## **Contents**

Power Query M formula language Power Query M functions Power Query M functions [overview](#page-25-0) [Understanding](#page-26-0) Power Query M functions Accessing data functions Accessing data functions overview [AccessControlEntry.ConditionToIdentities](#page-34-0) [AccessControlKind.Allow](#page-35-0) [AccessControlKind.Deny](#page-36-0) [Access.Database](#page-37-0) [ActiveDirectory.Domains](#page-38-0) [AdobeAnalytics.Cubes](#page-39-0) [AdoDotNet.DataSource](#page-40-0) [AdoDotNet.Query](#page-41-0) [AnalysisServices.Database](#page-42-0) [AnalysisServices.Databases](#page-43-0) [AzureStorage.BlobContents](#page-44-0) [AzureStorage.Blobs](#page-45-0) [AzureStorage.DataLake](#page-46-0) [AzureStorage.DataLakeContents](#page-47-0) [AzureStorage.Tables](#page-48-0) [Csv.Document](#page-49-0) [CsvStyle.QuoteAfterDelimiter](#page-50-0) [CsvStyle.QuoteAlways](#page-51-0) [Cube.AddAndExpandDimensionColumn](#page-52-0) [Cube.AddMeasureColumn](#page-53-0) [Cube.ApplyParameter](#page-54-0) [Cube.AttributeMemberId](#page-55-0) [Cube.AttributeMemberProperty](#page-56-0)

[Cube.CollapseAndRemoveColumns](#page-57-0)

[Cube.Dimensions](#page-58-0)

[Cube.DisplayFolders](#page-59-0)

[Cube.MeasureProperties](#page-60-0)

[Cube.MeasureProperty](#page-61-0)

[Cube.Measures](#page-62-0)

[Cube.Parameters](#page-63-0)

[Cube.Properties](#page-64-0)

[Cube.PropertyKey](#page-65-0)

[Cube.ReplaceDimensions](#page-66-0)

[Cube.Transform](#page-67-0)

[DB2.Database](#page-68-0)

[Essbase.Cubes](#page-69-0)

[Excel.CurrentWorkbook](#page-70-0)

[Excel.Workbook](#page-71-0)

[Exchange.Contents](#page-72-0)

[Facebook.Graph](#page-73-0)

[File.Contents](#page-74-0)

[Folder.Contents](#page-75-0)

[Folder.Files](#page-76-0)

[GoogleAnalytics.Accounts](#page-77-0)

[Hdfs.Contents](#page-78-0)

[Hdfs.Files](#page-79-0)

[HdInsight.Containers](#page-80-0)

[HdInsight.Contents](#page-81-0)

[HdInsight.Files](#page-82-0)

[Html.Table](#page-83-0)

[Identity.From](#page-84-0)

[Identity.IsMemberOf](#page-85-0)

[IdentityProvider.Default](#page-86-0)

[Informix.Database](#page-87-0)

[Json.Document](#page-88-0)

[Json.FromValue](#page-725-0) [MySQL.Database](#page-90-0) [OData.Feed](#page-91-0) [ODataOmitValues.Nulls](#page-93-0) [Odbc.DataSource](#page-94-0) [Odbc.InferOptions](#page-95-0) [Odbc.Query](#page-96-0) [OleDb.DataSource](#page-97-0) [OleDb.Query](#page-98-0) [Oracle.Database](#page-99-0) [Pdf.Tables](#page-100-0) [PostgreSQL.Database](#page-101-0) [RData.FromBinary](#page-102-0) [Salesforce.Data](#page-103-0) [Salesforce.Reports](#page-104-0) [SapBusinessWarehouse.Cubes](#page-105-0) [SapBusinessWarehouseExecutionMode.DataStream](#page-106-0) [SapBusinessWarehouseExecutionMode.BasXml](#page-107-0) [SapBusinessWarehouseExecutionMode.BasXmlGzip](#page-108-0) [SapHana.Database](#page-109-0) [SapHanaDistribution.All](#page-110-0) [SapHanaDistribution.Connection](#page-111-0) [SapHanaDistribution.Off](#page-112-0) [SapHanaDistribution.Statement](#page-113-0) [SapHanaRangeOperator.Equals](#page-114-0) [SapHanaRangeOperator.GreaterThan](#page-115-0) [SapHanaRangeOperator.GreaterThanOrEquals](#page-116-0) [SapHanaRangeOperator.LessThan](#page-117-0) [SapHanaRangeOperator.LessThanOrEquals](#page-118-0) [SapHanaRangeOperator.NotEquals](#page-119-0) [SharePoint.Contents](#page-120-0)

[SharePoint.Files](#page-121-0)

[SharePoint.Tables](#page-122-0)

[Soda.Feed](#page-123-0)

[Sql.Database](#page-124-0)

[Sql.Databases](#page-125-0)

[Sybase.Database](#page-126-0)

[Teradata.Database](#page-127-0)

[WebAction.Request](#page-128-0)

[Web.BrowserContents](#page-129-0)

[Web.Contents](#page-131-0)

[Web.Page](#page-132-0)

[WebMethod.Delete](#page-133-0)

WebMethod Get

[WebMethod.Head](#page-135-0)

[WebMethod.Patch](#page-136-0)

[WebMethod.Post](#page-137-0)

[WebMethod.Put](#page-138-0)

[Xml.Document](#page-139-0)

[Xml.Tables](#page-140-0)

Binary functions

Binary functions [overview](#page-141-0)

[Binary.Buffer](#page-144-0)

[Binary.Combine](#page-145-0)

[Binary.Compress](#page-146-0)

[Binary.Decompress](#page-147-0)

[Binary.From](#page-148-0)

[Binary.FromList](#page-149-0)

[Binary.FromText](#page-150-0)

[Binary.InferContentType](#page-151-0)

[Binary.Length](#page-152-0)

[Binary.ToList](#page-153-0)

[Binary.ToText](#page-154-0)

[BinaryEncoding.Base64](#page-155-0)

[BinaryEncoding.Hex](#page-156-0)

[BinaryFormat.7BitEncodedSignedInteger](#page-157-0)

[BinaryFormat.7BitEncodedUnsignedInteger](#page-158-0)

[BinaryFormat.Binary](#page-159-0)

[BinaryFormat.Byte](#page-160-0)

[BinaryFormat.ByteOrder](#page-161-0)

[BinaryFormat.Choice](#page-162-0)

[BinaryFormat.Decimal](#page-164-0)

[BinaryFormat.Double](#page-165-0)

[BinaryFormat.Group](#page-166-0)

[BinaryFormat.Length](#page-168-0)

[BinaryFormat.List](#page-169-0)

[BinaryFormat.Null](#page-171-0)

[BinaryFormat.Record](#page-172-0)

[BinaryFormat.SignedInteger16](#page-173-0)

[BinaryFormat.SignedInteger32](#page-174-0)

[BinaryFormat.SignedInteger64](#page-175-0)

[BinaryFormat.Single](#page-176-0)

[BinaryFormat.Text](#page-177-0)

[BinaryFormat.Transform](#page-178-0)

[BinaryFormat.UnsignedInteger16](#page-179-0)

[BinaryFormat.UnsignedInteger32](#page-180-0)

[BinaryFormat.UnsignedInteger64](#page-181-0)

[BinaryOccurrence.Optional](#page-182-0)

[BinaryOccurrence.Repeating](#page-183-0)

[BinaryOccurrence.Required](#page-184-0)

[ByteOrder.BigEndian](#page-185-0)

[ByteOrder.LittleEndian](#page-186-0)

[Compression.Deflate](#page-187-0)

[Compression.GZip](#page-188-0)

[Occurrence.Optional](#page-189-0)

[Occurrence.Repeating](#page-190-0)

[Occurrence.Required](#page-191-0)

[#binary](#page-192-0)

Combiner functions

[Combiner](#page-193-0) functions overview

[Combiner.CombineTextByDelimiter](#page-194-0)

[Combiner.CombineTextByEachDelimiter](#page-195-0)

[Combiner.CombineTextByLengths](#page-196-0)

[Combiner.CombineTextByPositions](#page-197-0)

[Combiner.CombineTextByRanges](#page-198-0)

Comparer functions

[Comparer](#page-199-0) functions overview

[Comparer.Equals](#page-200-0)

[Comparer.FromCulture](#page-201-0)

[Comparer.Ordinal](#page-202-0)

[Comparer.OrdinalIgnoreCase](#page-203-0)

[Culture.Current](#page-204-0)

Date functions

Date functions [overview](#page-205-0)

[Date.AddDays](#page-210-0)

[Date.AddMonths](#page-211-0)

[Date.AddQuarters](#page-212-0)

[Date.AddWeeks](#page-213-0)

[Date.AddYears](#page-214-0)

[Date.Day](#page-215-0)

[Date.DayOfWeek](#page-216-0)

[Date.DayOfWeekName](#page-217-0)

[Date.DayOfYear](#page-218-0)

[Date.DaysInMonth](#page-219-0)

[Date.EndOfDay](#page-220-0)

[Date.EndOfMonth](#page-221-0)

[Date.EndOfQuarter](#page-222-0)

[Date.EndOfWeek](#page-223-0)

[Date.EndOfYear](#page-224-0) [Date.From](#page-225-0) [Date.FromText](#page-226-0) [Date.IsInCurrentDay](#page-227-0) [Date.IsInCurrentMonth](#page-228-0) [Date.IsInCurrentQuarter](#page-229-0) [Date.IsInCurrentWeek](#page-230-0) [Date.IsInCurrentYear](#page-231-0) [Date.IsInNextDay](#page-232-0) [Date.IsInNextMonth](#page-233-0) [Date.IsInNextNDays](#page-234-0) [Date.IsInNextNMonths](#page-235-0) [Date.IsInNextNQuarters](#page-236-0) [Date.IsInNextNWeeks](#page-237-0) [Date.IsInNextNYears](#page-238-0) [Date.IsInNextQuarter](#page-239-0) [Date.IsInNextWeek](#page-240-0) [Date.IsInNextYear](#page-241-0) [Date.IsInPreviousDay](#page-242-0) [Date.IsInPreviousMonth](#page-243-0) [Date.IsInPreviousNDays](#page-244-0) [Date.IsInPreviousNMonths](#page-245-0) [Date.IsInPreviousNQuarters](#page-246-0) [Date.IsInPreviousNWeeks](#page-247-0) [Date.IsInPreviousNYears](#page-248-0) [Date.IsInPreviousQuarter](#page-249-0) [Date.IsInPreviousWeek](#page-250-0) [Date.IsInPreviousYear](#page-251-0) [Date.IsInYearToDate](#page-252-0) [Date.IsLeapYear](#page-253-0) [Date.Month](#page-254-0) [Date.MonthName](#page-255-0)

[Date.QuarterOfYear](#page-256-0)

[Date.StartOfDay](#page-257-0)

[Date.StartOfMonth](#page-258-0)

[Date.StartOfQuarter](#page-259-0)

[Date.StartOfWeek](#page-260-0)

[Date.StartOfYear](#page-261-0)

Date ToRecord

[Date.ToText](#page-263-0)

[Date.WeekOfMonth](#page-264-0)

[Date.WeekOfYear](#page-265-0)

[Date.Year](#page-266-0)

[Day.Friday](#page-267-0)

[Day.Monday](#page-268-0)

[Day.Saturday](#page-269-0)

[Day.Sunday](#page-270-0)

[Day.Thursday](#page-271-0)

[Day.Tuesday](#page-272-0)

[Day.Wednesday](#page-273-0)

[#date](#page-274-0)

DateTime functions

[DateTime](#page-275-0) functions overview

[DateTime.AddZone](#page-277-0)

[DateTime.Date](#page-278-0)

[DateTime.FixedLocalNow](#page-279-0)

[DateTime.From](#page-280-0)

[DateTime.FromFileTime](#page-281-0)

[DateTime.FromText](#page-282-0)

[DateTime.IsInCurrentHour](#page-284-0)

[DateTime.IsInCurrentMinute](#page-285-0)

[DateTime.IsInCurrentSecond](#page-286-0)

[DateTime.IsInNextHour](#page-287-0)

[DateTime.IsInNextMinute](#page-288-0)

[DateTime.IsInNextNHours](#page-289-0) [DateTime.IsInNextNMinutes](#page-290-0) [DateTime.IsInNextNSeconds](#page-291-0) [DateTime.IsInNextSecond](#page-292-0) [DateTime.IsInPreviousHour](#page-293-0) [DateTime.IsInPreviousMinute](#page-294-0) [DateTime.IsInPreviousNHours](#page-295-0) [DateTime.IsInPreviousNMinutes](#page-296-0) [DateTime.IsInPreviousNSeconds](#page-297-0) [DateTime.IsInPreviousSecond](#page-298-0) [DateTime.LocalNow](#page-299-0) DateTime Time [DateTime.ToRecord](#page-301-0) [DateTime.ToText](#page-302-0) [#datetime](#page-303-0) DateTimeZone functions [DateTimeZone](#page-304-0) functions overview [DateTimeZone.FixedLocalNow](#page-305-0) [DateTimeZone.FixedUtcNow](#page-306-0) [DateTimeZone.From](#page-307-0) [DateTimeZone.FromFileTime](#page-308-0) [DateTimeZone.FromText](#page-309-0) [DateTimeZone.LocalNow](#page-310-0) [DateTimeZone.RemoveZone](#page-311-0) [DateTimeZone.SwitchZone](#page-312-0) [DateTimeZone.ToLocal](#page-313-0) [DateTimeZone.ToRecord](#page-314-0) [DateTimeZone.ToText](#page-315-0) [DateTimeZone.ToUtc](#page-316-0) [DateTimeZone.UtcNow](#page-317-0) [DateTimeZone.ZoneHours](#page-318-0) [DateTimeZone.ZoneMinutes](#page-319-0)

[#datetimezone](#page-320-0)

Duration functions

Duration [functions](#page-321-0) overview

[Duration.Days](#page-322-0)

[Duration.From](#page-323-0)

[Duration.FromText](#page-324-0)

Duration Hours

[Duration.Minutes](#page-326-0)

[Duration.Seconds](#page-327-0)

[Duration.ToRecord](#page-328-0)

[Duration.TotalDays](#page-329-0)

[Duration.TotalHours](#page-330-0)

[Duration.TotalMinutes](#page-331-0)

[Duration.TotalSeconds](#page-332-0)

[Duration.ToText](#page-333-0)

[#duration](#page-334-0)

Error handling

Error handling [overview](#page-335-0)

[Diagnostics.ActivityId](#page-336-0)

[Diagnostics.Trace](#page-337-0)

[Error.Record](#page-338-0)

[TraceLevel.Critical](#page-339-0)

[TraceLevel.Error](#page-340-0)

[TraceLevel.Information](#page-341-0)

[TraceLevel.Verbose](#page-342-0)

[TraceLevel.Warning](#page-343-0)

Expression functions

[Expression](#page-344-0) functions overview

[Expression.Constant](#page-345-0)

[Expression.Evaluate](#page-346-0)

[Expression.Identifier](#page-347-0)

Function values

Function values [overview](#page-348-0)

[Function.From](#page-349-0)

[Function.Invoke](#page-350-0)

[Function.InvokeAfter](#page-351-0)

[Function.IsDataSource](#page-352-0)

[Function.ScalarVector](#page-353-0)

Lines functions

Lines [functions](#page-354-0) overview

[Lines.FromBinary](#page-355-0)

[Lines.FromText](#page-356-0)

[Lines.ToBinary](#page-357-0)

[Lines.ToText](#page-358-0)

List functions

List functions [overview](#page-359-0)

[List.Accumulate](#page-366-0)

[List.AllTrue](#page-367-0)

[List.Alternate](#page-368-0)

[List.AnyTrue](#page-370-0)

[List.Average](#page-371-0)

[List.Buffer](#page-372-0)

[List.Combine](#page-373-0)

[List.Contains](#page-374-0)

[List.ContainsAll](#page-375-0)

[List.ContainsAny](#page-376-0)

[List.Count](#page-377-0)

[List.Covariance](#page-378-0)

[List.Dates](#page-379-0)

[List.DateTimes](#page-380-0)

[List.DateTimeZones](#page-381-0)

[List.Difference](#page-382-0)

[List.Distinct](#page-383-0)

[List.Durations](#page-384-0)

[List.FindText](#page-385-0) [List.First](#page-386-0) [List.FirstN](#page-387-0) [List.Generate](#page-388-0) [List.InsertRange](#page-390-0) [List.Intersect](#page-392-0) [List.IsDistinct](#page-393-0) [List.IsEmpty](#page-394-0) [List.Last](#page-395-0) [List.LastN](#page-396-0) [List.MatchesAll](#page-397-0) [List.MatchesAny](#page-398-0) [List.Max](#page-399-0) [List.MaxN](#page-400-0) [List.Median](#page-401-0) [List.Min](#page-402-0) [List.MinN](#page-403-0) [List.Mode](#page-404-0) [List.Modes](#page-405-0) [List.NonNullCount](#page-406-0)

[List.Numbers](#page-407-0)

[List.PositionOf](#page-409-0)

[List.PositionOfAny](#page-410-0)

[List.Positions](#page-411-0)

[List.Product](#page-412-0)

[List.Random](#page-413-0)

[List.Range](#page-414-0)

[List.RemoveFirstN](#page-415-0)

[List.RemoveItems](#page-416-0)

[List.RemoveLastN](#page-417-0)

[List.RemoveMatchingItems](#page-418-0)

[List.RemoveNulls](#page-419-0)

[List.RemoveRange](#page-420-0)

[List.Repeat](#page-421-0)

[List.ReplaceMatchingItems](#page-422-0)

[List.ReplaceRange](#page-423-0)

[List.ReplaceValue](#page-424-0)

[List.Reverse](#page-425-0)

[List.Select](#page-426-0)

[List.Single](#page-427-0)

[List.SingleOrDefault](#page-428-0)

[List.Skip](#page-429-0)

[List.Sort](#page-430-0)

[List.Split](#page-432-0)

[List.StandardDeviation](#page-433-0)

[List.Sum](#page-434-0)

[List.Times](#page-435-0)

[List.Transform](#page-436-0)

[List.TransformMany](#page-437-0)

[List.Union](#page-438-0)

[List.Zip](#page-439-0)

Logical functions

Logical [functions](#page-440-0) overview

[Logical.From](#page-441-0)

[Logical.FromText](#page-442-0)

[Logical.ToText](#page-443-0)

Number functions

Number functions [overview](#page-444-0)

[Byte.From](#page-448-0)

[Currency.From](#page-449-0)

[Decimal.From](#page-450-0)

[Double.From](#page-451-0)

[Int8.From](#page-452-0)

[Int16.From](#page-453-0)

[Int32.From](#page-454-0)

[Int64.From](#page-455-0)

[Number.Abs](#page-456-0)

[Number.Acos](#page-457-0)

[Number.Asin](#page-458-0)

[Number.Atan](#page-459-0)

[Number.Atan2](#page-460-0)

[Number.BitwiseAnd](#page-461-0)

[Number.BitwiseNot](#page-462-0)

[Number.BitwiseOr](#page-463-0)

[Number.BitwiseShiftLeft](#page-464-0)

[Number.BitwiseShiftRight](#page-465-0)

[Number.BitwiseXor](#page-466-0)

[Number.Combinations](#page-467-0)

Number Cos

[Number.Cosh](#page-469-0)

[Number.E](#page-470-0)

[Number.Epsilon](#page-471-0)

[Number.Exp](#page-472-0)

[Number.Factorial](#page-473-0)

[Number.From](#page-474-0)

[Number.FromText](#page-476-0)

[Number.IntegerDivide](#page-477-0)

[Number.IsEven](#page-478-0)

[Number.IsNaN](#page-479-0)

[Number.IsOdd](#page-480-0)

[Number.Ln](#page-481-0)

[Number.Log](#page-482-0)

[Number.Log10](#page-483-0)

[Number.Mod](#page-484-0)

[Number.NaN](#page-485-0)

[Number.NegativeInfinity](#page-486-0)

[Number.Permutations](#page-487-0)

[Number.PI](#page-488-0)

[Number.PositiveInfinity](#page-489-0)

[Number.Power](#page-490-0)

[Number.Random](#page-491-0)

[Number.RandomBetween](#page-492-0)

[Number.Round](#page-493-0)

[Number.RoundAwayFromZero](#page-495-0)

[Number.RoundDown](#page-496-0)

[Number.RoundTowardZero](#page-497-0)

[Number.RoundUp](#page-498-0)

[Number.Sign](#page-499-0)

[Number.Sin](#page-500-0)

[Number.Sinh](#page-501-0)

[Number.Sqrt](#page-502-0)

[Number.Tan](#page-503-0)

[Number.Tanh](#page-504-0)

[Number.ToText](#page-505-0)

[Percentage.From](#page-507-0)

[RoundingMode.AwayFromZero](#page-508-0)

[RoundingMode.Down](#page-509-0)

[RoundingMode.ToEven](#page-510-0)

[RoundingMode.TowardZero](#page-511-0)

[RoundingMode.Up](#page-512-0)

[Single.From](#page-513-0)

Record functions

Record [functions](#page-514-0) overview

[MissingField.Error](#page-516-0)

[MissingField.Ignore](#page-517-0)

[MissingField.UseNull](#page-518-0)

[Record.AddField](#page-519-0)

[Record.Combine](#page-520-0)

[Record.Field](#page-521-0)

[Record.FieldCount](#page-522-0)

[Record.FieldNames](#page-523-0)

[Record.FieldOrDefault](#page-524-0)

[Record.FieldValues](#page-525-0)

[Record.FromList](#page-526-0)

[Record.FromTable](#page-527-0)

[Record.HasFields](#page-528-0)

[Record.RemoveFields](#page-529-0)

[Record.RenameFields](#page-530-0)

[Record.ReorderFields](#page-531-0)

[Record.SelectFields](#page-532-0)

[Record.ToList](#page-533-0)

[Record.ToTable](#page-534-0)

[Record.TransformFields](#page-535-0)

Replacer functions

Replacer [functions](#page-537-0) overview

[Replacer.ReplaceText](#page-538-0)

[Replacer.ReplaceValue](#page-539-0)

Splitter functions

Splitter [functions](#page-540-0) overview

[QuoteStyle.Csv](#page-541-0)

[QuoteStyle.None](#page-542-0)

[Splitter.SplitByNothing](#page-543-0)

[Splitter.SplitTextByAnyDelimiter](#page-544-0)

[Splitter.SplitTextByCharacterTransition](#page-545-0)

[Splitter.SplitTextByDelimiter](#page-546-0)

[Splitter.SplitTextByEachDelimiter](#page-547-0)

[Splitter.SplitTextByLengths](#page-548-0)

[Splitter.SplitTextByPositions](#page-549-0)

[Splitter.SplitTextByRanges](#page-550-0)

[Splitter.SplitTextByRepeatedLengths](#page-551-0)

[Splitter.SplitTextByWhitespace](#page-552-0) Table functions Table functions [overview](#page-553-0) [ExtraValues.Error](#page-565-0) [ExtraValues.Ignore](#page-566-0) [ExtraValues.List](#page-567-0) [GroupKind.Global](#page-568-0) [GroupKind.Local](#page-569-0) [ItemExpression.From](#page-570-0) [ItemExpression.Item](#page-571-0) [JoinAlgorithm.Dynamic](#page-572-0) [JoinAlgorithm.LeftHash](#page-573-0) [JoinAlgorithm.LeftIndex](#page-574-0) [JoinAlgorithm.PairwiseHash](#page-575-0) [JoinAlgorithm.RightHash](#page-576-0) [JoinAlgorithm.RightIndex](#page-577-0) [JoinAlgorithm.SortMerge](#page-578-0) [JoinKind.FullOuter](#page-579-0) [JoinKind.Inner](#page-580-0) [JoinKind.LeftAnti](#page-581-0) [JoinKind.LeftOuter](#page-582-0) [JoinKind.RightAnti](#page-583-0) [JoinKind.RightOuter](#page-584-0) [JoinSide.Left](#page-585-0) [JoinSide.Right](#page-586-0) [Occurrence.All](#page-587-0) [Occurrence.First](#page-588-0) [Occurrence.Last](#page-589-0) [Order.Ascending](#page-590-0) [Order.Descending](#page-591-0) [RowExpression.Column](#page-592-0) [RowExpression.From](#page-593-0)

[RowExpression.Row](#page-594-0) [Table.AddColumn](#page-595-0) [Table.AddIndexColumn](#page-596-0) [Table.AddJoinColumn](#page-598-0) [Table.AddKey](#page-599-0) [Table.AggregateTableColumn](#page-600-0) [Table.AlternateRows](#page-601-0) [Table.Buffer](#page-602-0) [Table.Column](#page-603-0) [Table.ColumnCount](#page-604-0) [Table.ColumnNames](#page-605-0) [Table.ColumnsOfType](#page-606-0) [Table.Combine](#page-607-0) [Table.CombineColumns](#page-609-0) [Table.Contains](#page-610-0) [Table.ContainsAll](#page-611-0) [Table.ContainsAny](#page-612-0) [Table.DemoteHeaders](#page-613-0) [Table.Distinct](#page-614-0) [Table.DuplicateColumn](#page-615-0) [Table.ExpandListColumn](#page-616-0) [Table.ExpandRecordColumn](#page-617-0) [Table.ExpandTableColumn](#page-618-0) [Table.FillDown](#page-619-0) [Table.FillUp](#page-620-0) [Table.FilterWithDataTable](#page-621-0) [Table.FindText](#page-622-0) [Table.First](#page-623-0) [Table.FirstN](#page-624-0) [Table.FirstValue](#page-625-0) [Table.FromColumns](#page-626-0) [Table.FromList](#page-628-0)

[Table.FromPartitions](#page-629-0)

[Table.FromRecords](#page-630-0)

[Table.FromRows](#page-631-0)

[Table.FromValue](#page-632-0)

[Table.FuzzyJoin](#page-634-0)

[Table.FuzzyNestedJoin](#page-637-0)

[Table.Group](#page-640-0)

[Table.HasColumns](#page-641-0)

[Table.InsertRows](#page-642-0)

[Table.IsDistinct](#page-643-0)

[Table.IsEmpty](#page-644-0)

[Table.Join](#page-645-0)

[Table.Keys](#page-647-0)

[Table.Last](#page-648-0)

Table LastN

[Table.MatchesAllRows](#page-650-0)

[Table.MatchesAnyRows](#page-651-0)

[Table.Max](#page-652-0)

[Table.MaxN](#page-653-0)

[Table.Min](#page-654-0)

[Table.MinN](#page-655-0)

[Table.NestedJoin](#page-656-0)

[Table.Partition](#page-657-0)

[Table.PartitionValues](#page-658-0)

[Table.Pivot](#page-659-0)

[Table.PositionOf](#page-660-0)

[Table.PositionOfAny](#page-662-0)

[Table.PrefixColumns](#page-663-0)

[Table.Profile](#page-664-0)

[Table.PromoteHeaders](#page-665-0)

[Table.Range](#page-666-0)

[Table.RemoveColumns](#page-667-0)

[Table.RemoveFirstN](#page-668-0)

[Table.RemoveLastN](#page-670-0)

[Table.RemoveMatchingRows](#page-671-0)

[Table.RemoveRows](#page-672-0)

[Table.RemoveRowsWithErrors](#page-674-0)

[Table.RenameColumns](#page-675-0)

[Table.ReorderColumns](#page-677-0)

[Table.Repeat](#page-678-0)

[Table.ReplaceErrorValues](#page-679-0)

[Table.ReplaceKeys](#page-680-0)

[Table.ReplaceMatchingRows](#page-681-0)

[Table.ReplaceRelationshipIdentity](#page-682-0)

[Table.ReplaceRows](#page-683-0)

[Table.ReplaceValue](#page-684-0)

[Table.Reverse](#page-685-0)

[Table.ReverseRows](#page-686-0)

[Table.RowCount](#page-687-0)

[Table.Schema](#page-688-0)

[Table.SelectColumns](#page-690-0)

[Table.SelectRows](#page-692-0)

[Table.SelectRowsWithErrors](#page-693-0)

[Table.SingleRow](#page-694-0)

[Table.Skip](#page-695-0)

[Table.Sort](#page-697-0)

[Table.Split](#page-700-0)

[Table.SplitColumn](#page-701-0)

[Table.ToColumns](#page-702-0)

[Table.ToList](#page-703-0)

[Table.ToRecords](#page-704-0)

[Table.ToRows](#page-705-0)

[Table.TransformColumnNames](#page-706-0)

[Table.TransformColumns](#page-707-0)

[Table.TransformColumnTypes](#page-709-0) [Table.TransformRows](#page-710-0) [Table.Transpose](#page-711-0) [Table.Unpivot](#page-712-0) [Table.UnpivotOtherColumns](#page-713-0) [Table.View](#page-714-0) [Table.ViewFunction](#page-715-0) [Tables.GetRelationships](#page-716-0) [#table](#page-717-0) Text functions Text [functions](#page-718-0) overview [Character.FromNumber](#page-722-0) [Character.ToNumber](#page-723-0) [Guid.From](#page-724-0) [Json.FromValue](#page-725-0) [RelativePosition.FromEnd](#page-726-0) [RelativePosition.FromStart](#page-727-0) [Text.AfterDelimiter](#page-728-0) [Text.At](#page-729-0) [Text.BeforeDelimiter](#page-730-0) [Text.BetweenDelimiters](#page-731-0) [Text.Clean](#page-732-0) [Text.Combine](#page-733-0) [Text.Contains](#page-734-0) [Text.End](#page-735-0) [Text.EndsWith](#page-736-0) [Text.Format](#page-737-0) [Text.From](#page-738-0) [Text.FromBinary](#page-739-0) [Text.InferNumberType](#page-740-0) [Text.Insert](#page-741-0) [Text.Length](#page-742-0)

[Text.Lower](#page-743-0)

[Text.Middle](#page-744-0)

[Text.NewGuid](#page-745-0)

[Text.PadEnd](#page-746-0)

[Text.PadStart](#page-747-0)

[Text.PositionOf](#page-748-0)

[Text.PositionOfAny](#page-749-0)

[Text.Proper](#page-750-0)

[Text.Range](#page-751-0)

[Text.Remove](#page-752-0)

[Text.RemoveRange](#page-753-0)

[Text.Repeat](#page-754-0)

[Text.Replace](#page-755-0)

[Text.ReplaceRange](#page-756-0)

[Text.Reverse](#page-757-0)

[Text.Select](#page-758-0)

[Text.Split](#page-759-0)

[Text.SplitAny](#page-760-0)

[Text.Start](#page-761-0)

[Text.StartsWith](#page-762-0)

[Text.ToBinary](#page-763-0)

[Text.ToList](#page-764-0)

[Text.Trim](#page-765-0)

[Text.TrimEnd](#page-766-0)

[Text.TrimStart](#page-767-0)

[Text.Upper](#page-768-0)

[TextEncoding.Ascii](#page-769-0)

[TextEncoding.BigEndianUnicode](#page-770-0)

[TextEncoding.Unicode](#page-771-0)

[TextEncoding.Utf8](#page-772-0)

[TextEncoding.Utf16](#page-773-0)

[TextEncoding.Windows](#page-774-0)

Time functions

Time [functions](#page-775-0) overview

[Time.EndOfHour](#page-776-0)

[Time.From](#page-777-0)

[Time.FromText](#page-778-0)

[Time.Hour](#page-779-0)

**Time Minute** 

[Time.Second](#page-781-0)

[Time.StartOfHour](#page-782-0)

[Time.ToRecord](#page-783-0)

[Time.ToText](#page-784-0)

[#time](#page-785-0)

Type functions

Type [functions](#page-786-0) overview

[Type.AddTableKey](#page-788-0)

[Type.ClosedRecord](#page-789-0)

[Type.Facets](#page-790-0)

[Type.ForFunction](#page-791-0)

[Type.ForRecord](#page-792-0)

[Type.FunctionParameters](#page-793-0)

[Type.FunctionRequiredParameters](#page-794-0)

[Type.FunctionReturn](#page-795-0)

[Type.Is](#page-796-0)

[Type.IsNullable](#page-797-0)

[Type.IsOpenRecord](#page-798-0)

[Type.ListItem](#page-799-0)

[Type.NonNullable](#page-800-0)

[Type.OpenRecord](#page-801-0)

[Type.RecordFields](#page-802-0)

[Type.ReplaceFacets](#page-803-0)

[Type.ReplaceTableKeys](#page-804-0)

[Type.TableColumn](#page-805-0)

[Type.TableKeys](#page-806-0) [Type.TableRow](#page-807-0) [Type.TableSchema](#page-808-0) [Type.Union](#page-809-0) Uri functions Uri [functions](#page-810-0) overview [Uri.BuildQueryString](#page-811-0) [Uri.Combine](#page-812-0) [Uri.EscapeDataString](#page-813-0) [Uri.Parts](#page-814-0) Value functions Value functions [overview](#page-815-0) [DirectQueryCapabilities.From](#page-817-0) [Embedded.Value](#page-818-0) [Precision.Decimal](#page-819-0) [Precision.Double](#page-820-0) [SqlExpression.SchemaFrom](#page-821-0) [SqlExpression.ToExpression](#page-822-0) [Value.Add](#page-823-0) [Value.As](#page-824-0) [Value.Compare](#page-825-0) [Value.Divide](#page-826-0) [Value.Equals](#page-827-0) [Value.Firewall](#page-828-0) [Value.FromText](#page-829-0) [Value.Is](#page-830-0) [Value.Metadata](#page-831-0) [Value.Multiply](#page-832-0) [Value.NativeQuery](#page-833-0) [Value.NullableEquals](#page-834-0) [Value.RemoveMetadata](#page-835-0) [Value.ReplaceMetadata](#page-836-0)

[Value.ReplaceType](#page-837-0) [Value.Subtract](#page-838-0) [Value.Type](#page-839-0) [Variable.Value](#page-840-0) Quick tour of the Power Query M formula language Power Query M language [specification](#page-844-0) Power Query M type [system](#page-845-0) Expressions, values, and let expression **[Comments](#page-852-0)** [Evaluation](#page-853-0) model **[Operators](#page-855-0)** Type [conversion](#page-859-0) [Metadata](#page-861-0) [Errors](#page-862-0)

## <span id="page-25-0"></span>Power Query M function reference

11/25/2019 • 2 minutes to read

The Power Query M function reference includes articles for each of the over 700 functions. The reference articles you see here on docs.microsoft.com are auto-generated from in-product help. To learn more about functions and how they work in an expression, see [Understanding](#page-26-0) Power Query M functions.

## Functions by category

- [Accessing](#page-28-0) data functions
- Binary [functions](#page-141-0)  $\bullet$
- [Combiner](#page-193-0) functions
- [Comparer](#page-199-0) functions  $\bullet$
- Date functions
- DateTime functions
- DateTimeZone functions
- Duration [functions](#page-321-0)  $\bullet$
- Error [handling](#page-335-0)
- [Expression](#page-344-0) functions
- [Function](#page-348-0) values
- List [functions](#page-359-0)
- Lines [functions](#page-354-0)
- Logical [functions](#page-440-0)
- Number [functions](#page-444-0)
- Record [functions](#page-514-0)
- Replacer [functions](#page-537-0)
- **Splitter [functions](#page-540-0)**  $\bullet$
- Table functions
- Text [functions](#page-718-0)
- Time functions
- $\bullet$  Type functions
- Uri [functions](#page-810-0)
- $\bullet$  Value functions

## <span id="page-26-0"></span>Understanding Power Query M functions

11/25/2019 • 2 minutes to read

In the Power Query M formula language, a **function** is a mapping from a set of input values to a single output value. A function is written by first naming the function parameters, and then providing an expression to compute the result of the function. The body of the function follows the goes-to  $(=)$  symbol. Optionally, type information can beincluded on parameters and thefunction return value. A function is defined and invoked in the body of a **let** statement. Parameters and/or return value can be implicit or explicit. Implicit parameters and/or return value are of type any. Type any is similar to an object type in other languages. All types in M derive from type any.

A **function** is a value just like a number or a text value, and can be included in-line just like any other expression. The following example shows a function which is the value of an Add variable which is then invoked, or executed, from several other variables. When a function is invoked, a set of values are specified which are logically substituted for the required set of input values within the function body expression.

#### **Example – Explicit parameters and return value**

```
let
    AddOne = (x \text{ as number}) as number => x + 1,
    //additional expression steps
   CalcAddOne = AddOne(5)
in
    CalcAddOne
```
#### **Example – Implicit parameters and return value**

```
let
   Add = (x, y) => x + y,
   AddResults =
       \GammaOnePlusOne = Add(1, 1), // equals 2
           OnePlusTwo = Add(1, 2) // equals 3
   ]
in
   AddResults
```
**Find the first element of a list greater than 5, or null otherwise**

```
let
   FirstGreaterThan5 = (list) =>
       let
           GreaterThan5 = List.Select(list, (n) => n> 5),
           First = List.First(GreaterThan5)
       in
           First,
   Results =
   \GammaFound = FirstGreaterThan5({3,7,9}), // equals 7
            NotFound = FirstGreaterThan5({1,3,4}) // equals null
   ]
in
   Results
```
Functions can be used recursively. In order to recursively reference the function, prefix the identifier with @.

```
let
   fact = (num) => if num = \theta then 1 else num * @fact (num-1)
in
    fact(5) // equals 120
```
### **Each keyword**

The **each** keyword is used to easily create simple functions. "each ..." is syntactic sugar for a function signature that takes the  $\lnot$  parameter " $\lnot$  => ..."

Each is useful when combined with the lookup operator, which is applied by default to \_ For example, each [CustomerID] is the same as each [CustomerID], which is the same as  $($ ) => [CustomerID]

### **Example – Using each in table row filter**

```
Table.SelectRows(
    Table.FromRecords({
           [CustomerID = 1, Name = "Bob", Phone = "123-4567".][CustomerID = 2, Name = "Jim", Phone = "987-6543"] ,
           [CustomerID = 3, Name = "Paul", Phone = "543-7890"][CustomerID = 4, Name = "Ringo", Phone = "232-1550"]
     }),
     each [CustomerID] = 2
)[Name]
// equals "Jim"
```
# <span id="page-28-0"></span>Accessing data functions

11/25/2019 • 8 minutes to read

### Accessing data

Functions in this section access data and return table values. Most of these functions return a table value that is called a **navigation table**. A **navigation table** is a two column table.Thefirst column contains the name of an item and the corresponding second column contains the value of that item. This shape is primarily used by the Power Query user interface to provide navigation experience over the potentially large hierarchical data returned.

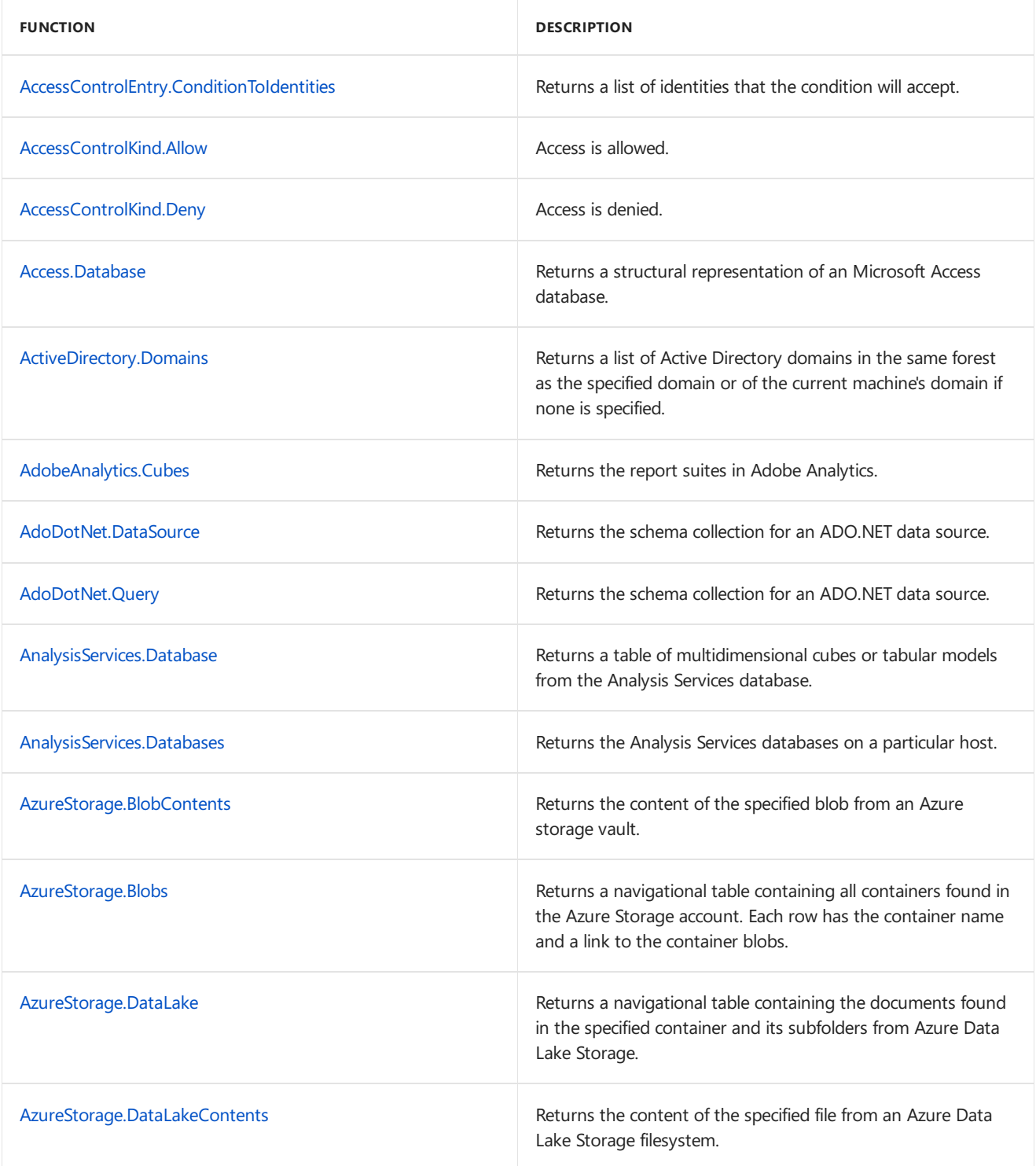

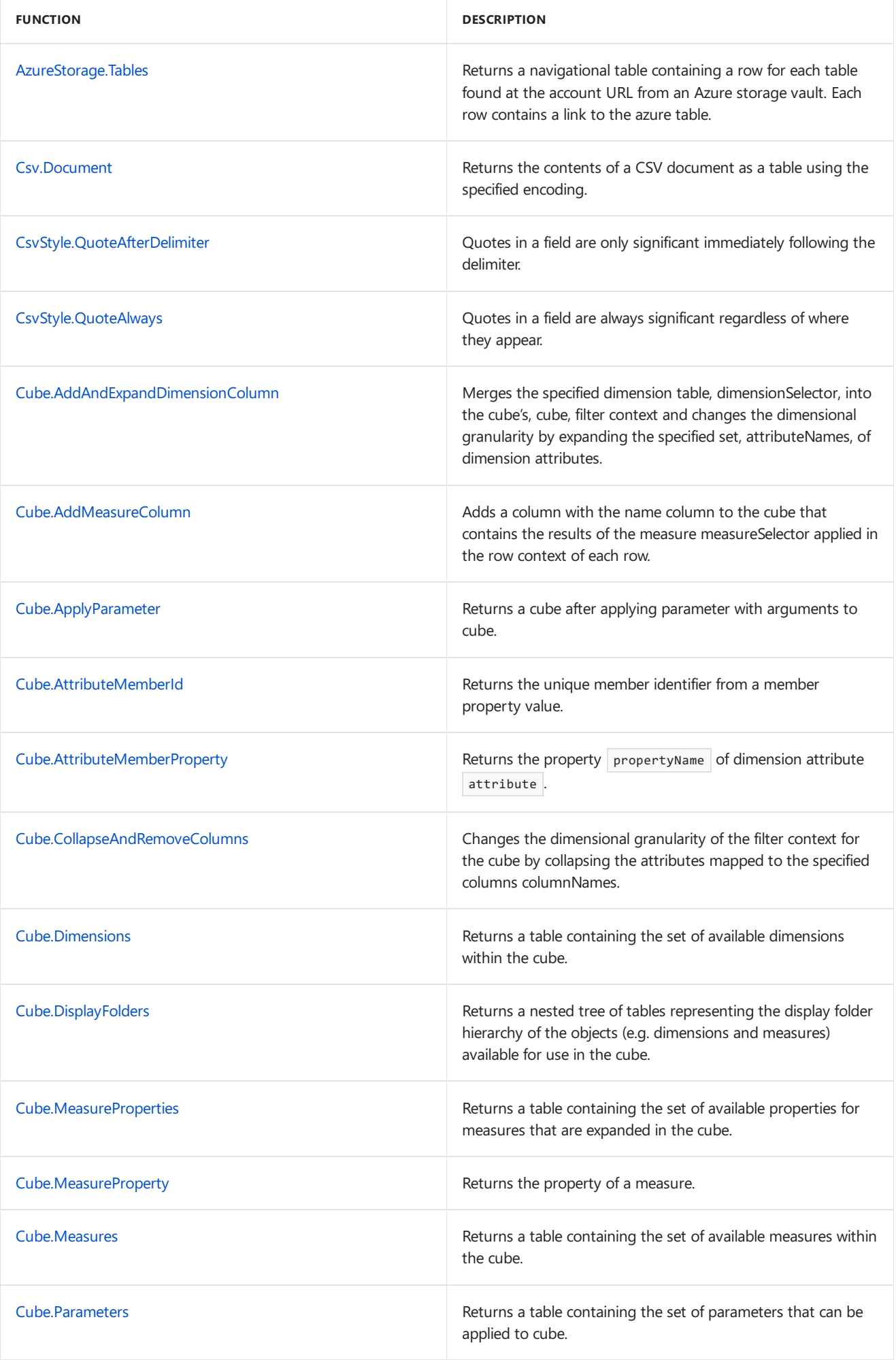

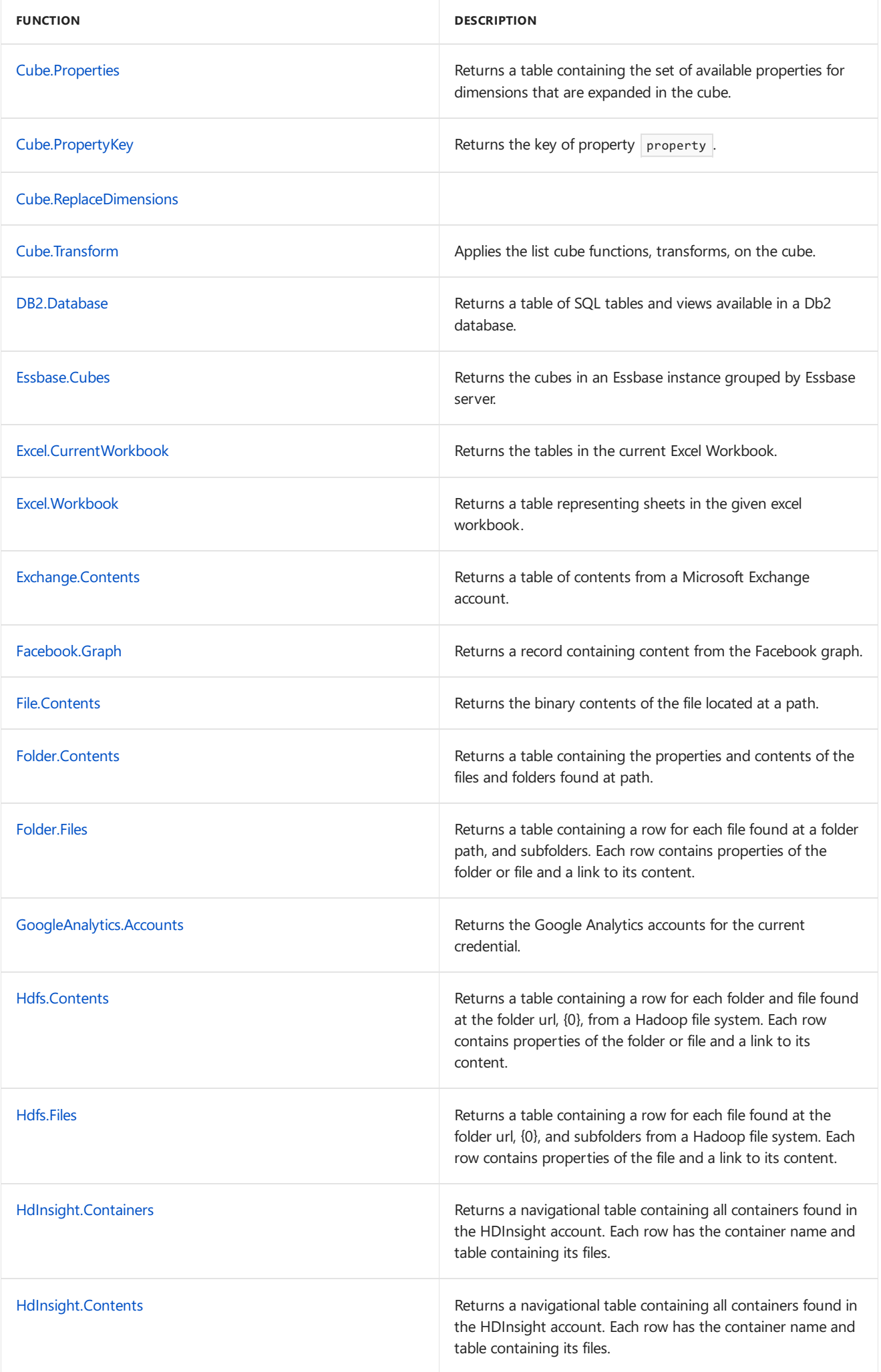

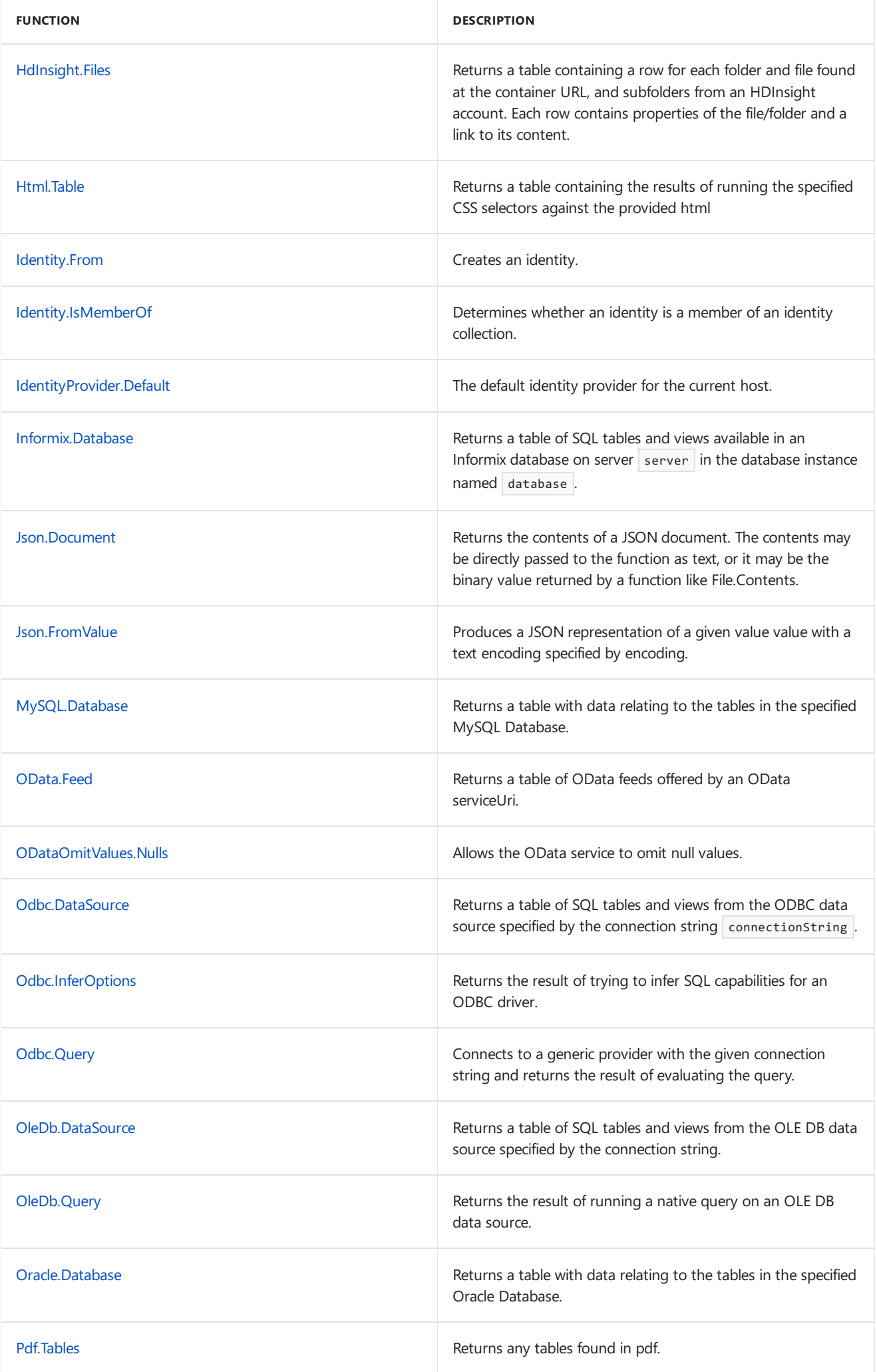

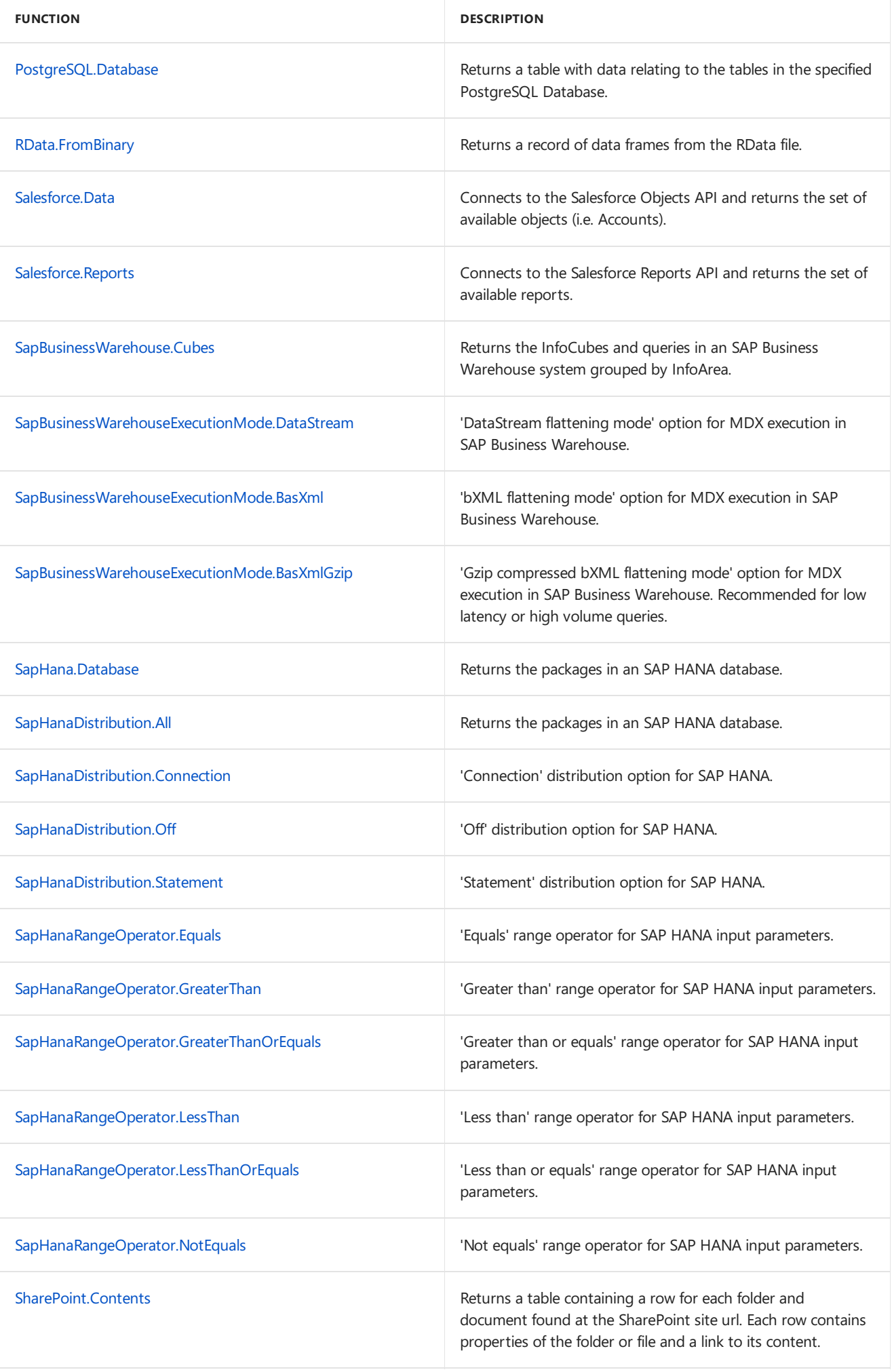

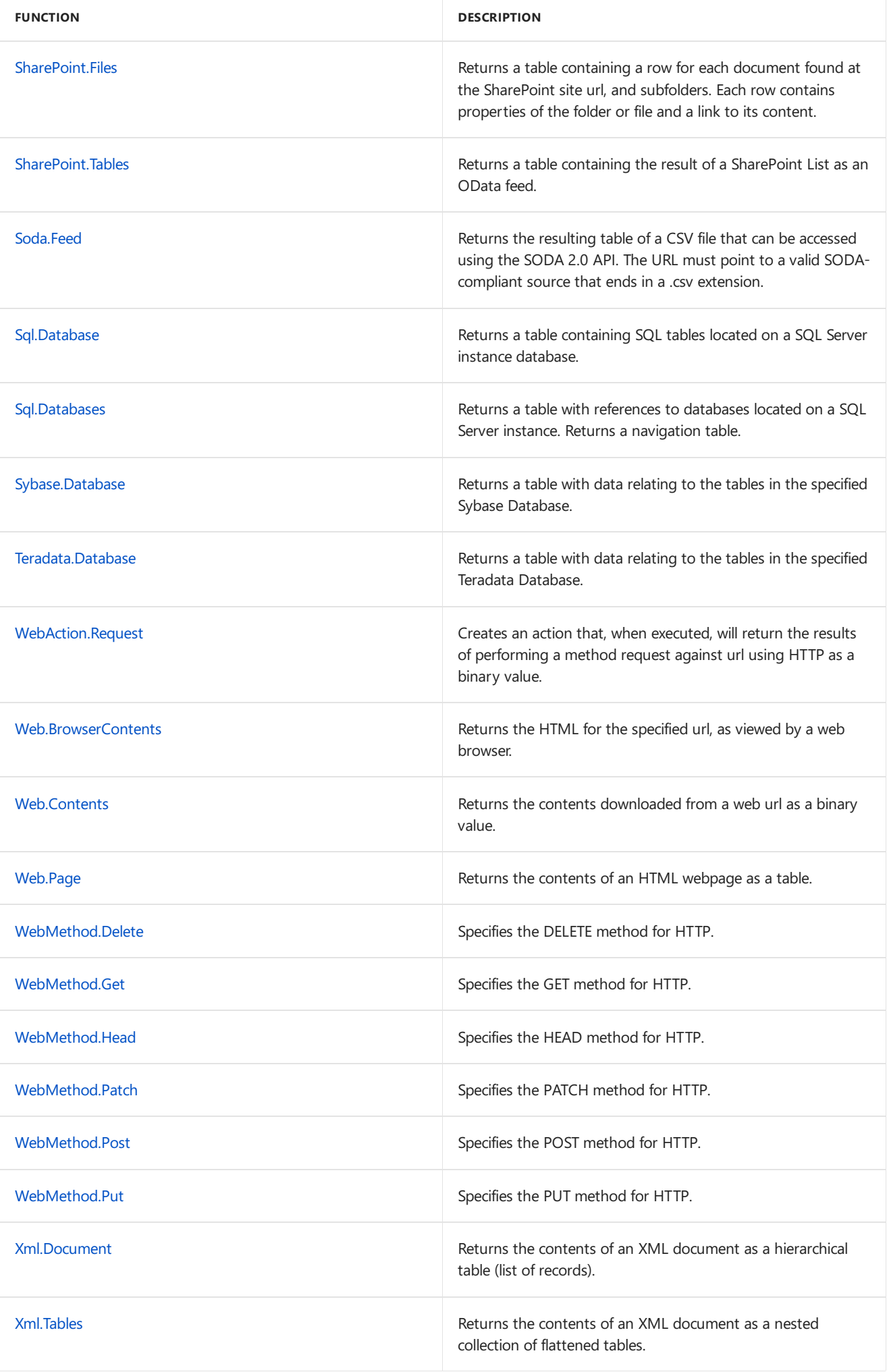

# <span id="page-34-0"></span>AccessControlEntry.ConditionToIdentities

11/25/2019 • 2 minutes to read

### Syntax

AccessControlEntry.ConditionToIdentities(**identityProvider** as function, **condition** as function) as list

## About

Using the specified identityProvider , converts the condition into the list of identities for which condition would return true in all authorization contexts with identityProvider as the identity provider. An error is raised if it is not possible to convert condition into a list of identities, for example if condition consults attributes other than user or group identities to make a decision.

Note that the list of identities represents the identities as they appear in condition and no normalization (such as group expansion) is performed on them.

# <span id="page-35-0"></span>AccessControlKind.Allow

11/25/2019 • 2 minutes to read

### About

Access is allowed.
# AccessControlKind.Deny

11/25/2019 • 2 minutes to read

#### About

Access is denied.

## Access.Database

11/25/2019 • 2 minutes to read

#### Syntax

Access.Database(**database** as binary, optional **options** as nullable record) as table

#### About

Returns a structural representation of an Access database, database . An optional record parameter, options , may be specified to control the following options:

- CreateNavigationProperties : A logical (true/false) that sets whether to generate navigation properties on the returned values (default is false).
- NavigationPropertyNameGenerator : A function that is used for the creation of names for navigation properties.  $\bullet$

The record parameter is specified as [option1 = value1, option2 = value2...], for example.

## ActiveDirectory.Domains

11/25/2019 • 2 minutes to read

#### Syntax

ActiveDirectory.Domains(optional **forestRootDomainName** as nullable text) as table

#### About

Returns a list of Active Directory domains in the same forest as the specified domain or of the current machine's domain if none is specified.

## AdobeAnalytics.Cubes

11/25/2019 • 2 minutes to read

#### Syntax

AdobeAnalytics.Cubes(optional **options** as nullable record) as table

#### About

Returns a table of multidimensional packages from Adobe Analyics. An optional record parameter, options , may be specified to control the following options:

- HierarchicalNavigation : A logical (true/false) that sets whether to view the tables grouped by their schema  $\bullet$ names (default is false).
- MaxRetryCount : The number of retries to perform when polling for the result of the query. The default value is 120.
- RetryInterval : The duration of time between retry attempts. The default value is 1 second.  $\bullet$

## AdoDotNet.DataSource

11/25/2019 • 2 minutes to read

#### Syntax

AdoDotNet.DataSource(**providerName** as text, **connectionString** as any, optional **options** as nullable record) as table

#### About

Returns the schema collection for the ADO.NET data source with provider name providerName and connection string connectionString . connectionString can be text or a record of property value pairs. Property values can either be text or number. An optional record parameter, options, may be provided to specify additional properties. The record can contain the following fields:

- CommandTimeout : A duration which controls how long the server-side query is allowed to run before it is  $\bullet$ canceled. The default value is ten minutes.
- SqlCompatibleWindowsAuth : A logical (true/false) that determines whether to produce SQL Server-compatible  $\bullet$ connection string options for Windows authentication. The default value is true.
- TypeMap

## AdoDotNet.Query

11/25/2019 • 2 minutes to read

#### Syntax

AdoDotNet.Query(**providerName** as text, **connectionString** as any, **query** as text, optional **options** as nullable record) as table

#### About

Returns the result of running query with the connection string connectionString using the ADO.NET provider providerName . connectionString can be text or a record of property value pairs. Property values can either be text or number. An optional record parameter, options, may be provided to specify additional properties. The record can contain the following fields:

- CommandTimeout : A duration which controls how long the server-side query is allowed to run before it is  $\bullet$ canceled. The default value is ten minutes.
- SqlCompatibleWindowsAuth : A logical (true/false) that determines whether to produce SQL Server-compatible connection string options for Windows authentication. The default value is true.

### AnalysisServices.Database

11/25/2019 • 2 minutes to read

#### Syntax

AnalysisServices.Database(**server** as text, **database** as text, optional **options** as nullable record) as table

#### About

Returns a table of multidimensional cubes or tabular models from the Analysis Services database database on server server . An optional record parameter, options , may be specified to control the following options:

- Query : A native MDX query used to retrieve data.
- TypedMeasureColumns : A logical valueindicating if thetypes specified in the multidimensional or tabular model will be used for the types of the added measure columns. When set to false, the type "number" will be used for all measure columns. The default value for this option is false.
- culture : A culture name specifying the culture for the data. This corresponds to the 'Locale Identifier' connection string property.
- CommandTimeout : A duration which controls how long the server-side query is allowed to run before it is canceled. The default value is driver-dependent.
- ConnectionTimeout : A duration which controls how long to wait before abandoning an attempt to make a connection to the server. The default value is driver-dependent.
- SubQueries : A number (0, 1 or 2) that sets the value of the "SubQueries" property in the connection string. This controls the behavior of calculated members on subselects or subcubes. (The default value is 2).
- Implementation

## AnalysisServices.Databases

11/25/2019 • 2 minutes to read

#### Syntax

AnalysisServices.Databases(**server** as text, optional **options** as nullable record) as table

#### About

Returns databases on an Analysis Services instance, server . An optional record parameter, options, may be provided to specify additional properties. The record can contain the following fields:

- TypedMeasureColumns : A logical value indicating if the types specified in the multidimensional or tabular model will be used for the types of the added measure columns. When set to false, the type "number" will be used for all measure columns. The default value for this option is false.
- Culture : A culture name specifying the culture for the data. This corresponds to the 'Locale Identifier' connection string property.
- CommandTimeout : A duration which controls how long the server-side query is allowed to run before it is canceled. The default value is driver-dependent.
- $\mid$  ConnectionTimeout : A duration which controls how long to wait before abandoning an attempt to make a connection to the server. The default value is driver-dependent.
- SubQueries : A number (0, 1 or 2) that sets thevalue of the"SubQueries" property in theconnection string. This controls the behavior of calculated members on subselects or subcubes. (The default value is 2).
- Implementation

## AzureStorage.BlobContents

11/25/2019 • 2 minutes to read

#### Syntax

AzureStorage.BlobContents(**url** as text, optional **options** as nullable record) as binary

#### About

Returns the content of the blob at the URL, url, from an Azure storage vault. options may be specified to control the following options:

- BlockSize : The number of bytes to read before waiting on the data consumer. The default value is 4 MB.  $\bullet$
- RequestSize : The number of bytes to try to read in a single HTTP request to the server. The default value is 4 MB.
- ConcurrentRequests :The ConcurrentRequests option supports faster download of data by specifying the number of requests to be made in parallel, at the cost of memory utilization. The memory required is (ConcurrentRequest \* RequestSize). The default value is 16.

## AzureStorage.Blobs

11/25/2019 • 2 minutes to read

#### Syntax

AzureStorage.Blobs(**account** as text, optional **options** as nullable record) as table

#### About

Returns a navigational table containing a row for each container found at the account URL, account , from an Azure storage vault. Each row contains a link to the container blobs. options may be specified to control the following options:

- BlockSize : The number of bytes to read before waiting on the data consumer. The default value is 4 MB.  $\bullet$
- RequestSize : The number of bytes to try to read in a single HTTP request to the server. The default value is 4 MB.
- ConcurrentRequests :The ConcurrentRequests option supports faster download of data by specifying the  $\bullet$ number of requests to be made in parallel, at the cost of memory utilization. The memory required is (ConcurrentRequest \* RequestSize). The default value is 16.

## AzureStorage.DataLake

11/25/2019 • 2 minutes to read

#### Syntax

AzureStorage.DataLake(**endpoint** as text, optional **options** as nullable record) as table

#### About

Returns a navigational table containing the documents found in the specified container and its subfolders at the account URL, endpoint, from an Azure Data Lake Storage filesystem. options may be specified to control the following options:

- BlockSize : The number of bytes to read before waiting on the data consumer. The default value is 4 MB.
- RequestSize : The number of bytes to try to read in a single HTTP request to the server. The default value is 4 MB.
- ConcurrentRequests : The ConcurrentRequests option supports faster download of data by specifying the  $\bullet$ number of requests to be made in parallel, at the cost of memory utilization. The memory required is (ConcurrentRequest \* RequestSize). The default value is 16.
- HierarchicalNavigation : A logical (true/false) that controls whether the files are returned in a tree-like  $\bullet$ directory view or in a flat list. The default value is false.

## AzureStorage.DataLakeContents

11/25/2019 • 2 minutes to read

#### Syntax

AzureStorage.DataLakeContents(**url** as text, optional **options** as nullable record) as binary

#### About

Returns the content of the file at the URL, url, from an Azure Data Lake Storage filesystem. options may be specified to control the following options:

- BlockSize : The number of bytes to read before waiting on the data consumer. The default value is 4 MB.  $\bullet$
- RequestSize : The number of bytes to try to read in a single HTTP request to the server. The default value is 4 MB.
- ConcurrentRequests : The ConcurrentRequests option supports faster download of data by specifying the  $\bullet$ number of requests to be made in parallel, at the cost of memory utilization. The memory required is (ConcurrentRequest \* RequestSize). The default value is 16.

## AzureStorage.Tables

11/25/2019 • 2 minutes to read

#### Syntax

AzureStorage.Tables(**account** as text) as table

#### About

Returns a navigational table containing a row for each table found at the account URL, account , from an Azure storage vault. Each row contains a link to the azure table.

### Csv.Document

11/25/2019 • 2 minutes to read

#### Syntax

Csv.Document(**source** as any, optional **columns** as any, optional **delimiter** as any, optional **extraValues** as nullable number, optional **encoding** as nullable number) as table

#### About

Returns the contents of the CSV document as a table.

- columns can be null, the number of columns, a list of column names, a table type, or an options record. (See below for more details on the options record.)
- delimiter can be a single character, or a list of characters. Default: ",".
- Please refer to ExtraValues. Type for the supported values of extraValues.  $\bullet$
- $\epsilon$  encoding specifies the text encoding type.

If a record is specified for columns (and delimiter, extraValues, and encoding are null), the following record fields may be provided:

- Delimiter : The column delimiter. Default: ",".
- Columns : Can be null, the number of columns,a list of column names, or a tabletype. If the number of columns is lower than the number found in the input, the additional columns will be ignored. If the number of columns is higher than the number found in the input, the additional columns will be null. When not specified, the number of columns will be determined by what is found in the input.
- Encoding: The text encoding of the file. Default: 65001 (UTF-8).
- CsvStyle :Specifies how quotes are handled. CsvStyle.QuoteAfterDelimiter (default): Quotes in a field are only significant immediately following the delimiter. CsvStyle.QuoteAlways : Quotes in a field are always significant, regardless of where they appear.
- QuoteStyle :Specifies how quoted line breaks are handled. QuoteStyle.None (default): All line breaks aretreated as the end of the current row, even when they occur inside a quoted value. Quotestyle.csv : Quoted line breaks are treated as part of the data, not as the end of the current row.

#### Example 1

Process CSV text with column headers.

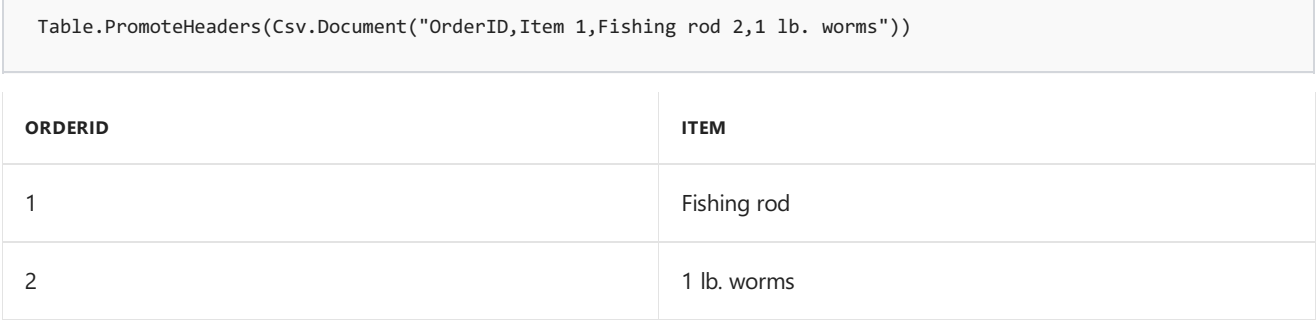

# CsvStyle.QuoteAfterDelimiter

11/25/2019 • 2 minutes to read

#### Syntax

CsvStyle.QuoteAfterDelimiter

#### About

Quotes in a field are only significant immediately following the delimiter.

# CsvStyle.QuoteAlways

11/25/2019 • 2 minutes to read

#### Syntax

CsvStyle.QuoteAlways

#### About

Quotes in a field are always significant regardless of where they appear.

## Cube.AddAndExpandDimensionColumn

11/25/2019 • 2 minutes to read

#### Syntax

```
Cube.AddAndExpandDimensionColumn(**cube** as table, **dimensionSelector** as any,
**attributeNames** as list, optional **newColumnNames** as any) as table
```
#### About

Merges the specified dimension table, dimensionSelector, into the cube's, cube, filter context and changes the dimensional granularity by expanding the specified set, attributeNames , of dimension attributes. The dimension attributes are added to the tabular view with columns named newColumnNames, or attributeNames if not specified.

## Cube.AddMeasureColumn

11/25/2019 • 2 minutes to read

#### Syntax

Cube.AddMeasureColumn(\*\*cube\*\* as table, \*\*column\*\* as text, \*\*measureSelector\*\* as any) as table

#### About

Adds a column with the name column to the cube that contains the results of the measure measureSelector applied in the row context of each row. Measure application is affected by changes to dimension granularity and slicing. Measure values will be adjusted after certain cube operations are performed.

# Cube.ApplyParameter

11/25/2019 • 2 minutes to read

#### Syntax

Cube.ApplyParameter(cube as table, parameter as any, optional arguments as nullable list) as table  $\left| \bullet \right|$  $\blacktriangleright$ 

#### About

Returns a cube after applying parameter with arguments to cube.

## Cube.AttributeMemberId

11/25/2019 • 2 minutes to read

#### Syntax

Cube.AttributeMemberId(**attribute** as any) as any

#### About

Returns the unique member identifier from a member property value. attribute . Returns null for any other values.

# Cube.AttributeMemberProperty

11/25/2019 • 2 minutes to read

#### Syntax

Cube.AttributeMemberProperty(**attribute** as any, **propertyName** as text) as any

#### About

Returns the property propertyName of dimension attribute attribute.

## Cube.CollapseAndRemoveColumns

11/25/2019 • 2 minutes to read

#### Syntax

Cube.CollapseAndRemoveColumns(\*\*cube\*\* as table, \*\*columnNames\*\* as list) as table

#### About

Changes the dimensional granularity of the filter context for the  $\overline{\phantom{a}}$  cube by collapsing the attributes mapped to the specified columns columnNames . The columns are also removed from the tabular view of the cube.

## Cube.Dimensions

11/25/2019 • 2 minutes to read

#### Syntax

```
Cube.Dimensions(**cube** as table) as table
```
#### About

Returns a table containing the set of available dimensions within the cube . Each dimension is a table containing a set of dimension attributes and each dimension attribute is represented as a column in the dimension table. Dimensions can be expanded in the cube using Cube.AddAndExpandDimensionColumn.

# Cube.DisplayFolders

11/25/2019 • 2 minutes to read

#### Syntax

```
Cube.DisplayFolders(**cube** as table) as table
```
#### About

Returns a nested tree of tables representing the display folder hierarchy of the objects (e.g. dimensions and measures) available for use in the  $\overline{\phantom{a}}$  cube.

# Cube.MeasureProperties

11/25/2019 • 2 minutes to read

#### Syntax

Cube.MeasureProperties(**cube** as table) as table

#### About

Returns a table containing the set of available properties for measures that are expanded in the cube.

# Cube.MeasureProperty

11/25/2019 • 2 minutes to read

#### Syntax

Cube.MeasureProperty(**measure** as any, **propertyName** as text) as any

#### About

Returns the property propertyName of measure measure.

## Cube.Measures

11/25/2019 • 2 minutes to read

#### Syntax

```
Cube.Measures(**cube** as any) as table
```
#### About

Returns a table containing the set of available measures within the cube . Each measure is represented as a function. Measures can be applied to the cube using Cube.AddMeasureColumn.

# Cube.Parameters

11/25/2019 • 2 minutes to read

#### Syntax

Cube.Parameters(cube as table) as table

#### About

Returns a table containing the set of parameters that can be applied to cube . Each parameter is a function that can be invoked to get cube with the parameter and its arguments applied.

# Cube.Properties

11/25/2019 • 2 minutes to read

#### Syntax

Cube.Properties(**cube** as table) as table

#### About

Returns a table containing the set of available properties for dimensions that are expanded in the cube.

# Cube.PropertyKey

11/25/2019 • 2 minutes to read

#### Syntax

Cube.PropertyKey(**property** as any) as any

#### About

Returns the key of property property.

# Cube.ReplaceDimensions

11/25/2019 • 2 minutes to read

#### Syntax

Cube.ReplaceDimensions(**cube** as table, **dimensions** as table) as table

#### About

Cube.ReplaceDimensions

11/25/2019 • 2 minutes to read

#### Syntax

Cube.Transform(**cube** as table, **transforms** as list) as table

#### About

Applies the list cube functions,  $\frac{1}{1}$  transforms , on the cube.

## DB2.Database

11/25/2019 • 2 minutes to read

#### Syntax

DB2.Database(**server** as text, **database** as text, optional **options** as nullable record) as table

#### About

Returns a table of SQL tables and views available in a Db2 database on server server in the database instance named database . The port may be optionally specified with the server, separated by a colon. An optional record parameter, options, may be specified to control the following options:

- CreateNavigationProperties : A logical (true/false) that sets whether to generate navigation properties on the returned values (default is true).
- NavigationPropertyNameGenerator : A function that is used for the creation of names for navigation properties.
- Query : A native SQL query used to retrieve data. If the query produces multiple result sets, only the first will be returned.
- CommandTimeout : A duration which controls how long the server-side query is allowed to run before it is canceled. The default value is ten minutes.
- ConnectionTimeout : A duration which controls how long to wait beforeabandoning an attempt to makea connection to the server. The default value is driver-dependent.
- HierarchicalNavigation : A logical (true/false) that sets whether to view the tables grouped by their schema names (default is false).
- Implementation : Specifies the internal database provider implementation to use. Valid values are: "IBM" and "Microsoft".
- BinaryCodePage : A number for the CCSID (Coded Character Set Identifier) to decode Db2 FOR BIT binary data into character strings. Applies to Implementation = "Microsoft". Set 0 to disable conversion (default). Set 1 to convert based on database encoding. Set other CCSID number to convert to application encoding.
- PackageCollection : Specifies a string value for package collection (default is "NULLID") to enable use of shared packages required to process SQL statements. Applies to Implementation = "Microsoft".
- UseDb2ConnectGateway :Specifies whether theconnection is being madethrough a Db2 Connect gateway. Applies to Implementation = "Microsoft".

The record parameter is specified as [option1 = value1, option2 = value2...] or [Query = "select ..."] for example.

## Essbase.Cubes

11/25/2019 • 2 minutes to read

#### Syntax

Essbase.Cubes(**url** as text, optional **options** as nullable record) as table

#### About

Returns a table of cubes grouped by Essbase server from an Essbase instance at APS server url . An optional record parameter, options, may be specified to control the following options:

• CommandTimeout : A duration which controls how long the server-side query is allowed to run before it is canceled. The default value is ten minutes.

## Excel.CurrentWorkbook

11/25/2019 • 2 minutes to read

#### Syntax

Excel.CurrentWorkbook() as table

#### About

Returns the tables in the current Excel workbook

## Excel.Workbook

11/25/2019 • 2 minutes to read

#### Syntax

Excel.Workbook(**workbook** as binary, optional **useHeaders** as nullable logical, optional **delayTypes** as nullable logical) as table

#### About

Returns a record of Sheets from the Excel workbook.
# Exchange.Contents

11/25/2019 • 2 minutes to read

#### Syntax

Exchange.Contents (optional **mailboxAddress** as nullable text) as table

# About

Returns a table of contents from the Microsoft Exchange account mailboxAddress . If mailboxAddress is not specified, the default account for the credential will be used.

# Facebook.Graph

11/25/2019 • 2 minutes to read

### Syntax

Facebook.Graph(**url** as text) as any

# About

Returns a record containing a set of tables found in the Facebook graph at the specified URL, url.

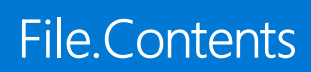

# Syntax

File.Contents(**path** as text, optional **options** as nullable record) as binary

## About

Returns the contents of the file,  $\sqrt{p}$ <sub>path</sub>, as binary.

# Folder.Contents

11/25/2019 • 2 minutes to read

#### Syntax

Folder.Contents(**path** as text, optional **options** as nullable record) as table

# About

Returns a table containing a row for each folder and file found at the folder path, path . Each row contains properties of the folder or file and a link to its content.

#### Syntax

Folder.Files(**path** as text, optional **options** as nullable record) as table

# About

Returns a table containing a row for each file found at the folder path, path , and subfolders. Each row contains properties of the file and a link to its content.

# GoogleAnalytics.Accounts

11/25/2019 • 2 minutes to read

### Syntax

GoogleAnalytics.Accounts() as table

## About

Returns Google Analytics accounts that are accessible from the current credential.

# Hdfs.Contents

11/25/2019 • 2 minutes to read

### Syntax

Hdfs.Contents(**url** as text) as table

# About

Returns a table containing a row for each folder and file found at the folder URL, url, from a Hadoop file system. Each row contains properties of the folder or file and a link to its content.

### Syntax

Hdfs.Files(**url** as text) as table

# About

Returns a table containing a row for each file found at the folder URL, url, and subfolders from a Hadoop file system. Each row contains properties of the file and a link to its content.

# HdInsight.Containers

11/25/2019 • 2 minutes to read

#### Syntax

HdInsight.Containers(**account** as text) as table

# About

Returns a navigational table containing a row for each container found at the account URL, account , from an Azure storage vault. Each row contains a link to the container blobs.

# HdInsight.Contents

11/25/2019 • 2 minutes to read

#### Syntax

HdInsight.Contents(**account** as text) as table

# About

Returns a navigational table containing a row for each container found at the account URL, account , from an Azure storage vault. Each row contains a link to the container blobs.

#### Syntax

HdInsight.Files(**account** as text, **containerName** as text) as table

# About

Returns a table containing a row for each blob file found at the container URL, account , from an Azure storage vault. Each row contains properties of the file and a link to its content.

#### Syntax

Html.Table(**html** as any, **columnNameSelectorPairs** as list, optional **options** as nullable record) as table

## About

Returns a table containing the results of running the specified CSS selectors against the provided html. An optional record parameter, options, may be provided to specify additional properties. The record can contain the following fields:

RowSelector  $\bullet$ 

## Example 1

Returns a table from a sample html text value.

```
Html.Table("<div class=""name"">Jo</div><span>Manager</span>", {{"Name", ".name"}, {"Title", "span"}},
[RowSelector=".name"])
NAME TITLE
Jo Manager
```
## Example 2

Extracts all the hrefs from a sample html text value.

Html.Table("<a href=""/test.html"">Test</a>", {{"Link", "a", each [Attributes][href]}})

**LINK**

/test.html

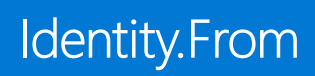

# Syntax

Identity.From(**identityProvider** as function, **value** as any) as record

## About

Creates an identity.

# Identity.IsMemberOf

11/25/2019 • 2 minutes to read

### Syntax

Identity.IsMemberOf(**identity** as record, **collection** as record) as logical

# About

Determines whether an identity is a member of an identity collection.

# IdentityProvider.Default

11/25/2019 • 2 minutes to read

### Syntax

IdentityProvider.Default() as any

# About

The default identity provider for the current host.

# Informix.Database

11/25/2019 • 2 minutes to read

#### Syntax

Informix.Database(**server** as text, **database** as text, optional **options** as nullable record) as table

# About

Returns a table of SQL tables and views available in an Informix database on server server in the database instance named database. The port may be optionally specified with the server, separated by a colon. An optional record parameter, options, may be specified to control the following options:

- CreateNavigationProperties : A logical (true/false) that sets whether to generate navigation properties on the  $\bullet$ returned values (default is true).
- NavigationPropertyNameGenerator : A function that is used for the creation of names for navigation properties.
- Query : A native SQL query used to retrieve data. If the query produces multiple result sets, only the first will be returned.
- CommandTimeout : A duration which controls how long the server-side query is allowed to run before it is canceled. The default value is ten minutes.
- ConnectionTimeout : A duration which controls how long to wait before abandoning an attempt to make a connection to the server. The default value is driver-dependent.
- HierarchicalNavigation : A logical (true/false) that sets whether to view the tables grouped by their schema names (default is false).

The record parameter is specified as [option1 = value1, option2 = value2...] or [Query = "select ..."] for example.

# Json.Document

11/25/2019 • 2 minutes to read

# Syntax

Json.Document(**jsonText** as any, optional **encoding** as nullable number) as any

# About

Returns the content of the JSON document.

# Json.FromValue

11/25/2019 • 2 minutes to read

#### Syntax

Json.FromValue(**value** as any, optional **encoding** as nullable number) as binary

# About

Produces a JSON representation of a given value value with a text encoding specified by encoding . If encoding is omitted, UTF8 is used. Values are represented as follows:

- Null, text and logical values are represented as the corresponding JSON types
- Numbers are represented as numbers in JSON, except that #infinity , -#infinity and #nan are converted to null
- Lists are represented as JSON arrays
- Records are represnted as JSON objects
- Tables are represented as an array of objects
- Dates, times, datetimes, datetimezones and durations arerepresented as ISO-8601 text
- Binary values are represented as base-64 encoded text
- Types and functions produce an error

## Example 1

Convert a complex value to JSON.

```
Text.FromBinary(Json.FromValue([A={1, true, "3"}, B=#date(2012, 3, 25)]))
```

```
"{""A"":[1,true,""3""],""B"":""2012-03-25""}"
```
# MySQL.Database

11/25/2019 • 2 minutes to read

#### Syntax

MySQL.Database(**server** as text, **database** as text, optional **options** as nullable record) as table

# About

Returns a table of SQL tables, views, and stored scalar functions available in a MySQL database on server server in the database instance named database. The port may be optionally specified with the server, separated by a colon. An optional record parameter, options , may be specified to control the following options:

- Encoding : A TextEncoding value that specifies the character set used to encode all queries sent to the server (default is null).
- CreateNavigationProperties : A logical (true/false) that sets whether to generate navigation properties on the returned values (default is true).
- NavigationPropertyNameGenerator : A function that is used for the creation of names for navigation properties.
- Query : A native SQL query used to retrieve data. If the query produces multiple result sets, only the first will be returned.
- CommandTimeout : A duration which controls how long the server-side query is allowed to run before it is canceled. The default value is ten minutes.
- ConnectionTimeout : A duration which controls how long to wait before abandoning an attempt to make a connection to the server. The default value is driver-dependent.
- TreatTinyAsBoolean : A logical (true/false) that determines whether to forcetinyint columns on theserver as logical values. The default value is true.
- OldGuids : A logical (true/false) that sets whether char(36) columns (if false) or binary(16) columns (if true) will be treated as GUIDs. The default value is false.
- ReturnSingleDatabase : A logical (true/false) that sets whether to return all tables of all databases (if false) or to return tables and views of the specified database (if true). The default value is false.
- HierarchicalNavigation : A logical (true/false) that sets whether to view the tables grouped by their schema  $\bullet$ names (default is false).

The record parameter is specified as [option1 = value1, option2 = value2...] or [Query = "select ..."] for example.

#### Syntax

OData.Feed(**serviceUri** as text, optional **headers** as nullable record, optional **options** as any) as any

# About

Returns a table of OData feeds offered by an OData service from a uri serviceUri, headers headers . A boolean value specifying whether to use concurrent connections or an optional record parameter, options, may be specified to control the following options:

- Query : Programmatically add query parameters to the URL without having to worry aboutescaping.
- Headers : Specifying this value as a record will supply additional headers to an HTTP request.
- ExcludedFromCacheKey :Specifying this valueas a list will excludethese HTTP header keys from being part of the calculation for caching data.
- ApiKeyName : If the target site has a notion of an API key, this parameter can be used to specify the name (not the value) of the key parameter that must be used in the URL. The actual key value is provided in the credential.
- $\bullet$  Timeout : Specifying this value as a duration will change the timeout for an HTTP request. The default value is 600 seconds.
- EnableBatch : A logical (true/false) that sets whether to allow generation of an OData \$batch request if the MaxUriLength is exceeded (default is false).
- MaxUriLength : A number that indicates the max length of an allowed uri sent to an OData service. If exceeded and EnableBatch is true then the request will be made to an OData \$batch endpoint, otherwise it will fail (default is 2048).
- Concurrent : A logical (true/false) when set to true, requests to the service will be made concurrently. When set to false, requests will be made sequentially. When not specified, the value will be determined by the service's AsynchronousRequestsSupported annotation. If theservice does not specify whether AsynchronousRequestsSupported is supported, requests will be made sequentially.
- ODataVersion : A number (3 or 4) that specifies the OData protocol version to usefor this OData service. When not specified, all supported versions will be requested. The service version will be determined by the OData-Version header returned by the service.
- FunctionOverloads : A logical (true/false) when set to true, function import overloads will belisted in the navigator as separate entries, when set to false, function import overloads will be listed as one union function in the navigator. Default value for V3: false. Default value for V4: true.
- $\bullet$  MoreColumns : A logical (true/false) when set to true, adds a "More Columns" column to each entity feed containing open types and polymorphic types. This will contain the fields not declared in the base type. When false, this field is not present. Defaults to false.
- IncludeAnnotations : A comma separated list of namespace qualified term names or patterns to include with "*" as a wildcard. By default, none of the annotations are included.*
- IncludeMetadataAnnotations : A comma separated list of namespace qualified term names or patterns to include on metadata document requests, with "" as a wildcard. By default, includes the same annotations as IncludeAnnotations.
- OmitValues : Allows the OData service to avoid writing out certain values in responses. If acknowledged, we

will infer those values from the omitted fields. Options include:

- ODataOmitValues.Nulls : Allows the OData service to omit null values.
- Implementation : Specifies the implementation of the OData connector to use. Valid values are "2.0" or null.  $\bullet$

# ODataOmitValues.Nulls

11/25/2019 • 2 minutes to read

### About

Allows the OData service to omit null values.

# Odbc.DataSource

11/25/2019 • 2 minutes to read

#### Syntax

Odbc.DataSource(**connectionString** as any, optional **options** as nullable record) as table

# About

Returns a table of SQL tables and views from the ODBC data source specified by the connection string connectionString . connectionString can betext or a record of property value pairs. Property values can either be text or number. An optional record parameter, options, may be provided to specify additional properties. The record can contain the following fields:

- CreateNavigationProperties : A logical (true/false) that sets whether to generate navigation properties on the  $\bullet$ returned values (default is true).
- $\bullet$  HierarchicalNavigation : A logical (true/false) that sets whether to view the tables grouped by their schema names (default is false).
- ConnectionTimeout : A duration which controls how long to wait beforeabandoning an attempt to makea connection to the server. The default value is 15 seconds.
- CommandTimeout : A duration which controls how long the server-side query is allowed to run before it is canceled. The default value is ten minutes.
- SqlCompatibleWindowsAuth : A logical (true/false) that determines whether to produceSQL Server-compatible connection string options for Windows authentication. The default value is true.

# Odbc.InferOptions

11/25/2019 • 2 minutes to read

#### Syntax

Odbc.InferOptions(**connectionString** as any) as record

# About

Returns the result of trying to infer SQL capbabilities with the connection string connectionString using ODBC. connectionString can be text or a record of property value pairs. Property values can either be text or number.

#### Syntax

Odbc.Query(**connectionString** as any, **query** as text, optional **options** as nullable record) as table

# About

Returns the result of running query with the connection string connectionString using ODBC. connectionString can be text or a record of property value pairs. Property values can either be text or number. An optional record parameter, options, may be provided to specify additional properties. The record can contain the following fields:

- $\boxed{\text{Connection}}$ : A duration which controls how long to wait before abandoning an attempt to make a  $\bullet$ connection to the server. The default value is 15 seconds.
- CommandTimeout : A duration which controls how long the server-side query is allowed to run before it is canceled. The default value is ten minutes.
- SqlCompatibleWindowsAuth : A logical (true/false) that determines whether to produce SQL Server-compatible connection string options for Windows authentication. The default value is true.

# OleDb.DataSource

11/25/2019 • 2 minutes to read

#### Syntax

OleDb.DataSource(**connectionString** as any, optional **options** as nullable record) as table

# About

Returns a table of SQL tables and views from the OLE DB data source specified by the connection string connectionString . connectionString can betext or a record of property value pairs. Property values can either be text or number. An optional record parameter, options, may be provided to specify additional properties. The record can contain the following fields:

- CreateNavigationProperties : A logical (true/false) that sets whether to generate navigation properties on the  $\bullet$ returned values (default is true).
- NavigationPropertyNameGenerator: A function that is used for the creation of names for navigation properties.
- Query : A native SQL query used to retrieve data. If the query produces multiple result sets, only the first will be returned.
- HierarchicalNavigation : A logical (true/false) that sets whether to view the tables grouped by their schema  $\bullet$ names (default is true).
- ConnectionTimeout : A duration which controls how long to wait before abandoning an attempt to make a connection to the server. The default value is driver-dependent.
- $\blacksquare$  CommandTimeout : A duration which controls how long the server-side query is allowed to run before it is canceled. The default value is ten minutes.
- SqlCompatibleWindowsAuth : A logical (true/false) that determines whether to produceSQL Server-compatible connection string options for Windows authentication. The default value is true.

The record parameter is specified as [option1 = value1, option2 = value2...] or [Query = "select ..."] for example.

#### Syntax

OleDb.Query(**connectionString** as any, **query** as text, optional **options** as nullable record) as table

# About

Returns the result of running query with the connection string connectionString using OLE DB. connectionString can be text or a record of property value pairs. Property values can either be text or number. An optional record parameter, options, may be provided to specify additional properties. The record can contain the following fields:

- ConnectionTimeout : A duration which controls how long to wait before abandoning an attempt to make a  $\bullet$ connection to the server. The default value is driver-dependent.
- CommandTimeout : A duration which controls how long the server-side query is allowed to run before it is canceled. The default value is ten minutes.
- SqlCompatibleWindowsAuth : A logical (true/false) that determines whether to produce SQL Server-compatible connection string options for Windows authentication. The default value is true.

# Oracle.Database

11/25/2019 • 2 minutes to read

#### Syntax

Oracle.Database(**server** as text, optional **options** as nullable record) as table

# About

Returns a table of SQL tables and views from the Oracle database on server server. The port may be optionally specified with the server, separated by a colon. An optional record parameter, options, may be specified to control the following options:

- CreateNavigationProperties : A logical (true/false) that sets whether to generate navigation properties on the returned values (default is true).
- NavigationPropertyNameGenerator : A function that is used for the creation of names for navigation properties.  $\bullet$
- Query : A native SQL query used to retrieve data. If the query produces multiple result sets, only the first will be returned.
- CommandTimeout : A duration which controls how long the server-side query is allowed to run before it is canceled. The default value is ten minutes.
- ConnectionTimeout : A duration which controls how long to wait before abandoning an attempt to make a connection to the server. The default value is driver-dependent.
- $\bullet$  HierarchicalNavigation : A logical (true/false) that sets whether to view the tables grouped by their schema names (default is false).

The record parameter is specified as [option1 = value1, option2 = value2...] or [Query = "select ..."] for example.

#### Syntax

Pdf.Tables(**pdf** as binary, optional **options** as nullable record) as table

# About

Returns any tables found in pdf. An optional record parameter, options, may be provided to specify additional properties. The record can contain the following fields:

- StartPage : Specifies the first page in the range of pages to examine. Default: 1.  $\bullet$
- EndPage : Specifies the last page in the range of pages to examine. Default: the last page of the document.
- MultiPageTables : Controls whether similar tables on consecutive pages will be automatically combined into a single table. Default: true.
- EnforceBorderLines : Controls whether border lines arealways enforced as cell boundaries (when true), or simply used as one hint among many for determining cell boundaries (when false). Default: false.

# Example 1

Returns the tables contained in sample.pdf.

```
Pdf.Tables(File.Contents("c:\sample.pdf"))
```

```
#table({"Name", "Kind", "Data"}, ...)
```
# PostgreSQL.Database

11/25/2019 • 2 minutes to read

#### Syntax

PostgreSQL.Database(**server** as text, **database** as text, optional **options** as nullable record) as table

# About

Returns a table of SQL tables and views available in a PostgreSQL database on server server in the database instance named database .The port may be optionally specified with theserver, separated by a colon. An optional record parameter, options, may be specified to control the following options:

- CreateNavigationProperties : A logical (true/false) that sets whether to generate navigation properties on the returned values (default is true).
- NavigationPropertyNameGenerator : A function that is used for the creation of names for navigation properties.
- Query : A native SQL query used to retrieve data. If the query produces multiple result sets, only the first will be returned.
- CommandTimeout : A duration which controls how long the server-side query is allowed to run before it is canceled. The default value is ten minutes.
- ConnectionTimeout : A duration which controls how long to wait before abandoning an attempt to make a connection to the server. The default value is driver-dependent.
- HierarchicalNavigation : A logical (true/false) that sets whether to view the tables grouped by their schema  $\bullet$ names (default is false).

The record parameter is specified as [option1 = value1, option2 = value2...] or [Query = "select ..."] for example.

# RData.FromBinary

11/25/2019 • 2 minutes to read

# Syntax

RData.FromBinary(stream as binary) as any

# About

Returns a record of data frames from the RData file.

# Salesforce.Data

11/25/2019 • 2 minutes to read

#### Syntax

Salesforce.Data(optional **loginUrl** as any, optional **options** as nullable record) as table

# About

Returns the objects on the Salesforce account provided in the credentials. The account will be connected through the provided environment loginurl. If no environment is provided then the account will connect to production ([https://login.salesforce.com\)](https://login.salesforce.com). An optional record parameter, options , may be provided to specify additional properties. The record can contain the following fields:

- CreateNavigationProperties : A logical (true/false) that sets whether to generate navigation properties on the  $\bullet$ returned values (default is false).
- ApiVersion : The Salesforce API version to use for this query. When not specified, API version 29.0 is used.

# Salesforce.Reports

11/25/2019 • 2 minutes to read

#### Syntax

Salesforce.Reports(optional **loginUrl** as nullable text, optional **options** as nullable record) as table

# About

Returns the reports on the Salesforce account provided in the credentials. The account will be connected through the provided environment loginurl. If no environment is provided then the account will connect to production ([https://login.salesforce.com\)](https://login.salesforce.com). An optional record parameter, options , may be provided to specify additional properties. The record can contain the following fields: ApiVersion : The Salesforce API version to use for this query. When not specified, API version 29.0 is used.

# SapBusinessWarehouse.Cubes

11/25/2019 • 2 minutes to read

#### Syntax

SapBusinessWarehouse.Cubes(**server** as text, **systemNumberOrSystemId** as text, **clientId** as text, optional **optionsOrLogonGroup** as any, optional **options** as nullable record) as table

## About

Returns a table of InfoCubes and queries grouped by InfoArea from an SAP Business Warehouse instance at server server with system number systemNumberOrSystemId and Client ID clientId . An optional record parameter, optionsOrLogonGroup, may be specified to control options.

# sapbusinesswarehouseexecutionmode.datastream

11/25/2019 • 2 minutes to read

#### About

'DataStream flattening mode' option for MDX execution in SAP Business Warehouse.

# SapBusinessWarehouseExecutionMode.BasXml

11/25/2019 • 2 minutes to read

#### About

'bXML flattening mode' option for MDX execution in SAP Business Warehouse.
## SapBusinessWarehouseExecutionMode.BasXmlGzip

11/25/2019 • 2 minutes to read

#### About

'Gzip compressed bXML flattening mode' option for MDX execution in SAP Business Warehouse. Recommended for low latency or high volume queries.

## SapHana.Database

11/25/2019 • 2 minutes to read

#### Syntax

SapHana.Database(\*\*server\*\* as text, optional \*\*options\*\* as nullable record) as table

## About

Returns a table of multidimensional packages from the SAP HANA database server . An optional record parameter, options, may be specified to control the following options:

- Query : A native SQL query used to retrieve data. If the query produces multiple result sets, only the first will  $\bullet$ be returned.
- $\bullet$  Distribution : A SapHanaDistribution that sets the value of the "Distribution" property in the connection string. Statement routing is the method of evaluating the correct server node of a distributed system before statement execution. The default value is SapHanaDistribution.All.

# SapHanaDistribution.All

11/25/2019 • 2 minutes to read

#### About

'All' distribution option for SAP HANA.

# SapHanaDistribution.Connection

11/25/2019 • 2 minutes to read

### About

'Connection' distribution option for SAP HANA.

# SapHanaDistribution.Off

11/25/2019 • 2 minutes to read

### About

'Off' distribution option for SAP HANA.

# SapHanaDistribution.Statement

11/25/2019 • 2 minutes to read

### About

'Statement' distribution option for SAP HANA.

# SapHanaRangeOperator.Equals

11/25/2019 • 2 minutes to read

#### About

'Equals' range operator for SAP HANA input parameters.

# SapHanaRangeOperator.GreaterThan

11/25/2019 • 2 minutes to read

#### About

'Greater than' range operator for SAP HANA input parameters.

# SapHanaRangeOperator.GreaterThanOrEquals

11/25/2019 • 2 minutes to read

#### About

'Greater than or equals' range operator for SAP HANA input parameters.

# SapHanaRangeOperator.LessThan

11/25/2019 • 2 minutes to read

#### About

'Less than' range operator for SAP HANA input parameters.

# SapHanaRangeOperator.LessThanOrEquals

11/25/2019 • 2 minutes to read

#### About

'Less than or equals' range operator for SAP HANA input parameters.

# SapHanaRangeOperator.NotEquals

11/25/2019 • 2 minutes to read

### About

'Not equals' range operator for SAP HANA input parameters.

## SharePoint.Contents

11/25/2019 • 2 minutes to read

#### Syntax

SharePoint.Contents(**url** as text, optional **options** as nullable record) as table

## About

Returns a table containing a row for each folder and document found at the specified SharePoint site, url . Each row contains properties of the folder or file and a link to its content. options may be specified to control the following options:

• ApiVersion : A number (14 or 15) or the text "Auto" that specifies the SharePoint API version to use for this site. When not specified, API version 14 is used. When Auto is specified, the server version will be automatically discovered if possible, otherwise version defaults to 14. Non-English SharePoint sites require at least version 15.

## SharePoint.Files

11/25/2019 • 2 minutes to read

#### Syntax

SharePoint.Files(**url** as text, optional **options** as nullable record) as table

## About

Returns a table containing a row for each document found at the specified SharePoint site, url, and subfolders. Each row contains properties of the folder or file and a link to its content. options may be specified to control the following options:

• ApiVersion : A number (14 or 15) or the text "Auto" that specifies the SharePoint API version to use for this site. When not specified, API version 14 is used. When Auto is specified, the server version will be automatically discovered if possible, otherwise version defaults to 14. Non-English SharePoint sites require at least version 15.

## SharePoint.Tables

11/25/2019 • 2 minutes to read

#### Syntax

SharePoint.Tables(**url** as text, optional **options** as nullable record) as table

## About

Returns a table containing a row for each List item found at the specified SharePoint list, url . Each row contains properties of the List. options may be specified to control the following options:

• ApiVersion : A number (14 or 15) or the text "Auto" that specifies the SharePoint API version to use for this site. When not specified, API version 14 is used. When Auto is specified, the server version will be automatically discovered if possible, otherwise version defaults to 14. Non-English SharePoint sites require at least version 15.

11/25/2019 • 2 minutes to read

### Syntax

Soda.Feed(**url** as text) as table

### About

Returns a table from the contents at the specified URL url formatted according to the SODA 2.0 API. The URL must point to a valid SODA-compliant source that ends in a .csv extension.

#### 11/25/2019 • 2 minutes to read

#### Syntax

Sql.Database(**server** as text, **database** as text, optional **options** as nullable record) as table

### About

Returns a table of SQL tables, views, and stored functions from the SQL Server database database on server server . The port may be optionally specified with the server, separated by a colon or a comma. An optional record parameter, options, may be specified to control the following options:

- Query : A native SQL query used to retrieve data. If the query produces multiple result sets, only the first will be returned.
- CreateNavigationProperties : A logical (true/false) that sets whether to generate navigation properties on the returned values (default is true).
- NavigationPropertyNameGenerator : A function that is used for the creation of names for navigation properties.
- MaxDegreeOfParallelism : A number that sets thevalue of the"maxdop" query clausein the generated SQL query.
- CommandTimeout : A duration which controls how long the server-side query is allowed to run before it is canceled. The default value is ten minutes.
- ConnectionTimeout : A duration which controls how long to wait before abandoning an attempt to make a connection to the server. The default value is driver-dependent.
- $\bullet$  HierarchicalNavigation : A logical (true/false) that sets whether to view the tables grouped by their schema names (default is false).
- MultiSubnetFailover : A logical (true/false) that sets the value of the "MultiSubnetFailover" property in the connection string (default is false).
- UnsafeTypeConversions
- ContextInfo : A binary value that is used to set the CONTEXT\_INFO before running each command.

The record parameter is specified as [option1 = value1, option2 = value2...] or [Query = "select ..."] for example.

11/25/2019 • 2 minutes to read

#### Syntax

Sql.Databases(**server** as text, optional **options** as nullable record) as table

### About

Returns a table of databases on the specified SQL server, server . An optional record parameter, options , may be specified to control the following options:

- CreateNavigationProperties : A logical (true/false) that sets whether to generate navigation properties on the  $\bullet$ returned values (default is true).
- NavigationPropertyNameGenerator : A function that is used for the creation of names for navigation properties.
- MaxDegreeOfParallelism : A number that sets the value of the "maxdop" query clause in the generated SQL query.
- CommandTimeout : A duration which controls how long the server-side query is allowed to run before it is canceled. The default value is ten minutes.
- ConnectionTimeout : A duration which controls how long to wait before abandoning an attempt to make a connection to the server. The default value is driver-dependent.
- $\mid$  HierarchicalNavigation  $\mid$ : A logical (true/false) that sets whether to view the tables grouped by their schema names (default is false).
- $\bullet$  MultiSubnetFailover : A logical (true/false) that sets the value of the "MultiSubnetFailover" property in the connection string (default is false).
- UnsafeTypeConversions
- ContextInfo : A binary value that is used to set the CONTEXT\_INFO before running each command.

The record parameter is specified as [option1 = value1, option2 = value2...] for example. Does not support setting a SQL query to run on the server. Sql.Database should be used instead to run a SQL query.

## Sybase.Database

11/25/2019 • 2 minutes to read

#### Syntax

Sybase.Database(**server** as text, **database** as text, optional **options** as nullable record) as table

### About

Returns a table of SQL tables and views available in a Sybase database on server server in the database instance named database . The port may be optionally specified with the server, separated by a colon. An optional record parameter, options, may be specified to control the following options:

- CreateNavigationProperties : A logical (true/false) that sets whether to generate navigation properties on the returned values (default is true).
- NavigationPropertyNameGenerator : A function that is used for the creation of names for navigation properties.
- Query : A native SQL query used to retrieve data. If the query produces multiple result sets, only the first will be returned.
- CommandTimeout : A duration which controls how long the server-side query is allowed to run before it is canceled. The default value is ten minutes.
- ConnectionTimeout : A duration which controls how long to wait before abandoning an attempt to make a connection to the server. The default value is driver-dependent.
- HierarchicalNavigation : A logical (true/false) that sets whether to view the tables grouped by their schema names (default is false).

The record parameter is specified as [option1 = value1, option2 = value2...] or [Query = "select ..."] for example.

## Teradata.Database

11/25/2019 • 2 minutes to read

#### Syntax

Teradata.Database(**server** as text, optional **options** as nullable record) as table

### About

Returns a table of SQL tables and views from the Teradata database on server server . The port may be optionally specified with the server, separated by a colon. An optional record parameter, options, may be specified to control the following options:

- CreateNavigationProperties : A logical (true/false) that sets whether to generate navigation properties on the returned values (default is true).
- NavigationPropertyNameGenerator : A function that is used for thecreation of names for navigation properties.
- Query : A native SQL query used to retrieve data. If the query produces multiple result sets, only the first will be returned.
- CommandTimeout : A duration which controls how long the server-side query is allowed to run before it is  $\bullet$ canceled. The default value is ten minutes.
- ConnectionTimeout : A duration which controls how long to wait before abandoning an attempt to make a connection to the server. The default value is driver-dependent.
- HierarchicalNavigation : A logical (true/false) that sets whether to view the tables grouped by their schema  $\bullet$ names (default is false).

The record parameter is specified as [option1 = value1, option2 = value2...] or [Query = "select ..."] for example.

## WebAction.Request

11/25/2019 • 2 minutes to read

#### Syntax

WebAction.Request(**method** as text, **url** as text, optional **options** as nullable record) as action

### About

Creates an action that, when executed, will return the results of performing a method request against url using HTTP as a binary value. An optional record parameter, options, may be provided to specify additional properties. The record can contain the following fields:

- Query : Programmatically add query parameters to the URL without having to worry about escaping.  $\bullet$
- ApiKeyName : If the target site has a notion of an API key, this parameter can be used to specify the name (not  $\bullet$ the value) of the key parameter that must be used in the URL. The actual key value is provided in the credential.
- Content : Specifying this value changes the web request from a GET to a POST, using the value of the Content  $\bullet$ field as the content of the POST.
- Headers :Specifying this valueas a record will supply additional headers to an HTTP request.
- Timeout : Specifying this value as a duration will change the timeout for an HTTP request. The default value is  $\bullet$ 100 seconds.
- IsRetry : Specifying this logical value as true will ignore any existing response in the cache when fetching data.  $\bullet$
- ManualStatusHandling : Specifying this value as a list will prevent any builtin handling for HTTP requests whose response has one of these status codes.
- RelativePath : Specifying this value as text appends it to the base URL before making the request.

## Web.BrowserContents

11/25/2019 • 2 minutes to read

#### Syntax

Web.BrowserContents(**url** as text, optional **options** as nullable record) as text

### About

Returns the HTML for the specified url, as viewed by a web browser. An optional record parameter, options, may be provided to specify additional properties. The record can contain the following fields:

• WaitFor: Specifies a condition to wait for before downloading the HTML, in addition to waiting for the page to load (which is always done). Can be a record containing Timeout and/or Selector fields. If only a Timeout is specified, the function will wait the amount of time specified before downloading the HTML. If both a Selector and Timeout are specified, and the Timeout elapses before the Selector exists on the page, an error will be thrown. If a Selector is specified with no Timeout, a default Timeout of 30 seconds is applied.

### Example 1

Returns the HTML for <https://microsoft.com>.

```
Web.BrowserContents("https://microsoft.com")
```

```
"<!DOCTYPE html><html xmlns=..."
```
## Example 2

Returns the HTML for <https://microsoft.com> after waiting for a CSS selector to exist.

```
Web.BrowserContents("https://microsoft.com", [WaitFor = [Selector = "div.ready"]])
```
"<!DOCTYPE html><html xmlns=..."

### Example 3

Returns the HTML for <https://microsoft.com> after waiting ten seconds.

```
Web.BrowserContents("https://microsoft.com", [WaitFor = [Timeout = #duration(0,0,0,10)]])
```
"<!DOCTYPE html><html xmlns=..."

### Example 4

Returns the HTML for <https://microsoft.com> after waiting up to ten seconds for a CSS selector to exist.

```
Web.BrowserContents("https://microsoft.com", [WaitFor = [Selector = "div.ready", Timeout =
#duration(0,0,0,10)]])
```
"<!DOCTYPE html><html xmlns=..."

## Web.Contents

11/25/2019 • 2 minutes to read

#### Syntax

Web.Contents(**url** as text, optional **options** as nullable record) as binary

### About

Returns the contents downloaded from url as binary. An optional record parameter, options, may be provided to specify additional properties. The record can contain the following fields:

- Query : Programmatically add query parameters to the URL without having to worry about escaping.
- ApiKeyName : If the target site has a notion of an API key, this parameter can be used to specify the name (not the value) of the key parameter that must be used in the URL. The actual key value is provided in the credential.
- Content : Specifying this value changes the web request from a GET to a POST, using the value of the Content field as the content of the POST.
- Headers :Specifying this valueas a record will supply additional headers to an HTTP request.
- Timeout : Specifying this value as a duration will change the timeout for an HTTP request. The default value is 100 seconds.
- ExcludedFromCacheKey: Specifying this value as a list will exclude these HTTP header keys from being part of the calculation for caching data.
- I IsRetry : Specifying this logical value as true will ignore any existing response in the cache when fetching data.
- ManualStatusHandling : Specifying this value as a list will prevent any builtin handling for HTTP requests whose response has one of these status codes.
- RelativePath : Specifying this value as text appends it to the base URL before making the request.  $\bullet$

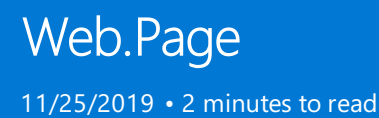

### Syntax

Web.Page(**html** as any) as table

### About

Returns the contents of the HTML document broken into its constituent structures, as well as a representation of the full document and its text after removing tags.

## WebMethod.Delete

11/25/2019 • 2 minutes to read

#### About

Specifies the DELETE method for HTTP.

## WebMethod.Get

11/25/2019 • 2 minutes to read

#### About

Specifies the GET method for HTTP.

## WebMethod.Head

11/25/2019 • 2 minutes to read

#### About

Specifies the HEAD method for HTTP.

# WebMethod.Patch

11/25/2019 • 2 minutes to read

#### About

Specifies the PATCH method for HTTP.

# WebMethod.Post

11/25/2019 • 2 minutes to read

#### About

Specifies the POST method for HTTP.

# WebMethod.Put

11/25/2019 • 2 minutes to read

#### About

Specifies the PUT method for HTTP.

## Xml.Document

11/25/2019 • 2 minutes to read

### About

Returns the contents of the XML document as a hierarchical table.

### Syntax

Xml.Document(**contents** as any, optional **encoding** as nullable number) as table

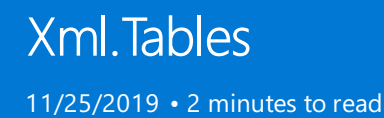

### Syntax

Xml.Tables(**contents** as any, optional **options** as nullable record, optional **encoding** as nullable number) as table

### About

Returns the contents of the XML document as a nested collection of flattened tables.

# Binary functions

11/25/2019 • 3 minutes to read

## Binary Formats

#### **Reading numbers**

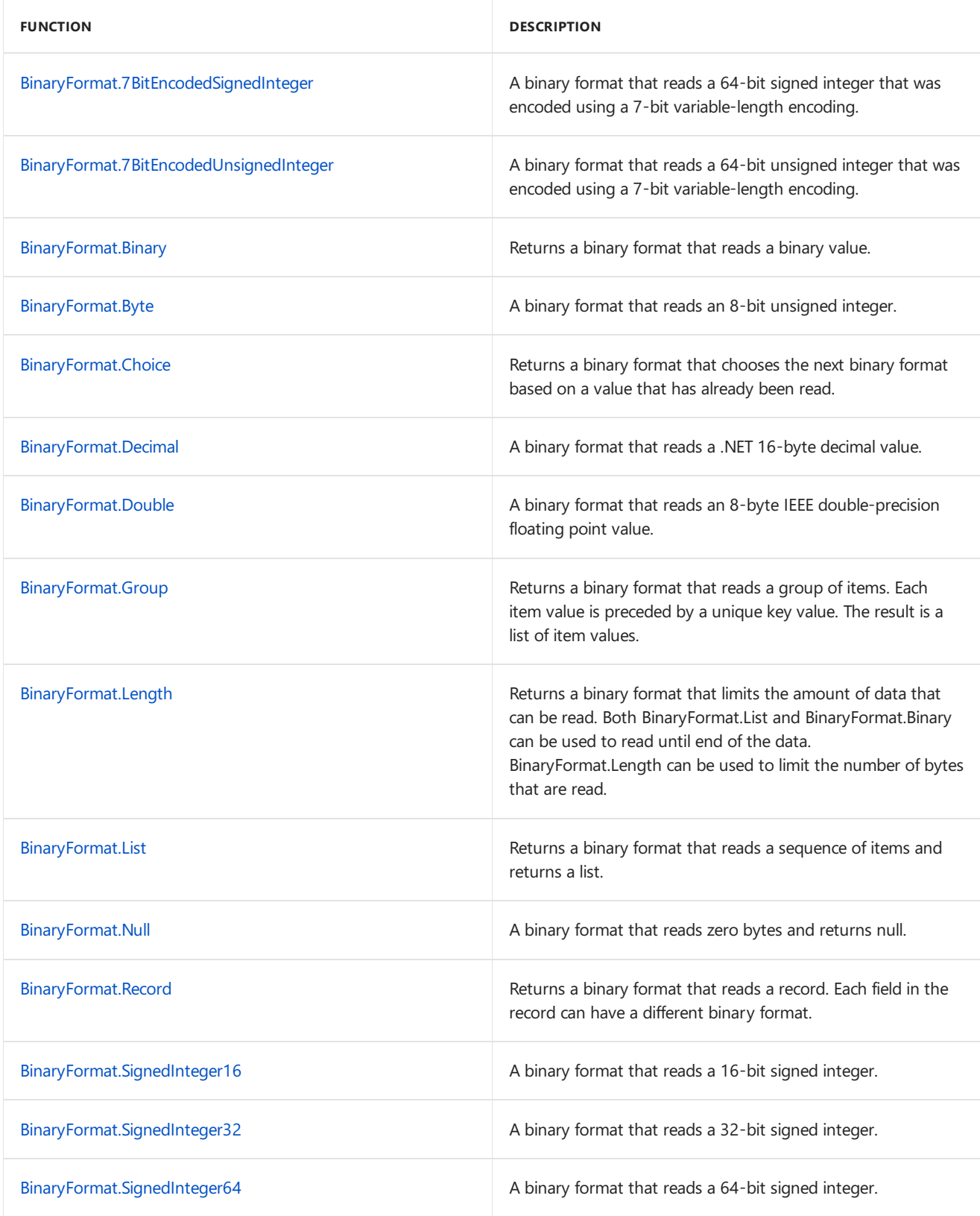

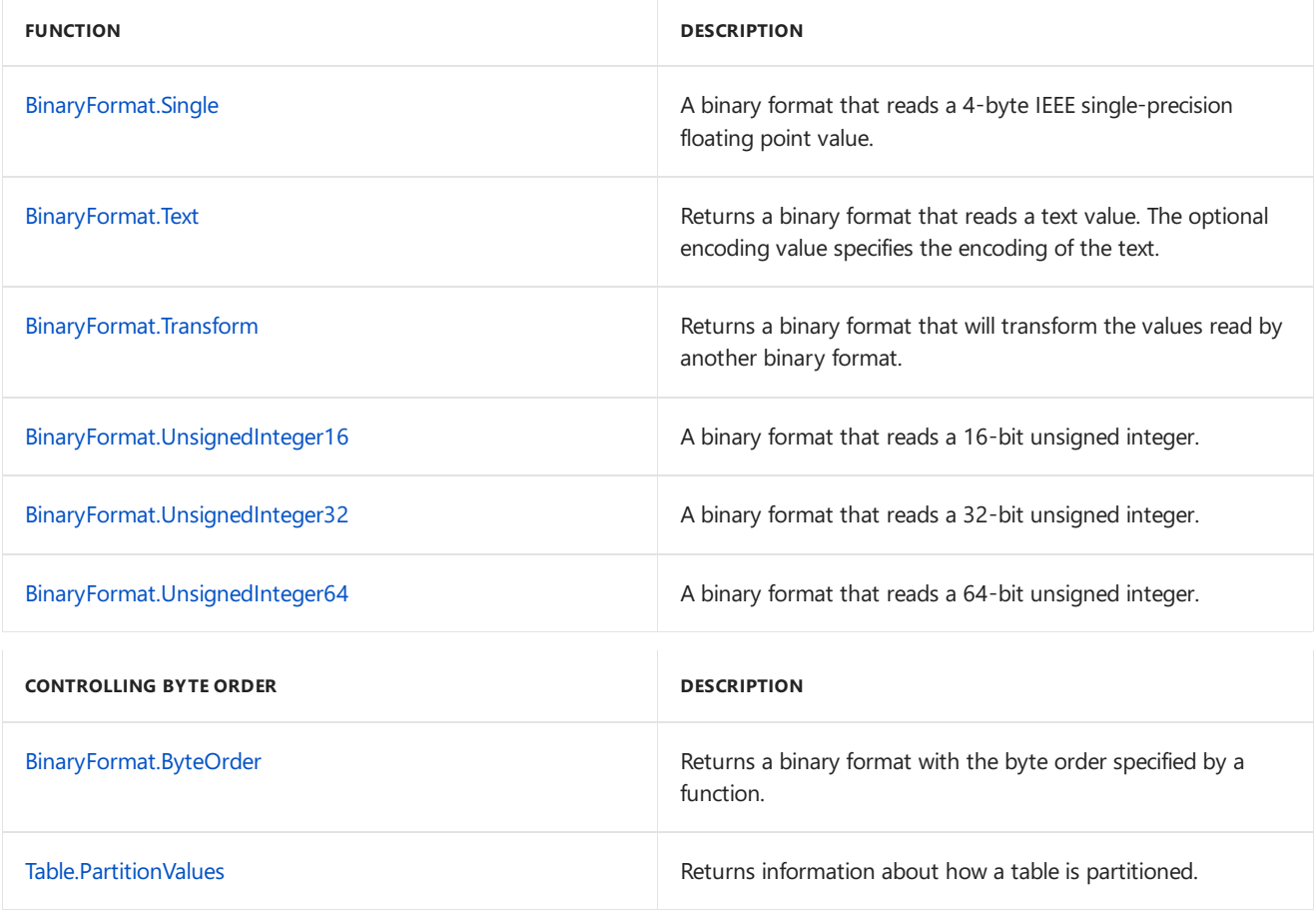

## Binary

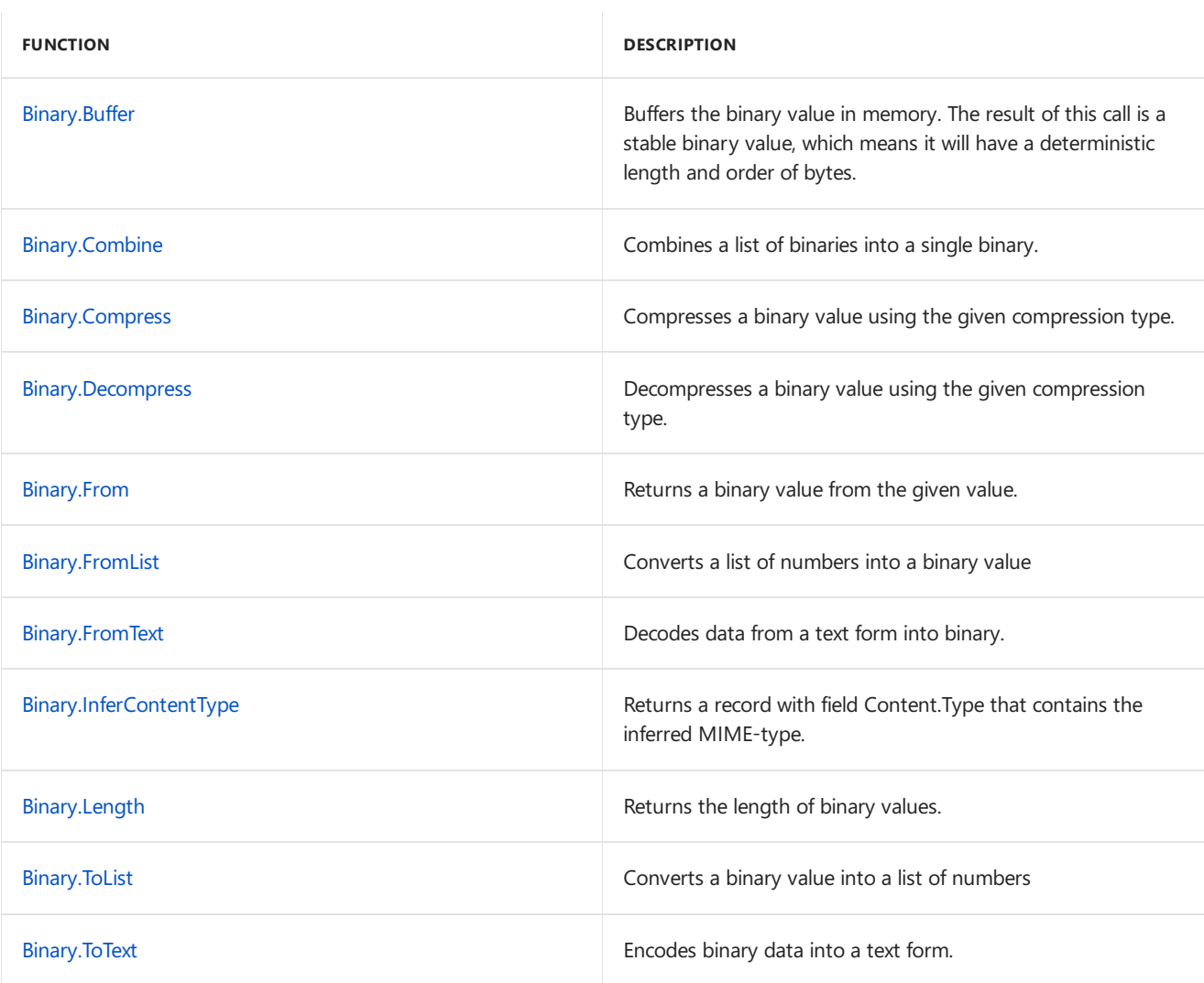

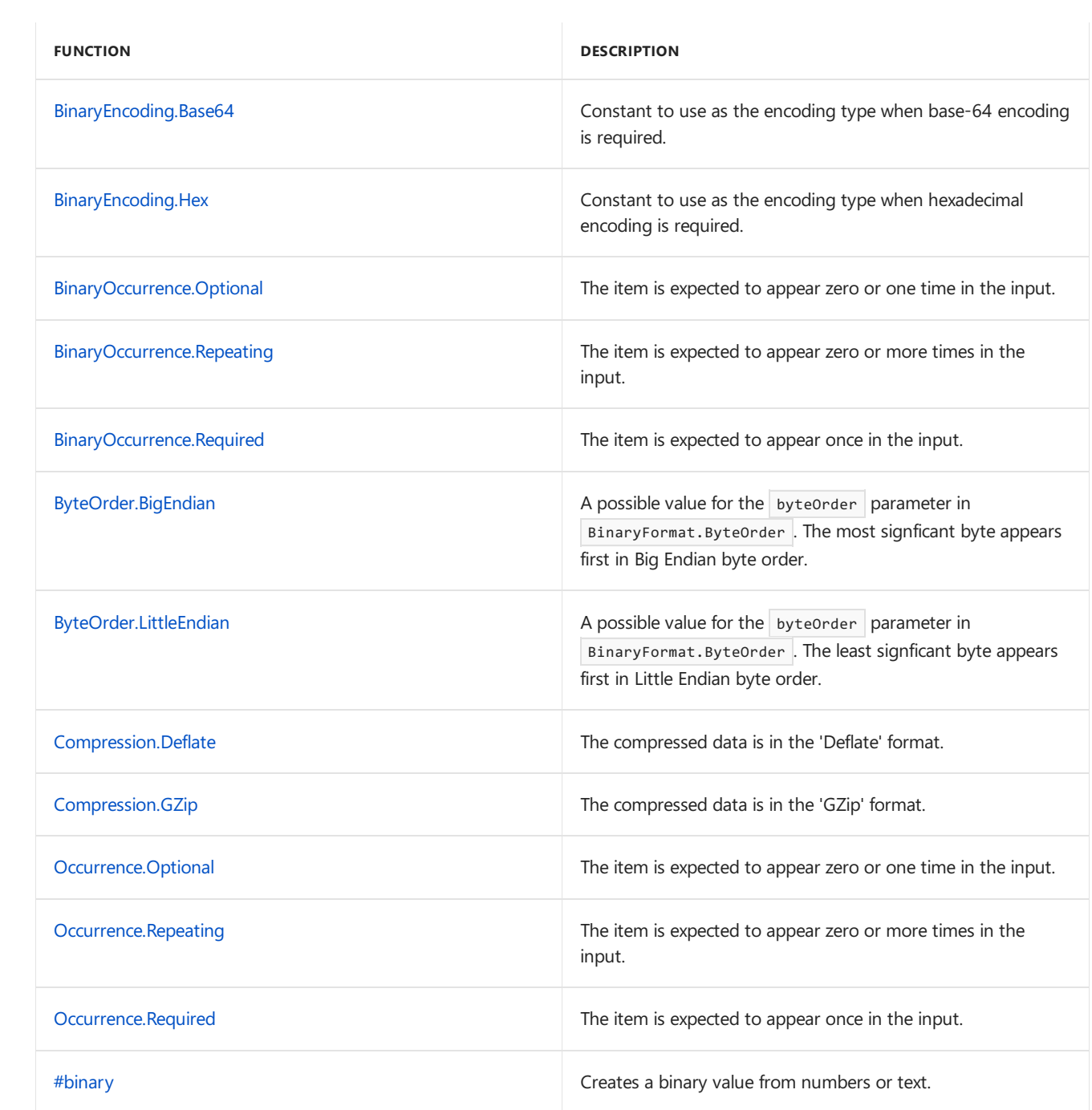
11/25/2019 • 2 minutes to read

#### Syntax

Binary.Buffer(**binary** as nullable binary) as nullable binary

#### About

Buffers the binary value in memory. The result of this call is a stable binary value, which means it will have a deterministic length and order of bytes.

#### Example 1

Create a stable version of the binary value.

Binary.Buffer(Binary.FromList({0..10}))

#binary({0, 1, 2, 3, 4, 5, 6, 7, 8, 9, 10})

# Binary.Combine

11/25/2019 • 2 minutes to read

#### Syntax

Binary.Combine(**binaries** as list) as binary

#### About

Combines a list of binaries into a single binary.

## Binary.Compress

11/25/2019 • 2 minutes to read

#### Syntax

Binary.Compress(**binary** as nullable binary, **compressionType** as number) as nullable binary

#### About

Compresses a binary value using the given compression type.Theresult of this call is a compressed copy of the input. Compression types include:

- Compression.GZip
- Compression.Deflate

#### Example 1

Compress the binary value.

```
Binary.Compress(Binary.FromList(List.Repeat({10}, 1000)), Compression.Deflate)
```
#binary({227, 226, 26, 5, 163, 96, 20, 12, 119, 0, 0})

## Binary.Decompress

11/25/2019 • 2 minutes to read

#### Syntax

Binary.Decompress(**binary** as nullable binary, **compressionType** as number) as nullable binary

#### About

Decompresses a binary value using the given compression type. The result of this call is a decompressed copy of the input. Compression types include:

- Compression.GZip
- Compression.Deflate  $\bullet$

#### Example 1

Decompress the binary value.

Binary.Decompress(#binary({115, 103, 200, 7, 194, 20, 134, 36, 134, 74, 134, 84, 6, 0}), Compression.Deflate)

#binary({71, 0, 111, 0, 111, 0, 100, 0, 98, 0, 121, 0, 101, 0})

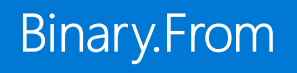

11/25/2019 • 2 minutes to read

#### Syntax

Binary.From(**value** as any, optional **encoding** as nullable number) as nullable binary

#### About

Returns a binary value from the given value . If the given value is null , Binary.From returns null . If the given value is binary, value is returned. Values of the following types can be converted to a binary value:

• text : A binary value from the text representation. See Binary.FromText for details.

If value is of any other type, an error is returned.

#### Example 1

Get the binary value of "1011".

Binary.From("1011")

Binary.FromText("1011", BinaryEncoding.Base64)

# Binary.FromList

11/25/2019 • 2 minutes to read

#### Syntax

Binary.FromList(**list** as list) as binary

#### About

Converts a list of numbers into a binary value.

## Binary.FromText

11/25/2019 • 2 minutes to read

#### Syntax

Binary.FromText(**text** as nullable text, optional **encoding** as nullable number) as nullable binary

#### About

Returns the result of converting text value text to a binary (list of number ). encoding may be specified to indicate the encoding used in the text value. The following BinaryEncoding values may be used for encoding.

- BinaryEncoding.Base64 : Base 64 encoding  $\bullet$
- BinaryEncoding.Hex: Hex encoding

#### Example 1

Decode "1011" into binary.

Binary.FromText("1011")

Binary.FromText("1011", BinaryEncoding.Base64)

#### Example 2

Decode "1011" into binary with Hex encoding.

Binary.FromText("1011", BinaryEncoding.Hex)

Binary.FromText("EBE=", BinaryEncoding.Base64)

## Binary.InferContentType

11/25/2019 • 2 minutes to read

#### Syntax

Binary.InferContentType(**source** as binary) as record

#### About

Returns a record with field Content.Type that contains the inferred MIME-type. If the inferred content type is text/\*, and an encoding code page is detected, then additionally returns field Content.Encoding that contains the encoding of the stream. If the inferred content type is text/csv, and the format is delimited, additionally returns field Csv.PotentialDelimiter containing a table for analysis of potential delimiters. If the inferred content type is text/csv, and the format is fixed-width, additionally returns field Csv.PotentialPositions containing a list for analysis of potential fixed width column positions.

# Binary.Length

11/25/2019 • 2 minutes to read

#### Syntax

Binary.Length(**binary** as nullable binary) as nullable number

#### About

Returns the number of characters.

# Binary.ToList

11/25/2019 • 2 minutes to read

#### Syntax

Binary.ToList(**binary** as binary) as list

#### About

Converts a binary value into a list of numbers.

11/25/2019 • 2 minutes to read

#### Syntax

Binary.ToText(**binary** as nullable binary, optional **encoding** as nullable number) as nullable text

#### About

Returns the result of converting a binary list of numbers binary into a text value. Optionally, encoding may be specified to indicate the encoding to be used in the text value produced The following BinaryEncoding values may be used for encoding.

- BinaryEncoding.Base64 : Base 64 encoding
- BinaryEncoding.Hex : Hex encoding

# BinaryEncoding.Base64

11/25/2019 • 2 minutes to read

#### About

Constant to use as the encoding type when base-64 encoding is required.

# BinaryEncoding.Hex

11/25/2019 • 2 minutes to read

#### About

Constant to use as the encoding type when hexadecimal encoding is required.

## BinaryFormat.7BitEncodedSignedInteger

11/25/2019 • 2 minutes to read

#### Syntax

BinaryFormat.7BitEncodedSignedInteger(**binary** as binary) as any

#### About

A binary format that reads a 64-bit signed integer that was encoded using a 7-bit variable-length encoding.

## BinaryFormat.7BitEncodedUnsignedInteger

11/25/2019 • 2 minutes to read

#### Syntax

BinaryFormat.7BitEncodedUnsignedInteger(**binary** as binary) as any

#### About

A binary format that reads a 64-bit unsigned integer that was encoded using a 7-bit variable-length encoding.

## BinaryFormat.Binary

11/25/2019 • 2 minutes to read

#### Syntax

BinaryFormat.Binary(optional **length** as any) as function

#### About

Returns a binary format that reads a binary value. If  $\sqrt{1 - \frac{1}{n}}$  is specified, the binary value will contain that many bytes. If length is not specified, the binary value will contain the remaining bytes. The length can be specified either as a number, or as a binary format of the length that preceeds the binary data.

## BinaryFormat.Byte

11/25/2019 • 2 minutes to read

#### Syntax

BinaryFormat.Byte(**binary** as binary) as any

#### About

A binary format that reads an 8-bit unsigned integer.

## BinaryFormat.ByteOrder

11/25/2019 • 2 minutes to read

#### Syntax

BinaryFormat.ByteOrder(**binaryFormat** as function, **byteOrder** as number) as function

#### About

Returns a binary format with the byte order specified by binaryFormat . The default byte order is ByteOrder.BigEndian .

## BinaryFormat.Choice

11/25/2019 • 2 minutes to read

#### Syntax

BinaryFormat.Choice(**binaryFormat** as function, **chooseFunction** as function, optional **type** as nullable type, optional **combineFunction** as nullable function) as function

#### About

Returns a binary format that chooses the next binary format based on a value that has already been read. The binary format value produced by this function works in stages:

- The binary format specified by the binaryFormat parameter is used to read a value.
- The value is passed to the choice function specified by the chooseFunction parameter.
- The choice function inspects the value and returns a second binary format.
- The second binary format is used to read a second value.
- If the combine function is specified, then the first and second values are passed to the combine function, and the resulting value is returned.
- $\bullet$  If the combine function is not specified, the second value is returned.
- The second value is returned.

The optional type parameter indicates the type of binary format that will be returned by the choice function. Either type any , type list, or type binary may be specified. If the type parameter is not specified, then type any is used. If type list or type binary is used, then the system may be able to return a streaming binary or list value instead of a buffered one, which may reduce the amount of memory necessary to read the format.

#### Example 1

Read a list of bytes where the number of elements is determined by the first byte.

```
let binaryData = #binary({2, 3, 4, 5}), listFormat = BinaryFormat.Choice( BinaryFormat.Byte, (length) =>
BinaryFormat.List(BinaryFormat.Byte, length)) in listFormat(binaryData)
```
#### 3

4

#### Example 2

Read a list of bytes where the number of elements is determined by the first byte, and preserve the first byte read.

```
let binaryData = #binary({2, 3, 4, 5}), listFormat = BinaryFormat.Choice( BinaryFormat.Byte, (length) =>
BinaryFormat.Record([ length = length, list = BinaryFormat.List(BinaryFormat.Byte, length) ])) in
listFormat(binaryData)
```
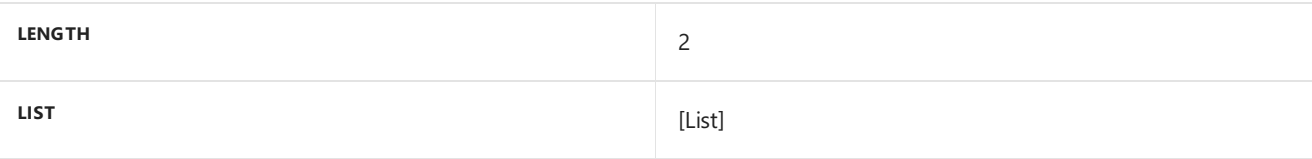

#### **Example 3**

Read a list of bytes where the number of elements is determined by the first byte using a streaming list.

```
let binaryData = #binary({2, 3, 4, 5}), listFormat = BinaryFormat.Choice( BinaryFormat.Byte, (length) =>
BinaryFormat.List(BinaryFormat.Byte, length), type list) in listFormat(binaryData)
3
4
```
## BinaryFormat.Decimal

11/25/2019 • 2 minutes to read

#### Syntax

BinaryFormat.Decimal(**binary** as binary) as any

#### About

A binary format that reads a .NET 16-byte decimal value.

## BinaryFormat.Double

11/25/2019 • 2 minutes to read

#### Syntax

BinaryFormat.Double(**binary** as binary) as any

## About

A binary format that reads an 8-byte IEEE double-precision floating point value.

## BinaryFormat.Group

11/25/2019 • 2 minutes to read

#### Syntax

BinaryFormat.Group(**binaryFormat** as function, **group** as list, optional **extra** as nullable function, optional **lastKey** as any) as function

#### About

The parameters are as follows:

- The binaryFormat parameter specifies the binary format of the key value.
- The group parameter provides information about the group of known items.
- The optional extra parameter can be used to specify a function that will return a binary format value for the value following any key that was unexpected. If the extra parameter is not specified, then an error will be raised if there are unexpected key values.

The group parameter specifies a list of item definitions. Each item definition is a list, containing  $3-5$  values, as follows:

- $\bullet$  Key value. The value of the key that corresponds to the item. This must be unique within the set of items.
- Item format. The binary format corresponding to the value of the item. This allows each item to have a different format.
- Item occurrence. The BinaryOccurrence. Type value for how many times the item is expected to appear in the group. Required items that are not present cause an error. Required or optional duplicate items are handled like unexpected key values.
- Default item value(optional). If the default item valueappears in theitem definition listand is not null, then it will be used instead of the default. The default for repeating or optional items is null, and the default for repeating values is an empty list { }.
- Item value transform (optional). If the item value transform function is present in the item definition list and is not null, then it will be called to transform the item value before it is returned. The transform function is only called if the item appears in the input (it will never be called with the default value).

#### Example 1

The following assumes a key value that is a single byte, with 4 expected items in the group, all of which have a byte of data following the key. The items appear in the input as follows:

- Key 1 is required, and does appear with value 11.
- $\bullet$  Key 2 repeats, and appears twice with value 22, and results in a value of { 22, 22 }.
- Key 3 is optional, and does not appear, and results in a value of null.
- $\bullet$  Key 4 repeats, but does not appear, and results in a value of { }.
- Key 5 is not part of the group, but appears once with value 55. The extra function is called with the key value 5, and returns the format corresponding to that value (BinaryFormat.Byte). The value 55 is read and discarded.

```
let b = #binary( { 1, 11, 2, 22, 2, 22, 5, 55, 1, 11 }), f = BinaryFormat.Group( BinaryFormat.Byte, { { 1,
 BinaryFormat.Byte, BinaryOccurrence.Required }, { 2, BinaryFormat.Byte, BinaryOccurrence.Repeating }, { 3,
 BinaryFormat.Byte, BinaryOccurrence.Optional }, { 4, BinaryFormat.Byte, BinaryOccurrence.Repeating } },
 (extra) => BinaryFormat.Byte) in f(b)
11
[List]
[List]
```
#### Example 2

The following example illustrates the item value transform and default item value. The repeating item with key 1 sums the list of values read using List.Sum. The optional item with key 2 has a default value of 123 instead of null.

```
let b = #binary( { 1, 101, 1, 102 }), f = BinaryFormat.Group( BinaryFormat.Byte, { { 1, BinaryFormat.Byte,
BinaryOccurrence.Repeating, 0, (list) => List.Sum(list) }, { 2, BinaryFormat.Byte, BinaryOccurrence.Optional,
123 } }) in f(b)
```
203 123

## BinaryFormat.Length

11/25/2019 • 2 minutes to read

#### Syntax

BinaryFormat.Length(**binaryFormat** as function, **length** as any) as function

#### About

Returns a binary format that limits the amount of data that can be read. Both BinaryFormat.List and BinaryFormat.Binary can be used to read until end of the data. BinaryFormat.Length can be used to limit the number of bytes that are read. The binaryFormat parameter specifies the binary format to limit. The length parameter specifies the number of bytes to read. The length parameter may either be a number value, or a binary format value that specifies the format of the length value that appears that precedes the value being read.

#### Example 1

Limit the number of bytes read to 2 when reading a list of bytes.

```
let binaryData = #binary({1, 2, 3}), listFormat = BinaryFormat.Length( BinaryFormat.List(BinaryFormat.Byte),
2) in listFormat(binaryData)
```
1 2

#### Example 2

Limit the number of byte read when reading a list of bytes to the byte value preceding the list.

let binaryData = #binary({1, 2, 3}), listFormat = BinaryFormat.Length( BinaryFormat.List(BinaryFormat.Byte), BinaryFormat.Byte) in listFormat(binaryData)

#### 2

## BinaryFormat.List

11/25/2019 • 2 minutes to read

#### Syntax

BinaryFormat.List(**binaryFormat** as function, optional **countOrCondition** as any) as function

#### About

Returns a binary format that reads a sequence of items and returns a list. The binaryFormat parameter specifies the binary format of each item. There are three ways to determine the number of items read:

- If the countorCondition is not specified, then the binary format will read until there are no more items.
- If the countorCondition is a number, then the binary format will read that many items.
- If the countorCondition is a function, then that function will be invoked for each item read. The function returns true to continue, and false to stop reading items. The final item is included in the list.
- If the countOrCondition is a binary format, then the count of items is expected to precedes the list, and the specified format is used to read the count.

#### Example 1

Read bytes until the end of the data.

```
let binaryData = #binary(\{1, 2, 3\}), listFormat = BinaryFormat.List(BinaryFormat.Byte) in
 listFormat(binaryData)
1
```
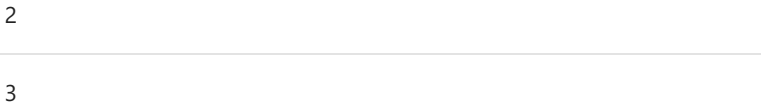

## Example 2

Read two bytes.

```
let binaryData = #binary({1, 2, 3}), listFormat = BinaryFormat.List(BinaryFormat.Byte, 2) in
 listFormat(binaryData)
1
```

```
\overline{\phantom{0}}
```
#### Example 3

Read bytes until the byte value is greater than or equal to two.

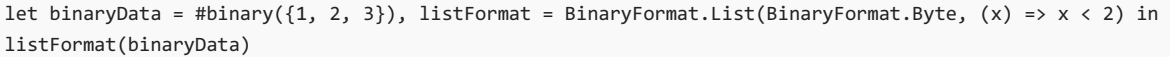

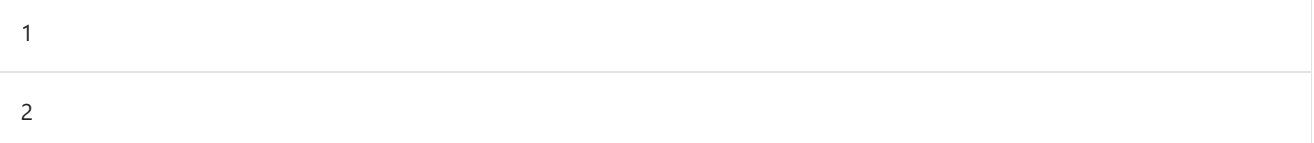

## BinaryFormat.Null

11/25/2019 • 2 minutes to read

#### Syntax

BinaryFormat.Null(**binary** as binary) as any

#### About

A binary format that reads zero bytes and returns null.

## BinaryFormat.Record

11/25/2019 • 2 minutes to read

#### Syntax

```
BinaryFormat.Record(record as record) as function
```
#### About

Returns a binary format that reads a record. The record parameter specifies the format of the record. Each field in the record can have a different binary format. If a field contains a value that is not a binary format value, then no data is read for that field, and the field value is echoed to the result.

#### Example 1

Read a record containing one 16-bit integer and one 32-bit integer.

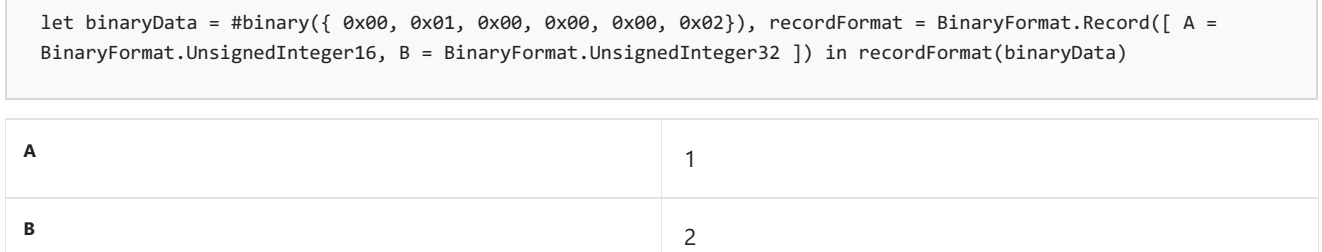

# BinaryFormat.SignedInteger16

11/25/2019 • 2 minutes to read

#### Syntax

BinaryFormat.SignedInteger16(**binary** as binary) as any

#### About

A binary format that reads a 16-bit signed integer.

# BinaryFormat.SignedInteger32

11/25/2019 • 2 minutes to read

#### Syntax

BinaryFormat.SignedInteger32(**binary** as binary) as any

#### About

A binary format that reads a 32-bit signed integer.

# BinaryFormat.SignedInteger64

11/25/2019 • 2 minutes to read

#### Syntax

BinaryFormat.SignedInteger64(**binary** as binary) as any

#### About

A binary format that reads a 64-bit signed integer.

## BinaryFormat.Single

11/25/2019 • 2 minutes to read

#### Syntax

BinaryFormat.Single(**binary** as binary) as any

#### About

A binary format that reads a 4-byte IEEE single-precision floating point value.

## BinaryFormat.Text

11/25/2019 • 2 minutes to read

#### Syntax

BinaryFormat.Text(**length** as any, optional **encoding** as nullable number) as function

#### About

Returns a binary format that reads a text value. The length specifies the number of bytes to decode, or the binary format of the length that precedes the text. The optional encoding value specifies the encoding of the text. If the encoding is not specified, then the encoding is determined from the Unicode byte order marks. If no byte order marks are present, then TextEncoding. Utf8 is used.

#### Example 1

Decode two bytes as ASCII text.

```
let binaryData = #binary({65, 66, 67}), textFormat = BinaryFormat.Text(2, TextEncoding.Ascii) in
textFormat(binaryData)
```
"AB"

#### Example 2

Decode ASCII text where the length of the text in bytes appears before the text as a byte.

```
let binaryData = #binary({2, 65, 66}), textFormat = BinaryFormat.Text(BinaryFormat.Byte, TextEncoding.Ascii)
in textFormat(binaryData)
```
"AB"

## BinaryFormat.Transform

11/25/2019 • 2 minutes to read

#### Syntax

BinaryFormat.Transform(**binaryFormat** as function, **function** as function) as function

#### About

Returns a binary format that will transform the values read by another binary format. The binaryFormat parameter specifies the binary format that will be used to read the value. The function is invoked with the value read, and returns the transformed value.

#### Example 1

Read a byte and add one to it.

```
let binaryData = #binary({1}), transformFormat = BinaryFormat.Transform( BinaryFormat.Byte, (x) => x + 1) in
transformFormat(binaryData)
```
2

# BinaryFormat.UnsignedInteger16

11/25/2019 • 2 minutes to read

#### Syntax

BinaryFormat.UnsignedInteger16(**binary** as binary) as any

#### About

A binary format that reads a 16-bit unsigned integer.
# BinaryFormat.UnsignedInteger32

11/25/2019 • 2 minutes to read

#### Syntax

BinaryFormat.UnsignedInteger32(**binary** as binary) as any

### About

A binary format that reads a 32-bit unsigned integer.

# BinaryFormat.UnsignedInteger64

11/25/2019 • 2 minutes to read

#### Syntax

BinaryFormat.UnsignedInteger64(**binary** as binary) as any

### About

A binary format that reads a 64-bit unsigned integer.

# BinaryOccurrence.Optional

11/25/2019 • 2 minutes to read

#### About

The item is expected to appear zero or one time in the input.

# BinaryOccurrence.Repeating

11/25/2019 • 2 minutes to read

#### About

The item is expected to appear zero or more times in the input.

# BinaryOccurrence.Required

11/25/2019 • 2 minutes to read

#### About

The item is expected to appear once in the input.

# ByteOrder.BigEndian

11/25/2019 • 2 minutes to read

#### About

A possible value for the byteOrder parameter in BinaryFormat.ByteOrder . The most significant byte appears first in Big Endian byte order.

# ByteOrder.LittleEndian

11/25/2019 • 2 minutes to read

#### About

A possible value for the byteOrder parameter in BinaryFormat.ByteOrder . The least significant byte appears first in Little Endian byte order.

# Compression.Deflate

11/25/2019 • 2 minutes to read

#### About

The compressed data is in the 'Deflate' format.

# Compression.GZip

11/25/2019 • 2 minutes to read

### About

The compressed data is in the 'GZip' format.

# Occurrence.Optional

11/25/2019 • 2 minutes to read

#### About

The item is expected to appear zero or one time in the input.

# Occurrence.Repeating

11/25/2019 • 2 minutes to read

#### About

The item is expected to appear zero or more times in the input.

# Occurrence.Required

11/25/2019 • 2 minutes to read

#### About

The item is expected to appear once in the input.

## #binary

11/25/2019 • 2 minutes to read

#### Syntax

#binary(**value** as any) as any

### About

Creates a binary value from a list of numbers or a base 64 encoded text value.

### Example 1

Create a binary value from a list of numbers.

```
#binary({0x30, 0x31, 0x32})
```
Text.ToBinary("012")

### Example 2

Create a binary value from a base 64 encoded text value.

#binary("1011")

Binary.FromText("1011", BinaryEncoding.Base64)

## Combiner functions

11/25/2019 • 2 minutes to read

Combiner functions are used by other library functions that merge values, such as Table.ToList and Table.CombineColumns. The function is applied to each row in the table to produce a single value for each row.

#### Combiner

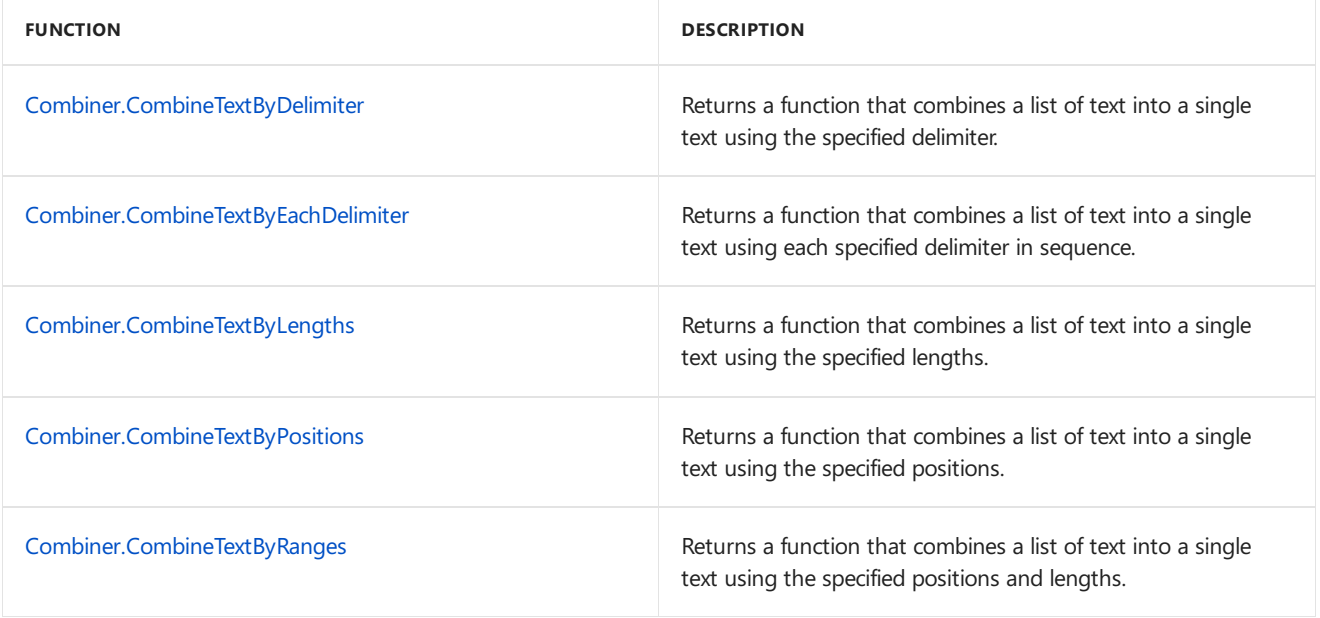

## <span id="page-194-0"></span>Combiner.CombineTextByDelimiter

11/25/2019 • 2 minutes to read

#### Syntax

Combiner.CombineTextByDelimiter(**delimiter** as text, optional **quoteStyle** as nullable number) as function

### About

Returns a function that combines a list of text into a single text using the specified delimiter.

## <span id="page-195-0"></span>Combiner.CombineTextByEachDelimiter

11/25/2019 • 2 minutes to read

#### Syntax

Combiner.CombineTextByEachDelimiter(**delimiters** as list, optional **quoteStyle** as nullable number) as function

### About

Returns a function that combines a list of text into a single text using each specified delimiter in sequence.

## <span id="page-196-0"></span>Combiner.CombineTextByLengths

11/25/2019 • 2 minutes to read

#### Syntax

Combiner.CombineTextByLengths(**lengths** as list, optional **template** as nullable text) as function

## About

Returns a function that combines a list of text into a single text using the specified lengths.

## <span id="page-197-0"></span>Combiner.CombineTextByPositions

11/25/2019 • 2 minutes to read

#### Syntax

Combiner.CombineTextByPositions(**positions** as list, optional **template** as nullable text) as function

 $\Box$ 

#### About

 $\left| \cdot \right|$ 

Returns a function that combines a list of text into a single text using the specified positions.

## <span id="page-198-0"></span>Combiner.CombineTextByRanges

11/25/2019 • 2 minutes to read

#### Syntax

Combiner.CombineTextByRanges(**ranges** as list, optional **template** as nullable text) as function

### About

Returns a function that combines a list of text into a single text using the specified positions and lengths.

# Comparer functions

11/25/2019 • 2 minutes to read

## Comparer

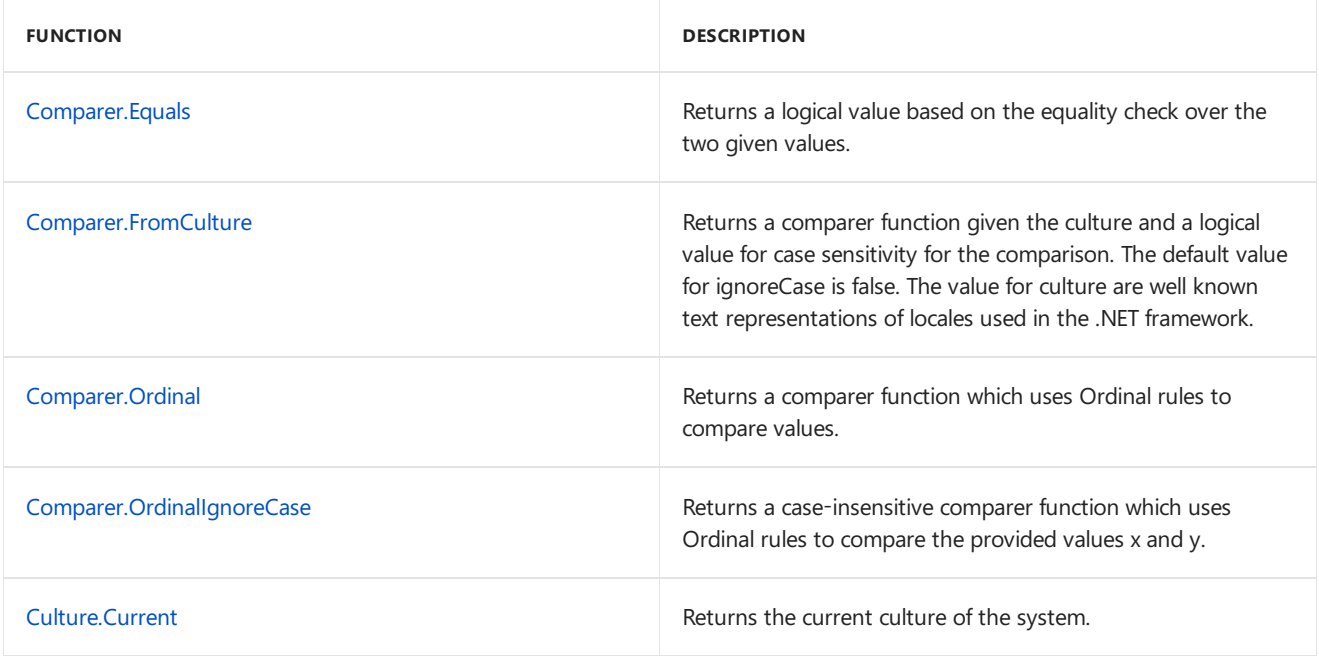

## <span id="page-200-0"></span>Comparer.Equals

11/25/2019 • 2 minutes to read

#### Syntax

Comparer.Equals(comparer as function, x as any, y as any) as logical

### About

Returns a logical value based on the equality check over the two given values,  $x$  and  $y$ , using the provided comparer .

comparer is a Comparer which is used to control the comparison. Comparers can be used to provide case insensitive or culture and locale aware comparisons.

The following built in comparers are available in the formula language:

- Comparer.Ordinal : Used to perform an exact ordinal comparison  $\bullet$
- Comparer.OrdinalIgnoreCase : Used to perform an exact ordinal case-insensitivecomparison  $\bullet$
- Comparer.FromCulture : Used to perform a culture aware comparison  $\bullet$

### Example 1

Compare "1" and "A" using "en-US" locale to determine if the values are equal.

Comparer.Equals(Comparer.FromCulture("en-us"), "1", "A")

false

## <span id="page-201-0"></span>Comparer.FromCulture

11/25/2019 • 2 minutes to read

#### Syntax

Comparer.FromCulture(**culture** as text, optional **ignoreCase** as nullable logical) as function

### About

Returns a comparer function given the culture and a logical value ignoreCase for case sensitivity for the comparison. The default value for ignoreCase is false. The value for culture are well known text representations of locales used in the.NET framework.

## Example 1

Compare "a" and "A" using "en-US" locale to determine if the values are equal.

```
Comparer.FromCulture("en-us")("a", "A")
```
#### -1

#### Example 2

Compare "a" and "A" using "en-US" locale ignoring the case to determine if the values are equal.

```
Comparer.FromCulture("en-us", true)("a", "A")
```
 $\theta$ 

## <span id="page-202-0"></span>Comparer.Ordinal

11/25/2019 • 2 minutes to read

#### Syntax

```
Comparer.Ordinal(x as any, y as any) as number
```
## About

Returns a comparer function which uses Ordinal rules to compare the provided values  $x$  and  $y$ .

## Example 1

Using Ordinal rules, compare if "encyclopædia" and "encyclopaedia" are equivalent. Note these are equivalent using Comparer.FromCulture("en-us") .

Comparer.Equals(Comparer.Ordinal, "encyclopædia", "encyclopaedia")

false

## <span id="page-203-0"></span>Comparer.OrdinalIgnoreCase

11/25/2019 • 2 minutes to read

#### Syntax

Comparer.OrdinalIgnoreCase(**x** as any, **y** as any) as number

### About

Returns a case-insensitive comparer function which uses Ordinal rules to compare the provided values  $x$  and y.

### Example

Using case-insensitive Ordinal rules, compare "Abc" with "abc". Note "Abc" is less than "abc" using Comparer.Ordinal .

Comparer.OrdinalIgnoreCase("Abc", "abc")

0

## <span id="page-204-0"></span>Culture.Current

11/25/2019 • 2 minutes to read

### About

Returns the name of the current culture for the application.

## Date functions

11/25/2019 • 5 minutes to read

#### Date

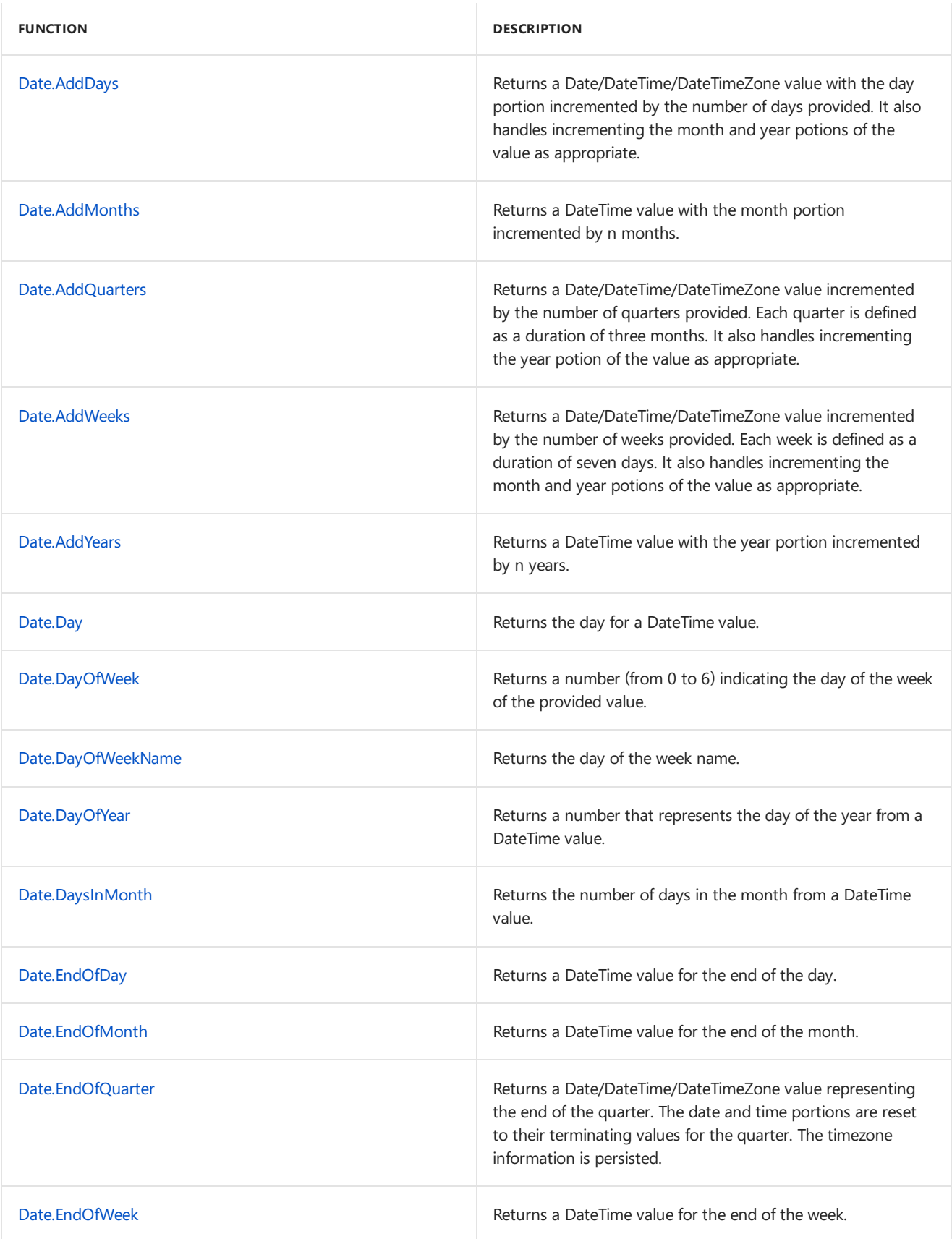

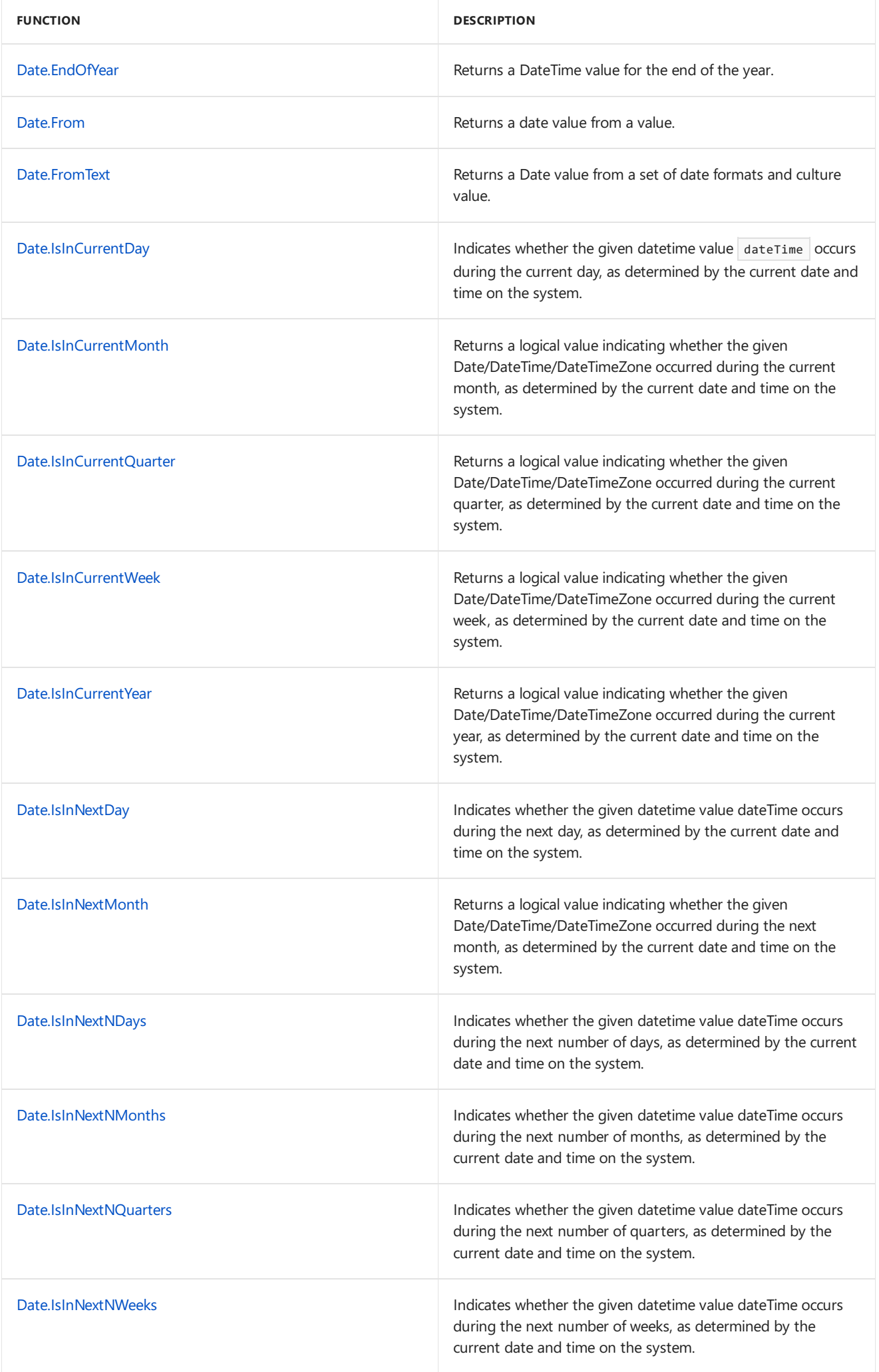

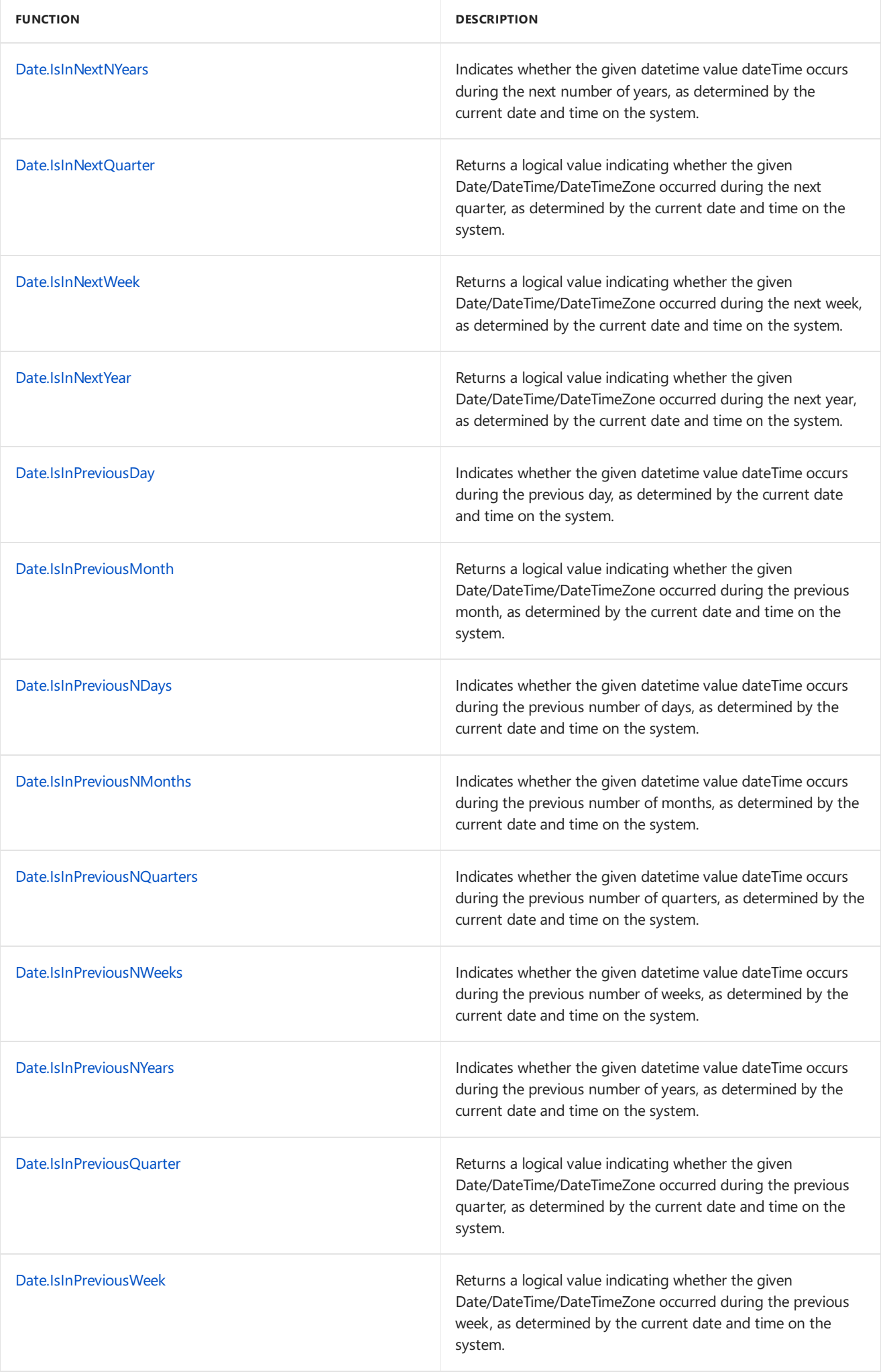

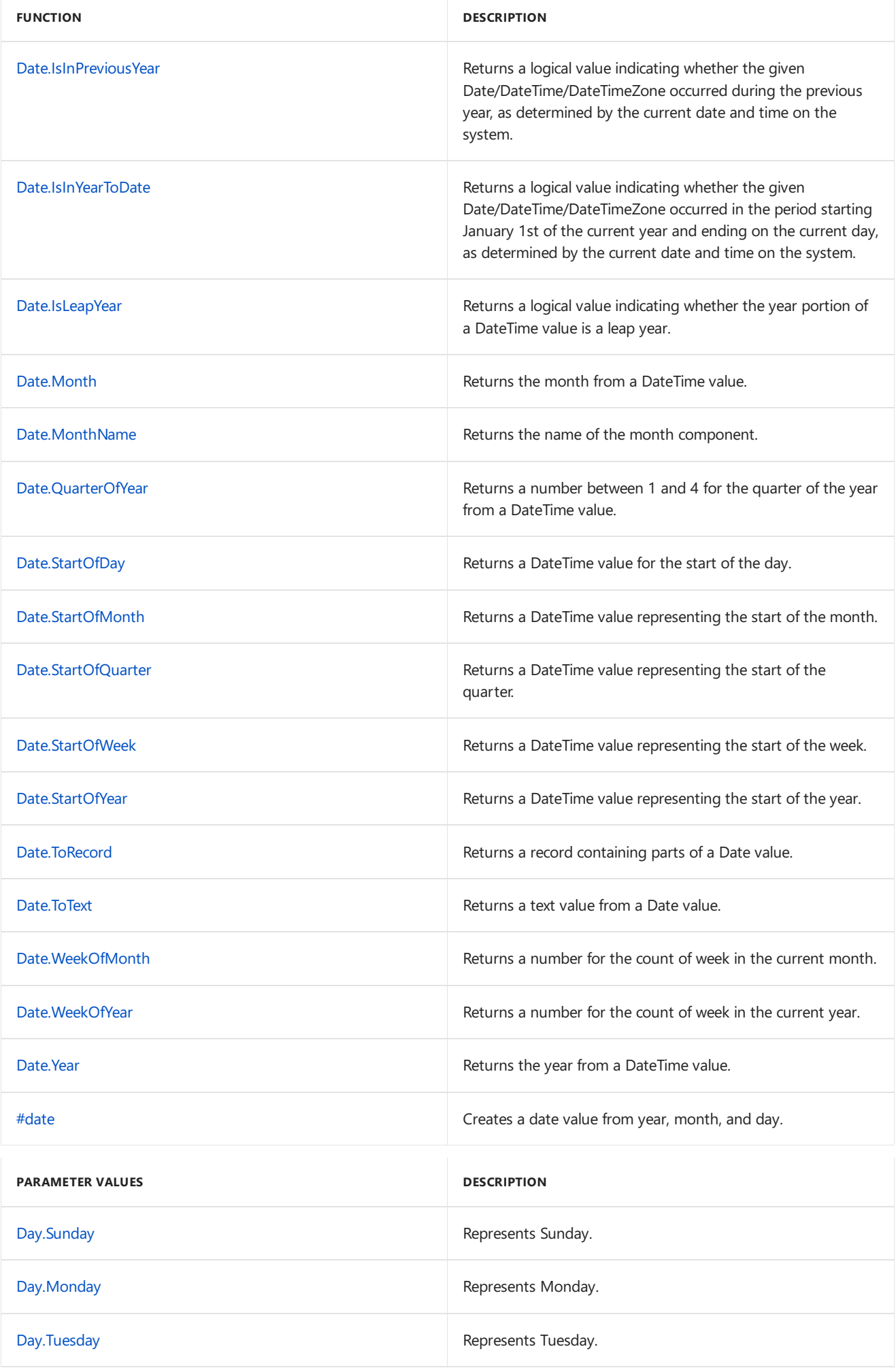

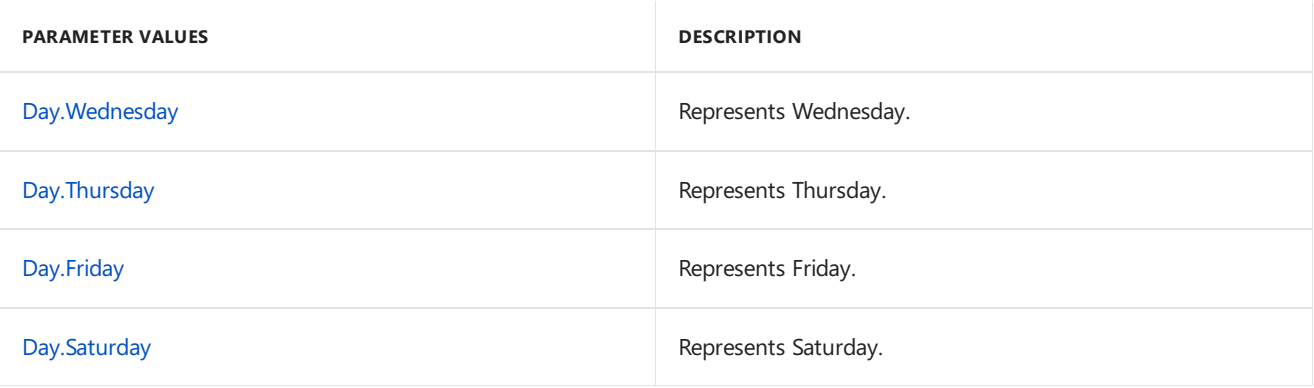

<span id="page-210-0"></span>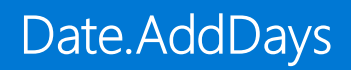

11/25/2019 • 2 minutes to read

#### Syntax

Date.AddDays(**dateTime** as any, **numberOfDays** as number) as any

#### About

Returns the date, datetime, or datetimezone result from adding number of Days days to the datetime value dateTime .

- dateTime : The date, datetime, or datetimezone value to which days are being added.  $\bullet$
- numberOfDays : The number of days to add.  $\bullet$

### Example 1

Add 5 days to the date, datetime, or datetimezone value representing the date 5/14/2011.

Date.AddDays(#date(2011, 5, 14), 5)

#date(2011, 5, 19)

## <span id="page-211-0"></span>Date.AddMonths

11/25/2019 • 2 minutes to read

#### Syntax

Date.AddMonths(**dateTime** as any, **numberOfMonths** as number) as any

### About

Returns the date, datetime, or datetimezone result from adding numberOfMonths months to the datetime value dateTime .

- dateTime : The date, datetime, or datetimezone value to which months are being added.  $\bullet$
- numberOfMonths : The number of months to add.

### Example 1

Add 5 months to the date, datetime, or datetimezone value representing the date 5/14/2011.

Date.AddMonths(#date(2011, 5, 14), 5)

#date(2011, 10, 14)

### Example 2

Add 18 months to the date, datetime, or datetimezone value representing the date and time of 5/14/2011 08:15:22 AM.

Date.AddMonths(#datetime(2011, 5, 14, 8, 15, 22), 18)

#datetime(2012, 11, 14, 8, 15, 22)

## <span id="page-212-0"></span>Date.AddQuarters

11/25/2019 • 2 minutes to read

#### Syntax

Date.AddQuarters(**dateTime** as any, **numberOfQuarters** as number) as any

### About

Returns the date , datetime , or datetimezone result from adding number of Quarters quarters to the datetime value dateTime.

- dateTime : The date , datetime , or datetimezone value to which quarters are being added.  $\bullet$
- numberOfQuarters :The number of quarters to add.

### Example 1

Add 1 quarter to the date, datetime, or datetimezone value representing the date 5/14/2011.

Date.AddQuarters(#date(2011, 5, 14), 1)

#date(2011, 8, 14)

## <span id="page-213-0"></span>Date.AddWeeks

11/25/2019 • 2 minutes to read

#### Syntax

Date.AddWeeks(**dateTime** as any, **numberOfWeeks** as number) as any

### About

Returns the date , datetime , or datetimezone result from adding number0fWeeks weeks to the datetime value dateTime .

- dateTime: The date, datetime, or datetimezone value to which weeks are being added.  $\bullet$
- numberOfWeeks : The number of weeks to add.  $\bullet$

### Example 1

Add 2 weeks to the date, datetime, or datetimezone value representing the date 5/14/2011.

Date.AddWeeks(#date(2011, 5, 14), 2)

#date(2011, 5, 28)

## <span id="page-214-0"></span>Date.AddYears

11/25/2019 • 2 minutes to read

#### Syntax

Date.AddYears(**dateTime** as any, **numberOfYears** as number) as any

### About

Returns the date , datetime , or datetimezone result of adding number of Years to a datetime value dateTime .

- dateTime: The date, datetime, or datetimezone value to which years are added.  $\bullet$
- numberOfYears : The number of years to add.

## Example 1

Add 4 years to the date, datetime, or datetimezone value representing the date 5/14/2011.

Date.AddYears(#date(2011, 5, 14), 4)

#date(2015, 5, 14)

### Example 2

Add 10 years to the date, datetime, or datetimezone value representing the date and time of 5/14/2011 08:15:22 AM.

Date.AddYears(#datetime(2011, 5, 14, 8, 15, 22), 10)

#datetime(2021, 5, 14, 8, 15, 22)

#### <span id="page-215-0"></span>Syntax

```
Date.Day(dateTime as any) as nullable number
```
## About

Returns the day component of a date, datetime, or datetimezone value.

dateTime : A date , datetime , or datetimezone valuefrom which the day component is extracted.

## Example 1

Get the day component of a date, datetime, or datetimezone value representing the date and time of 5/14/2011 05:00:00 PM.

Date.Day(#datetime(2011, 5, 14, 17, 0, 0))

14
# Date.DayOfWeek

11/25/2019 • 2 minutes to read

#### Syntax

Date.DayOfWeek(**dateTime** as any, optional **firstDayOfWeek** as nullable number) as nullable number

#### About

Returns a number (from 0 to 6) indicating the day of the week of the provided dateTime .

- dateTime : A date , datetime , or datetimezone value.  $\bullet$
- firstDayOfWeek: A Day value indicating which day should be considered the first day of the week. Allowed  $\bullet$ values are Day.Sunday, Day.Monday, Day.Tuesday, Day.Wednesday, Day.Thursday, Day.Friday, or Day.Saturday. If unspecified, a culture-dependent default is used.

#### Example 1

Get the day of the week represented by Monday, February 21st, 2011, treating Sunday as thefirst day of the week.

Date.DayOfWeek(#date(2011, 02, 21), Day.Sunday)`

#### 1

#### Example 2

Get the day of the week represented by Monday, February 21st, 2011, treating Monday as the first day of the week.

```
Date.DayOfWeek(#date(2011, 02, 21), Day.Monday)
```
0

# Date.DayOfWeekName

11/25/2019 • 2 minutes to read

#### Syntax

Date.DayOfWeekName(**date** as any, optional **culture** as nullable text)

#### About

Returns the day of the week name for the provided date and, optionally, a culture culture.

### Example 1

Get the day of the week name.

Date.DayOfWeekName(#date(2011, 12, 31), "en-US")

"Saturday"

# Date.DayOfYear

11/25/2019 • 2 minutes to read

#### Syntax

Date.DayOfYear(**dateTime** as any) as nullable number

#### About

Returns a number representing the day of the year in the provided date, datetime, or datetimezone value, dateTime .

### Example 1

The number of the day March 1st, 2011 ( $\#$ date(2011, 03, 01)).

Date.DayOfYear(#date(2011, 03, 01))

60

# Date.DaysInMonth

11/25/2019 • 2 minutes to read

#### Syntax

Date.DaysInMonth(**dateTime** as any) as nullable number

#### About

Returns the number of days in the month in the date, datetime, or datetimezone value dateTime.

dateTime : A date , datetime , or datetimezone valuefor which the number of days in the month is returned.

#### Example 1

Number of days in the month December as represented by #date(2011, 12, 01).

Date.DaysInMonth(#date(2011, 12, 01))

31

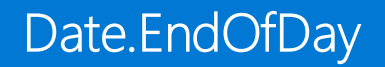

11/25/2019 • 2 minutes to read

Date.EndOfDay(**dateTime** as any) as any

#### About

Returns a date, datetime, or datetimezone value representing the end of the day in dateTime. Time zone information is preserved.

 $\bullet$  dateTime : A date , datetime , or datetimezone value from from which the end of the day is calculated.

#### Example 1

Get the end of the day for 5/14/2011 05:00:00 PM.

```
Date.EndOfDay(#datetime(2011, 5, 14, 17, 0, 0))
```
#datetime(2011, 5, 14, 23, 59, 59.9999999)

#### Example 2

Get the end of the day for 5/17/2011 05:00:00 PM -7:00.

```
Date.EndOfDay(#datetimezone(2011, 5, 17, 5, 0, 0, -7, 0))
```
#datetimezone(2011, 5, 17, 23, 59, 59.9999999, -7, 0)

# Date.EndOfMonth

11/25/2019 • 2 minutes to read

#### Syntax

Date.EndOfMonth(**dateTime** as any) as any

### About

Returns the last day of the month in dateTime.

dateTime : A date , datetime , or datetimezone valuefrom which theend of the month is calculated

### Example 1

Get the end of the month for 5/14/2011.

Date.EndOfMonth(#date(2011, 5, 14))

#date(2011, 5, 31)

### Example 2

Get the end of the month for 5/17/2011 05:00:00 PM -7:00.

```
Date.EndOfMonth(#datetimezone(2011, 5, 17, 5, 0, 0, -7, 0))
```
#datetimezone(2011, 5, 31, 23, 59, 59.9999999, -7, 0)

# Date.EndOfQuarter

11/25/2019 • 2 minutes to read

#### Syntax

Date.EndOfQuarter(**dateTime** as any) as any

### About

Returns a date, datetime, or datetimezone value representing the end of the quarter in dateTime. Time zone information is preserved.

dateTime : A date , datetime , or datetimezone value from which the end of the quarter is calculated.  $\bullet$ 

### Example 1

Find the end of the quarter for October 10th, 2011, 8:00AM ( $\#$ datetime(2011, 10, 10, 8, 0, 0)).

```
Date.EndOfQuarter(#datetime(2011, 10, 10, 8, 0, 0))
```
#datetime(2011, 12, 31, 23, 59, 59.9999999)

## Date.EndOfWeek

11/25/2019 • 2 minutes to read

#### Syntax

Date.EndOfWeek(**dateTime** as any, optional **firstDayOfWeek** as nullable number) as any

#### About

Returns the last day of the week in the provided date , datetime , or datetimezone dateTime . This function takes an optional Day, firstDayOfWeek, to set the first day of the week for this relative calculation. The default value is Day.Sunday .

- dateTime : A date , datetime , or datetimezone value from which the last day of the week is calculated
- firstDayOfWeek : *[Optional]* A Day.Type valuerepresenting thefirst day of the week. Possiblevalues are  $\bullet$ Day.Sunday , Day.Monday , Day.Tuesday , Day.Wednesday , Day.Thursday , Day.Friday and Day.Saturday. .The  $default value is  $Day.Sunday$ .$

### Example 1

Get the end of the week for 5/14/2011.

```
Date.EndOfWeek(#date(2011, 5, 14))
```
#date(2011, 5, 14)

#### Example 2

Get the end of the week for 5/17/2011 05:00:00 PM -7:00, with Sunday as the first day of the week.

Date.EndOfWeek(#datetimezone(2011, 5, 17, 5, 0, 0, -7, 0), Day.Sunday)

#datetimezone(2011, 5, 21, 23, 59, 59.9999999, -7, 0)

# Date.EndOfYear

11/25/2019 • 2 minutes to read

#### Syntax

```
Date.EndOfYear(dateTime as any) as any
```
### About

Returns a value representing the end of the year in dateTime, including fractional seconds. Time zone information is preserved.

dateTime : A date, datetime, or datetimezone value from which the end of the year is calculated.  $\bullet$ 

### Example 1

Get the end of the year for 5/14/2011 05:00:00 PM.

```
Date.EndOfYear(#datetime(2011, 5, 14, 17, 0, 0))
```
#datetime(2011, 12, 31, 23, 59, 59.9999999)

### Example 2

Get the end of hour for 5/17/2011 05:00:00 PM -7:00.

```
Date.EndOfYear(#datetimezone(2011, 5, 17, 5, 0, 0, -7, 0))
```
#datetimezone(2011, 12, 31, 23, 59, 59.9999999, -7, 0)

11/25/2019 • 2 minutes to read

#### Syntax

Date.From(**value** as any, optional **culture** as nullable text) as nullable date

#### About

Returns a date value from the given value . If the given value is null, Date.From returns null . If the given value is date , value is returned. Values of the following types can be converted to a date value:

- text : A date value from textual representation. See Date.FromText for details.  $\bullet$
- datetime : The date component of the value.
- datetimezone: The date component of the local datetime equivalent of value.
- number : The date component of the datetime equivalent the OLE Automation Date expressed by value .

If value is of any other type, an error is returned.

### Example 1

Convert 43910 to a date value.

Date.From(43910)

#date(2020, 3, 20)

#### Example 2

```
Convert #datetime(1899, 12, 30, 06, 45, 12) to a date value.
```
Date.From(#datetime(1899, 12, 30, 06, 45, 12))

#date(1899, 12, 30)

# Date.FromText

11/25/2019 • 2 minutes to read

#### Syntax

Date.FromText(**text** as nullable text, optional **culture** as nullable text) as nullable date

#### About

Creates a date value from a textual representation, text, following ISO 8601 format standard.

```
Date.FromText("2010-02-19") // Date, yyyy-MM-dd
\bullet
```
#### Example 1

Convert "December 31, 2010" into a date value.

Date.FromText("2010-12-31")

#date(2010, 12, 31)

#### Example 2

Convert "December 31, 2010" into a date value, with a different format

Date.FromText("2010, 12, 31")

#date(2010, 12, 31)

#### Example 3

Convert "December, 2010" into a date value.

```
Date.FromText("2010, 12")
```
#date(2010, 12, 1)

#### Example 4

Convert "2010" into a date value.

Date.FromText("2010")

#date(2010, 1, 1)

# Date.IsInCurrentDay

11/25/2019 • 2 minutes to read

#### Syntax

```
Date.IsInCurrentDay(dateTime as any) as nullable logical
```
### About

Indicates whether the given datetime value dateTime occurs during the current day, as determined by the current date and time on the system.

dateTime : A date, datetime, or datetimezone value to be evaluated.  $\bullet$ 

### Example

Determine if the current system time is in the current day.

Date.IsInCurrentDay(DateTime.FixedLocalNow())

# Date.IsInCurrentMonth

11/25/2019 • 2 minutes to read

#### Syntax

Date.IsInCurrentMonth(**dateTime** as any) as nullable logical

### About

Indicates whether the given datetime value dateTime occurs during the current month, as determined by the current date and time on the system.

dateTime : A date , datetime , or datetimezone value to be evaluated.  $\bullet$ 

### Example 1

Determine if the current system time is in the current month.

```
Date.IsInCurrentMonth(DateTime.FixedLocalNow())
```
# Date.IsInCurrentQuarter

11/25/2019 • 2 minutes to read

#### Syntax

Date.IsInCurrentQuarter(**dateTime** as any) as nullable logical

### About

Indicates whether the given datetime value dateTime occurs during the current quarter, as determined by the current date and time on the system.

dateTime : A date , datetime , or datetimezone value to be evaluated.  $\bullet$ 

### Example 1

Determine if the current system time is in the current quarter.

Date.IsInCurrentQuarter(DateTime.FixedLocalNow())

# Date.IsInCurrentWeek

11/25/2019 • 2 minutes to read

#### Syntax

```
Date.IsInCurrentWeek(dateTime as any) as nullable logical
```
### About

Indicates whether the given datetime value dateTime occurs during the current week, as determined by the current date and time on the system.

dateTime : A date , datetime , or datetimezone value to be evaluated.  $\bullet$ 

### Example 1

Determine if the current system time is in the current week.

Date.IsInCurrentWeek(DateTime.FixedLocalNow())

# Date.IsInCurrentYear

11/25/2019 • 2 minutes to read

#### Syntax

```
Date.IsInCurrentYear(dateTime as any) as nullable logical
```
### About

Indicates whether the given datetime value dateTime occurs during the current year, as determined by the current date and time on the system.

dateTime : A date, datetime, or datetimezone value to be evaluated.  $\bullet$ 

### Example 1

Determine if the current system time is in the current year.

Date.IsInCurrentYear(DateTime.FixedLocalNow())

# Date.IsInNextDay

11/25/2019 • 2 minutes to read

#### Syntax

```
Date.IsInNextDay(dateTime as any) as nullable logical
```
### About

Indicates whether the given datetime value dateTime occurs during the next day, as determined by the current date and time on the system. Note that this function will return false when passed a value that occurs within the current day.

dateTime : A date, datetime, or datetimezone value to be evaluated.  $\bullet$ 

### Example 1

Determine if the day after the current system time is in the next day.

Date.IsInNextDay(Date.AddDays(DateTime.FixedLocalNow(), 1))

# Date.IsInNextMonth

11/25/2019 • 2 minutes to read

#### Syntax

```
Date.IsInNextMonth(dateTime as any) as nullable logical
```
### About

Indicates whether the given datetime value dateTime occurs during the next month, as determined by the current date and time on the system. Note that this function will return false when passed a value that occurs within the current month.

dateTime : A date , datetime , or datetimezone valueto beevaluated.

### Example 1

Determine if the month after the current system time is in the next month.

Date.IsInNextMonth(Date.AddMonths(DateTime.FixedLocalNow(), 1))

# Date.IsInNextNDays

11/25/2019 • 2 minutes to read

#### Syntax

Date.IsInNextNDays(**dateTime** as any, **days** as number) as nullable logical

### About

Indicates whether the given datetime value dateTime occurs during the next number of days, as determined by the current date and time on the system. Note that this function will return false when passed a value that occurs within the current day.

- dateTime : A date , datetime , or datetimezone value to be evaluated.
- days : The number of days.  $\bullet$

### Example 1

Determine if the day after the current system time is in the next two days.

Date.IsInNextNDays(Date.AddDays(DateTime.FixedLocalNow(), 1), 2)

Date.IsInNextNMonths

11/25/2019 • 2 minutes to read

Date.IsInNextNMonths(**dateTime** as any, **months** as number) as nullable logical

#### About

Indicates whether the given datetime value dateTime occurs during the next number of months, as determined by the current date and time on the system. Note that this function will return false when passed a value that occurs within the current month.

- dateTime : A date , datetime , or datetimezone value to be evaluated.
- months : The number of months.

#### Example 1

Determine if the month after the current system time is in the next two months.

Date.IsInNextNMonths(Date.AddMonths(DateTime.FixedLocalNow(), 1), 2)

# Date.IsInNextNQuarters

11/25/2019 • 2 minutes to read

#### Syntax

Date.IsInNextNQuarters(**dateTime** as any, **quarters** as number) as nullable logical

### About

Indicates whether the given datetime value dateTime occurs during the next number of quarters, as determined by the current date and time on the system. Note that this function will return false when passed a value that occurs within the current quarter.

- dateTime :  $A$  date , datetime , or datetimezone value to be evaluated.
- quarters : The number of quarters.

#### Example 1

Determine if the quarter after the current system time is in the next two quarters.

Date.IsInNextNQuarters(Date.AddQuarters(DateTime.FixedLocalNow(), 1), 2)

# Date.IsInNextNWeeks

11/25/2019 • 2 minutes to read

#### Syntax

Date.IsInNextNWeeks(**dateTime** as any, **weeks** as number) as nullable logical

### About

Indicates whether the given datetime value dateTime occurs during the next number of weeks, as determined by the current date and time on the system. Note that this function will return false when passed a value that occurs within the current week.

- dateTime : A date , datetime , or datetimezone value to be evaluated.
- weeks : The number of weeks.  $\bullet$

#### Example 1

Determine if the week after the current system time is in the next two weeks.

Date.IsInNextNWeeks(Date.AddDays(DateTime.FixedLocalNow(), 7), 2)

# Date.IsInNextNYears

11/25/2019 • 2 minutes to read

#### Syntax

Date.IsInNextNYears(**dateTime** as any, **years** as number) as nullable logical

### About

Indicates whether the given datetime value dateTime occurs during the next number of years, as determined by the current date and time on the system. Note that this function will return false when passed a value that occurs within the current year.

- dateTime : A date , datetime , or datetimezone value to be evaluated.
- years : The number of years.  $\bullet$

#### Example 1

Determine if the year after the current system time is in the next two years.

Date.IsInNextNYears(Date.AddYears(DateTime.FixedLocalNow(), 1), 2)

# Date.IsInNextQuarter

11/25/2019 • 2 minutes to read

#### Syntax

Date.IsInNextQuarter(**dateTime** as any) as nullable logical

#### About

Indicates whether the given datetime value dateTime occurs during the next quarter, as determined by the current date and time on the system. Note that this function will return false when passed a value that occurs within the current quarter.

dateTime : A date, datetime, or datetimezone value to be evaluated.

####Example 1 Determine if the quarter after the current system time is in the next quarter.

Date.IsInNextQuarter(Date.AddQuarters(DateTime.FixedLocalNow(), 1))

# Date.IsInNextWeek

11/25/2019 • 2 minutes to read

#### Syntax

```
Date.IsInNextWeek(dateTime as any) as nullable logical
```
### About

Indicates whether the given datetime value dateTime occurs during the next week, as determined by the current date and time on the system. Note that this function will return false when passed a value that occurs within the current week.

dateTime : A date , datetime , or datetimezone valueto beevaluated.

### Example 1

Determine if the week after the current system time is in the next week.

Date.IsInNextWeek(Date.AddDays(DateTime.FixedLocalNow(), 7))

# Date.IsInNextYear

11/25/2019 • 2 minutes to read

#### Syntax

```
Date.IsInNextYear(dateTime as any) as nullable logical
```
### About

Indicates whether the given datetime value dateTime occurs during the next year, as determined by the current date and time on the system. Note that this function will return false when passed a value that occurs within the current year.

dateTime : A date, datetime, or datetimezone value to be evaluated.  $\bullet$ 

### Example 1

Determine if the year after the current system time is in the next year.

Date.IsInNextYear(Date.AddYears(DateTime.FixedLocalNow(), 1))

# Date.IsInPreviousDay

11/25/2019 • 2 minutes to read

#### Syntax

```
Date.IsInPreviousDay(dateTime as any) as nullable logical
```
### About

Indicates whether the given datetime value dateTime occurs during the previous day, as determined by the current date and time on the system. Note that this function will return false when passed a value that occurs within the current day.

dateTime : A date, datetime, or datetimezone value to be evaluated.  $\bullet$ 

#### Example 1

Determine if the day before the current system time is in the previous day.

Date.IsInPreviousDay(Date.AddDays(DateTime.FixedLocalNow(), -1))

# Date.IsInPreviousMonth

11/25/2019 • 2 minutes to read

#### Syntax

```
Date.IsInPreviousMonth(dateTime as any) as nullable logical
```
### About

Indicates whether the given datetime value dateTime occurs during the previous month, as determined by the current date and time on the system. Note that this function will return false when passed a value that occurs within the current month.

dateTime : A date, datetime, or datetimezone value to be evaluated.  $\bullet$ 

### Example 1

Determine if the month before the current system time is in the previous month.

Date.IsInPreviousMonth(Date.AddMonths(DateTime.FixedLocalNow(), -1))

# Date.IsInPreviousNDays

11/25/2019 • 2 minutes to read

#### Syntax

Date.IsInPreviousNDays(**dateTime** as any, **days** as number) as nullable logical

### About

Indicates whether the given datetime value dateTime occurs during the previous number of days, as determined by the current date and time on the system. Note that this function will return false when passed a value that occurs within the current day.

- dateTime : A date , datetime , or datetimezone value to be evaluated.
- days : The number of days.  $\bullet$

#### Example 1

Determine if the day before the current system time is in the previous two days.

Date.IsInPreviousNDays(Date.AddDays(DateTime.FixedLocalNow(), -1), 2)

# Date.IsInPreviousNMonths

11/25/2019 • 2 minutes to read

#### Syntax

Date.IsInPreviousNMonths(**dateTime** as any, **months** as number) as nullable logical

### About

Indicates whether the given datetime value dateTime occurs during the previous number of months, as determined by the current date and time on the system. Note that this function will return false when passed a value that occurs within the current month.

- dateTime : A date , datetime , or datetimezone value to be evaluated.
- months : The number of months.

#### Example 1

Determine if the month before the current system time is in the previous two months.

Date.IsInPreviousNMonths(Date.AddMonths(DateTime.FixedLocalNow(), -1), 2)

# Date.IsInPreviousNQuarters

11/25/2019 • 2 minutes to read

#### Syntax

Date.IsInPreviousNQuarters(**dateTime** as any, **quarters** as number) as nullable logical

### About

Indicates whether the given datetime value dateTime occurs during the previous number of quarters, as determined by the current date and time on the system. Note that this function will return false when passed a value that occurs within the current quarter.

- dateTime :  $A$  date , datetime , or datetimezone value to be evaluated.
- quarters : The number of quarters.

#### Example 1

Determine if the quarter before the current system time is in the previous two quarters.

Date.IsInPreviousNQuarters(Date.AddQuarters(DateTime.FixedLocalNow(), -1), 2)

# Date.IsInPreviousNWeeks

11/25/2019 • 2 minutes to read

#### Syntax

Date.IsInPreviousNWeeks(**dateTime** as any, **weeks** as number) as nullable logical

### About

Indicates whether the given datetime value dateTime occurs during the previous number of weeks, as determined by the current date and time on the system. Note that this function will return false when passed a value that occurs within the current week.

- dateTime : A date, datetime, or datetimezone value to be evaluated.
- weeks : The number of weeks.

#### Example 1

Determine if the week before the current system time is in the previous two weeks.

Date.IsInPreviousNWeeks(Date.AddDays(DateTime.FixedLocalNow(), -7), 2)

# Date.IsInPreviousNYears

11/25/2019 • 2 minutes to read

#### Syntax

Date.IsInPreviousNYears(**dateTime** as any, **years** as number) as nullable logical

### About

Indicates whether the given datetime value dateTime occurs during the previous number of years, as determined by the current date and time on the system. Note that this function will return false when passed a value that occurs within the current year.

- dateTime : A date , datetime , or datetimezone value to be evaluated.
- years : The number of years.  $\bullet$

#### Example 1

Determine if the year before the current system time is in the previous two years.

Date.IsInPreviousNYears(Date.AddYears(DateTime.FixedLocalNow(), -1), 2)

# Date.IsInPreviousQuarter

11/25/2019 • 2 minutes to read

#### Syntax

Date.IsInPreviousQuarter(**dateTime** as any) as nullable logical

### About

Indicates whether the given datetime value dateTime occurs during the previous quarter, as determined by the current date and time on the system. Note that this function will return false when passed a value that occurs within the current quarter.

dateTime : A date , datetime , or datetimezone value to be evaluated.  $\bullet$ 

#### Example 1

Determine if the quarter before the current system time is in the previous quarter.

Date.IsInPreviousQuarter(Date.AddQuarters(DateTime.FixedLocalNow(), -1))

# Date.IsInPreviousWeek

11/25/2019 • 2 minutes to read

#### Syntax

```
Date.IsInPreviousWeek(dateTime as any) as nullable logical
```
### About

Indicates whether the given datetime value dateTime occurs during the previous week, as determined by the current date and time on the system. Note that this function will return false when passed a value that occurs within the current week.

dateTime : A date, datetime, or datetimezone value to be evaluated.  $\bullet$ 

### Example 1

Determine if the week before the current system time is in the previous week.

Date.IsInPreviousWeek(Date.AddDays(DateTime.FixedLocalNow(), -7))

# Date.IsInPreviousYear

11/25/2019 • 2 minutes to read

#### Syntax

```
Date.IsInPreviousYear(dateTime as any) as nullable logical
```
### About

Indicates whether the given datetime value dateTime occurs during the previous year, as determined by the current date and time on the system. Note that this function will return false when passed a value that occurs within the current year.

dateTime : A date, datetime, or datetimezone value to be evaluated.  $\bullet$ 

### Example 1

Determine if the year before the current system time is in the previous year.

Date.IsInPreviousYear(Date.AddYears(DateTime.FixedLocalNow(), -1))
# Date.IsInYearToDate

11/25/2019 • 2 minutes to read

#### Syntax

```
Date.IsInYearToDate(dateTime as any) as nullable logical
```
## About

Indicates whether the given datetime value dateTime occurs during the current year and is on or before the current day, as determined by the current date and time on the system.

dateTime : A date, datetime, or datetimezone value to be evaluated.  $\bullet$ 

## Example 1

Determine if the current system time is in the year to date.

Date.IsInYearToDate(DateTime.FixedLocalNow())

# Date.IsLeapYear

11/25/2019 • 2 minutes to read

#### Syntax

Date.IsLeapYear(**dateTime** as any) as nullable logical

#### About

Indicates whether the given datetime value dateTime falls in is a leap year.

 $\bullet$  dateTime : A date, datetime, or datetimezone value to be evaluated.

## Example 1

Determine if the year 2012, as represented by  $\#$ date(2012, 01, 01) is a leap year.

Date.IsLeapYear(#date(2012, 01, 01))

# Date.Month

11/25/2019 • 2 minutes to read

#### Syntax

Date.Month(**dateTime** as any) as nullable number

## About

Returns the month component of the provided datetime value, dateTime.

## Example 1

Find the month in #datetime(2011, 12, 31, 9, 15, 36).

Date.Month(#datetime(2011, 12, 31, 9, 15, 36))

# Date.MonthName

11/25/2019 • 2 minutes to read

#### Syntax

Date.MonthName(**date** as any, optional **culture** as nullable text) as nullable text

#### About

Returns the name of the month component for the provided date and, optionally, a culture culture.

## Example

Get the month name.

Date.MonthName(#datetime(2011, 12, 31, 5, 0, 0), "en-US")

"December"

# Date.QuarterOfYear

11/25/2019 • 2 minutes to read

#### Syntax

Date.QuarterOfYear(**dateTime** as any) as nullable number

#### About

Returns a number from 1 to 4 indicating which quarter of the year the date dateTime falls in. dateTime can be a date , datetime , or datetimezone value.

#### Example 1

Find which quarter of the year the date #date(2011, 12, 31) falls in.

Date.QuarterOfYear(#date(2011, 12, 31))

# Date.StartOfDay

11/25/2019 • 2 minutes to read

#### Syntax

Date.StartOfDay(**dateTime** as any) as any

#### About

Returns the first value of the day dateTime . dateTime must be a date, datetime, or datetimezone value.

#### Example 1

Find the start of the day for October 10th, 2011, 8:00AM ( $\frac{4}{4}$ datetime(2011, 10, 10, 8, 0, 0) ).

Date.StartOfDay(#datetime(2011, 10, 10, 8, 0, 0))

#datetime(2011, 10, 10, 0, 0, 0)

# Date.StartOfMonth

11/25/2019 • 2 minutes to read

#### Syntax

```
Date.StartOfMonth(dateTime as any) as any
```
#### About

Returns the first value of the month given a date or datetime type.

# Example 1

Find the start of the month for October 10th, 2011, 8:10:32AM ( #datetime(2011, 10, 10, 8, 10, 32) ).

Date.StartOfMonth(#datetime(2011, 10, 10, 8, 10, 32))

#datetime(2011, 10, 1, 0, 0, 0)

# Date.StartOfQuarter

11/25/2019 • 2 minutes to read

#### Syntax

```
Date.StartOfQuarter(dateTime as any) as any
```
#### About

Returns the first value of the quarter < dateTime . dateTime must be a date, datetime , or datetimezone value.

## Example 1

Find the start of the quarter for October 10th, 2011, 8:00AM ( #datetime(2011, 10, 10, 8, 0, 0) ).

Date.StartOfQuarter(#datetime(2011, 10, 10, 8, 0, 0))

#datetime(2011, 10, 1, 0, 0, 0)

# Date.StartOfWeek

11/25/2019 • 2 minutes to read

#### Syntax

Date.StartOfWeek(**dateTime** as any, optional **firstDayOfWeek** as nullable number) as any

## About

Returns the first value of the week given a date , datetime , or datetimezone value.

#### Example 1

Find the start of the week for October 10th, 2011, 8:10:32AM (#datetime(2011, 10, 10, 8, 10, 32)).

Date.StartOfWeek(#datetime(2011, 10, 10, 8, 10, 32))

#datetime(2011, 10, 9, 0, 0, 0)

# Date.StartOfYear

11/25/2019 • 2 minutes to read

#### Syntax

```
Date.StartOfYear(dateTime as any) as any
```
#### About

Returns the first value of the year given a date , datetime , or datetimezone value.

## Example 1

Find the start of the year for October 10th, 2011, 8:10:32AM ( #datetime(2011, 10, 10, 8, 10, 32) ).

Date.StartOfYear(#datetime(2011, 10, 10, 8, 10, 32))

#datetime(2011, 1, 1, 0, 0, 0)

# Date.ToRecord

11/25/2019 • 2 minutes to read

#### Syntax

Date.ToRecord(**date** as date) as record

## About

Returns a record containing the parts of the given date value, date.

 $\bullet$  date : A date value for from which the record of its parts is to be calculated.

## Example 1

П

Convert the  $\frac{4}{100}$   $\frac{4}{100}$  at  $\frac{1}{100}$  and  $\frac{1}{100}$  value into a record containing parts from the date value.

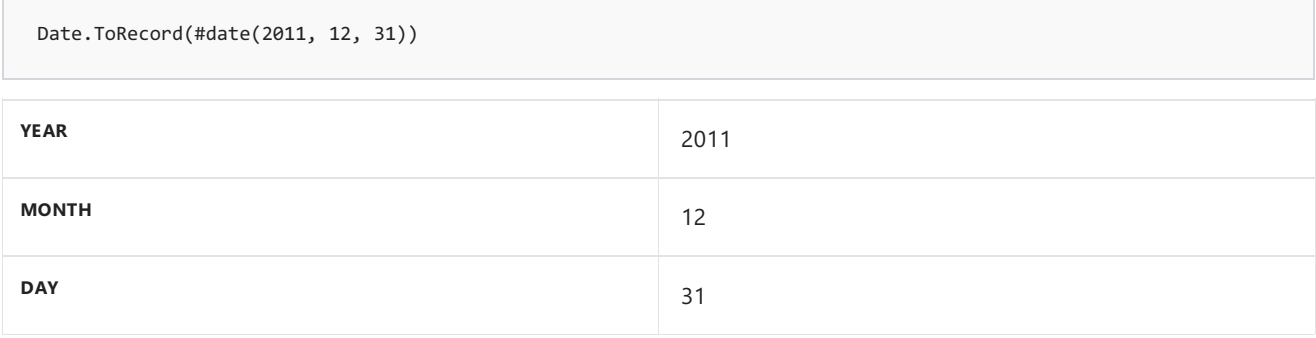

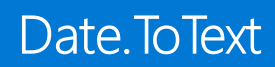

11/25/2019 • 2 minutes to read

#### Syntax

Date.ToText(**date** as nullable date, optional **format** as nullable text, optional **culture** as nullable text) as nullable text

#### About

Returns a textual representation of date, the Date value, date. This function takes in an optional format parameter format . For a complete list of supported formats, please refer to the Library specification document.

#### Example 1

Get a textual representation of #date(2010, 12, 31).

Date.ToText(#date(2010, 12, 31))

"12/31/2010"

## Example 2

Get a textual representation of #date(2010, 12, 31) with format option.

```
Date.ToText(#date(2010, 12, 31), "yyyy/MM/dd")
```
"2010/12/31"

# Date.WeekOfMonth

11/25/2019 • 2 minutes to read

#### Syntax

Date.WeekOfMonth(**dateTime** as any, optional **firstDayOfWeek** as nullable number) as nullable number

#### About

Returns a number from 1 to 5 indicating which week of the year month the date dateTime falls in.

dateTime : A datetime valuefor which the week-of-the-month is determined.

#### Example 1

Determine which week of March the 15th falls on in 2011 (#date(2011, 03, 15)).

Date.WeekOfMonth(#date(2011, 03, 15))

# Date.WeekOfYear

11/25/2019 • 2 minutes to read

#### Syntax

Date.WeekOfYear(**dateTime** as any, optional **firstDayOfWeek** as nullable number) as nullable number

#### About

Returns a number from 1 to 54 indicating which week of the year the date, dateTime, falls in.

- dateTime : A datetime value for which the week-of-the-year is determined.
- $f_{\text{firstDayOfWeek}}$ : An optional  $\vert$  Day. Type value that indicates which day is considered the start of a new week  $\bullet$ (for example, Day. Sunday . If unspecified, a culture-dependent default is used.

## Example 1

Determine which week of the year March 27th, 2011 falls in (#date(2011, 03, 27) ).

Date.WeekOfYear(#date(2011, 03, 27))

14

## Example 2

Determine which week of the year March 27th, 2011 falls in  $($  #date(2011, 03, 27) ), using Monday as the start of a new week.

```
Date.WeekOfYear(#date(2011, 03, 27), Day.Monday)
```
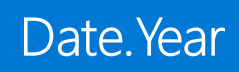

11/25/2019 • 2 minutes to read

Date.Year(**dateTime** as any) as nullable number

#### About

Returns the year component of the provided datetime value, dateTime.

## Example 1

Find theyear in #datetime(2011, 12, 31, 9, 15, 36).

Date.Year(#datetime(2011, 12, 31, 9, 15, 36))

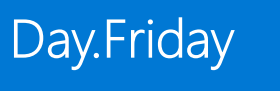

11/25/2019 • 2 minutes to read

## About

Returns 6, the number representing Friday.

# Day.Monday

11/25/2019 • 2 minutes to read

#### About

Returns 2, the number representing Monday.

# Day.Saturday

11/25/2019 • 2 minutes to read

#### About

Returns 7, the number representing Saturday.

# Day.Sunday

11/25/2019 • 2 minutes to read

## About

Returns 1, the number representing Sunday.

# Day.Thursday

11/25/2019 • 2 minutes to read

#### About

Returns 5, the number representing Thursday.

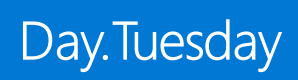

11/25/2019 • 2 minutes to read

## About

Returns 3, the number representing Tuesday.

# Day.Wednesday

11/25/2019 • 2 minutes to read

#### About

Returns 4, the number representing Wednesday.

11/25/2019 • 2 minutes to read

#### Syntax

#date(**year** as number, **month** as number, **day** as number) as date

## About

Creates a date value from year year, month month, and day day . Raises an error if these are not true:

- 1 ≤ year ≤ 9999
- $\bullet$  1  $\leq$  month  $\leq$  12
- $\bullet$  1  $\leq$  day  $\leq$  31

# DateTime functions

11/25/2019 • 2 minutes to read

## DateTime

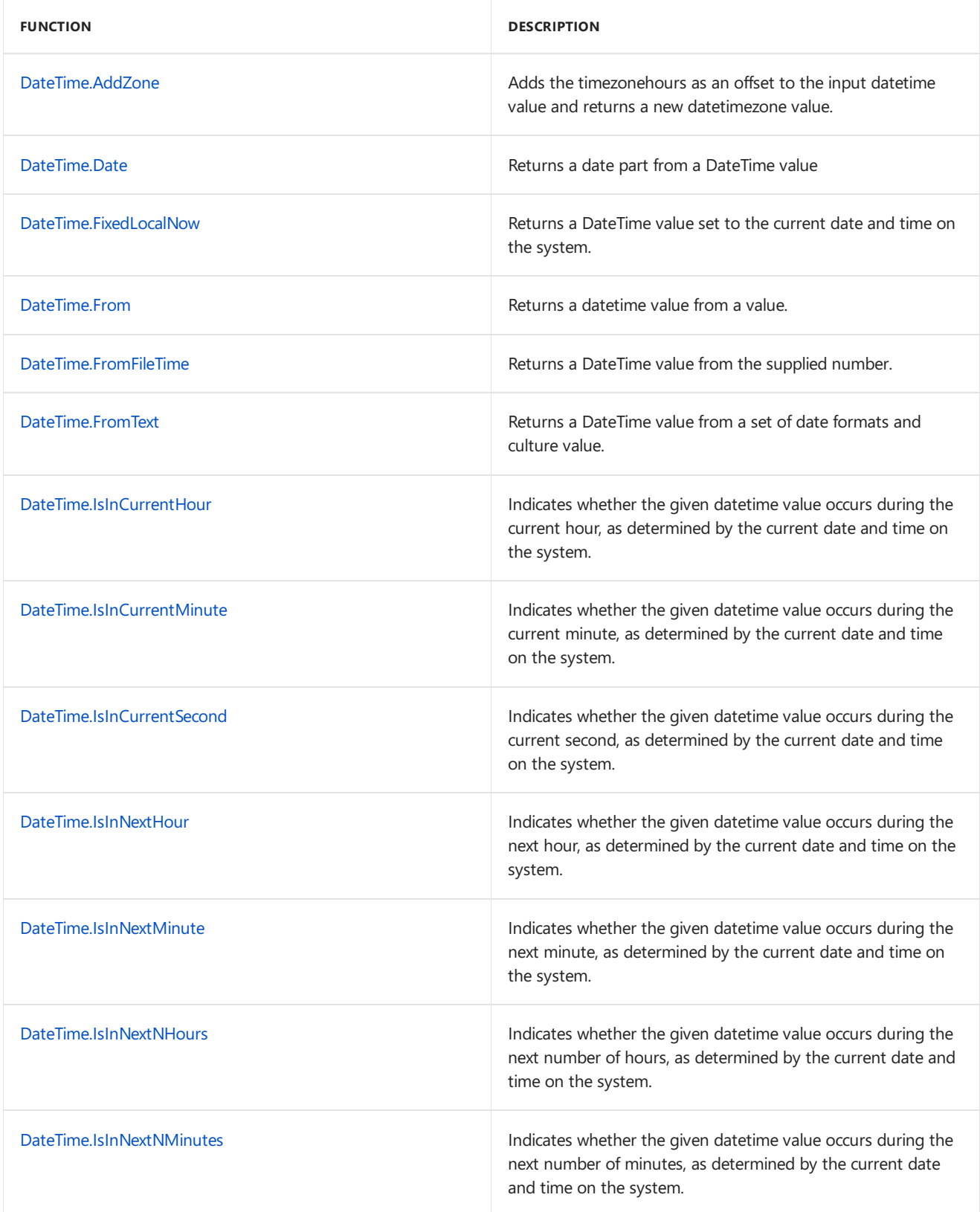

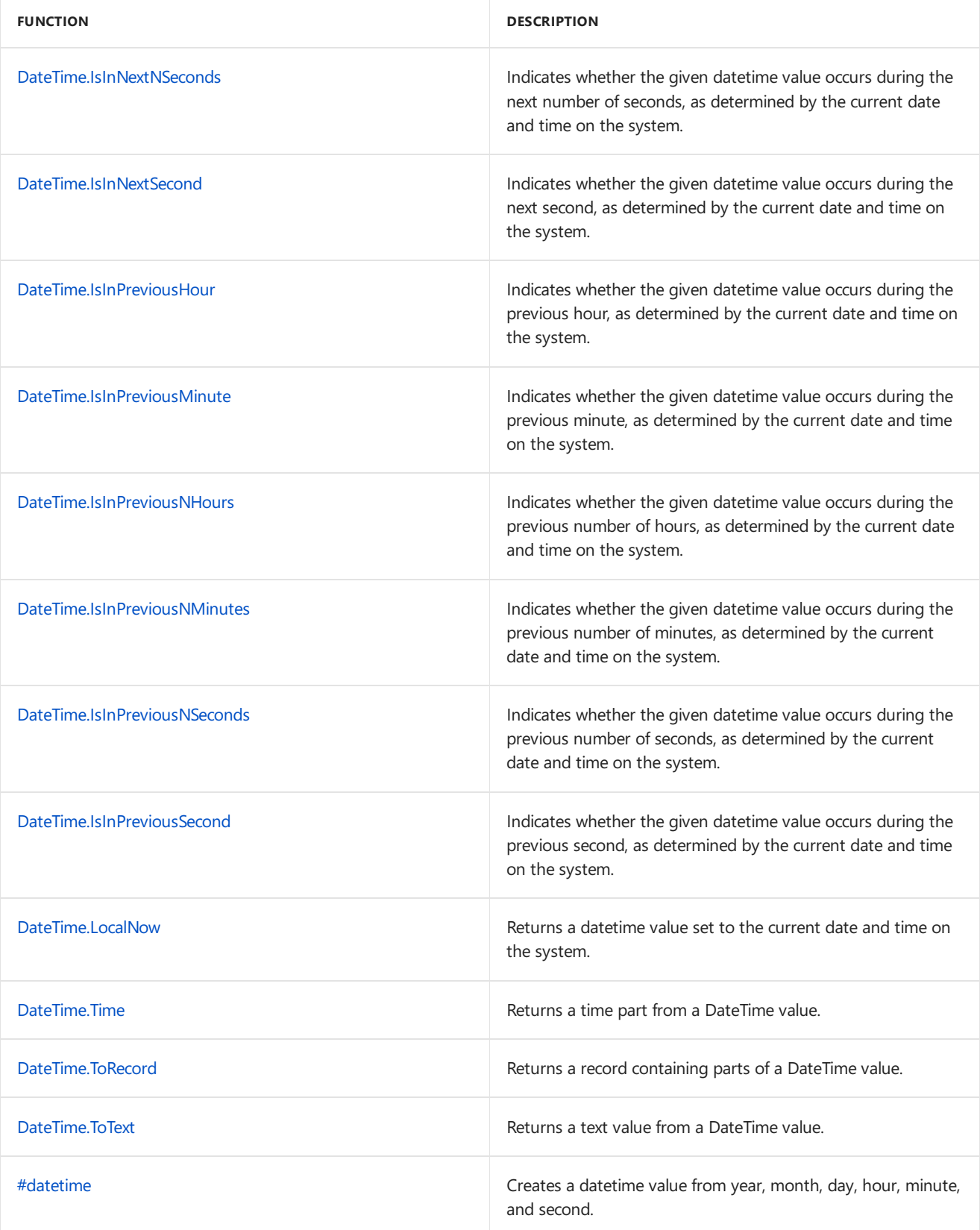

# <span id="page-277-0"></span>DateTime.AddZone

11/25/2019 • 2 minutes to read

#### Syntax

```
DateTime.AddZone(dateTime as nullable datetime, timezoneHours as number, optional timezoneMinutes
as nullable number) as nullable datetimezone
```
#### About

Sets timezone information to on the datetime value dateTime . The timezone information will include timezoneHours and optionally timezoneMinutes .

## Example 1

Set timezone information for #datetime(2010, 12, 31, 11, 56, 02) to 7 hours, 30 minutes.

DateTime.AddZone(#datetime(2010, 12, 31, 11, 56, 02), 7, 30)

#datetimezone(2010, 12, 31, 11, 56, 2, 7, 30)

# <span id="page-278-0"></span>DateTime.Date

11/25/2019 • 2 minutes to read

#### Syntax

DateTime.Date(**dateTime** as any) as nullable date

## About

Returns the date component of dateTime, the given date, datetime, or datetimezone value.

## Example 1

Find date value of #datetime(2010, 12, 31, 11, 56, 02).

DateTime.Date(#datetime(2010, 12, 31, 11, 56, 02))

#date(2010, 12, 31)

# <span id="page-279-0"></span>DateTime.FixedLocalNow

11/25/2019 • 2 minutes to read

#### Syntax

DateTime.FixedLocalNow() as datetime

## About

Returns a datetime value set to the current date and time on the system. This value is fixed and will not change with successive calls, unlike DateTime.LocalNow, which may return different values over the course of execution of an expression.

# <span id="page-280-0"></span>DateTime.From

11/25/2019 • 2 minutes to read

#### Syntax

DateTime.From(**value** as any, optional **culture** as nullable text) as nullable datetime

## About

Returns a datetime value from the given value. If the given value is null, DateTime.From returns null. If the given value is datetime , value is returned. Values of thefollowing types can beconverted to a datetime value:

- text : A datetime value from textual representation. See DateTime.FromText for details.  $\bullet$
- date : A datetime with value as the datecomponentand 12:00:00 AM as thetimecomponent.
- datetimezone : The local datetime equivalent of value.
- time : A datetime with the date equivalent of the OLE Automation Date of  $\theta$  as the date component and value as the time component.
- number : A datetime equivalent the OLE Automation Date expressed by value.

If value is of any other type, an error is returned.

#### Example 1

Convert #time(06, 45, 12) to a datetime value.

DateTime.From(#time(06, 45, 12))

```
#datetime(1899, 12, 30, 06, 45, 12)
```
#### Example 2

Convert  $\#$ date(1975, 4, 4) to a datetime value.

DateTime.From(#date(1975, 4, 4))

#datetime(1975, 4, 4, 0, 0, 0)

# <span id="page-281-0"></span>DateTime.FromFileTime

11/25/2019 • 2 minutes to read

#### Syntax

DateTime.FromFileTime(**fileTime** as nullable number) as nullable datetime

## About

Creates a datetime value from the fileTime value and converts it to the local time zone. The filetime is a Windows file time value that represents the number of 100-nanosecond intervals that have elapsed since 12:00 midnight, January 1, 1601 A.D. (C.E.) Coordinated Universal Time(UTC).

## Example 1

Convert  $129876402529842245$  into a datetime value.

DateTime.FromFileTime(129876402529842245)

#datetime(2012, 7, 24, 14, 50, 52.9842245)

# <span id="page-282-0"></span>DateTime.FromText

11/25/2019 • 2 minutes to read

#### Syntax

DateTime.FromText(**text** as nullable text, optional **culture** as nullable text) as nullable datetime

#### About

Creates a datetime value from a textual representation, text, following ISO 8601 format standard.

DateTime.FromText("2010-12-31T01:30:00") // yyyy-MM-ddThh:mm:ss  $\bullet$ 

#### Example 1

Convert "2010-12-31T01:30:25" into a datetimevalue.

DateTime.FromText("2010-12-31T01:30:25")

#datetime(2010, 12, 31, 1, 30, 25)

#### Example 2

Convert "2010-12-31T01:30" into a datetime value.

DateTime.FromText("2010-12-31T01:30")

#datetime(2010, 12, 31, 1, 30, 0)

#### Example 3

Convert "20101231T013025" into a datetime value.

DateTime.FromText("20101231T013025")

#datetime(2010, 12, 31, 1, 30, 25)

#### Example 4

Convert "20101231T01:30:25" into a datetime value.

DateTime.FromText("20101231T01:30:25")

```
#datetime(2010, 12, 31, 1, 30, 25)
```
#### Example 5

DateTime.FromText("20101231T01:30:25.121212")

#datetime(2010, 12, 31, 1, 30, 25.121212)

# <span id="page-284-0"></span>DateTime.IsInCurrentHour

11/25/2019 • 2 minutes to read

#### Syntax

DateTime.IsInCurrentHour(**dateTime** as any) as nullable logical

## About

Indicates whether the given datetime value dateTime occurs during the current hour, as determined by the current date and time on the system.

dateTime : A datetime, or datetimezone value to be evaluated.  $\bullet$ 

## Example 1

Determine if the current system time is in the current hour.

DateTime.IsInCurrentHour(DateTime.FixedLocalNow())

# <span id="page-285-0"></span>DateTime.IsInCurrentMinute

11/25/2019 • 2 minutes to read

#### Syntax

DateTime.IsInCurrentMinute(**dateTime** as any) as nullable logical

## About

Indicates whether the given datetime value dateTime occurs during the current minute, as determined by the current date and time on the system.

dateTime : A datetime, or datetimezone value to be evaluated.  $\bullet$ 

## Example 1

Determine if the current system time is in the current minute.

DateTime.IsInCurrentMinute(DateTime.FixedLocalNow())

# <span id="page-286-0"></span>DateTime.IsInCurrentSecond

11/25/2019 • 2 minutes to read

#### Syntax

DateTime.IsInCurrentSecond(**dateTime** as any) as nullable logical

## About

Indicates whether the given datetime value dateTime occurs during the current second, as determined by the current date and time on the system.

dateTime : A datetime, or datetimezone value to be evaluated.  $\bullet$ 

## Example 1

Determine if the current system time is in the current second.

DateTime.IsInCurrentSecond(DateTime.FixedLocalNow())

# <span id="page-287-0"></span>DateTime.IsInNextHour

11/25/2019 • 2 minutes to read

#### Syntax

```
DateTime.IsInNextHour(dateTime as any) as nullable logical
```
## About

Indicates whether the given datetime value dateTime occurs during the next hour, as determined by the current date and time on the system. Note that this function will return false when passed a value that occurs within the current hour.

 $\bullet$  dateTime : A datetime, or datetimezone value to be evaluated.

## Example 1

Determine if the hour after the current system time is in the next hour.

DateTime.IsInNextHour(DateTime.FixedLocalNow() + #duration(0,1,0,0))
## DateTime.IsInNextMinute

11/25/2019 • 2 minutes to read

#### Syntax

DateTime.IsInNextMinute(**dateTime** as any) as nullable logical

### About

Indicates whether the given datetime value dateTime occurs during the next minute, as determined by the current date and time on the system. Note that this function will return false when passed a value that occurs within the current minute.

 $\bullet$  dateTime : A datetime, or datetimezone value to be evaluated.

### Example 1

Determine if the minute after the current system time is in the next minute.

DateTime.IsInNextMinute(DateTime.FixedLocalNow() + #duration(0,0,1,0))

## DateTime.IsInNextNHours

11/25/2019 • 2 minutes to read

#### Syntax

DateTime.IsInNextNHours(**dateTime** as any, **hours** as number) as nullable logical

### About

Indicates whether the given datetime value dateTime occurs during the next number of hours, as determined by the current date and time on the system. Note that this function will return false when passed a value that occurs within the current hour.

- dateTime : A datetime, or datetimezone value to be evaluated.
- hours : The number of hours.  $\bullet$

### Example 1

Determine if the hour after the current system time is in the next two hours.

DateTime.IsInNextNHours(DateTime.FixedLocalNow() + #duration(0,2,0,0), 2)

## DateTime.IsInNextNMinutes

11/25/2019 • 2 minutes to read

#### Syntax

DateTime.IsInNextNMinutes(**dateTime** as any, **minutes** as number) as nullable logical

### About

Indicates whether the given datetime value dateTime occurs during the next number of minutes, as determined by the current date and time on the system. Note that this function will return false when passed a value that occurs within the current minute.

- $\alpha$  dateTime : A datetime , or datetimezone value to be evaluated.
- minutes : The number of minutes.

### Example 1

Determine if the minute after the current system time is in the next two minutes.

DateTime.IsInNextNMinutes(DateTime.FixedLocalNow() + #duration(0,0,2,0), 2)

## DateTime.IsInNextNSeconds

11/25/2019 • 2 minutes to read

#### Syntax

DateTime.IsInNextNSeconds(**dateTime** as any, **seconds** as number) as nullable logical

### About

Indicates whether the given datetime value dateTime occurs during the next number of seconds, as determined by the current date and time on the system. Note that this function will return false when passed a value that occurs within the current second.

- dateTime : A datetime, or datetimezone value to be evaluated.
- seconds : The number of seconds.

### Example 1

Determine if the second after the current system time is in the next two seconds.

DateTime.IsInNextNSeconds(DateTime.FixedLocalNow() + #duration(0,0,0,2), 2)

# DateTime.IsInNextSecond

11/25/2019 • 2 minutes to read

#### Syntax

DateTime.IsInNextSecond(**dateTime** as any) as nullable logical

### About

Indicates whether the given datetime value dateTime occurs during the next second, as determined by the current date and time on the system. Note that this function will return false when passed a value that occurs within the current second.

 $\bullet$  dateTime : A datetime, or datetimezone value to be evaluated.

### Example 1

Determine if the second after the current system time is in the next second.

DateTime.IsInNextSecond(DateTime.FixedLocalNow() + #duration(0,0,0,1))

## DateTime.IsInPreviousHour

11/25/2019 • 2 minutes to read

#### Syntax

DateTime.IsInPreviousHour(**dateTime** as any) as nullable logical

### About

Indicates whether the given datetime value dateTime occurs during the previous hour, as determined by the current date and time on the system. Note that this function will return false when passed a value that occurs within the current hour.

dateTime : A datetime, or datetimezone value to be evaluated.  $\bullet$ 

### Example 1

Determine if the hour before the current system time is in the previous hour.

DateTime.IsInPreviousHour(DateTime.FixedLocalNow() - #duration(0,1,0,0))

## DateTime.IsInPreviousMinute

11/25/2019 • 2 minutes to read

#### Syntax

DateTime.IsInPreviousMinute(**dateTime** as any) as nullable logical

### About

Indicates whether the given datetime value dateTime occurs during the previous minute, as determined by the current date and time on the system. Note that this function will return false when passed a value that occurs within the current minute.

dateTime : A datetime, or datetimezone value to be evaluated.  $\bullet$ 

### Example 1

Determine if the minute before the current system time is in the previous minute.

DateTime.IsInPreviousMinute(DateTime.FixedLocalNow() - #duration(0,0,1,0))

## DateTime.IsInPreviousNHours

11/25/2019 • 2 minutes to read

#### Syntax

DateTime.IsInPreviousNHours(**dateTime** as any, **hours** as number) as nullable logical

### About

Indicates whether the given datetime value dateTime occurs during the previous number of hours, as determined by the current date and time on the system. Note that this function will return false when passed a value that occurs within the current hour.

- $\alpha$  dateTime : A datetime , or datetimezone value to be evaluated.
- hours : The number of hours.

### Example 1

Determine if the hour before the current system time is in the previous two hours.

DateTime.IsInPreviousNHours(DateTime.FixedLocalNow() - #duration(0,2,0,0), 2)

## DateTime.IsInPreviousNMinutes

11/25/2019 • 2 minutes to read

#### Syntax

DateTime.IsInPreviousNMinutes(**dateTime** as any, **minutes** as number) as nullable logical

### About

Indicates whether the given datetime value dateTime occurs during the previous number of minutes, as determined by the current date and time on the system. Note that this function will return false when passed a value that occurs within the current minute.

- dateTime : A datetime, or datetimezone value to be evaluated.
- minutes :The number of minutes.

### Example 1

Determine if the minute before the current system time is in the previous two minutes.

DateTime.IsInPreviousNMinutes(DateTime.FixedLocalNow() - #duration(0,0,2,0), 2)

## DateTime.IsInPreviousNSeconds

11/25/2019 • 2 minutes to read

#### Syntax

DateTime.IsInPreviousNSeconds(**dateTime** as any, **seconds** as number) as nullable logical

### About

Indicates whether the given datetime value dateTime occurs during the previous number of seconds, as determined by the current date and time on the system. Note that this function will return false when passed a value that occurs within the current second.

- dateTime : A datetime, or datetimezone value to be evaluated.
- seconds : The number of seconds.

### Example 1

Determine if the second before the current system time is in the previous two seconds.

DateTime.IsInPreviousNSeconds(DateTime.FixedLocalNow() - #duration(0,0,0,2), 2)

## DateTime.IsInPreviousSecond

11/25/2019 • 2 minutes to read

#### Syntax

DateTime.IsInPreviousSecond(**dateTime** as any) as nullable logical

### About

Indicates whether the given datetime value dateTime occurs during the previous second, as determined by the current date and time on the system. Note that this function will return false when passed a value that occurs within the current second.

dateTime : A datetime, or datetimezone value to be evaluated.  $\bullet$ 

### Example 1

Determine if the second before the current system time is in the previous second.

DateTime.IsInPreviousSecond(DateTime.FixedLocalNow() - #duration(0,0,0,1))

# DateTime.LocalNow

11/25/2019 • 2 minutes to read

### Syntax

DateTime.LocalNow() as datetime

### About

Returns a datetime value set to the current date and time on the system.

# DateTime.Time

11/25/2019 • 2 minutes to read

### Syntax

DateTime.Time(**dateTime** as any) as nullable time

### About

Returns the time part of the given datetime value, dateTime.

## Example 1

Find the time value of  $# \text{d}$ atetime(2010, 12, 31, 11, 56, 02).

DateTime.Time(#datetime(2010, 12, 31, 11, 56, 02))

#time(11, 56, 2)

# DateTime.ToRecord

11/25/2019 • 2 minutes to read

#### Syntax

DateTime.ToRecord(**dateTime** as datetime) as record

### About

Returns a record containing the parts of the given datetime value, dateTime.

 $\bullet$  dateTime : A datetime value for from which the record of its parts is to be calculated.

### Example 1

Convert the #datetime(2011, 12, 31, 11, 56, 2) valueinto a record containing Dateand Timevalues.

DateTime.ToRecord(#datetime(2011, 12, 31, 11, 56, 2))

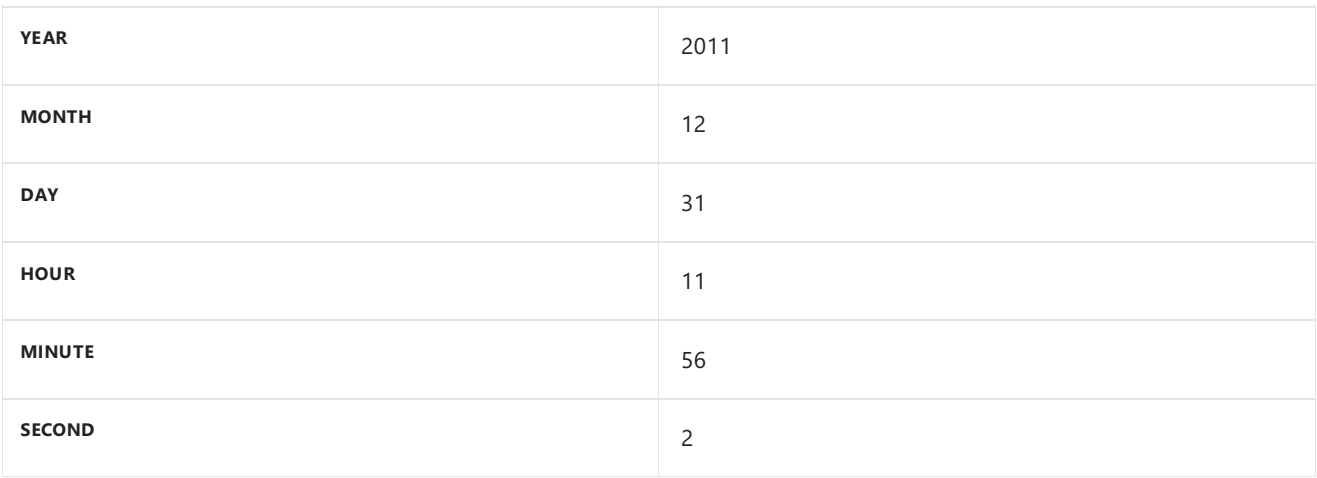

## DateTime.ToText

11/25/2019 • 2 minutes to read

#### Syntax

DateTime.ToText(**dateTime** as nullable datetime, optional **format** as nullable text, optional **culture** as nullable text) as nullable text

### About

Returns a textual representation of dateTime, the datetime value, dateTime . This function takes in an optional format parameter format. For a complete list of supported formats, please refer to the Library specification document.

### Example 1

Get a textual representation of #datetime(2011, 12, 31, 11, 56, 2).

```
DateTime.ToText(#datetime(2010, 12, 31, 11, 56, 2))
```
"12/31/2010 11:56:02 AM"

### Example 2

Geta textual representation of #datetime(2011, 12, 31, 11, 56, 2) with format option.

DateTime.ToText(#datetime(2010, 12, 31, 11, 56, 2), "yyyy/MM/ddThh:mm:ss")

"2010/12/31T11:56:02"

# #datetime

11/25/2019 • 2 minutes to read

### Syntax

#datetime(**year** as number, **month** as number, **day** as number, **hour** as number, **minute** as number, **second** as number) as any

### About

Creates a datetime value from whole numbers year year, month month, day day, hour hour, minute minute, and (fractional) second second. Raises an error if these are not true:

- 1 ≤ year ≤ 9999
- $\bullet$  1  $\leq$  month  $\leq$  12
- $\bullet$  1  $\leq$  day  $\leq$  31
- $0 \leq \text{hour} \leq 23$
- $0 \leq$  minute  $\leq 59$
- $0 \le$  second  $\le$  59

# DateTimeZone functions

11/25/2019 • 2 minutes to read

## DateTimeZone

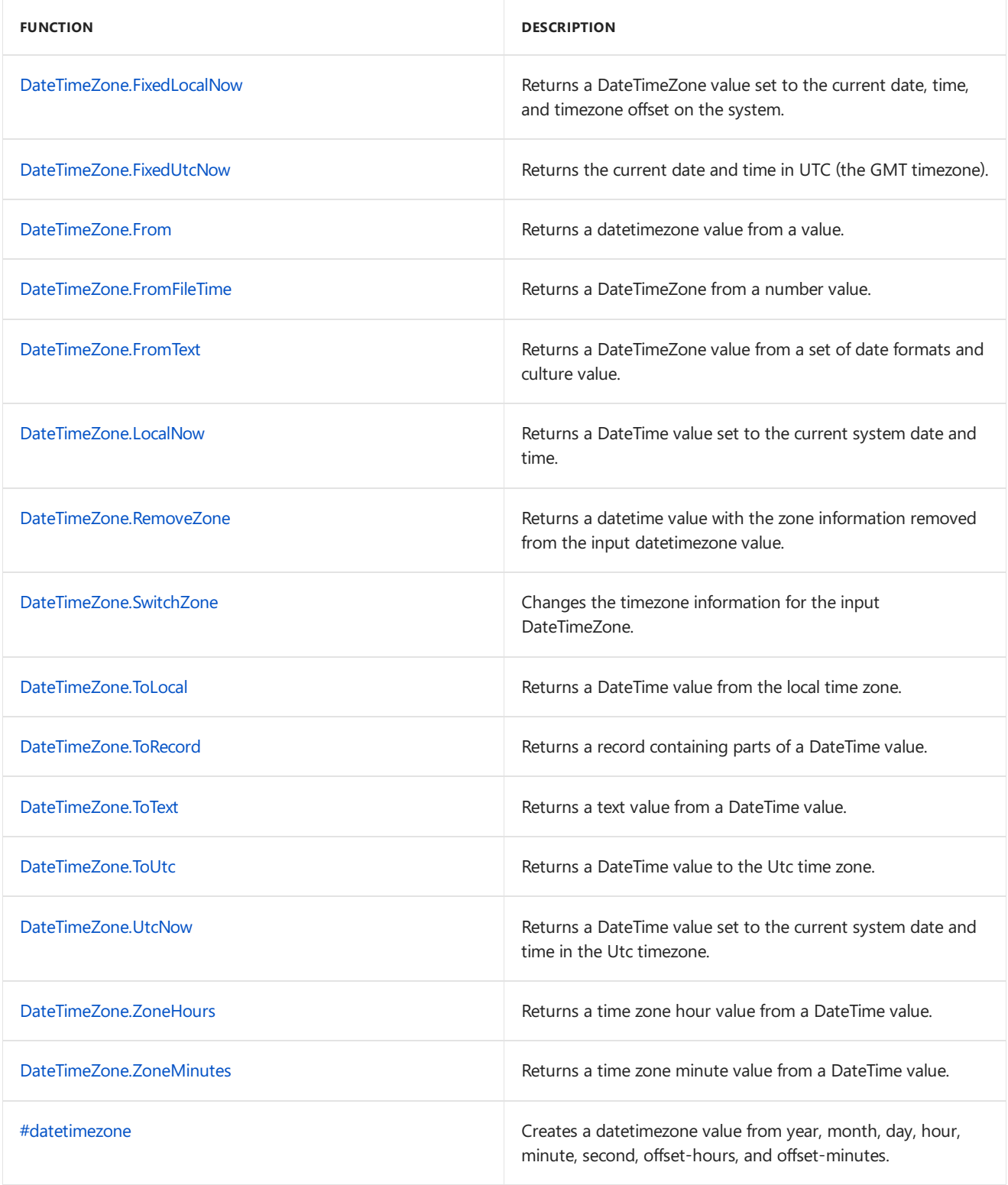

## <span id="page-305-0"></span>DateTimeZone.FixedLocalNow

11/25/2019 • 2 minutes to read

#### Syntax

DateTimeZone.FixedLocalNow() as datetimezone

## About

Returns a datetime value set to the current date and time on the system. The returned value contains timezone information representing the local timezone. This value is fixed and will not change with successive calls, unlike DateTimeZone.LocalNow, which may return different values over the course of execution of an expression.

# <span id="page-306-0"></span>DateTimeZone.FixedUtcNow

11/25/2019 • 2 minutes to read

### Syntax

```
DateTimeZone.FixedUtcNow() as datetimezone
```
## About

Returns the current date and time in UTC (the GMT timezone). This value is fixed and will not change with successive calls.

## <span id="page-307-0"></span>DateTimeZone.From

11/25/2019 • 2 minutes to read

#### Syntax

DateTimeZone.From(**value** as any, optional **culture** as nullable text) as nullable datetimezone

### About

Returns a datetimezone value from the given value . If the given value is null, DateTimeZone.From returns null . If the given value is datetimezone , value is returned. Values of thefollowing types can beconverted to a datetimezone value:

- text : A datetimezone value from textual representation. See DateTimeZone.FromText for details.  $\bullet$
- date : A datetimezone with value as the date component, 12:00:00 AM as the time component and the offset  $\bullet$ corresponding the local time zone.
- datetime : A datetimezone with value as the datetimeand the offset corresponding thelocal timezone.
- time : A datetimezone with the date equivalent of the OLE Automation Date of  $\theta$  as the date component, value as the time component and the offset corresponding the local time zone.
- number : A datetimezone with the datetime equivalent the OLE Automation Date expressed by value and the  $\bullet$ offset corresponding the local time zone.
- If value is of any other type, an error is returned.

## Example 1

Convert "2020-10-30T01:30:00-08:00" to a datetimezone value.

```
DateTimeZone.From("2020-10-30T01:30:00-08:00")
```

```
#datetimezone(2020, 10, 30, 01, 30, 00, -8, 00)
```
## <span id="page-308-0"></span>DateTimeZone.FromFileTime

11/25/2019 • 2 minutes to read

#### Syntax

DateTimeZone.FromFileTime(**fileTime** as nullable number) as nullable datetimezone

### About

Creates a datetimezone value from the fileTime value and converts it to the local time zone. The filetime is a Windows file time value that represents the number of 100-nanosecond intervals that have elapsed since 12:00 midnight, January 1, 1601 A.D. (C.E.) Coordinated Universal Time(UTC).

## Example 1

Convert 129876402529842245 into a datetimezone value.

```
DateTimeZone.FromFileTime(129876402529842245)
```
#datetimezone(2012, 7, 24, 14, 50, 52.9842245, -7, 0)

## <span id="page-309-0"></span>DateTimeZone.FromText

11/25/2019 • 2 minutes to read

#### Syntax

DateTimeZone.FromText(**text** as nullable text, optional **culture** as nullable text) as nullable datetimezone

### About

Creates a datetimezone value from a textual representation, text, following ISO 8601 format standard.

DateTimeZone.FromText("2010-12-31T01:30:00-08:00") // yyyy-MM-ddThh:mm:ssZ  $\bullet$ 

### Example 1

Convert "2010-12-31T01:30:00-08:00" into a datetimezonevalue.

DateTimeZone.FromText("2010-12-31T01:30:00-08:00")

#datetimezone(2010, 12, 31, 1, 30, 0, -8, 0)

### Example 2

Convert "2010-12-31T01:30:00.121212-08:00" into a datetimezonevalue.

DateTimeZone.FromText("2010-12-31T01:30:00.121212-08:00")

#datetimezone(2010, 12, 31, 1, 30, 0.121212, -8, 0)

### Example 3

Convert "2010-12-31T01:30:00Z" into a datetimezonevalue.

DateTimeZone.FromText("2010-12-31T01:30:00Z")

#datetimezone(2010, 12, 31, 1, 30, 0, 0, 0)

### Example 4

Convert "20101231T013000+0800" into a datetimezonevalue.

DateTimeZone.FromText("20101231T013000+0800")

```
#datetimezone(2010, 12, 31, 1, 30, 0, 8, 0)
```
# <span id="page-310-0"></span>DateTimeZone.LocalNow

11/25/2019 • 2 minutes to read

### Syntax

DateTimeZone.LocalNow() as datetimezone

## About

Returns a datetimezone value set to the current date and time on the system. The returned value contains timezone information representing the local timezone.

## <span id="page-311-0"></span>DateTimeZone.RemoveZone

11/25/2019 • 2 minutes to read

#### Syntax

DateTimeZone.RemoveZone(**dateTimeZone** as nullable datetimezone) as nullable datetime

### About

Returns a #datetime value from dateTimeZone with timezone information removed.

### Example 1

Remove timezone information from the value #datetimezone(2011, 12, 31, 9, 15, 36, -7, 0).

DateTimeZone.RemoveZone( #datetimezone(2011, 12, 31, 9, 15, 36,-7, 0))

#datetime(2011, 12, 31, 9, 15, 36)

## <span id="page-312-0"></span>DateTimeZone.SwitchZone

11/25/2019 • 2 minutes to read

#### Syntax

```
DateTimeZone.SwitchZone(dateTimeZone as nullable datetimezone, timezoneHours as number, optional
timezoneMinutes as nullable number) as nullable datetimezone
```
### About

Changes timezone information to on the datetimezone value dateTimeZone to the new timezone information provided by timezoneHours and optionally timezoneMinutes. If dateTimeZone does not have a timezone component, an exception is thrown.

### Example 1

Change timezone information for #datetimezone(2010, 12, 31, 11, 56, 02, 7, 30) to 8 hours.

```
DateTimeZone.SwitchZone(#datetimezone(2010, 12, 31, 11, 56, 02, 7, 30), 8)
```

```
#datetimezone(2010, 12, 31, 12, 26, 2, 8, 0)
```
### Example 2

Change timezone information for #datetimezone(2010, 12, 31, 11, 56, 02, 7, 30) to -30 minutes.

```
DateTimeZone.SwitchZone(#datetimezone(2010, 12, 31, 11, 56, 02, 7, 30), 0, -30)
```

```
#datetimezone(2010, 12, 31, 3, 56, 2, 0, -30)
```
## <span id="page-313-0"></span>DateTimeZone.ToLocal

11/25/2019 • 2 minutes to read

#### Syntax

DateTimeZone.ToLocal(**dateTimeZone** as nullable datetimezone) as nullable datetimezone

### About

Changes timezone information of the datetimezone value dateTimeZone to the local timezone information. If dateTimeZone does not have a timezone component, the local timezone information is added.

### Example 1

Change timezone information for #datetimezone(2010, 12, 31, 11, 56, 02, 7, 30) to local timezone (assuming PST).

DateTimeZone.ToLocal(#datetimezone(2010, 12, 31, 11, 56, 02, 7, 30))

#datetimezone(2010, 12, 31, 12, 26, 2, -8, 0)

## <span id="page-314-0"></span>DateTimeZone.ToRecord

11/25/2019 • 2 minutes to read

#### Syntax

DateTimeZone.ToRecord(**dateTimeZone** as datetimezone) as record

### About

Returns a record containing the parts of the given datetimezone value, dateTimeZone.

 $\bullet$  dateTimeZone : A datetimezone value for from which the record of its parts is to be calculated.

### Example 1

Convert the #datetimezone(2011, 12, 31, 11, 56, 2, 8, 0) value into a record containing Date, Time, and Zone values.

DateTimeZone.ToRecord(#datetimezone(2011, 12, 31, 11, 56, 2, 8, 0))

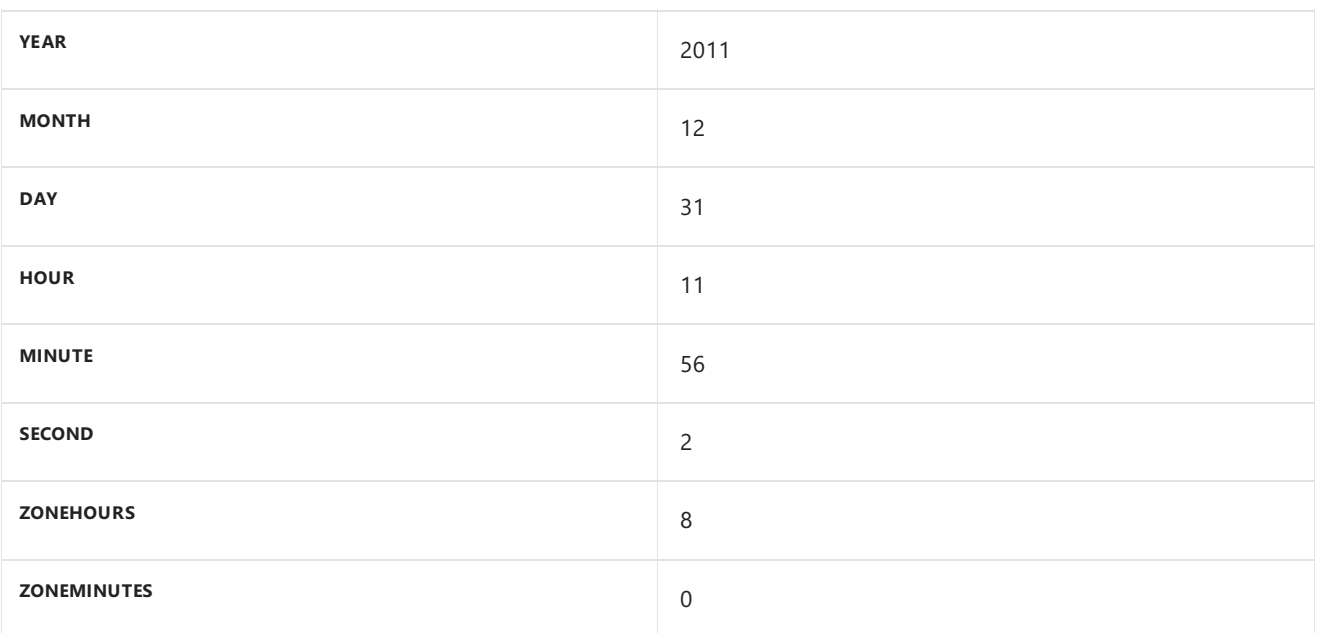

## <span id="page-315-0"></span>DateTimeZone.ToText

11/25/2019 • 2 minutes to read

#### Syntax

```
DateTimeZone.ToText(dateTimeZone as nullable datetimezone, optional format as nullable text,
optional culture as nullable text) as nullable text
```
### About

Returns a textual representation of dateTimeZone, the datetimezone value, dateTimeZone . This function takes in an optional format parameter format . For a complete list of supported formats, please refer to the Library specification document.

### Example 1

Geta textual representation of #datetimezone(2011, 12, 31, 11, 56, 2, 8, 0).

```
DateTimeZone.ToText(#datetimezone(2010, 12, 31, 11, 56, 2, 8, 0))
```

```
"12/31/2010 11:56:02 AM +08:00"
```
### Example 2

Get a textual representation of #datetimezone(2010, 12, 31, 11, 56, 2, 10, 12) with format option.

```
DateTimeZone.ToText(#datetimezone(2010, 12, 31, 11, 56, 2, 10, 12), "yyyy/MM/ddThh:mm:sszzz")
```
"2010/12/31T11:56:02+10:12"

## <span id="page-316-0"></span>DateTimeZone.ToUtc

11/25/2019 • 2 minutes to read

#### Syntax

DateTimeZone.ToUtc(**dateTimeZone** as nullable datetimezone) as nullable datetimezone

### About

Changes timezone information of the datetime value dateTimeZone to the UTC or Universal Time timezone information. If dateTimeZone does not have a timezone component, the UTC timezone information is added.

### Example 1

Change timezone information for #datetimezone(2010, 12, 31, 11, 56, 02, 7, 30) to UTC timezone.

DateTimeZone.ToUtc(#datetimezone(2010, 12, 31, 11, 56, 02, 7, 30))

#datetimezone(2010, 12, 31, 4, 26, 2, 0, 0)

# <span id="page-317-0"></span>DateTimeZone.UtcNow

11/25/2019 • 2 minutes to read

### Syntax

DateTimeZone.UtcNow() as datetimezone

### About

Returns the current date and time in UTC (the GMT timezone).

### Example 1

Get the current date & time in UTC.

DateTimeZone.UtcNow()

#datetimezone(2011, 8, 16, 23, 34, 37.745, 0, 0)

# <span id="page-318-0"></span>DateTimeZone.ZoneHours

11/25/2019 • 2 minutes to read

### Syntax

DateTimeZone.ZoneHours(**dateTimeZone** as nullable datetimezone) as nullable number

### About

Changes the timezone of the value.

# <span id="page-319-0"></span>DateTimeZone.ZoneMinutes

11/25/2019 • 2 minutes to read

### Syntax

DateTimeZone.ZoneMinutes(**dateTimeZone** as nullable datetimezone) as nullable number

### About

Changes the timezone of the value.

## <span id="page-320-0"></span>#datetimezone

11/25/2019 • 2 minutes to read

### Syntax

#datetimezone(**year** as number, **month** as number, **day** as number, **hour** as number, **minute** as number, **second** as number, **offsetHours** as number, **offsetMinutes** as number) as any

### About

Creates a datetimezone value from whole numbers year year , month month , day day , hour hour , minute minute , (fractional) second second, (fractional) offset-hours offsetHours, and offset-minutes offsetMinutes. Raises an error if these are not true:

- 1 ≤ year ≤ 9999
- $\bullet$  1  $\leq$  month  $\leq$  12
- $\bullet$  1  $\leq$  day  $\leq$  31
- $0 \leq \text{hour} \leq 23$
- $0 \leq$  minute  $\leq 59$
- $0 \le$  second  $\le$  59
- -14 ≤ offset-hours + offset-minutes / 60 ≤ 14

# Duration functions

11/25/2019 • 2 minutes to read

## Duration

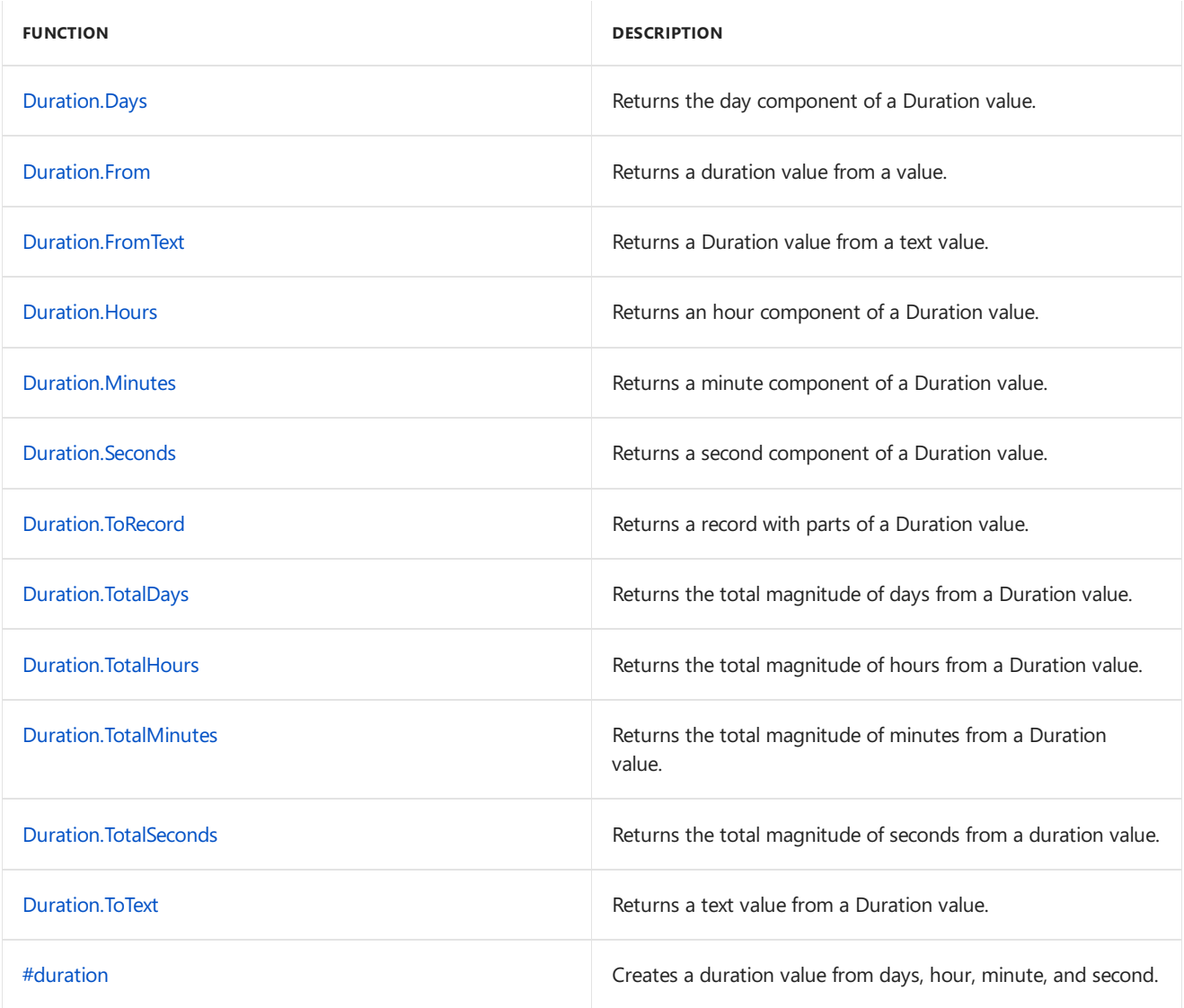

# <span id="page-322-0"></span>Duration.Days

11/25/2019 • 2 minutes to read

### Syntax

Duration.Days(**duration** as nullable duration) as nullable number

### About

Returns the day component of the provided duration value, duration.

## Example 1

Find the day in #duration(5, 4, 3, 2).

Duration.Days(#duration(5, 4, 3, 2))

5

# <span id="page-323-0"></span>Duration.From

11/25/2019 • 2 minutes to read

#### Syntax

Duration.From(**value** as any) as nullable duration

## About

Returns a duration value from the given value . If the given value is null , Duration.From returns null . If the given value is duration, value is returned. Values of the following types can be converted to a duration value:

- text : A duration value from textual elapsed time forms (d.h:m:s). See Duration.FromText for details.  $\bullet$
- number : A duration equivalent to the number of whole and fractional days expressed by value.

If value is of any other type, an error is returned.

## Example 1

Convert 2.525 into a duration value.

Duration.From(2.525)

#duration(2, 12, 36, 0)
## Duration.FromText

11/25/2019 • 2 minutes to read

#### Syntax

Duration.FromText(**text** as nullable text) as nullable duration

### About

Returns a duration value from the specified text, text. The following formats can be parsed by this function:

- $\bullet$  (-)hh:mm(:ss(.ff))
- $\bullet$  (-)ddd(.hh:mm(:ss(.ff)))

(All ranges are inclusive) ddd: Number of days. hh: Number of hours, between 0 and 23. mm: Number of minutes, between 0 and 59. ss: Number of seconds, between 0 and 59. ff: Fraction of seconds, between 0 and 9999999.

### Example 1

Convert "2.05:55:20" into a duration value.

Duration.FromText("2.05:55:20")

#duration(2, 5, 55, 20)

# Duration.Hours

11/25/2019 • 2 minutes to read

### Syntax

Duration.Hours(**duration** as nullable duration) as nullable number

### About

Returns the hour component of the provided duration value, duration.

### Example 1

Find the hours in #duration(5, 4, 3, 2).

Duration.Hours(#duration(5, 4, 3, 2))

# Duration.Minutes

11/25/2019 • 2 minutes to read

### Syntax

Duration.Minutes(**duration** as nullable duration) as nullable number

### About

Returns the minutes component of the provided duration value, duration.

### Example 1

Find the minutes in #duration(5, 4, 3, 2).

Duration.Minutes(#duration(5, 4, 3, 2))

## Duration.Seconds

11/25/2019 • 2 minutes to read

### Syntax

Duration.Seconds(**duration** as nullable duration) as nullable number

### About

Returns the seconds component of the provided duration value, duration.

### Example 1

Find the seconds in  $#duration(5, 4, 3, 2)$ .

Duration.Seconds(#duration(5, 4, 3, 2))

## Duration.ToRecord

11/25/2019 • 2 minutes to read

### Syntax

Duration.ToRecord(**duration** as duration) as record

### About

Returns a record containing the parts the duration value, duration.

 $\bullet$  duration : A duration from which the record is created.

### Example 1

Convert #duration(2, 5, 55, 20) into a record of its parts including days, hours, minutes and seconds if applicable.

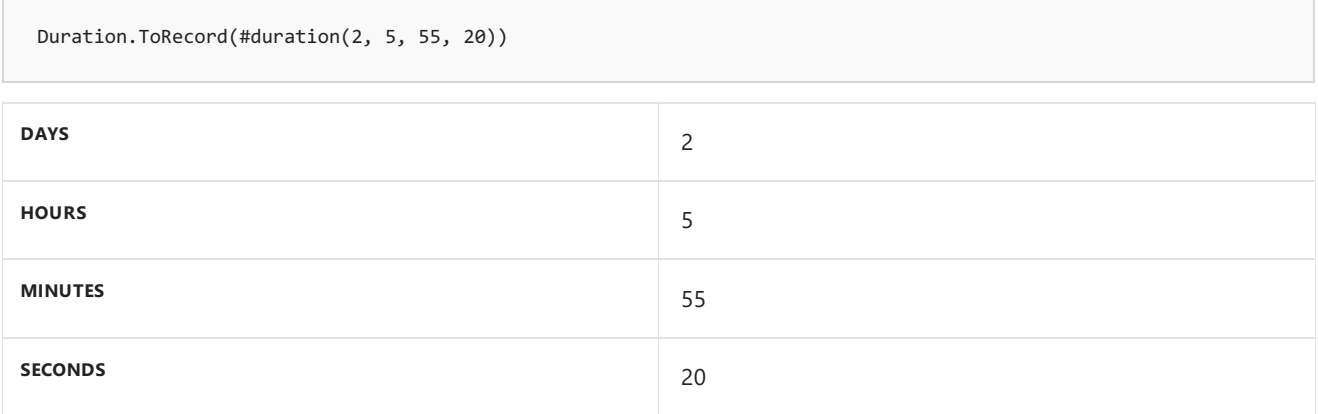

# Duration.TotalDays

11/25/2019 • 2 minutes to read

### Syntax

Duration.TotalDays(**duration** as nullable duration) as nullable number

### About

Returns the total days spanned by the provided duration value, duration.

### Example 1

Find the total days spanned in  $#duration(5, 4, 3, 2)$ .

Duration.TotalDays(#duration(5, 4, 3, 2))

5.1687731481481478

# Duration.TotalHours

11/25/2019 • 2 minutes to read

### Syntax

Duration.TotalHours(**duration** as nullable duration) as nullable number

### About

Returns the total hours spanned by the provided duration value, duration.

### Example 1

Find the total hours spanned in  $#duration(5, 4, 3, 2)$ .

Duration.TotalHours(#duration(5, 4, 3, 2))

124.05055555555555

# Duration.TotalMinutes

11/25/2019 • 2 minutes to read

### Syntax

Duration.TotalMinutes(**duration** as nullable duration) as nullable number

### About

Returns the total minutes spanned by the provided duration value, duration.

### Example 1

Find the total minutes spanned in  $#duration(5, 4, 3, 2)$ .

Duration.TotalMinutes(#duration(5, 4, 3, 2))

7443.0333333333338

# Duration.TotalSeconds

11/25/2019 • 2 minutes to read

### Syntax

Duration.TotalSeconds(**duration** as nullable duration) as nullable number

### About

Returns the total seconds spanned by the provided duration value, duration.

### Example 1

Find the total seconds spanned in  $#duration(5, 4, 3, 2)$ .

Duration.TotalSeconds(#duration(5, 4, 3, 2))

## Duration.ToText

11/25/2019 • 2 minutes to read

#### Syntax

Duration.ToText(**duration** as nullable duration, optional **format** as nullable text) as nullable text

### About

Returns a textual representation in the form "day.hour:mins:sec" of the given duration value, duration . A text value that specifies the format can be provided as an optional second parameter, format .

- duration : A duration from which the textual representation is calculated.  $\bullet$
- format : *[Optional]* A text value that specifies the format.  $\bullet$

### Example 1

Convert  $\#$ duration(2, 5, 55, 20) into a text value.

Duration.ToText(#duration(2, 5, 55, 20))

"2.05:55:20"

11/25/2019 • 2 minutes to read

### Syntax

#duration(**days** as number, **hours** as number, **minutes** as number, **seconds** as number) as duration

### About

Creates a duration value from numbers days days, hours hours, minutes minutes, and seconds seconds.

# Error handling

11/25/2019 • 2 minutes to read

### Error

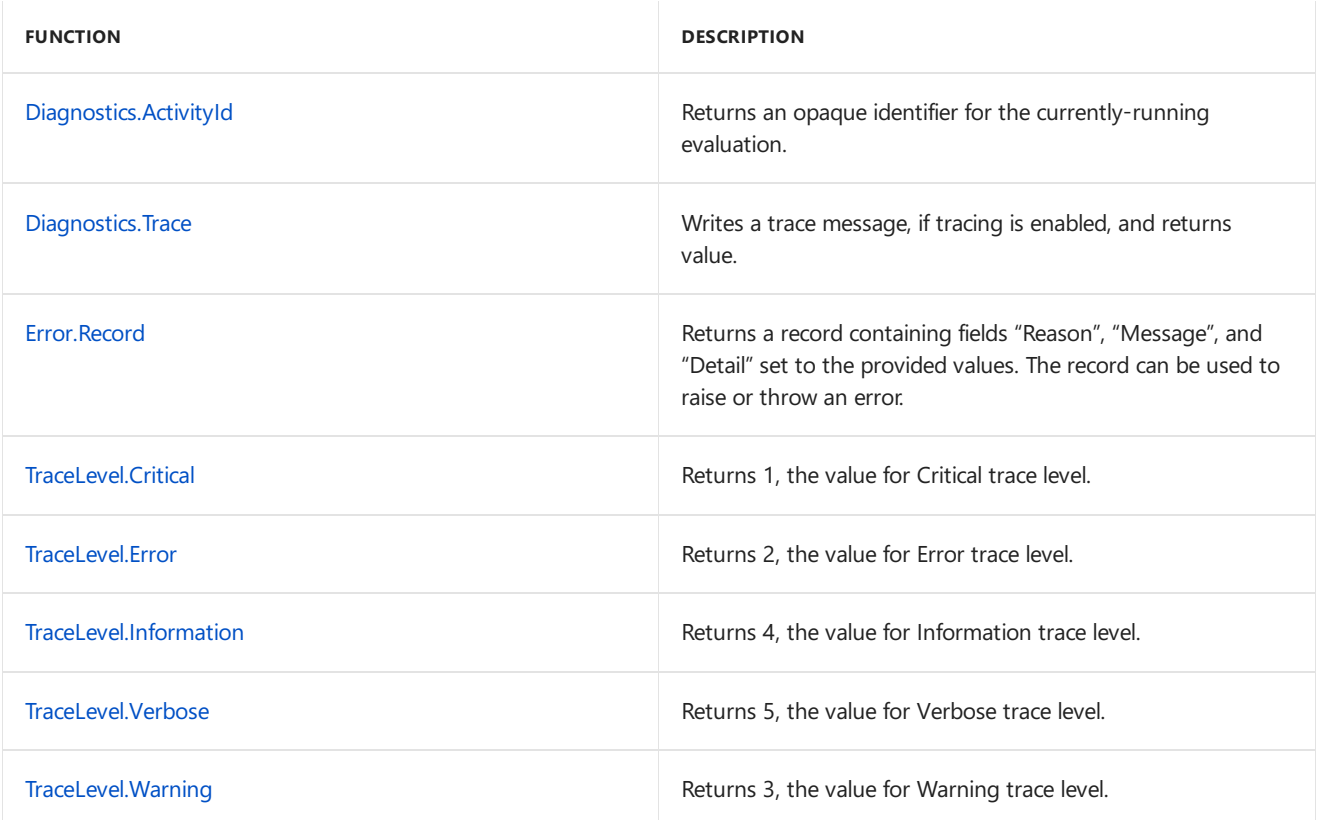

# <span id="page-336-0"></span>Diagnostics.ActivityId

11/25/2019 • 2 minutes to read

### Syntax

`

Diagnostics.ActivityId() as nullable text

### About

Returns an opaque identifier for the currently-running evaluation.

## <span id="page-337-0"></span>Diagnostics.Trace

11/25/2019 • 2 minutes to read

#### Syntax

Diagnostics.Trace(**traceLevel** as number, **message** as anynonnull, **value** as any, optional **delayed** as nullable logical) as any

### About

Writes a trace message, if tracing is enabled, and returns value . An optional parameter delayed specifies whether to delay the evaluation of value until the message is traced. traceLevel can take one of the following values:

- TraceLevel.Critical  $\bullet$
- TraceLevel.Error  $\bullet$
- TraceLevel.Warning  $\bullet$
- TraceLevel.Information
- TraceLevel.Verbose  $\bullet$

### Example 1

Trace the message before invoking Text.From function and return the result.

Diagnostics.Trace(TraceLevel.Information, "TextValueFromNumber", () => Text.From(123), true)

"123"

<span id="page-338-0"></span>11/25/2019 • 2 minutes to read

### Syntax

Error.Record(**reason** as text, optional **message** as nullable text, optional **detail** as any) as record

### About

Returns an error record from the provided text values for reason, message and detail.

# <span id="page-339-0"></span>TraceLevel.Critical

11/25/2019 • 2 minutes to read

### About

Returns 1, the value for Critical trace level.

# <span id="page-340-0"></span>TraceLevel.Error

11/25/2019 • 2 minutes to read

### About

Returns 2, the value for Error trace level.

# <span id="page-341-0"></span>TraceLevel.Information

11/25/2019 • 2 minutes to read

### About

Returns 4, the value for Information trace level.

# <span id="page-342-0"></span>TraceLevel.Verbose

11/25/2019 • 2 minutes to read

### About

Returns 5, the value for Verbose trace level.

# <span id="page-343-0"></span>TraceLevel.Warning

11/25/2019 • 2 minutes to read

### About

Returns 3, the value for Warning trace level.

# Expression functions

11/25/2019 • 2 minutes to read

### Expression

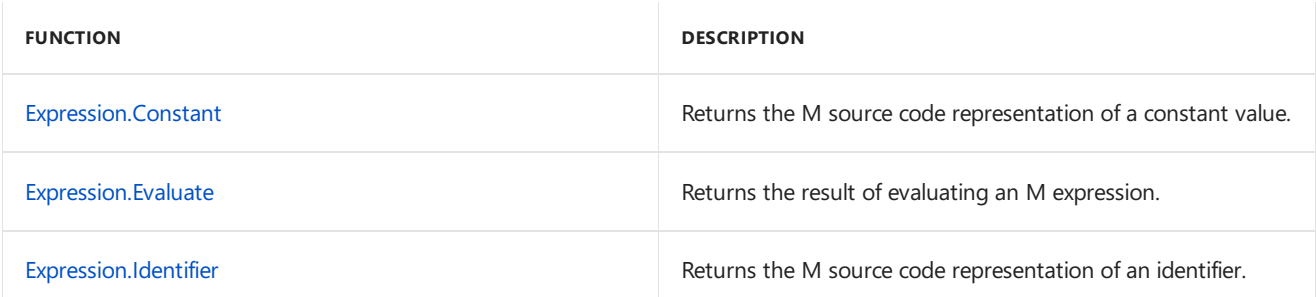

## <span id="page-345-0"></span>Expression.Constant

11/25/2019 • 2 minutes to read

#### Syntax

```
Expression.Constant(value as any) as text
```
### About

Returns the M source code representation of a constant value.

### Example 1

Get the M source code representation of a number value.

Expression.Constant(123)

"123"

### Example 2

Get the M source code representation of a date value.

```
Expression.Constant(#date(2035, 01, 02))
```
"#date(2035, 1, 2)"

### Example 3

Get the M source code representation of a text value.

Expression.Constant("abc")

"""abc"""

## <span id="page-346-0"></span>Expression.Evaluate

11/25/2019 • 2 minutes to read

#### Syntax

Expression.Evaluate(**document** as text, optional **environment** as nullable record) as any

### About

Returns the result of evaluating an M expression document, with the available identifiers that can be referenced defined by environment.

### Example 1

Evaluate a simple sum.

Expression.Evaluate("1 + 1")

2

### Example 2

Evaluate a more complex sum.

Expression.Evaluate("List.Sum({1, 2, 3})", [List.Sum = List.Sum])

6

### Example 3

Evaluate the concatenation of a text value with an identifier.

Expression.Evaluate(Expression.Constant("""abc") & " & " & Expression.Identifier("x"), [x="def"""])

"""abcdef"""

# <span id="page-347-0"></span>Expression.Identifier

11/25/2019 • 2 minutes to read

#### Syntax

```
Expression.Identifier(name as text) as text
```
### About

Returns the M source code representation of an identifier name.

### Example 1

Get the M source code representation of an identifier.

Expression.Identifier("MyIdentifier")

"MyIdentifier"

### Example 2

Get the M source code representation of an identifier that contains a space.

Expression.Identifier("My Identifier")

"#""My Identifier"""

# Function values

11/25/2019 • 2 minutes to read

### Function

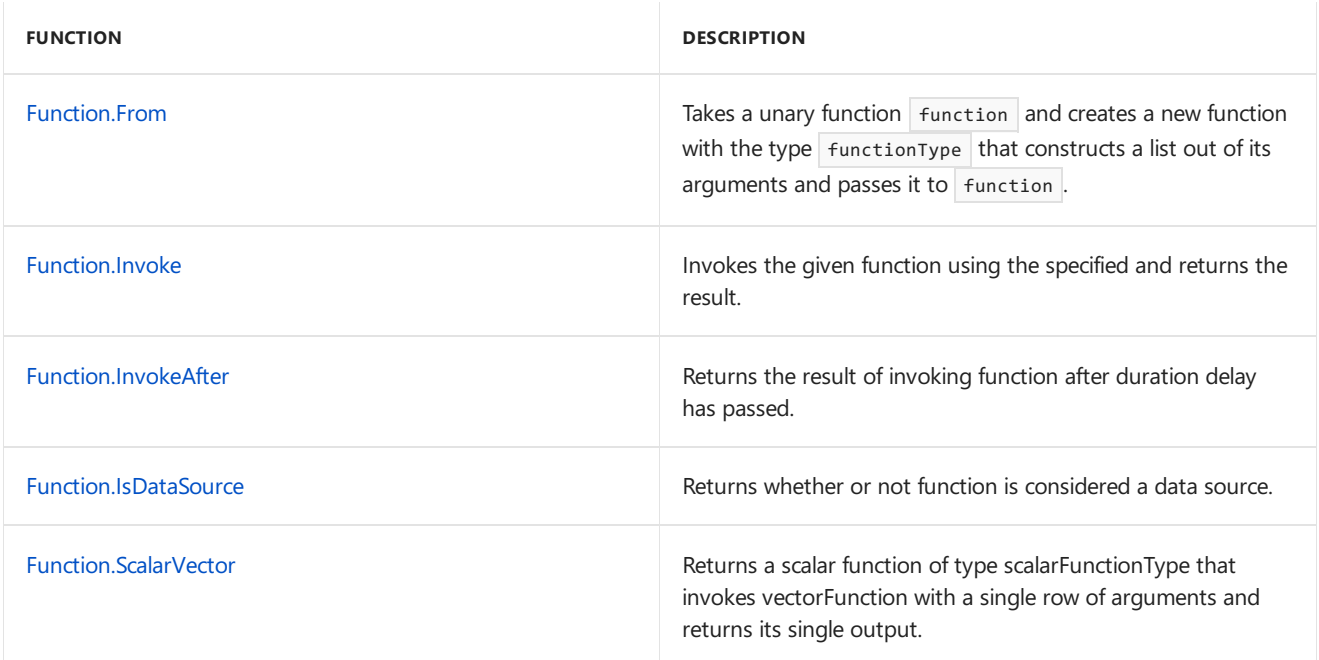

## <span id="page-349-0"></span>Function.From

11/25/2019 • 2 minutes to read

#### Syntax

Function.From(**functionType** as type, **function** as function) as function

### About

Takes a unary function function and creates a new function with the type functionType that constructs a list out of its arguments and passes it to function.

### Example 1

Converts List.Sum into a two-argument function whose arguments are added together.

Function.From(type function (a as number, b as number) as number, List.Sum)(2, 1)

3

### Example 2

Converts a function taking a list into a two-argument function.

Function.From(type function (a as text, b as text) as text, (list) => list{0} & list{1})("2", "1")

"21"

# <span id="page-350-0"></span>Function.Invoke

11/25/2019 • 2 minutes to read

### Syntax

```
Function.Invoke(function as function, args as list) as any
```
### About

Invokes the given function using the specified list of arguments and returns the result.

### Example 1

Invokes Record.FieldNames with one argument  $[A=1,B=2]$ 

Function.Invoke(Record.FieldNames, {[A=1,B=2]})

A

B

# <span id="page-351-0"></span>Function.InvokeAfter

11/25/2019 • 2 minutes to read

### Syntax

Function.InvokeAfter(**function** as function, **delay** as duration) as any

### About

Returns the result of invoking function after duration delay has passed.

# <span id="page-352-0"></span>Function.IsDataSource

11/25/2019 • 2 minutes to read

### Syntax

Function.IsDataSource(**function** as function) as logical

### About

Returns whether or not function is considered a data source.

## <span id="page-353-0"></span>Function.ScalarVector

11/25/2019 • 2 minutes to read

#### Syntax

Function.ScalarVector(**scalarFunctionType** as type, **vectorFunction** as function) as function

### About

Returns a scalar function of type scalarFunctionType that invokes vectorFunction with a single row of arguments and returns its single output. Additionally, when thescalar function is repeatedly applied for each row of a table of inputs, such as in Table.AddColumn, instead vectorFunction will be applied once for all inputs.

vectorFunction will be passed a table whose columns match in name and position the parameters of scalarFunctionType . Each row of this table contains the arguments for one call to the scalar function, with the columns corresponding to the parameters of scalarFunctionType.

vectorFunction must return a list of the same length as the input table, whose item at each position must be the same result as evaluating the scalar function on the input row of the same position.

The input table is expected to be streamed in, so vectorFunction is expected to stream its output as input comes in, only working with one chunk of input at a time. In particular, vectorFunction must not enumerate its input table more than once.

# Lines functions

11/25/2019 • 2 minutes to read

### Lines

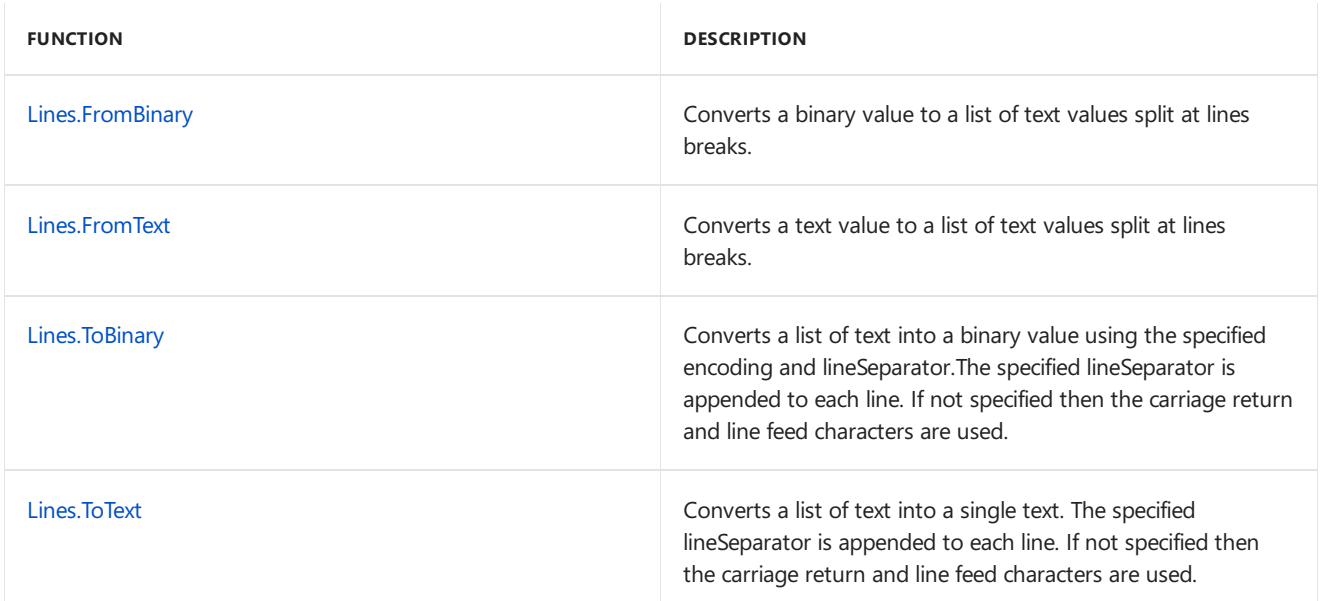

## <span id="page-355-0"></span>Lines.FromBinary

11/25/2019 • 2 minutes to read

#### Syntax

Lines.FromBinary(**binary** as binary, optional **quoteStyle** as nullable number, optional **includeLineSeparators** as nullable logical, optional **encoding** as nullable number) as list

### About

Converts a binary value to a list of text values split at lines breaks. If a quote style is specified, then line breaks may appear within quotes. If includeLineSeparators is true, then the line break characters are included in the text.

## <span id="page-356-0"></span>Lines.FromText

11/25/2019 • 2 minutes to read

### Syntax

```
Lines.FromText(text as text, optional quoteStyle as nullable number, optional
includeLineSeparators as nullable logical) as list
```
### About

Converts a text value to a list of text values split at lines breaks. If includeLineSeparators is true, then the line break characters are included in the text.

- QuoteStyle.None: (default) No quoting behavior is needed.  $\bullet$
- QuoteStyle.Csv: Quoting is as per Csv. A double quote character is used to demarcate such regions, and a pair  $\bullet$ of double quote characters is used to indicate a single double quote character within such a region.

# <span id="page-357-0"></span>Lines.ToBinary

11/25/2019 • 2 minutes to read

### Syntax

Lines.ToBinary(**lines** as list, optional **lineSeparator** as nullable text, optional **encoding** as nullable number, optional **includeByteOrderMark** as nullable logical) as binary

### About

Converts a list of text into a binary value using the specified encoding and lineSeparator.The specified lineSeparator is appended to each line. If not specified then the carriage return and line feed characters are used. <span id="page-358-0"></span>11/25/2019 • 2 minutes to read

### Syntax

Lines.ToText(**lines** as list, optional **lineSeparator** as nullable text) as text

### About

Converts a list of text into a single text. The specified lineSeparator is appended to each line. If not specified then the carriage return and line feed characters are used.

# List functions

11/25/2019 • 8 minutes to read

The Power Query Formula Language(informally known as "M") is a powerful **mashup query language** optimized for building queries that mashup data. It is a functional, case sensitive language similar to F#, which can be used with [Power](https://support.office.com/article/introduction-to-microsoft-power-query-for-excel-6e92e2f4-2079-4e1f-bad5-89f6269cd605) Query in Excel and Power BI [Desktop](https://go.microsoft.com/fwlink/p/?linkid=618607) . To learn more, see the Power Query Formula Language [\(informally](https://msdn.microsoft.com/library/mt211003.aspx) known as "M").

#### **Information**

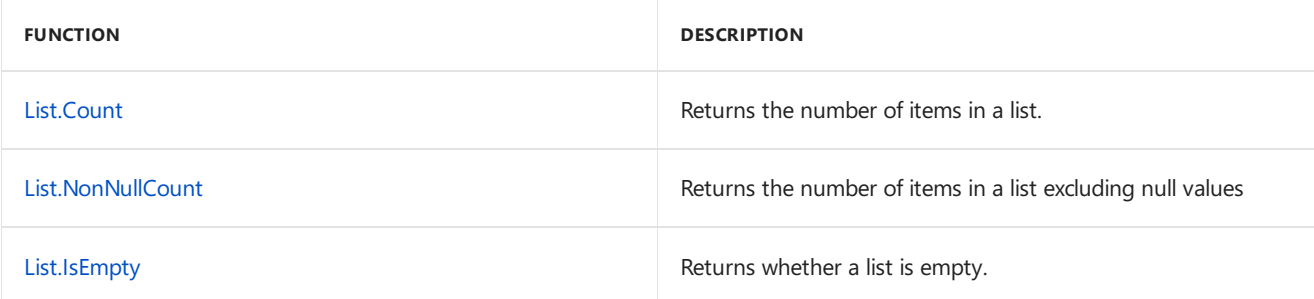

#### **Selection**

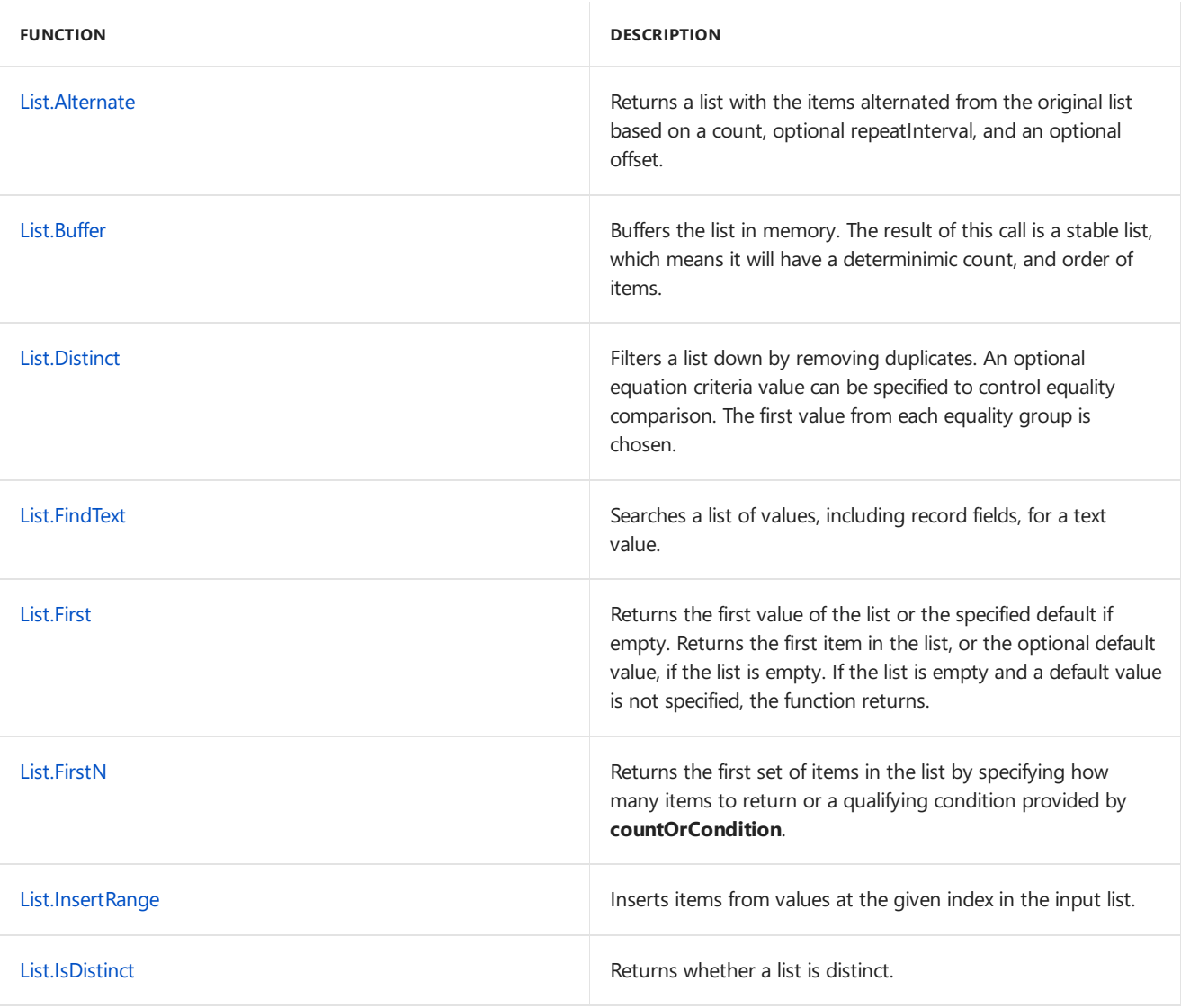
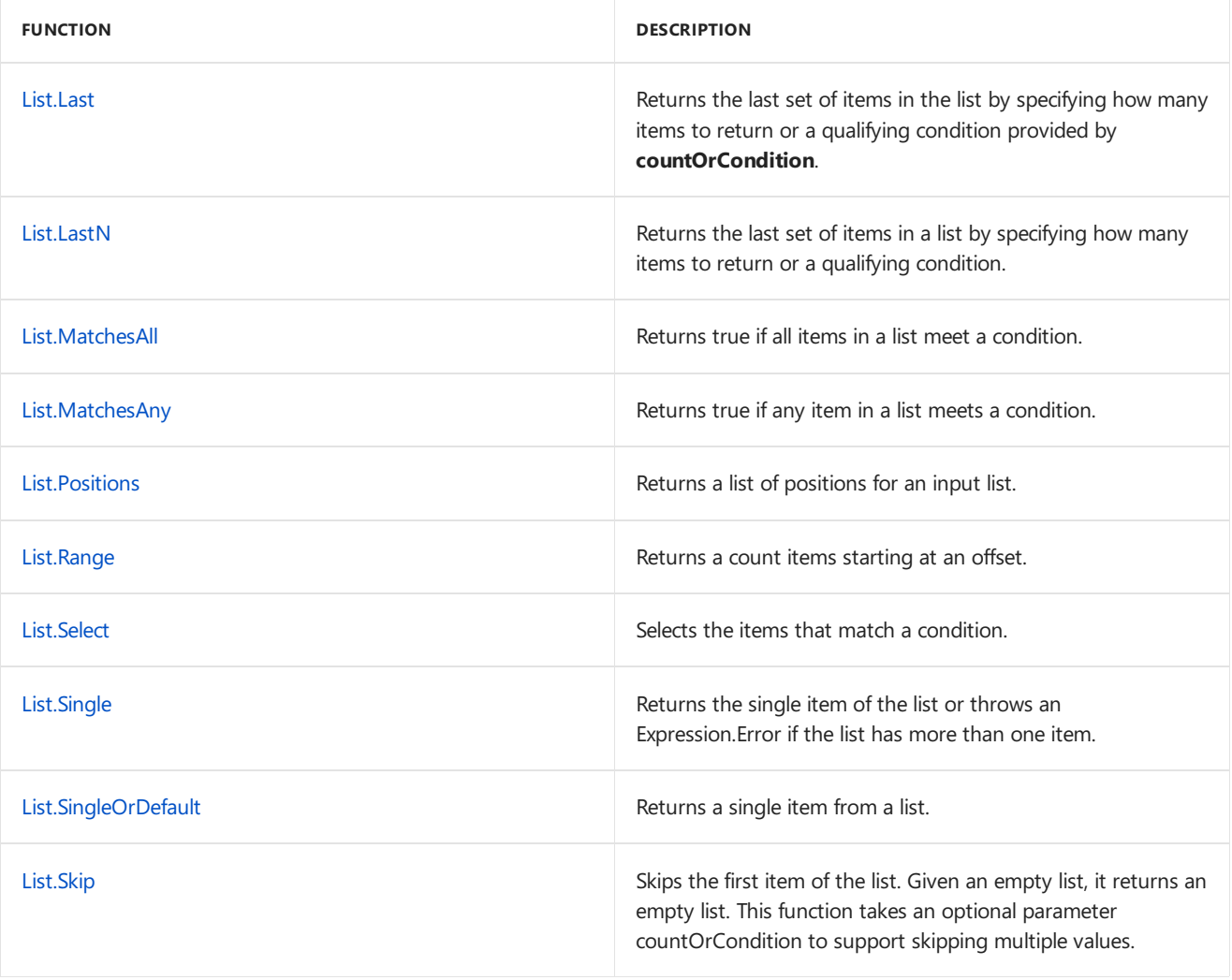

#### **Transformation functions**

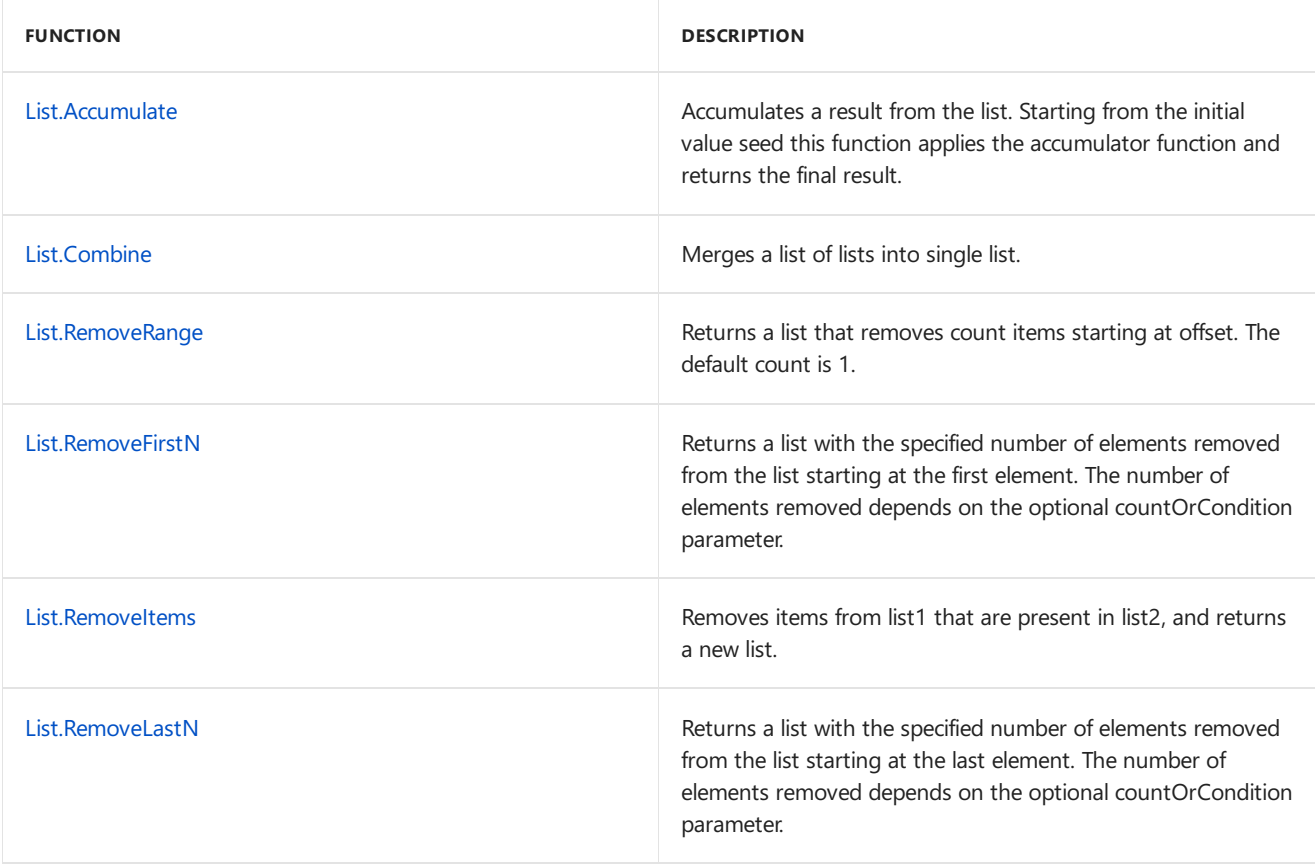

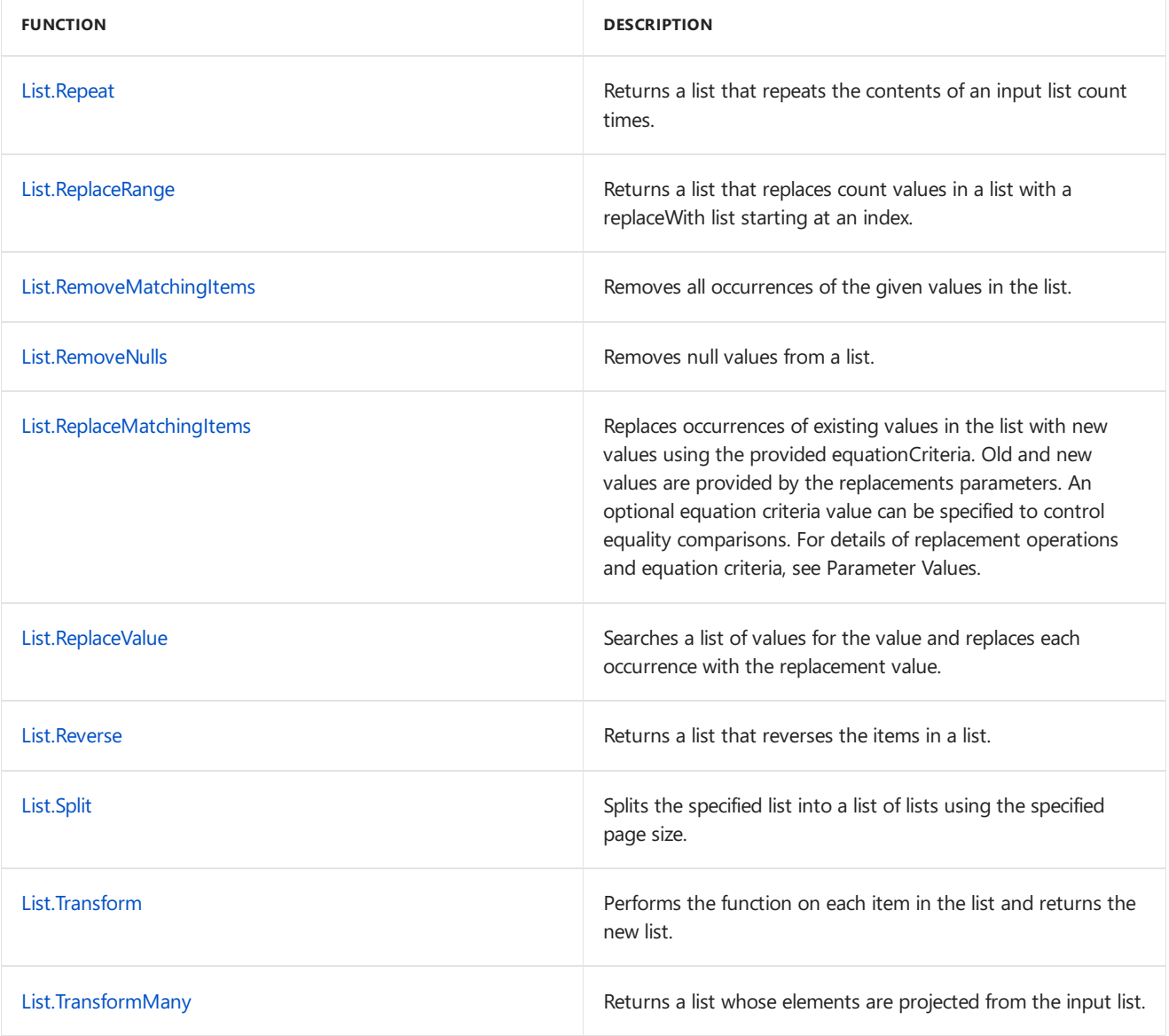

#### **Membership functions**

Since all values can be tested for equality, these functions can operate over heterogeneous lists.

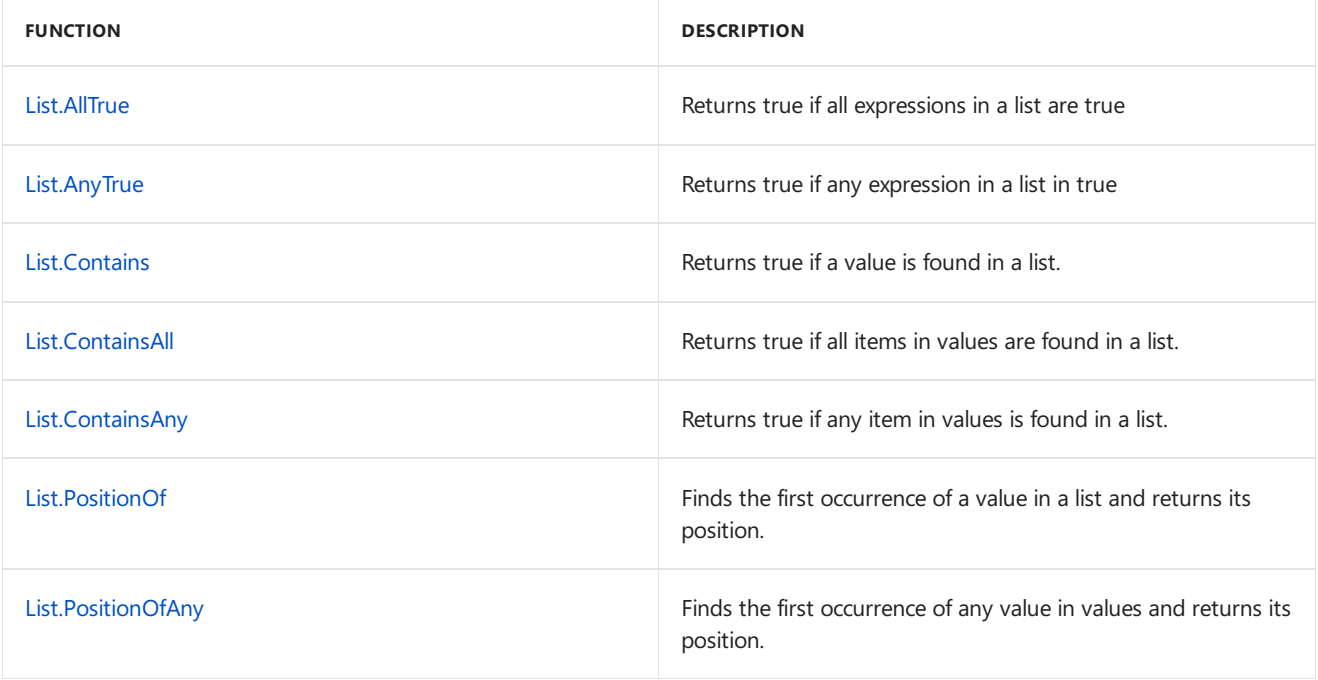

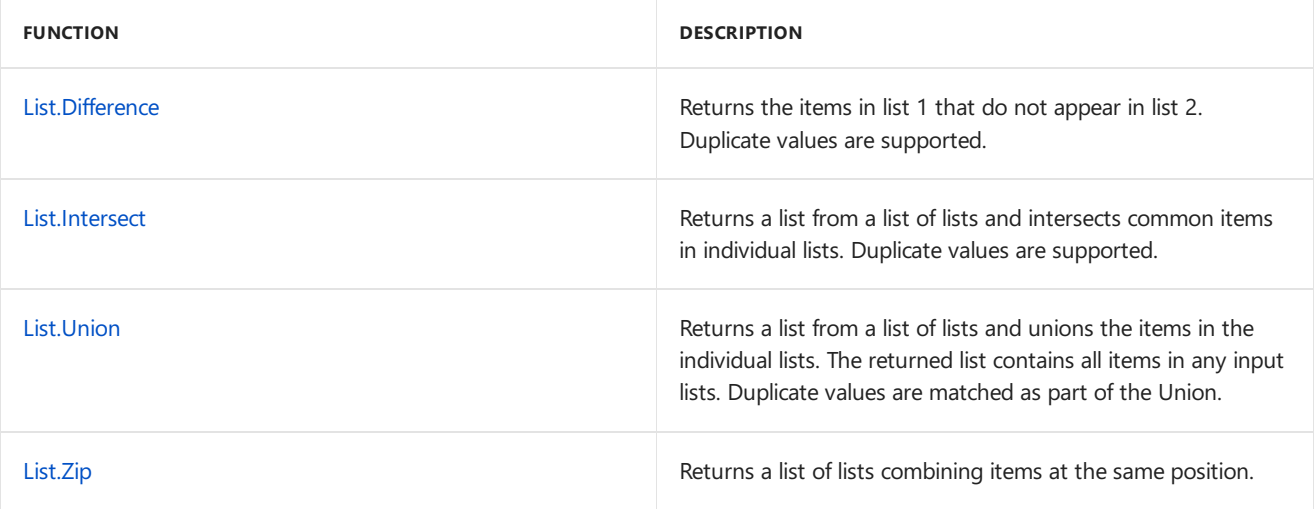

#### **Ordering**

Ordering functions perform comparisons. All values that are compared must be comparable with each other. This means they must all come from the same datatype (or include null, which always compares smallest). Otherwise, an Expression.Error is thrown.

#### **Comparable data types**

- Number
- Duration
- DateTime
- Text
- Logical
- Null

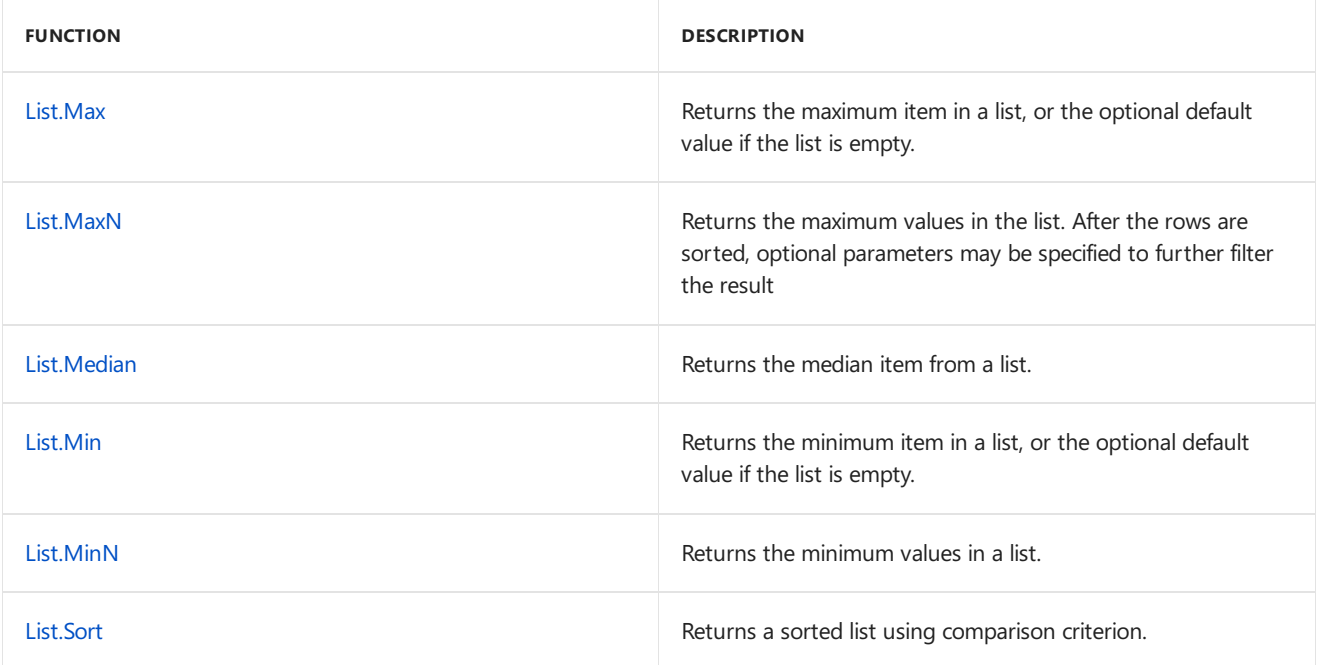

#### **Averages**

These functions operate over homogeneous lists of Numbers, DateTimes, and Durations.

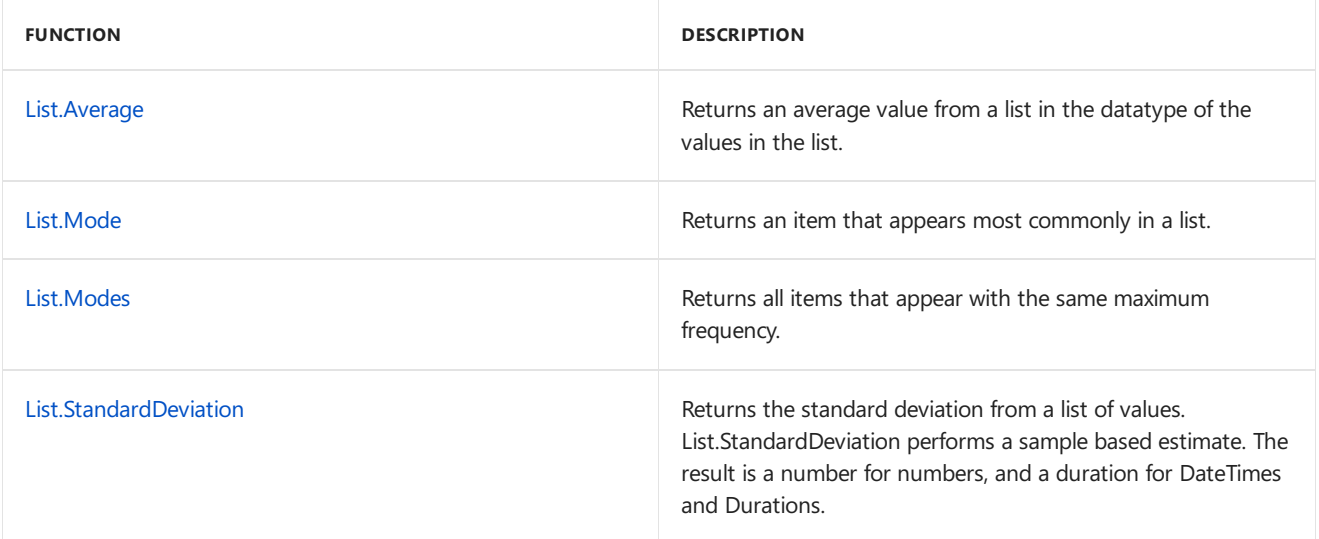

#### **Addition**

These functions work over homogeneous lists of Numbers or Durations.

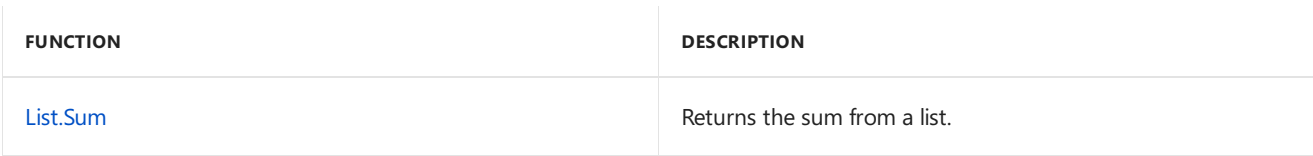

#### **Numerics**

These functions only work over numbers.

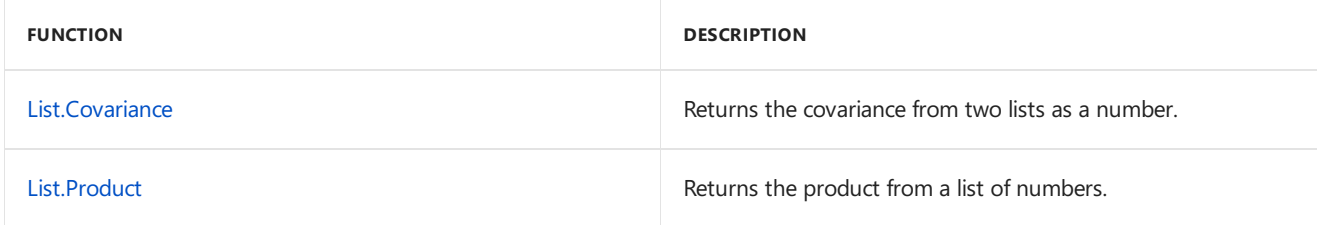

#### **Generators**

These functions generate list of values.

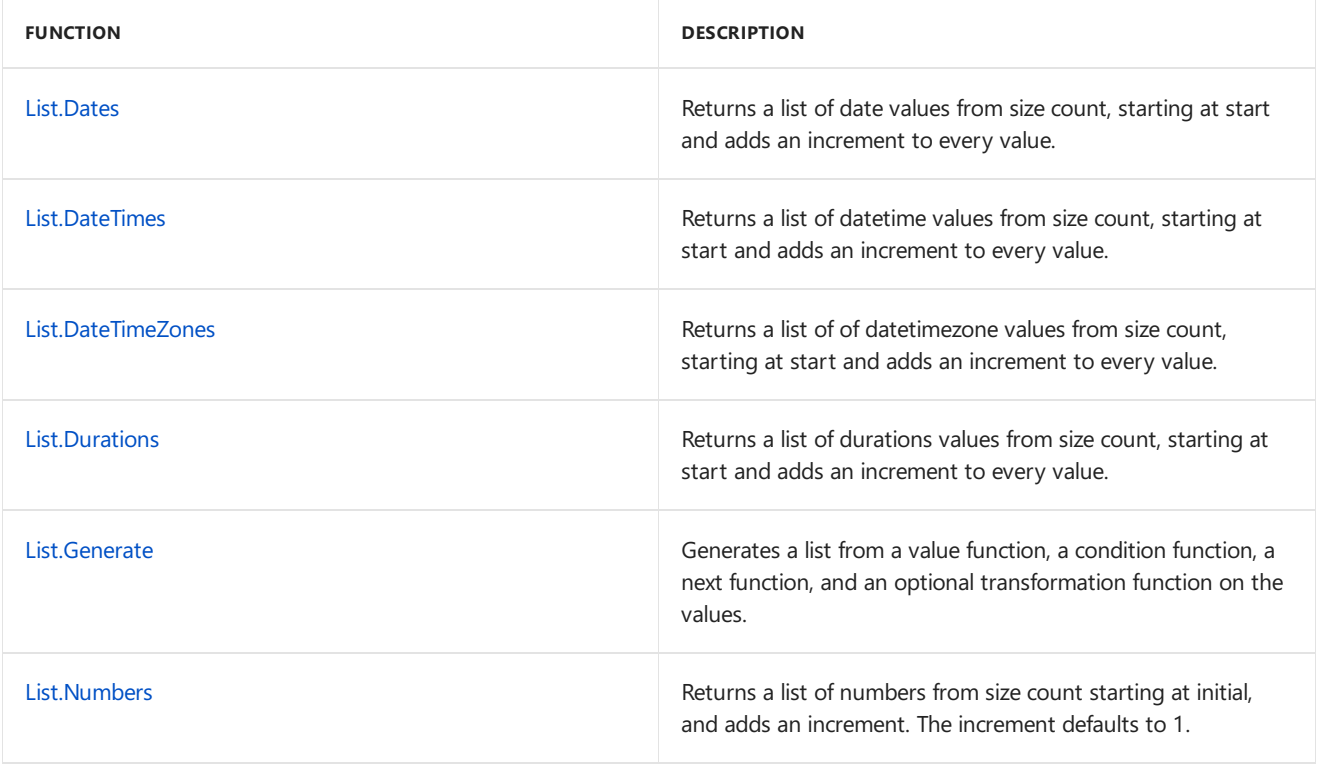

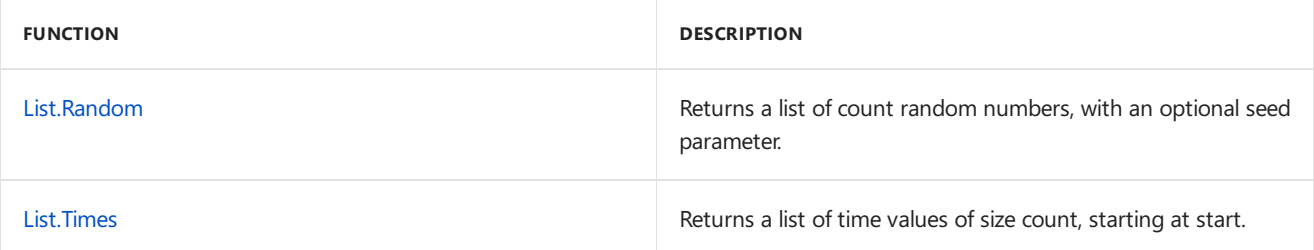

#### Parameter values

#### **Occurrence specification**

- $\bullet$  Occurrence.First = 0;
- Occurrence.Last = 1;
- $\bullet$  Occurrence.All = 2;

#### **Sort order**

- $\bullet$  Order.Ascending = 0;
- Order.Descending = 1;

#### **Equation criteria**

Equation criteria for list values can be specified as either a

- $\bullet$  A function value that is either
	- o A key selector that determines the value in the list to apply the equality criteria, or
	- $\circ$  A comparer function that is used to specify the kind of comparison to apply. Built in comparer functions can be specified, see section for Comparer functions.
- A listvalue which has
	- Exactly two items
	- o The first element is the key selector as specified above
	- o The second element is a comparer as specified above.

For more information and examples, see [List.Distinct](#page-383-0).

#### **Comparison criteria**

Comparison criterion can be provided as either of the following values:

- A number value to specify a sort order. For more inforarmtion, see sort order in Parameter values.
- To compute a key to be used for sorting, a function of 1 argument can be used.
- To both select a key and control order, comparison criterion can be a list containing the key and order.
- To completely control the comparison, a function of 2 arguments can be used that returns -1, 0, or 1 given the relationship between the left and right inputs. Value.Compare is a method that can be used to delegate this logic.

For more information and examples, see [List.Sort](#page-430-0).

#### **Replacement operations**

Replacement operations are specified by a list value, each item of this list must be

A listvalue of exactly two items

- $\bullet$  Fist item is the old value in the list, to be replaced
- Second item is the new which should replace all occurrences of the old value in the list

# <span id="page-366-0"></span>List.Accumulate

11/25/2019 • 2 minutes to read

#### Syntax

List.Accumulate(**list** as list, **seed** as any, **accumulator** as function) as any

## About

Accumulates a summary value from the items in the list list, using accumulator . An optional seed parameter, seed, may be set.

# Example 1

Accumulates the summary value from the items in the list  $\{1, 2, 3, 4, 5\}$  using ((state, current) => state + current).

List.Accumulate( $\{1, 2, 3, 4, 5\}$ , 0, (state, current) => state + current)

15

# <span id="page-367-0"></span>List.AllTrue

11/25/2019 • 2 minutes to read

#### Syntax

```
List.AllTrue(list as list) as logical
```
#### About

Returns true if all expressions in the list  $\overline{\phantom{a}}$  list are true.

# Example 1

Determine if all the expressions in the list {true, true,  $2 > 0$ } are true.

List.AllTrue({true, true, 2 > 0})

true

# Example 2

Determine if all the expressions in the list {true, true,  $2 < 0$ } are true.

List.AllTrue({true, false, 2 < 0})

# List.Alternate

11/25/2019 • 2 minutes to read

#### Syntax

```
List.Alternate(list as list, count as number, optional repeatInterval as nullable number, optional
offset as nullable number) as list
```
## About

Returns a list comprised of all the odd numbered offset elements in a list. Alternates between taking and skipping values from the list list depending on the parameters.

- count : Specifies number of values that are skipped each time.  $\bullet$
- repeatInterval : An optional repeat interval to indicate how many values are added in between the skipped values.
- offset : An option offset parameter to begin skipping the values at the initial offset.  $\bullet$

# Example 1

Create a list from {1..10} that skips the first number.

List.Alternate({1..10}, 1)

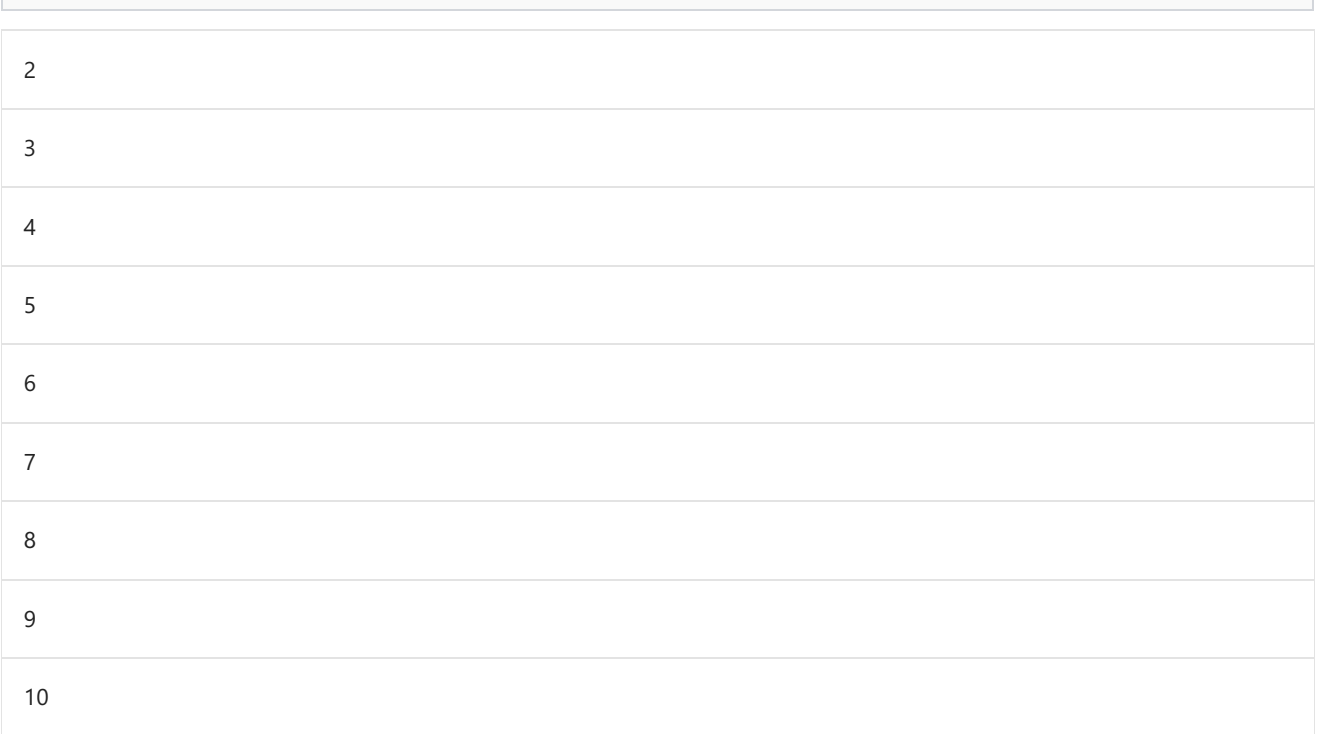

## Example 2

Create a list from {1..10} that skips the every other number.

List.Alternate({1..10}, 1, 1)

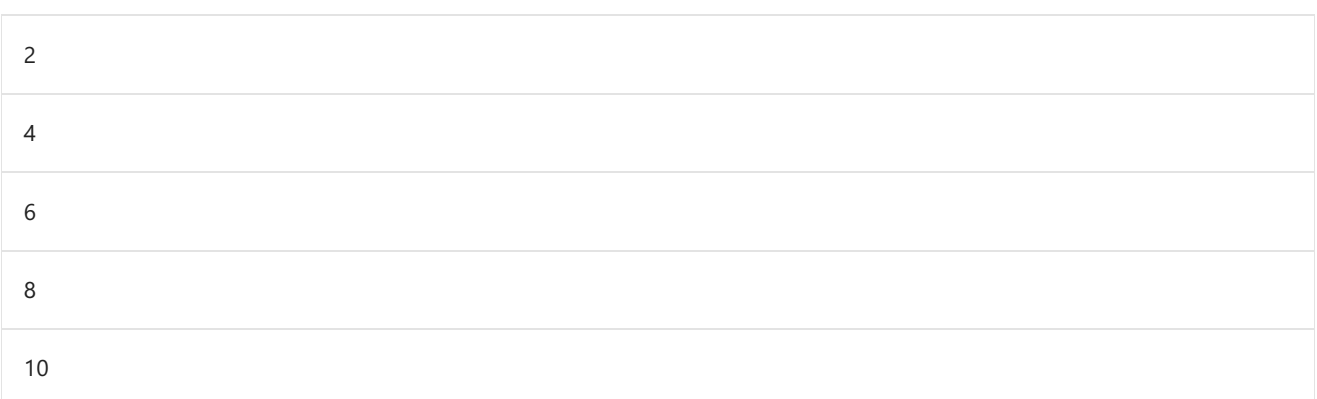

# Example 3

Create a list from {1..10} that starts at 1 and skips every other number.

List.Alternate({1..10}, 1, 1, 1)

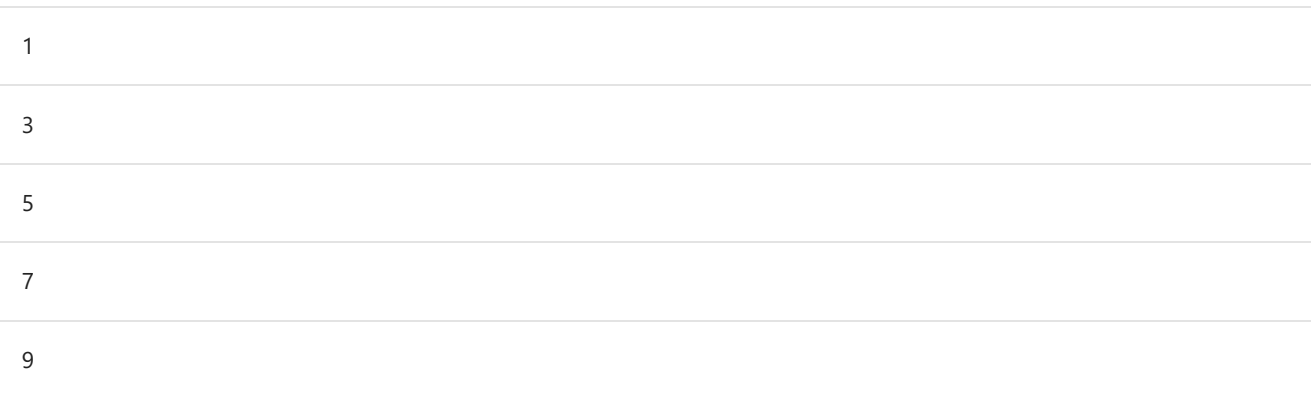

# Example 4

Create a list from {1..10} that starts at 1, skips one value, keeps two values and so on.

List.Alternate({1..10}, 1, 2, 1)

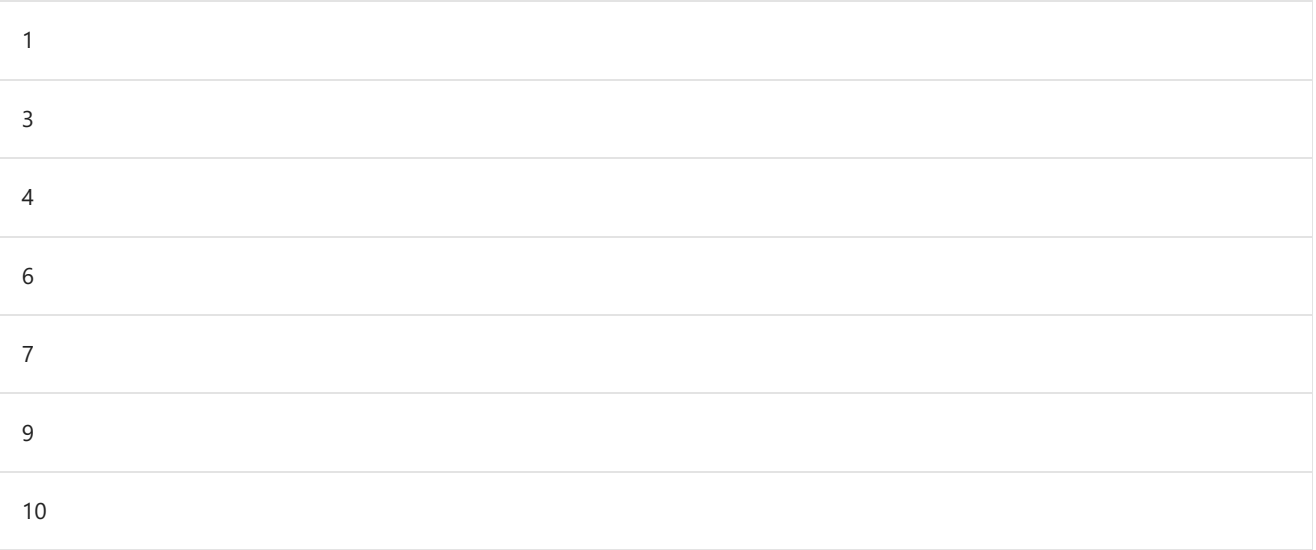

# <span id="page-370-0"></span>List.AnyTrue

11/25/2019 • 2 minutes to read

#### Syntax

```
List.AnyTrue(list as list) as logical
```
# About

```
Returns true if any expression in the list \overline{\phantom{a}} list is true.
```
# Example 1

Determine if any of the expressions in the list {true, false,  $2 > 0$ } are true.

List.AnyTrue({true, false, 2>0})

true

# Example 2

Determine if any of the expressions in the list  ${2 = 0}$ , false,  ${2 < 0}$  are true.

List.AnyTrue( $\{2 = 0, false, 2 < 0\}$ )

# <span id="page-371-0"></span>List.Average

11/25/2019 • 2 minutes to read

#### Syntax

List.Average(**list** as list, optional **precision** as nullable number) as any

### About

Returns the average value for the items in the list, list . The result is given in the same datatype as the values in the list. Only works with number, date, time, datetime, datetimezone and duration values. If the list is empty null is returned.

# Example 1

Find the average of the list of numbers,  $\{3, 4, 6\}$ .

```
List.Average({3, 4, 6})
```

```
4.333333333333333
```
# Example 2

Find the average of the date values January 1, 2011, January 2, 2011 and January 3, 2011.

```
List.Average({#date(2011, 1, 1), #date(2011, 1, 2), #date(2011, 1, 3)})
```
#date(2011, 1, 2)

# List.Buffer

11/25/2019 • 2 minutes to read

### Syntax

List.Buffer(**list** as list) as list

#### About

Buffers the list list in memory. The result of this call is a stable list.

# Example 1

Create a stable copy of the list {1..10}.

List.Buffer({1..10})

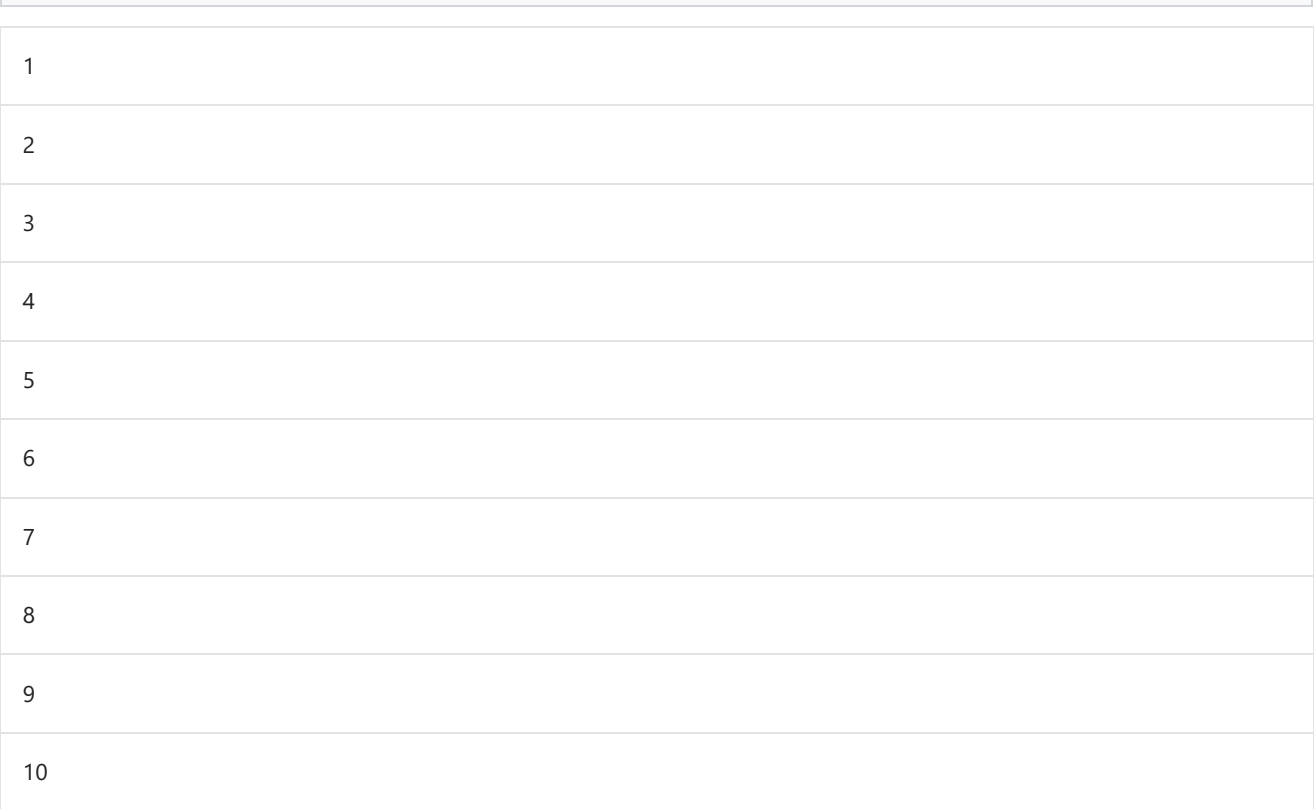

# <span id="page-373-0"></span>List.Combine

11/25/2019 • 2 minutes to read

#### Syntax

```
List.Combine(lists as list) as list
```
# About

Takes a list of lists,  $\overline{_{1}}$  lists , and merges them into a single new list.

# Example 1

Combine the two simple lists  $\{1, 2\}$  and  $\{3, 4\}$ .

List.Combine({{1, 2}, {3, 4}})

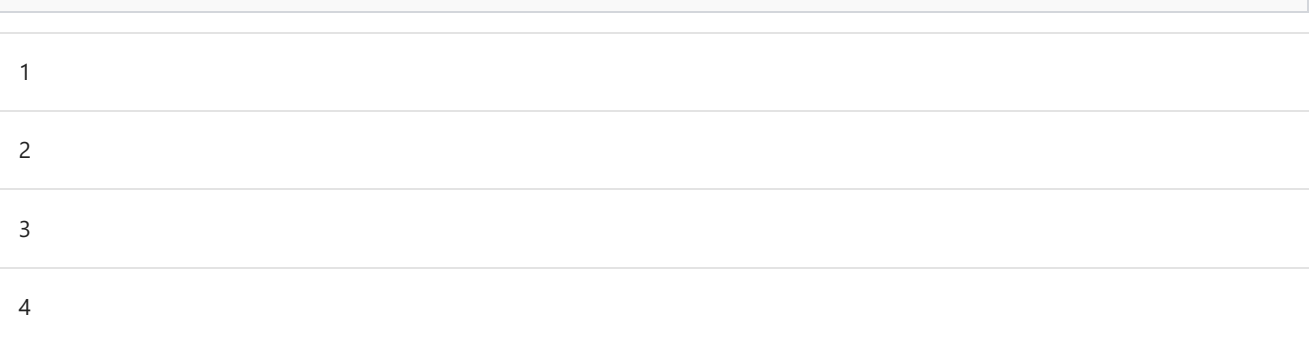

# Example 2

Combine the two lists,  $\{1, 2\}$  and  $\{3, \{4, 5\}\}\)$ , one of which contains a nested list.

List.Combine({{1, 2}, {3, {4, 5}}})

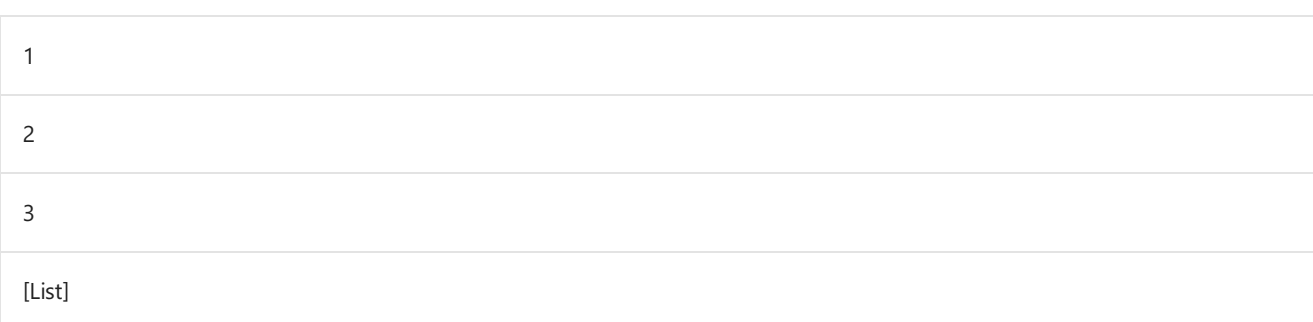

<span id="page-374-0"></span>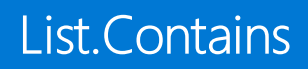

11/25/2019 • 2 minutes to read

#### Syntax

List.Contains(**list** as list, **value** as any, optional **equationCriteria** as any) as logical

### About

Indicates whether the list list contains the value value. Returns true if value is found in the list, false otherwise. An optional equation criteria value, equationCriteria, can be specified to control equality testing.

## Example 1

Find if the list  $\{1, 2, 3, 4, 5\}$  contains 3.

List.Contains({1, 2, 3, 4, 5}, 3)

true

#### Example 2

Find if the list  $\{1, 2, 3, 4, 5\}$  contains 6.

List.Contains({1, 2, 3, 4, 5}, 6)

# <span id="page-375-0"></span>List.ContainsAll

11/25/2019 • 2 minutes to read

#### Syntax

List.ContainsAll(**list** as list, **values** as list, optional **equationCriteria** as any) as logical

### About

Indicates whether the list list includes all the values in another list, values . Returns true if value is found in the list, false otherwise. An optional equation criteria value, equationCriteria, can be specified to control equality testing.

# Example 1

Find out if the list  $\{1, 2, 3, 4, 5\}$  contains 3 and 4.

List.ContainsAll({1, 2, 3, 4, 5}, {3, 4})

true

### Example 2

Find out if the list  $\{1, 2, 3, 4, 5\}$  contains 5 and 6.

List.ContainsAll({1, 2, 3, 4, 5}, {5, 6})

# <span id="page-376-0"></span>List.ContainsAny

11/25/2019 • 2 minutes to read

#### Syntax

List.ContainsAny(**list** as list, **values** as list, optional **equationCriteria** as any) as logical

#### About

Indicates whether the list list includes any of the values in another list, values . Returns true if value is found in the list, false otherwise. An optional equation criteria value, equationCriteria, can be specified to control equality testing.

# Example 1

Find out if the list  $\{1, 2, 3, 4, 5\}$  contains 3 or 9.

List.ContainsAny({1, 2, 3, 4, 5}, {3, 9})

true

### Example 2

Find out if the list  $\{1, 2, 3, 4, 5\}$  contains 6 or 7.

List.ContainsAny({1, 2, 3, 4, 5}, {6, 7})

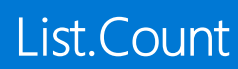

11/25/2019 • 2 minutes to read

### Syntax

List.Count(**list** as list) as number

### About

Returns the number of items in the list list.

# Example 1

Find the number of values in the list  $\{1, 2, 3\}$ .

List.Count({1, 2, 3})

3

# <span id="page-378-0"></span>List.Covariance

11/25/2019 • 2 minutes to read

#### Syntax

List.Covariance(**numberList1** as list, **numberList2** as list) as nullable number

### About

Returns the covariance between two lists, numberList1 and numberList2 . numberList1 and numberList2 must contain the same number of  $\boxed{\text{number}}$  values.

# Example 1

Calculate the covariance between two lists.

List.Covariance({1, 2, 3},{1, 2, 3})

0.66666666666666607

<span id="page-379-0"></span>11/25/2019 • 2 minutes to read

#### Syntax

List.Dates(**start** as date, **count** as number, **step** as duration) as list

### About

Returns a list of date values of size count, starting at start. The given increment, step, is a duration value that is added to every value.

# Example 1

Createa list of 5 values starting from New Year's Eve(#date(2011, 12, 31)) incrementing by 1 day(#duration(1, 0,  $(0, 0)$ ).

List.Dates(#date(2011, 12, 31), 5, #duration(1, 0, 0, 0))

12/31/2011 12:00:00 AM

1/1/2012 12:00:00 AM

1/2/2012 12:00:00 AM

1/3/2012 12:00:00 AM

1/4/2012 12:00:00 AM

# <span id="page-380-0"></span>List.DateTimes

11/25/2019 • 2 minutes to read

#### Syntax

List.DateTimes(**start** as datetime, **count** as number, **step** as duration) as list

### About

Returns a list of datetime values of size count, starting at start. The given increment, step, is a duration value that is added to every value.

# Example

Createa list of 10 values starting from 5 minutes before New Year's Day (#datetime(2011, 12, 31, 23, 55, 0)) incrementing by 1 minute  $(\#duration(0, 0, 1, 0))$ .

List.DateTimes(#datetime(2011, 12, 31, 23, 55, 0), 10, #duration(0, 0, 1, 0))

12/31/2011 11:55:00 PM

12/31/2011 11:56:00 PM

12/31/2011 11:57:00 PM

12/31/2011 11:58:00 PM

12/31/2011 11:59:00 PM

1/1/2012 12:00:00 AM

1/1/2012 12:01:00 AM

1/1/2012 12:02:00 AM

1/1/2012 12:03:00 AM

1/1/2012 12:04:00 AM

# <span id="page-381-0"></span>List.DateTimeZones

11/25/2019 • 2 minutes to read

#### Syntax

List.DateTimeZones(**start** as datetimezone, **count** as number, **step** as duration) as list

## About

Returns a list of datetimezone values of size count, starting at start. The given increment, step, is a duration value that is added to every value.

## Example 1

Createa list of 10 values starting from 5 minutes before New Year's Day (#datetimezone(2011, 12, 31, 23, 55, 0, -  $(8, 0)$ ) incrementing by 1 minute (#duration(0, 0, 1, 0)).

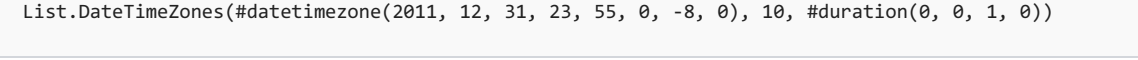

12/31/2011 11:55:00 PM -08:00

12/31/2011 11:56:00 PM -08:00

12/31/2011 11:57:00 PM -08:00

12/31/2011 11:58:00 PM -08:00

12/31/2011 11:59:00 PM -08:00

1/1/2012 12:00:00 AM -08:00

1/1/2012 12:01:00 AM -08:00

1/1/2012 12:02:00 AM -08:00

1/1/2012 12:03:00 AM -08:00

1/1/2012 12:04:00 AM -08:00

<span id="page-382-0"></span>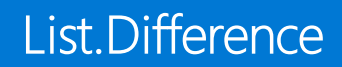

11/25/2019 • 2 minutes to read

List.Difference(**list1** as list, **list2** as list, optional **equationCriteria** as any) as list

#### About

Returns the items in list list1 that do not appear in list list2. Duplicate values are supported. An optional equation criteria value, equationCriteria, can be specified to control equality testing.

#### Example 1

Find the items in list  $\{1, 2, 3, 4, 5\}$ that do not appear in  $\{4, 5, 3\}$ .

List.Difference( $\{1, 2, 3, 4, 5\}, \{4, 5, 3\}$ )

#### 1 2

#### Example 2

Find the items in the list  $\{1, 2\}$  that do not appear in  $\{1, 2, 3\}$ .

```
List.Difference({1, 2}, {1, 2, 3})
```
# <span id="page-383-0"></span>List.Distinct

11/25/2019 • 2 minutes to read

#### Syntax

List.Distinct(**list** as list, optional **equationCriteria** as any) as list

### About

Returns a list that contains all the values in list list with duplicates removed. If the list is empty, the result is an empty list.

# Example 1

Remove the duplicates from the list  $\{1, 1, 2, 3, 3, 3\}.$ 

List.Distinct({1, 1, 2, 3, 3, 3})

1 2 3

# <span id="page-384-0"></span>List.Durations

11/25/2019 • 2 minutes to read

#### Syntax

List.Durations(**start** as duration, **count** as number, **step** as duration) as list

#### About

Returns a list of count duration values, starting at start and incremented by the given duration step.

### Example

Create a list of 5 values starting 1 hour and incrementing by an hour.

List.Durations(#duration(0, 1, 0, 0), 5, #duration(0, 1, 0, 0))

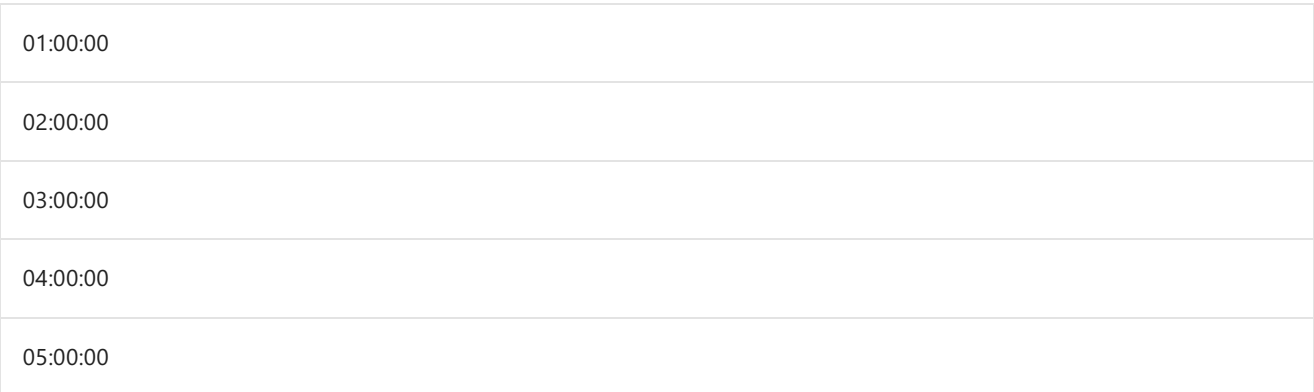

# List.FindText

11/25/2019 • 2 minutes to read

#### Syntax

```
List.FindText(list as list, text as text) as list
```
## About

Returns a list of the values from the list list which contained the value text.

# Example 1

Find the text values in the list {"a", "b", "ab"} that match "a".

List.FindText({"a", "b", "ab"}, "a")

a

ab

11/25/2019 • 2 minutes to read

#### Syntax

List.First(**list** as list, optional **defaultValue** as any) as any

### About

Returns the first item in the list list, or the optional default value, defaultvalue, if the list is empty. If the list is empty and a default value is not specified, the function returns null.

## Example 1

Find the first value in the list  $\{1, 2, 3\}$ .

```
List.First({1, 2, 3})
```
1

### Example 2

Find the first value in the list  $\{\}$ . If the list is empty, return -1.

List.First $(\{\}, -1)$ 

-1

# List.FirstN

11/25/2019 • 2 minutes to read

#### Syntax

List.FirstN(**list** as list, **countOrCondition** as any) as any

# About

- $\bullet$  If a number is specified, up to that many items are returned.
- If a condition is specified, all items are returned that initially meet the condition. Once an item fails the condition, no further items are considered.

# Example 1

Find the intial values in the list  $\{3, 4, 5, -1, 7, 8, 2\}$  that are greater than 0.

```
List.FirstN(\{3, 4, 5, -1, 7, 8, 2\}, each \geq 0)
3
4
5
```
# <span id="page-388-0"></span>List.Generate

11/25/2019 • 2 minutes to read

#### Syntax

List.Generate(**initial** as function, **condition** as function, **next** as function, optional **selector** as nullable function) as list

## About

Generates a list of values given four functions that generate the initial value initial, test against a condition condition, and if successful select the result and generate the next value next. An optional parameter, selector, may also be specified.

## Example 1

Create a list that starts at 10, remains greater than 0 and decrements by 1.

List.Generate(()=>10, each  $\ge$  0, each  $\ge$  - 1) 10 9 8 7 6 5 4 3  $\overline{2}$ 1

# Example 2

Generate a list of records containing x and y, where x is a value and y is a list. x should remain less than 10 and represent the number of items in the list y. After the list is generated, return only the x values.

List.Generate(()=>  $[x = 1, y = \{\}]$ , each  $[x] < 10$ , each  $[x = ListCount([y]), y = [y] & \{x\}]$ , each  $[x]$ )

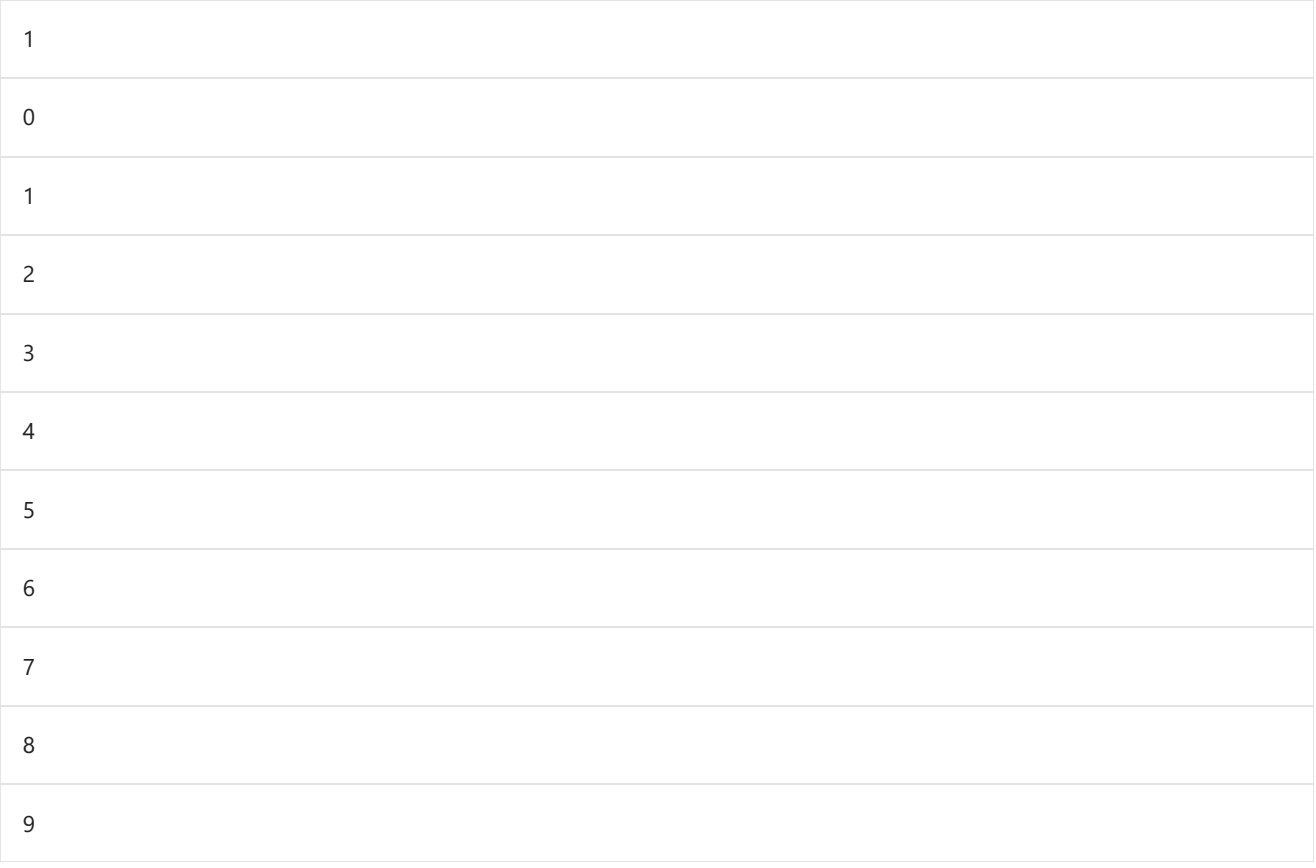

# List.InsertRange

11/25/2019 • 2 minutes to read

#### Syntax

List.InsertRange(**list** as list, **index** as number, **values** as list) as list

## About

Returns a new list produced by inserting the values in values into list at index . The first position in the list is at index 0.

- list : The target list where values are to be inserted.  $\bullet$
- index : The index of the target list( list ) where the values are to be inserted. The first position in the list is at  $\bullet$ index 0.
- values : The list of values which are to be inserted into list.  $\bullet$

## Example 1

Insert the list  $({3, 4})$  into the target list  $({1, 2, 5})$  at index 2.

List.InsertRange({1, 2, 5}, 2, {3, 4})

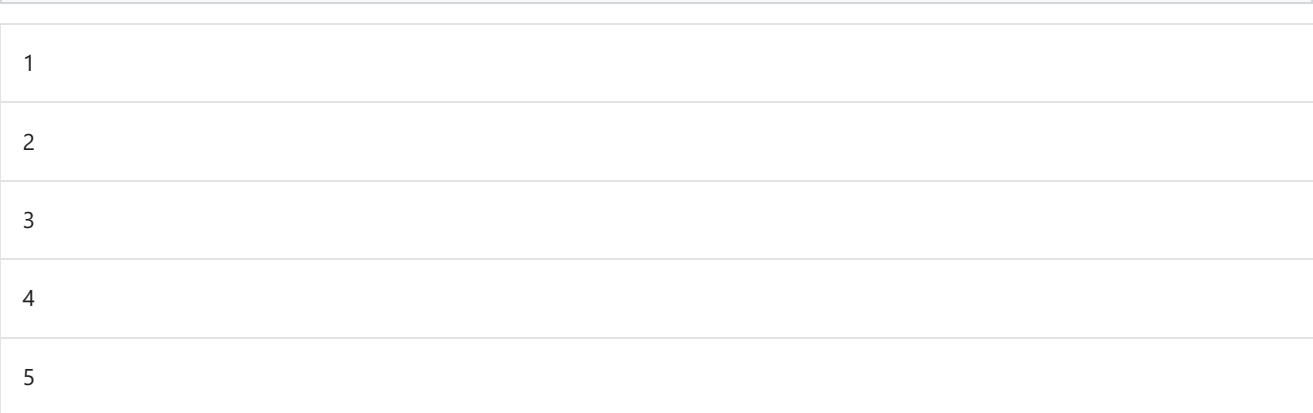

## Example 2

Inserta list with a nested list ({1, {1.1, 1.2}}) into a target list ({2, 3, 4}) at index 0.

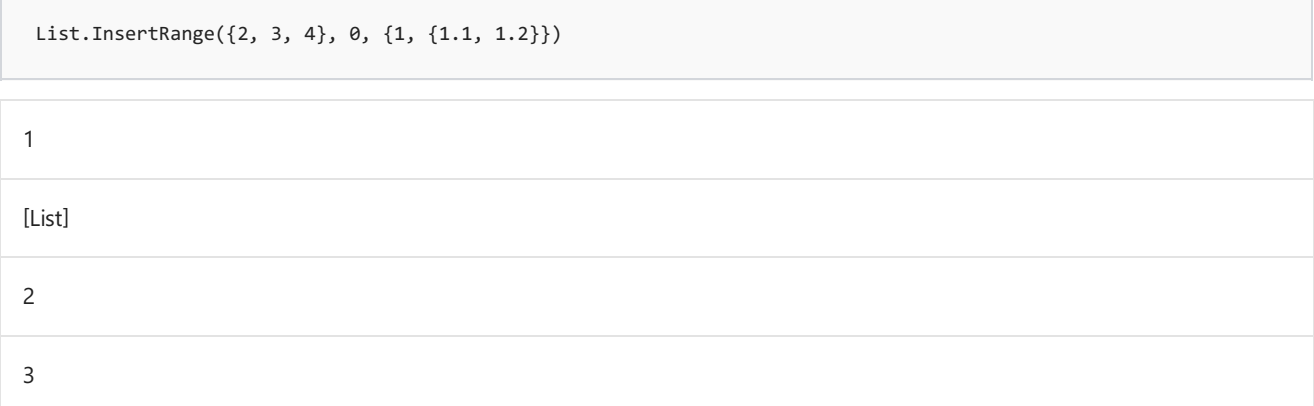

# <span id="page-392-0"></span>List.Intersect

11/25/2019 • 2 minutes to read

#### Syntax

List.Intersect(**lists** as list, optional **equationCriteria** as any) as list

# About

Returns the intersection of the list values found in the input list lists . An optional parameter, equationCriteria, can be specifed.

# Example 1

Find the intersection of the lists  $\{1..5\}$ ,  $\{2..6\}$ ,  $\{3..7\}$ .

List.Intersect({{1..5}, {2..6}, {3..7}})

3 4 5

# List.IsDistinct

11/25/2019 • 2 minutes to read

#### Syntax

List.IsDistinct(**list** as list, optional **equationCriteria** as any) as logical

## About

Returns a logical value whether there are duplicates in the list  $\frac{1}{1}$  ist  $\frac{1}{1}$  true if the list is distinct,  $\frac{1}{1}$  false if there are duplicate values.

# Example 1

Find if the list {1, 2, 3} is distinct (i.e. no duplicates).

List.IsDistinct({1, 2, 3})

true

### Example 2

Find if the list {1, 2, 3, 3} is distinct (i.e. no duplicates).

```
List.IsDistinct({1, 2, 3, 3})
```
# List.IsEmpty

11/25/2019 • 2 minutes to read

#### Syntax

```
List.IsEmpty(list as list) as logical
```
### About

Returns true if the list, list, contains no values (length 0). If the list contains values (length > 0), returns false.

# Example 1

Find if the list  $\{\}$  is empty.

List.IsEmpty({})

true

# Example 2

Find if the list  ${1, 2}$  is empty.

List.IsEmpty({1, 2})

<span id="page-395-0"></span>11/25/2019 • 2 minutes to read

#### Syntax

```
List.Last(list as list, optional defaultValue as any) as any
```
## About

Returns the last item in the list list, or the optional default value, defaultvalue, if the list is empty. If the list is empty and a default value is not specified, the function returns null.

# Example 1

Find the last value in the list  $\{1, 2, 3\}$ .

List.Last({1, 2, 3})

3

## Example 2

Find the last value in the list  $\{\}$  or -1 if it empty.

List.Last $({}, -1)$ 

-1
#### Syntax

List.LastN(**list** as list, optional **countOrCondition** as any) as any

### About

Returns the last item of the list list . If the list is empty, an exception is thrown. This function takes an optional parameter, countorCondition, to support gathering multiple items or filtering items. countorCondition can be specified in three ways:

- $\bullet$  If a number is specified, up to that many items are returned.
- If a condition is specified, all items are returned that initially meet the condition, starting at the end of the list. Once an item fails the condition, no further items are considered.
- If this parameter is null the last item in the list is returned.

### Example 1

Find the last value in the list  $\{3, 4, 5, -1, 7, 8, 2\}.$ 

List.LastN({3, 4, 5, -1, 7, 8, 2},1)

#### 2

### Example 2

Find the last values in the list  $\{3, 4, 5, -1, 7, 8, 2\}$  that are greater than 0.

```
List.LastN(\{3, 4, 5, -1, 7, 8, 2\}, each \geq 0)
```
### 7 8

### List.MatchesAll

11/25/2019 • 2 minutes to read

#### Syntax

```
List.MatchesAll(list as list, condition as function) as logical
```
### About

Returns true if the condition function, condition, is satisfied by all values in the list list, otherwise returns false .

### Example 1

Determine if all the values in the list {11, 12, 13} are greater than 10.

List.MatchesAll({11, 12, 13},each \_ > 10)

true

### Example 2

Determine if all the values in the list  $\{1, 2, 3\}$  are greater than 10.

List.MatchesAll $(\{1, 2, 3\}, 2)$ each \_ > 10)

false

# List.MatchesAny

11/25/2019 • 2 minutes to read

#### Syntax

List.MatchesAny(**list** as list, **condition** as function) as logical

### About

Returns true if the condition function, condition, is satisfied by any of values in the list list, otherwise returns false .

### Example 1

Find if any of the values in the list {9, 10, 11} are greater than 10.

List.MatchesAny({9, 10, 11},each \_ > 10)

true

### Example 2

Find if any of the values in the list  $\{1, 2, 3\}$  are greater than 10.

List.MatchesAny( $\{1, 2, 3\}$ , each  $\geq 10$ )

false

### Syntax

```
List.Max(list as list, optional default as any, optional comparisonCriteria as any, optional
includeNulls as nullable logical) as any
```
### About

Returns the maximum item in the list list, or the optional default value default if the list is empty. An optional comparisonCriteria value, comparisonCriteria, may be specified to determine how to compare the items in the list. If this parameter is null, the default comparer is used.

### Example 1

Find the max in the list  $\{1, 4, 7, 3, -2, 5\}$ .

List.Max({1, 4, 7, 3, -2, 5},1)

7

### Example 2

Find the max in the list  $\{\}$  or return -1 if it is empty.

List.Max({}, -1)

-1

### Syntax

List.MaxN(**list** as list, **countOrCondition** as any, optional **comparisonCriteria** as any, optional **includeNulls** as nullable logical) as list

### About

Returns the maximum value(s) in the list, list . After the rows are sorted, optional parameters may be specified to further filter the result. The optional parameter, count0rCondition, specifies the number of values to return or a filtering condition. The optional parameter, comparisonCriteria, specifies how to compare values in the list.

- list : The list of values.  $\bullet$
- countOrCondition : If a number is specified, a list of up to countOrCondition items in ascending order is  $\bullet$ returned. If a condition is specified, a list of items that initially meet the condition is returned. Once an item fails the condition, no further items are considered.
- comparisonCriteria : *[Opional]* An optional comparisonCriteria value, may be specified to determine how to  $\bullet$ compare the items in the list. If this parameter is null, the default comparer is used.

### Syntax

List.Median(**list** as list, optional **comparisonCriteria** as any) as any

### About

Returns the median item of the list list. This function returns null if the list contains no non- null values. If there is an even number of items, the function chooses the smaller of the two median items unless the list is comprised entirely of datetimes, durations, numbers or times, in which case it returns the average of the two items.

### Example 1

Find the median of the list  $\left\{5, 3, 1, 7, 9\right\}$ .

powerquery-mList.Median({5, 3, 1, 7, 9})

### Syntax

```
List.Min(list as list, optional default as any, optional comparisonCriteria as any, optional
includeNulls as nullable logical) as any
```
### About

Returns the minimum item in the list list, or the optional default value default if the list is empty. An optional comparisonCriteria value, comparisonCriteria, may be specified to determine how to compare the items in the list. If this parameter is null, the default comparer is used.

### Example 1

Find the min in the list  $\{1, 4, 7, 3, -2, 5\}$ .

```
List.Min({1, 4, 7, 3, -2, 5})
```
-2

### Example 2

Find the min in the list  $\{\}$  or return -1 if it is empty.

List.Min({}, -1)

-1

### Syntax

List.MinN(**list** as list, **countOrCondition** as any, optional **comparisonCriteria** as any, optional **includeNulls** as nullable logical) as list

### About

Returns the minimum value(s) in the list, list . The parameter, countorCondition, specifies the number of values to return or a filtering condition. The optional parameter, comparisonCriteria, specifies how to compare values in the list.

- list: The list of values.  $\bullet$
- countorCondition : If a number is specified, a list of up to countorCondition items in ascending order is  $\bullet$ returned. If a condition is specified, a list of items that initially meet the condition is returned. Once an item fails the condition, no further items are considered. If this parameter is null the single smallest value in the list is returned.
- comparisonCriteria : *[Opional]* An optional comparisonCriteria value, may be specified to determine how to  $\bullet$ compare the items in the list. If this parameter is null, the default comparer is used.

### Example 1

Find the 5 smallest values in the list  $\{3, 4, 5, -1, 7, 8, 2\}$ .

```
List.MinN({3, 4, 5, -1, 7, 8, 2}, 5)
-1
2
3
4
5
```
#### Syntax

```
List.Mode(list as list, optional equationCriteria as any) as any
```
### About

Returns the item that appears most frequently in the list, list . If the list is empty an exception is thrown. If multiple items appear with the same maximum frequency, the last one is chosen. An optional comparisonCriteria value, equationCriteria, can be specified to control equality testing.

### Example 1

Find the item that appears most frequently in the list  $\{T_A, 1, 2, 3, 3, 4, 5\}$ .

List.Mode({"A", 1, 2, 3, 3, 4, 5})

3

### Example 2

Find the item that appears most frequently in the list  ${v_A}$ , 1, 2, 3, 3, 4, 5, 5}.

List.Mode({"A", 1, 2, 3, 3, 4, 5, 5})

### Syntax

List.Modes(**list** as list, optional **equationCriteria** as any) as list

### About

Returns the item that appears most frequently in the list, list . If the list is empty an exception is thrown. If multiple items appear with the same maximum frequency, the last one is chosen. An optional comparisonCriteria value, equationCriteria, can be specified to control equality testing.

### Example 1

Find the items that appears most frequently in the list  $\{T_A, 1, 2, 3, 3, 4, 5, 5\}$ .

List.Modes({"A", 1, 2, 3, 3, 4, 5, 5})

3

# List.NonNullCount

11/25/2019 • 2 minutes to read

### Syntax

List.NonNullCount(**list** as list) as number

### About

Returns the number of non-null items in the list  $\boxed{list}$ .

### List.Numbers

11/25/2019 • 2 minutes to read

### Syntax

List.Numbers(**start** as number, **count** as number, optional **increment** as nullable number) as list

### About

Returns a list of numbers given an initial value, count, and optional increment value. The default increment value is 1.

- start : The initial value in the list.  $\bullet$
- count :The number of values to create.  $\bullet$
- increment : *[Optional]* The value to increment by. If omitted values are incremented by 1.  $\bullet$

### Example 1

Generate a list of 10 consecutive numbers starting at 1.

List.Numbers(1, 10)

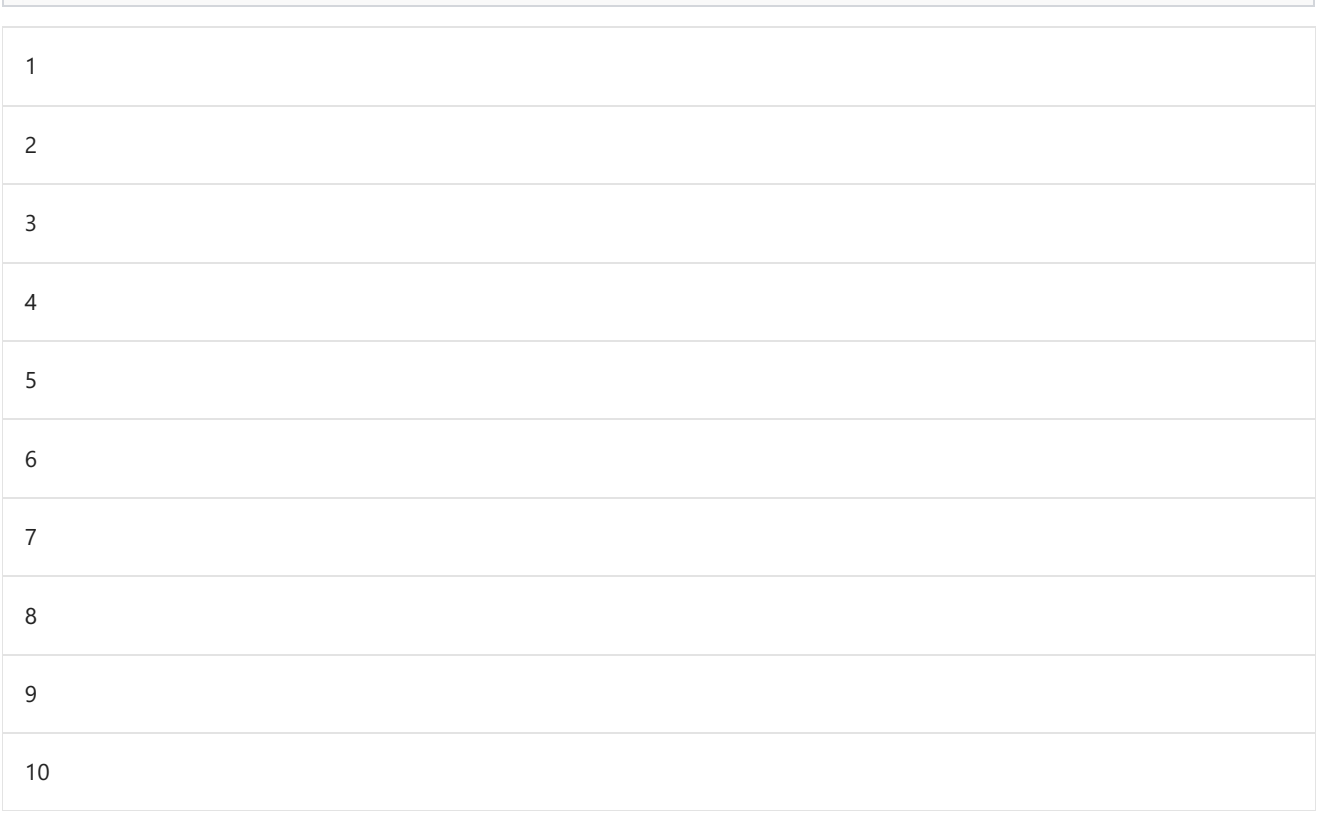

### Example 2

Generate a list of 10 numbers starting at 1, with an increment of 2 for each subsequent number.

List.Numbers(1, 10, 2)

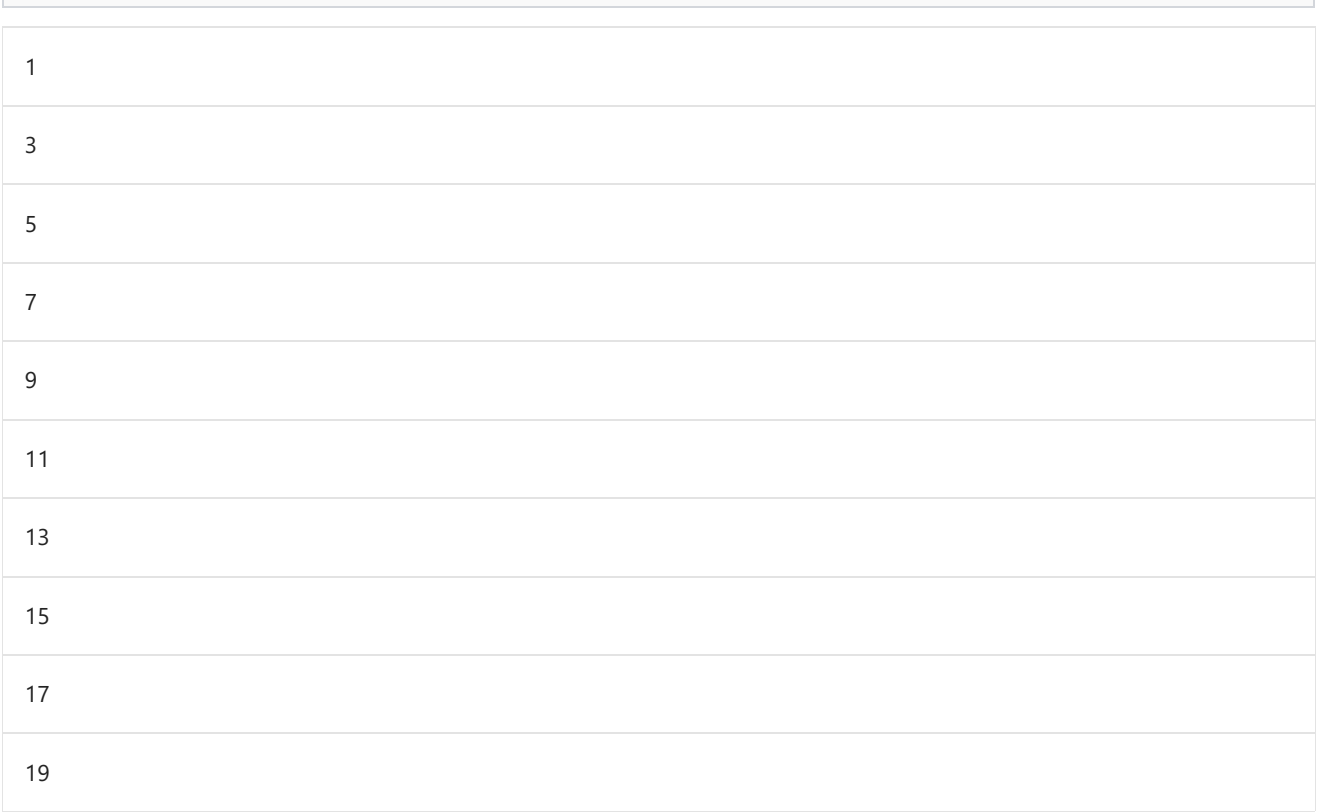

### List.PositionOf

11/25/2019 • 2 minutes to read

### Syntax

```
List.PositionOf(list as list, value as any, optional occurrence as nullable number, optional
equationCriteria as any) as any
```
### About

Returns the offset at which the value value appears in the list list. Returns -1 if the value doesn't appear. An optional occurrence parameter occurrence can be specified.

occurrence : The maximum number of occurrences to report.  $\bullet$ 

### Example 1

Find the position in the list  $\{1, 2, 3\}$  at which the value 3 appears.

List.PositionOf({1, 2, 3}, 3)

### List.PositionOfAny

11/25/2019 • 2 minutes to read

#### Syntax

List.PositionOfAny(**list** as list, **values** as list, optional **occurrence** as nullable number, optional **equationCriteria** as any) as any

### About

Returns the offset in list list of the first occurrence of a value in a list values . Returns -1 if no occurrence is found. An optional occurrence parameter occurrence can be specified.

occurrence : The maximum number of occurrences that can be returned.  $\bullet$ 

### Example 1

Find the first position in the list  $\{1, 2, 3\}$  at which the value 2 or 3 appears.

List.PositionOfAny({1, 2, 3}, {2, 3})

### List.Positions

11/25/2019 • 2 minutes to read

### Syntax

```
List.Positions(list as list) as list
```
### About

Returns a list of offsets for the input list list. When using List.Transform to change a list, the list of positions can be used to give the transform access to the position.

### Example 1

Find the offsets of values in the list {1, 2, 3, 4, null, 5}.

List.Positions({1, 2, 3, 4, null, 5})

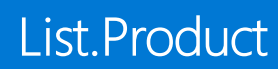

### Syntax

List.Product(**numbersList** as list, optional **precision** as nullable number) as nullable number

### About

Returns the product of the non-null numbers in the list, numbersList . Returns null if there are no non-null values in the list.

### Example 1

Find the product of the numbers in the list  $\{1, 2, 3, 3, 4, 5, 5\}$ .

List.Product({1, 2, 3, 3, 4, 5, 5})

### List.Random

11/25/2019 • 2 minutes to read

### Syntax

List.Random(**count** as number, optional **seed** as nullable number) as list

### About

Returns a list of random numbers between 0 and 1, given the number of values to generate and an optional seed value.

- count : The number of random values to generate.  $\bullet$
- seed : *[Optional]* A numeric value used to seed the random number generator. If omitted a unique list of  $\bullet$ random numbers is generated each time you call the function. If you specify the seed value with a number every call to the function generates the same list of random numbers.

### Example 1

Create a list of 3 random numbers.

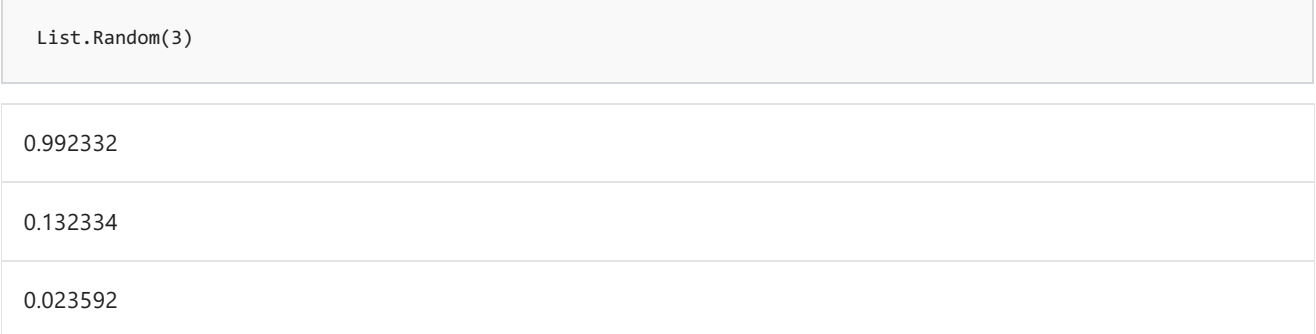

### Example 2

Create a list of 3 random numbers, specifying seed value.

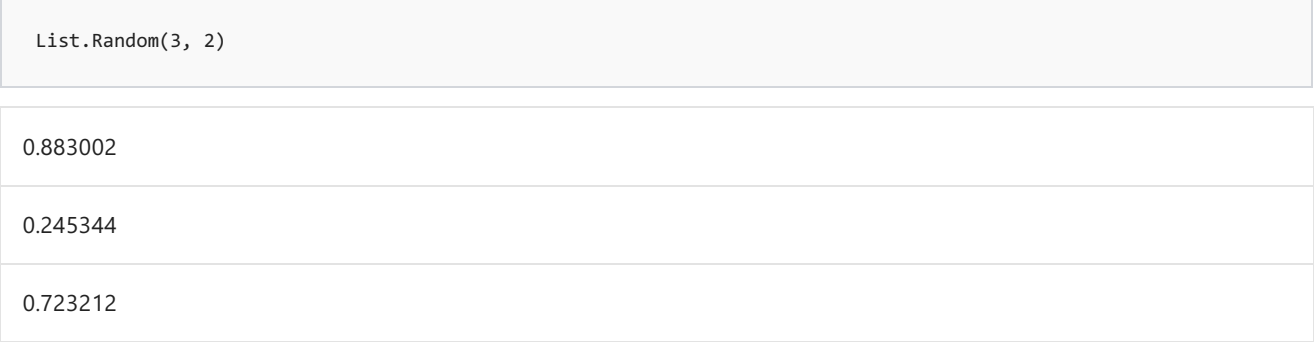

### Syntax

List.Range(**list** as list, **offset** as number, optional **count** as nullable number) as list

### About

Returns a subset of the list beginning at the offset list . An optional parameter, offset , sets the maximum number of items in the subset.

### Example 1

Find the subset starting at offset 6 of the list of numbers 1 through 10.

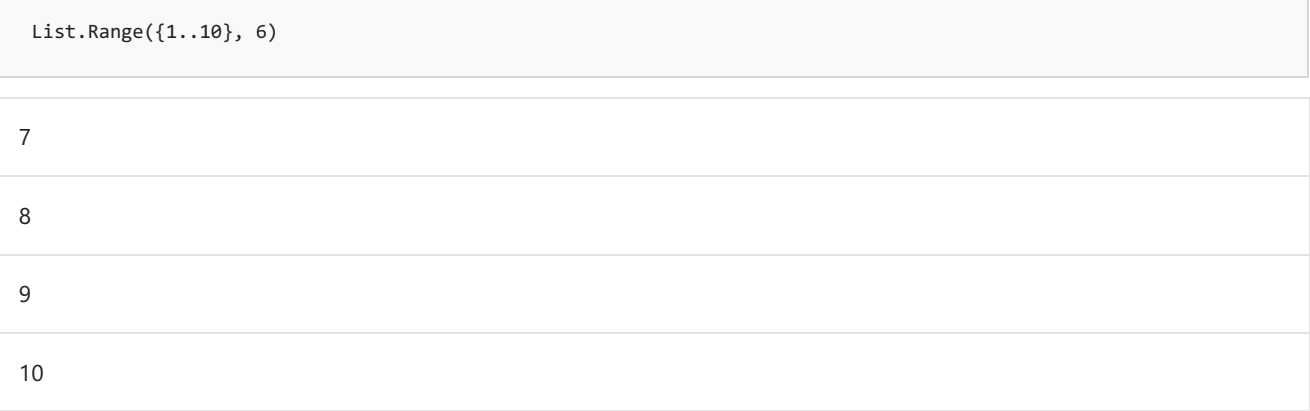

### Example 2

Find the subset of length 2 from offset 6, from the list of numbers 1 through 10.

List.Range({1..10}, 6, 2)

#### 7

### List.RemoveFirstN

11/25/2019 • 2 minutes to read

#### Syntax

List.RemoveFirstN(**list** as list, optional **countOrCondition** as any) as list

### About

Returns a list that removes the first element of list list . If list is an empty list an empty list is returned. This function takes an optional parameter, countorCondition, to support removing multiple values as listed below.

- $\bullet$  If a number is specified, up to that many items are removed.
- If a condition is specified, the returned list begins with the first element in  $\overline{list}$  that meets the criteria. Once an item fails the condition, no further items are considered.
- If this parameter is null, the default behavior is observed.

### Example 1

Create a list from  $\{1, 2, 3, 4, 5\}$  without the first 3 numbers.

List.RemoveFirstN({1, 2, 3, 4, 5}, 3)

#### 4

5

### Example 2

Create a list from  $\{5, 4, 2, 6, 1\}$  that starts with a number less than 3.

List.RemoveFirstN( $\{5, 4, 2, 6, 1\}$ , each  $\geq 3$ )

#### $\overline{2}$

### List.RemoveItems

11/25/2019 • 2 minutes to read

### Syntax

```
List.RemoveItems(list1 as list, list2 as list) as list
```
### About

Removes all occurrences of the given values in the list2 from list1. If the values in list2 don't exist in list1, the original list is returned.

### Example 1

Remove the items in the list  $\{2, 4, 6\}$  from the list  $\{1, 2, 3, 4, 2, 5, 5\}$ .

List.RemoveItems({1, 2, 3, 4, 2, 5, 5}, {2, 4, 6})

### List.RemoveLastN

11/25/2019 • 2 minutes to read

#### Syntax

List.RemoveLastN(**list** as list, optional **countOrCondition** as any) as list

### About

Returns a list that removes the last countorCondition elements from the end of list list. If list has less than countOrCondition elements,an empty list is returned.

- $\bullet$  If a number is specified, up to that many items are removed.
- If a condition is specified, the returned list ends with the first element from the bottom in list that meets the criteria. Once an item fails the condition, no further items are considered.
- If this parameter is null, only one item is removed.

### Example 1

Create a list from  $\{1, 2, 3, 4, 5\}$  without the last 3 numbers.

List.RemoveLastN({1, 2, 3, 4, 5}, 3)

#### 1

2

### Example 2

Create a list from  $\{5, 4, 2, 6, 4\}$  that ends with a number less than 3.

```
List.RemoveLastN(\{5, 4, 2, 6, 4\}, each \geq 3)
```
5

4

# List.RemoveMatchingItems

11/25/2019 • 2 minutes to read

### Syntax

List.RemoveMatchingItems(**list1** as list, **list2** as list, optional **equationCriteria** as any) as list

### About

Removes all occurrences of the given values in list2 from the list list1. If the values in list2 don't exist in list1, the original list is returned. An optional equation criteria value, equationCriteria, can be specified to control equality testing.

### Example 1

Createa list from {1, 2, 3, 4, 5, 5} without {1, 5}.

List.RemoveMatchingItems({1, 2, 3, 4, 5, 5}, {1, 5}) 2 3 4

# List.RemoveNulls

11/25/2019 • 2 minutes to read

### Syntax

```
List.RemoveNulls(list as list) as list
```
### About

Removes all occurrences of "null" values in the list. If there are no 'null' values in the list, the original list is returned.

### Example 1

Remove the "null" values from the list {1, 2, 3, null, 4, 5, null, 6}.

List.RemoveNulls({1, 2, 3, null, 4, 5, null, 6})

# List.RemoveRange

11/25/2019 • 2 minutes to read

### Syntax

List.RemoveRange(**list** as list, **index** as number, optional **count** as nullable number) as list

### About

Removes count values in the list starting at the specified position, index.

### Example 1

Remove 3 values in the list {1, 2, 3, 4, -6, -2, -1, 5} starting at index 4.

List.RemoveRange({1, 2, 3, 4, -6, -2, -1, 5}, 4, 3)

# List.Repeat

11/25/2019 • 2 minutes to read

### Syntax

List.Repeat(**list** as list, **count** as number) as list

### About

Returns a list that is count repetitions of the original list, list.

### Example 1

Createa list that has {1, 2} repeated 3 times.

List.Repeat({1, 2}, 3)

### List.ReplaceMatchingItems

11/25/2019 • 2 minutes to read

#### Syntax

```
List.ReplaceMatchingItems(list as list, replacements as list, optional equationCriteria as any) as
list
```
### About

Performs the given replacements to the list list. A replacement operation replacements consists of a list of two values, the old value and new value, provided in a list. An optional equation criteria value, equationCriteria, can be specified to control equality testing.

### Example 1

Create a list from  $\{1, 2, 3, 4, 5\}$  replacing the value 5 with -5, and the value 1 with -1.

List.ReplaceMatchingItems({1, 2, 3, 4, 5}, {{5, -5}, {1, -1}}) -1 2 3 4 -5

# List.ReplaceRange

11/25/2019 • 2 minutes to read

### Syntax

List.ReplaceRange(**list** as list, **index** as number, **count** as number, **replaceWith** as list) as list

### About

Replaces count values in the list with the list replaceWith, starting at specified position, index.

### Example 1

Replace{7, 8, 9} in thelist {1, 2, 7, 8, 9, 5} with {3, 4}.

List.ReplaceRange({1, 2, 7, 8, 9, 5}, 2, 3, {3, 4})

# List.ReplaceValue

11/25/2019 • 2 minutes to read

#### Syntax

List.ReplaceValue(**list** as list, **oldValue** as any, **newValue** as any, **replacer** as function) as list

### About

Searches a list of values, list, for the value oldvalue and replaces each occurrence with the replacement value newValue .

### Example 1

Replace all the "a" values in the list {"a", "B", "a", "a"} with "A".

v List.ReplaceValue({"a", "B", "a", "a"}, "a", "A", Replacer.ReplaceText)

<table> <tr><td>A</td></tr> <tr><td>B</td></tr> <tr><td>A</td></tr> <tr><td>A</td></tr> </table>

# List.Reverse

11/25/2019 • 2 minutes to read

### Syntax

```
List.Reverse(list as list) as list
```
### About

Returns a list with the values in the list  $\overline{list}$  in reversed order.

### Example 1

Createa list from {1..10} in reverse order.

List.Reverse({1..10})

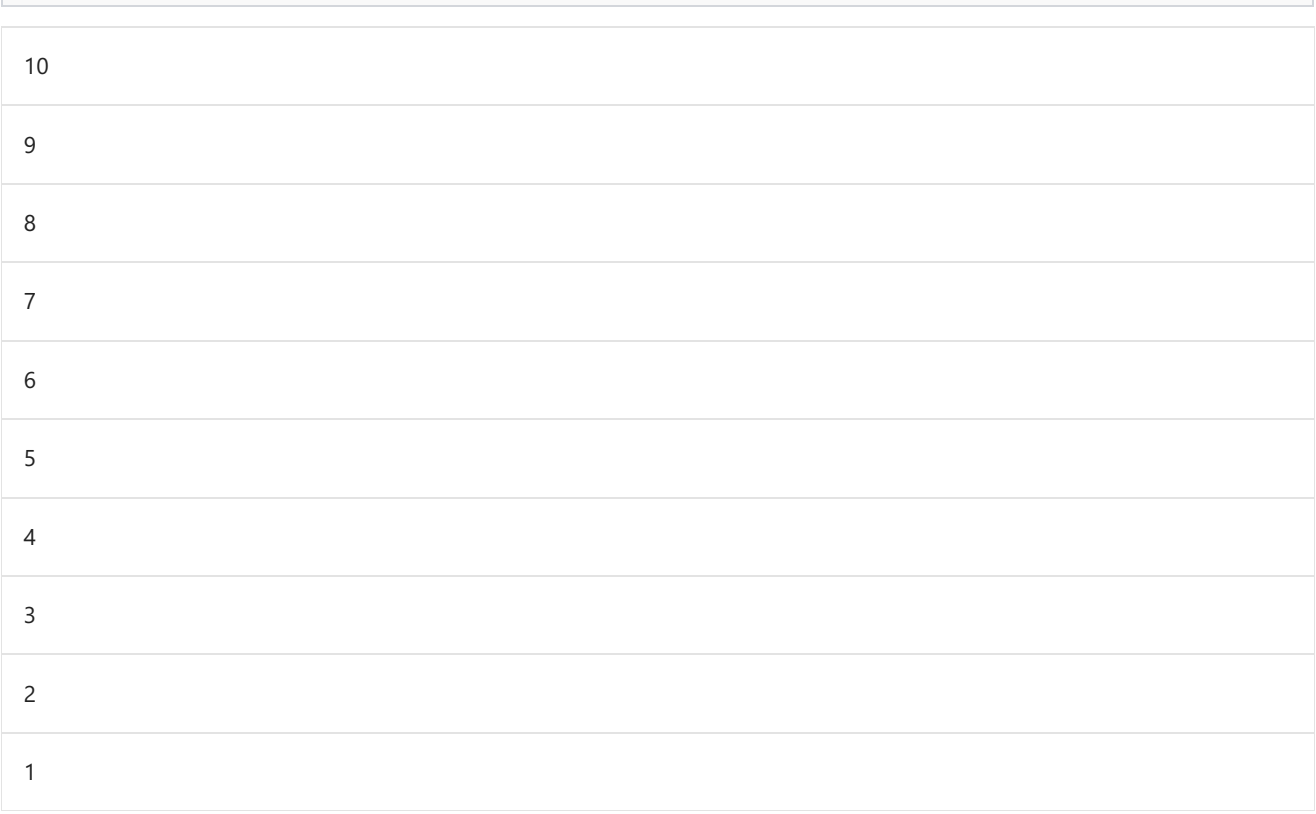

### Syntax

```
List.Select(list as list, selection as function) as list
```
### About

Returns a list of values from the list list, that match the selection condition selection.

### Example 1

Find the values in the list  $\{1, -3, 4, 9, -2\}$  that are greater than 0.

List.Select( $\{1, -3, 4, 9, -2\}$ , each  $\ge 0$ )

# List.Single

11/25/2019 • 2 minutes to read

#### Syntax

```
List.Single(list as list) as any
```
### About

If there is only one item in the list list , returns that item. If there is more than one item or the list is empty, the function throws an exception.

### Example 1

Find the single value in the list {1}.

List.Single({1})

1

### Example 2

Find the single value in the list  $\{1, 2, 3\}$ .

```
List.Single({1, 2, 3})
```
[Expression.Error] There were too many elements in the enumeration to complete the operation.

# List.SingleOrDefault

11/25/2019 • 2 minutes to read

#### Syntax

List.SingleOrDefault(**list** as list, optional **default** as any) as any

### About

If there is only one item in the list list, returns that item. If the list is empty, the function returns null unless an optional default is specified. If there is more than one item in the list, the function returns an error.

### Example 1

Find the single value in the list {1}.

```
List.SingleOrDefault({1})
```
1

### Example 2

Find the single value in the list  ${}.$ 

```
List.SingleOrDefault({})
```
null

### Example 3

Find the single value in the list  $\{\}$ . If is empty, return -1.

List.SingleOrDefault({}, -1)

-1

### Syntax

List.Skip(**list** as list, optional **countOrCondition** as any) as list

### About

Returns a list that skips the first element of list list . If list is an empty list an empty list is returned. This function takes an optional parameter, countorCondition, to support skipping multiple values as listed below.

- If a number is specified, up to that many items areskipped.
- If a condition is specified, the returned list begins with the first element in  $\overline{list}$  that meets the criteria. Once an item fails the condition, no further items are considered.
- If this parameter is null, the default behavior is observed.

### Example 1

Create a list from  $\{1, 2, 3, 4, 5\}$  without the first 3 numbers.

List.Skip({1, 2, 3, 4, 5}, 3)

#### 4

5

### Example 2

Create a list from  $\{5, 4, 2, 6, 1\}$  that starts with a number less than 3.

List.Skip( $\{5, 4, 2, 6, 1\}$ , each  $\geq$  3)

#### $\overline{2}$

6

List.Sort(**list** as list, optional **comparisonCriteria** as any) as list

### About

Syntax

Sorts a list of data, list, according to the optional criteria specified. An optional parameter, comparisonCriteria, can be specified as the comparison criterion. This can take the following values:

- To control the order, the comparison criterion can be an Order enum value. ( Order.Descending , Order.Ascending ).
- To compute a key to be used for sorting, a function of 1 argument can be used.
- To both select a key and control order, comparison criterion can be a list containing the key and order ( {each <sup>1</sup> / \_, Order.Descending} ).
- To completely control the comparison, a function of 2 arguments can be used that returns -1, 0, or 1 given the relationship between the left and right inputs. Value.Compare is a method that can be used to delegate this logic.

### Example 1

Sort the list {2, 3, 1}.

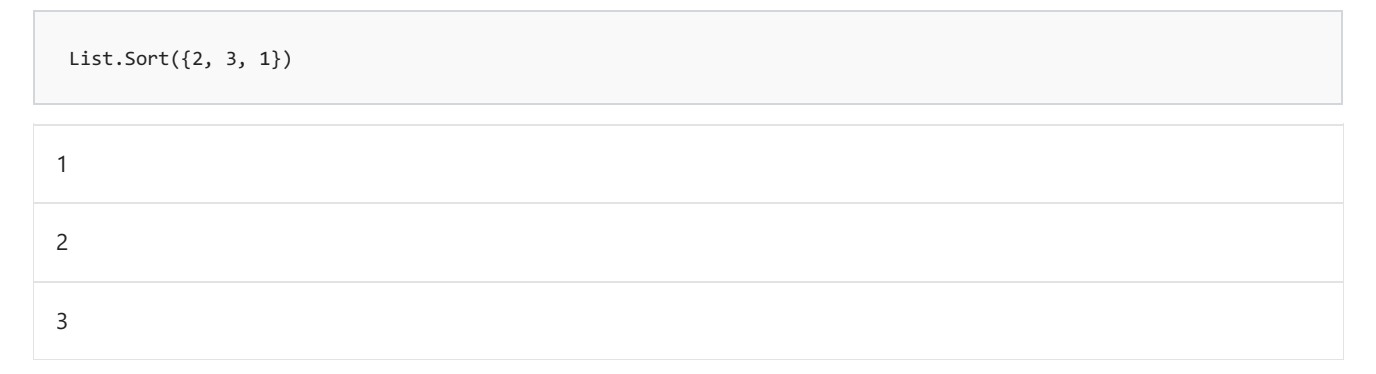

### Example 2

Sort the list  $\{2, 3, 1\}$  in descending order.

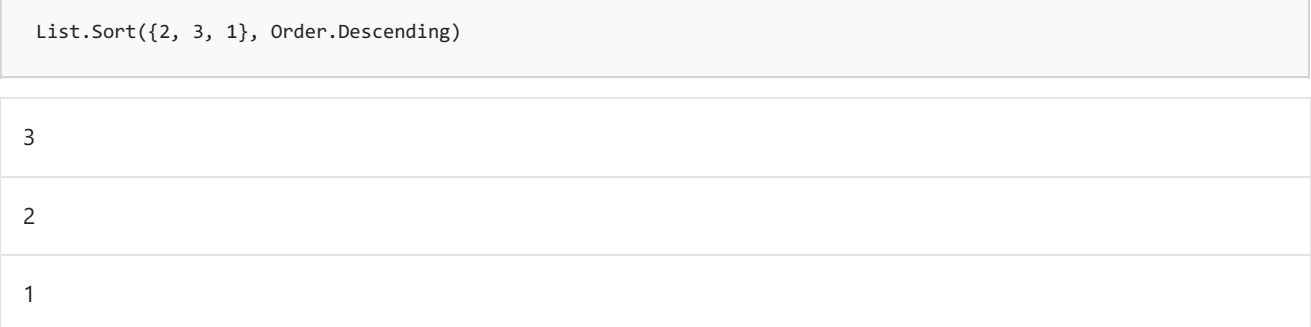

### Example 3

Sort the list {2, 3, 1} in descending order using the Value.Compare method.

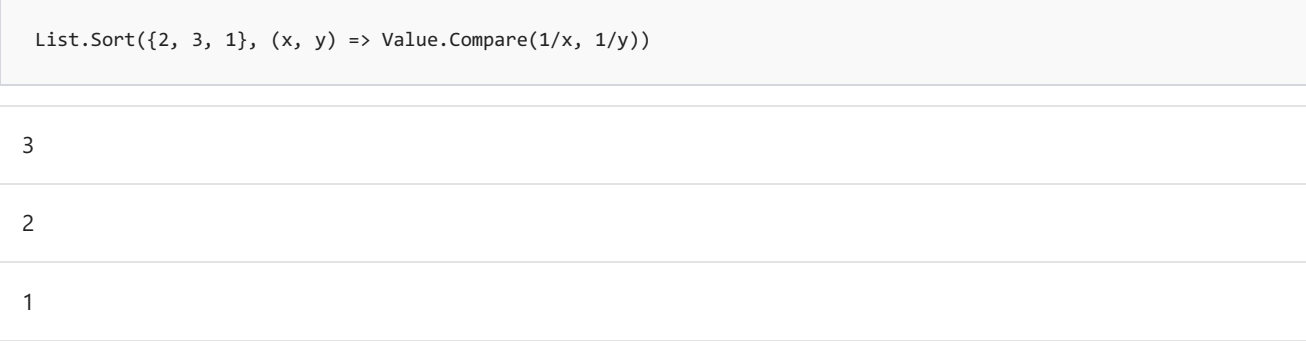
#### Syntax

List.Split(**list** as list, **pageSize** as number) as list

### About

Splits list into a list of lists where the first element of the output list is a list containing the first pageSize elements from the source list, the next element of the output list is a list containing the next pageSize elements from the source list, etc.

# List.StandardDeviation

11/25/2019 • 2 minutes to read

#### Syntax

List.StandardDeviation(**numbersList** as list) as nullable number

#### About

Returns a sample based estimate of the standard deviation of the values in the list, numbersList . If numbersList is a list of numbers, a number is returned. An exception is thrown on an empty list or a list of items that is not type number .

### Example 1

Find the standard deviation of the numbers 1 through 5.

List.StandardDeviation({1..5})

#### Syntax

List.Sum(**list** as list, optional **precision** as nullable number) as any

#### About

Returns the sum of the non-null values in the list,  $\sqrt{1}$  ist . Returns null if there are no non-null values in the list.

### Example 1

Find the sum of the numbers in the list  ${1, 2, 3}$ .

List.Sum({1, 2, 3})

#### Syntax

List.Times(**start** as time, **count** as number, **step** as duration) as list

#### About

Returns a list of time values of size count, starting at start. The given increment, step, is a duration value that is added to every value.

#### Example 1

Createa list of 4 values starting from noon (#time(12, 0, 0)) incrementing by one hour (#duration(0, 1, 0, 0)).

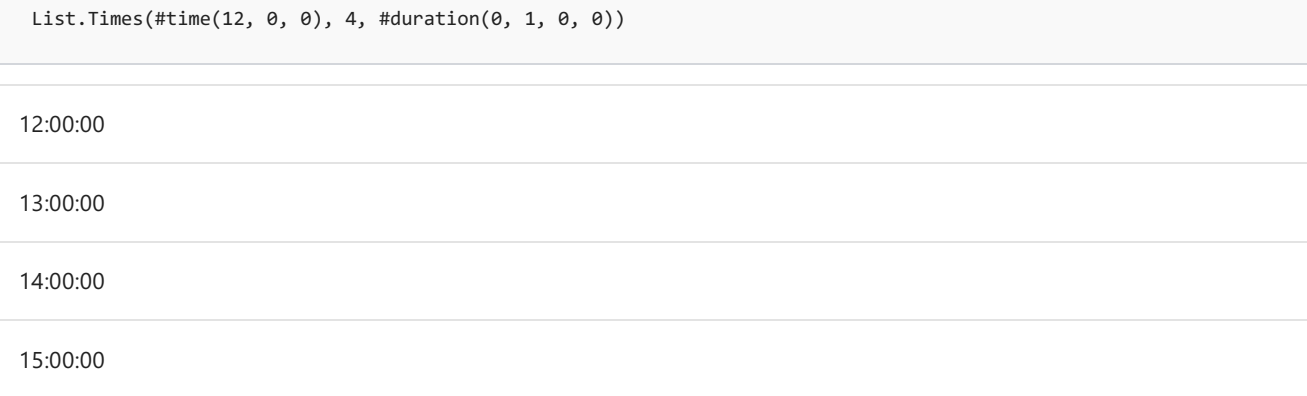

## List.Transform

11/25/2019 • 2 minutes to read

#### Syntax

List.Transform(**list** as list, **transform** as function) as list

#### About

Returns a new list of values by applying the transform function  $\frac{1}{1}$  transform to the list, list .

#### Example 1

Add 1 to each value in the list  $\{1, 2\}$ .

List.Transform $(\{1, 2\}, \text{each } \_ + 1)$ 

## List.TransformMany

11/25/2019 • 2 minutes to read

#### Syntax

List.TransformMany(**list** as list, **collectionTransform** as function, **resultTransform** as function) as list

#### About

Returns a list whose elements are projected from the input list. The collectionTransform function is applied to each element, and the resultTransform function is invoked to construct the resulting list. The collectionSelector has the signature (x as Any) => ... where x is an element in list. The resultTransform projects the shape of the result and has the signature (x as Any, y as Any) => ... where x is the element in list and y is the element obtained by applying the collectionTransform to that element.

#### Syntax

List.Union(**lists** as list, optional **equationCriteria** as any) as list

#### About

Takes a list of lists lists, unions the items in the individual lists and returns them in the output list. As a result, the returned list contains all items in any input lists.This operation maintains traditional bag semantics, so duplicate values are matched as part of the Union. An optional equation criteria value, equationCriteria, can be specified to control equality testing.

#### Example 1

Create a union of the list  $\{1..5\}$ ,  $\{2..6\}$ ,  $\{3..7\}$ .

List.Union({ {1..5}, {2..6}, {3..7} })

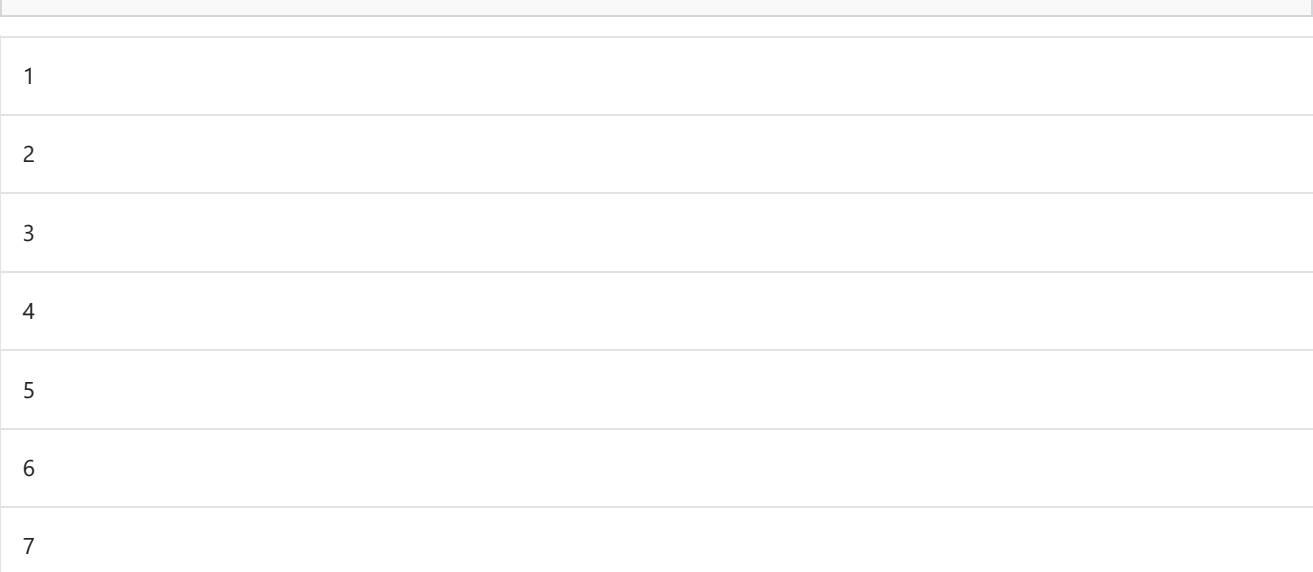

#### Syntax

```
List.Zip(lists as list) as list
```
### About

Takes a list of lists, lists, and returns a list of lists combining items at the same position.

### Example 1

Zips the two simple lists  ${1, 2}$  and  ${3, 4}$ .

 $List.Zip({1, 2}, {3, 4})$ 

[List]

[List]

#### Example 2

Zips the two simple lists of different lengths  ${1, 2}$  and  ${3}.$ 

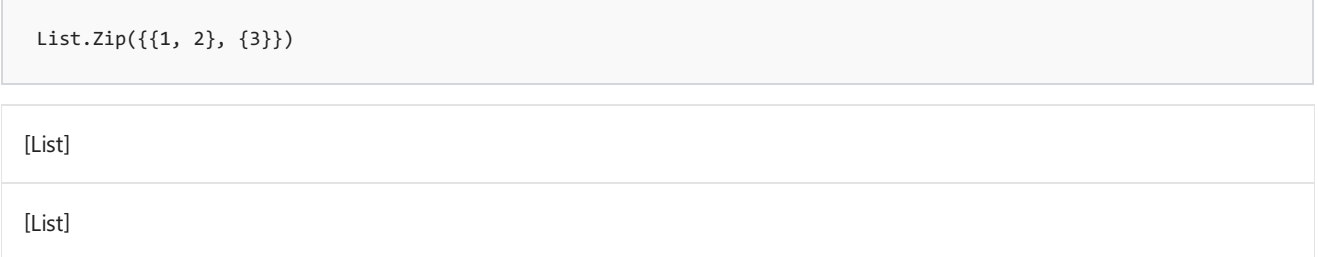

# Logical functions

11/25/2019 • 2 minutes to read

## Logical

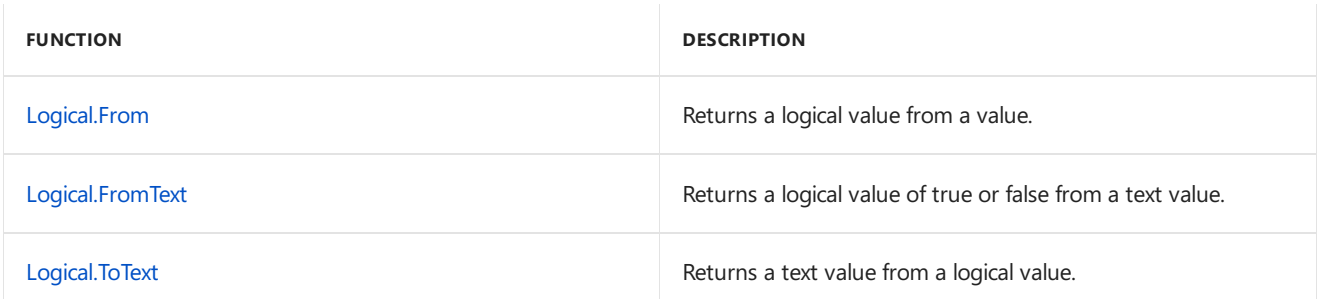

## <span id="page-441-0"></span>Logical.From

11/25/2019 • 2 minutes to read

#### Syntax

```
Logical.From(value as any) as nullable logical
```
#### About

Returns a logical value from the given value . If the given value is null, Logical.From returns null . If the given value is logical , value is returned.

Values of the following types can be converted to a logical value:

- text : A logical value from the text value, either "true" or "false". See Logical.FromText for details.  $\bullet$
- number : false if value equals 0, true otherwise.  $\bullet$

If value is of any other type, an error is returned.

#### Example 1

Convert 2 to a logical value.

Logical.From(2)

true

# <span id="page-442-0"></span>Logical.FromText

11/25/2019 • 2 minutes to read

#### Syntax

Logical.FromText(**text** as nullable text) as nullable logical

#### About

Creates a logical value from the text value text, either "true" or "false". If text contains a different string, an exception is thrown. The text value  $\frac{1}{x}$  text is case insensitive.

#### Example 1

Create a logical value from the text string "true".

Logical.FromText("true")

true

#### Example 2

Create a logical value from the text string "a".

```
Logical.FromText("a")
```

```
[Expression.Error] Could not convert to a logical.
```
# <span id="page-443-0"></span>Logical.ToText

11/25/2019 • 2 minutes to read

#### Syntax

Logical.ToText(**logicalValue** as nullable logical) as nullable text

#### About

Creates a text value from the logical value logicalValue , either true or false . If logicalValue is not a logical value, an exception is thrown.

#### Example 1

Create a text value from the logical true.

Logical.ToText(true)

"true"

# Number functions

11/25/2019 • 3 minutes to read

### Number

#### **Constants**

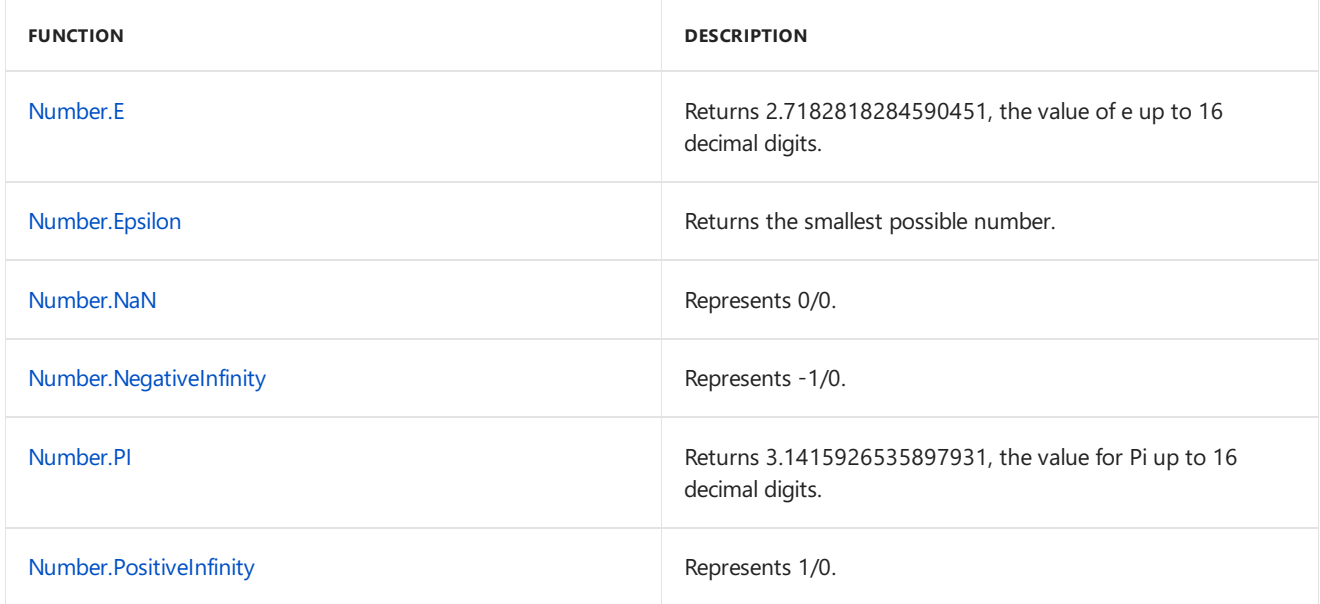

#### **Information**

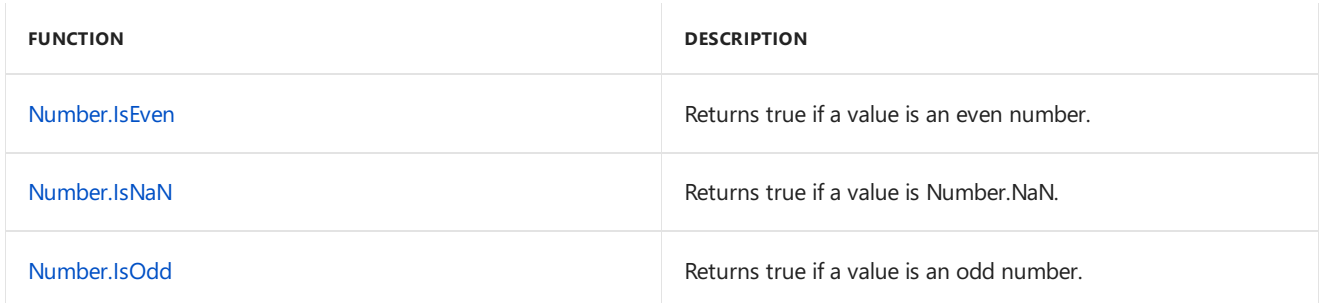

#### **Conversion and formatting**

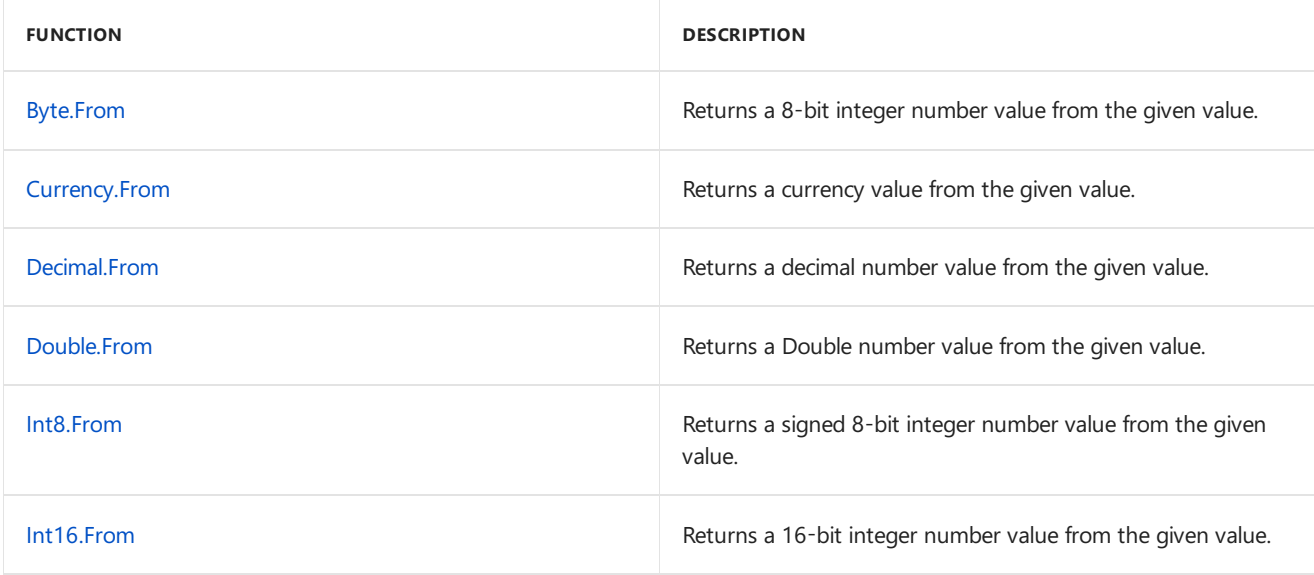

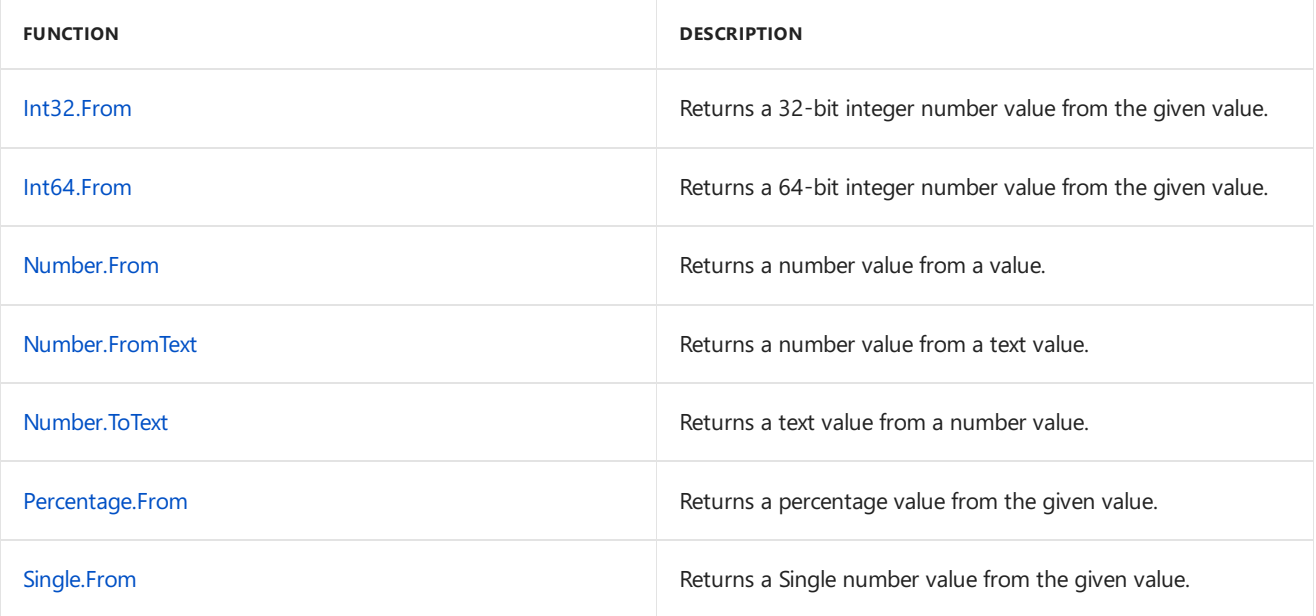

#### **Rounding**

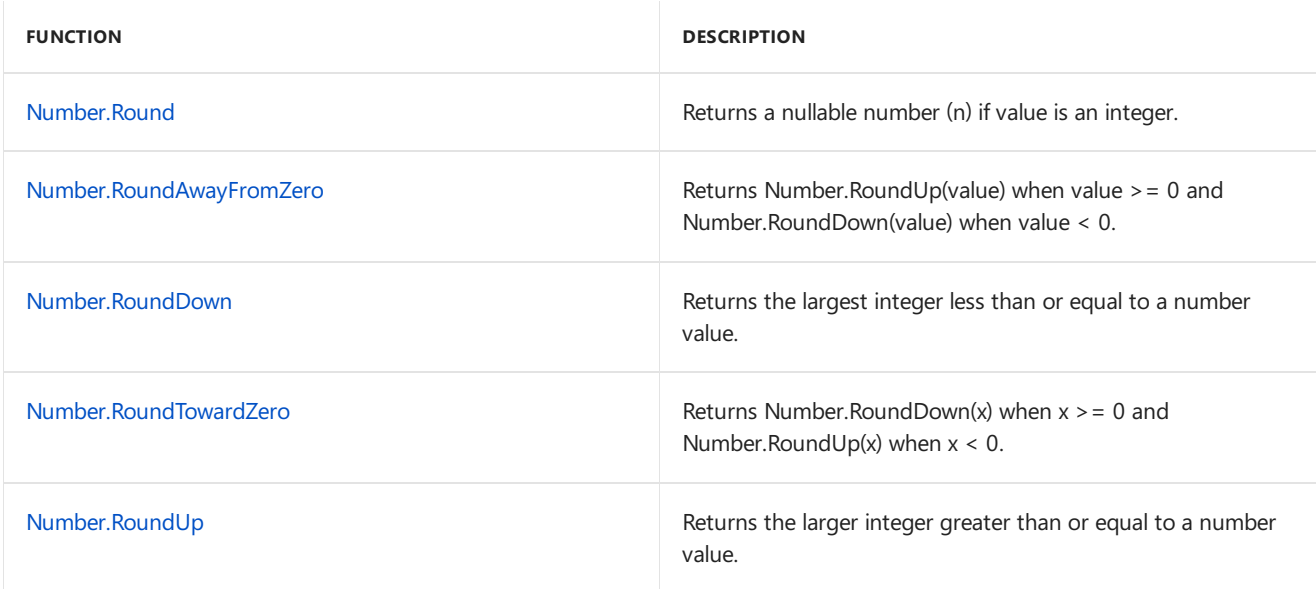

#### **Operations**

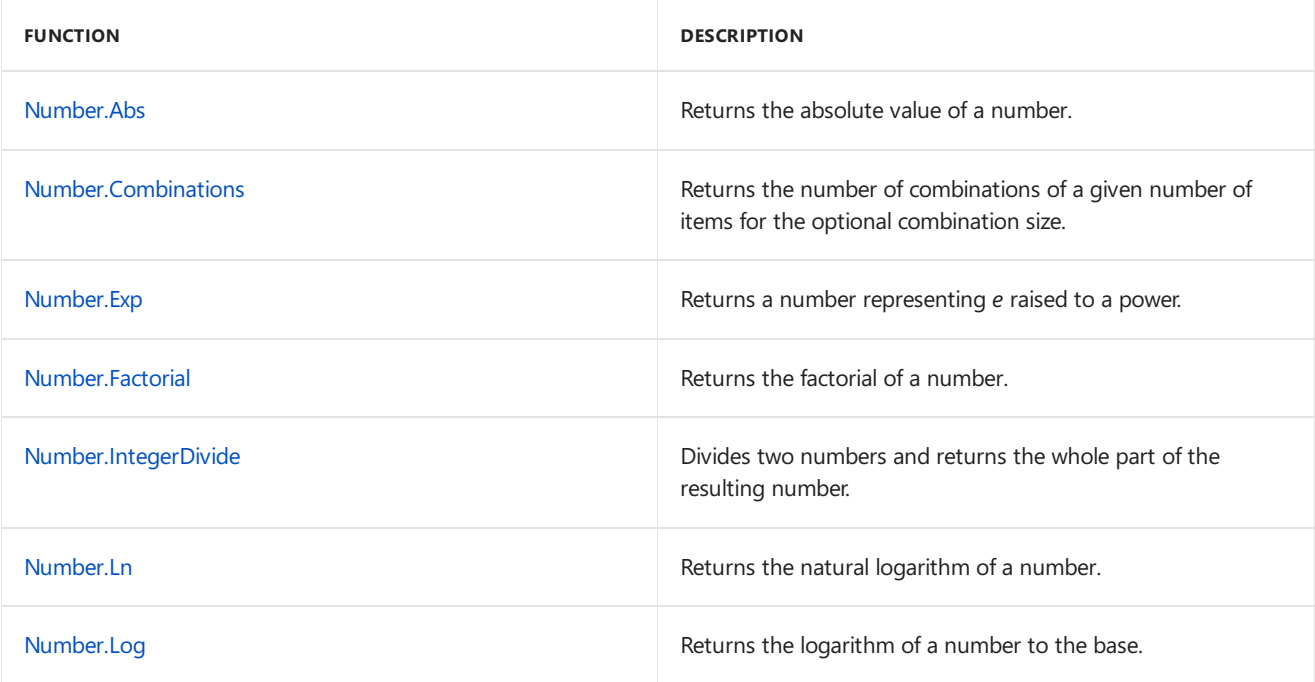

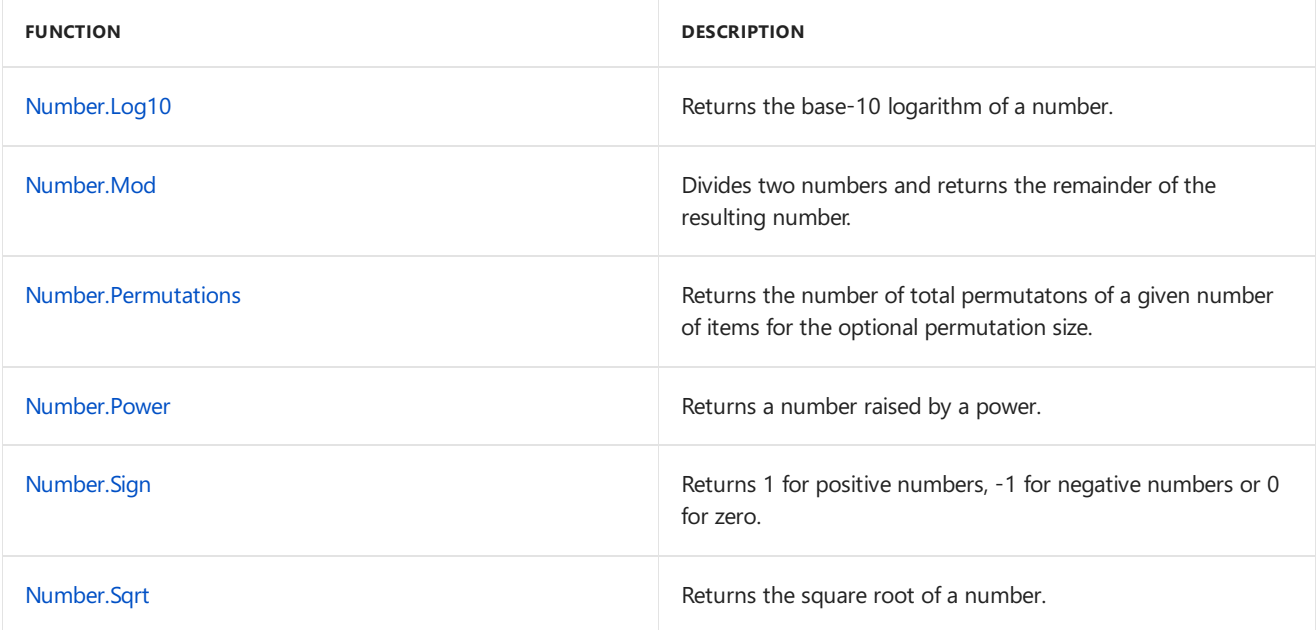

#### **Random**

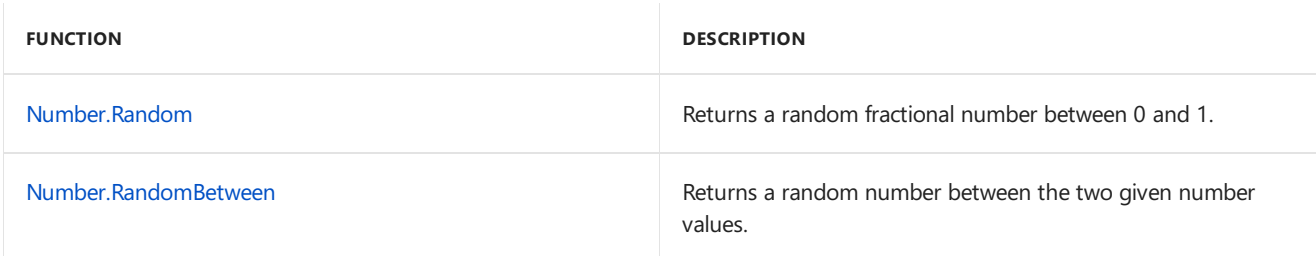

#### **Trigonometry**

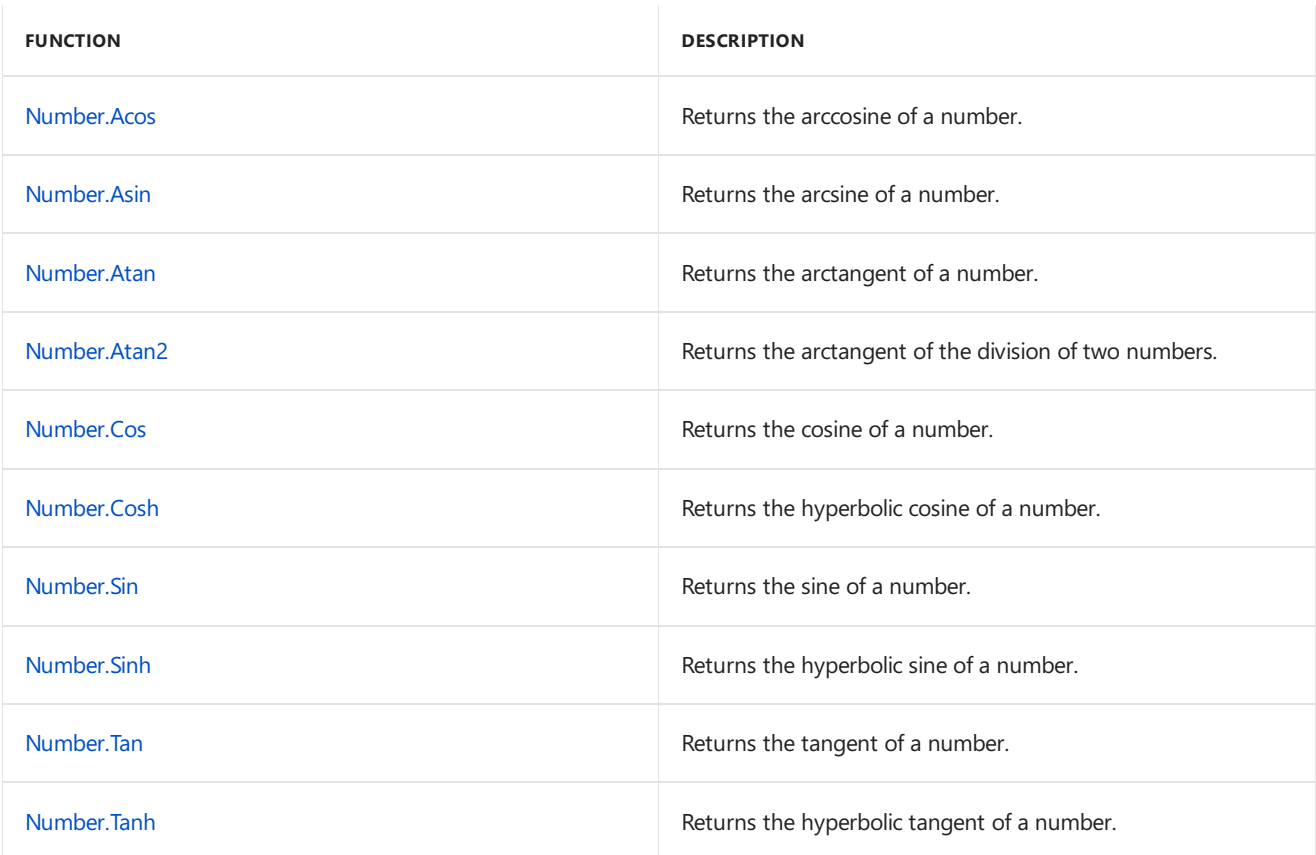

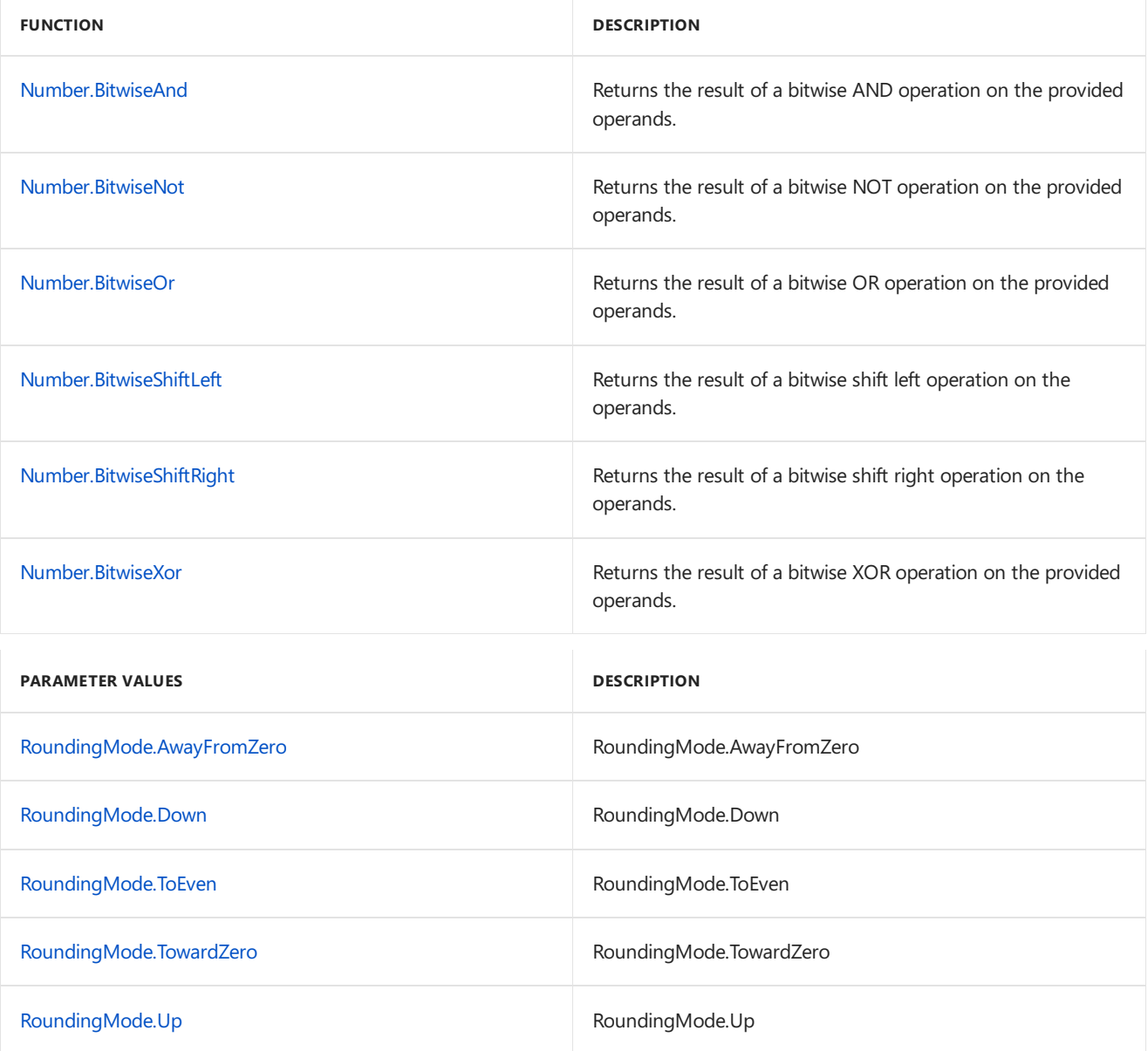

<span id="page-448-0"></span>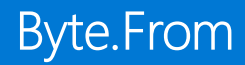

#### Syntax

Byte.From(**value** as any, optional **culture** as nullable text, optional **roundingMode** as nullable number) as nullable number

#### About

Returns a 8-bit integer number > value from the given value . If the given value > is null , Byte.From returns null . If the given value is number within the range of 8-bit integer without a fractional part, value is returned. If it has fractional part, then the number is rounded with the rounding mode specified. The default rounding mode is RoundingMode.ToEven . If the given value is of any other type, see Number.FromText for converting it to number value, then the previous statement about converting number value to 8-bit integer number value applies.See Number. Round for the available rounding modes.

#### Example 1

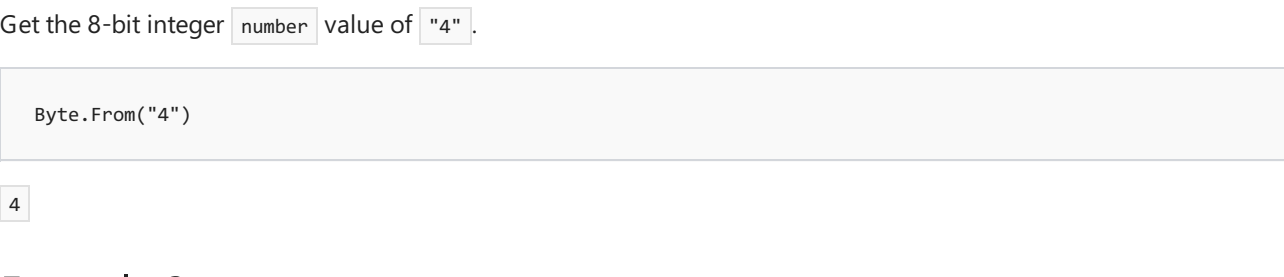

#### Example 2

Get the 8-bit integer number value of "4.5" using RoundingMode.AwayFromZero.

Byte.From("4.5", null, RoundingMode.AwayFromZero)

5

=

### <span id="page-449-0"></span>Currency.From

11/25/2019 • 2 minutes to read

#### Syntax

Currency.From(**value** as any, optional **culture** as nullable text, optional **roundingMode** as nullable number) as nullable number

#### About

Returns a currency value from the given value . If the given value is null, Currency.From returns null . If the given value is number within the range of currency, fractional part of the value is rounded to 4 decimal digits and returned. If the given value is of any other type, see Number.FromText for converting it to number value, then the previous statement about converting number value to currency value applies. Valid range for currency is -922,337,203,685,477.5808 to 922,337,203,685,477.5807. See Number.Round for the available rounding modes, the default is RoundingMode.ToEven.

#### Example 1

```
Get the currency value of "1.23455".
```
Currency.From("1.23455")

1.2346

#### Example 2

Get the currency value of "1.23455" using RoundingMode.Down.

Currency.From("1.23455", "en-Us", RoundingMode.Down)

## <span id="page-450-0"></span>Decimal.From

11/25/2019 • 2 minutes to read

#### Syntax

Decimal.From(**value** as any, optional **culture** as nullable text) as nullable number

#### About

Returns a Decimal number value from the given value . If the given value is null, Decimal.From returns null. If the given value is number within the range of Decimal, value is returned, otherwise an error is returned. If the given value is of any other type, see Number.FromText for converting it to number value, then the previous statement about converting number value to Decimal number value applies.

### Example 1

Get the Decimal number value of "4.5".

Decimal.From("4.5")

## <span id="page-451-0"></span>Double.From

11/25/2019 • 2 minutes to read

#### Syntax

Double.From(**value** as any, optional **culture** as nullable text) as nullable number

#### About

Returns a Double number value from the given value . If the given value is null , Double.From returns null . If the given value is number within the range of Double, value is returned, otherwise an error is returned. If the given value is of any other type, see Number.FromText for converting it to number value, then the previous statement about converting number value to Double number value applies.

### Example 1

Get the Double number value of "4".

Double.From("4.5")

### <span id="page-452-0"></span>Int8.From

11/25/2019 • 2 minutes to read

#### Syntax

Int8.From(**value** as any, optional **culture** as nullable text, optional **roundingMode** as nullable number) as nullable number

#### About

Returns a signed 8-bit integer number value from the given value . If the given value is null, Int8.From returns null . If the given value is number within therange of signed 8-bit integer withouta fractional part, value is returned. If it has fractional part, then the number is rounded with the rounding mode specified. The default rounding modeis RoundingMode.ToEven . If the given value is of any other type, see Number.FromText for converting it to number value, then the previous statement about converting number value to signed 8-bit integer number value applies. See Number.Round for the available rounding modes.

#### Example 1

```
Get the signed 8-bit integer \sqrt{\frac{m_{\text{max}}}{m_{\text{max}}}} value of \sqrt{\frac{m_{\text{max}}}{m_{\text{max}}}}.
```
Int8.From("4")

#### 4

#### Example 2

Get the signed 8-bit integer number value of "4.5" using RoundingMode.AwayFromZero.

Int8.From("4.5", null, RoundingMode.AwayFromZero)

<span id="page-453-0"></span>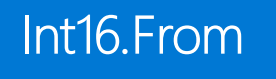

#### Syntax

Int16.From(**value** as any, optional **culture** as nullable text, optional **roundingMode** as nullable number) as nullable number

#### About

Returns a 16-bit integer number value from the given value . If the given value is null, Int16.From returns null . If the given value is number within the range of 16-bit integer without a fractional part, value is returned. If it has fractional part, then the number is rounded with the rounding mode specified. The default rounding mode is RoundingMode.ToEven . If the given value is of any other type, see Number.FromText for converting it to number value, then the previous statement about converting number value to 16-bit integer number value applies. See Number.Round for the available rounding modes.

#### Example 1

```
Get the 16-bit integer number value of "4".
```
Int64.From("4")

#### 4

#### Example 2

Get the 16-bit integer number value of "4.5" using RoundingMode.AwayFromZero.

Int16.From("4.5", null, RoundingMode.AwayFromZero)

<span id="page-454-0"></span>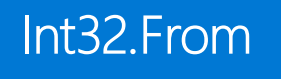

#### Syntax

Int32.From(**value** as any, optional **culture** as nullable text, optional **roundingMode** as nullable number) as nullable number

#### About

Returns a 32-bit integer number value from the given value . If the given value is null, Int32.From returns null . If the given value is number within the range of 32-bit integer without a fractional part, value is returned. If it has fractional part, then the number is rounded with the rounding mode specified. The default rounding mode is RoundingMode.ToEven . If the given value is of any other type, see Number.FromText for converting it to number value, then the previous statement about converting number value to 32-bit integer number value applies. See Number.Round for the available rounding modes.

#### Example 1

```
Get the 32-bit integer number value of "4".
```
Int32.From("4")

#### 4

#### Example 2

Get the 32-bit integer number value of "4.5" using RoundingMode.AwayFromZero.

Int32.From("4.5", null, RoundingMode.AwayFromZero)

<span id="page-455-0"></span>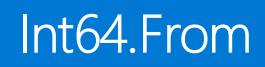

#### Syntax

Int64.From(**value** as any, optional **culture** as nullable text, optional **roundingMode** as nullable number) as nullable number

#### About

Returns a 64-bit integer number value from the given value . If the given value is null, Int64.From returns null . If the given value is number within therange of 64-bit integer withouta fractional part, value is returned. If it has fractional part, then the number is rounded with the rounding mode specified. The default rounding mode is RoundingMode.ToEven . If the given value is of any other type, see Number.FromText for converting it to number value, then the previous statement about converting number value to 64-bit integer number value applies. See Number.Round for the available rounding modes.

#### Example 1

```
Get the 64-bit integer number value of "4".
```
Int64.From("4")

#### 4

#### Example 2

Get the 64-bit integer number value of "4.5" using RoundingMode.AwayFromZero.

Int64.From("4.5", null, RoundingMode.AwayFromZero)

# <span id="page-456-0"></span>Number.Abs

11/25/2019 • 2 minutes to read

#### Syntax

Number.Abs(**number** as nullable number) as nullable number

#### About

Returns the absolute value of number . If number is null, Number.Abs returns null.

• number : A number for which the absolute value is to be calculated.

### Example 1

Absolute value of -3.

Number.Abs(-3)

# <span id="page-457-0"></span>Number.Acos

11/25/2019 • 2 minutes to read

### Syntax

Number.Acos(**number** as nullable number) as nullable number

#### About

Returns the arccosine of  $\boxed{\text{number}}$ .

# <span id="page-458-0"></span>Number.Asin

11/25/2019 • 2 minutes to read

### Syntax

Number.Asin(**number** as nullable number) as nullable number

#### About

Returns the arcsine of number.

# <span id="page-459-0"></span>Number.Atan

11/25/2019 • 2 minutes to read

### Syntax

Number.Atan(**number** as nullable number) as nullable number

#### About

Returns the arctangent of number.

## <span id="page-460-0"></span>Number.Atan2

11/25/2019 • 2 minutes to read

#### Syntax

Number.Atan2(**y** as nullable number, **x** as nullable number) as nullable number

#### About

Returns the arctangent of the division of the two numbers, y and x. The division will be constructed as y/x.

# <span id="page-461-0"></span>Number.BitwiseAnd

11/25/2019 • 2 minutes to read

#### Syntax

Number.BitwiseAnd(**number1** as nullable number, **number2** as nullable number) as nullable number

#### About

Returns the result of performing a bitwise "And" operation between number1 and number2.

# <span id="page-462-0"></span>Number.BitwiseNot

11/25/2019 • 2 minutes to read

#### Syntax

Number.BitwiseNot(**number** as any) as any

#### About

Returns the result of performing a bitwise "Not" operation on number .

# <span id="page-463-0"></span>Number.BitwiseOr

11/25/2019 • 2 minutes to read

#### Syntax

Number.BitwiseOr(**number1** as nullable number, **number2** as nullable number) as nullable number

#### About

Returns the result of performing a bitwise "Or" between number1 and number2.

# <span id="page-464-0"></span>Number.BitwiseShiftLeft

11/25/2019 • 2 minutes to read

#### Syntax

Number.BitwiseShiftLeft(**number1** as nullable number, **number2** as nullable number) as nullable number  $\left| \cdot \right|$  $\Box$ 

#### About

Returns the result of performing a bitwise shift to the left on number1, by the specified number of bits number2.

# <span id="page-465-0"></span>Number.BitwiseShiftRight

11/25/2019 • 2 minutes to read

#### Syntax

Number.BitwiseShiftRight(**number1** as nullable number, **number2** as nullable number) as nullable number

#### About

Returns the result of performing a bitwise shift to the right on number1, by the specified number of bits number2.

# <span id="page-466-0"></span>Number.BitwiseXor

11/25/2019 • 2 minutes to read

#### Syntax

Number.BitwiseXor(**number1** as nullable number, **number2** as nullable number) as nullable number

#### About

Returns the result of performing a bitwise "XOR" (Exclusive-OR) between number1 and number2.

## <span id="page-467-0"></span>Number.Combinations

11/25/2019 • 2 minutes to read

#### Syntax

Number.Combinations(**setSize** as nullable number, **combinationSize** as nullable number) as nullable number

#### About

Returns the number of unique combinations from a list of items, setSize with specified combination size, combinationSize .

- setSize : The number of items in the list.  $\bullet$
- combinationSize : The number of items in each combination.  $\bullet$

#### Example 1

Find the number of combinations from a total of 5 items when each combination is a group of 3.

Number.Combinations(5, 3)
# Number.Cos

11/25/2019 • 2 minutes to read

#### Syntax

Number.Cos(**number** as nullable number) as nullable number

#### About

Returns the cosine of number.

# Example 1

Find the cosine of the angle 0.

Number.Cos(0)

# Number.Cosh

11/25/2019 • 2 minutes to read

# Syntax

Number.Cosh(**number** as nullable number) as nullable number

### About

Returns the hyperbolic cosine of  $\boxed{\mathsf{number}}$ .

# Number.E

11/25/2019 • 2 minutes to read

#### About

A constant that represents 2.7182818284590451, thevaluefor e up to 16 decimal digits.

# Number.Epsilon

11/25/2019 • 2 minutes to read

### About

A constant value that represents the smallest positive number a floating-point number can hold.

# Number.Exp

11/25/2019 • 2 minutes to read

#### Syntax

Number.Exp(**number** as nullable number) as nullable number

# About

Returns the result of raising e to the power of number (exponential function).

• number : A number for which the exponential function is to be calculated. If number is null, Number. Exp returns null.

### Example 1

Raise e to the power of 3.

Number.Exp(3)

# Number.Factorial

11/25/2019 • 2 minutes to read

#### Syntax

Number.Factorial(**number** as nullable number) as nullable number

### About

Returns the factorial of the number number .

# Example 1

Find the factorial of 10.

Number.Factorial(10)

# Number.From

11/25/2019 • 2 minutes to read

#### Syntax

Number.From(**value** as any, optional **culture** as nullable text) as nullable number

# About

Returns a number value from the given value . If the given value is null, Number.From returns null . If the given value is number, value is returned. Values of the following types can be converted to a number value:

- $\bullet$  text : A number value from textual representation. Common text formats are handled ("15", "3,423.10", "5.0E-10"). See Number.FromText for details.
- logical : 1 for true , 0 for false.  $\bullet$
- datetime : A double-precision floating-point number that contains an OLE Automation date equivalent.
- datetimezone : A double-precision floating-point number that contains an OLE Automation dateequivalent of the local date and time of value.
- date : A double-precision floating-point number that contains an OLE Automation date equivalent.  $\bullet$
- time : Expressed in fractional days.
- duration: Expressed in whole and fractional days.

If value is of any other type, an error is returned.

### Example 1

```
Get the number value of "4".
```

```
powerquery-mNumber.From("4")
```
4

### Example 2

```
Get the number value of # \text{d} atetime(2020, 3, 20, 6, 0, 0).
```

```
Number.From(#datetime(2020, 3, 20, 6, 0, 0))
```
43910.25

### Example 3

Get the number value of "12.3%" .

```
Number.From("12.3%")
```
# Number.FromText

11/25/2019 • 2 minutes to read

#### Syntax

Number.FromText(**text** as nullable text, optional **culture** as nullable text) as nullable number

#### About

Returns a number value from the given text value, text.

• text : The textual representation of a number value. The representation must be in a common number format -"15", "3,423.10", "5.0E-10".

### Example 1

```
Get the number value of \boxed{''4"}.
```
Number.FromText("4")

4

### Example 2

Get the number value of "5.0e-10".

```
Number.FromText("5.0e-10")
```
5E-10

# Number.IntegerDivide

11/25/2019 • 2 minutes to read

#### Syntax

Number.IntegerDivide(**number1** as nullable number, **number2** as nullable number, optional **precision** as nullable number) as nullable number

#### About

Returns the integer portion of the result from dividing a number, number1, by another number, number2. If number1 or number2 are null, Number. IntegerDivide returns null.

- number1 : The dividend.  $\bullet$
- number2 : The divisor.  $\bullet$

### Example 1

#### Divide 6 by 4.

Number.IntegerDivide(6, 4)

1

### Example 2

#### Divide 8.3 by 3.

Number.IntegerDivide(8.3, 3)

# Number.IsEven

11/25/2019 • 2 minutes to read

#### Syntax

```
Number.IsEven(number as number) as logical
```
# About

Indicates if the value, number, is even by returning true if it is even, false otherwise.

### Example 1

Check if 625 is an even number.

Number.IsEven(625)

false

# Example 2

Check if 82 is an even number.

Number.IsEven(82)

true

# Number.IsNaN

11/25/2019 • 2 minutes to read

#### Syntax

```
Number.IsNaN(number as number) as logical
```
# About

Indicates if the value is NaN (Not a number). Returns true if number is equivalent to Number.IsNaN, false otherwise.

### Example 1

Check if 0 divided by 0 is NaN.

Number.IsNaN(0/0)

true

### Example 2

Check if 1 divided by 0 is NaN.

Number.IsNaN(1/0)

false

# Number.IsOdd

11/25/2019 • 2 minutes to read

#### Syntax

```
Number.IsOdd(number as number) as logical
```
# About

Indicates if the value is odd. Returns true if number is an odd number, false otherwise.

# Example 1

Check if 625 is an odd number.

Number.IsOdd(625)

true

# Example 2

Check if 82 is an odd number.

Number.IsOdd(82)

false

11/25/2019 • 2 minutes to read

#### Syntax

```
Number.Ln(number as nullable number) as nullable number
```
### About

Returns the natural logarithm of a number, number . If number is null Number. Ln returns null.

```
####Example 1 Get the natural logarithm of 15.
```
Number.Ln(15)

11/25/2019 • 2 minutes to read

#### Syntax

Number.Log(**number** as nullable number, optional **base** as nullable number) as nullable number

### About

Returns the logarithm of a number, number, to the specified base base. If base is not specified, the default value is Number.E. If number is null Number.Log returns null.

### Example 1

Get the base 10 logarithm of 2.

Number.Log(2, 10)

0.3010299956639812

### Example 2

Get the base e logarithm of 2.

Number.Log(2)

# Number.Log10

11/25/2019 • 2 minutes to read

#### Syntax

Number.Log10(**number** as nullable number) as nullable number

### About

Returns the base 10 logarithm of a number, number. If number is null Number. Log10 returns null.

# Example 1

Get the base 10 logarithm of 2.

Number.Log10(2)

# Number.Mod

11/25/2019 • 2 minutes to read

#### Syntax

Number.Mod(**number** as nullable number, **divisor** as nullable number, optional **precision** as nullable number) as nullable number

### About

Returns the remainder resulting from the integer division of number by divisor. If number or divisor are null, Number.Mod returns null.

- number : The dividend.  $\bullet$
- divisor: The divisor.  $\bullet$

#### Example 1

Find the remainder when you divide 5 by 3.

Number.Mod(5, 3)

# Number.NaN

11/25/2019 • 2 minutes to read

### About

A constant value that represents 0 divided by 0.

# Number.NegativeInfinity

11/25/2019 • 2 minutes to read

### About

A constant value that represents -1 divided by 0.

# Number.Permutations

11/25/2019 • 2 minutes to read

#### Syntax

Number.Permutations(**setSize** as nullable number, **permutationSize** as nullable number) as nullable number

### About

Returns the number of permutations that can be generated from a number of items, setsize, with a specified permutation size, permutationSize.

# Example 1

Find the number of permutations from a total of 5 items in groups of 3.

Number.Permutations(5, 3)

# Number.PI

11/25/2019 • 2 minutes to read

### About

A constant that represents 3.1415926535897932, thevaluefor pi up to 16 decimal digits.

# Number.PositiveInfinity

11/25/2019 • 2 minutes to read

#### About

A constant value that represents 1 divided by 0.

# Number.Power

11/25/2019 • 2 minutes to read

#### Syntax

Number.Power(**number** as nullable number, **power** as nullable number) as nullable number

### About

Returns the result of raising number to the power of power . If number or power are null, Number.Power returns null.

- number : The base.  $\bullet$
- $\bullet$ power : The exponent.

# Example 1

Find the value of 5 raised to the power of 3 (5 cubed).

Number.Power(5, 3)

# Number.Random

11/25/2019 • 2 minutes to read

#### Syntax

Number.Random() as number

# About

Returns a random number between 0 and 1.

# Example 1

Get a random number.

Number.Random()

# Number.RandomBetween

11/25/2019 • 2 minutes to read

#### Syntax

Number.RandomBetween(**bottom** as number, **top** as number) as number

# About

Returns a random number between bottom and top.

# Example 1

Get a random number between 1 and 5.

Number.RandomBetween(1, 5)

# Number.Round

11/25/2019 • 2 minutes to read

#### Syntax

Number.Round(**number** as nullable number, optional **digits** as nullable number, optional **roundingMode** as nullable number) as nullable number

### About

Returns the result of rounding number to the nearest number. If number is null, Number.Round returns null. number is rounded to the nearest integer, unless the optional parameter digits is specified. If digits is specified, number is rounded to the digits number of decimal digits. An optional roundingMode parameter specifies rounding direction when there is a tie between the possible numbers to round to (see RoundingMode.Type for possible values).

#### Example 1

Round 1.234 to the nearest integer.

Number.Round(1.234)

1

# Example 2

Round 1.56 to the nearest integer.

Number.Round(1.56)

2

### Example 3

Round 1.2345 to two decimal places.

Number.Round(1.2345, 2)

1.23

# Example 4

Round 1.2345 to three decimal places (Rounding up).

```
Number.Round(1.2345, 3, RoundingMode.Up)
```
# Example 5

Round 1.2345 to three decimal places (Rounding down).

Number.Round(1.2345, 3, RoundingMode.Down)

# Number.RoundAwayFromZero

11/25/2019 • 2 minutes to read

#### Syntax

Number.RoundAwayFromZero(**number** as nullable number, optional **digits** as nullable number) as nullable number

#### About

Returns the result of rounding number based on the sign of the number. This function will round positive numbers up and negative numbers down. If digits is specified, number is rounded to the digits number of decimal digits.

#### Example 1

Round the number -1.2 away from zero.

Number.RoundAwayFromZero(-1.2)

-2

### Example 2

Round the number 1.2 away from zero.

```
Number.RoundAwayFromZero(1.2)
```
2

### Example 3

Round the number -1.234 to two decimal places away from zero.

Number.RoundAwayFromZero(-1.234, 2)

-1.24

# Number.RoundDown

11/25/2019 • 2 minutes to read

#### Syntax

```
Number.RoundDown(number as nullable number, optional digits as nullable number) as nullable number
\vert \cdot \vert\Box
```
#### About

Returns the result of rounding number down to the previous highest integer. If number is null, Number.RoundDown returns null. If digits is specified, number is rounded to the digits number of decimal digits.

### Example 1

Round down 1.234 to integer.

Number.RoundDown(1.234)

1

# Example 2

Round down 1.999 to integer.

Number.RoundDown(1.999)

1

# Example 3

Round down 1.999 to two decimal places.

Number.RoundDown(1.999, 2)

# Number.RoundTowardZero

11/25/2019 • 2 minutes to read

#### Syntax

Number.RoundTowardZero(**number** as nullable number, optional **digits** as nullable number) as nullable number

# About

Returns the result of rounding number based on the sign of the number. This function will round positive numbers down and negative numbers up. If digits is specified, number is rounded to the digits number of decimal digits.

# Number.RoundUp

11/25/2019 • 2 minutes to read

#### Syntax

Number.RoundUp(**number** as nullable number, optional **digits** as nullable number) as nullable number

### About

Returns the result of rounding number down to the previous highest integer. If number is null, Number.RoundDown returns null. If digits is specified, number is rounded to the digits number of decimal digits.

#### Example 1

Round up 1.234 to integer.

Number.RoundUp(1.234)

2

### Example 2

Round up 1.999 to integer.

Number.RoundUp(1.999)

2

# Example 3

Round up 1.234 to two decimal places.

Number.RoundUp(1.234, 2)

# Number.Sign

11/25/2019 • 2 minutes to read

#### Syntax

Number.Sign(**number** as nullable number) as nullable number

### About

Returns 1 for if number is a positive number, -1 if it is a negative number, and 0 if it is zero. If number is null, Number.Sign returns null.

#### Example 1

Determine the sign of 182.

Number.Sign(182)

1

### Example 2

Determine the sign of -182.

Number.Sign(-182)

-1

# Example 3

Determine the sign of 0.

Number.Sign(0)

# Number.Sin

11/25/2019 • 2 minutes to read

#### Syntax

Number.Sin(**number** as nullable number) as nullable number

#### About

Returns the sine of number.

# Example 1

Find the sine of the angle 0.

Number.Sin(0)

# Number.Sinh

11/25/2019 • 2 minutes to read

# Syntax

Number.Sinh(**number** as nullable number) as nullable number

### About

Returns the hyperbolic sine of number.

# Number.Sqrt

11/25/2019 • 2 minutes to read

#### Syntax

Number.Sqrt(**number** as nullable number) as nullable number

### About

Returns the square root of number . If number is null, Number. Sqrt returns null. If it is a negative value, Number. NaN is returned (Not a number).

### Example 1

Find the square root of 625.

Number.Sqrt(625)

25

### Example 2

Find the square root of 85.

Number.Sqrt(85)

# Number.Tan

11/25/2019 • 2 minutes to read

#### Syntax

Number.Tan(**number** as nullable number) as nullable number

#### About

Returns the tangent of number.

# Example 1

Find the tangent of the angle 1.

Number.Tan(1)
## Number.Tanh

11/25/2019 • 2 minutes to read

### Syntax

Number.Tanh(**number** as nullable number) as nullable number

#### About

Returns the hyperbolic tangent of number.

### Number.ToText

11/25/2019 • 2 minutes to read

#### Syntax

Number.ToText(**number** as nullable number, optional **format** as nullable text, optional **culture** as nullable text) as nullable text

#### About

Formats the numeric value number to a text value according to the format specified by  $f_{\text{format}}$ . The format is a single character code optionally followed by a number precision specifier. The following character codes may be used for format.

- "D" or "d": (Decimal) Formats theresultas integer digits.The precision specifier controls the number of digits in the output.
- "E" or "e": (Exponential [scientific]) Exponential notation.The precision specifier controls the maximum number of decimal digits (default is 6).
- "F" or "f": (Fixed-point) Integral and decimal digits.
- "G" or "g": (General) Most compact form of either fixed-point or scientific.
- "N" or "n": (Number) Integral and decimal digits with group separators and a decimal separator.
- "P" or "p": (Percent) Number multiplied by 100 and displayed with a percent symbol.
- "R" or "r": (Round-trip) A text value that can round-trip an identical number. The precision specifier is ignored.
- "X" or "x": (Hexadecimal) A hexadecimal textvalue.

#### Example 1

Format a number as text without format specified.

```
Number.ToText(4)
```
"4"

#### Example 2

Format a number as text in Exponential format.

```
Number.ToText(4, "e")
```
"4.000000e+000"

#### Example 3

Format a number as text in Decimal format with limited precision.

```
Number.ToText(-0.1234, "P1")
```
 $" -12.3$  %"

### Percentage.From

11/25/2019 • 2 minutes to read

#### Syntax

Percentage.From(**value** as any, optional **culture** as nullable text) as nullable number

#### About

Returns a percentage value from the given value . If the given value is null, Percentage.From returns null . If the given value is text with a trailing percent symbol, then the converted decimal number will be returned. Otherwise, see Number.From for converting it to number value.

#### Example 1

```
Get the percentage value of "12.3%".
```
Percentage.From("12.3%")

0.123

# RoundingMode.AwayFromZero

11/25/2019 • 2 minutes to read

#### About

RoundingMode.AwayFromZero

# RoundingMode.Down

11/25/2019 • 2 minutes to read

#### About

RoundingMode.Down

# RoundingMode.ToEven

11/25/2019 • 2 minutes to read

#### About

RoundingMode.ToEven

# RoundingMode.TowardZero

11/25/2019 • 2 minutes to read

#### About

RoundingMode.TowardZero

# RoundingMode.Up

11/25/2019 • 2 minutes to read

About

RoundingMode.Up

#### Syntax

Single.From(**value** as any, optional **culture** as nullable text) as nullable number

#### About

Returns a Single number value from the given value . If the given value is null, Single.From returns null . If the given value is number within the range of Single, value is returned, otherwise an error is returned. If the given value is of any other type, see Number.FromText for converting it to number value, then the previous statement about converting number value to Single number value applies.

### Example 1

Get the Single number value of "1.5".

Single.From("1.5")

1.5

# Record functions

11/25/2019 • 2 minutes to read

#### Record

#### **Information**

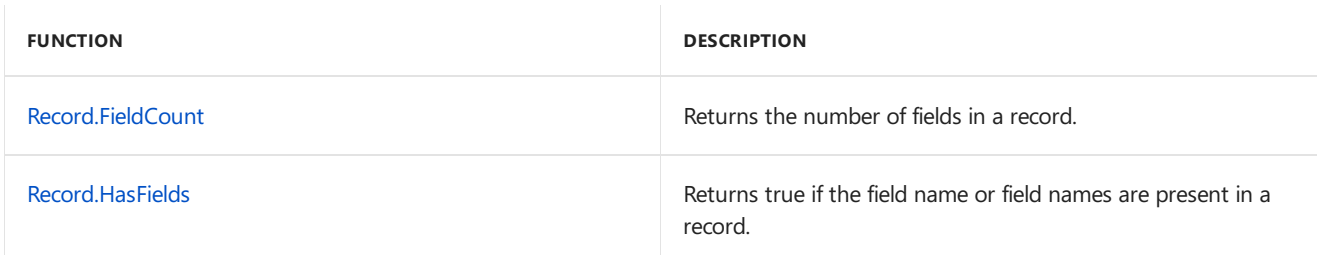

#### **Transformations**

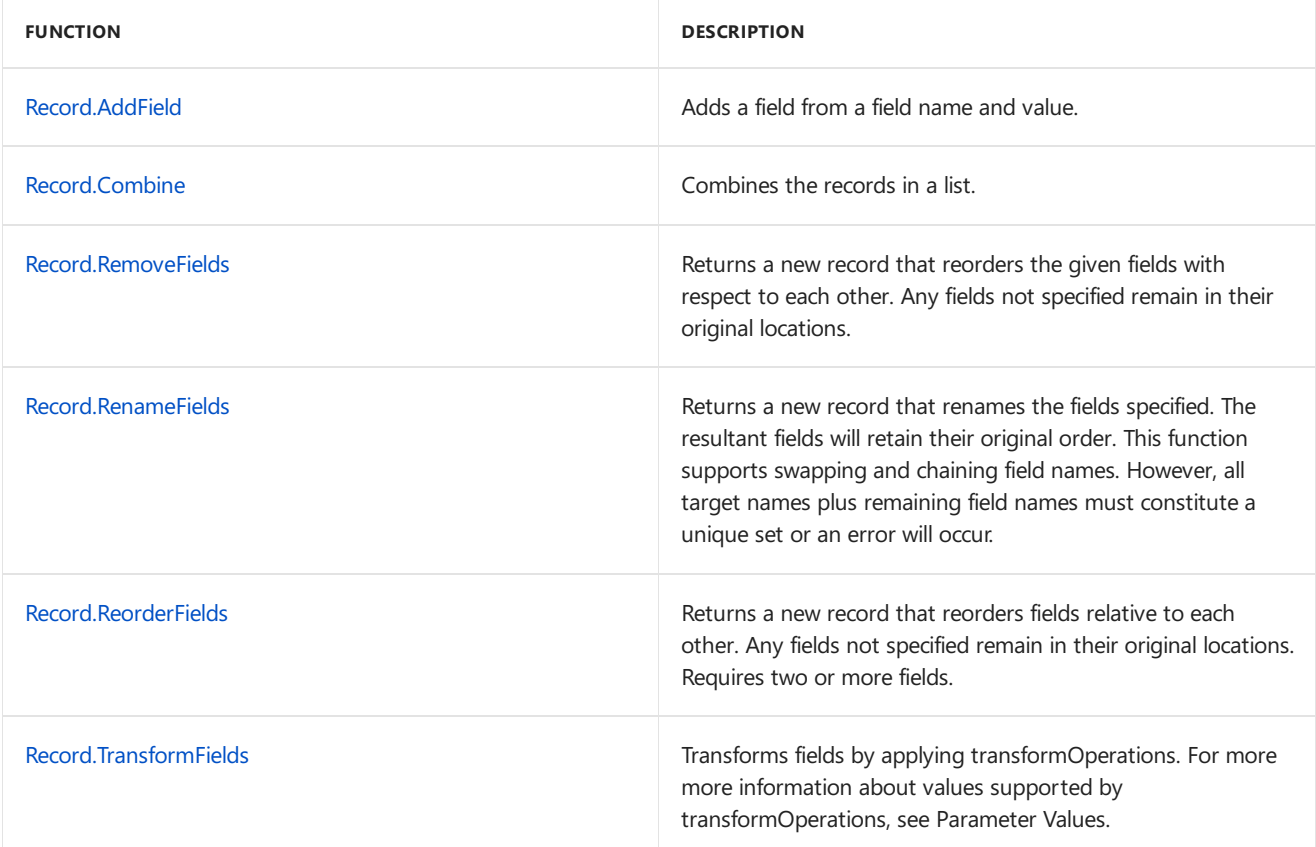

#### **Selection**

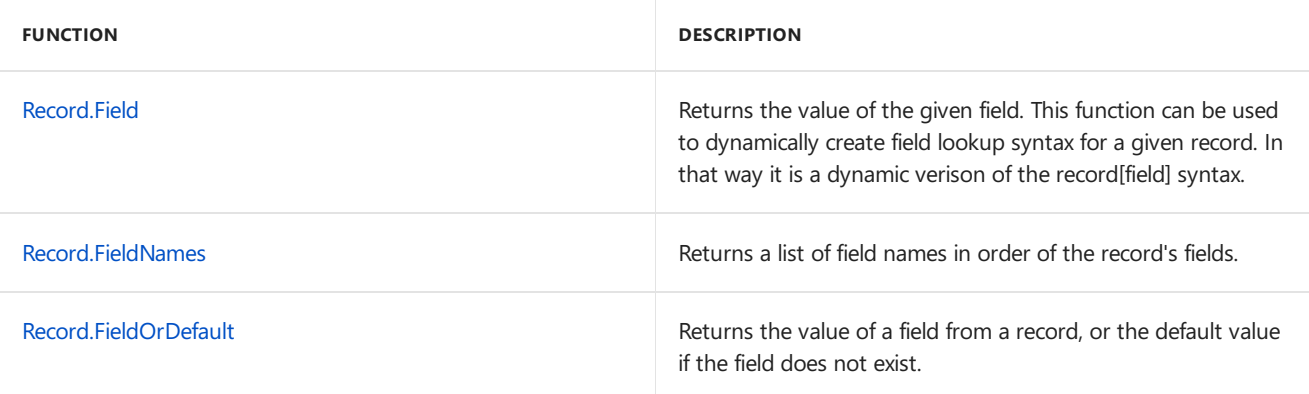

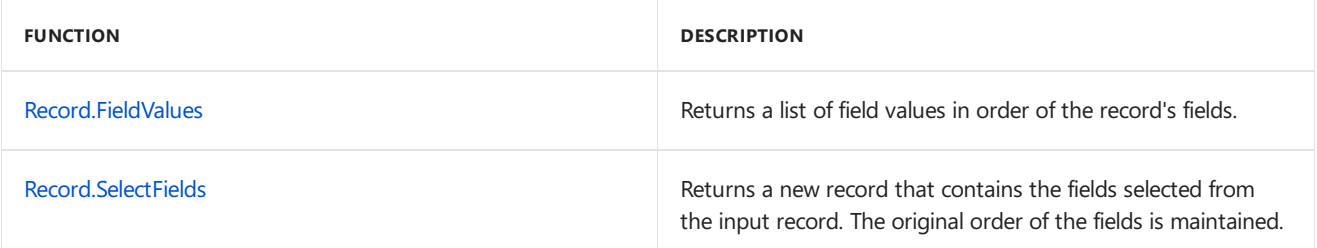

#### **Serialization**

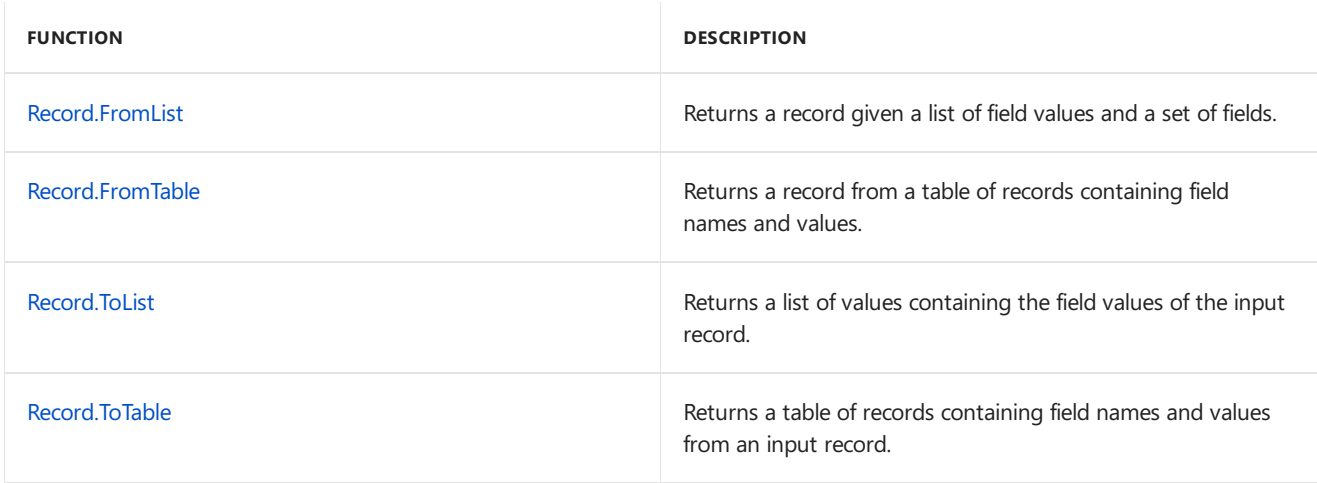

#### **Parameter Values**

The following type definitions are used to describe the parameter values that are referenced in Record functions above.

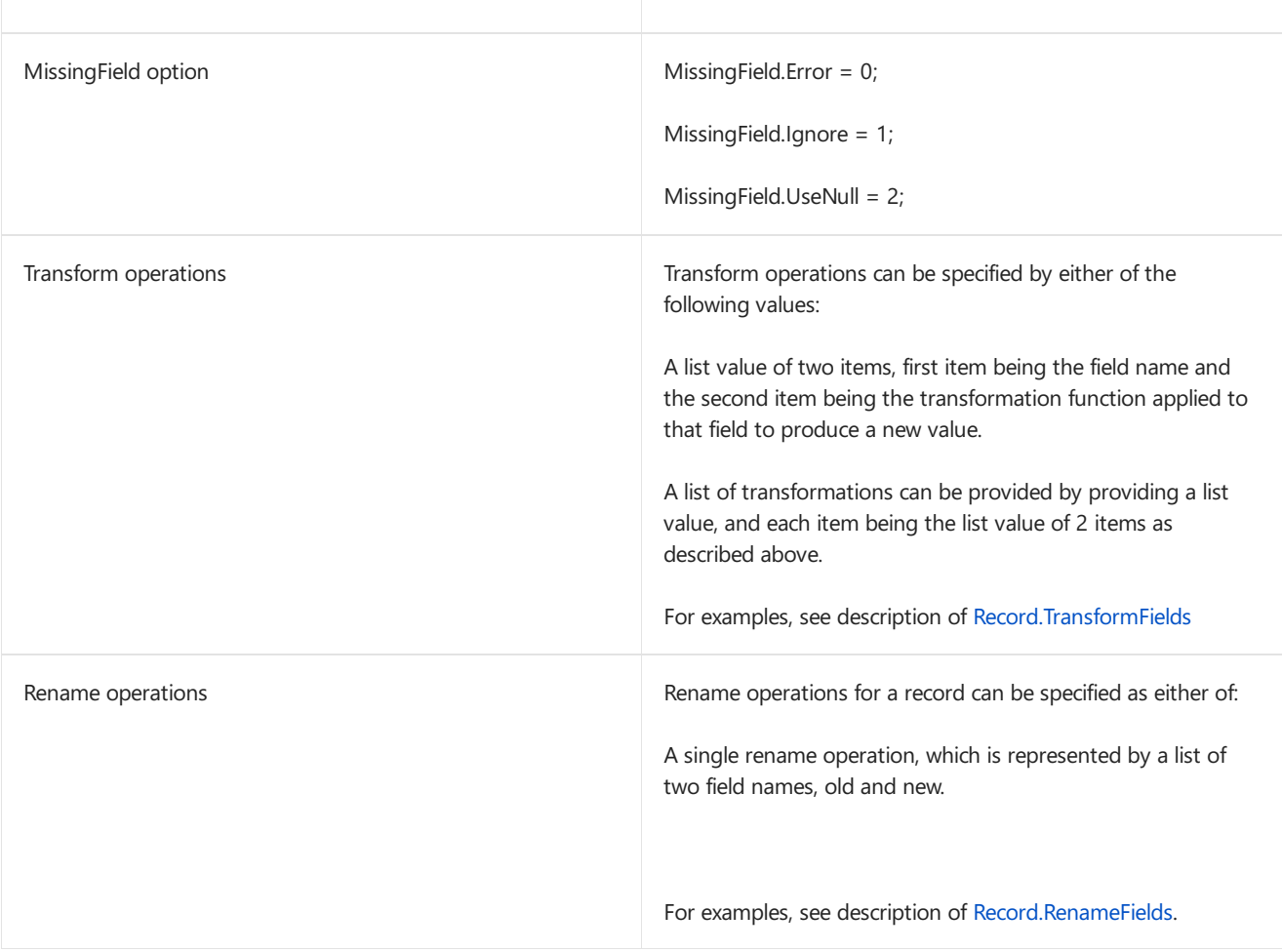

# MissingField.Error

11/25/2019 • 2 minutes to read

#### About

An optional parameter in record and table functions indicating that missing fields should result in an error. (This is the default parameter value.)

# MissingField.Ignore

11/25/2019 • 2 minutes to read

#### About

An optional parameter in record and table functions indicating that missing fields should be ignored.

# MissingField.UseNull

11/25/2019 • 2 minutes to read

#### About

An optional parameter in record and table functions indicating that missing fields should be included as null values.

### <span id="page-519-0"></span>Record.AddField

11/25/2019 • 2 minutes to read

#### Syntax

Record.AddField(**record** as record, **fieldName** as text, **value** as any, optional **delayed** as nullable logical) as record

#### About

Adds a field to a record record, given the name of the field fieldName and the value value.

#### Example 1

Add the field Address to the record.

Record.AddField([CustomerID = 1, Name = "Bob", Phone = "123-4567"], "Address", "123 Main St.")

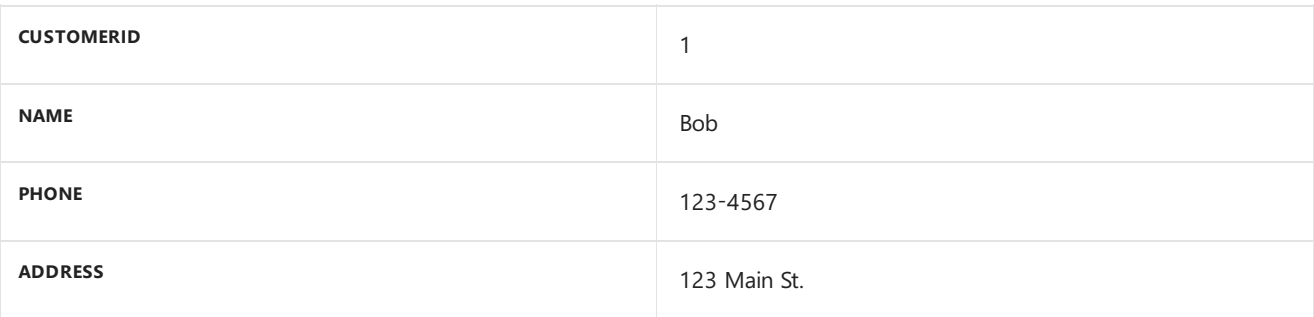

## <span id="page-520-0"></span>Record.Combine

11/25/2019 • 2 minutes to read

#### Syntax

```
Record.Combine(records as list) as record
```
#### About

Combines the records in the given records . If the records contains non-record values, an error is returned.

### Example 1

Create a combined record from the records.

 $Record.Combine({ [CustomerID =1, Name = "Bob"] , [Phone = "123-4567"]})$ 

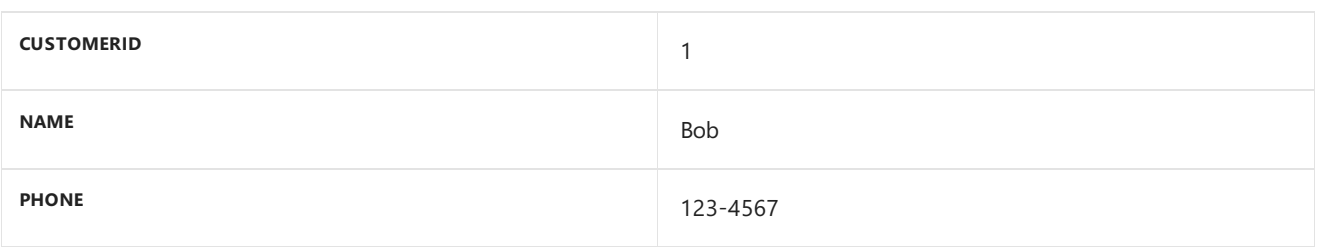

# <span id="page-521-0"></span>Record.Field

11/25/2019 • 2 minutes to read

#### Syntax

```
Record.Field(record as record, field as text) as any
```
#### About

Returns the value of the specified field in the record. If the field is not found, an exception is thrown.

#### Example 1

Find the value of field "CustomerID" in the record.

Record.Field([CustomerID = 1, Name = "Bob", Phone = "123-4567"], "CustomerID")

1

## <span id="page-522-0"></span>Record.FieldCount

11/25/2019 • 2 minutes to read

#### Syntax

Record.FieldCount(**record** as record) as number

#### About

Returns the number of fields in the record record.

#### Example 1

Find the number of fields in the record.

Record.FieldCount([CustomerID = 1, Name = "Bob"])

2

## <span id="page-523-0"></span>Record.FieldNames

11/25/2019 • 2 minutes to read

#### Syntax

```
Record.FieldNames(record as record) as list
```
#### About

Returns the names of the fields in the record record as text.

#### Example 1

Find the names of the fields in the record.

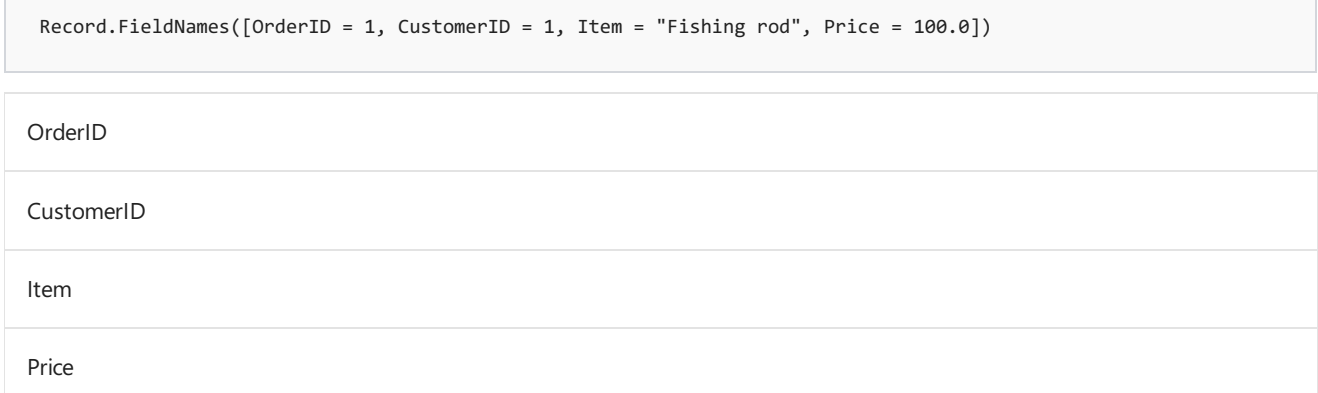

### <span id="page-524-0"></span>Record.FieldOrDefault

11/25/2019 • 2 minutes to read

#### Syntax

```
Record.FieldOrDefault(record as nullable record, field as text, optional defaultValue as any) as
any
```
#### About

Returns the value of the specified field field in the record record. If the field is not found, the optional defaultValue is returned.

#### Example 1

Find the value of field "Phone" in the record, or return null if it doesn't exist.

Record.FieldOrDefault([CustomerID =1, Name="Bob"], "Phone")

null

#### Example 2

Find the value of field "Phone" in the record, or return the default if it doesn't exist.

Record.FieldOrDefault([CustomerID =1, Name="Bob"], "Phone", "123-4567")

"123-4567"

### <span id="page-525-0"></span>Record.FieldValues

11/25/2019 • 2 minutes to read

#### Syntax

Record.FieldValues(**record** as record) as list

#### About

Returns a list of the field values in record record.

#### Example 1

Find the field values in the record.

Record.FieldValues([CustomerID = 1, Name = "Bob", Phone = "123-4567"])

1 Bob 123-4567

### <span id="page-526-0"></span>Record.FromList

11/25/2019 • 2 minutes to read

#### Syntax

```
Record.FromList(list as list, fields as any) as record
```
#### About

Returns a record given a list of field values and a set of fields. The fields can be specified either by a list of text values, or a record type. An error is thrown if the fields are not unique.

### Example 1

Build a record from a list of field values and a list of field names.

Record.FromList({1, "Bob", "123-4567"}, {"CustomerID", "Name", "Phone"})

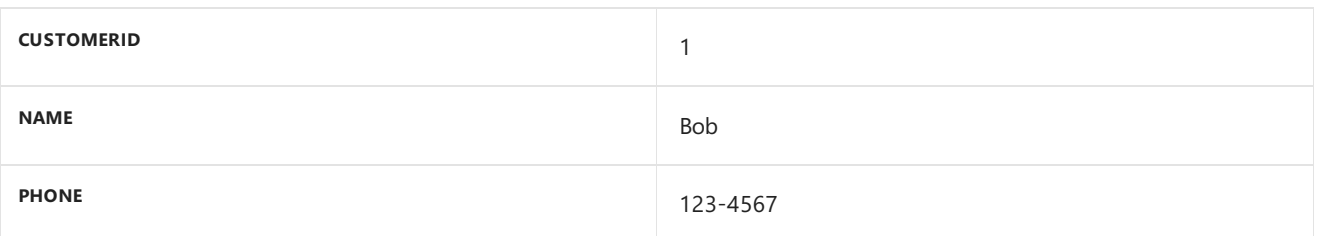

#### Example 2

Build a record from a list of field values and a record type.

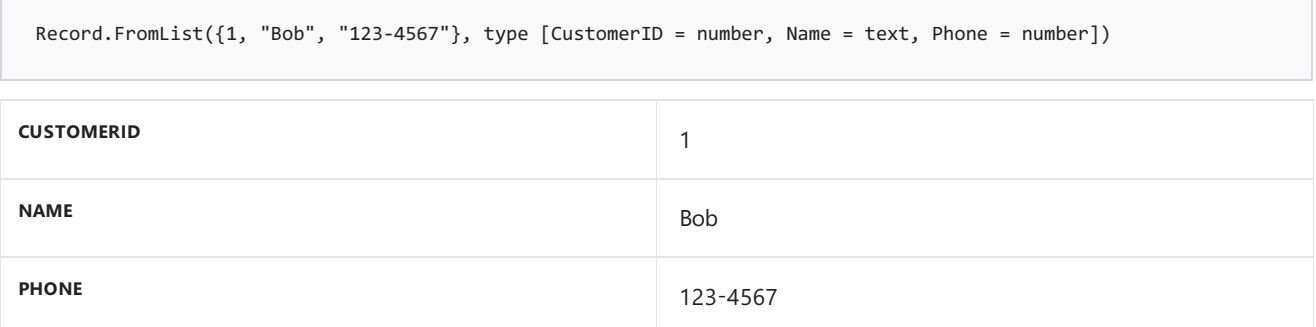

### <span id="page-527-0"></span>Record.FromTable

11/25/2019 • 2 minutes to read

#### Syntax

```
Record.FromTable(table as table) as record
```
#### About

Returns a record from a table of records table containing field names and value names

{[Name = name, Value = value]} . An exception is thrown if thefield names are not unique.

### Example 1

Create a record from the table of the form Table.FromRecords({[Name = "CustomerID", Value = 1], [Name = "Name", Value = "Bob"], [Name = "Phone", Value = "123-4567"]}).

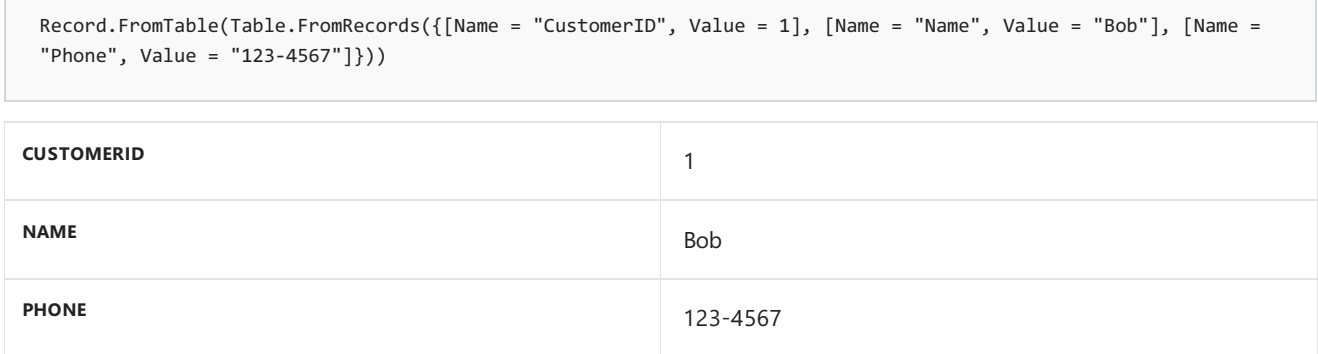

### <span id="page-528-0"></span>Record.HasFields

11/25/2019 • 2 minutes to read

#### Syntax

Record.HasFields(**record** as record, **fields** as any) as logical

#### About

Indicates whether the record record has the fields specified in Fields, by returning a logical value (true or false). Multiple field values can be specified using a list.

#### Example 1

Check if the record has the field "CustomerID".

Record.HasFields([CustomerID = 1, Name = "Bob", Phone = "123-4567"],"CustomerID")

true

#### Example 2

Check if the record has the field "CustomerID" and "Address".

Record.HasFields([CustomerID = 1, Name = "Bob", Phone = "123-4567"],{"CustomerID", "Address"})

false

### <span id="page-529-0"></span>Record.RemoveFields

11/25/2019 • 2 minutes to read

#### Syntax

Record.RemoveFields(**record** as record, **fields** as any, optional **missingField** as nullable number) as record

#### About

Returns a record that removes all the fields specified in list fields from the input record. If the field specified does not exist, an exception is thrown.

#### Example 1

Remove the field "Price" from the record.

Record.RemoveFields([CustomerID=1, Item = "Fishing rod", Price=18.00], "Price")

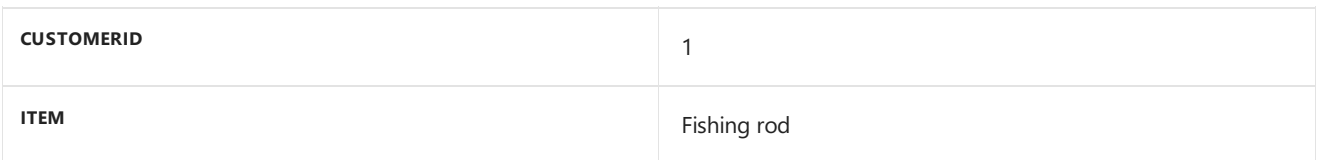

#### Example 2

Remove the fields "Price" and "Item" from the record.

Record.RemoveFields([CustomerID=1, Item = "Fishing rod", Price=18.00], {"Price", "Item"}) **CUSTOMERID** 1

### <span id="page-530-0"></span>Record.RenameFields

11/25/2019 • 2 minutes to read

#### Syntax

Record.RenameFields(**record** as record, **renames** as list, optional **missingField** as nullable number) as record

#### About

Returns a record after renaming fields in the input record to the new field names specified in list renames. For multiple renames, a nested list can be used ({ {old1, new1}, {old2, new2} }.

#### Example 1

Rename the field "UnitPrice" to "Price" from the record.

```
Record.RenameFields([OrderID = 1, CustomerID = 1, Item = "Fishing rod", UnitPrice = 100.0],
{"UnitPrice","Price"})
```
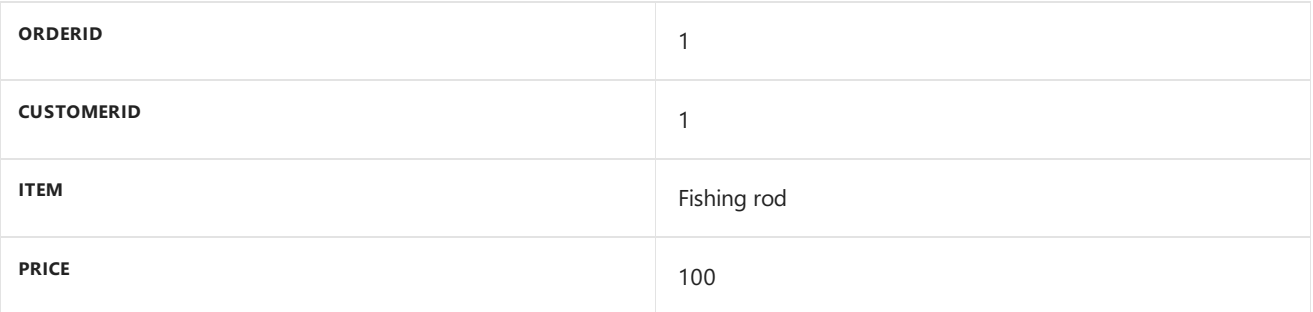

#### Example 2

Rename the fields "UnitPrice" to "Price" and "OrderNum" to "OrderID" from the record.

```
Record.RenameFields([OrderNum = 1, CustomerID = 1, Item = "Fishing rod", UnitPrice = 100.0], {{"UnitPrice",
"Price"}, {"OrderNum", "OrderID"}})
```
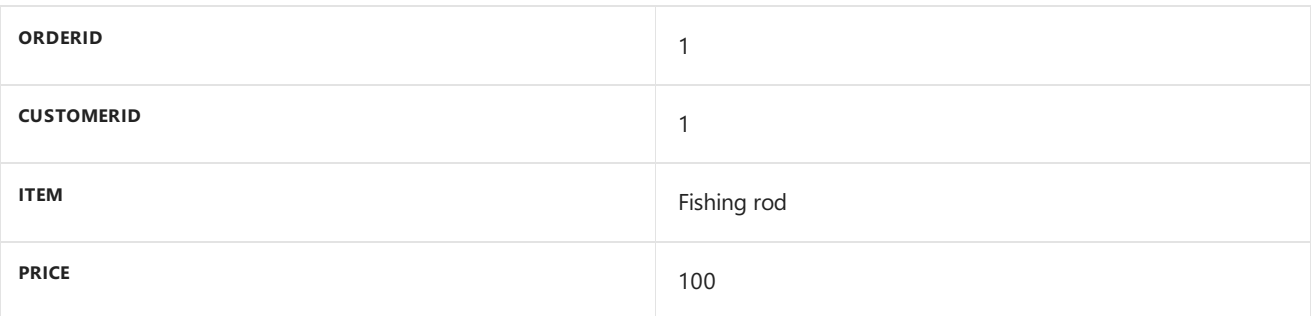

## <span id="page-531-0"></span>Record.ReorderFields

11/25/2019 • 2 minutes to read

#### Syntax

Record.ReorderFields(**record** as record, **fieldOrder** as list, optional **missingField** as nullable number) as record

#### About

Returns a record after reordering the fields in record in the order of fields specified in list fieldorder . Field values are maintained and fields not listed in FieldOrder are left in their original position.

### Example 1

Reorder some of the fields in the record.

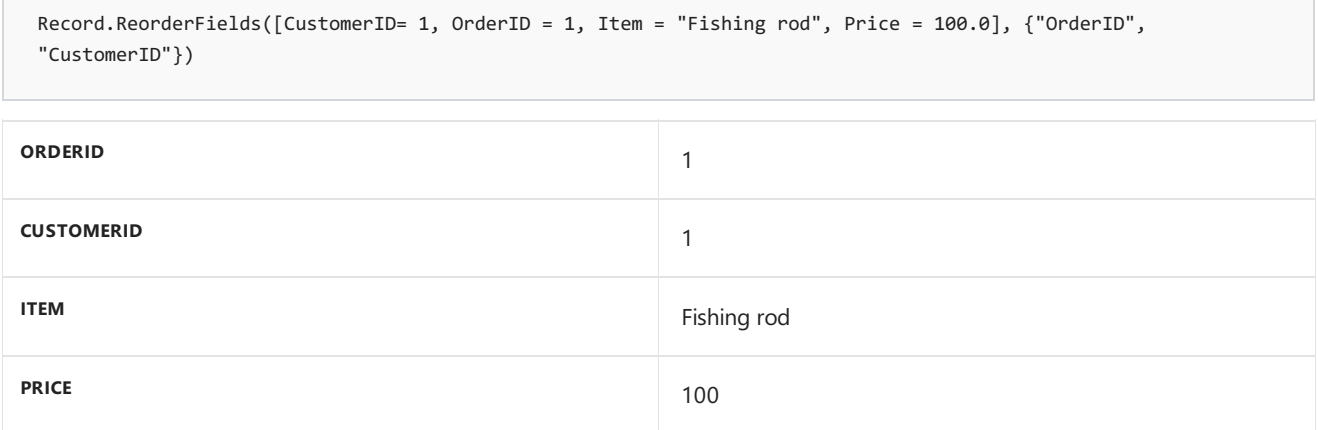

### <span id="page-532-0"></span>Record.SelectFields

11/25/2019 • 2 minutes to read

#### Syntax

Record.SelectFields(**record** as record, **fields** as any, optional **missingField** as nullable number) as record

#### About

Returns a record which includes only the fields specified in list fields from the input record.

#### Example 1

Select the fields "Item" and "Price" in the record.

Record.SelectFields( [OrderID = 1, CustomerID = 1, Item = "Fishing rod", Price = 100.0] , {"Item", "Price"})

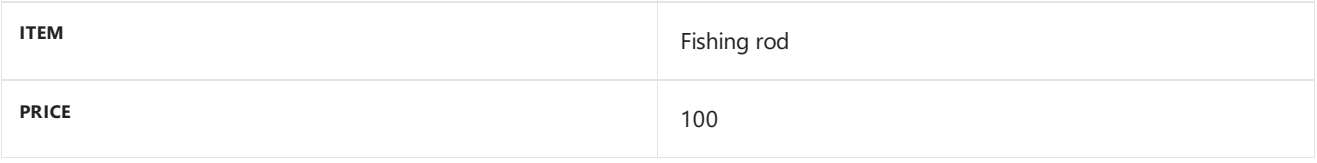

# <span id="page-533-0"></span>Record.ToList

11/25/2019 • 2 minutes to read

#### Syntax

```
Record.ToList(record as record) as list
```
#### About

Returns a list of values containing the field values from the input record.

#### Example 1

Extract the field values from a record.

 $Record.Tolist([A = 1, B = 2, C = 3])$ 

1 2 3

## <span id="page-534-0"></span>Record.ToTable

11/25/2019 • 2 minutes to read

#### Syntax

Record.ToTable(**record** as record) as table

#### About

Returns a table containing the columns Name and Value with a row for each field in record.

### Example 1

Return the table from the record.

Record.ToTable([OrderID = 1, CustomerID = 1, Item = "Fishing rod", Price = 100.0])

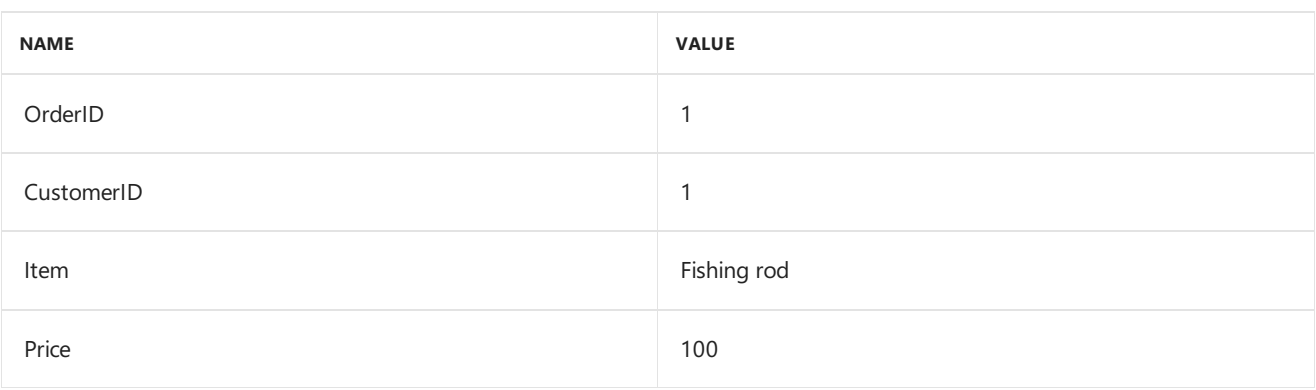

### <span id="page-535-0"></span>Record.TransformFields

11/25/2019 • 2 minutes to read

#### Syntax

Record.TransformFields(**record** as record, **transformOperations** as list, optional **missingField** as nullable number) as record

#### About

Returns a record after applying transformations specified in list transformOperations to record. One or more fields may be transformed at a given time.

In the case of a single field being transformed, transformOperations is expected to be a list with two items. The first item in transformOperations specifies a field name, and the second item in transformOperations specifies the function to be used for transformation. For example, {"Quantity", Number.FromText}

In the case of a multiple fields being transformed, transformOperations is expected to be a list of lists, where each inner list is a pair of field name and transformation operation. For example,

{{"Quantity",Number.FromText},{"UnitPrice", Number.FromText}}

#### Example 1

Convert "Price" field to number.

```
Record.TransformFields([OrderID = 1, CustomerID= 1, Item = "Fishing rod", Price = "100.0"], {"Price",
Number.FromText})
```
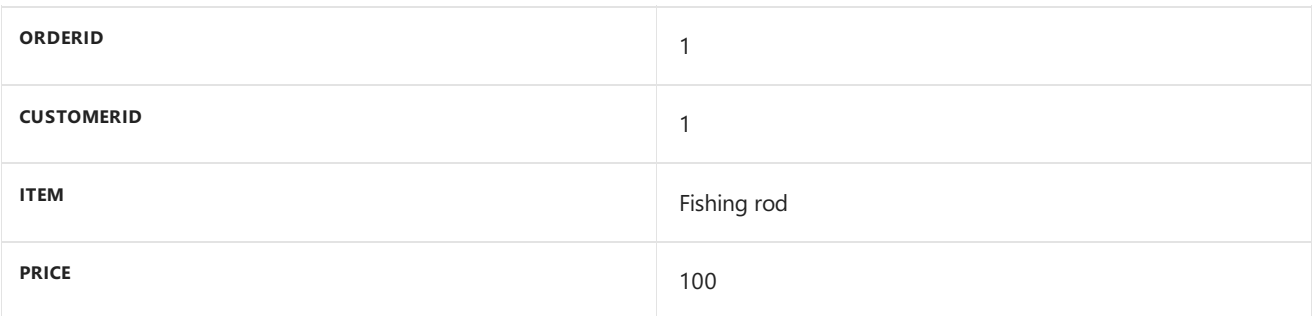

#### Example 2

Convert "OrderID"and "Price" fields to numbers.

Record.TransformFields( [OrderID ="1", CustomerID= 1, Item = "Fishing rod", Price = "100.0"], {{"OrderID", Number.FromText}, {"Price",Number.FromText}})

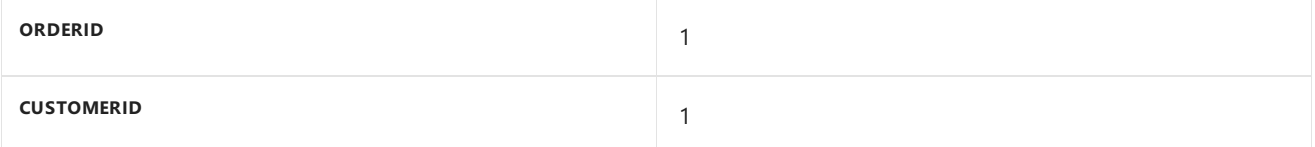

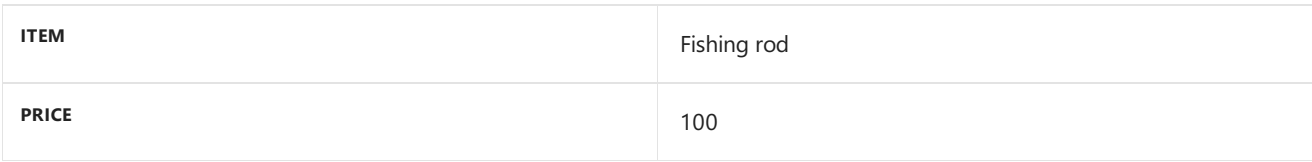

# Replacer functions

11/25/2019 • 2 minutes to read

Replacer functions are used by other functions in the library to replace a given value in a structure.

### Replacer

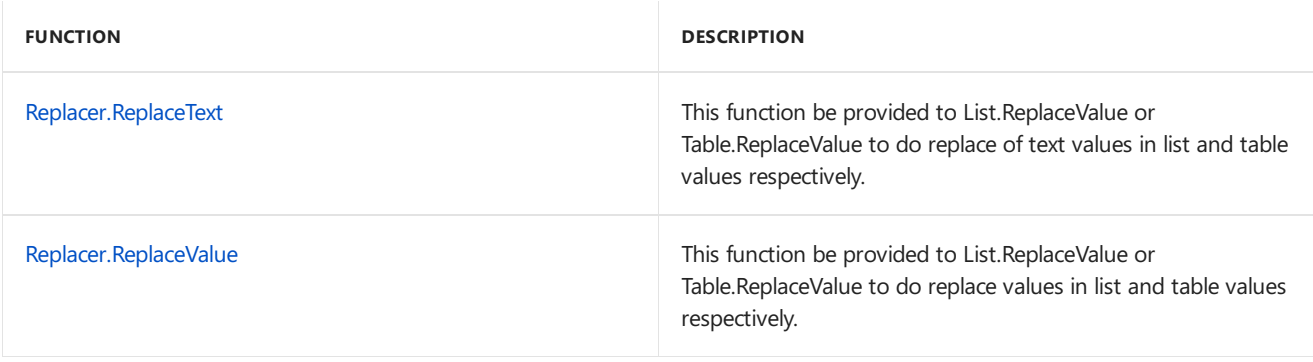

## <span id="page-538-0"></span>Replacer.ReplaceText

11/25/2019 • 2 minutes to read

#### Syntax

Replacer.ReplaceText(**text** as nullable text, **old** as text, **new** as text) as nullable text

#### About

Replaces the old text in the original text with the new text. This replacer function can be used in List.ReplaceValue and Table.ReplaceValue .

#### Example 1

Replace the text "hE" with "He" in the string "hEllo world".

Replacer.ReplaceText("hEllo world","hE","He")

"Hello world"

# <span id="page-539-0"></span>Replacer.ReplaceValue

11/25/2019 • 2 minutes to read

#### Syntax

Replacer.ReplaceValue(**value** as any, **old** as any, **new** as any) as any

#### About

Replaces the old value in the original value with the new value. This replacer function can be used in List.ReplaceValue and Table.ReplaceValue.

#### Example 1

Replace the value 11 with the value 10.

Replacer.ReplaceValue(11, 11, 10)

10
# Splitter functions

11/25/2019 • 2 minutes to read

## Splitter

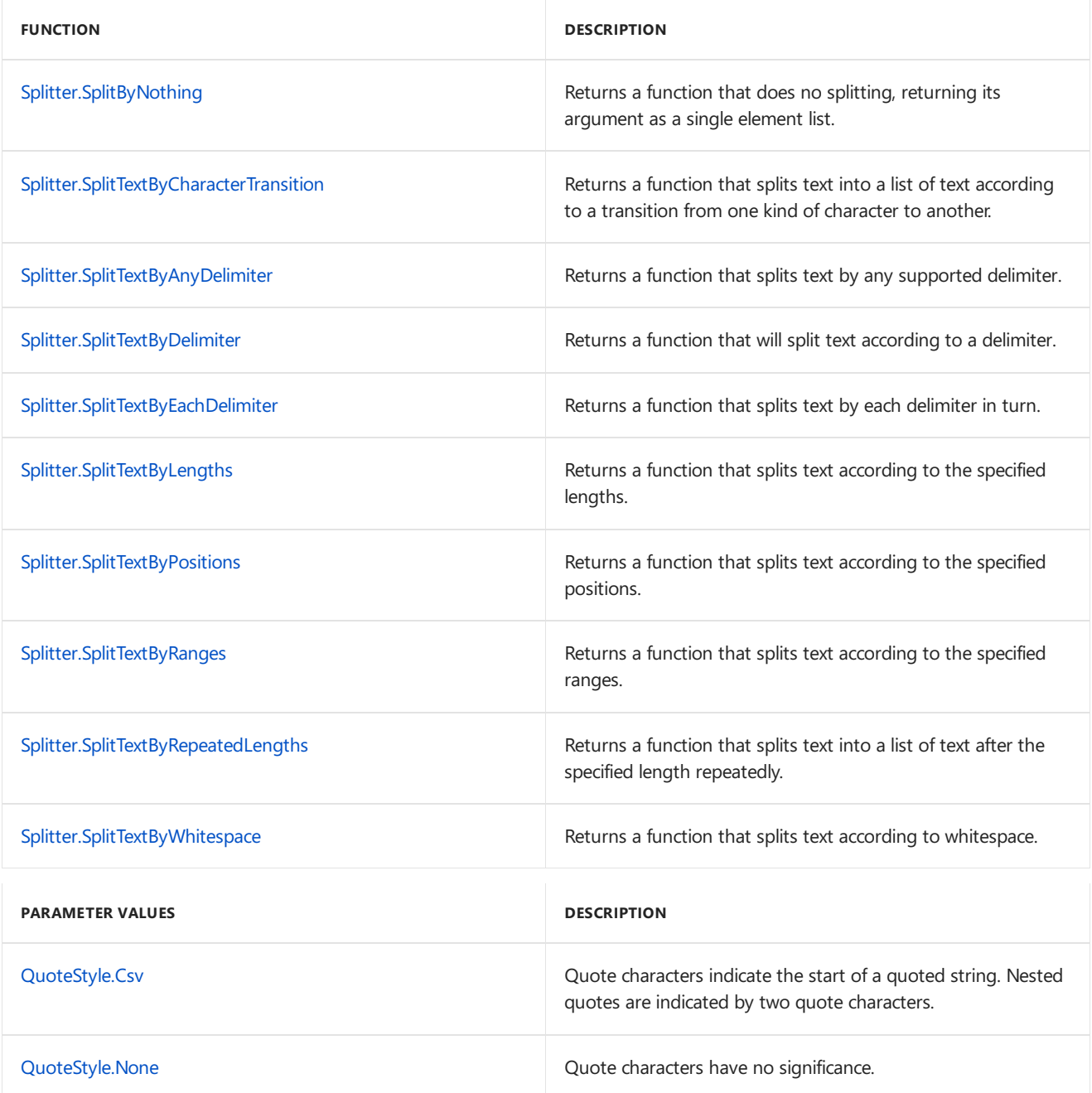

<span id="page-541-0"></span>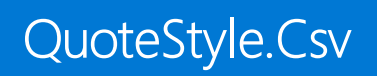

11/25/2019 • 2 minutes to read

## About

Quote characters indicate the start of a quoted string. Nested quotes are indicated by two quote characters.

# <span id="page-542-0"></span>QuoteStyle.None

11/25/2019 • 2 minutes to read

## About

Quote characters have no significance.

# <span id="page-543-0"></span>Splitter.SplitByNothing

11/25/2019 • 2 minutes to read

## Syntax

Splitter.SplitByNothing() as function

## About

Returns a function that does no splitting, returning its argument as a single element list.

# <span id="page-544-0"></span>Splitter.SplitTextByAnyDelimiter

11/25/2019 • 2 minutes to read

## Syntax

```
Splitter.SplitTextByAnyDelimiter(delimiters as list, optional quoteStyle as nullable number,
optional startAtEnd as nullable logical) as function
```
## About

Returns a function that splits text into a list of text at any of the specified delimiters.

# <span id="page-545-0"></span>Splitter.SplitTextByCharacterTransition

11/25/2019 • 2 minutes to read

### Syntax

Splitter.SplitTextByCharacterTransition(**before** as anynonnull, **after** as anynonnull) as function

## About

Returns a function that splits text into a list of text according to a transition from one kind of character to another. The before and after parameters can either be a list of characters, or a function that takes a character and returns true/false.

# <span id="page-546-0"></span>Splitter.SplitTextByDelimiter

11/25/2019 • 2 minutes to read

## Syntax

Splitter.SplitTextByDelimiter(**delimiter** as text, optional **quoteStyle** as nullable number) as function

## About

Returns a function that splits text into a list of text according to the specified delimiter.

# <span id="page-547-0"></span>Splitter.SplitTextByEachDelimiter

11/25/2019 • 2 minutes to read

## Syntax

```
Splitter.SplitTextByEachDelimiter(delimiters as list, optional quoteStyle as nullable number,
optional startAtEnd as nullable logical) as function
```
## About

Returns a function that splits text into a list of text at each specified delimiter in sequence.

# <span id="page-548-0"></span>Splitter.SplitTextByLengths

11/25/2019 • 2 minutes to read

## Syntax

Splitter.SplitTextByLengths(**lengths** as list, optional **startAtEnd** as nullable logical) as function

## About

Returns a function that splits text into a list of text by each specified length.

# <span id="page-549-0"></span>Splitter.SplitTextByPositions

11/25/2019 • 2 minutes to read

## Syntax

Splitter.SplitTextByPositions(**positions** as list, optional **startAtEnd** as nullable logical) as function

## About

Returns a function that splits text into a list of text at each specified position.

## <span id="page-550-0"></span>Splitter.SplitTextByRanges

11/25/2019 • 2 minutes to read

## Syntax

Splitter.SplitTextByRanges(**ranges** as list, optional **startAtEnd** as nullable logical) as function

## About

Returns a function that splits text into a list of text according to the specified offsets and lengths.

# <span id="page-551-0"></span>Splitter.SplitTextByRepeatedLengths

11/25/2019 • 2 minutes to read

## Syntax

Splitter.SplitTextByRepeatedLengths(**length** as number, optional **startAtEnd** as nullable logical) as function

## About

Returns a function that splits text into a list of text after the specified length repeatedly.

# <span id="page-552-0"></span>Splitter.SplitTextByWhitespace

11/25/2019 • 2 minutes to read

## Syntax

Splitter.SplitTextByWhitespace(optional **quoteStyle** as nullable number) as function

## About

Returns a function that splits text into a list of text at whitespace.

## Table functions

11/25/2019 • 14 minutes to read

## Table construction

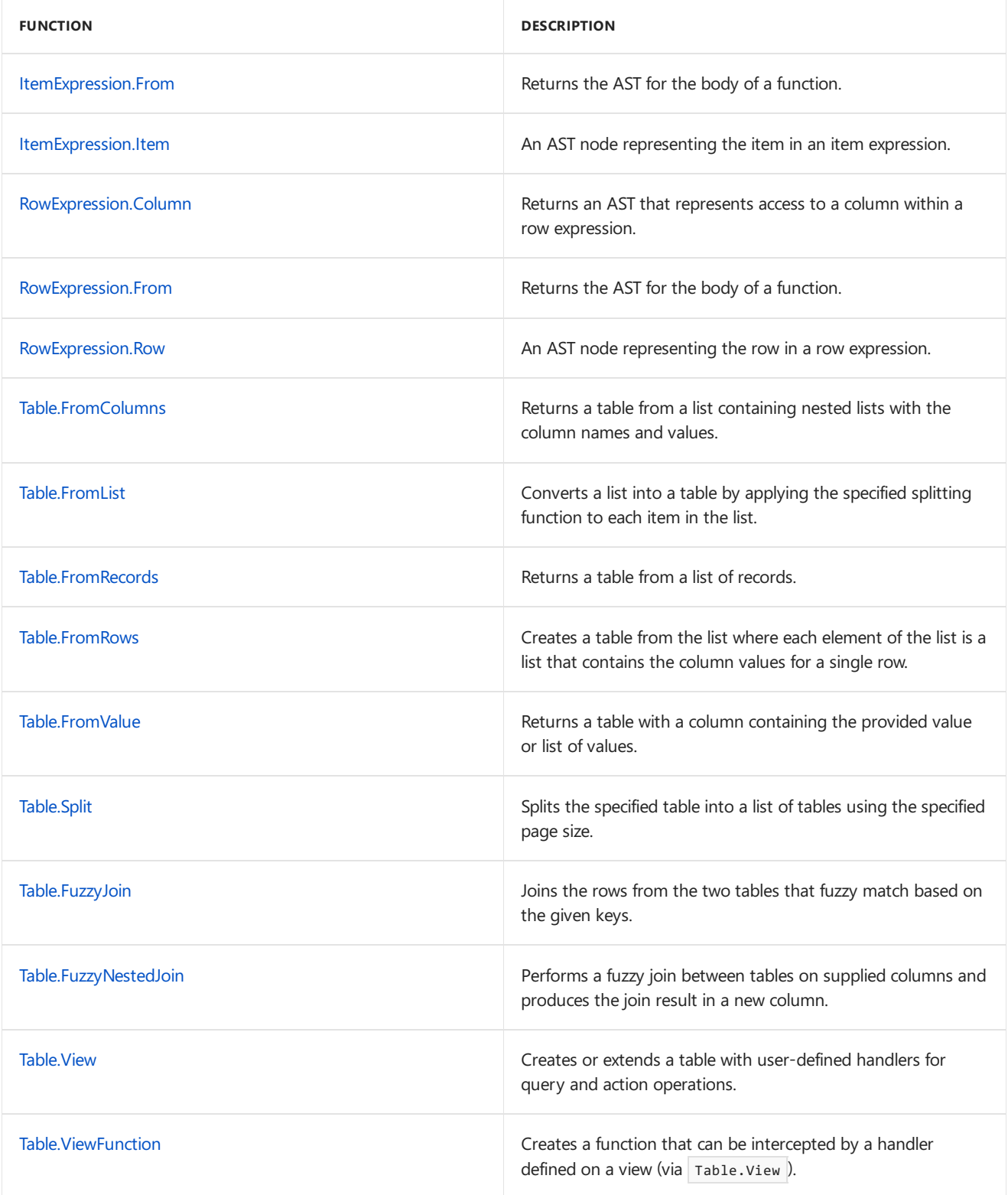

## Conversions

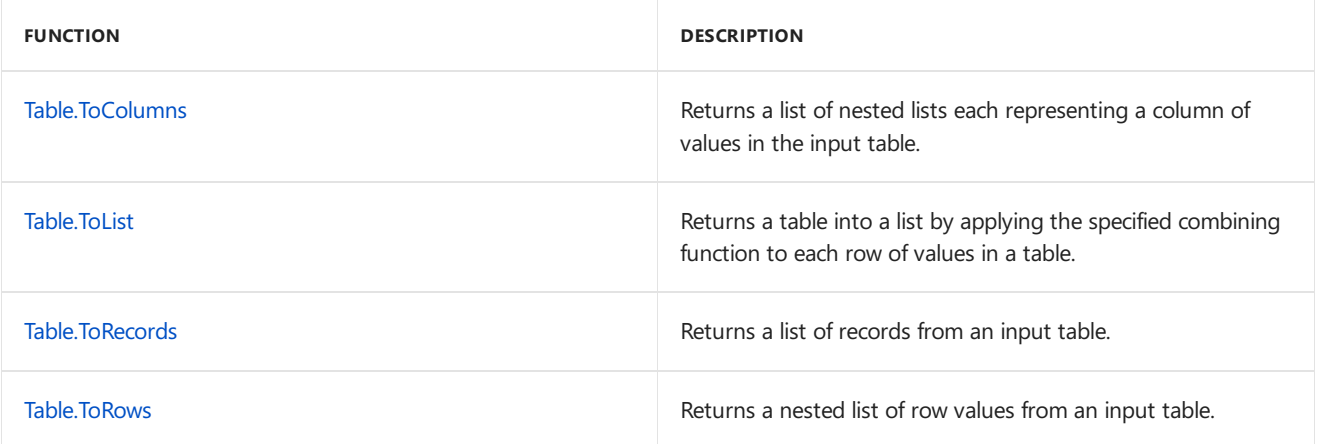

## Information

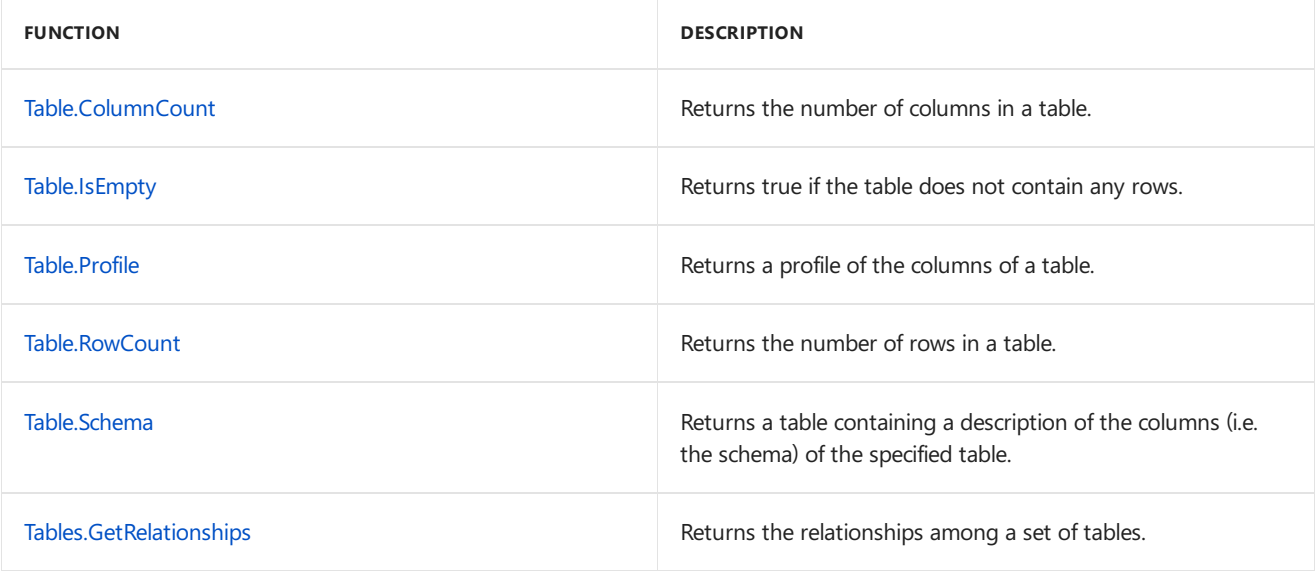

## Row operations

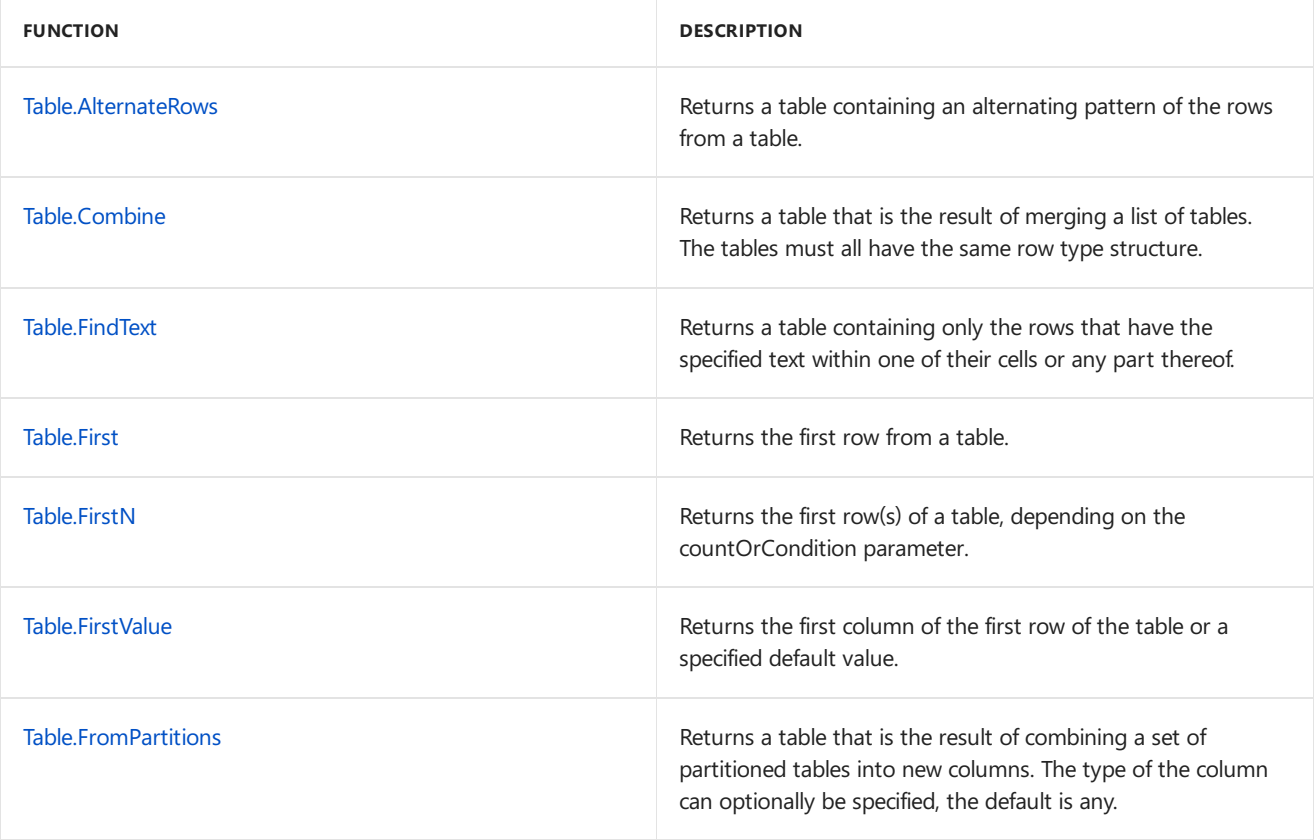

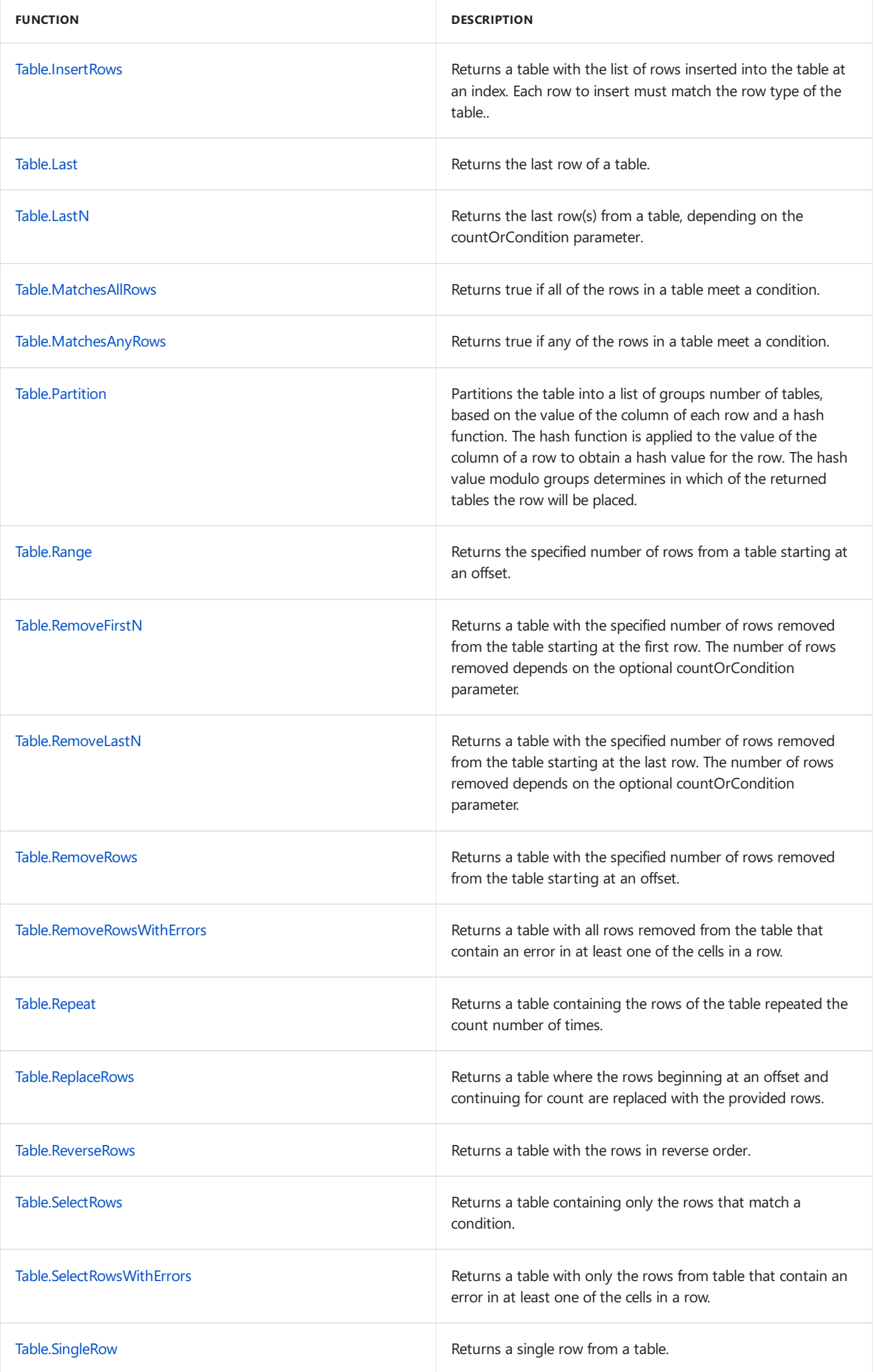

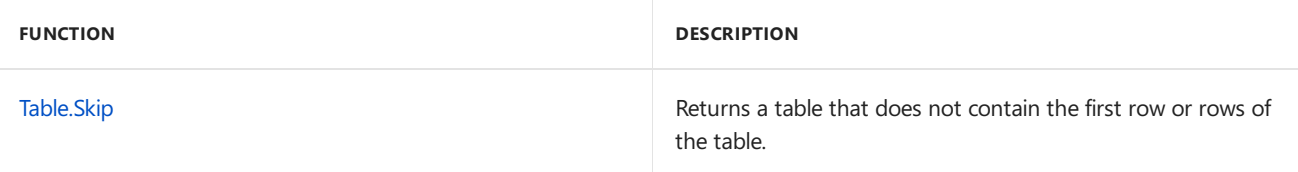

## Column operations

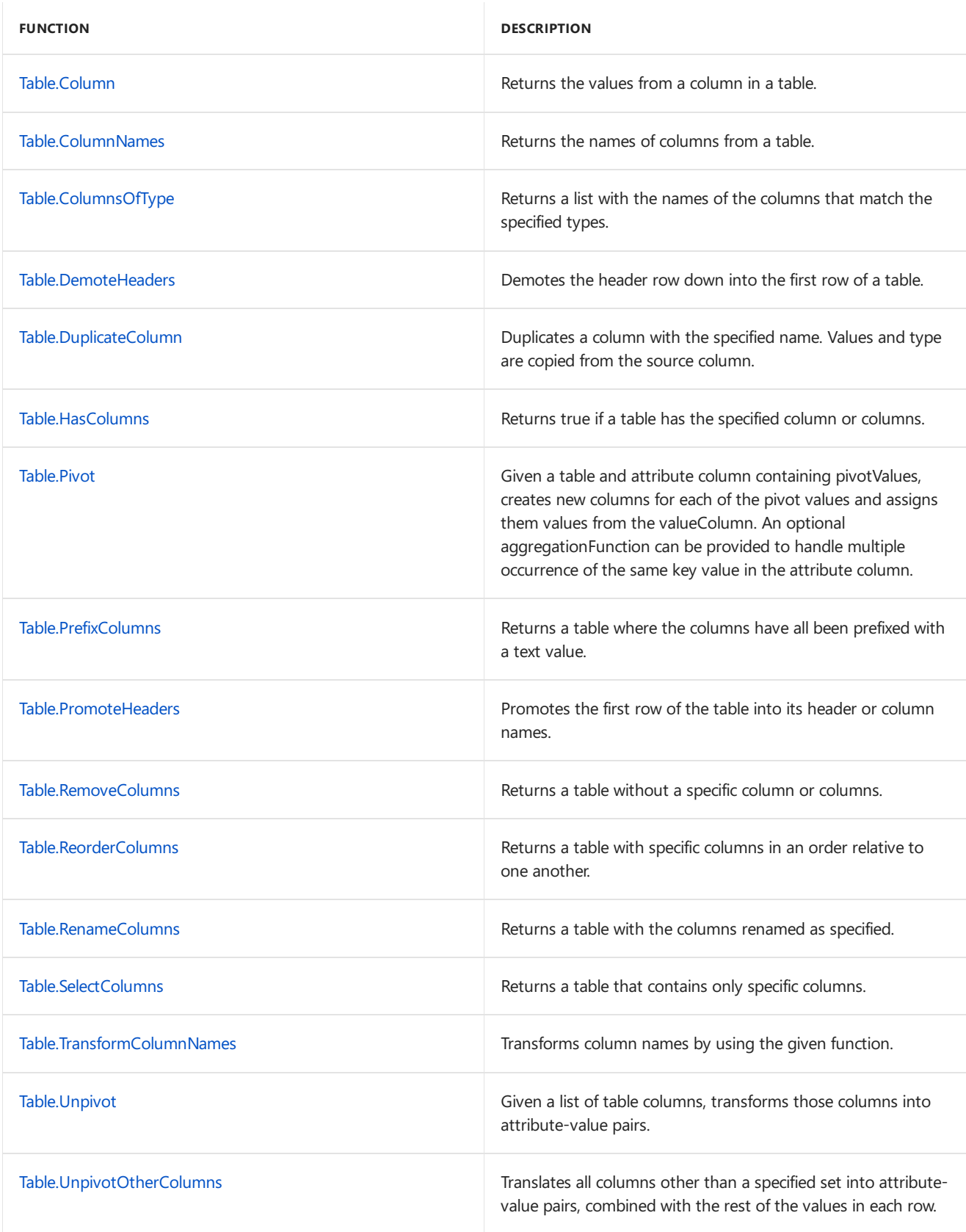

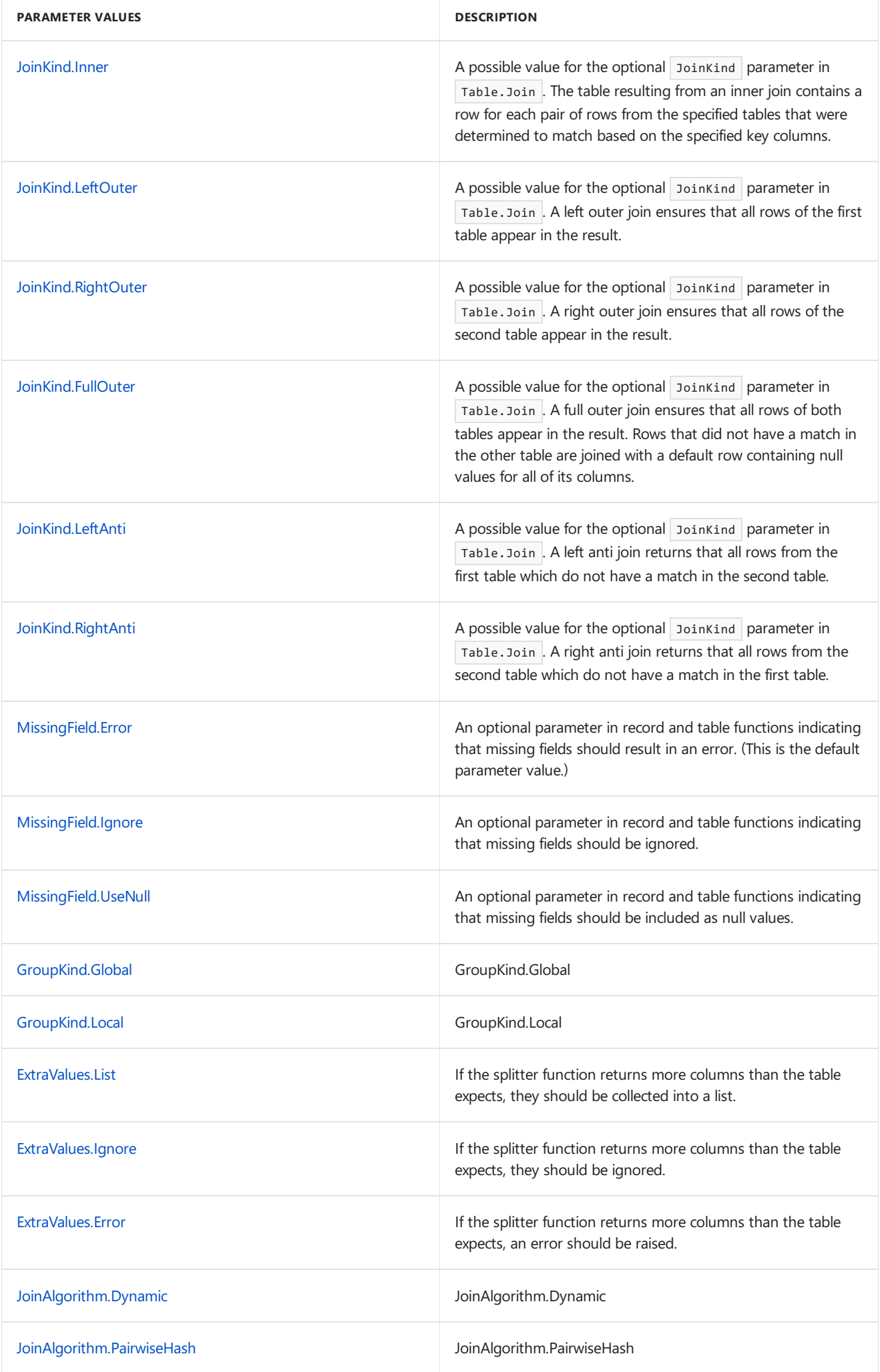

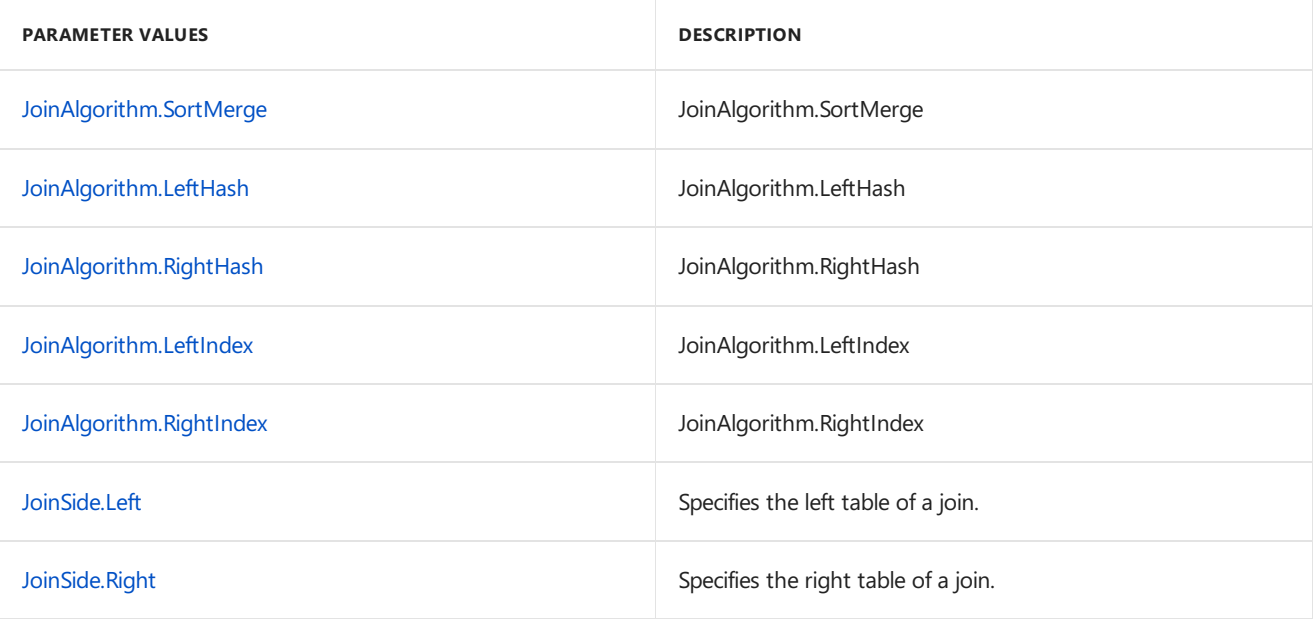

## Transformation

### **Parameters for Group options**

- GroupKind.Global =  $0$ ;
- GroupKind.Local =  $1$ ;

### **Parameters for Join kinds**

- $\bullet$  JoinKind.Inner = 0;
- JoinKind.LeftOuter = 1;
- JoinKind.RightOuter = 2;
- $\bullet$  JoinKind.FullOuter = 3;
- $\bullet$  JoinKind.LeftAnti = 4;
- JoinKind.RightAnti = 5

### **Join Algorithm**

Ē

The following JoinAlgorithm values can be specified to Table.Join

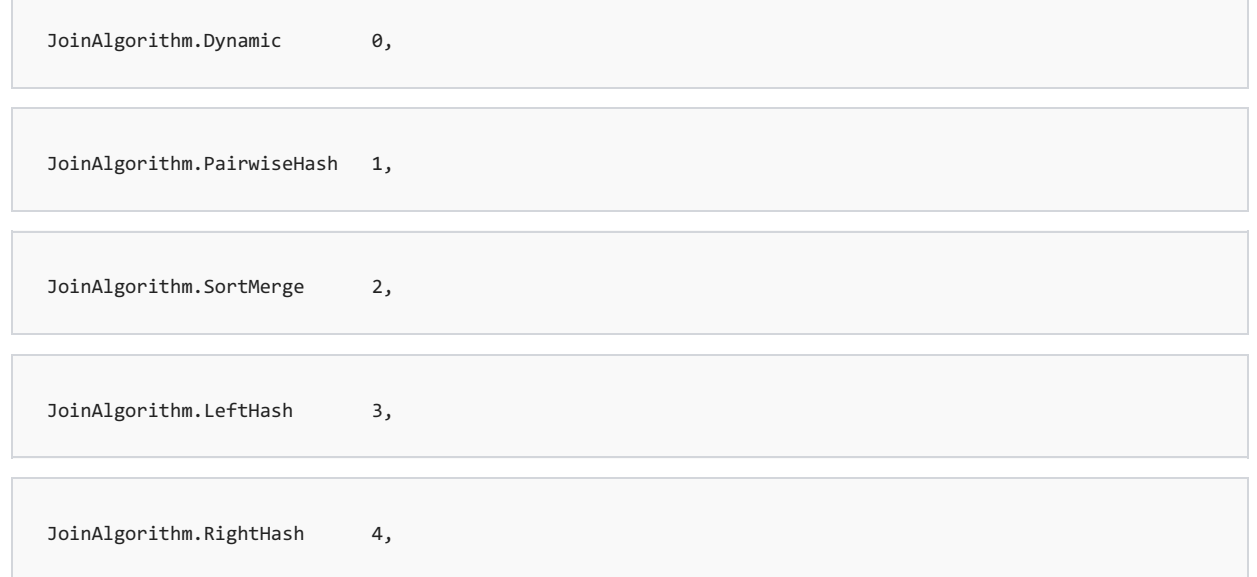

JoinAlgorithm.LeftIndex 5,

JoinAlgorithm.RightIndex 6,

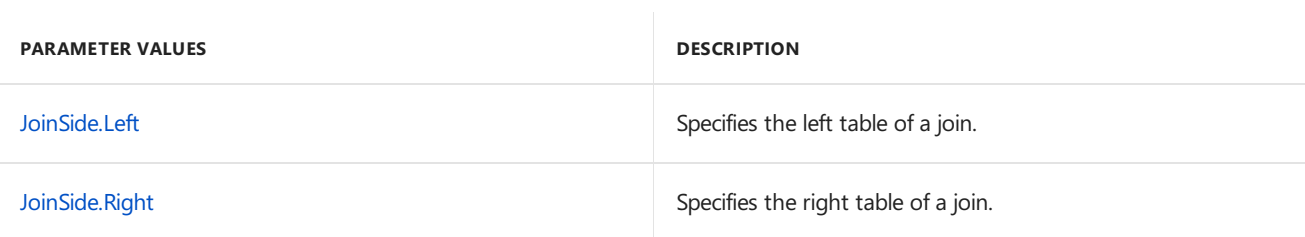

### **Example data**

The following tables are used by the examples in this section.

#### **Customers table**

```
Customers = Table.FromRecords({
 [CustomerID = 1, Name = "Bob", Phone = "123-4567".][CustomerID = 2, Name = "Jim", Phone = "987-6543"],[CustomerID = 3, Name = "Paul", Phone = "543-7890"],
 [CustomerID = 4, Name = "Ringo", Phone = "232-1550"]}
```
#### **Orders table**

```
Orders = Table.FromRecords({
 [OrderID = 1, CustomerID = 1, Item = "Fishing rod", Price = 100.0],[OrderID = 2, CustomerID = 1, Item = "1 lb. worms", Price = 5.0],[OrderID = 3, CustomerID = 2, Item = "Fishing net", Price = 25.0],[OrderID = 4, CustomerID = 3, Item = "Fish tazer", Price = 200.0],[OrderID = 5, CustomerID = 3, Item = "Bandaids", Price = 2.0],[OrderID = 6, CustomerID = 1, Item = "Takele box", Price = 20.0],[OrderID = 7, CustomerID = 5, Item = "Bait", Price = 3.25],[OrderID = 8, CustomerID = 5, Item = "Fishing Rod", Price = 100.0],[OrderID = 9, CustomerID = 6, Item = "Bait", Price = 3.25]
```
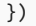

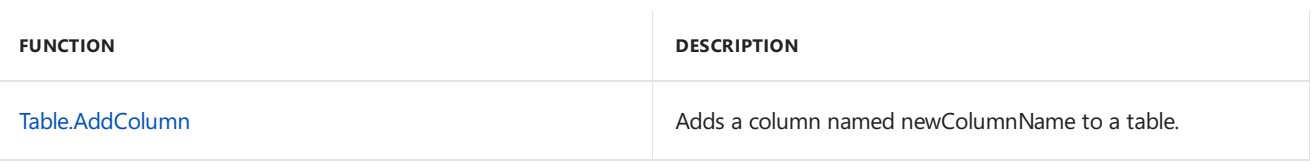

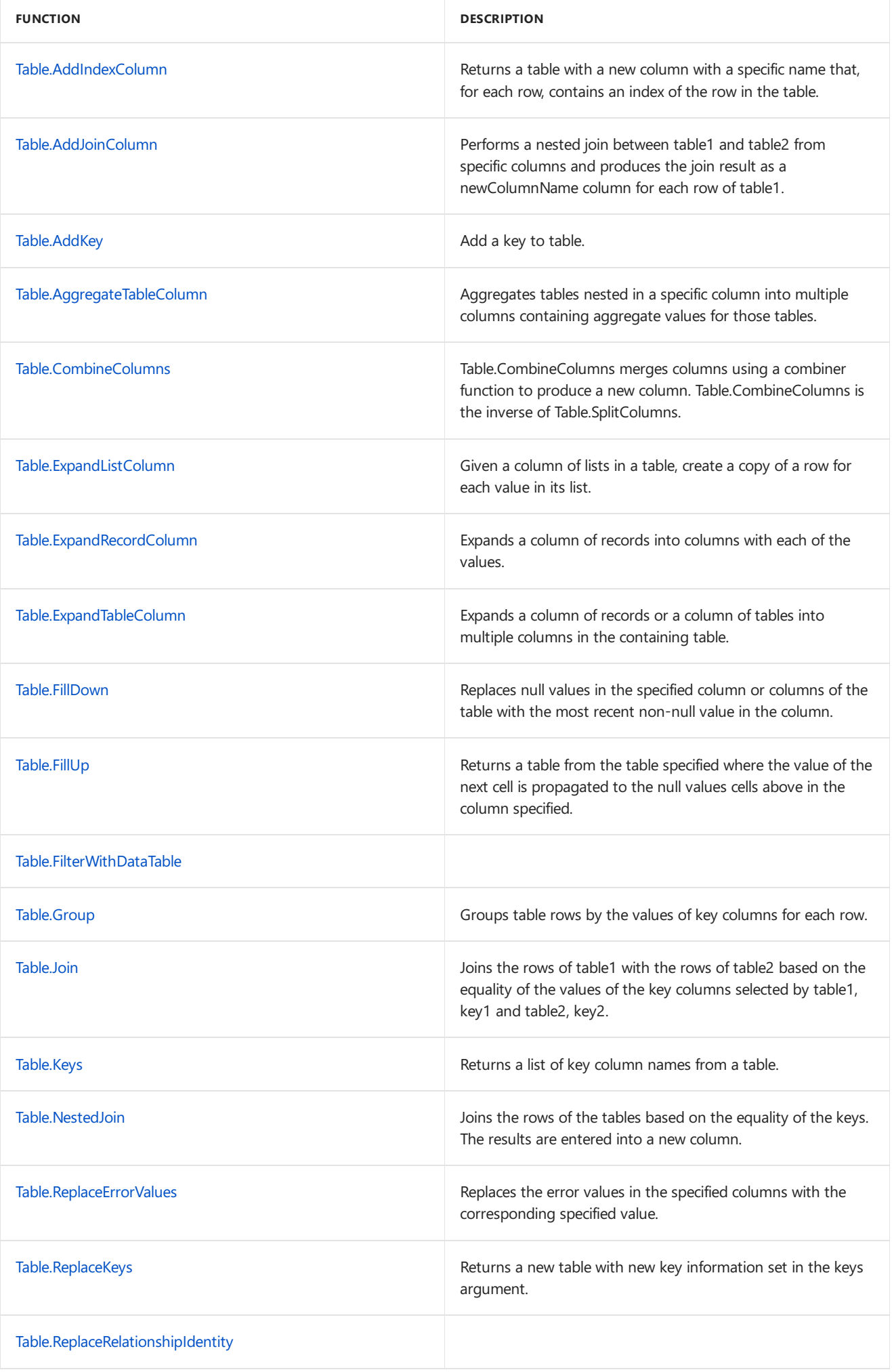

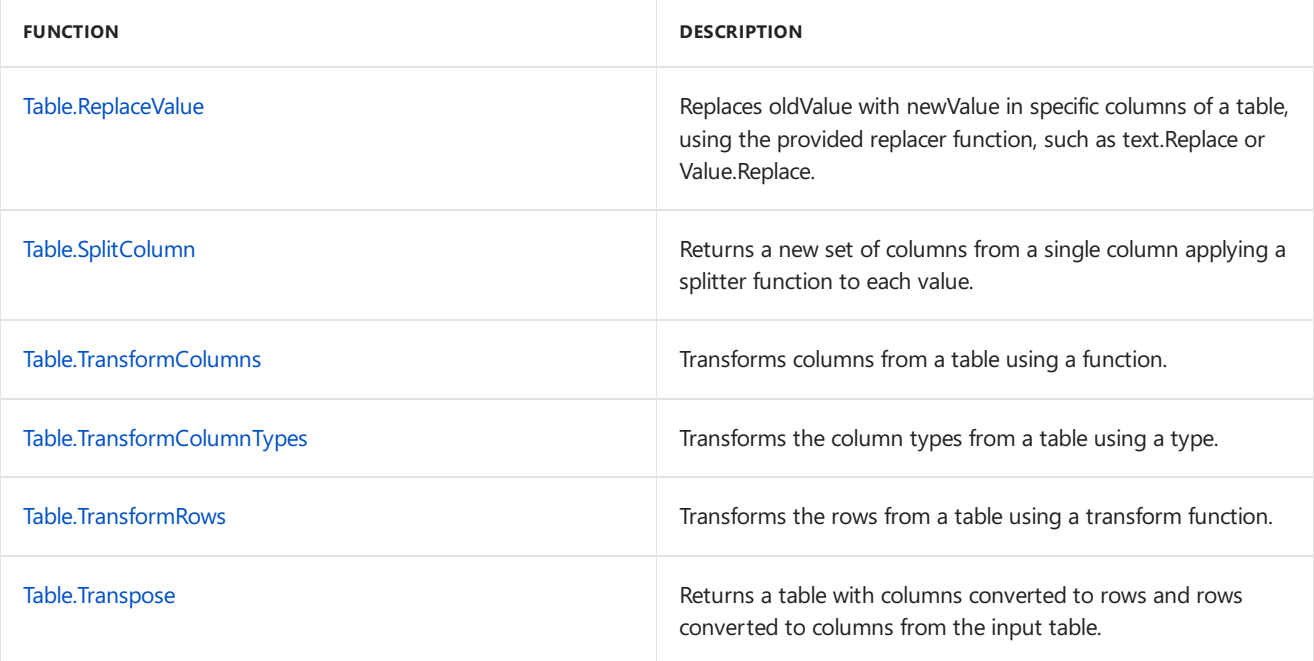

## Membership

### **Parameters for membership checks**

### **Occurrence specification**

Occurrence.First = 0

Occurrence.Last = 1

Occurrence.All = 2

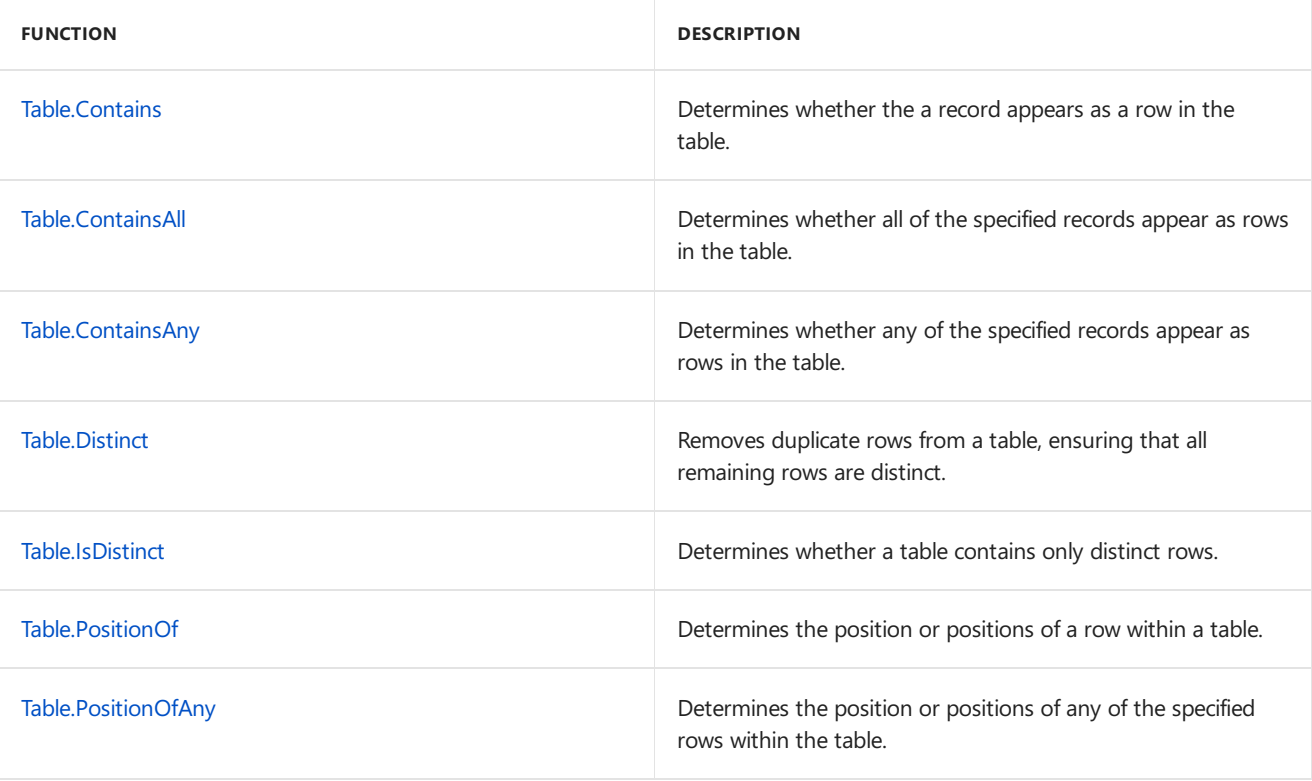

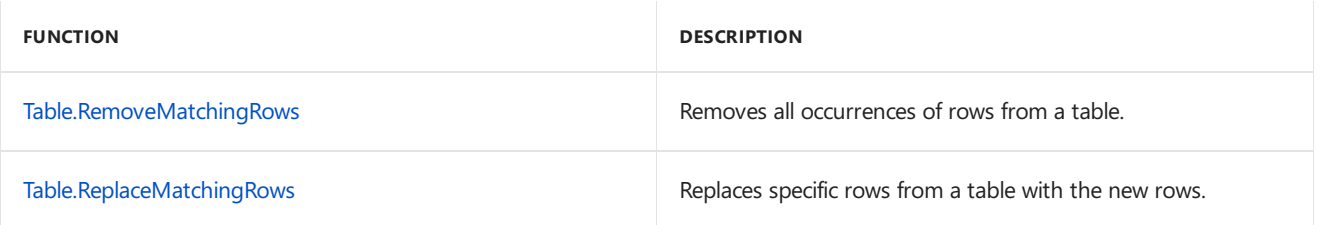

## **Ordering**

### **Example data**

The following tables are used by the examples in this section.

### **Employees table**

```
Employees = Table.FromRecords(
   {[Name="Bill", Level=7, Salary=100000],
    [Name="Barb", Level=8, Salary=150000],
    [Name="Andrew", Level=6, Salary=85000],
    [Name="Nikki", Level=5, Salary=75000],
    [Name="Margo", Level=3, Salary=45000],
    [Name="Jeff", Level=10, Salary=200000]},
type table [
   Name = text,
   Level = number,
   Salary = number
```
])

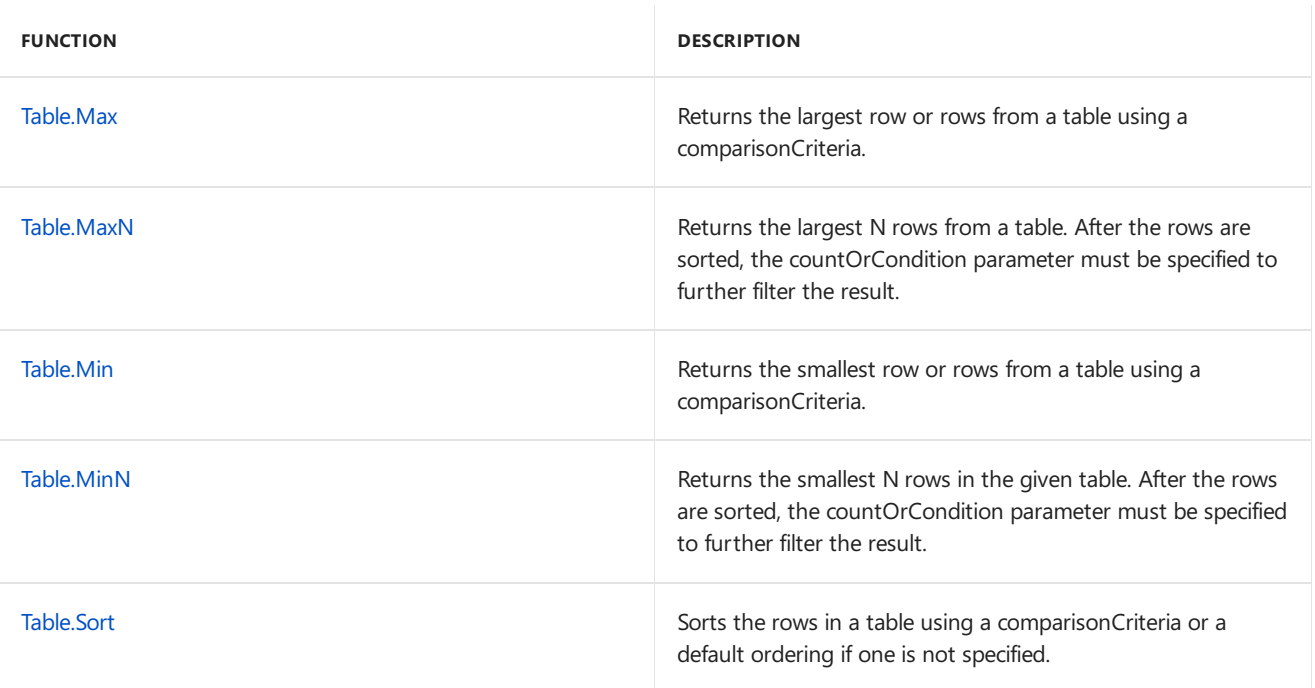

## **Other**

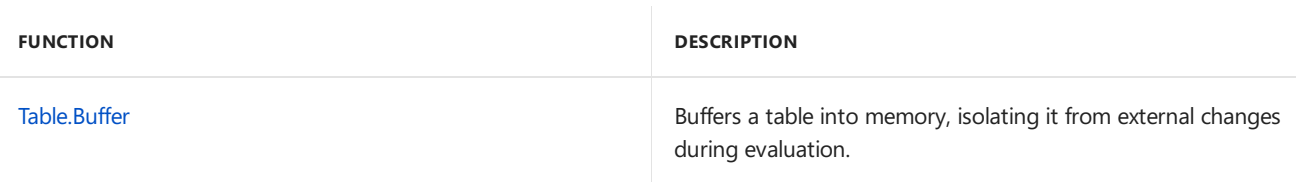

## Parameter Values

### **Naming output columns**

This parameter is a list of text values specifying the column names of the resulting table. This parameter is generally used in the Table construction functions, such as Table.FromRows and Table.FromList.

### **Comparison criteria**

Comparison criterion can be provided as either of the following values:

- A number value to specify a sort order. See sort order in the parameter values section above.
- To compute a key to be used for sorting, a function of 1 argument can be used.
- To both select a key and control order, comparison criterion can be a list containing the key and order.
- To completely control the comparison, a function of 2 arguments can be used that returns -1, 0, or 1 given the relationship between the left and right inputs. Value.Compare is a method that can be used to delegate this logic.

For examples, see description of [Table.Sort.](#page-697-0)

### **Count or Condition critieria**

This criteria is generally used in ordering or row operations. It determines the number of rows returned in thetable and can take two forms, a number or a condition:

- A number indicates how many values to return inline with the appropriate function
- If a condition is specified, the rows containing values that initially meet the condition is returned. Once a value fails the condition, no further values are considered.

### See [Table.FirstN](#page-624-0) or [Table.MaxN](#page-653-0).

### **Handling of extravalues**

This is used to indicate how the function should handle extra values in a row. This parameter is specified as a number, which maps to the options below.

```
EvtraValues List = \thetaExtraValues.Error = 1
ExtraValues.Ignore = 2
```
For more information, see [Table.FromList](#page-628-0).

### **Missing column handling**

This is used to indicate how the function should handle missing columns. This parameter is specified as a number, which maps to the options below.

```
MissingField.Error = 0;
MissingField.Ignore = 1;
```
MissingField.UseNull = 2;

This is used in column or transformation operations. For Examples, see [Table.TransformColumns](#page-707-0).

### **Sort Order**

This is used to indicate how the results should be sorted. This parameter is specified as a number, which maps to the options below.

```
Order.Ascending = 0
   Order.Descending = 1
```
### **Equation criteria**

Equation criteria for tables can be specified as either a

- $\bullet$  A function value that is either
	- o A key selector that determines the column in the table to apply the equality criteria, or
	- A comparer function that is used to specify thekind of comparison to apply. Built in comparer functions can be specified, see section for Comparer functions.
- $\bullet$  A list of the columns in the table to apply the equality criteria

For examples, look at description for [Table.Distinct](#page-614-0).

## <span id="page-565-0"></span>ExtraValues.Error

11/25/2019 • 2 minutes to read

## About

If the splitter function returns more columns than the table expects, an error should be raised.

# <span id="page-566-0"></span>ExtraValues.Ignore

11/25/2019 • 2 minutes to read

## About

If the splitter function returns more columns than the table expects, they should be ignored.

## <span id="page-567-0"></span>ExtraValues.List

11/25/2019 • 2 minutes to read

## About

If the splitter function returns more columns than the table expects, they should be collected into a list.

# <span id="page-568-0"></span>GroupKind.Global

11/25/2019 • 2 minutes to read

## About

## Syntax

GroupKind.Global

# <span id="page-569-0"></span>GroupKind.Local

11/25/2019 • 2 minutes to read

## About

## Syntax

GroupKind.Local

## About

GroupKind.Local

## <span id="page-570-0"></span>ItemExpression.From

11/25/2019 • 2 minutes to read

### Syntax

```
ItemExpression.From(function as function) as record
```
## About

Returns the AST for the body of function , normalized into an *item expression*:

- The function must be a 1-argument lambda.
- All references to the function parameter are replaced with ItemExpression.Item .
- The AST will be simplified to contain only nodes of the kinds:
	- Constant
	- Invocation  $\circ$
	- $\circ$ Unary
	- $\circ$ Binary
	- $\circ$ If
	- FieldAccess  $\circ$
	- NotImplemented

An error is raised if an item expression AST cannot be returned for the body of function.

## Example 1

Returns the AST for the body of the function each  $\sim$   $\sim$  null

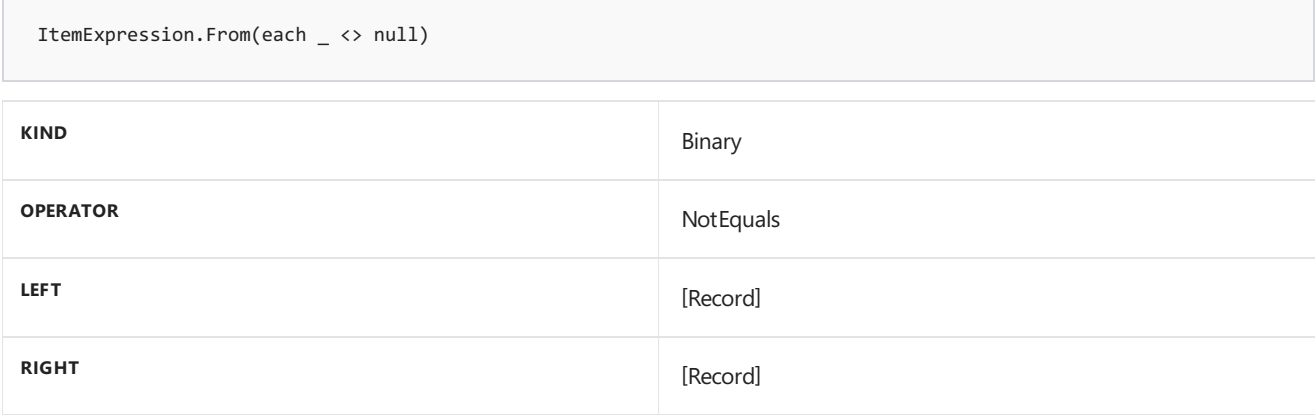

# <span id="page-571-0"></span>ItemExpression.Item

11/25/2019 • 2 minutes to read

## About

An AST node representing the item in an item expression.

# <span id="page-572-0"></span>JoinAlgorithm.Dynamic

11/25/2019 • 2 minutes to read

## About

JoinAlgorithm.Dynamic

# <span id="page-573-0"></span>JoinAlgorithm.LeftHash

11/25/2019 • 2 minutes to read

## About

JoinAlgorithm.LeftHash

# <span id="page-574-0"></span>JoinAlgorithm.LeftIndex

11/25/2019 • 2 minutes to read

## About

JoinAlgorithm.LeftIndex

# <span id="page-575-0"></span>JoinAlgorithm.PairwiseHash

11/25/2019 • 2 minutes to read

## About

JoinAlgorithm.PairwiseHash
# JoinAlgorithm.RightHash

11/25/2019 • 2 minutes to read

#### About

JoinAlgorithm.RightHash

# JoinAlgorithm.RightIndex

11/25/2019 • 2 minutes to read

#### About

JoinAlgorithm.RightIndex

# JoinAlgorithm.SortMerge

11/25/2019 • 2 minutes to read

#### About

JoinAlgorithm.SortMerge

## JoinKind.FullOuter

11/25/2019 • 2 minutes to read

#### About

A possible value for the optional JoinKind parameter in Table.Join . A full outer join ensures that all rows of both tables appear in the result. Rows that did not have a match in the other table are joined with a default row containing null values for all of its columns.

# JoinKind.Inner

11/25/2019 • 2 minutes to read

#### About

A possible value for the optional JoinKind parameter in Table.Join . The table resulting from an inner join contains a row for each pair of rows from the specified tables that were determined to match based on the specified key columns.

## JoinKind.LeftAnti

11/25/2019 • 2 minutes to read

#### About

A possible value for the optional JoinKind parameter in Table.Join . A left anti join returns that all rows from the first table which do not have a match in the second table.

# JoinKind.LeftOuter

11/25/2019 • 2 minutes to read

#### About

A possible value for the optional JoinKind parameter in Table.Join . A left outer join ensures that all rows of the first table appear in the result.

# JoinKind.RightAnti

11/25/2019 • 2 minutes to read

#### About

A possible value for the optional JoinKind parameter in Table.Join . A right anti join returns that all rows from the second table which do not have a match in the first table.

# JoinKind.RightOuter

11/25/2019 • 2 minutes to read

#### About

A possible value for the optional JoinKind parameter in Table.Join . A right outer join ensures that all rows of the second table appear in the result.

# JoinSide.Left

11/25/2019 • 2 minutes to read

#### About

Specifies the left table of a join.

# JoinSide.Right

11/25/2019 • 2 minutes to read

#### About

Specifies the right table of a join.

# Occurrence.All

11/25/2019 • 2 minutes to read

### About

A list of positions of all occurrences of the found values is returned.

## Occurrence.First

11/25/2019 • 2 minutes to read

### About

The position of the first occurrence of the found value is returned.

# Occurrence.Last

11/25/2019 • 2 minutes to read

### About

The position of the last occurrence of the found value is returned.

# Order.Ascending

11/25/2019 • 2 minutes to read

#### About

Function type which sorts the list in ascending order.

# Order.Descending

11/25/2019 • 2 minutes to read

#### About

Function type which sorts the list in descending order.

# RowExpression.Column

11/25/2019 • 2 minutes to read

#### Syntax

RowExpression.Column(**columnName** as text) as record

#### About

Returns an AST that represents access to column columnName of the row within a row expression.

#### **Example 1**

Creates an AST representing access of column "CustomerName".

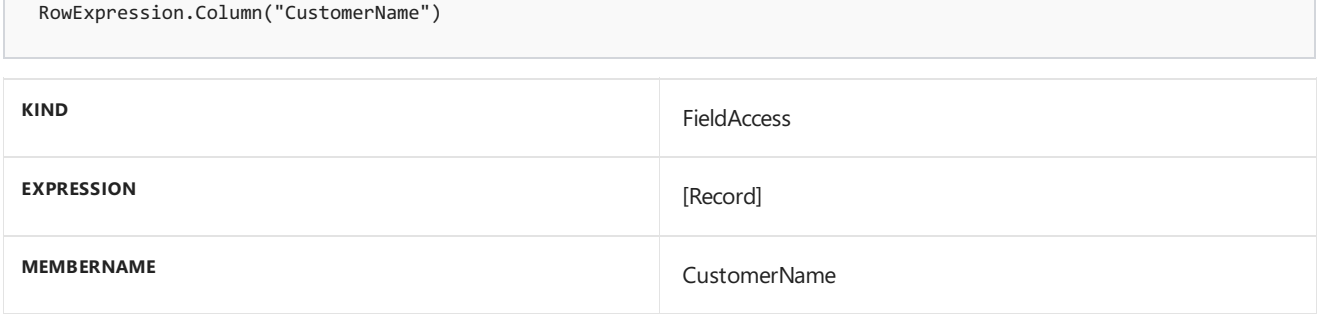

## RowExpression.From

11/25/2019 • 2 minutes to read

#### Syntax

RowExpression.From(**function** as function) as record

### About

Returns the AST for the body of function , normalized into a *row expression*:

- The function must be a 1-argument lambda.
- All references to the function parameter are replaced with RowExpression.Row .
- All references to columns are replaced with RowExpression.Column(*columnName*).  $\bullet$
- The AST will be simplified to contain only nodes of the kinds:
	- Constant
	- $\circ$ Invocation
	- Unary
	- $\circ$ Binary
	- If  $\circ$
	- $\circ$ FieldAccess
	- $\circ$ NotImplemented

An error is raised if a row expression AST cannot be returned for the body of function.

#### **Example 1**

Returns the AST for the body of the function each [CustomerID] = "ALFKI"

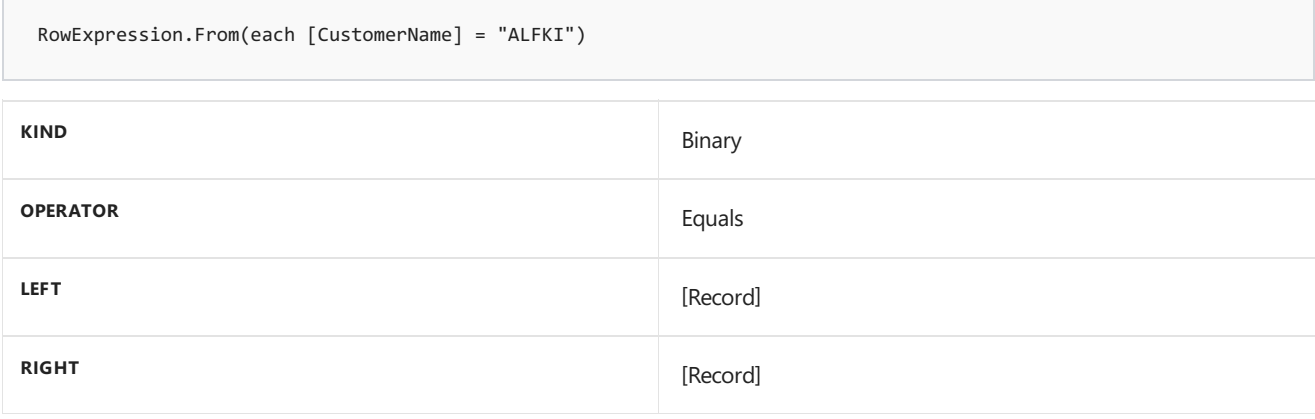

# RowExpression.Row

11/25/2019 • 2 minutes to read

#### About

An AST node representing the row in a row expression.

## Table.AddColumn

11/25/2019 • 2 minutes to read

#### Syntax

Table.AddColumn(**table** as table, **newColumnName** as text, **columnGenerator** as function, optional **columnType** as nullable type) as table

#### About

Adds a column named newColumnName to the table table. The values for the column are computed using the specified selection function columnGenerator with each row taken as an input.

### Example 1

Add a column named "TotalPrice" to the table with each value being the sum of column [Price] and column [Shipping].

```
Table.AddColumn(Table.FromRecords({[OrderID = 1, CustomerID = 1, Item = "Fishing rod", Price = 100.0, Shipping
= 10.00], [OrderID = 2, CustomerID = 1, Item = "1 lb. worms", Price = 5.0, Shipping = 15.00], [OrderID = 3,
CustomerID = 2, Item = "Fishing net", Price = 25.0, Shipping = 10.00]}), "TotalPrice", each [Price] +
[Shipping])
```
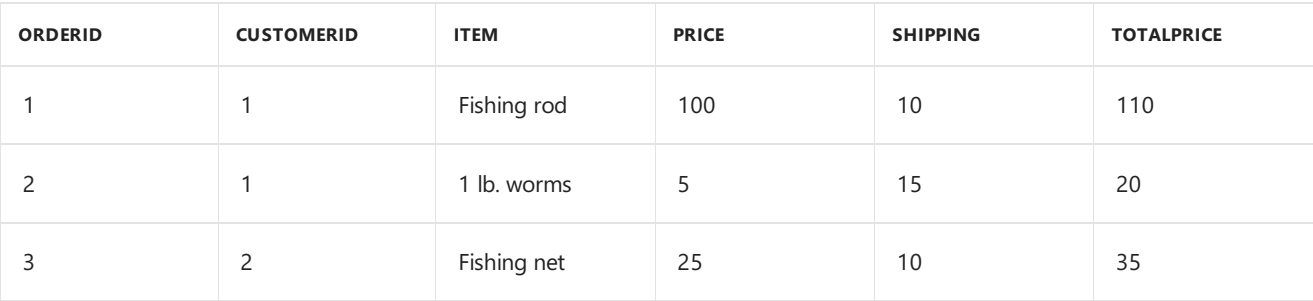

## Table.AddIndexColumn

11/25/2019 • 2 minutes to read

#### Syntax

```
Table.AddIndexColumn(table as table, newColumnName as text, optional initialValue as nullable
number, optional increment as nullable number) as table
```
#### About

Appends a column named newColumnName to the table with explicit position values. An optional value, initialValue, the initial index value. An optional value, increment, specifies how much to increment each index value.

### Example 1

Add an index column named "Index" to the table.

```
Table.AddIndexColumn(Table.FromRecords({[CustomerID = 1, Name = "Bob", Phone = "123-4567"], [CustomerID = 2,
Name = "Jim", Phone = "987-6543"], [CustomerID = 3, Name = "Paul", Phone = "543-7890"], [CustomerID = 4, Name
= "Ringo", Phone = "232-1550"]}), "Index")
```
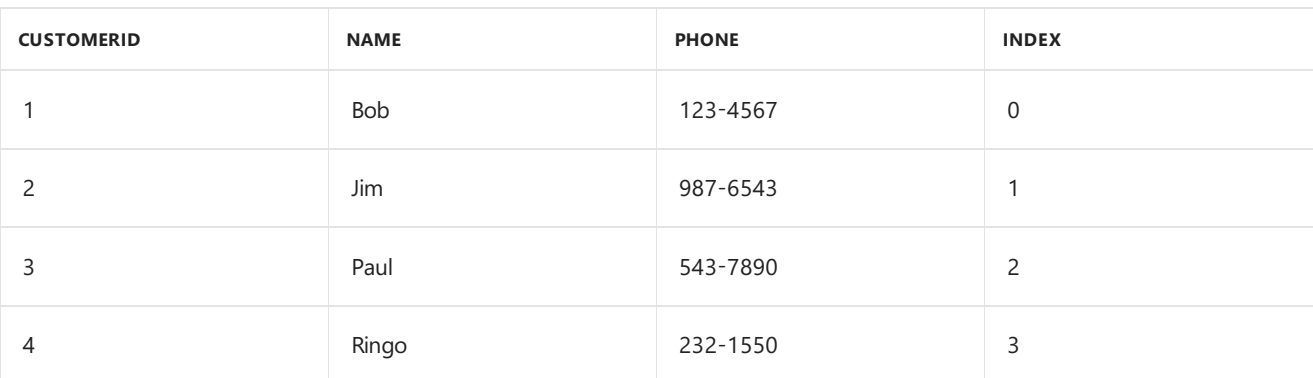

### Example 2

Add an index column named "index", starting atvalue 10 and incrementing by 5, to thetable.

```
Table.AddIndexColumn(Table.FromRecords({[CustomerID = 1, Name = "Bob", Phone = "123-4567"], [CustomerID = 2,
Name = "Jim", Phone = "987-6543"], [CustomerID = 3, Name = "Paul", Phone = "543-7890"], [CustomerID = 4, Name
= "Ringo", Phone = "232-1550"]}), "Index", 10, 5)
```
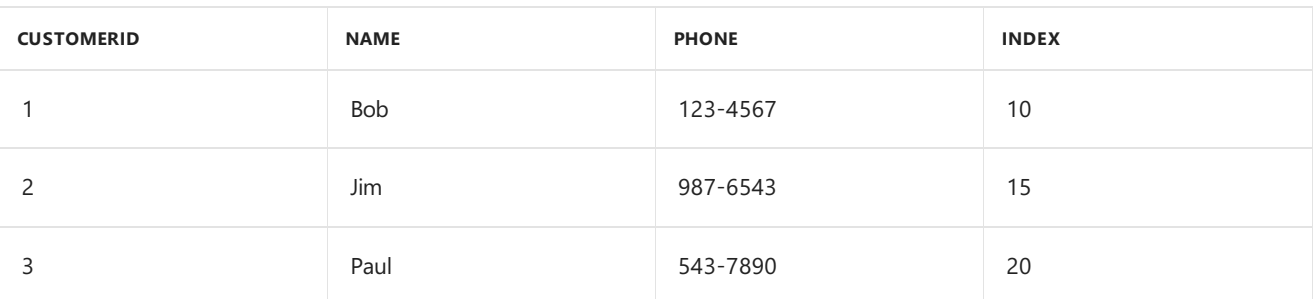

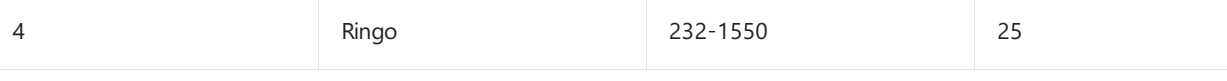

## Table.AddJoinColumn

11/25/2019 • 2 minutes to read

#### Syntax

Table.AddJoinColumn(table1 as table, key1 as any, table2 as function, key2 as any, newColumnName as text) as table

### About

Joins the rows of table1 with the rows of table2 based on the equality of the values of the key columns selected by key1 (for table1) and key2 (for table2). The results are entered into the column named newColumnName. This function behaves similarly to Table.Join with a JoinKind of LeftOuter except that the join results are presented in a nested rather than flattened fashion.

#### Example 1

Add a join column to ({[saleID = 1, item = "Shirt"], [saleID = 2, item = "Hat"]}) named "price/stock" from the table  $({[scaleID = 1, price = 20], [scaleID = 2, price = 10]})$  joined on  $[scaleID]$ .

```
Table.AddJoinColumn(Table.FromRecords({[saleID = 1, item = "Shirt"], [saleID = 2, item = "Hat"]}), "saleID",
() => Table.FromRecords({[saleID = 1, price = 20, stock = 1234], [saleID = 2, price = 10, stock = 5643]}),
"saleID", "price")
```
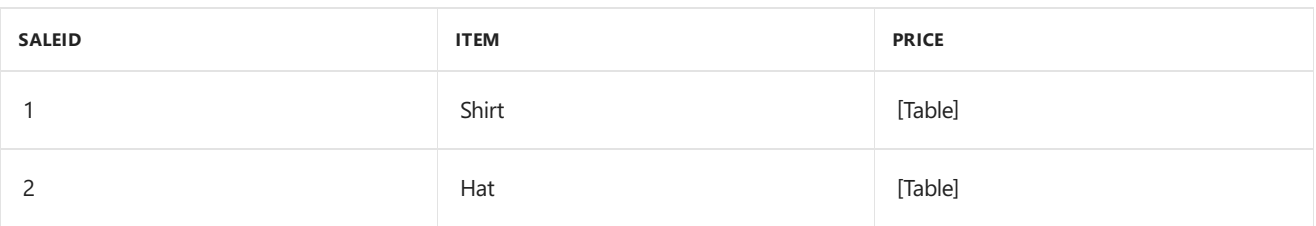

11/25/2019 • 2 minutes to read

#### Syntax

Table.AddKey(**table** as table, **columns** as list, **isPrimary** as logical) as table

#### About

Add a key to table , given columns is the subset of table 's column names that defines the key, and isPrimary specifies whether the key is primary.

#### Example 1

Add a key to {[Id = 1, Name = "Hello There"], [Id = 2, Name = "Good Bye"]} that comprise of {"Id"} and make it a primary.

let tableType = type table [Id = Int32.Type, Name = text], table = Table.FromRecords({[Id = 1, Name = "Hello There"], [Id = 2, Name = "Good Bye"]}), resultTable = Table.AddKey(table, {"Id"}, true) in resultTable

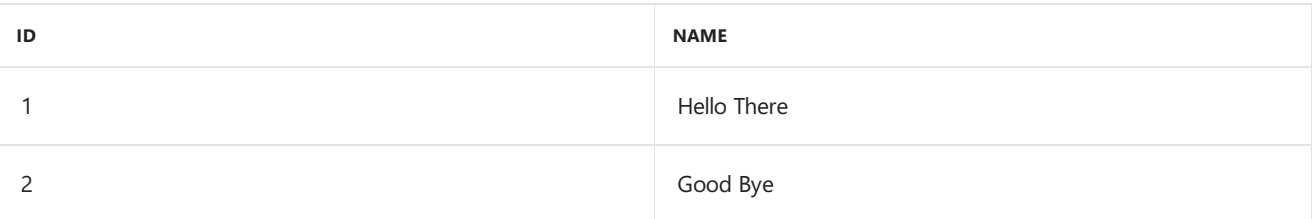

## Table.AggregateTableColumn

11/25/2019 • 2 minutes to read

#### Syntax

Table.AggregateTableColumn(**table** as table, **column** as text, **aggregations** as list) as table

#### About

Aggregates tables in table [ column ] into multiple columns containing aggregate values for the tables.

aggregations is used to specify the columns containing the tables to aggregate, the aggregation functions to apply to the tables to generate their values, and the names of the aggregate columns to create.

### Example 1

Aggregate table columns in  $[t]$  in the table  $\{[t = \{[a=1, b=2, c=3], [a=2, b=4, c=6]\}, b = 2]\}$  into the sum of  $[t.a]$ , the min and max of  $[t.b]$ , and the count of values in  $[t.a]$ .

Table.AggregateTableColumn(Table.FromRecords({ $[t = Table.FromRecords({[a=1, b=2, c=3], [a=2, b=4, c=6]})$ , b = 2]}, type table [t = table [a=number, b=number, c=number], b = number]), "t", {{"a", List.Sum, "sum of t.a"}, {"b", List.Min, "min of t.b"}, {"b", List.Max, "max of t.b"}, {"a", List.Count, "count of t.a"}})

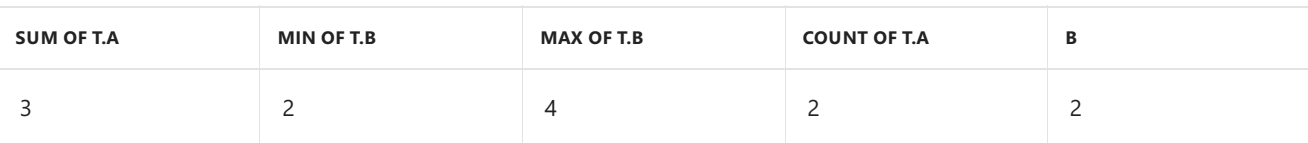

## Table.AlternateRows

11/25/2019 • 2 minutes to read

#### Syntax

Table.AlternateRows(**table** as table, **offset** as number, **skip** as number, **take** as number) as table

#### About

Keeps the initial offset then alternates taking and skipping the following rows.

- table : The input table.  $\bullet$
- offset : The number of rows to keep before starting iterations.  $\bullet$
- $skip$ : The number of rows to remove in each iteration.
- take :The number of rows to keep in each iteration.  $\bullet$

#### Example 1

Return a table from the table that, starting at the first row, skips 1 value and then keeps 1 value.

```
Table.AlternateRows(Table.FromRecords({[CustomerID = 1, Name = "Bob", Phone = "123-4567"], [CustomerID = 2,
Name = "Jim", Phone = "987-6543"], [CustomerID = 3, Name = "Paul", Phone = "543-7890"]}), 1, 1, 1)
```
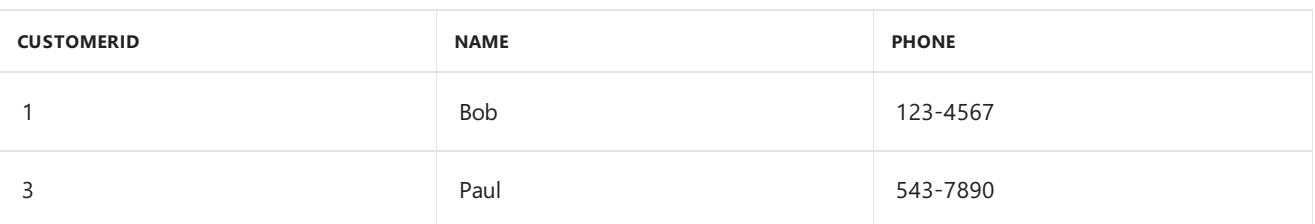

# Table.Buffer

11/25/2019 • 2 minutes to read

### Syntax

Table.Buffer(**table** as table) as table

### About

Buffers a table in memory, isolating it from external changes during evaluation.

## Table.Column

11/25/2019 • 2 minutes to read

#### Syntax

```
Table.Column(table as table, column as text) as list
```
### About

Returns the column of data specified by  $\overline{\text{column}}$  from the table  $\overline{\text{table}}$  as a list.

### Example 1

Returns the values from the [Name] column in the table.

```
Table.Column(Table.FromRecords({ [CustomerID = 1, Name = "Bob", Phone = "123-4567"], [CustomerID = 2, Name =
"Jim", Phone = "987-6543"], [CustomerID = 3, Name = "Paul", Phone = "543-7890"], [CustomerID = 4, Name =
"Ringo", Phone = "232-1550"]}), "Name")
```
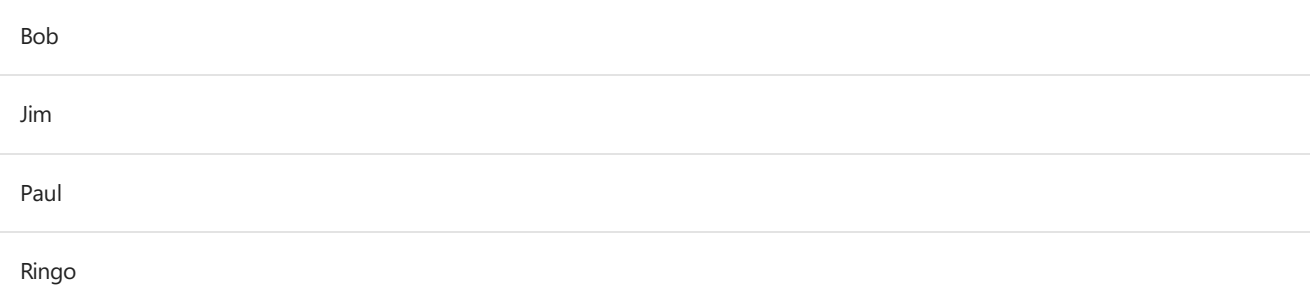

## Table.ColumnCount

11/25/2019 • 2 minutes to read

#### Syntax

```
Table.ColumnCount(table as table) as number
```
### About

Returns the number of columns in the table table.

### Example 1

Find the number of columns in the table.

```
Table.ColumnCount(Table.FromRecords({[CustomerID =1, Name ="Bob", Phone = "123-4567"],[CustomerID =2, Name
="Jim", Phone = "987-6543"],[CustomerID =3, Name ="Paul", Phone = "543-7890"]}))
```
3

## Table.ColumnNames

11/25/2019 • 2 minutes to read

#### Syntax

```
Table.ColumnNames(table as table) as list
```
### About

Returns the column names in the table table as a list of text.

### Example 1

Find the column names of the table.

```
Table.ColumnNames(Table.FromRecords({ [CustomerID = 1, Name = "Bob", Phone = "123-4567"], [CustomerID = 2,
Name = "Jim", Phone = "987-6543"] , [CustomerID = 3, Name = "Paul", Phone = "543-7890"] , [CustomerID = 4,
Name = "Ringo", Phone = "232-1550"]}))
```

```
CustomerID
Name
Phone
```
## Table.ColumnsOfType

11/25/2019 • 2 minutes to read

#### Syntax

Table.ColumnsOfType(**table** as table, **listOfTypes** as list) as list

#### About

Returns a list with the names of the columns from table table that match the types specified in listOfTypes.

### Example 1

Return the names of columns of type Number. Type from the table.

```
Table.ColumnsOfType(Table.FromRecords({[a=1,b="hello"]}, type table[a=Number.Type, b=Text.Type]), {type
number})
```
## Table.Combine

11/25/2019 • 2 minutes to read

#### Syntax

Table.Combine(**tables** as list, optional **columns** as any) as table

### About

Returns a table that is the result of merging a list of tables, tables . The resulting table will have a row type structure defined by columns or by a union of the input types if columns is not specified.

### Example 1

Merge the three tables together.

```
Table.Combine({Table.FromRecords({[CustomerID = 1, Name = "Bob", Phone = "123-4567"]}),
Table.FromRecords({[CustomerID = 2, Name = "Jim", Phone = "987-6543"] }),Table.FromRecords({[CustomerID = 3,
Name = "Paul", Phone = "543-7890"]})})
```
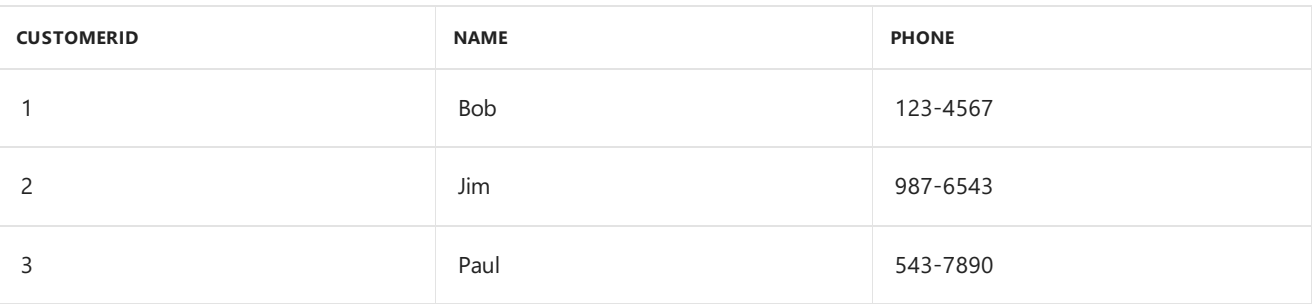

### Example 2

Merge three tables with different structures.

```
Table.Combine({Table.FromRecords({[Name="Bob",Phone="123-4567"]}), Table.FromRecords({[Fax="987-6543",
Phone="838-7171"] }),Table.FromRecords({[Cell = "543-7890"]})})
```
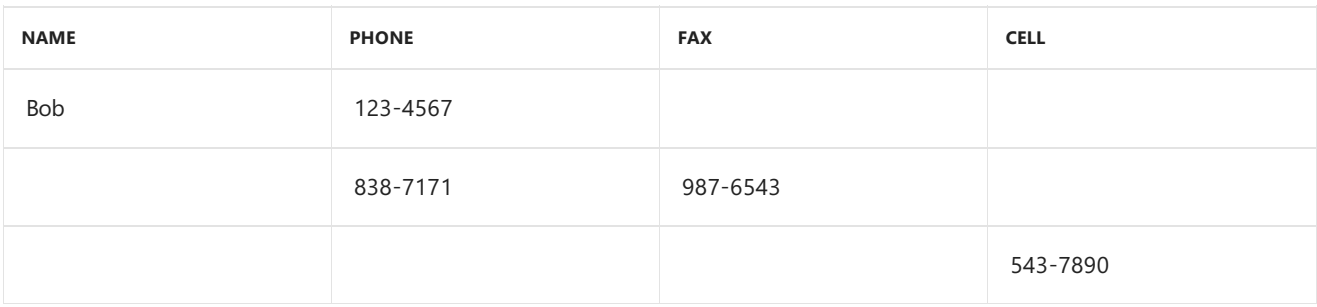

### Example 3

Merge two tables and project onto the given type.

Table.Combine({Table.FromRecords({[Name="Bob",Phone="123-4567"]}), Table.FromRecords({[Fax="987-6543", Phone="838-7171"] }),Table.FromRecords({[Cell = "543-7890"]})}, {"CustomerID", "Name"})

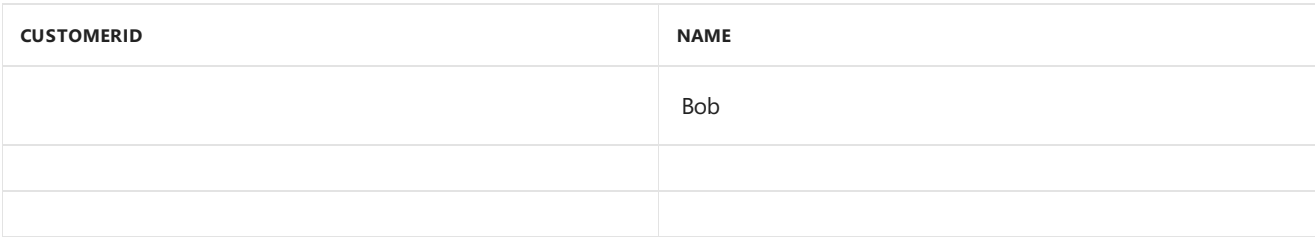

## Table.CombineColumns

11/25/2019 • 2 minutes to read

#### Syntax

Table.CombineColumns(**table** as table, **sourceColumns** as list, **combiner** as function, **column** as text) as table

#### About

Combines the specified columns into a new column using the specified combiner function.

### Table.Contains

11/25/2019 • 2 minutes to read

#### Syntax

Table.Contains(**table** as table, **row** as record, optional **equationCriteria** as any) as logical

#### About

Indicates whether the specified record, row, appears as a row in the table . An optional parameter equationCriteria may be specified to control comparison between the rows of the table.

#### Example 1

Determine if the table contains the row.

```
Table.Contains(Table.FromRecords({[CustomerID = 1, Name = "Bob", Phone = "123-4567"], [CustomerID = 2, Name =
"Jim", Phone = "987-6543"], [CustomerID = 3, Name = "Paul", Phone = "543-7890"], [CustomerID = 4, Name =
"Ringo", Phone = "232-1550"]}), [Name="Bob"])
```
true

#### Example 2

Determine if the table contains the row.

```
Table.Contains(Table.FromRecords({[CustomerID = 1, Name = "Bob", Phone = "123-4567"], [CustomerID = 2, Name =
"Jim", Phone = "987-6543"], [CustomerID = 3, Name = "Paul", Phone = "543-7890"], [CustomerID = 4, Name =
"Ringo", Phone = "232-1550"]}), [Name="Ted"])
```
false

#### Example 3

Determine if the table contains the row comparing only the column [Name].

```
Table.Contains(Table.FromRecords({[CustomerID = 1, Name = "Bob", Phone = "123-4567"], [CustomerID = 2, Name =
"Jim", Phone = "987-6543"], [CustomerID = 3, Name = "Paul", Phone = "543-7890"], [CustomerID = 4, Name =
"Ringo", Phone = "232-1550"]}), [CustomerID=4, Name="Bob"], "Name")
```
true

11/25/2019 • 2 minutes to read

#### Syntax

Table.ContainsAll(**table** as table, **rows** as list, optional **equationCriteria** as any) as logical

#### About

Indicates whether all the specified records in the list of records rows, appear as rows in the table. An optional parameter equationCriteria may be specified to control comparison between the rows of the table.

### Example 1

Determine if the table contains all the rows comparing only the column [CustomerID].

```
Table.ContainsAll( Table.FromRecords( { [CustomerID = 1, Name = "Bob", Phone = "123-4567"], [CustomerID = 2,
Name = "Jim", Phone = "987-6543"] , [CustomerID = 3, Name = "Paul", Phone = "543-7890"] , [CustomerID = 4,
Name = "Ringo", Phone = "232-1550"]}), {[CustomerID=1, Name="Bill"],[CustomerID=2, Name="Fred"]},
"CustomerID")
```
true

### Example 2

Determine if the table contains all the rows.

```
Table.ContainsAll( Table.FromRecords( { [CustomerID = 1, Name = "Bob", Phone = "123-4567"], [CustomerID = 2,
Name = "Jim", Phone = "987-6543"] , [CustomerID = 3, Name = "Paul", Phone = "543-7890"] , [CustomerID = 4,
Name = "Ringo", Phone = "232-1550"]}), {[CustomerID=1, Name="Bill"],[CustomerID=2, Name="Fred"]})
```
false
# Table.ContainsAny

11/25/2019 • 2 minutes to read

#### Syntax

Table.ContainsAny(**table** as table, **rows** as list, optional **equationCriteria** as any) as logical

### About

Indicates whether any the specified records in the list of records rows, appear as rows in the table. An optional parameter equationCriteria may be specified to control comparison between the rows of the table.

## Example 1

Determine if the table  $({a = 1, b = 2}, [a = 3, b = 4])$  contains the rows  $[a = 1, b = 2]$  or  $[a = 3, b = 5]$ .

Table.ContainsAny(Table.FromRecords( $\{[a = 1, b = 2], [a = 3, b = 4]\}$ ),  $\{[a = 1, b = 2], [a = 3, b = 5]\}$ 

true

#### Example 2

Determine if the table  $({a = 1, b = 2}, [a = 3, b = 4])$  contains the rows  $[a = 1, b = 3]$  or  $[a = 3, b = 5]$ .

Table.ContainsAny(Table.FromRecords( $\{[a = 1, b = 2], [a = 3, b = 4]\}$ ),  $\{[a = 1, b = 3], [a = 3, b = 5]\}$ 

false

#### Example 3

Determine if the table (Table.FromRecords({[a = 1, b = 2], [a = 3, b = 4]})) contains the rows  $[a = 1, b = 3]$ or  $[a = 3, b = 5]$  comparing only the column [a].

Table.ContainsAny(Table.FromRecords( $\{[a = 1, b = 2], [a = 3, b = 4]\}$ ),  $\{[a = 1, b = 3], [a = 3, b = 5]\}$ , "a")

true

# Table.DemoteHeaders

11/25/2019 • 2 minutes to read

#### Syntax

```
Table.DemoteHeaders(table as table) as table
```
## About

Demotes the column headers (i.e. column names) to the first row of values. The default column names are "Column1", "Column2"and so on.

# Example 1

Demote the first row of values in the table.

Table.DemoteHeaders(Table.FromRecords({[CustomerID=1, Name="Bob", Phone="123-4567"],[CustomerID=2, Name="Jim", Phone="987-6543"]}))

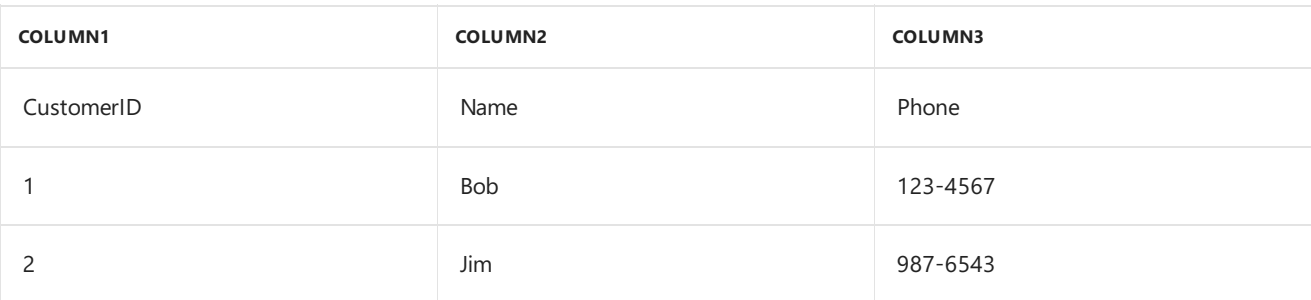

# Table.Distinct

11/25/2019 • 2 minutes to read

#### Syntax

```
Table.Distinct(table as table, optional equationCriteria as any) as table
```
## About

Removes duplicate rows from the table table . An optional parameter, equationCriteria , specifies which columns of the table are tested for duplication. If equationCriteria is not specified, all columns are tested.

# Example 1

Remove the duplicate rows from the table.

Table.Distinct(Table.FromRecords({[a = "A", b = "a"], [a = "B", b = "b"], [a = "A", b = "a"]}))

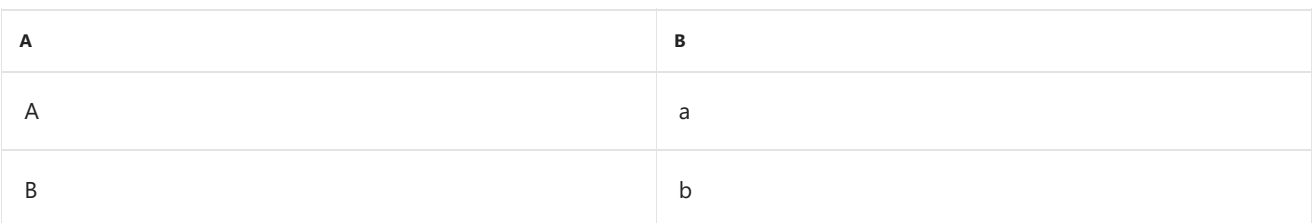

# Example 2

Remove the duplicate rows from column [b] in the table

 $(\{[a = "A", b = "a"], [a = "B", b = "a"], [a = "A", b = "b"]\})$ .

Table.Distinct(Table.FromRecords( $\{[a = "A", b = "a'], [a = "B", b = "a'], [a = "A", b = "b']\}\)$ , "b")

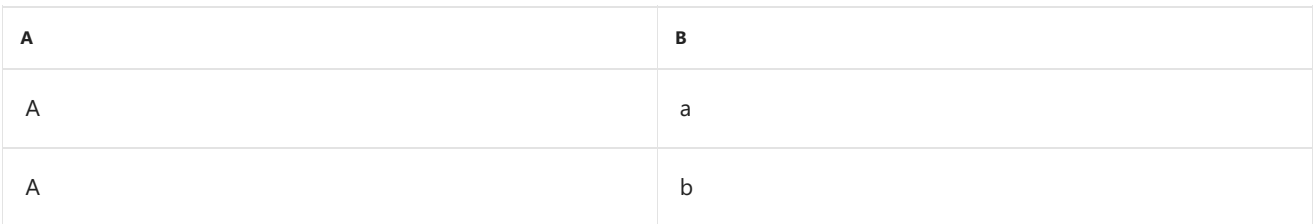

# Table.DuplicateColumn

11/25/2019 • 2 minutes to read

#### Syntax

Table.DuplicateColumn(**table** as table, **columnName** as text, **newColumnName** as text, optional **columnType** as nullable type) as table

## About

Duplicate the column named columnName to the table table. The values and type for the column newColumnName are copied from column columnName.

# Example

Duplicate the column "a" to a column named "copied column" in the table  $({a = 1, b = 2}, [a = 3, b = 4}])$ .

Table.DuplicateColumn(Table.FromRecords({ $[a = 1, b = 2]$ ,  $[a = 3, b = 4]$ }), "a", "copied column")

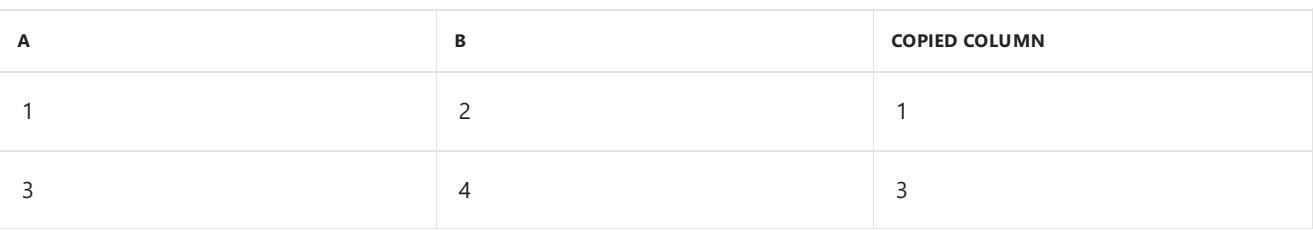

# Table.ExpandListColumn

11/25/2019 • 2 minutes to read

#### Syntax

Table.ExpandListColumn(**table** as table, **column** as text) as table

## About

Given a table, where a column is a list of values, splits the list into a row for each value. Values in the other columns are duplicated in each new row created.

# Example 1

Split the list column [Name] in the table.

Table.ExpandListColumn(Table.FromRecords({[Name= {"Bob", "Jim", "Paul"}, Discount = .15]}), "Name")

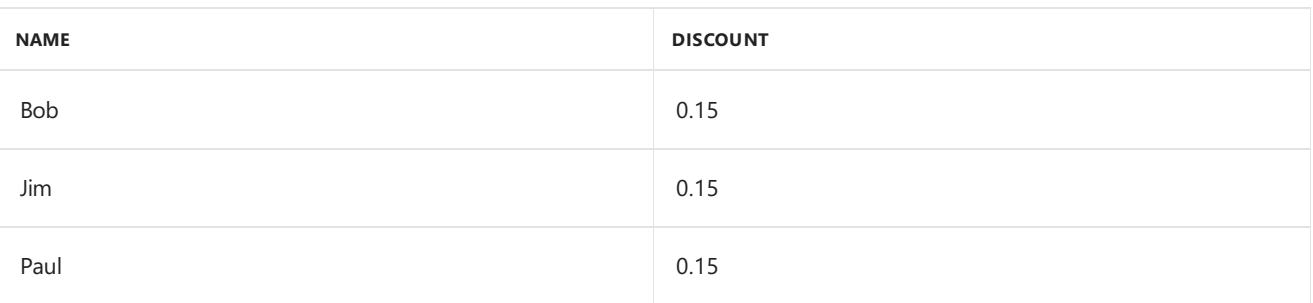

# Table.ExpandRecordColumn

11/25/2019 • 2 minutes to read

#### Syntax

Table.ExpandRecordColumn(**table** as table, **column** as text, **fieldNames** as list, optional **newColumnNames** as nullable list) as table

## About

Given the column of records in the input table, creates a table with a column for each field in the record. Optionally, newColumnNames may be specified to ensure unique names for the columns in the new table.

- table : The original table with the record column to expand.  $\bullet$
- column : The column to expand.
- fieldNames : The list of fields to expand into columns in the table.  $\bullet$
- newColumnNames : The list of column names to give the new columns. The new column names cannot duplicate  $\bullet$ any column in the new table.

# Example 1

Expand column [a] in the table  $($ {[a = [aa = 1, bb = 2, cc = 3], b = 2]}) into 3 columns "aa", "bb" and "cc".

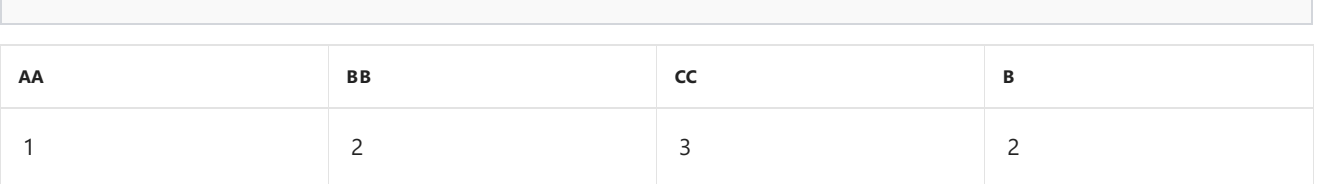

Table.ExpandRecordColumn(Table.FromRecords({ $[a = [aa = 1, bb = 2, cc = 3], b = 2}$ }), "a", {"aa", "bb", "cc"})

# Table.ExpandTableColumn

11/25/2019 • 2 minutes to read

#### Syntax

```
Table.ExpandTableColumn(table as table, column as text, columnNames as list, optional
newColumnNames as nullable list) as table
```
## About

Expands tables in table [ column ] into multiple rows and columns. columnNames is used to select the columns to expand from the inner table. Specify newColumnNames to avoid conflicts between existing columns and new columns.

# Example 1

Expand table columns in  $[a]$  in the table ({ $[t = \{[a=1, b=2, c=3], [a=2, b=4, c=6]\}$ ,  $b = 2]\})$  into 3 columns [t.a], [t.b] and [t.c].

Table.ExpandTableColumn(Table.FromRecords({[t = Table.FromRecords({[a=1, b=2, c= 3],[a=2,b=4,c=6]}), b = 2]}), "t", {"a","b","c"}, {"t.a","t.b","t.c"})

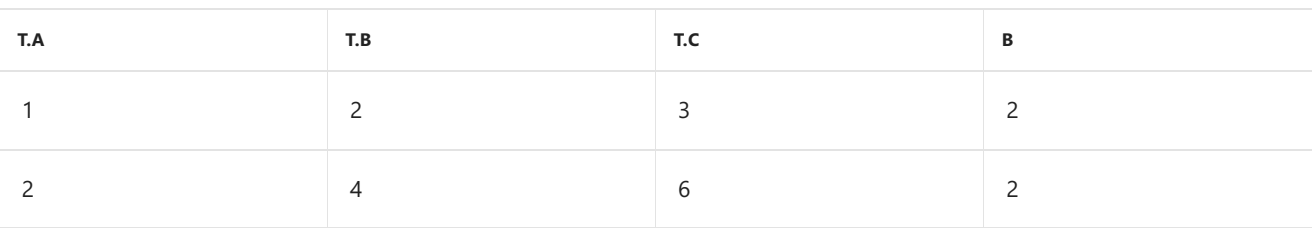

# Table.FillDown

11/25/2019 • 2 minutes to read

#### Syntax

Table.FillDown(**table** as table, **columns** as list) as table

## About

Returns a table from the table specified where the value of a previous cell is propagated to the null-valued cells below in the columns specified.

# Example 1

Return a table with the null values in column [Place] filled with the value above them from the table.

Table.FillDown(Table.FromRecords({[Place=1, Name="Bob"], [Place=null, Name="John"], [Place=2, Name="Brad"], [Place=3, Name="Mark"], [Place=null, Name="Tom"], [Place=null, Name="Adam"]}), {"Place"})

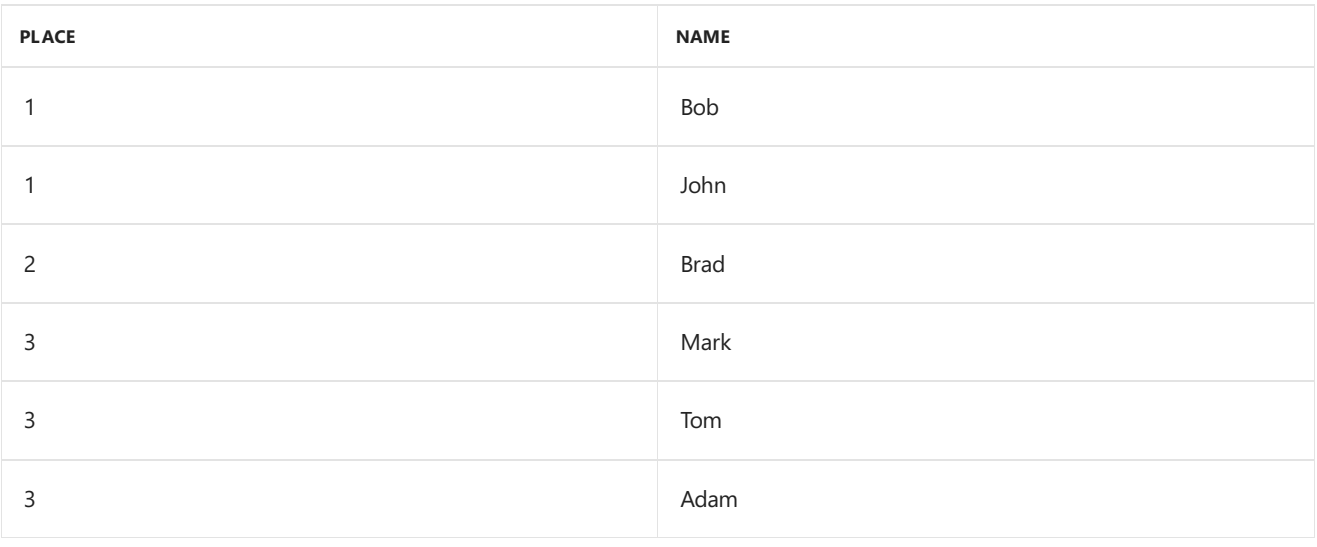

11/25/2019 • 2 minutes to read

#### Syntax

```
Table.FillUp(table as table, columns as list) as table
```
## About

Returns a table from the table specified where the value of the next cell is propagated to the null-valued cells above in the columns specified.

# Example 1

Return a table with the null values in column [Column2] filled with the value below them from the table.

```
Table.FillUp(Table.FromRecords({[Column1 = 1, Column2 = 2], [Column1 = 3, Column2 = null], [Column1 = 5,
Column2 = 3]}), {"Column2"})
```
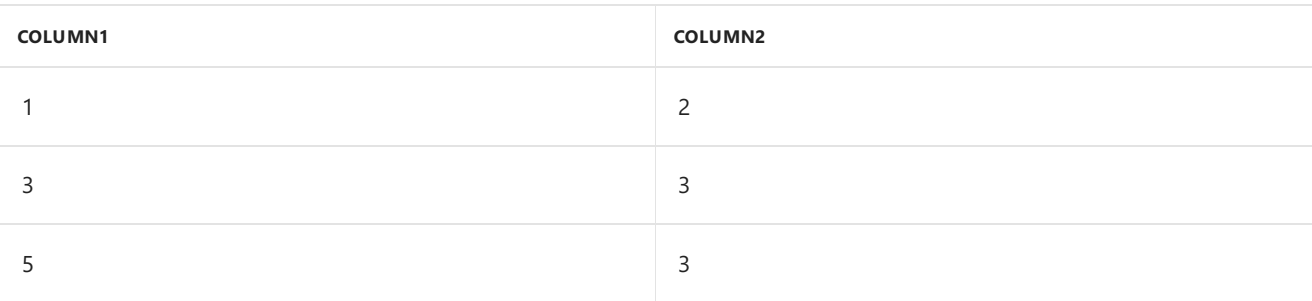

# Table.FilterWithDataTable

11/25/2019 • 2 minutes to read

### Syntax

Table.FilterWithDataTable(\*\*table\*\* as table, \*\*dataTableIdentifier\*\* as text) as any

### About

Table.FilterWithDataTable

# Table.FindText

11/25/2019 • 2 minutes to read

#### Syntax

```
Table.FindText(table as table, text as text) as table
```
## About

Returns the rows in the table table that contain the text text . If the text is not found, an empty table is returned.

# Example 1

Find the rows in the table that contain "Bob".

```
Table.FindText(Table.FromRecords({[CustomerID = 1, Name = "Bob", Phone = "123-4567"], [CustomerID = 2, Name =
"Jim", Phone = "987-6543"], [CustomerID = 3, Name = "Paul", Phone = "543-7890"], [CustomerID = 4, Name =
"Ringo", Phone = "232-1550"]}), "Bob")
```
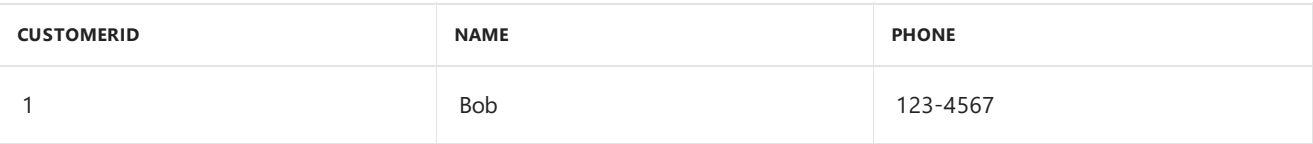

11/25/2019 • 2 minutes to read

#### Syntax

Table.First(**table** as table, optional **default** as any) as any

## About

Returns the first row of the table or an optional default value, default, if the table is empty.

## Example 1

Find the first row of the table.

```
Table.First(Table.FromRecords({[CustomerID = 1, Name = "Bob", Phone = "123-4567"], [CustomerID = 2, Name =
"Jim", Phone = "987-6543"] , [CustomerID = 3, Name = "Paul", Phone = "543-7890"]}))
```
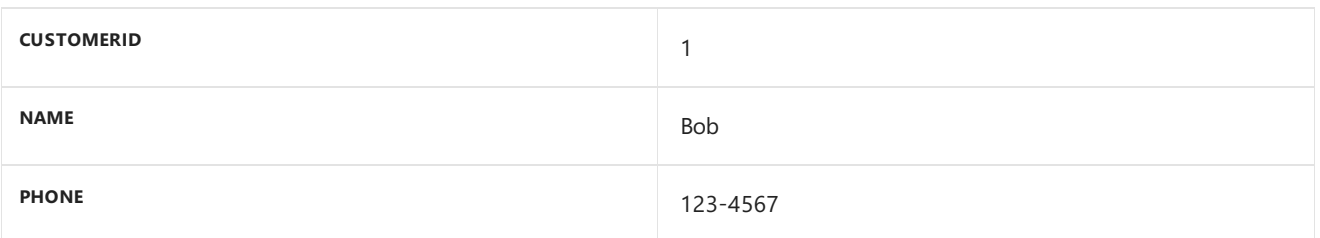

## Example 2

Find the first row of the table  $(\{\})$  or return [a = 0, b = 0] if empty.

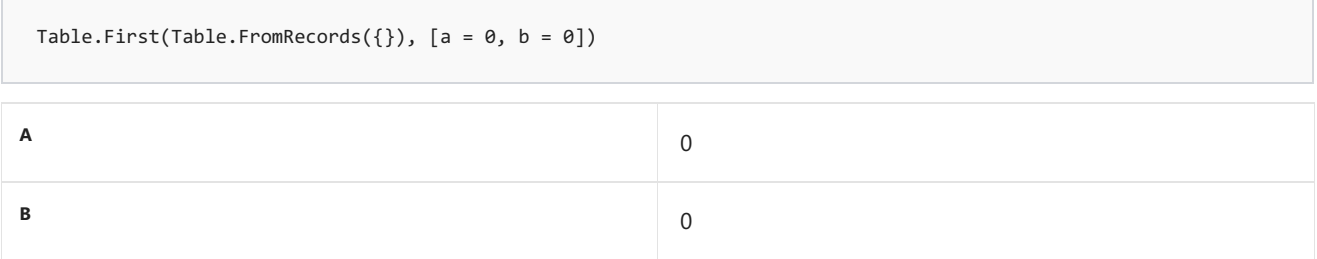

# Table.FirstN

11/25/2019 • 2 minutes to read

#### Syntax

Table.FirstN(**table** as table, **countOrCondition** as any) as table

## About

Returns the first row(s) of the table  $\frac{1}{2}$  table, depending on the value of count0rCondition :

- $\bullet$  If countorCondition is a number, that many rows (starting at the top) will be returned.
- If countorCondition is a condition, the rows that meet the condition will be returned until a row does not meet the condition.

# Example 1

Find the first two rows of the table.

```
Table.FirstN(Table.FromRecords({[CustomerID = 1, Name = "Bob", Phone = "123-4567"], [CustomerID = 2, Name =
"Jim", Phone = "987-6543"] , [CustomerID = 3, Name = "Paul", Phone = "543-7890"]}), 2)
```
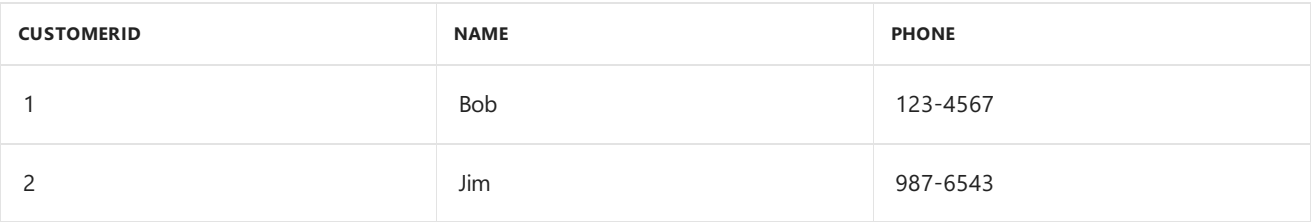

## Example 2

Find the first rows where  $[a] > 0$  in the table.

```
Table.FirstN(Table.FromRecords({[a = 1, b = 2], [a = 3, b = 4], [a = -5, b = -6]}), each [a] > 0)
```
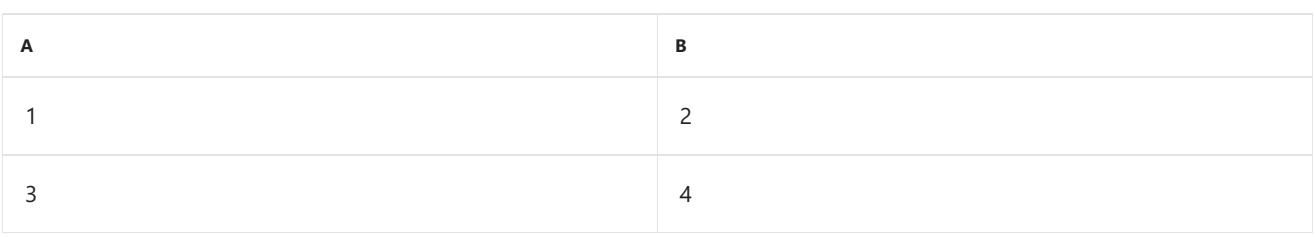

# Table.FirstValue

11/25/2019 • 2 minutes to read

### Syntax

Table.FirstValue(**table** as table, optional **default** as any) as any

## About

Returns the first column of the first row of the table table or a specified default value.

# Table.FromColumns

11/25/2019 • 2 minutes to read

#### Syntax

Table.FromColumns(**lists** as list, optional **columns** as any) as table

## About

Creates a table of type columns from a list lists containing nested lists with the column names and values. If some columns have more values then others, the missing values will be filled with the default value, 'null', if the columns are nullable.

# Example 1

Return a table from a list of customer names in a list. Each value in the customer list item becomes a row value, and each list becomes a column.

Table.FromColumns({ {1, "Bob", "123-4567"} , {2, "Jim", "987-6543"}, {3, "Paul", "543-7890"} })

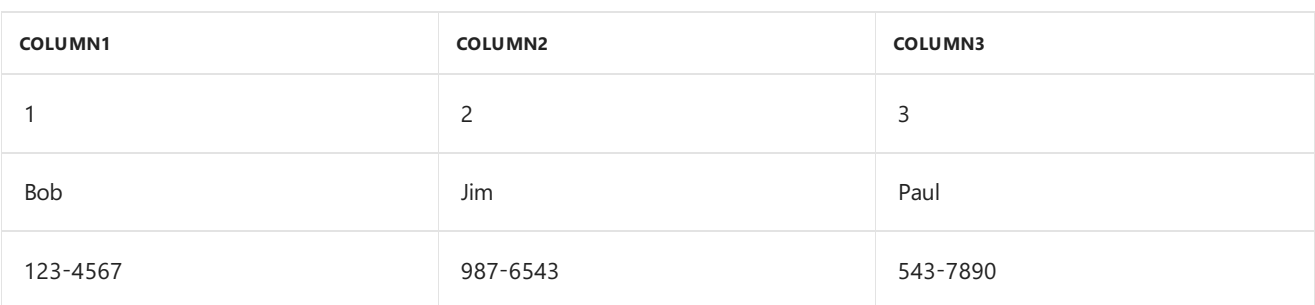

#### Example 2

Create a table from a given list of columns and a list of column names.

```
Table.FromColumns({ {1, "Bob", "123-4567"} , {2, "Jim", "987-6543"}, {3, "Paul", "543-7890"}}, {"CustomerID",
"Name", "Phone"})
```
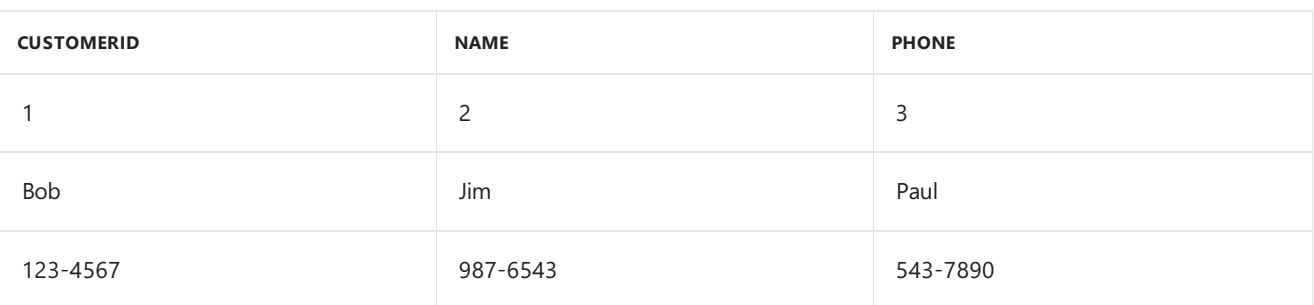

#### Example 3

Create a table with different number of columns per row. The missing row value is null.

Table.FromColumns({ {1, 2, 3}, {4, 5}, {6, 7, 8, 9} }, {"column1", "column2", "column3"})

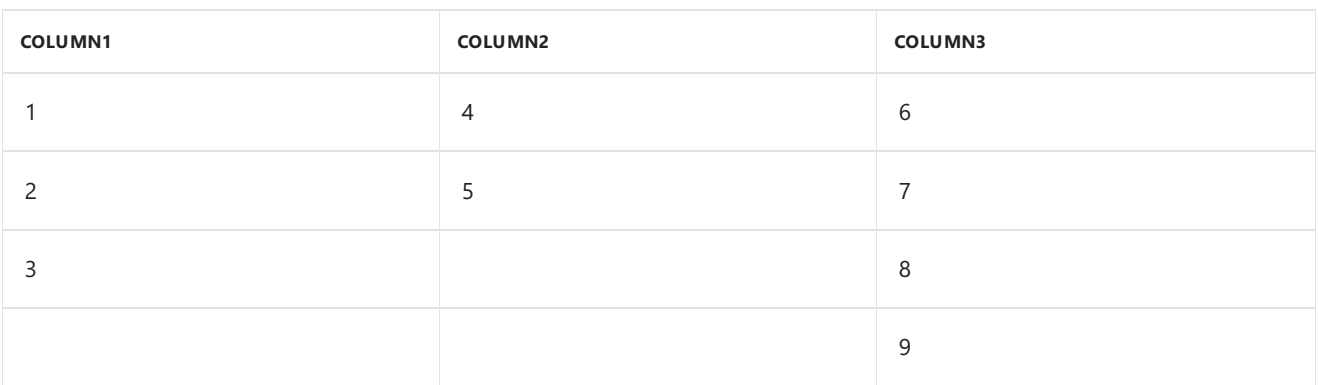

# Table.FromList

11/25/2019 • 2 minutes to read

#### Syntax

```
Table.FromList(list as list, optional splitter as nullable function, optional columns as any,
optional default as any, optional extraValues as nullable number) as table
```
### About

Converts a list, list into a table by applying the optional splitting function, splitter, to each item in the list. By default, the list is assumed to be a list of text values that is split by commas. Optional columns may be the number of columns, a list of columns or a TableType. Optional default and extraValues may also be specified.

# Example 1

Create a table from the list with the column named "Letters" using the default splitter.

```
Table.FromList({"a", "b", "c", "d"}, null, {"Letters"})
```
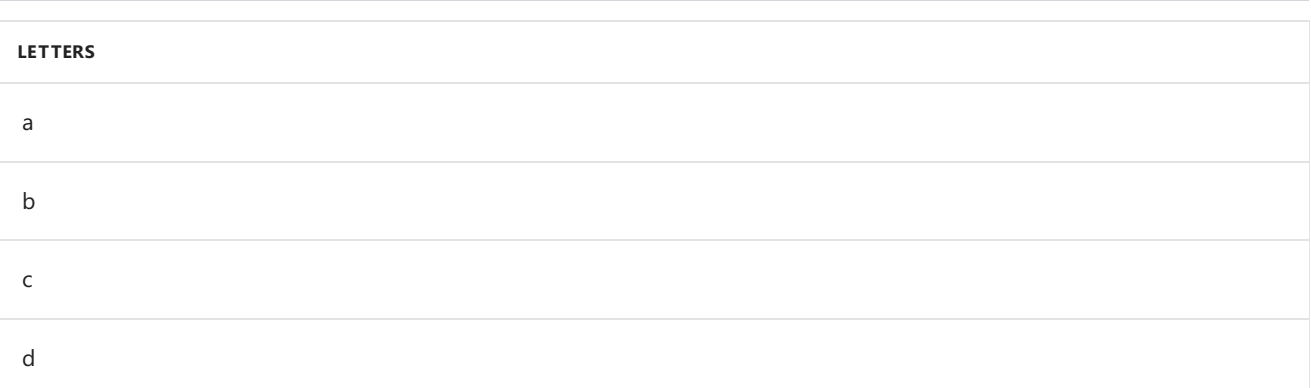

#### Example 2

Create a table from the list using the Record.FieldValues splitter with the resulting table having "CustomerID" and "Name" as column names.

```
Table.FromList({[CustomerID=1,Name="Bob"],[CustomerID=2,Name="Jim"]} , Record.FieldValues, {"CustomerID",
"Name"})
CUSTOMERID NAME
1 Bob
2 Jim
```
# Table.FromPartitions

11/25/2019 • 2 minutes to read

#### Syntax

Table.FromPartitions(**partitionColumn** as text, **partitions** as list, optional **partitionColumnType** as nullable type) as table

## About

Returns a table that is the result of combining a set of partitioned tables, partitions . partitionColumn is the name of the column to add. The type of the column defaults to any , but can be specified by partitionColumnType .

# Example 1

Find item type from the list  ${$  {number} .

```
Table.FromPartitions( "Year", { { 1994, Table.FromPartitions( "Month", { { "Jan", Table.FromPartitions( "Day",
{ { 1, #table({"Foo"},{{"Bar"}}) }, { 2, #table({"Foo"},{{"Bar"}}) } } ) }, { "Feb", Table.FromPartitions(
"Day", { { 3, #table({"Foo"},{{"Bar"}}) }, { 4, #table({"Foo"},{{"Bar"}}) } } ) } } ) } })
```
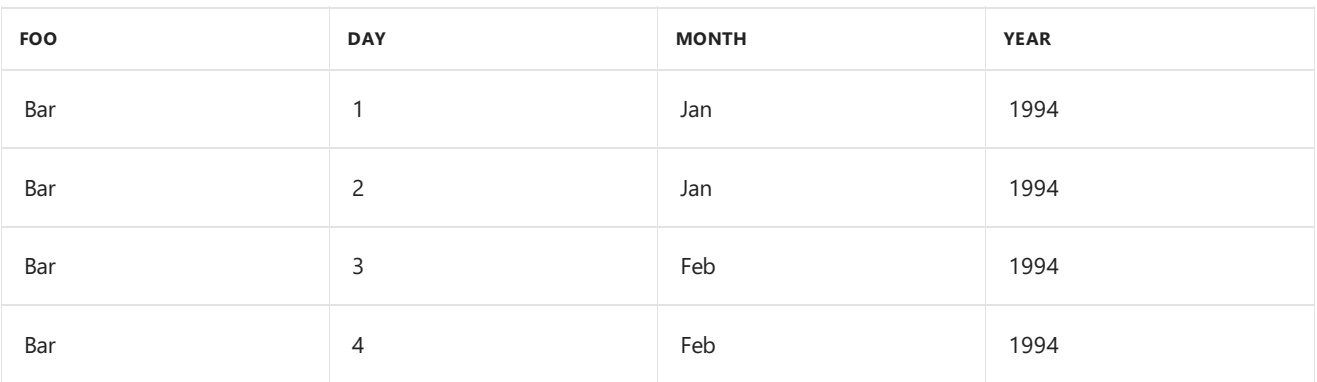

# Table.FromRecords

11/25/2019 • 2 minutes to read

#### Syntax

Table.FromRecords(**records** as list, optional **columns** as any, optional **missingField** as nullable number) as table

#### About

Converts records, a list of records, into a table.

## Example 1

Create a table from records, using record field names as column names.

```
Table.FromRecords({[CustomerID = 1, Name = "Bob", Phone = "123-4567"], [CustomerID = 2, Name = "Jim", Phone =
"987-6543"], [CustomerID = 3, Name = "Paul", Phone = "543-7890"]})
```
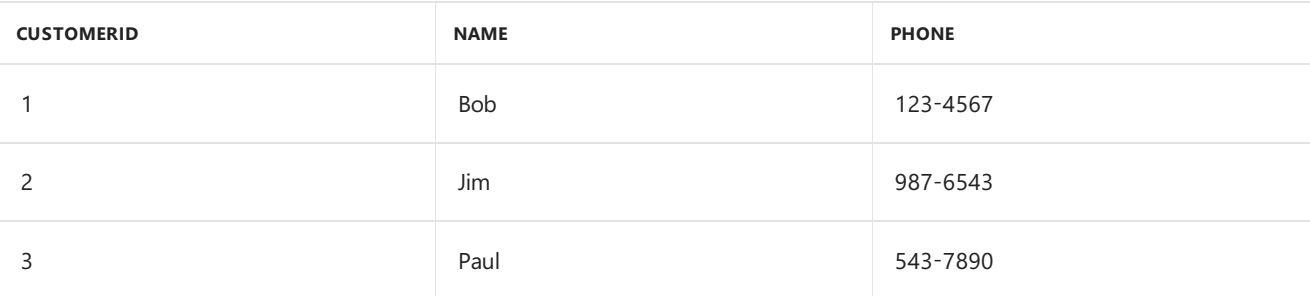

## Example 2

Create a table from records with typed columns and select the number columns.

Table.ColumnsOfType(Table.FromRecords({[CustomerID=1, Name="Bob"]}, type table[CustomerID=Number.Type, Name=Text.Type]), {type number})

#### CustomerID

# Table.FromRows

11/25/2019 • 2 minutes to read

#### Syntax

Table.FromRows(**rows** as list, optional **columns** as any) as table

# About

Creates a table from the list rows where each element of the list is an inner list that contains the column values for a single row. An optional list of column names, a table type, or a number of columns could be provided for columns .

# Example 1

Return a table with column [CustomerID] with values {1, 2}, column [Name] with values {"Bob", "Jim"}, and column [Phone] with values {"123-4567", "987-6543"}.

```
Table.FromRows({ {1, "Bob", "123-4567"},{2, "Jim", "987-6543"}},{"CustomerID", "Name", "Phone"})
```
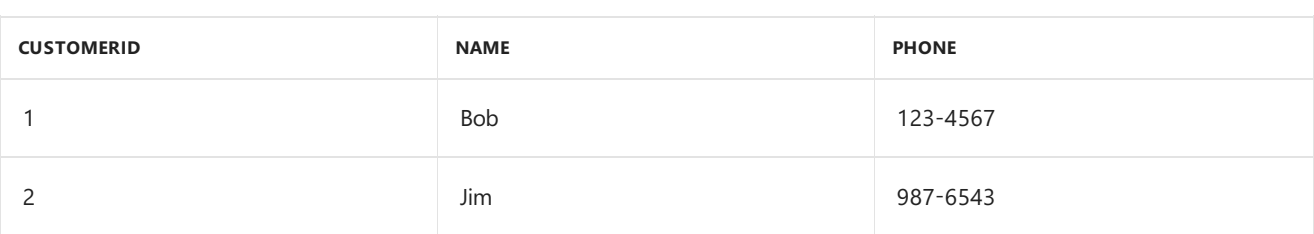

# Example 2

Return a table with column [CustomerID] with values {1, 2}, column [Name] with values {"Bob", "Jim"}, and column [Phone] with values {"123-4567", "987-6543"}, where [CustomerID] is number type, and [Name] and [Phone] are text types.

```
Table.FromRows({{1, "Bob", "123-4567"}, {2, "Jim", "987-6543"}}, type table [CustomerID = number, Name = text,
Phone = text])
```
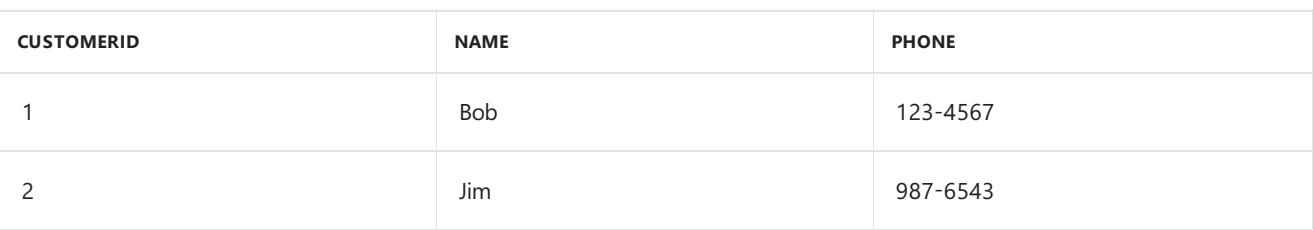

# Table.FromValue

11/25/2019 • 2 minutes to read

#### Syntax

Table.FromValue(**value** as any, optional **options** as nullable record) as table

## About

Creates a table with a column containing the provided value or list of values, value . An optional record parameter, options, may be specified to control the following options:

DefaultColumnName : The column name used when constructing a table from a list or scalar value.  $\bullet$ 

# Example 1

Г

Create a table from the value 1.

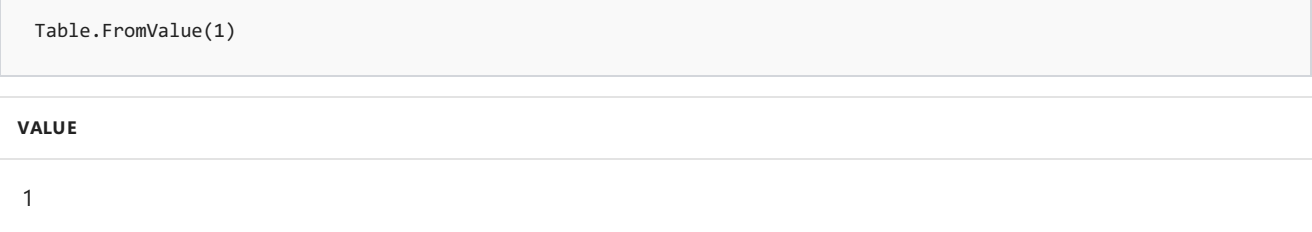

# Example 2

Create a table from the list.

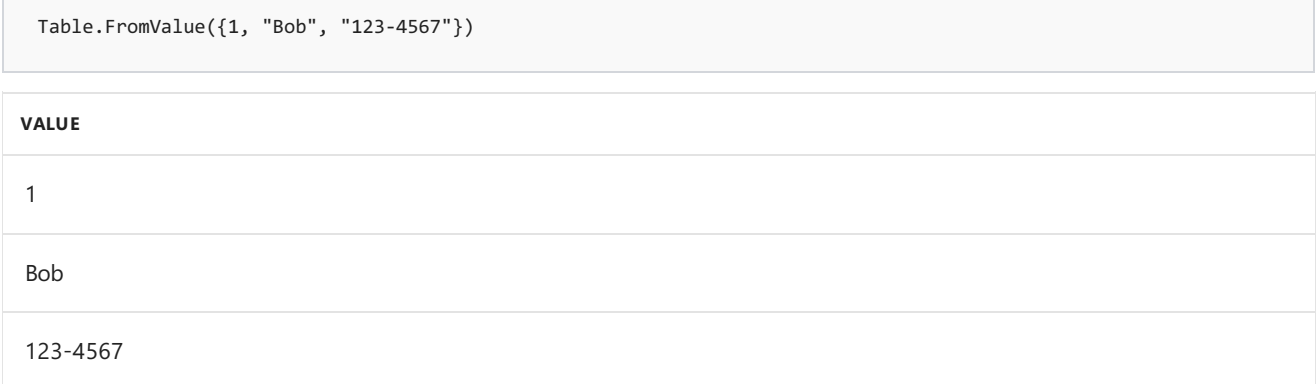

## Example 3

Create a table from the value 1, with a custom column name.

```
Table.FromValue(1, [DefaultColumnName = "MyValue"])
```
**MYVALUE**

# Table.FuzzyJoin

11/25/2019 • 2 minutes to read

#### Syntax

Table.FuzzyJoin(**table1** as table, **key1** as any, **table2** as table, **key2** as any, optional **joinKind** as nullable number, optional **joinOptions** as nullable record) as table

## About

Joins the rows of `table1` with the rows of `table2` based on a fuzzy matching of the values of the key columns selected by `key1` (for `table1`) and `key2` (for `table2`).

Fuzzy matching is a comparison based on similarity of text rather than equality of text.

By default, an inner join is performed, however an optional `joinKind` may be included to specify the type of join. Options include:

- JoinKind.Inner
- JoinKind.LeftOuter
- JoinKind.RightOuter
- JoinKind.FullOuter
- $\bullet$ JoinKind.LeftAnti
- JoinKind.RightAnti

An optional set of joinoptions may be included to specify how to compare the key columns. Options include:

- ConcurrentRequests
- $\bullet$ Culture
- IgnoreCase
- IgnoreSpace
- NumberOfMatches
- Threshold
- TransformationTable

The following table provides more details about the advanced options.

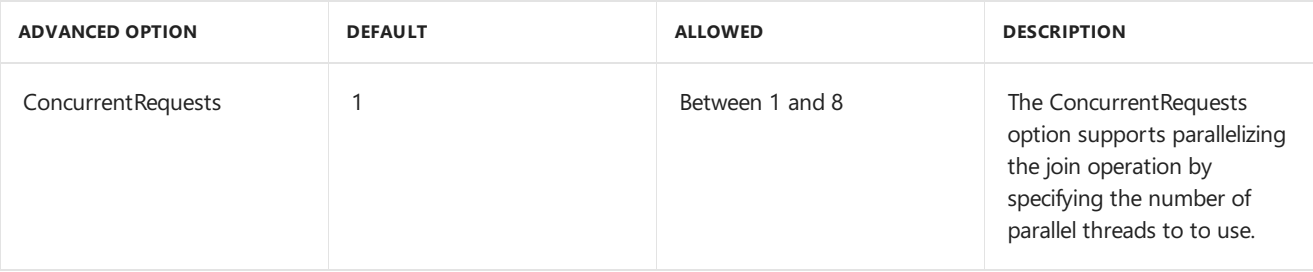

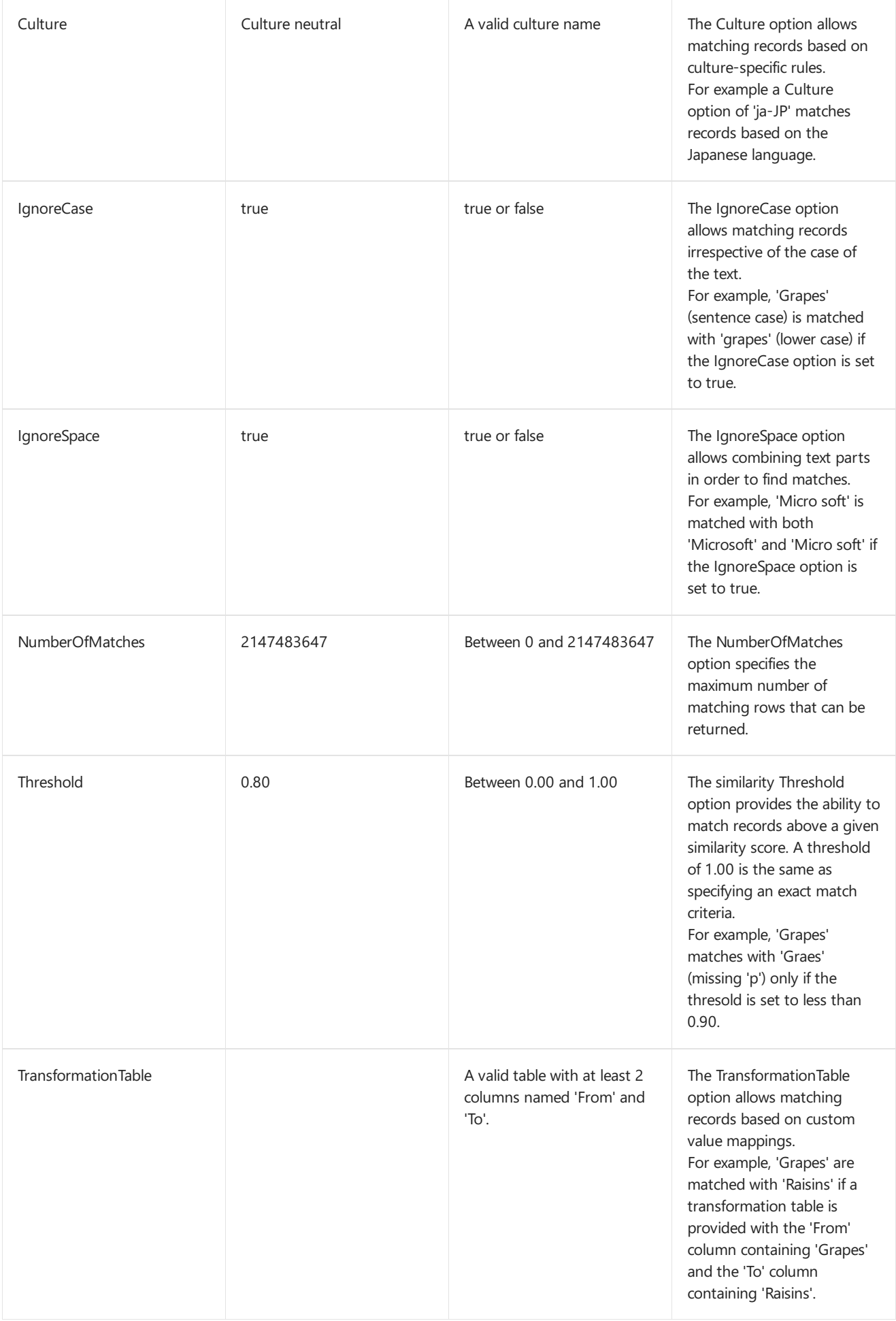

# Example

Table.FuzzyJoin( Table.FromRecords({ [CustomerID = 1, FirstName1 = "Bob", Phone = "555-1234"], [CustomerID = 2, FirstName1 = "Robert", Phone = "555-4567"] }, type table [CustomerID = nullable number, FirstName1 = nullable text, Phone = nullable text]), {"FirstName1"}, Table.FromRecords({ [CustomerStateID = 1, FirstName2 = "Bob", State = "TX"], [CustomerStateID = 2, FirstName2 = "bOB", State = "CA"] }, type table [CustomerStateID = nullable number, FirstName2 = nullable text, State = nullable text]), {"FirstName2"}, JoinKind.LeftOuter, [IgnoreCase = true, IgnoreSpace = false] )

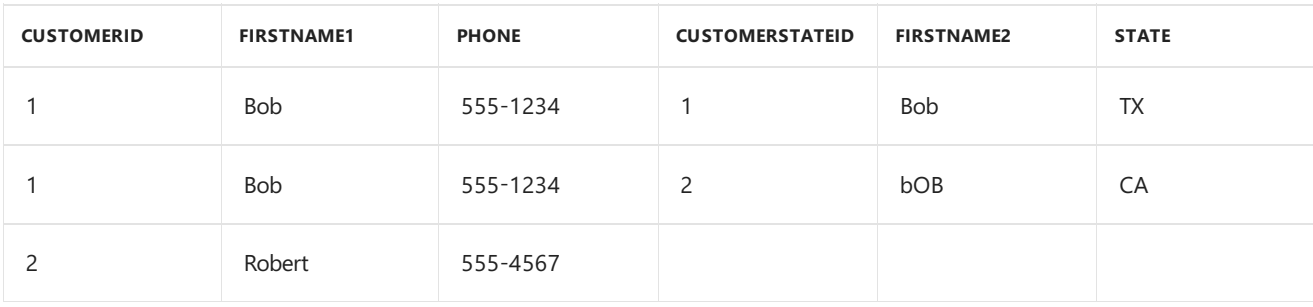

# Table.FuzzyNestedJoin

11/25/2019 • 2 minutes to read

#### Syntax

Table.FuzzyNestedJoin(**table1** as table, **key1** as any, **table2** as table, **key2** as any, **newColumnName** as text, optional **joinKind** as nullable number, optional **joinOptions** as nullable record) as table

### About

Joins the rows of table1 with the rows of table2 based on a fuzzy matching of the values of the key columns selected by key1 (for table1) and key2 (for table2). The results are returned in a new column named newColumnName .

Fuzzy matching is a comparison based on similarity of text rather than equality of text.

The optional joinKind specifies the kind of join to perform. By default, a left outer join is performed if a joinKind is not specified. Options include:

- JoinKind.Inner
- JoinKind.LeftOuter
- JoinKind.RightOuter
- $\bullet$ JoinKind.FullOuter
- JoinKind.LeftAnti
- JoinKind.RightAnti

An optional set of joinOptions may be included to specify how to compare the key columns. Options include:

- $\bullet$ ConcurrentRequests
- Culture
- IgnoreCase
- IgnoreSpace
- NumberOfMatches
- Threshold
- TransformationTable

The following table provides more details about the advanced options.

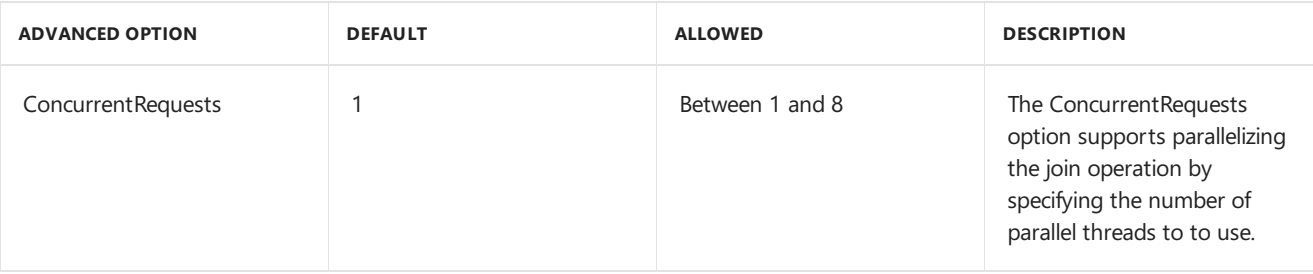

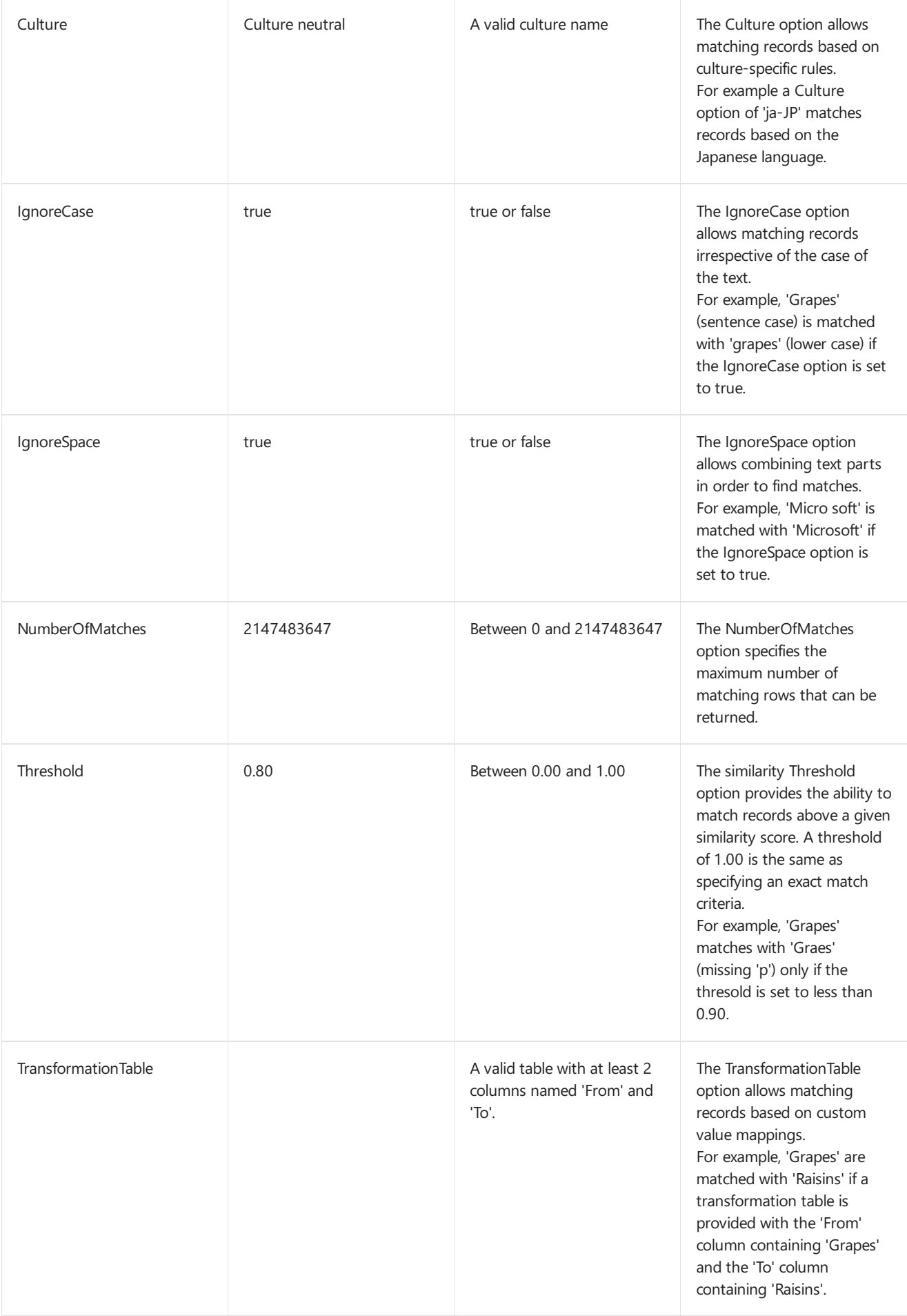

# Example

Table.FuzzyNestedJoin( Table.FromRecords({ [CustomerID = 1, FirstName1 = "Bob", Phone = "555-1234"], [CustomerID = 2, FirstName1 = "Robert", Phone = "555-4567"] }, type table [CustomerID = nullable number, FirstName1 = nullable text, Phone = nullable text]), {"FirstName1"}, Table.FromRecords({ [CustomerStateID = 1, FirstName2 = "Bob", State = "TX"], [CustomerStateID = 2, FirstName2 = "bOB", State = "CA"] }, type table [CustomerStateID = nullable number, FirstName2 = nullable text, State = nullable text]), {"FirstName2"}, "NestedTable", JoinKind.LeftOuter, [IgnoreCase = true, IgnoreSpace = false] )

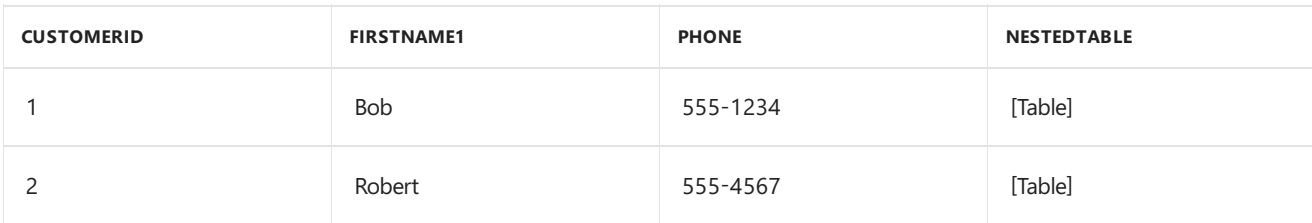

11/25/2019 • 2 minutes to read

#### Syntax

Table.Group(**table** as table, **key** as any, **aggregatedColumns** as list, optional **groupKind** as nullable number, optional **comparer** as nullable function) as table

## About

Groups the rows of table by the values in the specified column, key , for each row. For each group, a record is constructed containing the key columns (and their values) along with any aggregated columns specified by aggregatedColumns . Note if multiple keys match the comparer, different keys may be returned. This function cannot guarantee to return a fixed order of rows. Optionally, groupKind and comparer may also be specifed.

# Example 1

Group the table adding an aggregate column [total] which contains the sum of prices ("each List.Sum([price])").

Table.Group(Table.FromRecords({[CustomerID= 1, price = 20], [CustomerID= 2, price = 10], [CustomerID= 2, price = 20], [CustomerID= 1, price = 10], [CustomerID= 3, price = 20], [CustomerID= 3, price = 5]}), "CustomerID", {"total",each List.Sum([price])})

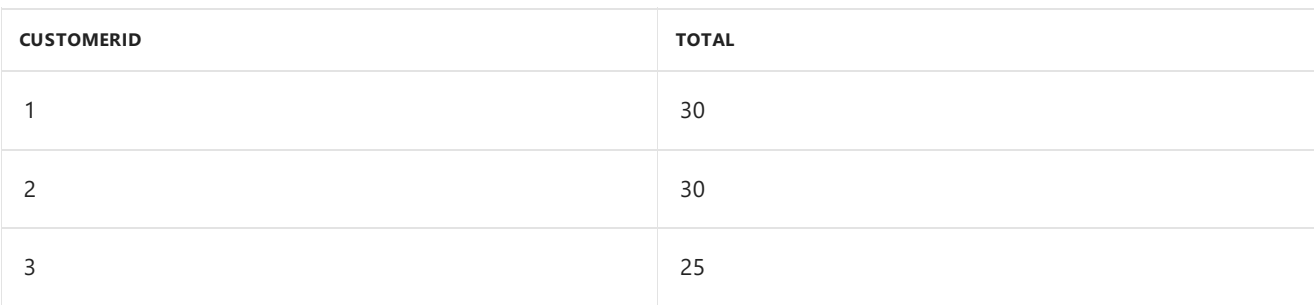

# Table.HasColumns

11/25/2019 • 2 minutes to read

#### Syntax

```
Table.HasColumns(table as table, columns as any) as logical
```
#### About

indicates whether the table contains the specified column(s), columns . Returns true if the table contains the  $column(s),$   $false$  otherwise.

## Example 1

Determine if the table has the column [Name].

```
Table.HasColumns(Table.FromRecords({[CustomerID = 1, Name = "Bob", Phone = "123-4567"], [CustomerID = 2, Name
= "Jim", Phone = "987-6543"], [CustomerID = 3, Name = "Paul", Phone = "543-7890"], [CustomerID = 4, Name =
"Ringo", Phone = "232-1550"]}),"Name")
```
true

## Example 2

Find if the table has the column [Name] and [PhoneNumber].

```
Table.HasColumns(Table.FromRecords({[CustomerID = 1, Name = "Bob", Phone = "123-4567"], [CustomerID = 2, Name
= "Jim", Phone = "987-6543"], [CustomerID = 3, Name = "Paul", Phone = "543-7890"], [CustomerID = 4, Name =
"Ringo", Phone = "232-1550"]}),{"Name", "PhoneNumber"})
```
false

# Table.InsertRows

11/25/2019 • 2 minutes to read

#### Syntax

Table.InsertRows(**table** as table, **offset** as number, **rows** as list) as table

## About

Returns a table with the list of rows, rows, inserted into the table at the given position, offset . Each column in the row to insert much match the column types of the table.

## Example 1

Insert the row into the table at position 1.

```
Table.InsertRows(Table.FromRecords({[CustomerID = 1, Name = "Bob", Phone = "123-4567"], [CustomerID = 2, Name
= "Jim", Phone = "987-6543"]}), 1, {[CustomerID = 3, Name = "Paul", Phone = "543-7890"]})
```
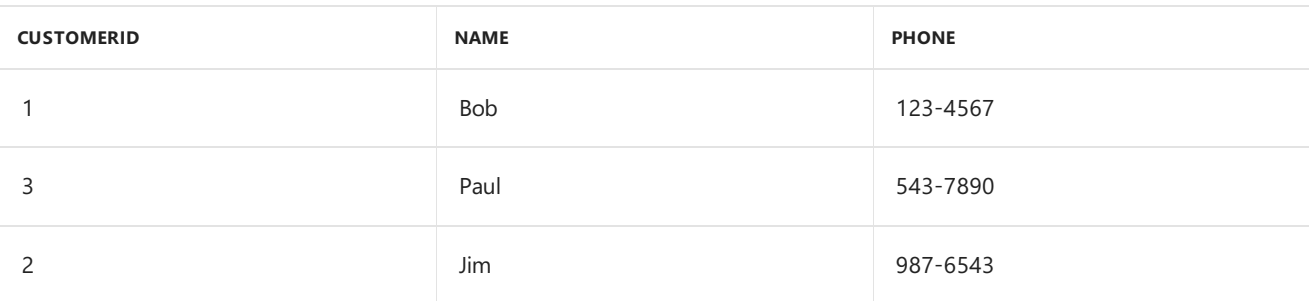

#### Example 2

Insert two rows into the table at position 1.

```
Table.InsertRows(Table.FromRecords({[CustomerID = 1, Name = "Bob", Phone = "123-4567"]}), 1, {[CustomerID = 2,
Name = "Jim", Phone = "987-6543"],[CustomerID = 3, Name = "Paul", Phone = "543-7890"] })
```
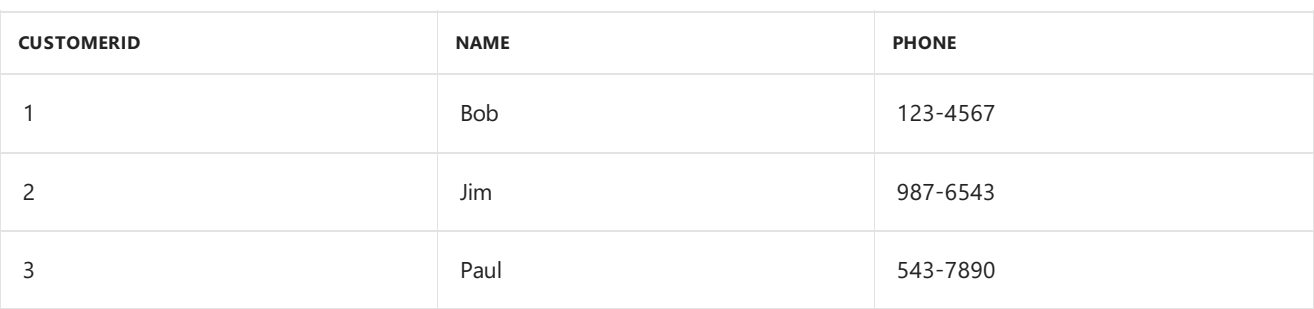

# Table.IsDistinct

11/25/2019 • 2 minutes to read

#### Syntax

Table.IsDistinct(**table** as table, optional **comparisonCriteria** as any) as logical

### About

Indicates whether the table contains only distinct rows (no duplicates). Returns true if the rows are distinct, false otherwise. An optional parameter, comparisonCriteria, specifies which columns of the table are tested for duplication. If comparisonCriteria is not specified, all columns are tested.

# Example 1

Determine if the table is distinct.

```
Table.IsDistinct(Table.FromRecords({ [CustomerID = 1, Name = "Bob", Phone = "123-4567"], [CustomerID = 2, Name
= "Jim", Phone = "987-6543"] , [CustomerID = 3, Name = "Paul", Phone = "543-7890"] , [CustomerID = 4, Name =
"Ringo", Phone = "232-1550"]}))
```
true

# Example 2

Determine if the table is distinct in column.

```
Table.IsDistinct(Table.FromRecords({ [CustomerID = 1, Name = "Bob", Phone = "123-4567"], [CustomerID = 2, Name
= "Jim", Phone = "987-6543"] , [CustomerID = 3, Name = "Paul", Phone = "543-7890"] , [CustomerID = 5, Name =
"Bob", Phone = "232-1550"]}), "Name")
```
false

# Table.IsEmpty

11/25/2019 • 2 minutes to read

#### Syntax

```
Table.IsEmpty(table as table) as logical
```
### About

Indicates whether the table contains any rows. Returns true if there are no rows (i.e. the table is empty), false otherwise.

## Example 1

Determine if the table is empty.

```
Table.IsEmpty(Table.FromRecords({[CustomerID =1, Name ="Bob", Phone = "123-4567"],[CustomerID =2, Name ="Jim",
Phone = "987-6543"],[CustomerID =3, Name ="Paul", Phone = "543-7890"]}))
```
false

### Example 2

Determine if the table  $( {}_{\{ }\} )$  is empty.

```
Table.IsEmpty(Table.FromRecords({}))
```
true

# Table.Join

11/25/2019 • 2 minutes to read

#### Syntax

Table.Join(**table1** as table, **key1** as any, **table2** as table, **key2** as any, optional **joinKind** as nullable number, optional **joinAlgorithm** as nullable number, optional **keyEqualityComparers** as nullable list) as table

## About

Joins the rows of table1 with the rows of table2 based on the equality of the values of the key columns selected by key1 (for table1) and key2 (for table2).

By default, an inner join is performed, however an optional joinKind may be included to specify the type of join. Options include:

- $\bullet$ JoinKind.Inner
- $\bullet$ JoinKind.LeftOuter
- JoinKind.RightOuter
- JoinKind.FullOuter
- JoinKind.LeftAnti
- JoinKind.RightAnti

An optional set of  $\kappa$  keyEqualityComparers may be included to specify how to compare the key columns.

#### Example 1

Inner join the two tables on [CustomerID]

```
Table.Join
(Table.FromRecords({
[CustomerID = 1, Name = "Bob", Phone = "123-4567"][CustomerID = 2, Name = "Jim", Phone = "987-6543"],[CustomerID = 3, Name = "Paul", Phone = "543-7890"][CustomerID = 4, Name = "Ringo", Phone = "232-1550"]),"CustomerID", Table.FromRecords({ [OrderID = 1, CustomerID = 1, Item = "Fishing rod", Price = 100.0],
[OrderID = 2, CustomerID = 1, Item = "1 lb. worms", Price = 5.0],[OrderID = 3, CustomerID = 2, Item = "Fishing net", Price = 25.0],
[OrderID = 4, CustomerID = 3, Item = "Fish tazer", Price = 200.0],[OrderID = 5, CustomerID = 3, Item = "Bandaids", Price = 2.0],[OrderID = 6, CustomerID = 1, Item = "Takele box", Price = 20.0],[OrderID = 7, CustomerID = 5, Item = "Bait", Price = 3.25],[OrderID = 8, CustomerID = 5, Item = "Fishing Rod", Price = 100.0],[OrderID = 9, CustomerID = 6, Item = "Bait", Price = 3.25], "CustomerID")
```
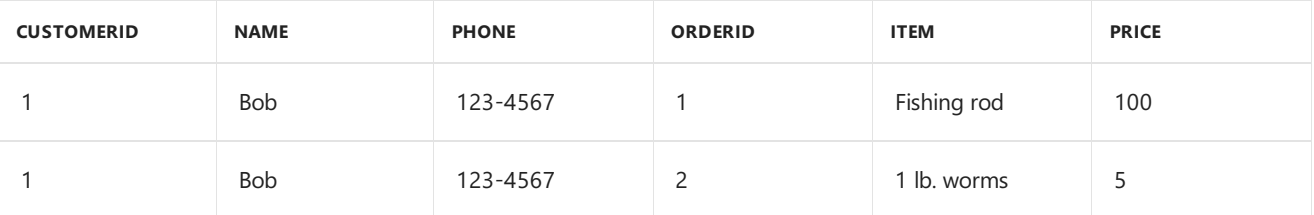

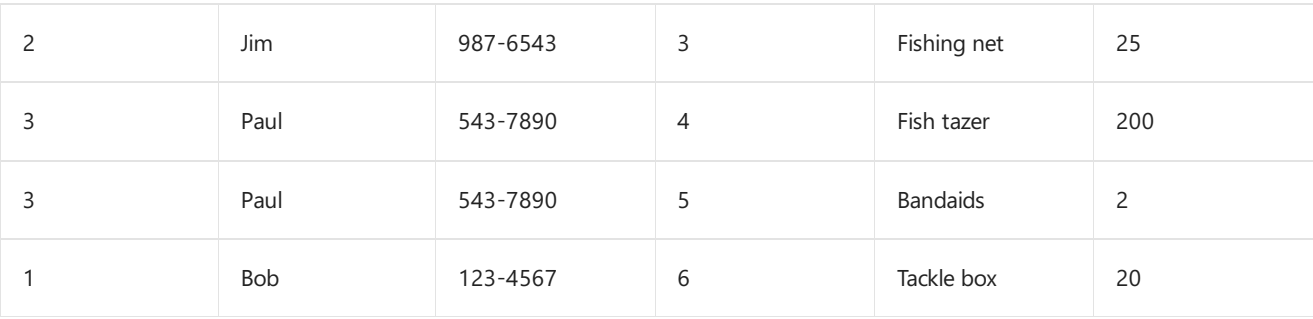

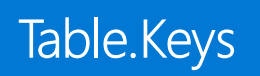

11/25/2019 • 2 minutes to read

# Syntax

Table.Keys(**table** as table) as list

## About

Table.Keys
#### Syntax

Table.Last(**table** as table, optional **default** as any) as any

#### About

Returns the last row of the  $\frac{1}{10}$  table or an optional default value, default, if the table is empty.

#### Example 1

Find the last row of the table.

```
Table.Last(Table.FromRecords({[CustomerID = 1, Name = "Bob", Phone = "123-4567"], [CustomerID = 2, Name =
"Jim", Phone = "987-6543"], [CustomerID = 3, Name = "Paul", Phone = "543-7890"]}))
```
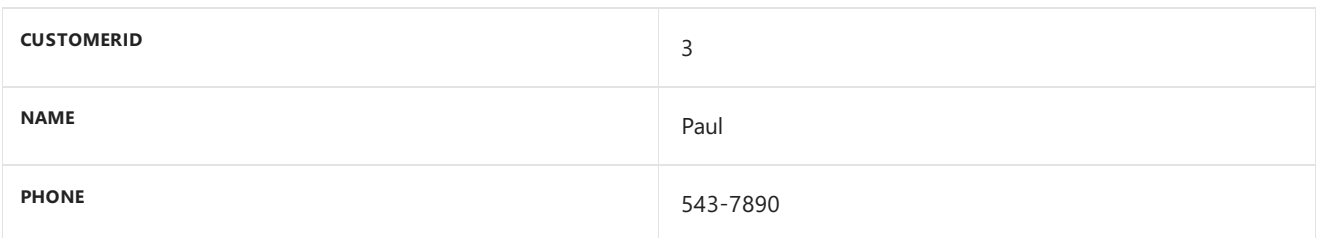

#### Example 2

F

Find the last row of the table  $(\{\})$  or return [a = 0, b = 0] if empty.

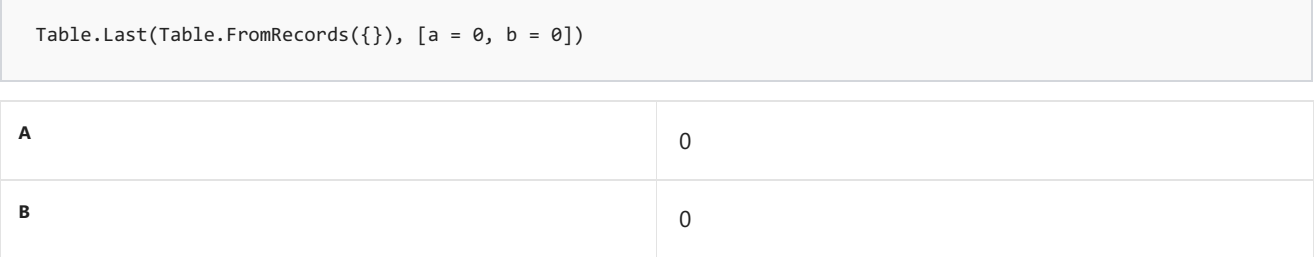

#### Syntax

```
Table.LastN(table as table, countOrCondition as any) as table
```
### About

Returns the last row(s) from the table, table, depending on the value of countOrCondition :

- $\bullet$  If countorCondition is a number, that many rows will be returned starting from position (end countOrCondition ).
- If countor Condition is a condition, the rows that meet the condition will be returned in ascending position until a row does not meet the condition.

### Example 1

Find the last two rows of the table.

```
Table.LastN(Table.FromRecords({[CustomerID = 1, Name = "Bob", Phone = "123-4567"], [CustomerID = 2, Name =
"Jim", Phone = "987-6543"] , [CustomerID = 3, Name = "Paul", Phone = "543-7890"]}), 2)
```
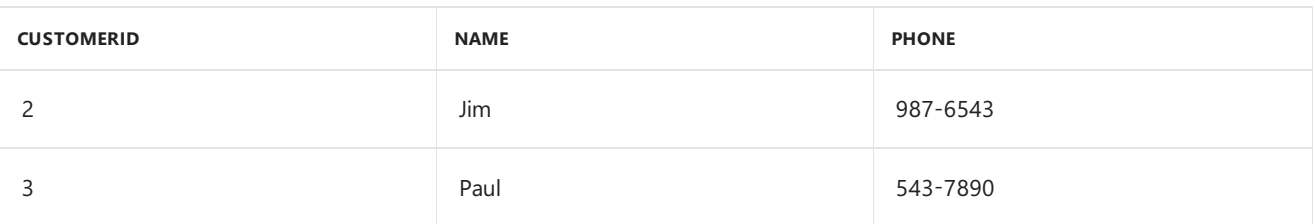

#### Example 2

Find the last rows where  $[a] > 0$  in the table.

```
Table.LastN(Table.FromRecords({[a = -1, b = -2], [a = 3, b = 4], [a = 5, b = 6]}), each [a] > 0
```
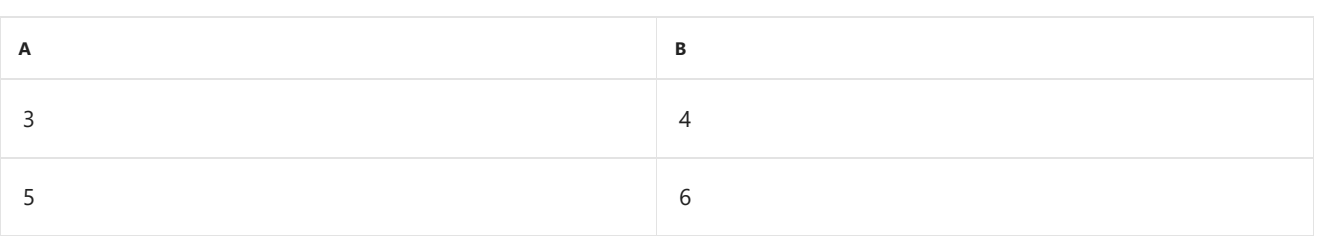

## Table.MatchesAllRows

11/25/2019 • 2 minutes to read

#### Syntax

Table.MatchesAllRows(**table** as table, **condition** as function) as logical

#### About

Indicates whether all the rows in the table match the given condition . Returns true if all of the rows match, false otherwise.

## Example 1

Determine whether all of the row values in column [a] are even in the table.

Table.MatchesAllRows(Table.FromRecords({ $[a = 2, b = 4]$ ,  $[a = 6, b = 8]$ }), each Number.Mod( $[a]$ , 2) = 0)

true

#### Example 2

Find if all of the row values are  $[a = 1, b = 2]$ , in the table  $(\{[a = 1, b = 2], [a = 3, b = 4]\})$ .

Table.MatchesAllRows(Table.FromRecords({ $[a = 1, b = 2]$ ,  $[a = -3, b = 4]$ }), each  $[ a = 1, b = 2]$ 

false

## Table.MatchesAnyRows

11/25/2019 • 2 minutes to read

#### Syntax

Table.MatchesAnyRows(**table** as table, **condition** as function) as logical

#### About

Indicates whether any the rows in the table match the given condition. Returns true if any of the rows match, false otherwise.

#### Example 1

Determine whether any of the row values in column [a] are even in the table  $(\{a = 2, b = 4\}, [a = 6, b = 8]\})$ .

Table.MatchesAnyRows(Table.FromRecords( $\{[a = 1, b = 4], [a = 3, b = 8]\}$ ), each Number.Mod( $[a], 2) = 0$ )

false

#### Example 2

Determine whether any of the row values are  $[a = 1, b = 2]$ , in the table  $( {a = 1, b = 2]$ ,  $[a = 3, b = 4] }$ .

Table.MatchesAnyRows(Table.FromRecords({ $[a = 1, b = 2]$ ,  $[a = -3, b = 4]$ }), each  $[ a = 1, b = 2]$ 

true

#### Syntax

Table.Max(**table** as table, **comparisonCriteria** as any, optional **default** as any) as any

#### About

Returns the largest row in the table, given the comparisonCriteria. If the table is empty, the optional default value is returned.

### Example 1

Find the row with the largest value in column [a] in the table  $( {a = 2, b = 4}, [a = 6, b = 8} )$ .

```
Table.Max(Table.FromRecords(\{[a = 2, b = 4], [a = 6, b = 8]\}), "a")
```
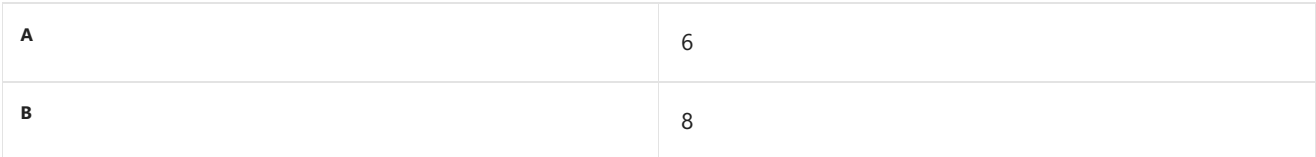

#### Example 2

Find the row with the largest value in column [a] in the table  $(\{\})$  . Return -1 if empty.

```
Table.Max(#table({"a"},{}), "a", -1)
```
-1

#### Syntax

Table.MaxN(**table** as table, **comparisonCriteria** as any, **countOrCondition** as any) as table

#### About

Returns the largest row(s) in the table, given the comparisonCriteria. After the rows are sorted, the countOrCondition parameter must be specified to further filter the result. Note the sorting algorithm cannot guarantee a fixed sorted result. The countorCondition parameter can take multiple forms:

- $\bullet$  If a number is specified, a list of up to countorCondition items in ascending order is returned.
- If a condition is specified, a list of items that initially meet the condition is returned. Once an item fails the condition, no further items are considered.

## Example 1

Find the row with the largest value in column [a] with the condition  $[a] > 0$ , in the table. The rows are sorted before the filter is applied.

```
Table.MaxN(Table.FromRecords({[a = 2, b = 4], [a = 0, b = 0], [a = 6, b = 2]}), "a", each [a] > 0)
```
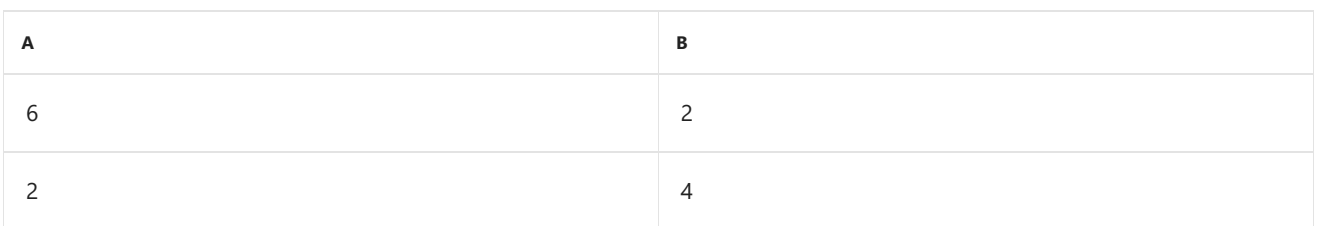

## Example 2

Find the row with the largest value in column [a] with the condition  $[b] > 0$ , in the table. The rows are sorted before the filter is applied.

```
Table.MaxN(Table.FromRecords({[a = 2, b = 4], [a = 8, b = 0], [a = 6, b = 2]}), "a", each [b] > 0)
```
## Table.Min

11/25/2019 • 2 minutes to read

#### Syntax

Table.Min(**table** as table, **comparisonCriteria** as any, optional **default** as any) as any

#### About

Returns the smallest row in the table, given the comparisonCriteria. If the table is empty, the optional default value is returned.

## Example 1

Find the row with the smallest value in column [a] in the table.

Table.Min(Table.FromRecords( $\{[a = 2, b = 4], [a = 6, b = 8]\}$ ), "a")

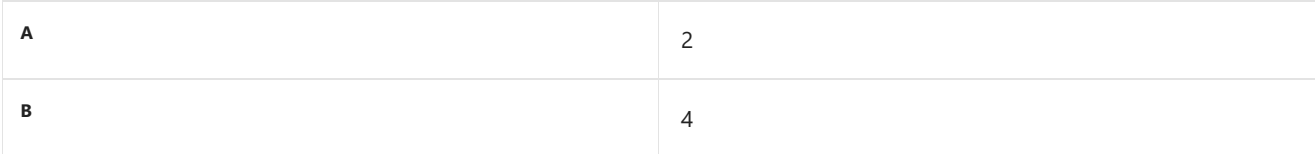

## Example 2

Find the row with the smallest value in column [a] in the table. Return -1 if empty.

```
Table.Min(#table({"a"},{}), "a", -1)
```
-1

#### Syntax

Table.MinN(**table** as table, **comparisonCriteria** as any, **countOrCondition** as any) as table

### About

Returns the smallest row(s) in the table, given the comparisonCriteria. After the rows are sorted, the countOrCondition parameter must be specified to further filter the result. Note the sorting algorithm cannot guarantee a fixed sorted result. The countorCondition parameter can take multiple forms:

- If a number is specified, a list of up to  $\overline{\overline{\smash{}}\}$  countOrCondition items in ascending order is returned.
- If a condition is specified, a list of items that initially meet the condition is returned. Once an item fails the condition, no further items are considered.

### Example 1

Find the row with the smallest value in column [a] with the condition [a]  $\lt$  3, in the table. The rows are sorted before the filter is applied.

```
Table.MinN(Table.FromRecords({[a = 2, b = 4], [a = 0, b = 0], [a = 6, b = 4]}), "a", each [a] < 3)
```
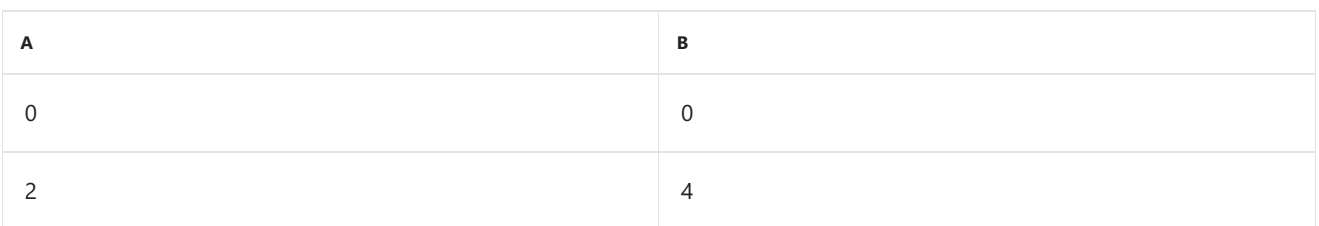

## Example 2

Find the row with the smallest value in column [a] with the condition  $[b] < 0$ , in the table. The rows are sorted before the filter is applied.

```
Table.MinN(Table.FromRecords({[a = 2, b = 4], [a = 8, b = 0], [a = 6, b = 2]}), "a", each [b] < 0)
```
#### Syntax

Table.NestedJoin(**table1** as table, **key1** as any, **table2** as any, **key2** as any, **newColumnName** as text, optional **joinKind** as nullable number, optional **keyEqualityComparers** as nullable list) as table

#### About

Joins the rows of table1 with the rows of table2 based on the equality of the values of the key columns selected by key1 (for table1) and key2 (for table2). The results are entered into the column named newColumnName.

The optional joinKind specifies the kind of join to perform. By default, a left outer join is performed if a joinKind is not specified.

An optional set of keyEqualityComparers may be included to specify how to compare the key columns.

## Table.Partition

11/25/2019 • 2 minutes to read

#### Syntax

Table.Partition(**table** as table, **column** as text, **groups** as number, **hash** as function) as list

#### About

Partitions the table into a list of groups number of tables, based on the value of the column and a hash function. The hash function is applied to the value of the column row to obtain a hash value for the row. The hash value modulo groups determines in which of the returned tables the row will be placed.

- table : The table to partition.  $\bullet$
- column : The column to hash to determine which returned table the row is in.
- groups :The number of tables theinput table will be partitioned into.
- hash : The function applied to obtain a hash value.

### Example

Partition the table  $({a = 2, b = 4}, [a = 6, b = 8], [a = 2, b = 4], [a = 1, b = 4]$ ) into 2 tables on column [a], using the value of the columns as the hash function.

Table.Partition(Table.FromRecords({[a = 2, b = 4], [a = 1, b = 4], [a = 2, b = 4], [a = 1, b = 4]}), "a", 2, each \_)

{ Table.FromRecords({[a = 2, b = 4], [a = 2, b = 4]}, { "a", "b" }), Table.FromRecords({[a = 1, b = 4], [a = 1, b = 4]}, { "a", "b" }) }

## Table.PartitionValues

11/25/2019 • 2 minutes to read

#### Syntax

Table.Partition(**table** as table, **column** as text, **groups** as number, **hash** as function) as list

### About

Partitions the table into a list of groups number of tables, based on the value of the column and a hash function. The hash function is applied to the value of the column row to obtain a hash value for the row. The hash value modulo groups determines in which of the returned tables the row will be placed.

- table : The table to partition.  $\bullet$
- column : The column to hash to determine which returned table the row is in.  $\bullet$
- groups :The number of tables theinput table will be partitioned into.  $\bullet$
- hash : The function applied to obtain a hash value.

#### Example 1

Partition the table  $(\{a = 2, b = 4\}, [a = 6, b = 8], [a = 2, b = 4], [a = 1, b = 4]\})$  into 2 tables on column [a], using the value of the columns as the hash function.

Table.Partition(Table.FromRecords({ $[a = 2, b = 4]$ ,  $[a = 1, b = 4]$ ,  $[a = 2, b = 4]$ ,  $[a = 1, b = 4]$ }), "a", 2, each \_)

[Table]

[Table]

#### Syntax

Table.Pivot(**table** as table, **pivotValues** as list, **attributeColumn** as text, **valueColumn** as text, optional **aggregationFunction** as nullable function) as table

#### About

Given a pair of columns representing attribute-value pairs, rotates the data in the attribute column into a column headings.

#### Example 1

Take the values "a", "b", and "c" in the attribute column of table

({ [ key = "x", attribute = "a", value = 1 ], [ key = "x", attribute = "c", value = 3 ], [ key = "y", attribute = "a", value = 2 ], [ key = "y", attribute = "b", value = 4 ] })

and pivot them into their own column.

```
Table.Pivot(Table.FromRecords({ [ key = "x", attribute = "a", value = 1 ], [ key = "x", attribute = "c", value
= 3 ], [ key = "y", attribute = "a", value = 2 ], [ key = "y", attribute = "b", value = 4 ] }), { "a", "b",
"c" }, "attribute", "value")
```
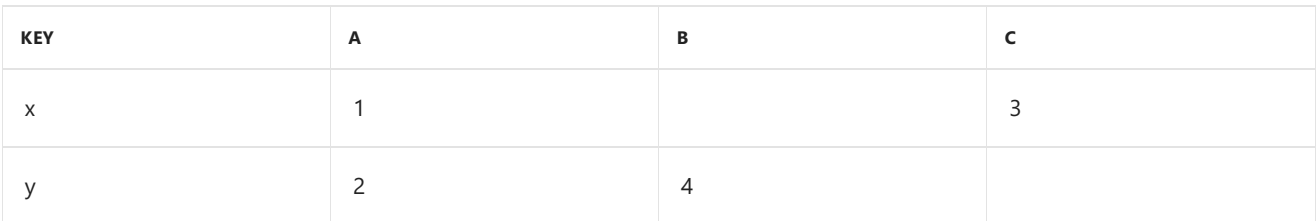

#### Example 2

Take the values "a", "b", and "c" in the attribute column of table

```
({ [ key = "x", attribute = "a", value = 1 ], [ key = "x", attribute = "c", value = 3 ], [ key = "x", attribute
= "c", value = 5 ], [ key = "y", attribute = "a", value = 2 ], [ key = "y", attribute = "b", value = 4 ] })
```
and pivot them into their own column. The attribute "c" for key "x" has multiple values associated with it, so use the function List Max to resolve the conflict.

```
Table.Pivot(Table.FromRecords({ [ key = "x", attribute = "a", value = 1 ], [ key = "x", attribute = "c", value
= 3 ], [ key = "x", attribute = "c", value = 5 ], [ key = "y", attribute = "a", value = 2 ], [ key = "y",
attribute = "b", value = 4 ] }), { "a", "b", "c" }, "attribute", "value", List.Max)
```
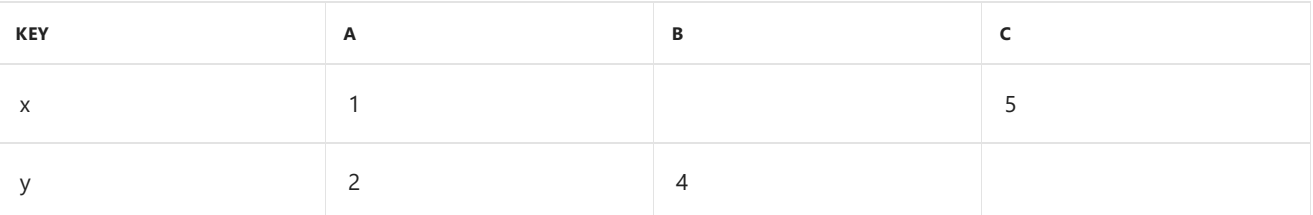

## Table.PositionOf

11/25/2019 • 2 minutes to read

#### Syntax

```
Table.PositionOf(table as table, row as record, optional occurrence as any, optional
equationCriteria as any) as any
```
#### About

Returns the row position of the first occurrence of the row in the table specified. Returns -1 if no occurrence is found.

- table : The input table.  $\bullet$
- row : The row in the table to find the position of.
- occurrence : *[Optional]* Specifies which occurrences of therow to return.  $\bullet$
- equationCriteria : *[Optional]* Controls the comparison between the table rows.  $\bullet$

## Example 1

Find the position of the first occurrence of  $[a = 2, b = 4]$  in the table

 $({[(a = 2, b = 4], [a = 6, b = 8], [a = 2, b = 4], [a = 1, b = 4]})$ .

```
Table.PositionOf(Table.FromRecords({[a = 2, b = 4], [a = 1, b = 4], [a = 2, b = 4], [a = 1, b = 4]}), [a = 2,
b = 4]
```
0

#### Example 2

Find the position of the second occurrence of  $[a = 2, b = 4]$  in the table  $(\{[a = 2, b = 4], [a = 6, b = 8], [a = 2, b = 4], [a = 1, b = 4]\})$ .

```
Table.PositionOf(Table.FromRecords({[a = 2, b = 4], [a = 1, b = 4], [a = 2, b = 4], [a = 1, b = 4]}), [a = 2,
b = 4], 1)
```
2

#### Example 3

Find the position of all the occurrences of  $[a = 2, b = 4]$  in the table

 $({[a = 2, b = 4], [a = 6, b = 8], [a = 2, b = 4], [a = 1, b = 4]})$ .

```
Table.PositionOf(Table.FromRecords({[a = 2, b = 4], [a = 1, b = 4], [a = 2, b = 4], [a = 1, b = 4]}), [a = 2,
b = 4], Occurrence.All)
```
## Table.PositionOfAny

11/25/2019 • 2 minutes to read

#### Syntax

Table.PositionOfAny(**table** as table, **rows** as list, optional **occurrence** as nullable number, optional **equationCriteria** as any) as any

#### About

Returns the row(s) position(s) from the table of the first occurrence of the list of rows . Returns -1 if no occurrence is found.

- $\bullet$   $\vdash$  table : The input table.
- rows : The list of rows in the table to find the positions of.  $\bullet$
- occurrence : *[Optional]* Specifies which occurrences of therow to return.
- equationCriteria : *[Optional]* Controls the comparison between the table rows.

## Example 1

Find the position of the first occurrence of  $[a = 2, b = 4]$  or  $[a = 6, b = 8]$  in the table

 $(\{[a = 2, b = 4], [a = 6, b = 8], [a = 2, b = 4], [a = 1, b = 4]\})$ .

```
Table.PositionOfAny(Table.FromRecords(\{[a = 2, b = 4], [a = 1, b = 4], [a = 2, b = 4], [a = 1, b = 4]\}), \{[a = 1, b = 4]\}2, b = 4], [a = 6, b = 8]
```
0

0

1

2

## Example 2

Find the position of all the occurrences of  $[a = 2, b = 4]$  or  $[a = 6, b = 8]$  in the table  $(\{[a = 2, b = 4], [a = 6, b = 8], [a = 2, b = 4], [a = 1, b = 4]\}.$ 

```
Table.PositionOfAny(Table.FromRecords({[a = 2, b = 4], [a = 6, b = 8], [a = 2, b = 4], [a = 1, b = 4]}), {[a =
2, b = 4], [a = 6, b = 8]}, Occurrence.All)
```
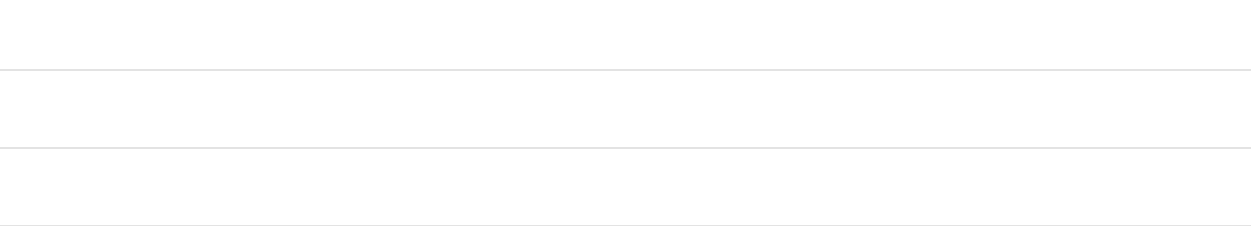

## Table.PrefixColumns

11/25/2019 • 2 minutes to read

#### Syntax

Table.PrefixColumns(**table** as table, **prefix** as text) as table

#### About

Returns a table where all the column names from the  $\frac{1}{2}$  table provided are prefixed with the given text, prefix , plus a period in the form prefix .ColumnName .

## Example 1

Prefix the columns with "MyTable" in the table.

Table.PrefixColumns(Table.FromRecords({[CustomerID = 1, Name = "Bob", Phone = "123-4567"]}), "MyTable")

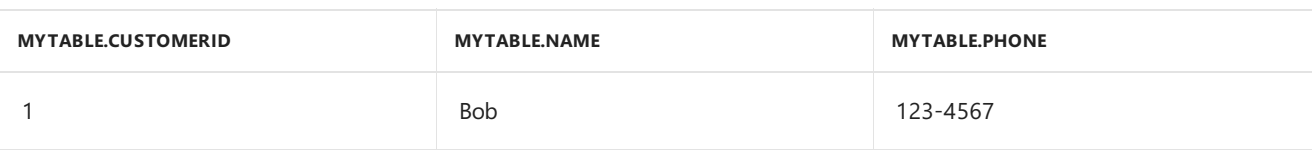

## Table.Profile

11/25/2019 • 2 minutes to read

#### Syntax

Table.Profile(**table** as table, optional **additionalAggregates** as nullable list) as table

#### About

Returns a profile for the columns in table.

The following information is returned for each column (when applicable):

- minimum
- maximum
- average
- standard deviation
- $\bullet$  count
- null count
- distinct count

## Table.PromoteHeaders

11/25/2019 • 2 minutes to read

#### Syntax

Table.PromoteHeaders(**table** as table, optional **options** as nullable record) as table

## About

Promotes the first row of values as the new column headers (i.e. column names). By default, only text or number values are promoted to headers. Valid options:

PromoteAllScalars : If set to true , all the scalar values in the first row are promoted to headers using the culture, if specified (or current document locale). For values that cannot be converted to text, a default column name will be used.  $\lceil$  Culture  $\rceil$  : A culture name specifying the culture for the data.

## Example 1

Promote the first row of values in the table.

```
Table.PromoteHeaders(Table.FromRecords({[Column1 = "CustomerID", Column2 = "Name", Column3 = #date(1980,1,1)],
[Column1 = 1, Column2 = "Bob", Column3 = #date(1980,1,1)])
```
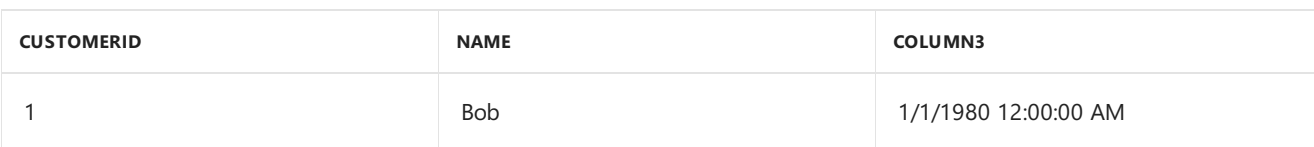

## Example 2

Promote all the scalars in the first row of the table to headers.

```
Table.PromoteHeaders(Table.FromRecords({[Rank = 1, Name = "Name", Date = #date(1980,1,1)],[Rank = 1, Name =
"Bob", Date = #date(1980,1,1)]}), [PromoteAllScalars = true, Culture = "en-US"])
```
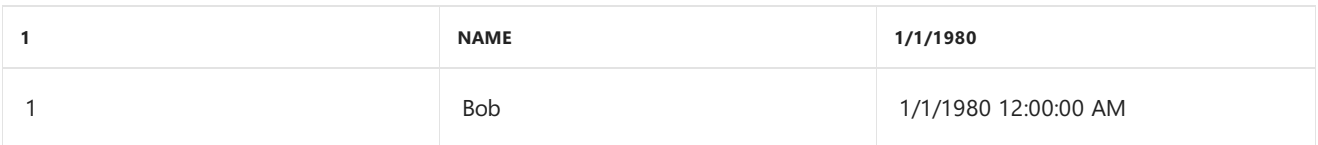

#### Syntax

Table.Range(**table** as table, **offset** as number, optional **count** as nullable number) as table

#### About

Returns the rows from the table starting at the specified offset . An optional parameter, count , specifies how many rows to return. By default, all the rows after the offset are returned.

#### Example 1

Return all the rows starting at offset 1 in the table.

```
Table.Range(Table.FromRecords({[CustomerID = 1, Name = "Bob", Phone = "123-4567"], [CustomerID = 2, Name =
"Jim", Phone = "987-6543"], [CustomerID = 3, Name = "Paul", Phone = "543-7890"], [CustomerID = 4, Name =
"Ringo", Phone = "232-1550"]}), 1)
```
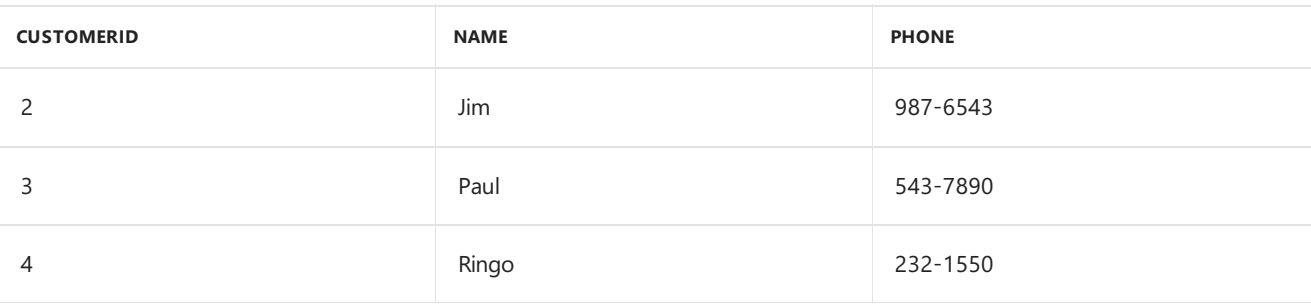

## Example 2

Return one row starting at offset 1 in the table.

```
Table.Range(Table.FromRecords({[CustomerID = 1, Name = "Bob", Phone = "123-4567"], [CustomerID = 2, Name =
"Jim", Phone = "987-6543"], [CustomerID = 3, Name = "Paul", Phone = "543-7890"], [CustomerID = 4, Name =
"Ringo", Phone = "232-1550"]}), 1, 1)
```
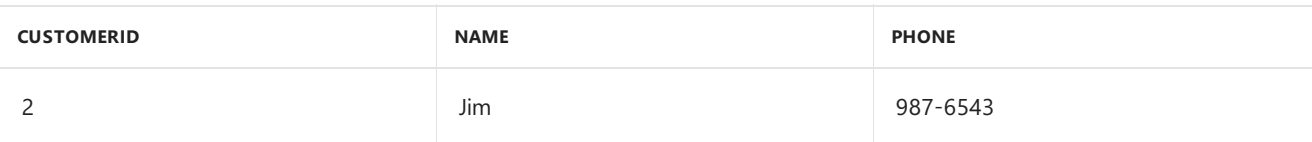

## Table.RemoveColumns

11/25/2019 • 2 minutes to read

#### Syntax

Table.RemoveColumns(**table** as table, **columns** as any, optional **missingField** as nullable number) as table

### About

Removes the specified columns from the table provided. If the column doesn't exist, an exception is thrown unless the optional parameter missingField specifies an alternative (eg. MissingField.UseNull or MissingField.Ignore ).

#### Example 1

Remove column [Phone] from the table.

```
Table.RemoveColumns(Table.FromRecords({[CustomerID=1, Name="Bob", Phone = "123-4567"]}), "Phone")
```
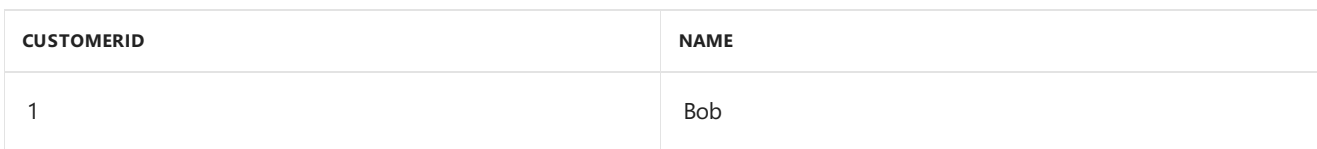

#### **Example 2**

Remove column [Address] from the table. Throws an error if it doesn't exist.

Table.RemoveColumns(Table.FromRecords({[CustomerID=1, Name="Bob", Phone = "123-4567"]}), "Address")

[Expression.Error] The field 'Address' of the record was not found.

## Table.RemoveFirstN

11/25/2019 • 2 minutes to read

#### Syntax

Table.RemoveFirstN(**table** as table, optional **countOrCondition** as any) as table

#### About

Returns a table that does not contain the first specified number of rows, countOrCondition , of the table table . The number of rows removed depends on the optional parameter countorCondition.

- If count0rCondition is omitted only the first row is removed.
- $\bullet$  If countorCondition is a number, that many rows (starting at the top) will be removed.
- $\bullet$  If countorCondition is a condition, the rows that meet the condition will be removed until a row does not meet the condition.

### Example 1

Remove the first row of the table.

```
Table.RemoveFirstN(Table.FromRecords({[CustomerID = 1, Name = "Bob", Phone = "123-4567"], [CustomerID = 2,
Name = "Jim", Phone = "987-6543"], [CustomerID = 3, Name = "Paul", Phone = "543-7890"], [CustomerID = 4, Name
= "Ringo", Phone = "232-1550"]}), 1)
```
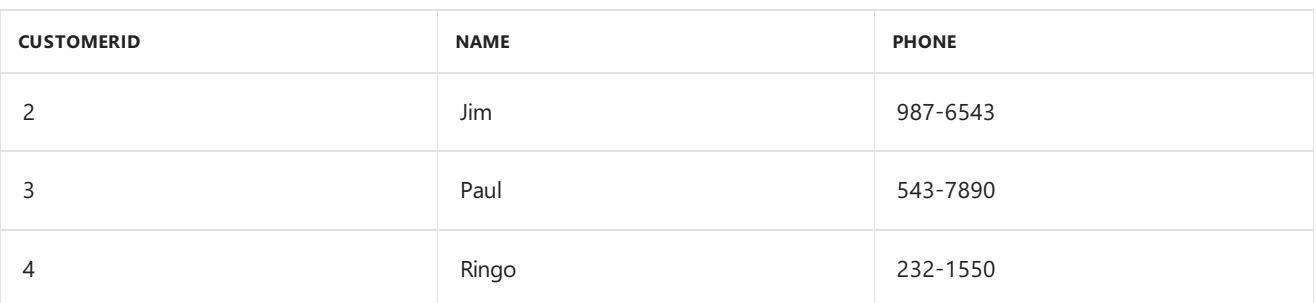

#### Example 2

Remove the first two rows of the table.

```
Table.RemoveFirstN(Table.FromRecords({[CustomerID = 1, Name = "Bob", Phone = "123-4567"], [CustomerID = 2,
Name = "Jim", Phone = "987-6543"], [CustomerID = 3, Name = "Paul", Phone = "543-7890"], [CustomerID = 4, Name
= "Ringo", Phone = "232-1550"]}), 2)
```
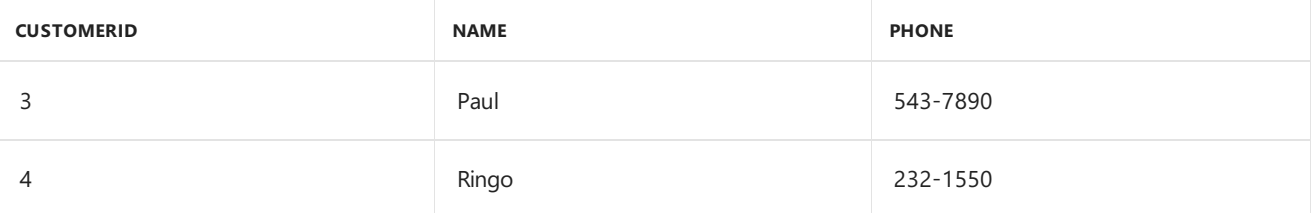

### Example 3

Remove the first rows where  $[CustomerID] < = 2$  of the table.

```
Table.RemoveFirstN(Table.FromRecords({[CustomerID = 1, Name = "Bob", Phone = "123-4567"], [CustomerID = 2,
Name = "Jim", Phone = "987-6543"] , [CustomerID = 3, Name = "Paul", Phone = "543-7890"] , [CustomerID = 4,
Name = "Ringo", Phone = "232-1550"]}), each [CustomerID] <= 2)
```
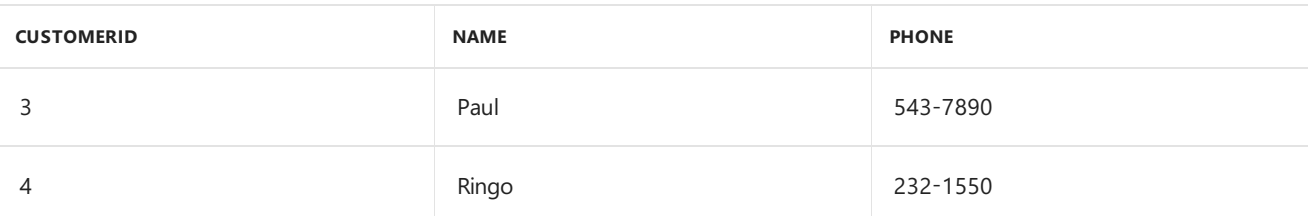

## Table.RemoveLastN

11/25/2019 • 2 minutes to read

#### Syntax

Table.RemoveLastN(**table** as table, optional **countOrCondition** as any) as table

#### About

Returns a table that does not contain the last countorCondition rows of the table table. The number of rows removed depends on the optional parameter countOrCondition.

- If count0rCondition is omitted only the last row is removed.
- $\bullet$  If countor Condition is a number, that many rows (starting at the bottom) will be removed.
- $\bullet$  If count0rCondition is a condition, the rows that meet the condition will be removed until a row does not meet the condition.

### Example 1

Remove the last row of the table.

```
Table.RemoveLastN(Table.FromRecords({[CustomerID = 1, Name = "Bob", Phone = "123-4567"],[CustomerID = 2, Name
= "Jim", Phone = "987-6543"],[CustomerID = 3, Name = "Paul", Phone = "543-7890"],[CustomerID = 4, Name =
"Ringo", Phone = "232-1550"]}), 1)
```
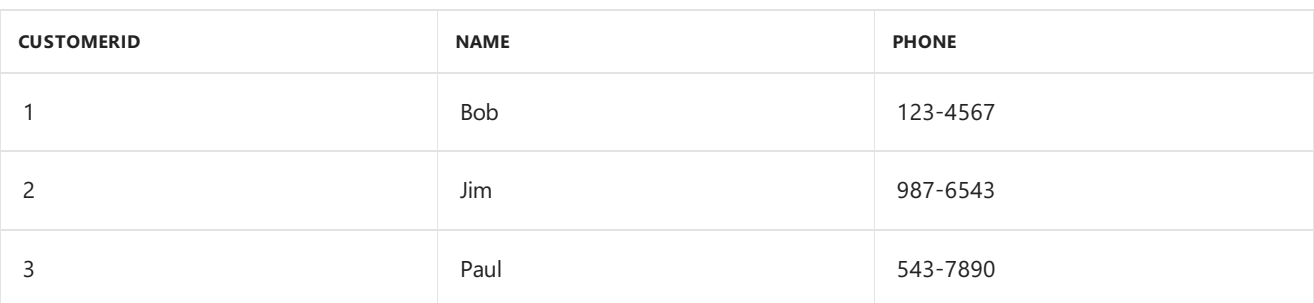

## Example 2

Remove the last rows where  $[CustomerID] > 2$  of the table.

```
Table.RemoveLastN(Table.FromRecords({[CustomerID = 1, Name = "Bob", Phone = "123-4567"],[CustomerID = 2, Name
= "Jim", Phone = "987-6543"],[CustomerID = 3, Name = "Paul", Phone = "543-7890"],[CustomerID = 4, Name =
"Ringo", Phone = "232-1550"]}), each [CustomerID] >= 2)
```
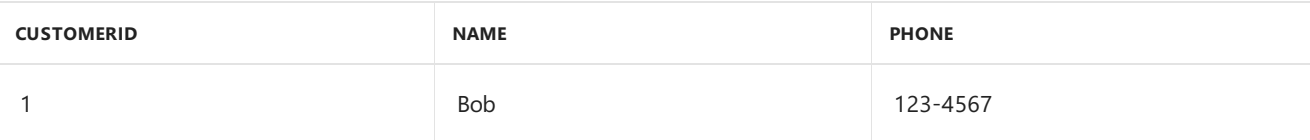

## Table.RemoveMatchingRows

11/25/2019 • 2 minutes to read

#### Syntax

Table.RemoveMatchingRows(**table** as table, **rows** as list, optional **equationCriteria** as any) as table

#### About

Removes all occurrences of the specified rows from the table . An optional parameter equationCriteria may be specified to control the comparison between the rows of the table.

### Example 1

Remove any rows where  $[a = 1]$  from the table  $((a = 1, b = 2], [a = 3, b = 4], [a = 1, b = 6])$ .

Table.RemoveMatchingRows(Table.FromRecords( $\{[a = 1, b = 2], [a = 3, b = 4], [a = 1, b = 6]\}$ ),  $\{[a = 1]\}$ , "a")

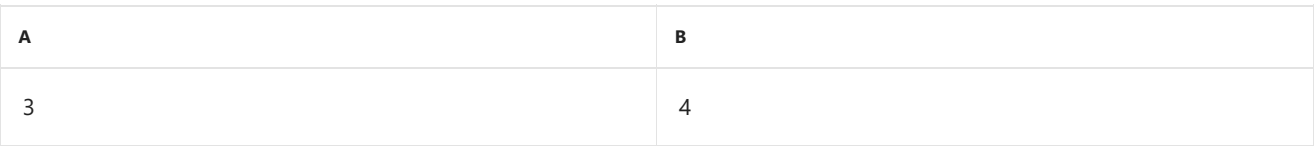

## Table.RemoveRows

11/25/2019 • 2 minutes to read

#### Syntax

Table.RemoveRows(**table** as table, **offset** as number, optional **count** as nullable number) as table

#### About

Removes count of rows from the beginning of the table, starting at the offset specified. A default count of 1 is used if the count parameter isn't provided.

#### Example 1

Remove the first row from the table.

```
Table.RemoveRows(Table.FromRecords({[CustomerID = 1, Name = "Bob", Phone = "123-4567"], [CustomerID = 2, Name
= "Jim", Phone = "987-6543"], [CustomerID = 3, Name = "Paul", Phone = "543-7890"], [CustomerID = 4, Name =
"Ringo", Phone = "232-1550"]}), 0)
```
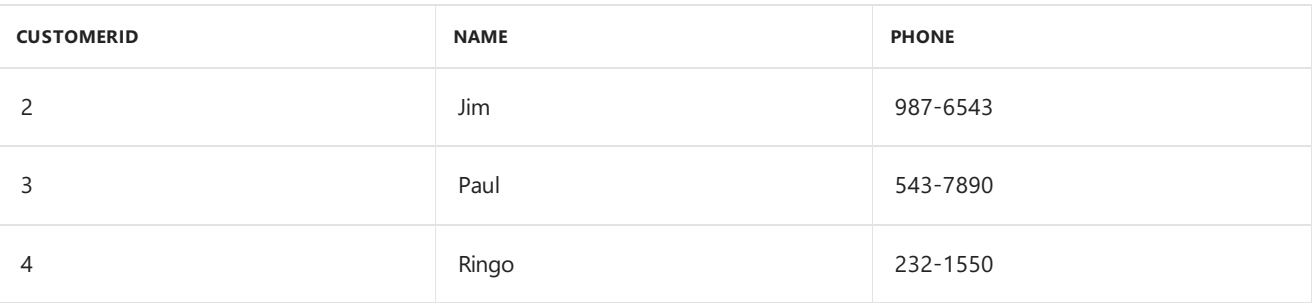

## Example 2

Remove the row at position 1 from the table.

```
Table.RemoveRows(Table.FromRecords({[CustomerID = 1, Name = "Bob", Phone = "123-4567"], [CustomerID = 2, Name
= "Jim", Phone = "987-6543"], [CustomerID = 3, Name = "Paul", Phone = "543-7890"], [CustomerID = 4, Name =
"Ringo", Phone = "232-1550"]}), 1)
```
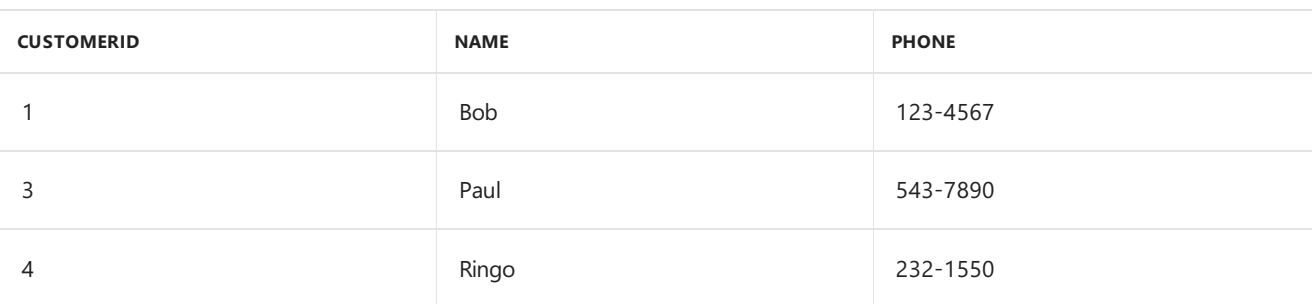

#### Example 3

Remove two rows starting at position 1 from the table.

```
Table.RemoveRows(Table.FromRecords({[CustomerID = 1, Name = "Bob", Phone = "123-4567"], [CustomerID = 2, Name
= "Jim", Phone = "987-6543"], [CustomerID = 3, Name = "Paul", Phone = "543-7890"], [CustomerID = 4, Name =
"Ringo", Phone = "232-1550"]}), 1, 2)
```
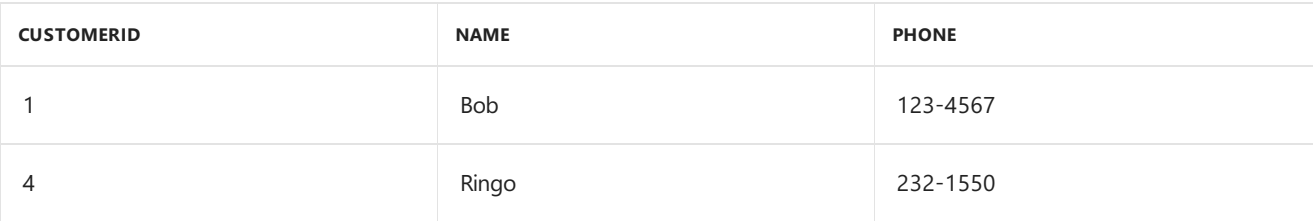

## Table.RemoveRowsWithErrors

11/25/2019 • 2 minutes to read

#### Syntax

Table.RemoveRowsWithErrors(**table** as table, optional **columns** as nullable list) as table

### About

Returns a table with the rows removed from the input table that contain an error in at least one of the cells. If a columns list is specified, then only the cells in the specified columns are inspected for errors.

## Example 1

Remove error value from first row.

Table.RemoveRowsWithErrors(Table.FromRecords({[Column1=...],[Column1=2], [Column1=3]}))

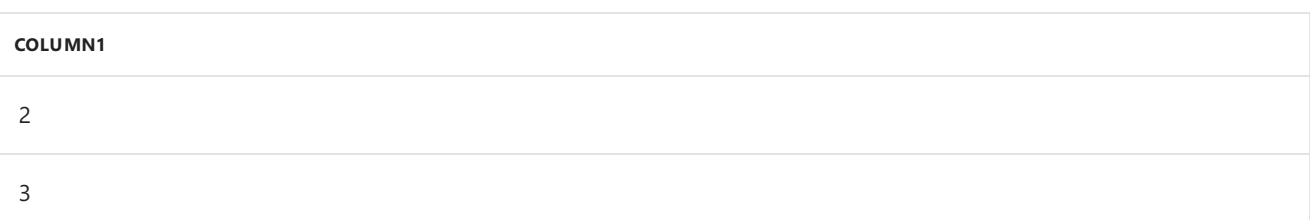

## Table.RenameColumns

11/25/2019 • 2 minutes to read

#### Syntax

Table.RenameColumns(**table** as table, **renames** as list, optional **missingField** as nullable number) as table

### About

Performs the given renames to the columns in table table . A replacement operation renames consists of a list of two values, the old column name and new column name, provided in a list. If the column doesn't exist, an exception is thrown unless the optional parameter missingField specifies an alternative (eg. MissingField.UseNull or MissingField.Ignore ).

## Example 1

Replace the column name "CustomerNum" with "CustomerID" in the table.

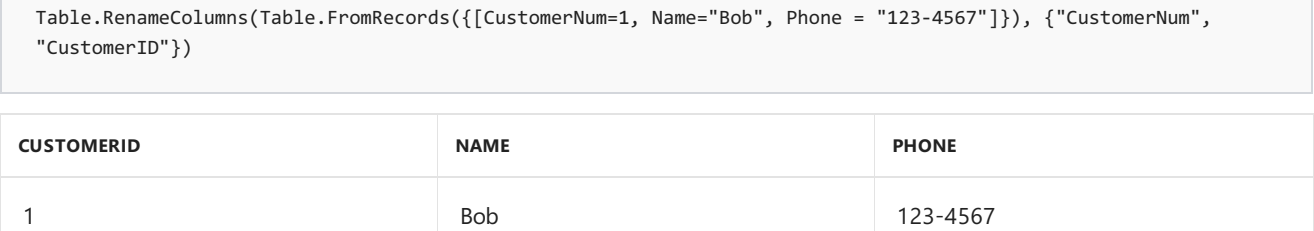

## Example 2

Replace the column name "CustomerNum" with "CustomerID" and "PhoneNum" with "Phone" in the table.

```
Table.RenameColumns(Table.FromRecords({[CustomerNum=1, Name="Bob", PhoneNum = "123-4567"]}), {{"CustomerNum",
"CustomerID"}, {"PhoneNum", "Phone"}})
```
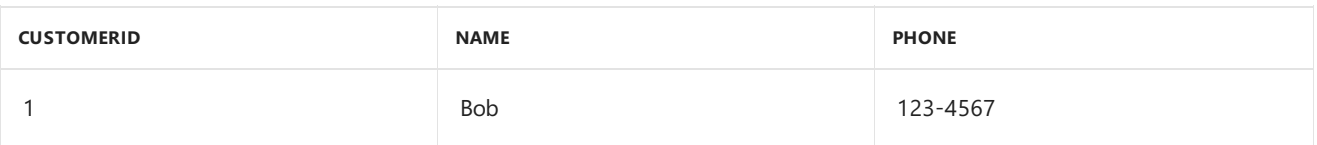

#### Example 3

Replace the column name "NewCol" with "NewColumn" in the table, and ignore if the column doesn't exist.

```
Table.RenameColumns(Table.FromRecords({[CustomerID=1, Name="Bob", Phone = "123-4567"]}), {"NewCol",
 "NewColumn"}, MissingField.Ignore)
CUSTOMERID NAME PHONE
```
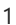

## Table.ReorderColumns

11/25/2019 • 2 minutes to read

#### Syntax

Table.ReorderColumns(**table** as table, **columnOrder** as list, optional **missingField** as nullable number) as table

### About

Returns a table from the input table, with the columns in the order specified by columnOrder . Columns that are not specified in the list will not be reordered. If the column doesn't exist, an exception is thrown unless the optional parameter missingField specifies an alternative (eg. MissingField.UseNull or MissingField.Ignore).

#### Example 1

Switch the order of the columns [Phone] and [Name] in the table.

```
Table.ReorderColumns(Table.FromRecords({[CustomerID=1, Phone = "123-4567", Name ="Bob"]}), {"Name","Phone"})
```
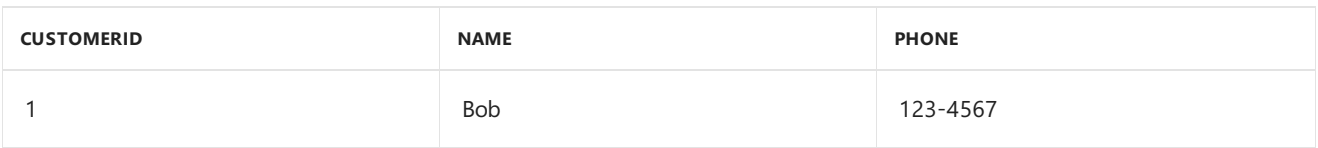

## Example 2

Switch the order of thecolumns [Phone] and [Address] or use"MissingField.Ignore" in thetable. It doesn't change the table because column [Address] doesn't exist.

```
Table.ReorderColumns(Table.FromRecords({[CustomerID=1, Name = "Bob", Phone = "123-4567"]}), {"Phone",
"Address"}, MissingField.Ignore)
```
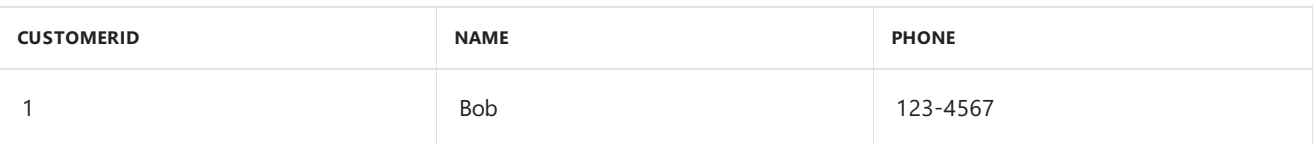

#### Syntax

Table.Repeat(**table** as table, **count** as number) as table

#### About

Returns a table with the rows from the input table repeated the specified count times.

## Example 1

Repeat the rows in the table two times.

Table.Repeat(Table.FromRecords( $\{[a = 1, b = "hello"], [a = 3, b = "world"]\}), 2)$ 

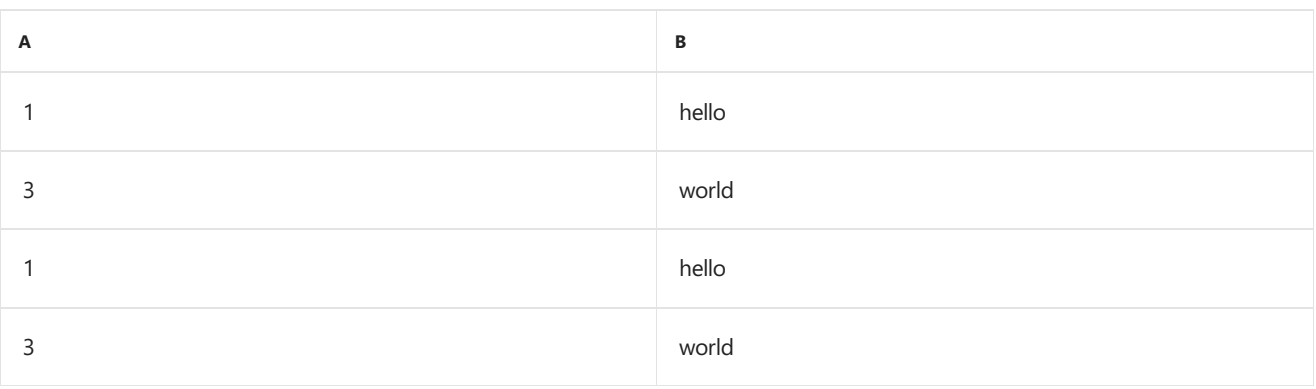

## Table.ReplaceErrorValues

11/25/2019 • 2 minutes to read

#### Syntax

Table.ReplaceErrorValues(**table** as table, **errorReplacement** as list) as table

### About

Replaces the error values in the specified columns of the table with the new values in the errorReplacement list. The format of the list is {{column1, value1}, ...}. There may only be one replacement value per column, specifying the column more than once will result in an error.

## Example 1

Replace the error value with the text "world" in the table.

```
Table.ReplaceErrorValues(Table.FromRows({{1,"hello"},{3,...}}, {"A","B"}), {"B", "world"})
```
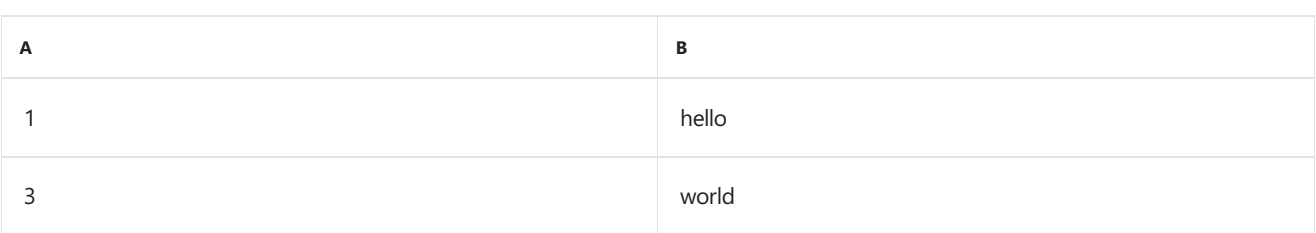

#### Example 2

Replace the error value in column A with the text "hello" and in column B with the text "world" in the table.

```
Table.ReplaceErrorValues(Table.FromRows({{..., ...},{1,2}}, {"A","B"}), {{"A", "hello"}, {"B", "world"}})
```
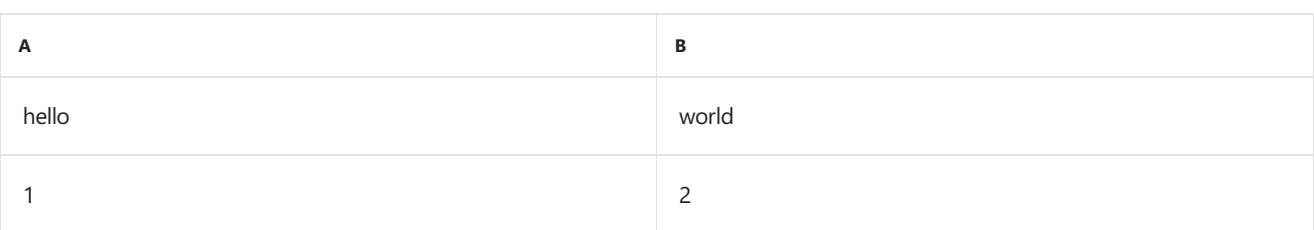

# Table.ReplaceKeys

11/25/2019 • 2 minutes to read

### Syntax

Table.ReplaceKeys(**table** as table, **keys** as list) as table

### About

Table.ReplaceKeys

## Table.ReplaceMatchingRows

11/25/2019 • 2 minutes to read

#### Syntax

Table.ReplaceMatchingRows(**table** as table, **replacements** as list, optional **equationCriteria** as any) as table

### About

Replaces all the specified rows in the table with the provided ones. The rows to replace and the replacements are specified in replacements, using {old, new} formatting. An optional equationCriteria parameter may be specified to control comparison between the rows of the table.

### Example 1

Replace the rows  $[a = 1, b = 2]$  and  $[a = 2, b = 3]$  with  $[a = -1, b = -2]$ ,  $[a = -2, b = -3]$  in the table.

Table.ReplaceMatchingRows(Table.FromRecords({ $[a = 1, b = 2]$ ,  $[a = 2, b = 3]$ ,  $[a = 3, b = 4]$ ,  $[a = 1, b = 2]$ }),{  $\{[a = 1, b = 2], [a = -1, b = -2]\}, \{[a = 2, b = 3], [a = -2, b = -3]\}\})$ 

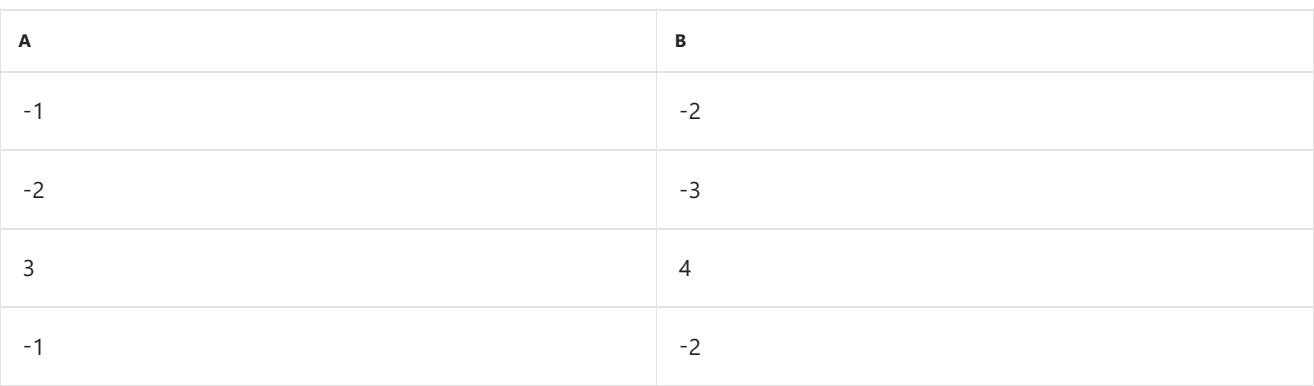

# Table.ReplaceRelationshipIdentity

11/25/2019 • 2 minutes to read

#### Syntax

Table.ReplaceRelationshipIdentity(**value** as any, **identity** as text) as any

#### About

Table.ReplaceRelationshipIdentity

## Table.ReplaceRows

11/25/2019 • 2 minutes to read

#### Syntax

Table.ReplaceRows(**table** as table, **offset** as number, **count** as number, **rows** as list) as table

### About

Replaces a specified number of rows, count, in the input table with the specified rows, beginning after the offset . The rows parameter is a list of records.

- table : The table where the replacement is performed.  $\bullet$
- offset : The number of rows to skip before making the replacement.
- count : The number of rows to replace.
- rows : The list of row records to insert into the table at the location specified by the offset.

## Example 1

Starting at position 1, replace 3 rows.

```
Table.ReplaceRows(Table.FromRecords({[Column1=1], [Column1=2], [Column1=3], [Column1=4], [Column1=5]}), 1, 3,
{[Column1=6], [Column1=7]})
```
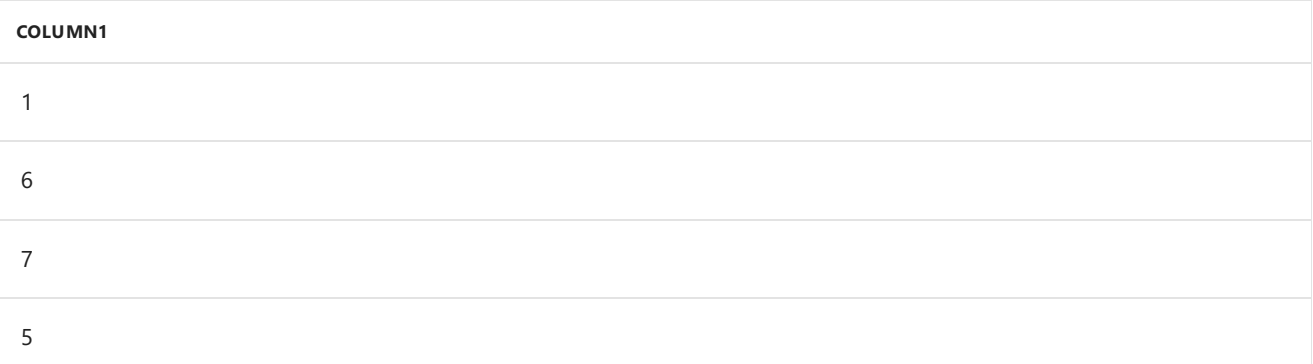
# Table.ReplaceValue

11/25/2019 • 2 minutes to read

#### Syntax

```
Table.ReplaceValue(table as table, oldValue as any, newValue as any, replacer as function,
columnsToSearch as list) as table
```
#### About

Replaces oldValue with newValue in the specified columns of the table.

#### Example 1

Replace the text "goodbye" with the text "world" in the table.

```
Table.ReplaceValue(Table.FromRecords({[a = 1, b = "hello"], [a = 3, b = "goodbye"]}), "goodbye", "world",
Replacer.ReplaceText, {"b"})
```
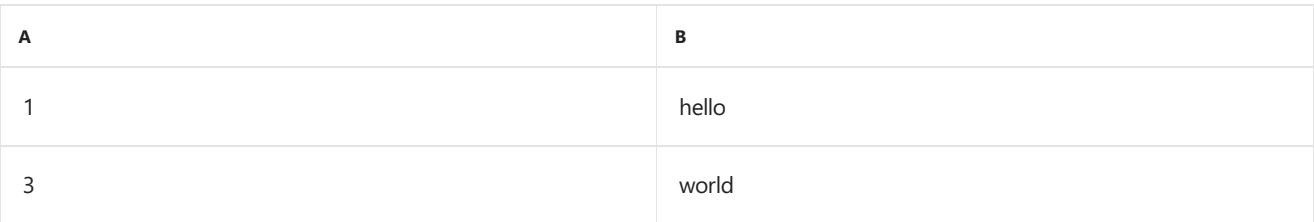

#### Example 2

Replace the text "ur" with the text "or" in the table.

```
Table.ReplaceValue(Table.FromRecords({[a = 1, b = "hello], [a = 3, b = "wurld"]}), "ur", "or",
Replacer.ReplaceText, {"b"})
```
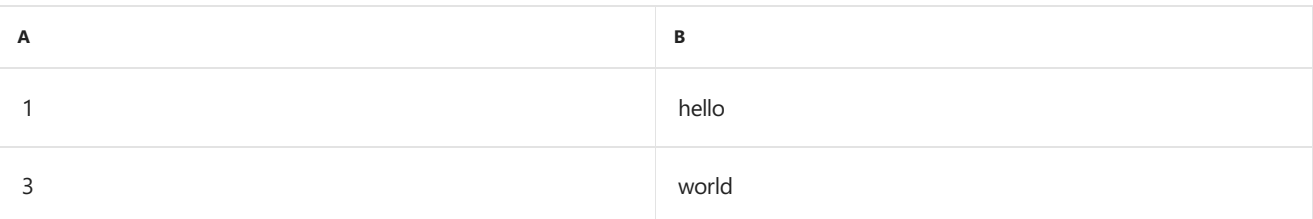

# Table.Reverse

11/25/2019 • 2 minutes to read

#### Syntax

Text.Reverse(**text** as nullable text) as nullable text

#### About

Reverses the provided text.

# Example 1

Reverse the text "123".

Text.Reverse("123")

"321"

# Table.ReverseRows

11/25/2019 • 2 minutes to read

#### Syntax

```
Table.ReverseRows(table as table) as table
```
### About

Returns a table with the rows from the input table in reverse order.

# Example 1

Reverse the rows in the table.

```
Table.ReverseRows(Table.FromRecords({[CustomerID = 1, Name = "Bob", Phone = "123-4567"], [CustomerID = 2, Name
= "Jim", Phone = "987-6543"], [CustomerID = 3, Name = "Paul", Phone = "543-7890"], [CustomerID = 4, Name =
"Ringo", Phone = "232-1550"]}))
```
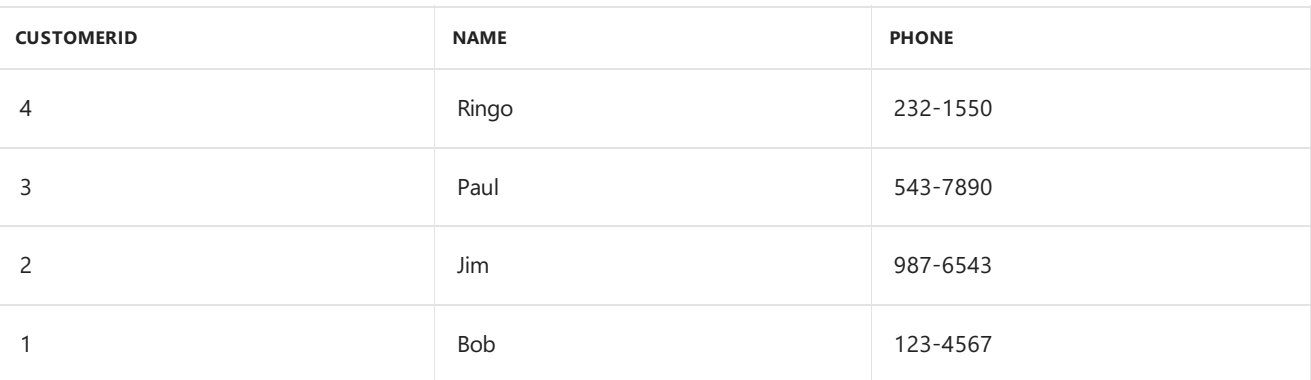

# Table.RowCount

11/25/2019 • 2 minutes to read

#### Syntax

Table.RowCount(**table** as table) as number

### About

Returns the number of rows in the  $\frac{1}{10}$  table.

# Example 1

Find the number of rows in the table.

```
Table.RowCount(Table.FromRecords({[CustomerID =1, Name ="Bob", Phone = "123-4567"],[CustomerID =2, Name
="Jim", Phone = "987-6543"],[CustomerID =3, Name ="Paul", Phone = "543-7890"]}))
```
3

# Table.Schema

11/25/2019 • 2 minutes to read

#### Syntax

Table.Schema(**table** as table) as table

#### About

Returns a table describing the columns of table.

Each row in the table describes the properties of a column of  $\overline{\phantom{a}}$  table :

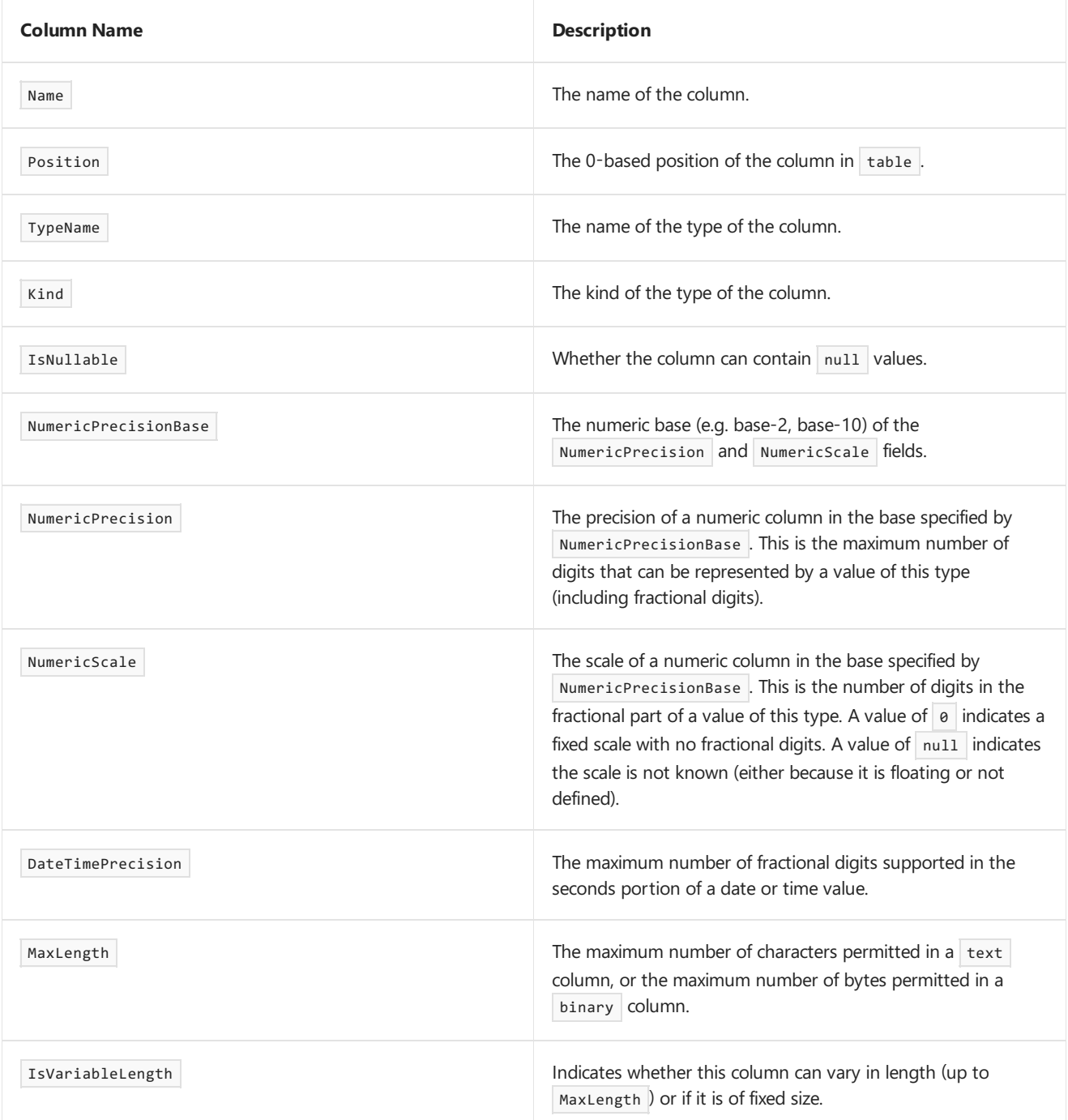

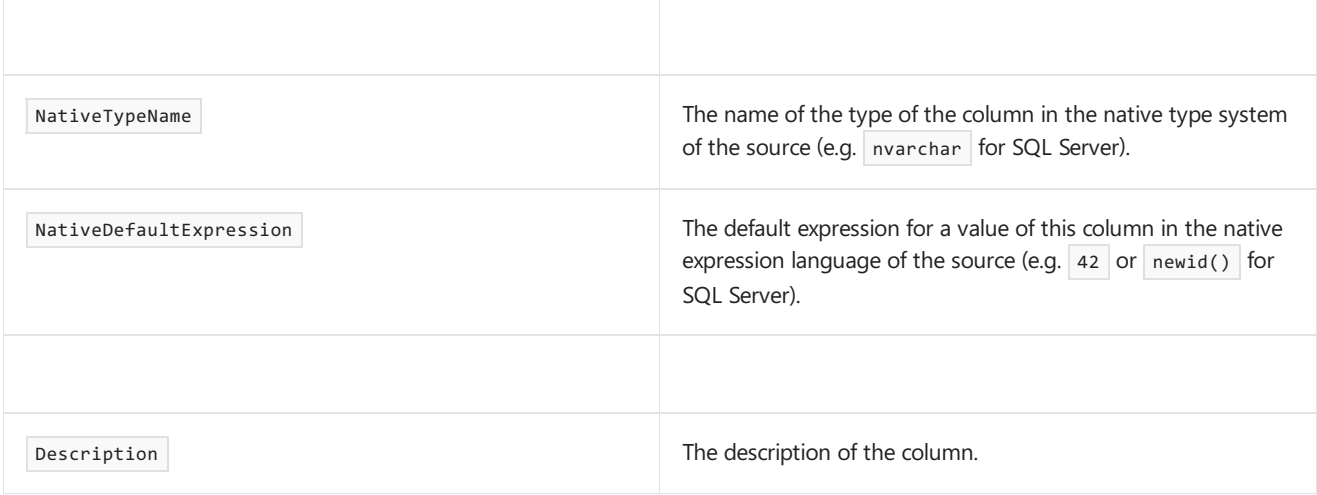

# Table.SelectColumns

11/25/2019 • 2 minutes to read

#### Syntax

Table.SelectColumns(**table** as table, **columns** as any, optional **missingField** as nullable number) as table

#### About

Returns the table with only the specified columns.

- table :The provided table.  $\bullet$
- columns : The list of columns from the table table to return. Columns in the returned table are in the order listed in columns.
- missingField : *(Optional)* What to do if thecolumnn does notexist.Example: MissingField.UseNull or MissingField.Ignore .

# Example 1

Only include column [Name].

```
Table.SelectColumns(Table.FromRecords({ [CustomerID = 1, Name = "Bob", Phone = "123-4567"], [CustomerID = 2,
Name = "Jim", Phone = "987-6543"] , [CustomerID = 3, Name = "Paul", Phone = "543-7890"] , [CustomerID = 4,
Name = "Ringo", Phone = "232-1550"] }), "Name")
```
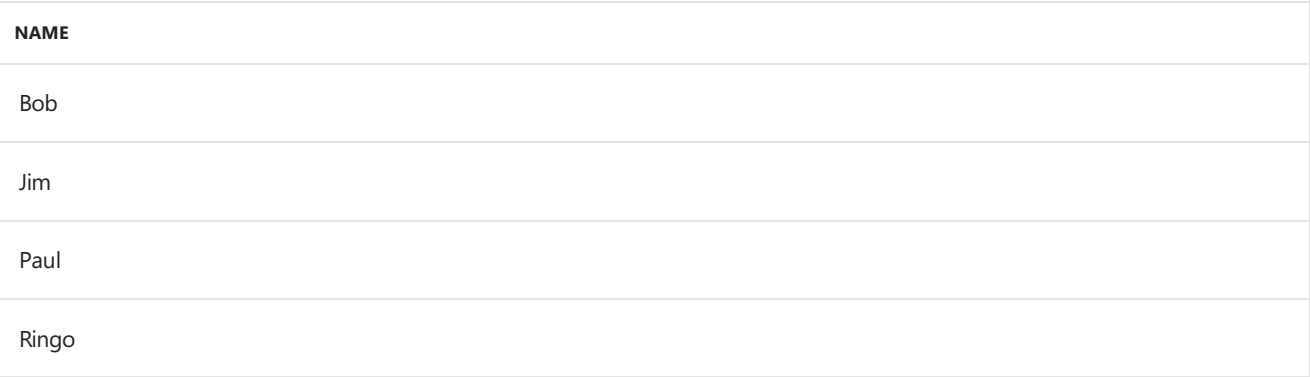

## Example 2

Only include columns [CustomerID] and [Name].

```
Table.SelectColumns(Table.FromRecords({[CustomerID=1, Name="Bob", Phone = "123-4567"]}), {"CustomerID",
"Name"})
```
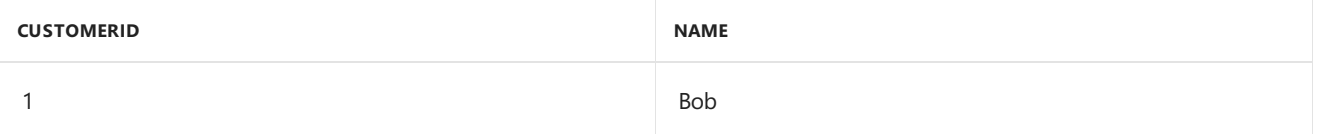

### Example 3

If the included column does not exit, the default result is an error.

```
Table.SelectColumns(Table.FromRecords({[CustomerID=1, Name="Bob", Phone = "123-4567"]}), "NewColumn")
```
[Expression.Error] The field 'NewColumn' of the record wasn't found.

# Example 4

Ē

If the included column does not exit, option MissingField.UseNull creates a column of null values.

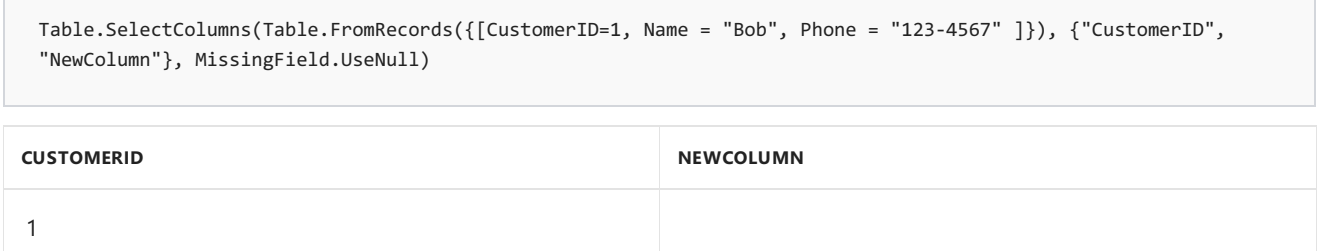

# Table.SelectRows

11/25/2019 • 2 minutes to read

#### Syntax

Table.SelectRows(**table** as table, **condition** as function) as table

#### About

Returns a table of rows from the table, that matches the selection condition.

### Example 1

Select the rows in the table where the values in [CustomerID] column are greater than 2.

```
Table.SelectRows(Table.FromRecords({ [CustomerID = 1, Name = "Bob", Phone = "123-4567"], [CustomerID = 2, Name
= "Jim", Phone = "987-6543"] , [CustomerID = 3, Name = "Paul", Phone = "543-7890"] , [CustomerID = 4, Name =
"Ringo", Phone = "232-1550"] \}, each [CustomerID] > 2)
```
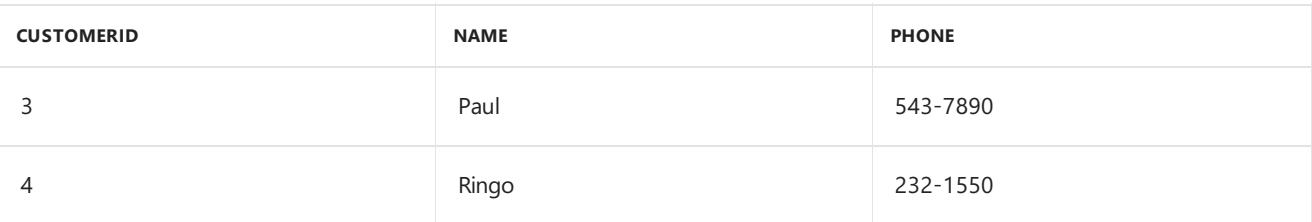

## Example 2

Select the rows in the table where the names do not contain a "B".

```
Table.SelectRows(Table.FromRecords({ [CustomerID = 1, Name = "Bob", Phone = "123-4567"], [CustomerID = 2, Name
= "Jim", Phone = "987-6543"] , [CustomerID = 3, Name = "Paul", Phone = "543-7890"] , [CustomerID = 4, Name =
"Ringo", Phone = "232-1550"] }), each not Text.Contains([Name], "B"))
```
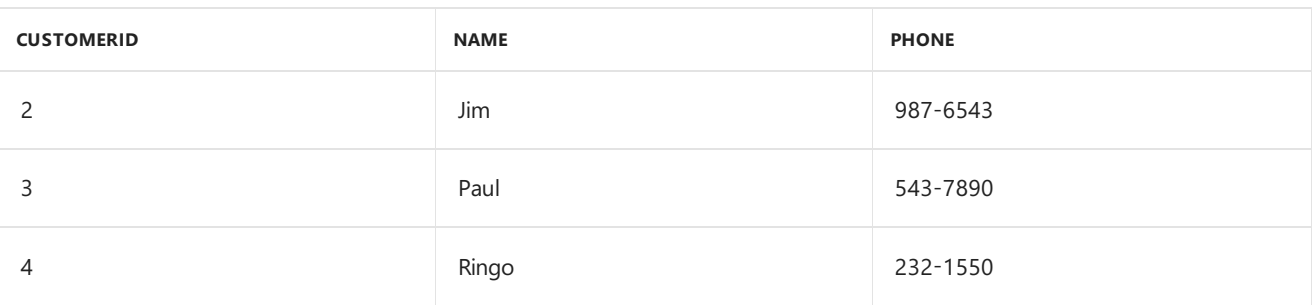

# Table.SelectRowsWithErrors

11/25/2019 • 2 minutes to read

#### Syntax

Table.SelectRowsWithErrors(**table** as table, optional **columns** as nullable list) as table

#### About

Returns a table with only those rows of the input table that contain an error in at least one of the cells. If a columns list is specified, then only the cells in the specified columns are inspected for errors.

#### Example 1

Select names of customers with errors in their rows.

```
Table.SelectRowsWithErrors(Table.FromRecords({ [CustomerID =..., Name = "Bob", Phone = "123-4567"],
[CustomerID = 2, Name = "Jim", Phone = "987-6543"] , [CustomerID = 3, Name = "Paul", Phone = "543-7890"] ,
[CustomerID = 4, Name = "Ringo", Phone = "232-1550"]})[Name]
```
Bob

# Table.SingleRow

11/25/2019 • 2 minutes to read

#### Syntax

Table.SingleRow(**table** as table) as record

### About

Returns the single row in the one row table . If the table has more than one row, an exception is thrown.

# Example 1

Return the single row in the table.

Table.SingleRow(Table.FromRecords({[CustomerID = 1, Name = "Bob", Phone = "123-4567"]}))

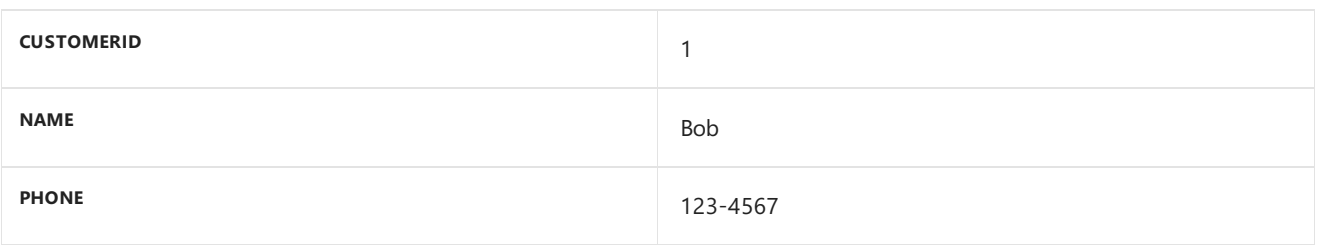

11/25/2019 • 2 minutes to read

#### Syntax

Table.Skip(**table** as table, optional **countOrCondition** as any) as table

### About

Returns a table that does not contain the first specified number of rows, countOrCondition , of the table table . The number of rows skipped depends on the optional parameter countorCondition.

- $\bullet$  If count0rCondition is omitted only the first row is skipped.
- $\bullet$  If countorCondition is a number, that many rows (starting at the top) will be skipped.
- If countorCondition is a condition, the rows that meet the condition will be skipped until a row does not meet the condition.

## Example 1

Skip the first row of the table.

```
Table.Skip(Table.FromRecords({ [CustomerID = 1, Name = "Bob", Phone = "123-4567"], [CustomerID = 2, Name =
"Jim", Phone = "987-6543"] , [CustomerID = 3, Name = "Paul", Phone = "543-7890"] , [CustomerID = 4, Name =
"Ringo", Phone = "232-1550"]}), 1)
```
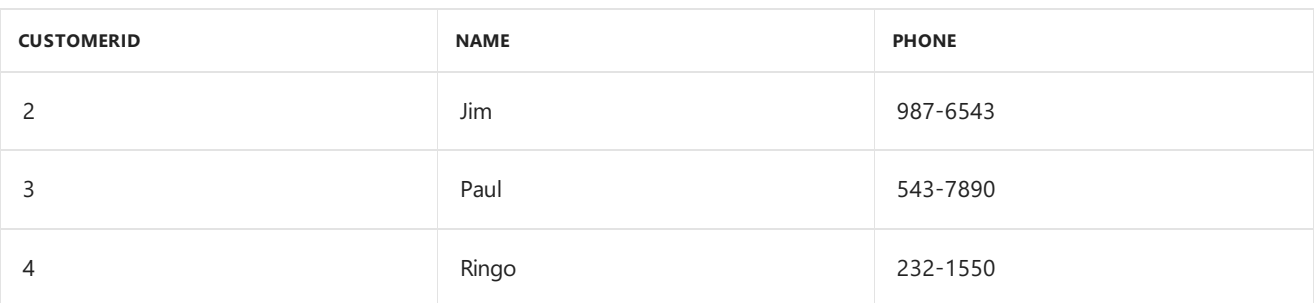

## Example 2

Skip the first two rows of the table.

```
Table.Skip(Table.FromRecords({[CustomerID = 1, Name = "Bob", Phone = "123-4567"],[CustomerID = 2, Name =
"Jim", Phone = "987-6543"], [CustomerID = 3, Name = "Paul", Phone = "543-7890"], [CustomerID = 4, Name =
"Ringo", Phone = "232-1550"]}), 2)
```
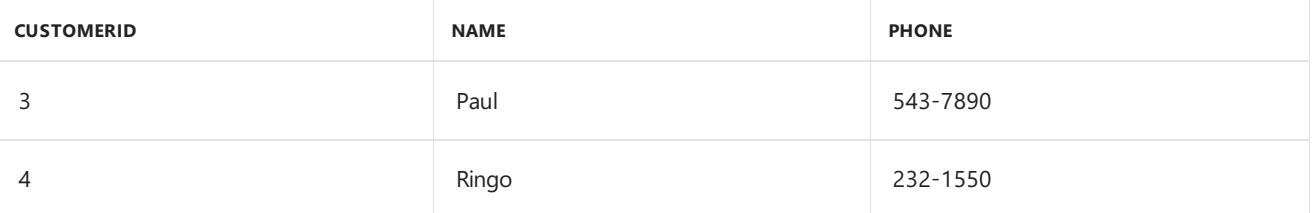

#### Example 3

Skip the first rows where  $[Price] > 25$  of the table.

```
Table.Skip(Table.FromRecords({[OrderID = 1, CustomerID = 1, Item = "Fishing rod", Price = 100.0], [OrderID =
2, CustomerID = 1, Item = "1 lb. worms", Price = 5.0], [OrderID = 3, CustomerID = 2, Item = "Fishing net",
Price = 25.0], [OrderID = 4, CustomerID = 3, Item = "Fish tazer", Price = 200.0], [OrderID = 5, CustomerID =
3, Item = "Bandaids", Price = 2.0], [OrderID = 6, CustomerID = 1, Item = "Tackle box", Price = 20.0], [OrderID
= 7, CustomerID = 5, Item = "Bait", Price = 3.25], [OrderID = 8, CustomerID = 5, Item = "Fishing Rod", Price =
100.0], [OrderID = 9, CustomerID = 6, Item = "Bait", Price = 3.25]}), each [Price] > 25)
```
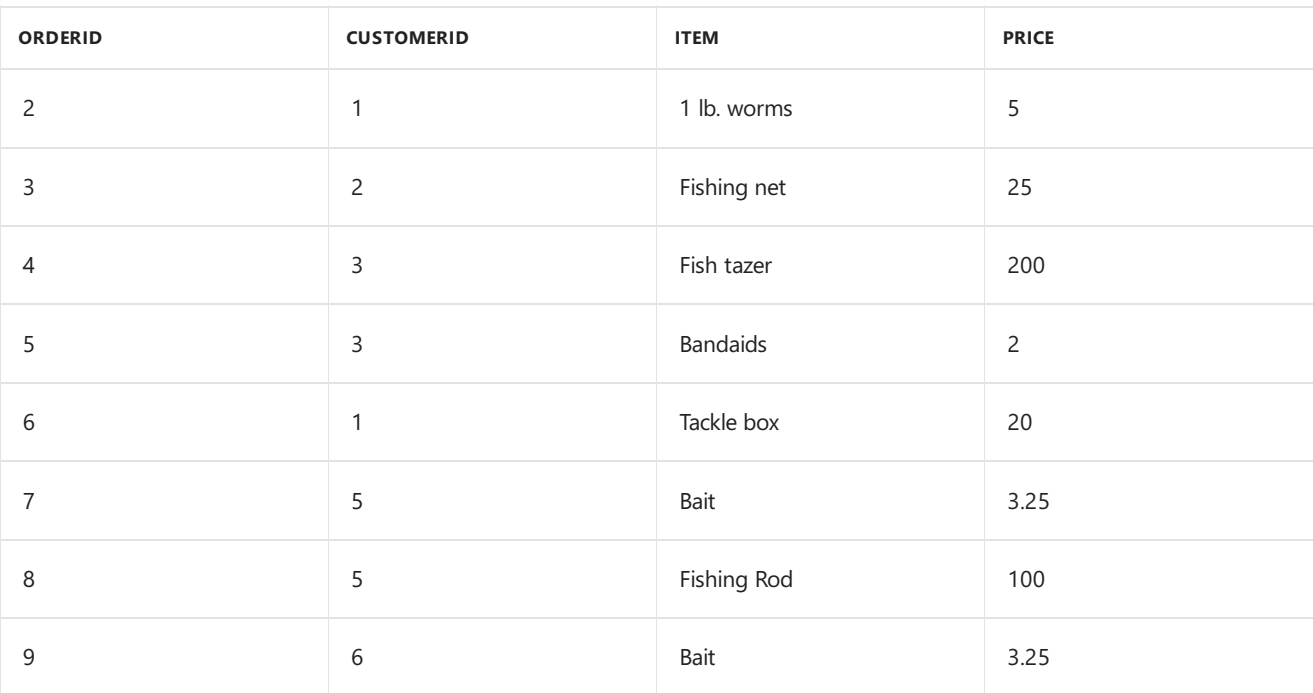

11/25/2019 • 2 minutes to read

#### Syntax

Table.Sort(**table** as table, **comparisonCriteria** as any) as table

#### About

Sorts the table using the list of one or more column names and optional comparisonCriteria in the form { { col1, comparisonCriteria }, {col2} }.

#### Example 1

Sort the table on column "OrderID".

Table.Sort(Table.FromRecords({[OrderID = 1, CustomerID = 1, Item = "Fishing rod", Price = 100.0], [OrderID = 2, CustomerID = 1, Item = "1 lb. worms", Price = 5.0], [OrderID = 3, CustomerID = 2, Item = "Fishing net", Price = 25.0], [OrderID = 4, CustomerID = 3, Item = "Fish tazer", Price = 200.0], [OrderID = 5, CustomerID = 3, Item = "Bandaids", Price = 2.0], [OrderID = 6, CustomerID = 1, Item = "Tackle box", Price = 20.0], [OrderID = 7, CustomerID = 5, Item = "Bait", Price = 3.25], [OrderID = 8, CustomerID = 5, Item = "Fishing Rod", Price = 100.0], [OrderID = 9, CustomerID = 6, Item = "Bait", Price = 3.25]}), {"OrderID"})

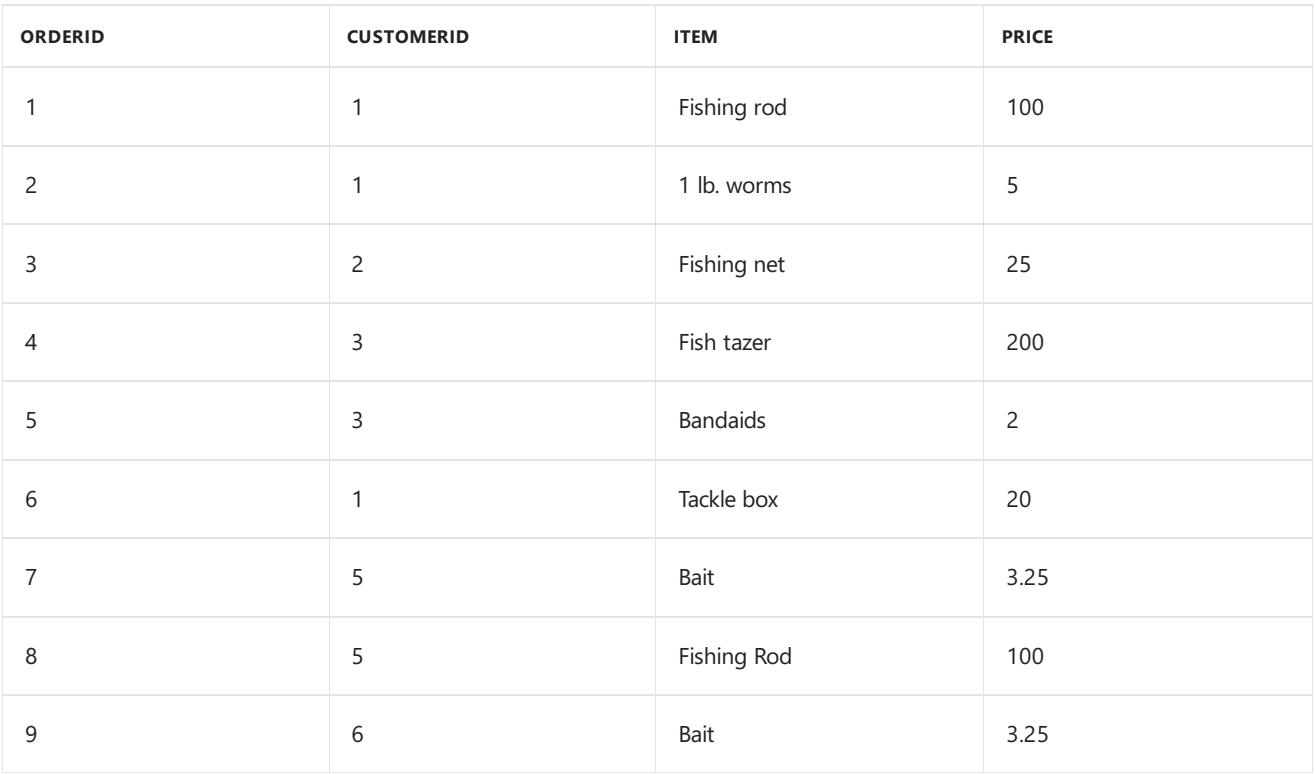

## Example 2

Sort the table on column "OrderID" in descending order.

Table.Sort(Table.FromRecords({[OrderID = 1, CustomerID = 1, Item = "Fishing rod", Price = 100.0], [OrderID = 2, CustomerID = 1, Item = "1 lb. worms", Price = 5.0], [OrderID = 3, CustomerID = 2, Item = "Fishing net", Price = 25.0], [OrderID = 4, CustomerID = 3, Item = "Fish tazer", Price = 200.0], [OrderID = 5, CustomerID = 3, Item = "Bandaids", Price = 2.0], [OrderID = 6, CustomerID = 1, Item = "Tackle box", Price = 20.0], [OrderID = 7, CustomerID = 5, Item = "Bait", Price = 3.25], [OrderID = 8, CustomerID = 5, Item = "Fishing Rod", Price = 100.0], [OrderID = 9, CustomerID = 6, Item = "Bait", Price = 3.25]}), {"OrderID", Order.Descending})

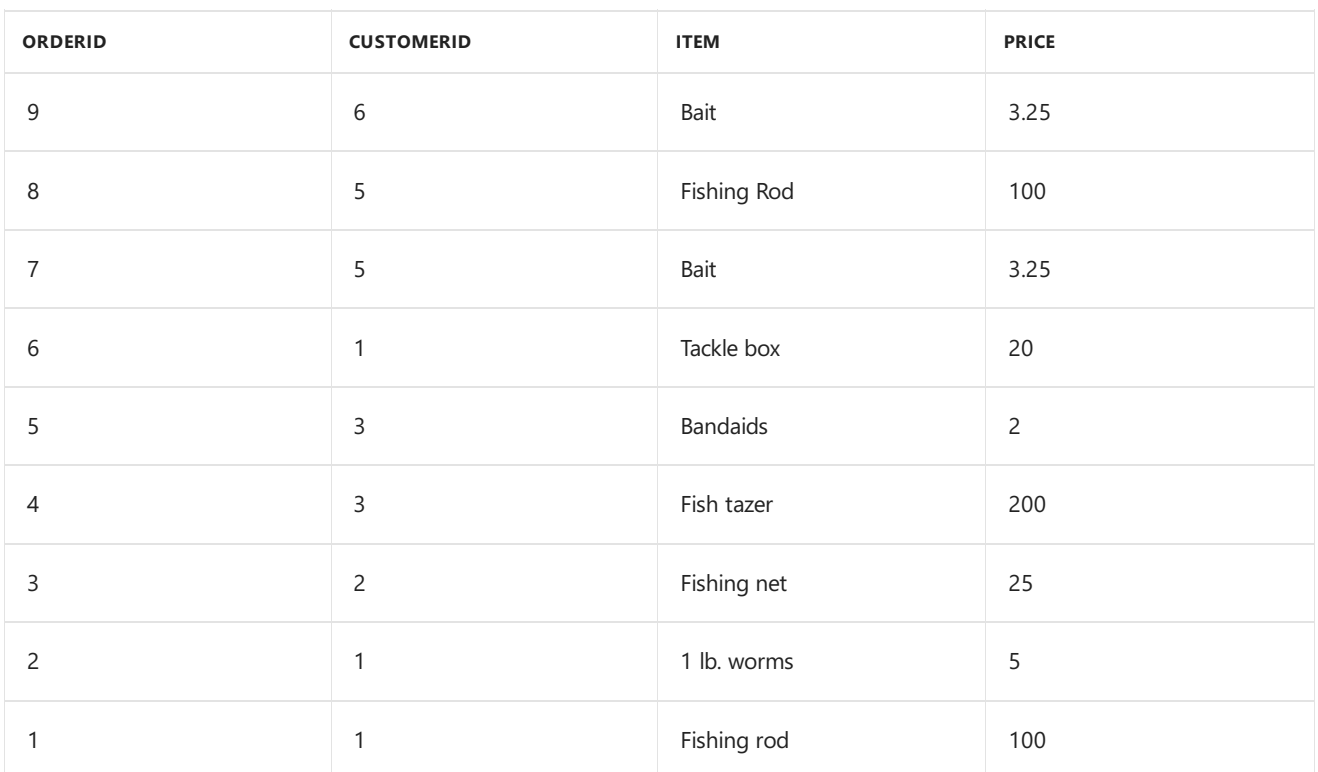

#### Example 3

Sort the table on column "CustomerID" then "OrderID", with "CustomerID" being in ascending order.

Table.Sort(Table.FromRecords({[OrderID = 1, CustomerID = 1, Item = "Fishing rod", Price = 100.0], [OrderID = 2, CustomerID = 1, Item = "1 lb. worms", Price = 5.0], [OrderID = 3, CustomerID = 2, Item = "Fishing net", Price = 25.0], [OrderID = 4, CustomerID = 3, Item = "Fish tazer", Price = 200.0], [OrderID = 5, CustomerID = 3, Item = "Bandaids", Price = 2.0], [OrderID = 6, CustomerID = 1, Item = "Tackle box", Price = 20.0], [OrderID = 7, CustomerID = 5, Item = "Bait", Price = 3.25], [OrderID = 8, CustomerID = 5, Item = "Fishing Rod", Price = 100.0], [OrderID = 9, CustomerID = 6, Item = "Bait", Price = 3.25]}), {{"CustomerID", Order.Ascending}, "OrderID"})

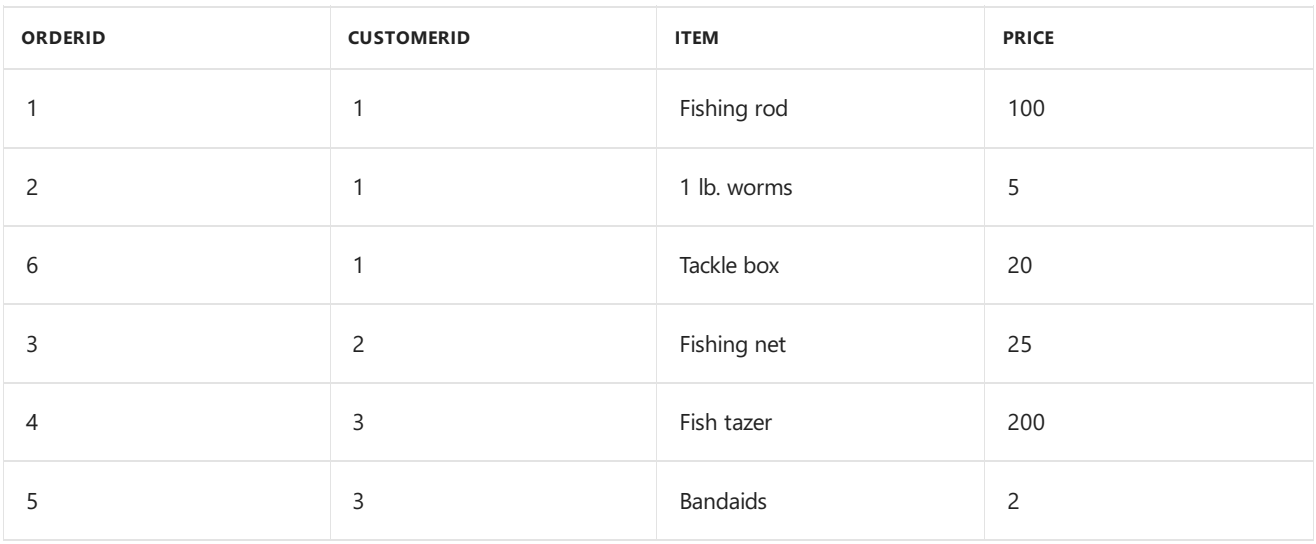

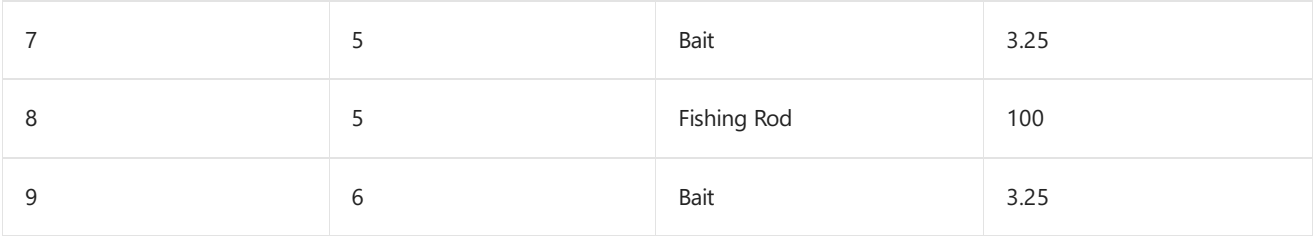

#### Syntax

```
Table.Split(table as table, pageSize as number) as list
```
#### About

Splits table into a list of tables where the first element of the list is a table containing the first pageSize rows from the source table, the next element of the list is a table containing the next pageSize rows from the source table, etc.

# Example 1

Split a table of five records into tables with two records each.

```
let Customers = Table.FromRecords({ [CustomerID = 1, Name = "Bob", Phone = "123-4567"], [CustomerID = 2, Name
= "Jim", Phone = "987-6543"], [CustomerID = 3, Name = "Paul", Phone = "543-7890"], [CustomerID = 4, Name =
"Cristina", Phone = "232-1550"], [CustomerID = 5, Name = "Anita", Phone = "530-1459"] }) in
Table.Split(Customers, 2)
```

```
[Table]
[Table]
[Table]
```
# Table.SplitColumn

11/25/2019 • 2 minutes to read

#### Syntax

Table.SplitColumn(**table** as table, **sourceColumn** as text, **splitter** as function, optional **columnNamesOrNumber** as any, optional **default** as any, optional **extraColumns** as any) as table

#### About

Splits the specified columns into a set of additional columns using the specified splitter function.

## Example 1

Split the[Name] column at position of "i" into two columns

```
let Customers = Table.FromRecords({ [CustomerID = 1, Name = "Bob", Phone = "123-4567"], [CustomerID = 2, Name
= "Jim", Phone = "987-6543"], [CustomerID = 3, Name = "Paul", Phone = "543-7890"], [CustomerID = 4, Name =
"Cristina", Phone = "232-1550"] }) in Table.SplitColumn(Customers,"Name",Splitter.SplitTextByDelimiter("i"),2)
```
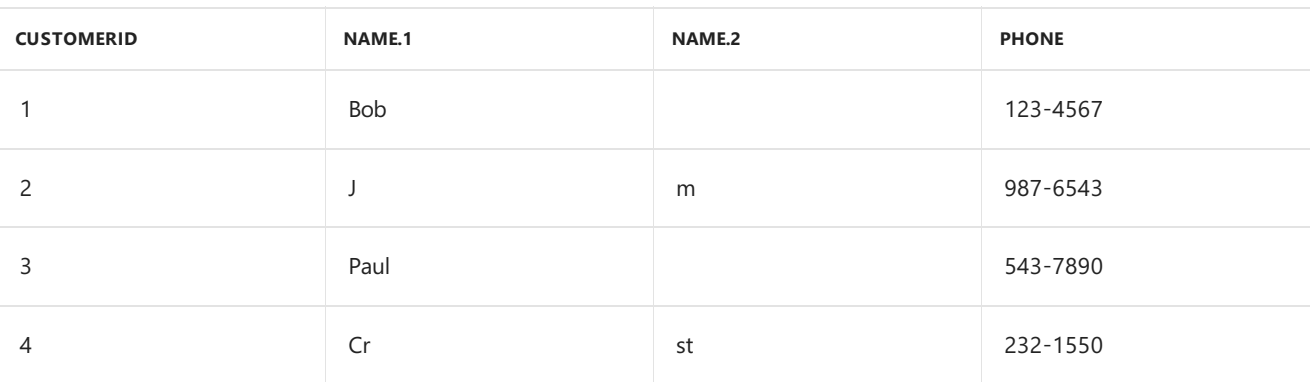

# Table.ToColumns

11/25/2019 • 2 minutes to read

#### Syntax

```
Table.ToColumns(table as table) as list
```
### About

Creates a list of nested lists from the table,  $\frac{1}{k}$  table . Each list item is an inner list that contains the column values.

## Example

Create a list of the column values from the table.

```
Table.ToColumns(Table.FromRecords({[CustomerID = 1, Name = "Bob", Phone = "123-4567"], [CustomerID = 2, Name =
"Jim", Phone = "987-6543"] }))
```
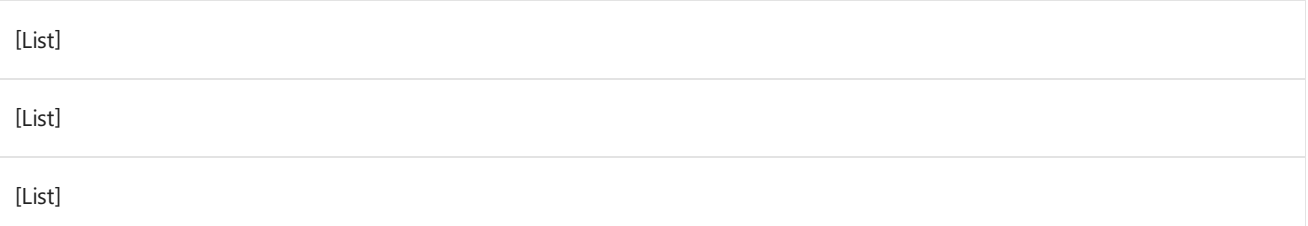

11/25/2019 • 2 minutes to read

#### Syntax

Table.ToList(**table** as table, optional **combiner** as nullable function) as list

#### About

Converts a table into a list by applying the specified combining function to each row of values in the table.

### Example 1

Combine the text of each row with a comma.

```
Table.ToList(Table.FromRows({{Number.ToText(1),"Bob", "123-4567" }, {Number.ToText(2), "Jim", "987-6543" },
{Number.ToText(3), "Paul", "543-7890" }}), Combiner.CombineTextByDelimiter(","))
```
1,Bob,123-4567

2,Jim,987-6543

3,Paul,543-7890

# Table.ToRecords

11/25/2019 • 2 minutes to read

#### Syntax

Table.ToRecords(**table** as table) as list

#### About

Converts a table, table, to a list of records.

#### Example

Convert the table to a list of records.

```
Table.ToRecords(Table.FromRows({{1, "Bob", "123-4567"} , {2, "Jim", "987-6543"}, {3, "Paul", "543-7890"} },
 {"CustomerID", "Name", "Phone"}))
[Record]
[Record]
```
[Record]

# Table.ToRows

11/25/2019 • 2 minutes to read

#### Syntax

```
Table.ToRows(table as table) as list
```
#### About

Creates a list of nested lists from the table, table . Each list item is an inner list that contains the row values.

### Example

Create a list of the row values from the table.

```
Table.ToRows(Table.FromRecords({[CustomerID =1, Name ="Bob", Phone = "123-4567"],[CustomerID =2, Name ="Jim",
Phone = "987-6543"],[CustomerID =3, Name ="Paul", Phone = "543-7890"]}))
```
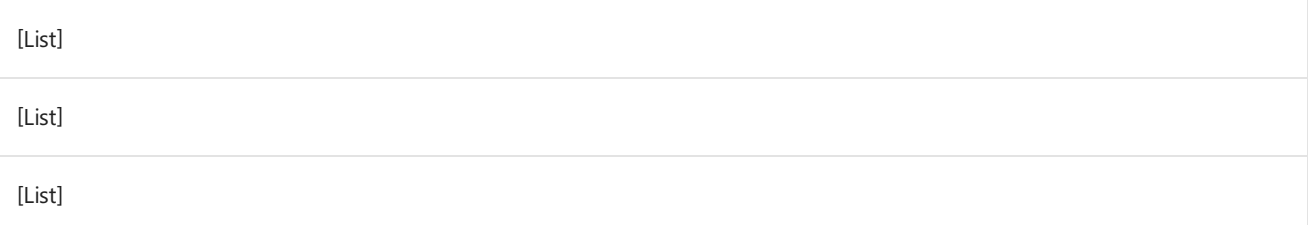

# Table.TransformColumnNames

11/25/2019 • 2 minutes to read

#### Syntax

Table.TransformColumnNames(**table** as table, **nameGenerator** as function, optional **options** as nullable record) as table

### About

Transforms column names by using the given nameGenerator function. Valid options:

MaxLength specifies the maximum length of new column names. If the given function results with a longer column name, the long name will be trimmed.

Comparer is used to control thecomparison while generating new column names. Comparers can be used to provide case insensitive or culture and locale aware comparisons.

The following built in comparers are available in the formula language:

- Comparer.Ordinal : Used to perform an exact ordinal comparison  $\bullet$
- Comparer.OrdinalIgnoreCase : Used to perform an exact ordinal case-insensitivecomparison
- Comparer.FromCulture: Used to perform a culture aware comparison

#### Example 1

Remove the  $\#$ (tab) character from column names

Table.TransformColumnNames(Table.FromRecords({[#"Col#(tab)umn" = 1]}), Text.Clean)

#### **COLUMN**

1

## Example 2

Transform column names to generate case-insensitive names of length 6.

```
Table.TransformColumnNames(Table.FromRecords({[ColumnNum = 1, cOlumnnum = 2, coLumnNUM = 3]}), Text.Clean,
[MaxLength = 6, Comparer = Comparer.OrdinalIgnoreCase])
```
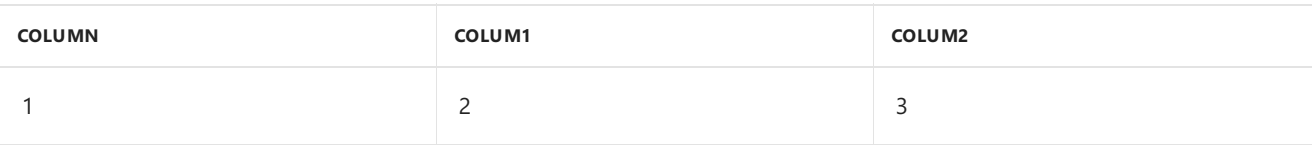

# Table.TransformColumns

11/25/2019 • 2 minutes to read

#### Syntax

Table.TransformColumns(**table** as table, **transformOperations** as list, optional **defaultTransformation** as nullable function, optional **missingField** as nullable number) as table

#### About

Returns a table from the input table by applying the transform operation to the column specified in the parameter transformOperations (where format is { column name, transformation }). If the column doesn't exist, an exception is thrown unless the optional parameter defaultTransformation specifies an alternative (eg. MissingField.UseNull Or MissingField.Ignore).

#### Example 1

Transform the number values in column [A] to number values.

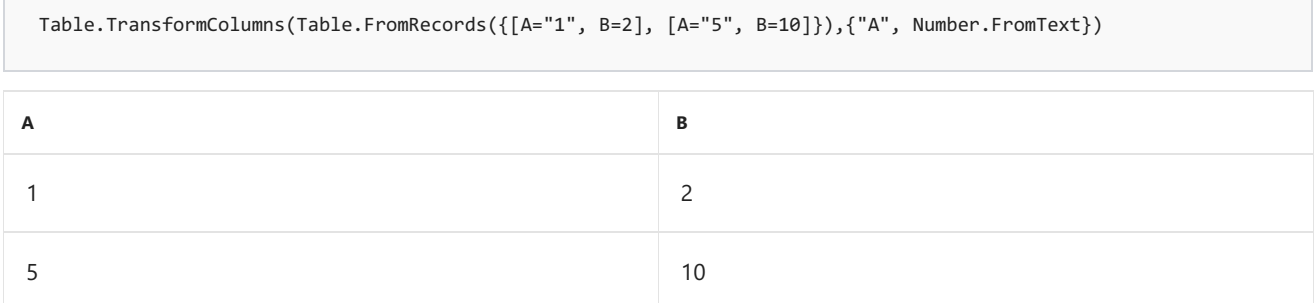

#### Example 2

Transform the number values in missing column [X] to text values, ignoring columns which don't exist.

```
Table.TransformColumns(Table.FromRecords({[A="1", B=2], [A="5", B=10]}), {"X", Number.FromText}, null,
MissingField.Ignore)
```
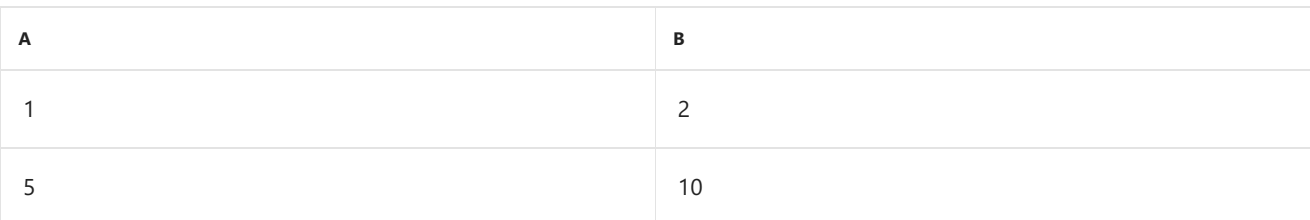

# Example 3

Transform the number values in missing column [X] to text values, defaulting to null on columns which don't exist.

```
Table.TransformColumns(Table.FromRecords({[A="1",B=2], [A="5", B=10]}), {"X", Number.FromText}, null,
MissingField.UseNull)
```
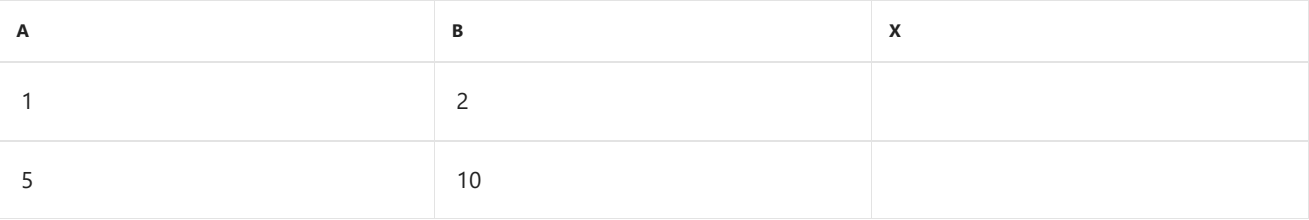

# Example 4

Transform the number values in missing column [X] to text values, giving an error on columns which don't exist.

Table.TransformColumns(Table.FromRecords({[A="1",B=2], [A="5", B=10]}), {"X", Number.FromText})

[Expression.Error] The column 'X' of the table wasn't found.

# Table.TransformColumnTypes

11/25/2019 • 2 minutes to read

#### Syntax

Table.TransformColumnTypes(**table** as table, **typeTransformations** as list, optional **culture** as nullable text) as table

### About

Returns a table from the input table by applying the transform operation to the columns specified in the parameter typeTransformations (where format is { column name, type name}), using the specified culture in the parameter culture. If the column doesn't exist, an exception is thrown.

### Example 1

Transform the number values in column [a] to text values from the table  $(\{[a = 1, b = 2], [a = 3, b = 4]\})$ .

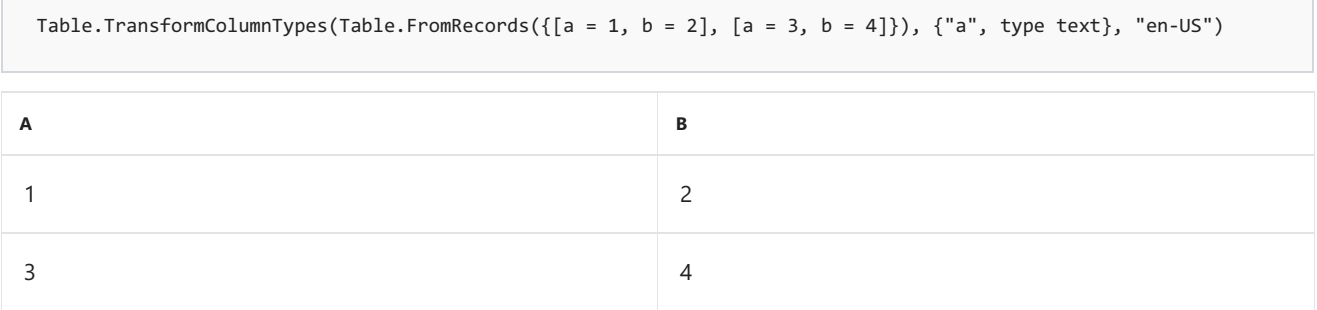

# Table.TransformRows

11/25/2019 • 2 minutes to read

#### Syntax

Table.TransformRows(**table** as table, **transform** as function) as list

### About

Creates a table from table by applying the transform operation to the rows. If the return type of the transform function is specified, then the result will be a table with that row type. In all other cases, the result of this function will be a list with an item type of the return type of the transform function.

# Example 1

Transform the rows into a list of numbers from the table  $( {A = 1}, {A = 2}, {A = 3}, {A = 4}, {A = 5})$ .

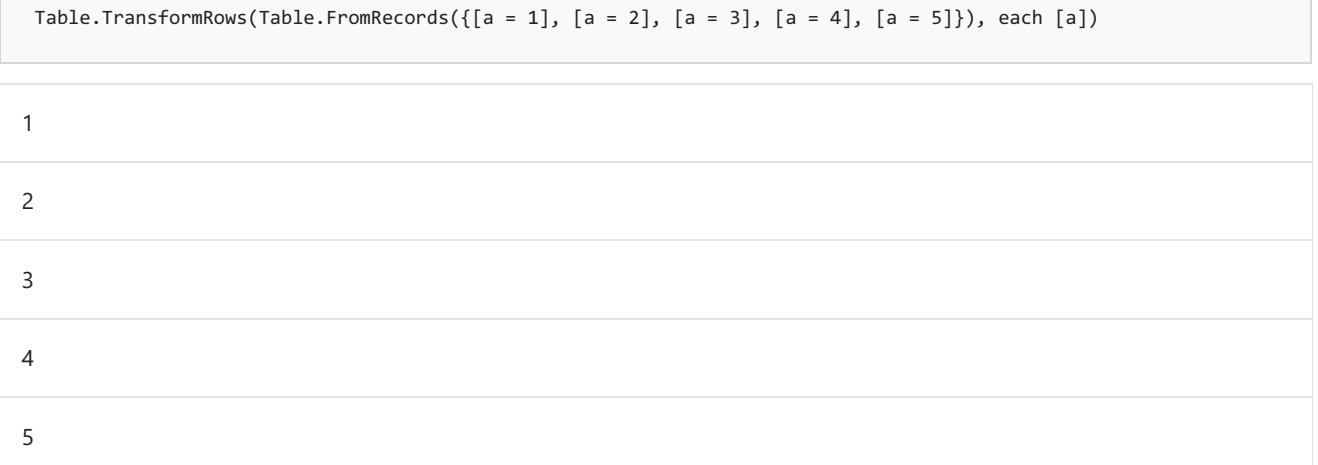

#### Example 2

Transform the rows in column [A] into text values in a column [B] from the table

 $({[A = 1], [A = 2], [A = 3], [A = 4], [A = 5])}.$ 

```
Table.TransformRows(Table.FromRecords({[a = 1], [a = 2], [a = 3], [a = 4], [a = 5]}), (row) as record => [B =Number.ToText(row[a])])
```
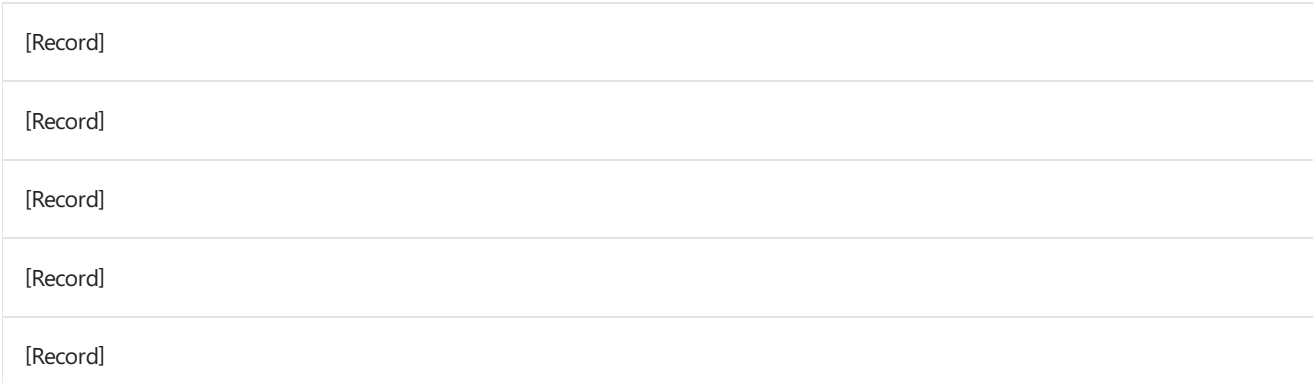

# Table.Transpose

11/25/2019 • 2 minutes to read

#### Syntax

Table.Transpose(**table** as table, optional **columns** as any) as table

## About

Makes columns into rows and rows into columns.

# Example 1

Make the rows of the table of name-value pairs into columns.

```
Table.Transpose(Table.FromRecords({[Name = "Full Name", Value = "Fred"], [Name = "Age", Value = 42], [Name =
"Country", Value = "UK"]}))
```
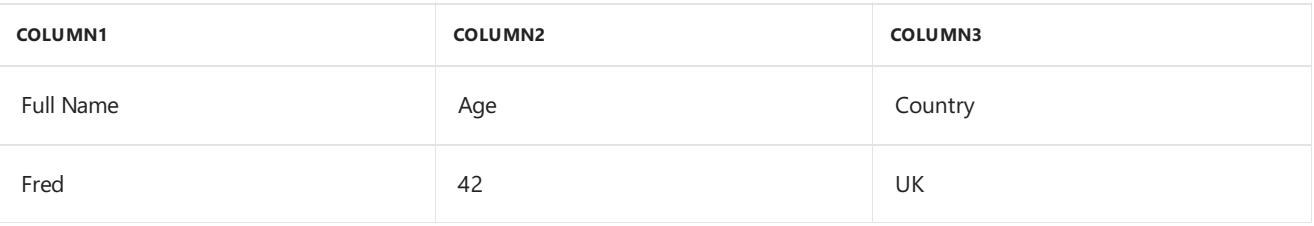

# Table.Unpivot

11/25/2019 • 2 minutes to read

#### Syntax

Table.Unpivot(**table** as table, **pivotColumns** as list, **attributeColumn** as text, **valueColumn** as text) as table

### About

Translates a set of columns in a table into attribute-value pairs, combined with the rest of the values in each row.

### Example 1

Take the columns "a", "b", and "c" in the table

 $({\{ [ \text{ key } = "x", a = 1, b = null, c = 3 ], [ \text{ key } = "y", a = 2, b = 4, c = null ] \}}$  and unpivot them into attribute-value pairs.

Table.Unpivot(Table.FromRecords({[ key = "x", a = 1, b = null, c = 3 ], [ key = "y", a = 2, b = 4, c = null ]}), { "a", "b", "c" }, "attribute", "value")

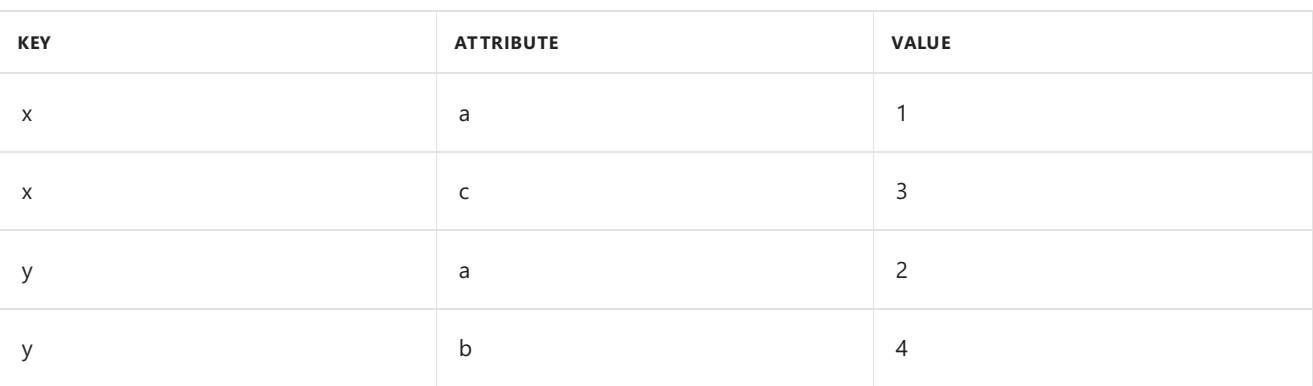

# Table.UnpivotOtherColumns

11/25/2019 • 2 minutes to read

#### Syntax

Table.UnpivotOtherColumns(**table** as table, **pivotColumns** as list, **attributeColumn** as text, **valueColumn** as text) as table

### About

Translates all columns other than a specified set into attribute-value pairs, combined with the rest of the values in each row.

## Example 1

Translates all columns other than a specified set into attribute-value pairs, combined with the rest of the values in each row.

```
Table.UnpivotOtherColumns(Table.FromRecords({ [ key = "key1", attribute1 = 1, attribute2 = 2, attribute3 = 3
], [ key = "key2", attribute1 = 4, attribute2 = 5, attribute3 = 6 ] }), \{ "key" }, "column1", "column2")
```
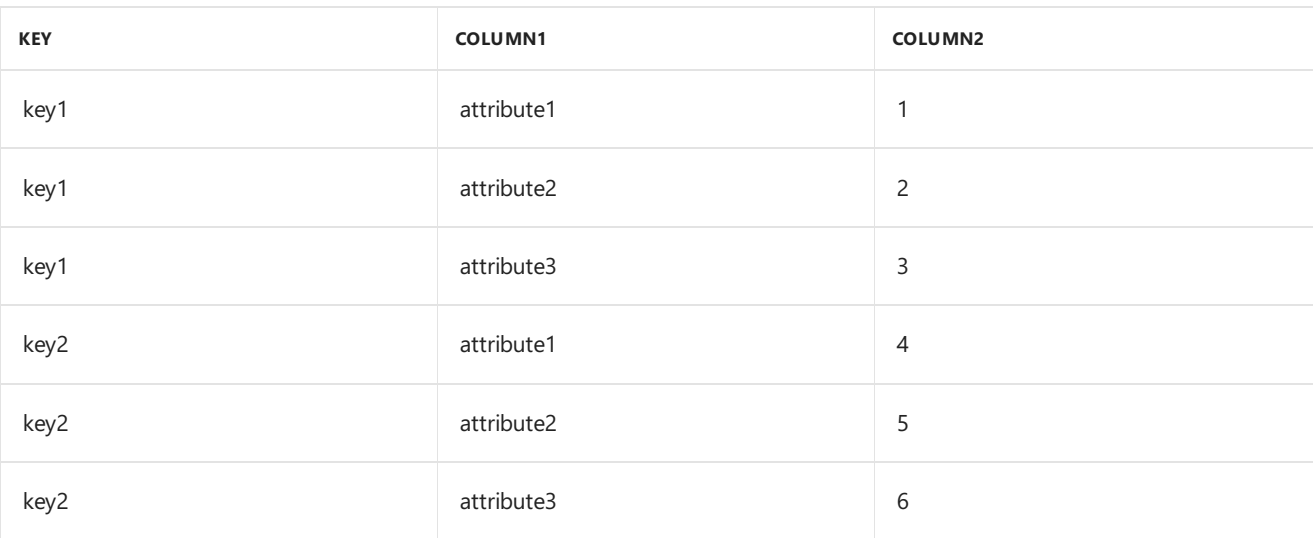

11/25/2019 • 2 minutes to read

#### Syntax

Table.View(**table** as nullable table, **handlers** as record) as table

### About

Returns a view of table where the functions specified in handlers are used in lieu of the default behavior of an operation when the operation is applied to the view. Handler functions are optional. If a handler function is not specified for an operation, the default behavior of the operation is applied to table instead (except in the case of GetExpression ).

Handler functions must return a value that is semantically equivalent to the result of applying the operation against table (or the resulting view in the case of GetExpression).

If a handler function raises an error, the default behavior of the operation is applied to the view.

Table. View can be used to implement folding to a data source – the translation of M queries into source-specific queries (e.g. to create T-SQL statements from M queries).

Please see the published documentation for a more complete description of Table.View .

# Table.ViewFunction

11/25/2019 • 2 minutes to read

#### Syntax

Table.ViewFunction(**function** as function) as function

### About

Creates a view function based on  $\frac{1}{2}$  function that can be handled in a view created by  $\frac{1}{2}$  Table. View .

The onInvoke handler of Table.View can be used to defined a handler for the view function.

As with the handlers for built-in operations, if no onInvoke handler is specified, or if it does not handle the view function, or if an error is raised by the handler,  $\frac{1}{2}$  function is applied on top of the view.

Please see the published documentation for a more complete description of Table.View and custom view functions.

# Tables.GetRelationships

11/25/2019 • 2 minutes to read

#### Syntax

Tables.GetRelationships(**tables** as table, optional **dataColumn** as nullable text) as table

### About

Gets the relationships among a set of tables. The set  $\frac{1}{1}$  tables is assumed to have a structure similar to that of a navigation table. The column defined by  $\frac{1}{\text{dataColumn}}$  contains the actual data tables.

11/25/2019 • 2 minutes to read

### Syntax

#table(**columns** as any, **rows** as any) as any

# About

Creates a table value from columns  $\overline{\text{columns}}$  and the list  $\overline{\text{rows}}$  where each element of the list is an inner list that contains the column values for a single row. columns may be a list of column names, a table type, a number of columns, or null.

# Text functions

11/25/2019 • 4 minutes to read

#### Text

#### **Information**

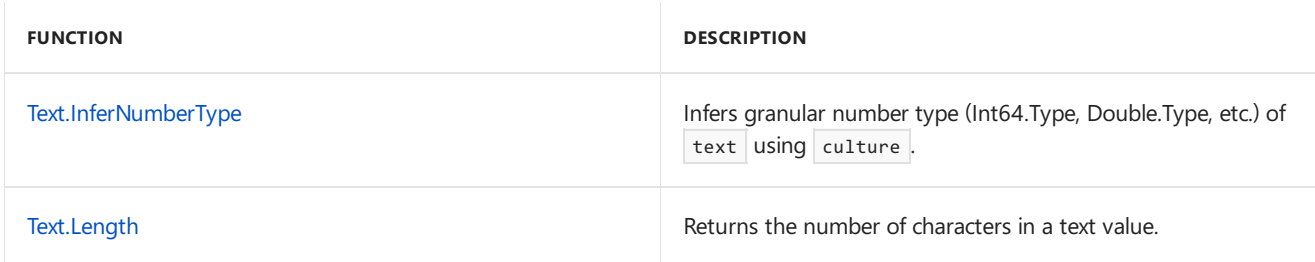

#### **Text Comparisons**

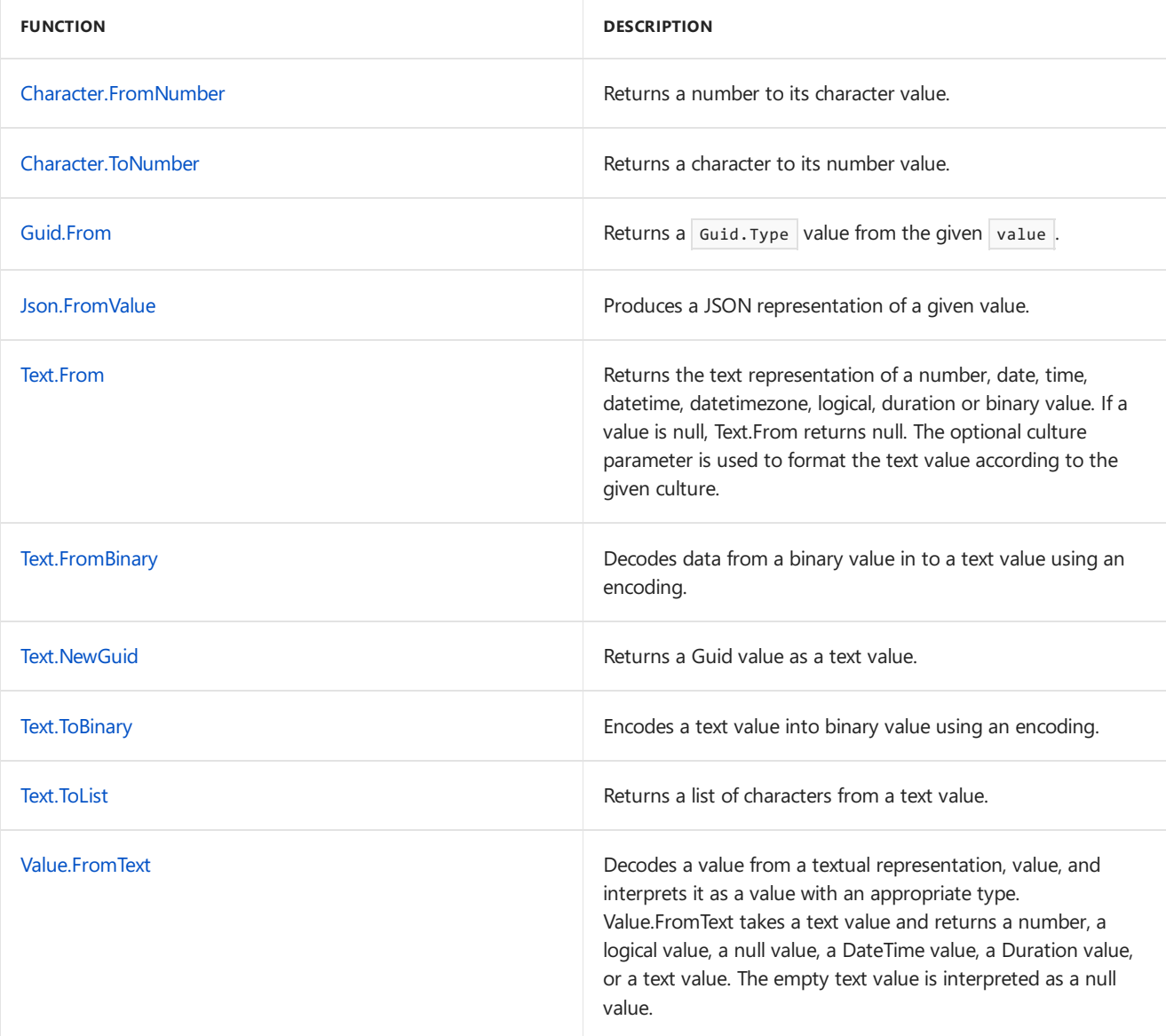

**Extraction**

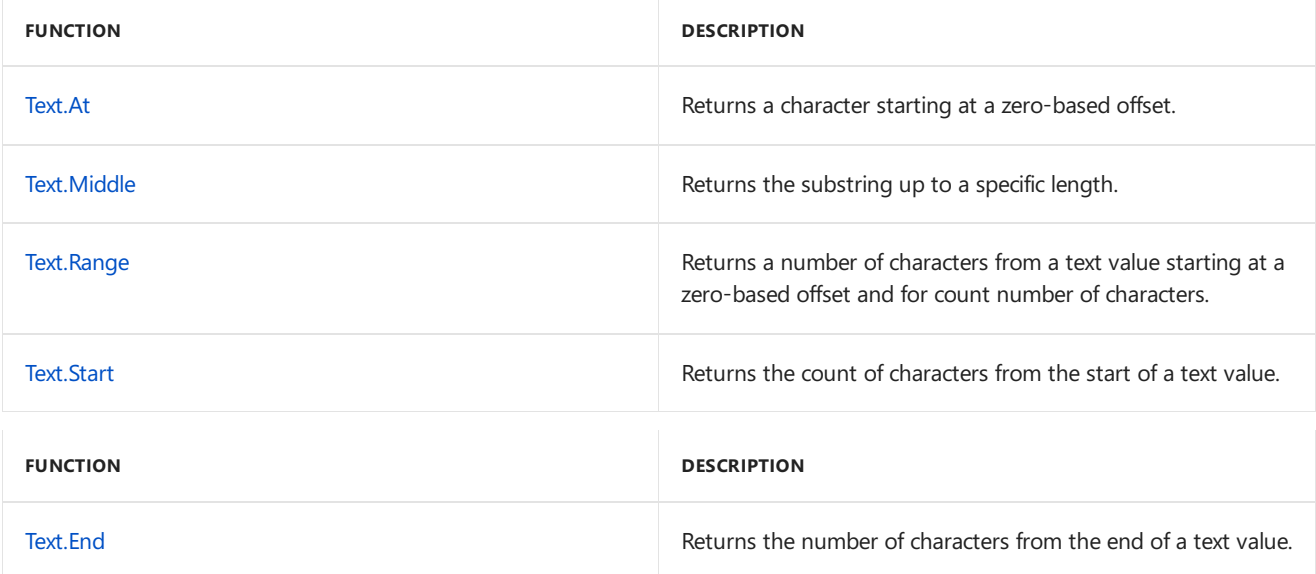

#### **Modification**

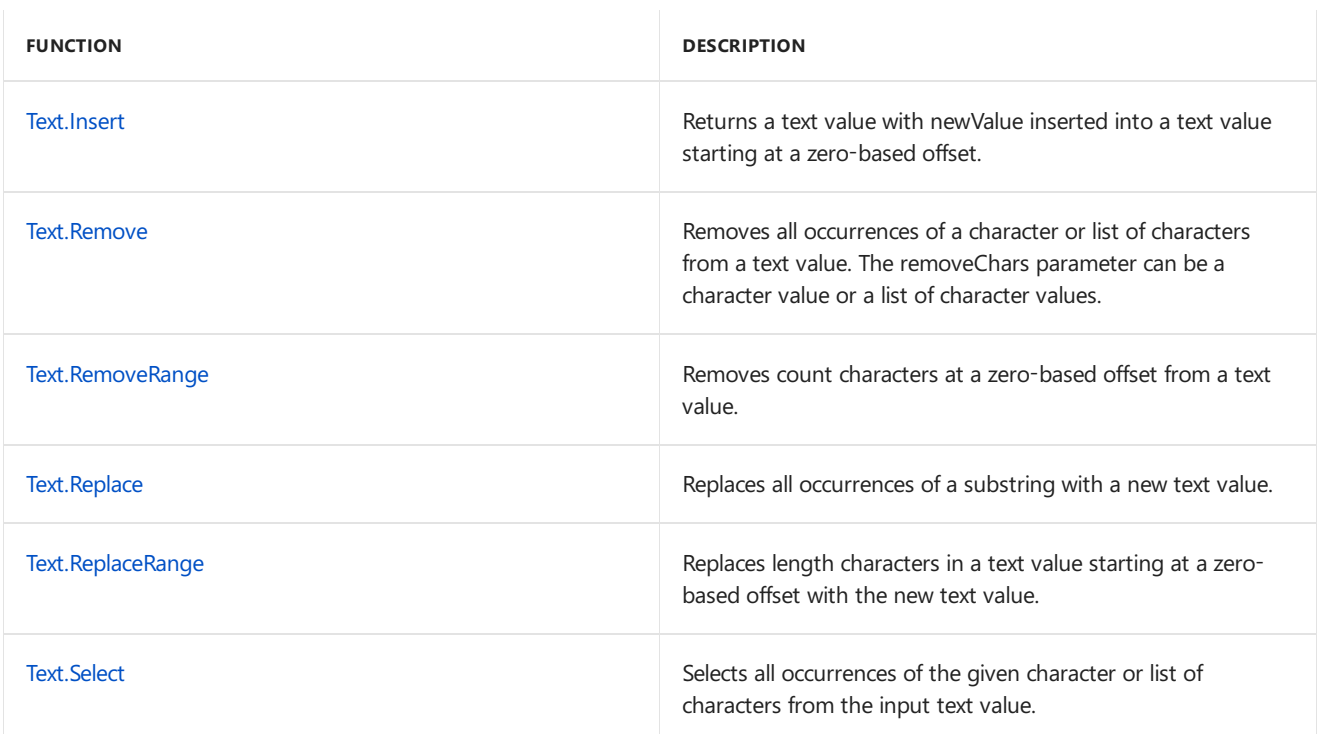

#### **Membership**

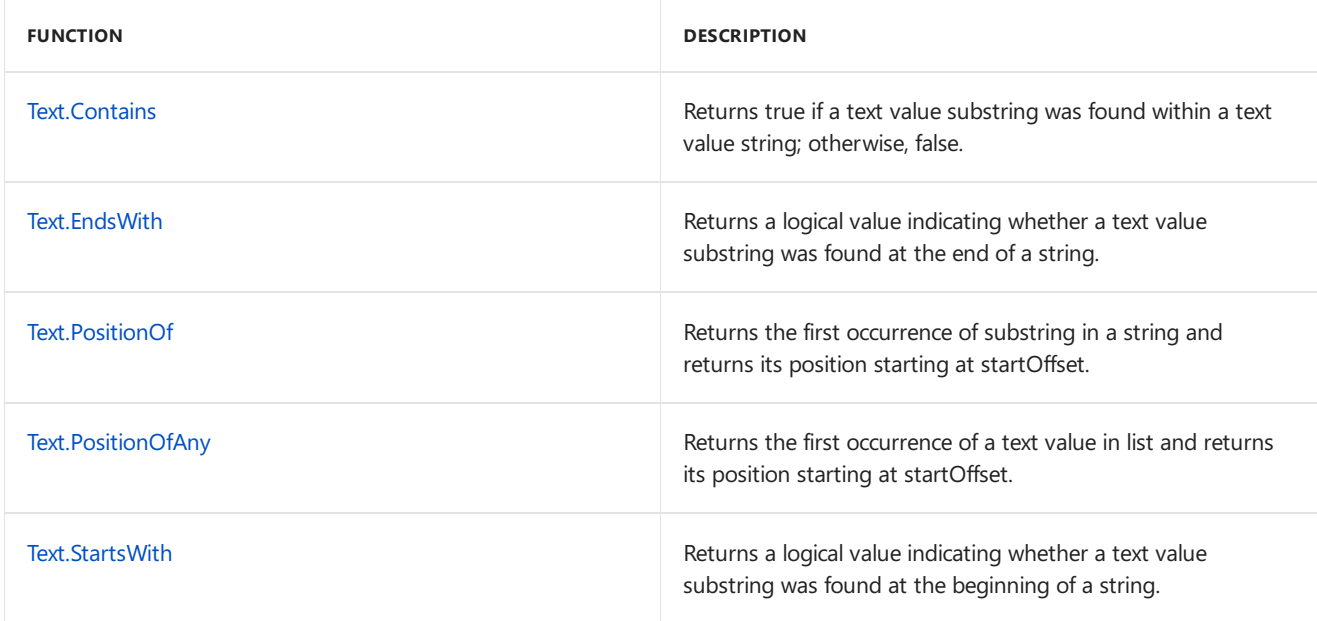
#### **Transformations**

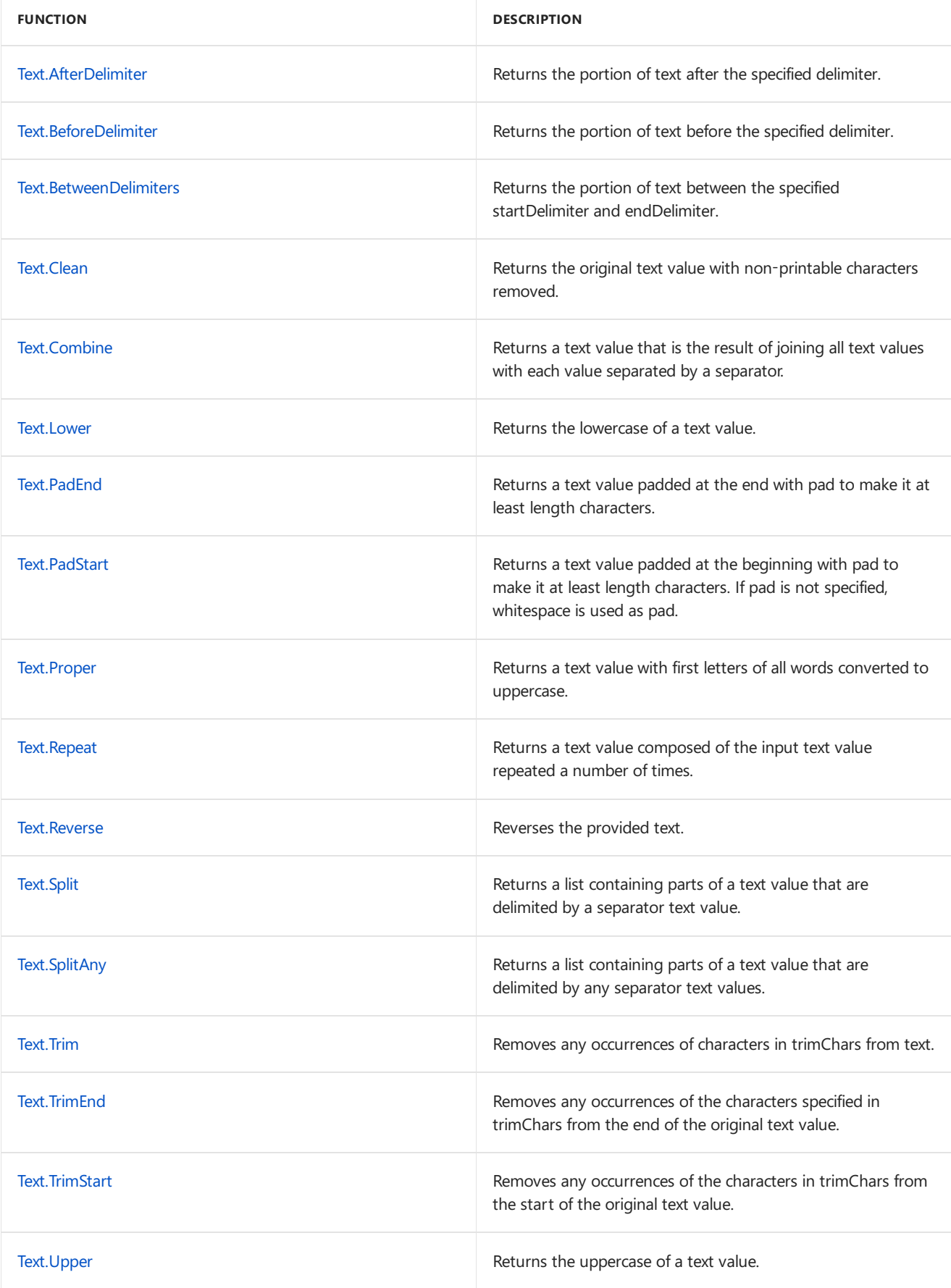

#### **Parameters**

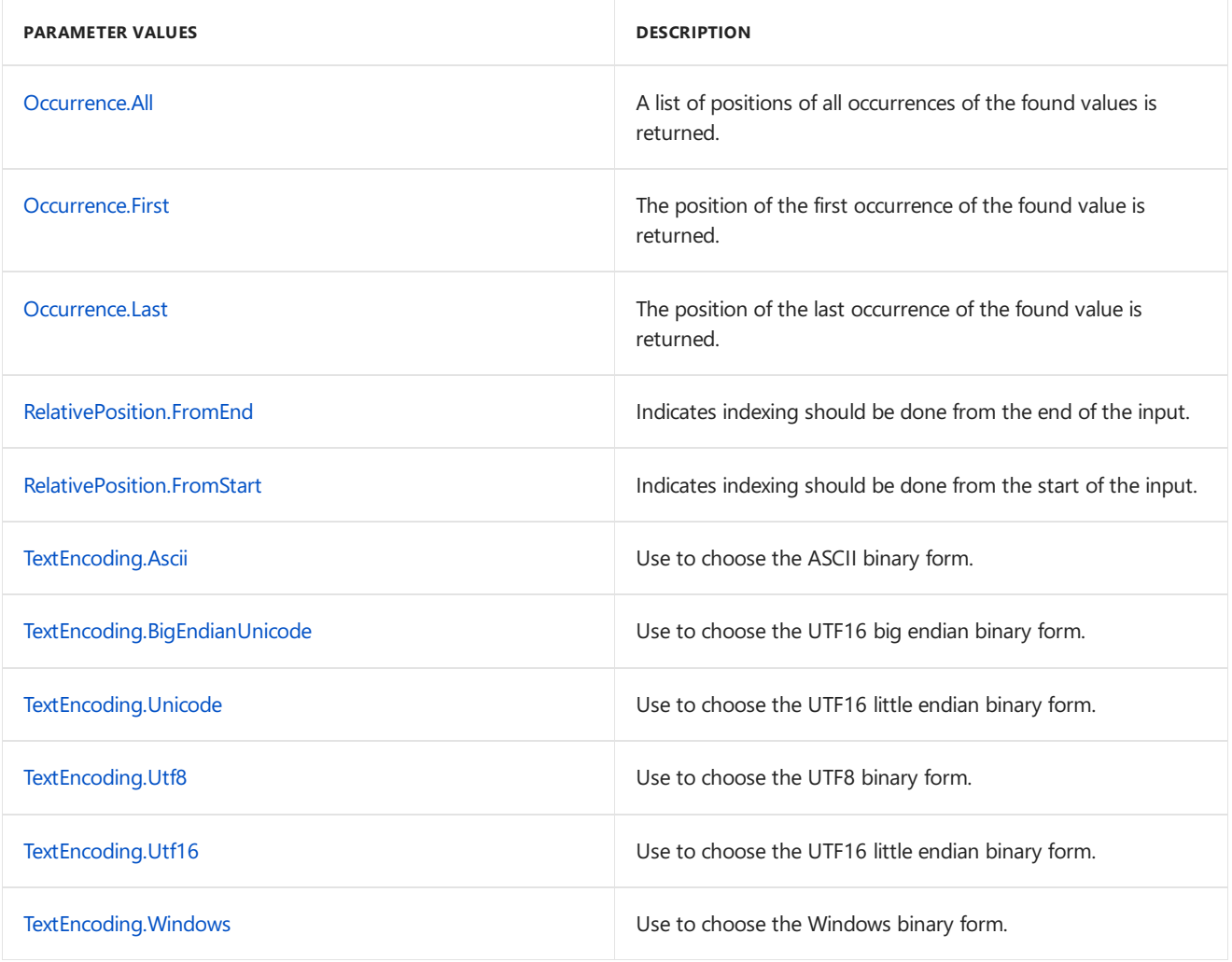

## Character.FromNumber

11/25/2019 • 2 minutes to read

### Syntax

Character.FromNumber(**number** as nullable number) as nullable text

### About

Returns the character equivalent of the number.

### Example 1

Given the number 9, find the character value.

Character.FromNumber(9)

"#(tab)"

## Character.ToNumber

11/25/2019 • 2 minutes to read

### Syntax

Character.ToNumber(**character** as nullable text) as nullable number

### About

Returns the number equivalent of the character, character .

### Example 1

Given the character "#(tab)" 9, find the number value.

Character.ToNumber("#(tab)")

9

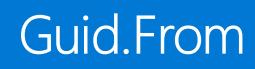

#### Syntax

```
Guid.From(value as nullable text) as nullable text
```
### About

Returns a Guid. Type value from the given value . If the given value is null, Guid. From returns null . A check will be performed to see if the given value is in an acceptable format. Acceptable formats provided in the examples.

### Example 1

The Guid can be provided as 32 contiguous hexadecimal digits.

```
Guid.From("05FE1DADC8C24F3BA4C2D194116B4967")
```

```
"05fe1dad-c8c2-4f3b-a4c2-d194116b4967"
```
### Example 2

The Guid can be provided as 32 hexadecimal digits separated by hyphens into blocks of 8-4-4-4-12.

```
Guid.From("05FE1DAD-C8C2-4F3B-A4C2-D194116B4967")
```

```
"05fe1dad-c8c2-4f3b-a4c2-d194116b4967"
```
### Example 3

The Guid can be provided as 32 hexadecimal digits separated by hyphens and enclosed in braces.

```
Guid.From("{05FE1DAD-C8C2-4F3B-A4C2-D194116B4967}")
```

```
"05fe1dad-c8c2-4f3b-a4c2-d194116b4967"
```
### Example 4

The Guid can be provided as 32 hexadecimal digits separated by hyphens and enclosed by parentheses.

```
Guid.From("(05FE1DAD-C8C2-4F3B-A4C2-D194116B4967)")
```

```
"05fe1dad-c8c2-4f3b-a4c2-d194116b4967"
```
## Json.FromValue

11/25/2019 • 2 minutes to read

### Syntax

Json.FromValue(**value** as any, optional **encoding** as nullable number) as binary

### About

Produces a JSON representation of a given value value with a text encoding specified by encoding . If encoding is omitted, UTF8 is used. Values are represented as follows:

- Null, text and logical values are represented as the corresponding JSON types
- Numbers are represented as numbers in JSON, except that #infinity , -#infinity and #nan are converted to null
- Lists are represented as JSON arrays
- Records are represnted as JSON objects
- Tables are represented as an array of objects
- Dates, times, datetimes, datetimezones and durations arerepresented as ISO-8601 text
- Binary values are represented as base-64 encoded text
- Types and functions produce an error

### Example 1

Convert a complex value to JSON.

```
Text.FromBinary(Json.FromValue([A={1, true, "3"}, B=#date(2012, 3, 25)]))
```

```
"{""A"":[1,true,""3""],""B"":""2012-03-25""}"
```
# <span id="page-726-0"></span>RelativePosition.FromEnd

11/25/2019 • 2 minutes to read

### About

Indicates indexing should be done from the end of the input.

# <span id="page-727-0"></span>RelativePosition.FromStart

11/25/2019 • 2 minutes to read

### About

Indicates indexing should be done from the start of the input.

## <span id="page-728-0"></span>Text.AfterDelimiter

11/25/2019 • 2 minutes to read

### Syntax

Text.AfterDelimiter(**text** as nullable text, **delimiter** as text, optional **index** as any) as any

### About

Returns the portion of text after the specified delimiter . An optional numeric index indicates which occurrence of the delimiter should be considered. An optional list index indicates which occurrence of the delimiter should be considered, as well as whether indexing should be done from the start or end of the input.

### Example 1

Get the portion of "111-222-333"after the(first) hyphen.

```
Text.AfterDelimiter("111-222-333", "-")
```
"222-333"

### Example 2

Get the portion of "111-222-333" after the second hyphen.

```
Text.AfterDelimiter("111-222-333", "-", 1)
```
"333"

### Example 3

Get the portion of "111-222-333" after the second hyphen from the end.

```
Text.AfterDelimiter("111-222-333", "-", {1, RelativePosition.FromEnd})
```
"222-333"

### Syntax

Text.At(**text** as nullable text, **index** as number) as nullable text

### About

Returns the character in the text value, text at position index . The first character in the text is at position 0.

### Example 1

Find the character at position 4 in string "Hello, World".

Text.At("Hello, World", 4)

"o"

## <span id="page-730-0"></span>Text.BeforeDelimiter

11/25/2019 • 2 minutes to read

#### Syntax

Text.BeforeDelimiter(**text** as nullable text, **delimiter** as text, optional **index** as any) as any

### About

Returns the portion of text before the specified delimiter . An optional numeric index indicates which occurrence of the delimiter should be considered. An optional list index indicates which occurrence of the delimiter should be considered, as well as whether indexing should be done from the start or end of the input.

### Example 1

Get the portion of "111-222-333" before the (first) hyphen.

```
Text.BeforeDelimiter("111-222-333", "-")
```
"111"

### Example 2

Get the portion of "111-222-333" before the second hyphen.

```
Text.BeforeDelimiter("111-222-333", "-", 1)
```
"111-222"

### Example 3

Get the portion of "111-222-333" before the second hyphen from the end.

```
Text.BeforeDelimiter("111-222-333", "-", {1, RelativePosition.FromEnd})
```
"111"

### <span id="page-731-0"></span>Text.BetweenDelimiters

11/25/2019 • 2 minutes to read

### Syntax

Text.BetweenDelimiters(**text** as nullable text, **startDelimiter** as text, **endDelimiter** as text, optional **startIndex** as any, optional **endIndex** as any) as any

### About

Returns the portion of text between the specified startDelimiter and endDelimiter . An optional numeric startIndex indicates which occurrence of the startDelimiter should be considered. An optional list startIndex indicates which occurrence of the startDelimiter should be considered, as well as whether indexing should be done from the start or end of the input. The endIndex is similar, except that indexing is done relative to the startIndex .

### Example 1

Get the portion of "111 (222) 333 (444)" between the(first) open parenthesis and the(first) closed parenthesis that follows it.

```
Text.BetweenDelimiters("111 (222) 333 (444)", "(", ")")
```
"222"

### Example 2

Get the portion of "111 (222) 333 (444)" between the second open parenthesis and the first closed parenthesis that follows it.

Text.BetweenDelimiters("111 (222) 333 (444)", "(", ")", 1, 0)

"444"

### Example 3

Get the portion of "111 (222) 333 (444)" between the second open parenthesis from the end and the second closed parenthesis that follows it.

```
Text.BetweenDelimiters("111 (222) 333 (444)", "(", ")", {1, RelativePosition.FromEnd}, {1,
RelativePosition.FromStart})
```
"222) 333 (444"

<span id="page-732-0"></span>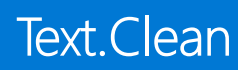

### Syntax

```
Text.Clean(text as nullable text) as nullable text
```
### About

Returns a text value with all non-printable characters of text removed.

### Example 1

Remove line feeds and other non-printable characters from a text value.

Text.Clean("ABC#(lf)D")

"ABCD"

## <span id="page-733-0"></span>Text.Combine

11/25/2019 • 2 minutes to read

### Syntax

Text.Combine(**texts** as list, optional **separator** as nullable text) as text

### About

Returns the result of combining the list of text values, texts, into a single text value. An optional separator used in the final combined text may be specified, separator .

### Example 1

Combine text values "Seattle" and "WA".

Text.Combine({"Seattle", "WA"})

"SeattleWA"

### Example 2

Combine text values "Seattle" and "WA" separated by a comma and a space, ", ".

Text.Combine({"Seattle", "WA"}, ", ")

"Seattle, WA"

### Text.Contains

11/25/2019 • 2 minutes to read

### Syntax

Text.Contains(**text** as nullable text, **substring** as text, optional **comparer** as nullable function) as nullable logical

### About

Detects whether the text text contains the text substring . Returns true if the text is found.

comparer is a Comparer which is used to control the comparison. Comparers can be used to provide case insensitive or culture and locale aware comparisons.

The following built in comparers are available in the formula language:

- Comparer.Ordinal : Used to perform an exact ordinal comparison  $\bullet$
- Comparer.OrdinalIgnoreCase : Used to perform an exact ordinal case-insensitivecomparison
- Comparer.FromCulture: Used to perform a culture aware comparison

### Example 1

Find if the text "Hello World" contains "Hello".

```
Text.Contains("Hello World", "Hello")
```
true

### Example 2

Find if the text "Hello World" contains "hello".

Text.Contains("Hello World", "hello")

false

### Syntax

Text.End(**text** as nullable text, **count** as number) as nullable text

### About

Returns a text value that is the last count characters of the text value text.

### Example 1

Get the last 5 characters of the text "Hello, World".

Text.End("Hello, World", 5)

"World"

## Text.EndsWith

11/25/2019 • 2 minutes to read

### Syntax

Text.EndsWith(**text** as nullable text, **substring** as text, optional **comparer** as nullable function) as nullable logical

### About

Indicates whether the given text, text, ends with the specified value, substring. The indication is case-sensitive.

comparer is a Comparer which is used to control thecomparison. Comparers can be used to providecaseinsensitive or culture and locale aware comparisons.

The following built in comparers are available in the formula language:

- Comparer.Ordinal : Used to perform an exact ordinal comparison  $\bullet$
- Comparer.OrdinalIgnoreCase : Used to perform an exact ordinal case-insensitivecomparison
- Comparer.FromCulture : Used to perform a culture aware comparison

### Example 1

Check if "Hello, World" ends with "world".

Text.EndsWith("Hello, World", "world")

false

### Example 2

Check if "Hello, World" ends with "World".

Text.EndsWith("Hello, World", "World")

true

### Syntax

Text.Format(**formatString** as text, **arguments** as any, optional **culture** as nullable text) as text

### About

Returns formatted text that is created by applying arguments from a list or record to a format string formatString. Optionally, a culture may be specified.

### Example 1

Format a list of numbers.

Text.Format("# $\{0\}$ , # $\{1\}$ , and # $\{2\}$ .",  $\{17, 7, 22\}$ )

"17, 7, and 22."

### Example 2

Format different data types from a record according to United States English culture.

```
Text.Format("The time for the #[distance] km run held in #[city] on #[date] was #[duration].", [city =
"Seattle", date = #date(2015, 3, 10), duration = #duration(0,0,54,40), distance = 10], "en-US")
```
"The time for the 10 km run held in Seattle on 3/10/2015 was 00:54:40."

### Syntax

Text.From(**value** as any, optional **culture** as nullable text) as nullable text

### About

Returns the text representation of value . The value can be a number , date , time , datetime , datetimezone , logical, duration or binary value. If the given value is null, Text.From returns null. An optional culture may also be provided.

### Example 1

Create a text value from the number 3.

Text.From(3)

"3"

## Text.FromBinary

11/25/2019 • 2 minutes to read

### Syntax

Text.FromBinary(**binary** as nullable binary, optional **encoding** as nullable number) as nullable text

### About

Decodes data, binary, from a binary value in to a text value, using encoding type.

# Text.InferNumberType

11/25/2019 • 2 minutes to read

### Syntax

Text.InferNumberType(**text** as text, optional **culture** as nullable text) as type

### About

Infers granular number type (Int64.Type, Double.Type, etc.) of text using culture. Exception is raised if text is not a number

## Text.Insert

11/25/2019 • 2 minutes to read

### Syntax

Text.Insert(**text** as nullable text, **offset** as number, **newText** as text) as nullable text

### About

Returns the result of inserting text value newText into the text value text at position offset . Positions start at number 0.

### Example 1

Insert "C" between "B"and "D" in "ABD".

Text.Insert("ABD", 2, "C")

"ABCD"

# Text.Length

11/25/2019 • 2 minutes to read

### Syntax

```
Text.Length(text as nullable text) as nullable number
```
### About

Returns the number of characters in the text  $\overline{\phantom{a}}$  text.

### Example 1

Find how many characters are in the text "Hello World".

Text.Length("Hello World")

11

<span id="page-743-0"></span>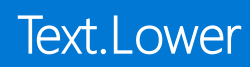

### Syntax

Text.Lower(**text** as nullable text, optional **culture** as nullable text) as nullable text

### About

Returns the result of converting all characters in  $\overline{\text{text}}$  to lowercase.

### Example 1

Get the lowercase version of "AbCd".

Text.Lower("AbCd")

"abcd"

## Text.Middle

11/25/2019 • 2 minutes to read

### Syntax

Text.Middle(**text** as nullable text, **start** as number, optional **count** as nullable number) as nullable text

### About

Returns count characters, or through the end of text; at the offset start.

### Example 1

Find the substring from the text "Hello World" starting at index 6 spanning 5 characters.

Text.Middle("Hello World", 6, 5)

"World"

### Example 2

Find the substring from the text "Hello World" starting at index 6 through the end.

Text.Middle("Hello World", 6, 20)

"World"

## Text.NewGuid

11/25/2019 • 2 minutes to read

### Syntax

Text.NewGuid() as text

### About

Returns a new, random globally unique identifier (GUID).

<span id="page-746-0"></span>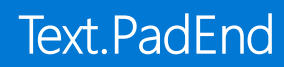

### Syntax

Text.PadEnd(**text** as nullable text, **count** as number, optional **character** as nullable text) as nullable text

### About

Returns a text value padded to length count by inserting spaces at the end of the text value text. An optional character character can be used to specify the character used for padding. The default pad character is a space.

### Example 1

Pad the end of a text value so it is 10 characters long.

Text.PadEnd("Name", 10)

"Name "

### Example 2

Pad the end of a text value with "|" so it is 10 characters long.

```
Text.PadEnd("Name", 10, "|")
```
"Name||||||"

<span id="page-747-0"></span>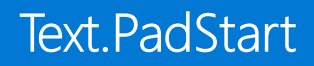

### Syntax

Text.PadStart(**text** as nullable text, **count** as number, optional **character** as nullable text) as nullable text

### About

Returns a text value padded to length count by inserting spaces at the start of the text value text. An optional character character can be used to specify the character used for padding. The default pad character is a space.

### Example 1

Pad the start of a text value so it is 10 characters long.

Text.PadStart("Name", 10)

" Name"

### Example 2

Pad the start of a text value with "|" so it is 10 characters long.

```
Text.PadStart("Name", 10, "|")
```
"||||||Name"

### Text.PositionOf

11/25/2019 • 2 minutes to read

### Syntax

Text.PositionOf(**text** as text, **substring** as text, optional **occurrence** as nullable number, optional **comparer** as nullable function) as any

### About

Returns the position of the specified occurrence of the text value substring found in text . An optional parameter occurrence may be used to specify which occurrence position to return (first occurrence by default). Returns -1 if substring was not found.

comparer is a Comparer which is used to control thecomparison. Comparers can be used to providecaseinsensitive or culture and locale aware comparisons.

The following built in comparers are available in the formula language:

- Comparer.Ordinal : Used to perform an exact ordinal comparison  $\bullet$
- Comparer.OrdinalIgnoreCase : Used to perform an exact ordinal case-insensitivecomparison
- Comparer.FromCulture: Used to perform a culture aware comparison

### Example 1

Get the position of the first occurrence of "World" in the text "Hello, World! Hello, World!".

Text.PositionOf("Hello, World! Hello, World!", "World")

#### 7

### Example 2

Get the position of last occurrence of "World" in "Hello, World! Hello, World!".

Text.PositionOf("Hello, World! Hello, World!", "World", Occurrence.Last)

## Text.PositionOfAny

11/25/2019 • 2 minutes to read

### Syntax

Text.PositionOfAny(**text** as text, **characters** as list, optional **occurrence** as nullable number) as any

### About

Returns the position of the first occurrence of any of the characters in the character list text found in the text value characters . An optional parameter occurrence may be used to specify which occurrence position to return.

### Example 1

Find the position of "W" in text "Hello, World!".

```
Text.PositionOfAny("Hello, World!", {"W"})
```
7

### Example 2

Find the position of "W" or "H" in text "Hello, World!".

```
Text.PositionOfAny("Hello, World!", {"H","W"})
```
0

### <span id="page-750-0"></span>Syntax

Text.Proper(**text** as nullable text, optional **culture** as nullable text) as nullable text

### About

Returns the result of capitalizing only the first letter of each word in text value text . All other letters are returned in lowercase.

### Example 1

Use Text.Proper on a simple sentence.

Text.Proper("the QUICK BrOWn fOx jUmPs oVER tHe LAzy DoG")

"The Quick Brown Fox Jumps Over The Lazy Dog"

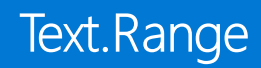

### Syntax

Text.Range(**text** as nullable text, **offset** as number, optional **count** as nullable number) as nullable text

### About

Returns the substring from the text text found at the offset offset . An optional parameter, count , can be included to specify how many characters to return. Throws an error if there aren't enough characters.

### Example 1

Find the substring from the text "Hello World" starting at index 6.

Text.Range("Hello World", 6)

"World"

### Example 2

Find the substring from the text "Hello World Hello" starting at index 6 spanning 5 characters.

Text.Range("Hello World Hello", 6, 5)

"World"

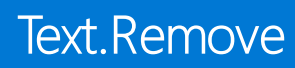

### Syntax

Text.Remove(**text** as nullable text, **removeChars** as any) as nullable text

### About

Returns a copy of the text value text with all the characters from removeChars removed.

### Example 1

Remove characters, and ; from the text value.

Text.Remove("a,b;c",{",",";"})

"abc"

### Text.RemoveRange

11/25/2019 • 2 minutes to read

### Syntax

Text.RemoveRange(**text** as nullable text, **offset** as number, optional **count** as nullable number) as nullable text

### About

Returns a copy of the text value text with all the characters from position offset removed. An optional parameter, count can by used to specify the number of characters to remove. The default value of count is 1. Position values start at 0.

### Example 1

Remove 1 character from the text value "ABEFC" at position 2.

```
Text.RemoveRange("ABEFC", 2)
```
"ABFC"

### Example 2

Remove two characters from the text value "ABEFC" starting at position 2.

```
Text.RemoveRange("ABEFC", 2, 2)
```
"ABC"

<span id="page-754-0"></span>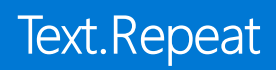

### Syntax

Text.Repeat(**text** as nullable text, **count** as number) as nullable text

### About

Returns a text value composed of the input text text repeated count times.

### Example 1

Repeat the text "a" five times.

Text.Repeat("a", 5)

"aaaaa"

### Example 2

Repeat the text "helloworld" three times.

Text.Repeat("helloworld.", 3)

"helloworld.helloworld.helloworld."

### Syntax

Text.Replace(**text** as nullable text, **old** as text, **new** as text) as nullable text

### About

Returns the result of replacing all occurrences of text value old in text value text with text value new . This function is case sensitive.

### Example 1

Replace every occurrence of "the" in a sentence with "a".

Text.Replace("the quick brown fox jumps over the lazy dog", "the", "a")

"a quick brown fox jumps over a lazy dog"
### Text.ReplaceRange

11/25/2019 • 2 minutes to read

#### Syntax

Text.ReplaceRange(**text** as nullable text, **offset** as number, **count** as number, **newText** as text) as nullable text

#### About

Returns the result of removing a number of characters, count , from text value text beginning at position offset and then inserting the text value newText at the same position in text.

#### Example 1

Replace a single character at position 2 in text value "ABGF" with new text value "CDE".

Text.ReplaceRange("ABGF", 2, 1, "CDE")

"ABCDEF"

### Text.Reverse

11/25/2019 • 2 minutes to read

#### Syntax

Text.Reverse(**text** as nullable text) as nullable text

#### About

Reverses the provided text.

#### Example 1

Reverse the text "123".

Text.Reverse("123")

"321"

#### Syntax

Text.Select(**text** as nullable text, **selectChars** as any) as nullable text

#### About

Returns a copy of the text value text with all the characters not in selectChars removed.

### Example 1

Select all characters in the range of 'a' to 'z' from the text value.

Text.Select("a,b;c", {"a".."z"})

"abc"

#### Syntax

```
Text.Split(text as text, separator as text) as list
```
#### About

Returns a list of text values resulting from the splitting a text value text based on the specified delimiter, separator .

#### Example 1

Create a list from the "|" delimited text value "Name|Address|PhoneNumber".

Text.Split("Name|Address|PhoneNumber", "|")

Name

Address

PhoneNumber

#### Syntax

```
Text.SplitAny(text as text, separators as text) as list
```
#### About

Returns a list of text values resulting from the splitting a text value text based on any character in the specified delimiter, separators.

#### Example 1

Create a list from the text value "Jamie|Campbell|Admin|Adventure Works|www.adventure-works.com".

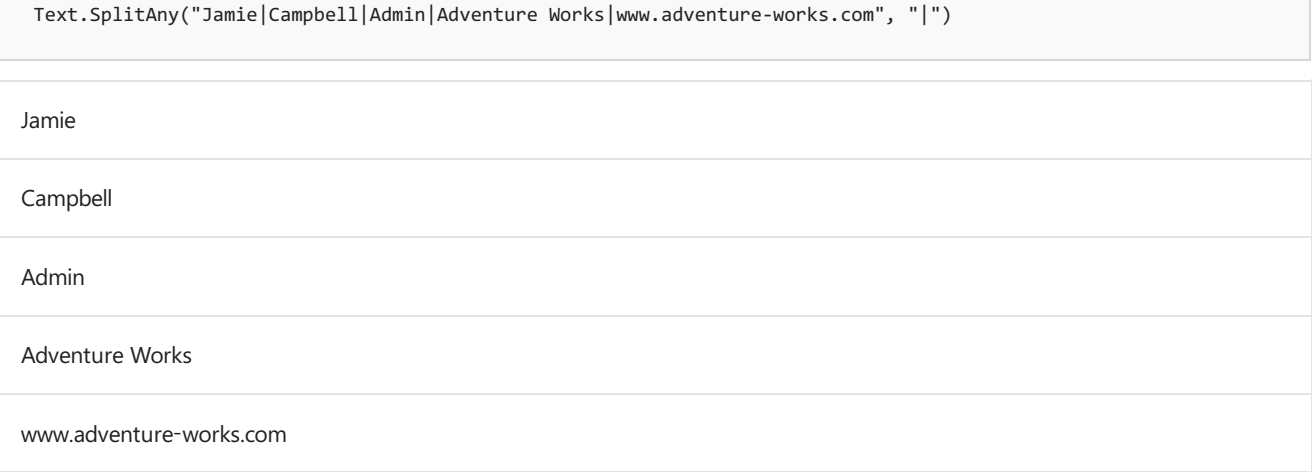

#### Syntax

Text.Start(**text** as nullable text, **count** as number) as nullable text

#### About

Returns the first count characters of text as a text value.

#### Example 1

Get the first 5 characters of "Hello, World".

Text.Start("Hello, World", 5)

"Hello"

### Text.StartsWith

11/25/2019 • 2 minutes to read

#### Syntax

Text.StartsWith(**text** as nullable text, **substring** as text, optional **comparer** as nullable function) as nullable logical

#### About

Returns true if text value text starts with text value substring.

- $\text{text}$  : A  $\text{text}$  value which is to be searched  $\bullet$
- substring : A text value which is the substring to be searched for in substring
- comparer : *[Optional]* A comparer used for controlling the comparison. For example, Comparer.OrdinalIgnoreCase may be used to perform case insensitive searches

comparer is a comparer which is used to control the comparison. Comparers can be used to provide case insensitive or culture and locale aware comparisons.

The following built in comparers are available in the formula language:

- Comparer.Ordinal : Used to perform an exact ordinal comparison  $\bullet$
- Comparer.OrdinalIgnoreCase : Used to perform an exact ordinal case-insensitivecomparison  $\bullet$
- Comparer.FromCulture: Used to perform a culture aware comparison

#### Example 1

Check if the text "Hello, World" starts with the text "hello".

Text.StartsWith("Hello, World", "hello")

#### false

#### Example 2

Check if the text "Hello, World" starts with the text "Hello".

```
Text.StartsWith("Hello, World", "Hello")
```
true

#### Syntax

Text.ToBinary(**text** as nullable text, optional **encoding** as nullable number, optional **includeByteOrderMark** as nullable logical) as nullable binary

#### About

Encodes the given text value,  $\vert$  text, into a binary value using the specified encoding.

### Text.ToList

11/25/2019 • 2 minutes to read

#### Syntax

```
Text.ToList(text as text) as list
```
#### About

Returns a list of character values from the given text value  $\overline{\phantom{a} \phantom{a} \phantom{a} \phantom{a} }$ 

#### Example 1

Create a list of character values from the text "Hello World".

Text.ToList("Hello World")

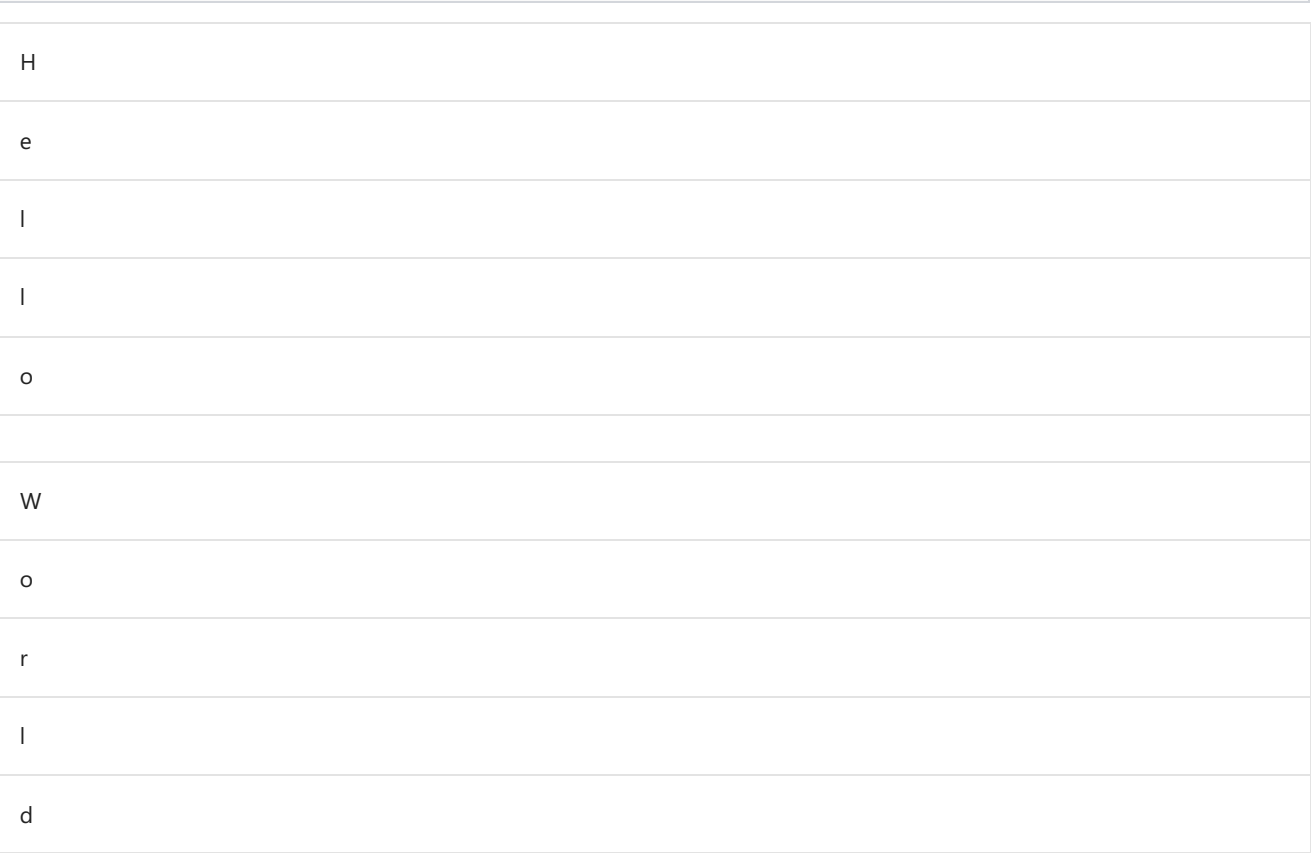

#### Syntax

Text.Trim(**text** as nullable text, optional **trim** as any) as nullable text

#### About

Returns the result of removing all leading and trailing whitespace from text value text.

### Example 1

Remove leading and trailing whitespace from "a b c d ".

Text.Trim(" a b c d ")

"a b c d"

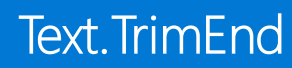

#### Syntax

Text.TrimEnd(**text** as nullable text, optional **trim** as any) as nullable text

#### About

Returns the result of removing all trailing whitespace from text value text.

### Example 1

Remove trailing whitespace from "a b c d ".

Text.TrimEnd(" a b c d ")

" a b c d"

### Text.TrimStart

11/25/2019 • 2 minutes to read

#### Syntax

Text.TrimStart(**text** as nullable text, optional **trim** as any) as nullable text

#### About

Returns the result of removing all leading whitespace from text value text.

### Example 1

Remove leading whitespace from " a b c d ".

Text.TrimStart(" a b c d ")

"a b c d "

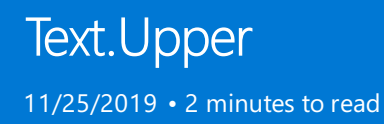

#### Syntax

Text.Upper(**text** as nullable text, optional **culture** as nullable text) as nullable text

#### About

Returns the result of converting all characters in  $\text{text}$  text to uppercase.

#### Example 1

Get the uppercase version of "aBcD".

Text.Upper("aBcD")

"ABCD"

## TextEncoding.Ascii

11/25/2019 • 2 minutes to read

#### About

Use to choose the ASCII binary form.

## TextEncoding.BigEndianUnicode

11/25/2019 • 2 minutes to read

#### About

Use to choose the UTF16 big endian binary form.

## TextEncoding.Unicode

11/25/2019 • 2 minutes to read

#### About

Use to choose the UTF16 little endian binary form.

## TextEncoding.Utf8

11/25/2019 • 2 minutes to read

#### About

Use to choose the UTF8 binary form.

## TextEncoding.Utf16

11/25/2019 • 2 minutes to read

#### About

Use to choose the UTF16 little endian binary form.

## TextEncoding.Windows

11/25/2019 • 2 minutes to read

#### About

Use to choose the Windows binary form.

## Time functions

11/25/2019 • 2 minutes to read

#### Time

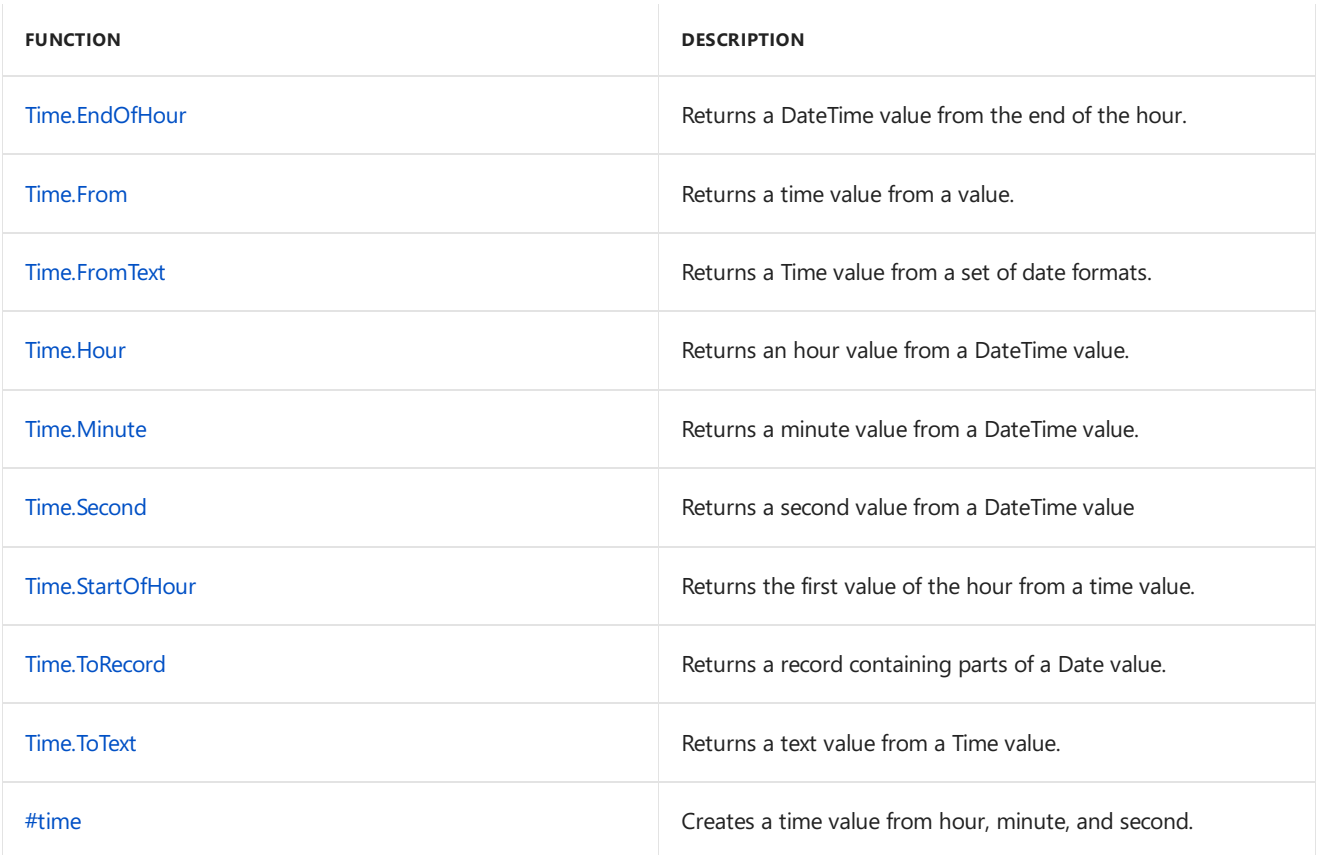

### <span id="page-776-0"></span>Time.EndOfHour

11/25/2019 • 2 minutes to read

#### Syntax

```
Time.EndOfHour(dateTime as any) as any
```
#### About

Returns a time, datetime, or datetimezone value representing the end of the hour in dateTime, including fractional seconds. Time zone information is preserved.

dateTime : A time , datetime , or datetimezone value from which the end of the hour is calculated.  $\bullet$ 

#### Example 1

Get the end of the hour for 5/14/2011 05:00:00 PM.

```
Time.EndOfHour(#datetime(2011, 5, 14, 17, 0, 0))
```
#datetime(2011, 5, 14, 17, 59, 59.9999999)

#### Example 2

Get the end of the hour for 5/17/2011 05:00:00 PM -7:00.

```
Time.EndOfHour(#datetimezone(2011, 5, 17, 5, 0, 0, -7, 0))
```
#datetimezone(2011, 5, 17, 5, 59, 59.9999999, -7, 0)

<span id="page-777-0"></span>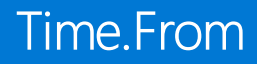

#### Syntax

Time.From(**value** as any, optional **culture** as nullable text) as nullable time

#### About

Returns a time value from the given value . If the given value is null, Time.From returns null . If the given value is time, value is returned. Values of the following types can be converted to a time value:

- text : A time value from textual representation. See Time. FromText for details.
- datetime : The time component of the value .  $\bullet$
- datetimezone : The time component of the local datetime equivalent of value .  $\bullet$
- number : A time equivalent to the number of fractional days expressed by value . If value is negative or greater or equal to 1, an error is returned.

If value is of any other type, an error is returned.

#### Example 1

Convert 0.7575 to a time value.

Time.From(0.7575)

#time(18,10,48)

#### Example 2

```
Convert #datetime(1899, 12, 30, 06, 45, 12) to a time value.
```

```
Time.From(#datetime(1899, 12, 30, 06, 45, 12))
```
#time(06, 45, 12)

### <span id="page-778-0"></span>Time.FromText

11/25/2019 • 2 minutes to read

#### Syntax

Time.FromText(**text** as nullable text, optional **culture** as nullable text) as nullable time

#### About

Creates a time value from a textual representation, text, following ISO 8601 format standard.

- Time.FromText("12:34:12") // Time, hh:mm:ss  $\bullet$
- Time.FromText("12:34:12.1254425") // hh:mm:ss.nnnnnnn

#### Example 1

Convert "10:12:31am" into a Time value.

Time.FromText("10:12:31am")

#time(10, 12, 31)

#### Example 2

Convert "1012" into a Time value.

Time.FromText("1012")

#time(10, 12, 00)

#### Example 3

Convert "10" into a Time value.

Time.FromText("10")

#time(10, 00, 00)

<span id="page-779-0"></span>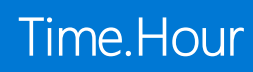

#### Syntax

```
Time.Hour(dateTime as any) as nullable number
```
#### About

Returns the hour component of the provided time, datetime, or datetimezone value, dateTime.

### Example 1

Find the hour in #datetime(2011, 12, 31, 9, 15, 36).

Time.Hour(#datetime(2011, 12, 31, 9, 15, 36))

9

### <span id="page-780-0"></span>Time.Minute

11/25/2019 • 2 minutes to read

#### Syntax

Time.Minute(**dateTime** as any) as nullable number

#### About

Returns the minute component of the provided time , datetime , or datetimezone value, dateTime .

#### Example 1

Find the minute in #datetime(2011, 12, 31, 9, 15, 36).

Time.Minute(#datetime(2011, 12, 31, 9, 15, 36))

15

### <span id="page-781-0"></span>Time.Second

11/25/2019 • 2 minutes to read

#### Syntax

```
Time.Second(dateTime as any) as nullable number`
```
#### About

Returns the second component of the provided time , datetime , or datetimezone value, dateTime .

#### Example 1

Find the second value from a datetime value.

Time.Second(#datetime(2011, 12, 31, 9, 15, 36.5))

36.5

### <span id="page-782-0"></span>Time.StartOfHour

11/25/2019 • 2 minutes to read

#### Syntax

```
Time.StartOfHour(dateTime as any) as any
```
#### About

Returns the first value of the hour given a time , datetime or datetimezone type.

#### Example 1

Find the start of the hour for October 10th, 2011, 8:10:32AM (#datetime(2011, 10, 10, 8, 10, 32)).

Time.StartOfHour(#datetime(2011, 10, 10, 8, 10, 32))

#datetime(2011, 10, 10, 8, 0, 0)

### <span id="page-783-0"></span>Time.ToRecord

11/25/2019 • 2 minutes to read

#### Syntax

Time.ToRecord(**time** as time) as record

#### About

Returns a record containing the parts of the given Time value, time.

 $\bullet$  time : A time value for from which the record of its parts is to be calculated.

#### Example 1

Convert the  $\#$ time(11, 56, 2) value into a record containing Time values.

Time.ToRecord(#time(11, 56, 2)) **HOUR** 11 **MINUTE** 56 **SECOND** 2

<span id="page-784-0"></span>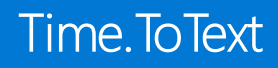

#### Syntax

Time.ToText(**time** as nullable time, optional **format** as nullable text, optional **culture** as nullable text) as nullable text

#### About

Returns a textual representation of time, the Time value, time . This function takes in an optional format parameter format. For a complete list of supported formats, please refer to the Library specification document.

#### Example 1

Get a textual representation of #time(11, 56, 2).

Time.ToText(#time(11, 56, 2))

"11:56 AM"

#### Example 2

Get a textual representation of #time(11, 56, 2) with format option.

Time.ToText(#time(11, 56, 2), "hh:mm")

"11:56"

### <span id="page-785-0"></span>#time

11/25/2019 • 2 minutes to read

#### Syntax

#time(**hour** as number, **minute** as number, **second** as number) as time

#### About

Creates a time value from whole numbers hour hour, minute minute, and (fractional) second second. Raises an error if these are not true:

- $0 \leq \text{hour} \leq 24$
- $0 \leq$  minute  $\leq 59$
- $0 \le$  second  $\le$  59
- $\bullet$  if hour is 24, then minute and second must be 0

# Type functions

11/25/2019 • 2 minutes to read

### Type

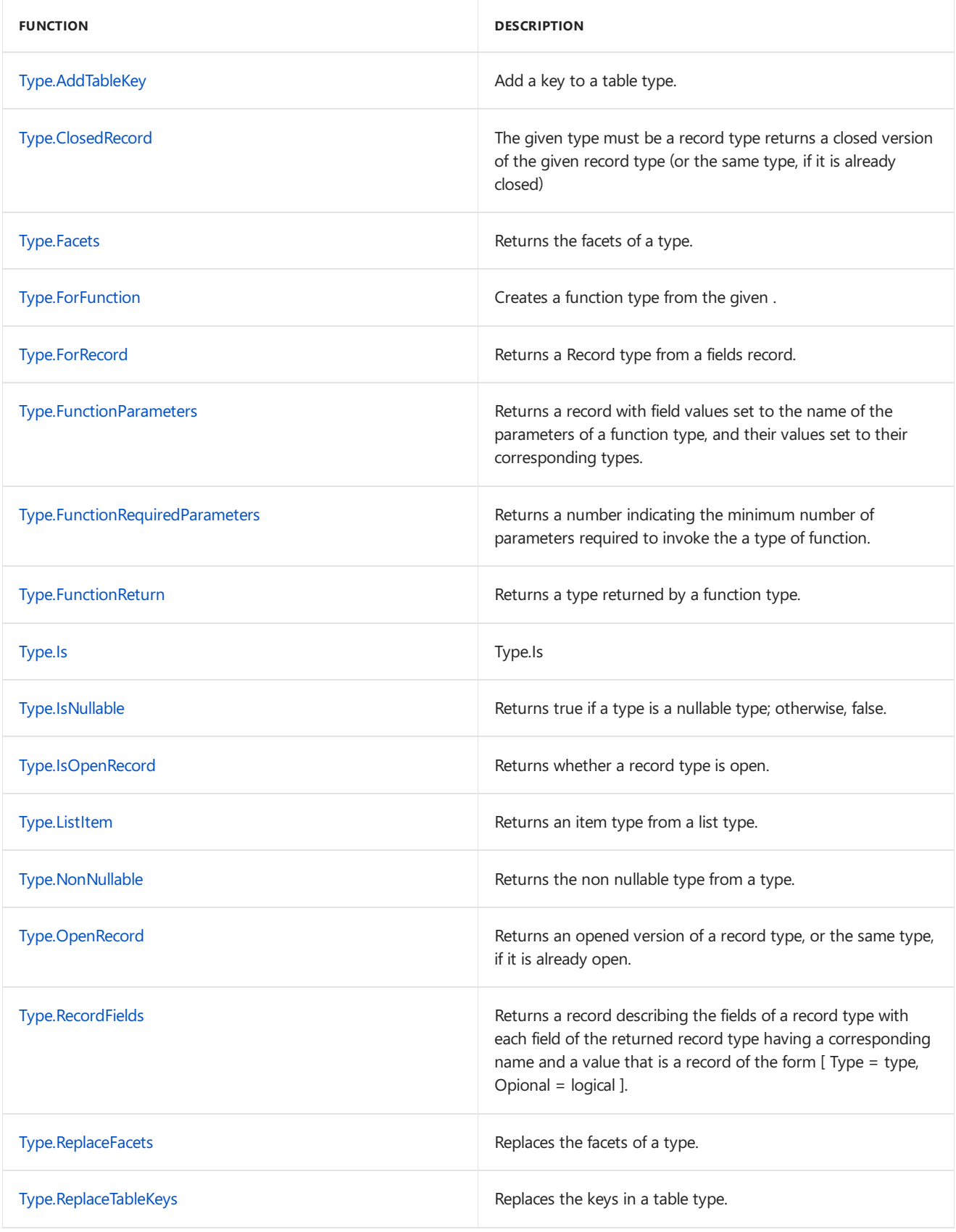

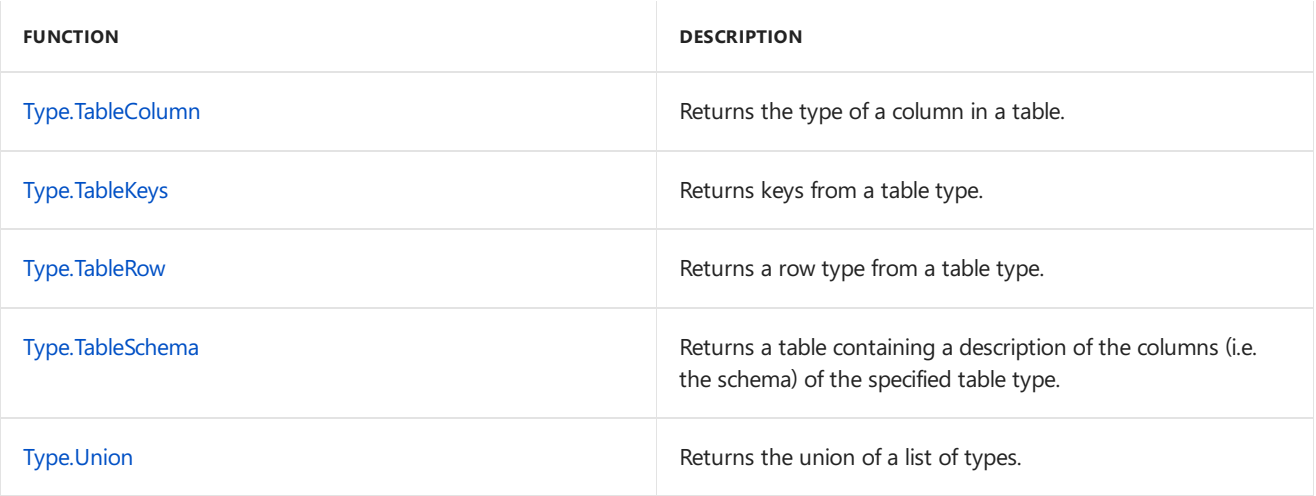

<span id="page-788-0"></span>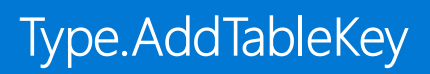

#### Syntax

Type.AddTableKey(**table** as type, **columns** as list, **isPrimary** as logical) as type

#### About

Adds a key to the given table type.

## <span id="page-789-0"></span>Type.ClosedRecord

11/25/2019 • 2 minutes to read

#### Syntax

```
Type.ClosedRecord(type as type) as type
```
#### About

Returns a closed version of the given record type (or the same type, if it is already closed).

#### Example 1

Create a closed version of  $\boxed{\text{type}$  [ A = number, ...].

Type.ClosedRecord(type [ A = number,...])

type [ A = number ]

<span id="page-790-0"></span>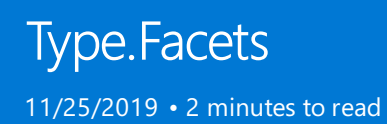

#### Syntax

Type.Facets(**type** as type) as record

#### About

Returns a record containing the facets of  $\overline{t}$  type

#### <span id="page-791-0"></span>Syntax

Type.ForFunction(**signature** as record, **min** as number) as type

#### About

Creates a function type from signature, a record of ReturnType and Parameters, and min, the minimum number of arguments required to invoke the function.

#### Example 1

Creates the type for a function that takes a number parameter named X and returns a number.

Type.ForFunction([ReturnType = type number, Parameters =  $[X = type number]]$ , 1)

type function (X as number) as number
### Syntax

Type.ForRecord(**fields** as record, **open** as logical) as type

### About

Returns a type that represents records with specific type constraints on fields.

### Type.FunctionParameters

11/25/2019 • 2 minutes to read

#### Syntax

Type.FunctionParameters(**type** as type) as record

### About

Returns a record with field values set to the name of the parameters of  $\tau_{\text{type}}$ , and their values set to their corresponding types.

### Example

Find the types of the parameters to the function  $(x \text{ as number, } y \text{ as text})$ .

Type.FunctionParameters(type function (x as number, y as text) as any)

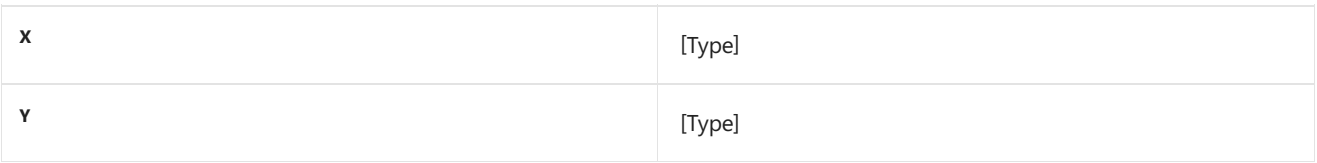

# Type.FunctionRequiredParameters

11/25/2019 • 2 minutes to read

#### Syntax

Type.FunctionRequiredParameters(**type** as type) as number

### About

Returns a number indicating the minimum number of parameters required to invoke the input type of function.

### Example 1

Find the number of required parameters to the function  $(x \text{ as number}, \text{ optional } y \text{ as text})$ .

Type.FunctionRequiredParameters(type function (x as number, optional y as text) as any)

1

# Type.FunctionReturn

11/25/2019 • 2 minutes to read

#### Syntax

Type.FunctionReturn(**type** as type) as type

### About

Returns a type returned by a function  $\overline{t}$  type.

### Example 1

Find the return type of  $($ ) as any).

Type.FunctionReturn(type function () as any)

type any

### Syntax

Type.Is(**type1** as type, **type2** as type) as logical

### About

Type.Is

# Type.IsNullable

11/25/2019 • 2 minutes to read

#### Syntax

Type.IsNullable(**type** as type) as logical

### About

Returns true if a type is a nullable type; otherwise, false.

### Example 1

Determine if number is nullable.

Type.IsNullable(type number)

false

### Example 2

Determine if type nullable number is nullable.

Type.IsNullable(type nullable number)

true

# Type.IsOpenRecord

11/25/2019 • 2 minutes to read

#### Syntax

Type.IsOpenRecord(**type** as type) as logical

### About

Returns a logical indicating whether a record type is open.

### Example 1

Determine if the record type  $[A = number, ...]$  is open.

Type.IsOpenRecord(type [ A = number,...])

true

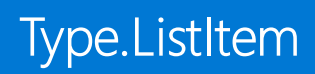

#### Syntax

Type.ListItem(**type** as type) as type

### About

Returns an item type from a list  $_{\text{type}}$ .

### Example 1

Find item type from the list  $\sqrt{\{number\}}$ .

Type.ListItem(type {number})

type number

# Type.NonNullable

11/25/2019 • 2 minutes to read

#### Syntax

Type.NonNullable(**type** as type) as type

### About

Returns the non nullable type from the type.

### Example 1

Return the non nullable type of  $\frac{1}{2}$  type nullable number.

Type.NonNullable(type nullable number)

type number

# Type.OpenRecord

11/25/2019 • 2 minutes to read

#### Syntax

Type.OpenRecord(**type** as type) as type

### About

Returns an opened version of the given record type (or the same type, if it is already opened).

### Example 1

Create an opened version of  $type [A = number]$ .

Type.OpenRecord(type [ A = number])

type  $[A = number, ... ]$ 

### Type.RecordFields

11/25/2019 • 2 minutes to read

#### Syntax

```
Type.RecordFields(type as type) as record
```
### About

Returns a record describing the fields of a record  $\vert$  type . Each field of the returned record type has a corresponding name and a value, in the form of a record  $\lceil$  Type = type, Optional = logical  $\rfloor$ .

### Example

```
Find the name and value of the record \boxed{A = number, optional B = any}.
```
Type.RecordFields(type [ A = number, optional B = any])

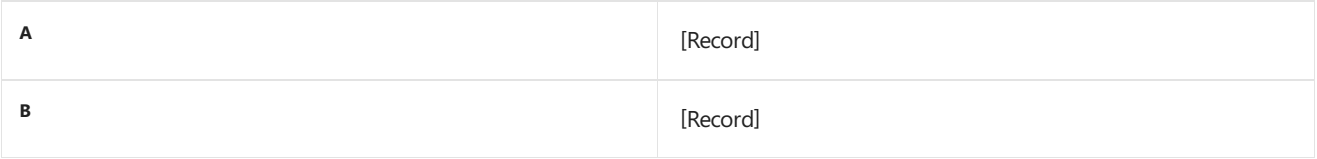

# Type.ReplaceFacets

11/25/2019 • 2 minutes to read

### Syntax

Type.ReplaceFacets(**type** as type, **facets** as record) as type

### About

Replaces the facets of type with the facets contained in the record facets.

# Type.ReplaceTableKeys

11/25/2019 • 2 minutes to read

### Syntax

Type.ReplaceTableKeys(**tableType** as type, **keys** as list) as type

### About

Returns a new table type with all keys replaced by the specified list of keys.

### Syntax

Type.TableColumn(**tableType** as type, **column** as text) as type

### About

Returns the type of the column column in the table type tableType.

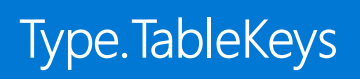

### Syntax

Type.TableKeys(**tableType** as type) as list

### About

Returns the possibly empty list of keys for the given table type.

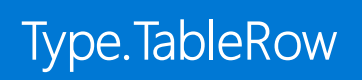

### Syntax

Type.TableRow(**table** as type) as type

### About

Type.TableRow

# Type.TableSchema

11/25/2019 • 2 minutes to read

### Syntax

Type.TableSchema(**tableType** as type) as table

### About

Returns a table describing the columns of tableType.

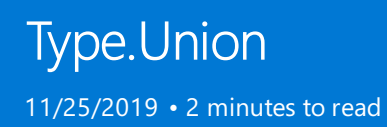

### Syntax

Type.Union(**types** as list) as type

### About

Returns the union of the types in types.

# Uri functions

11/25/2019 • 2 minutes to read

### Uri

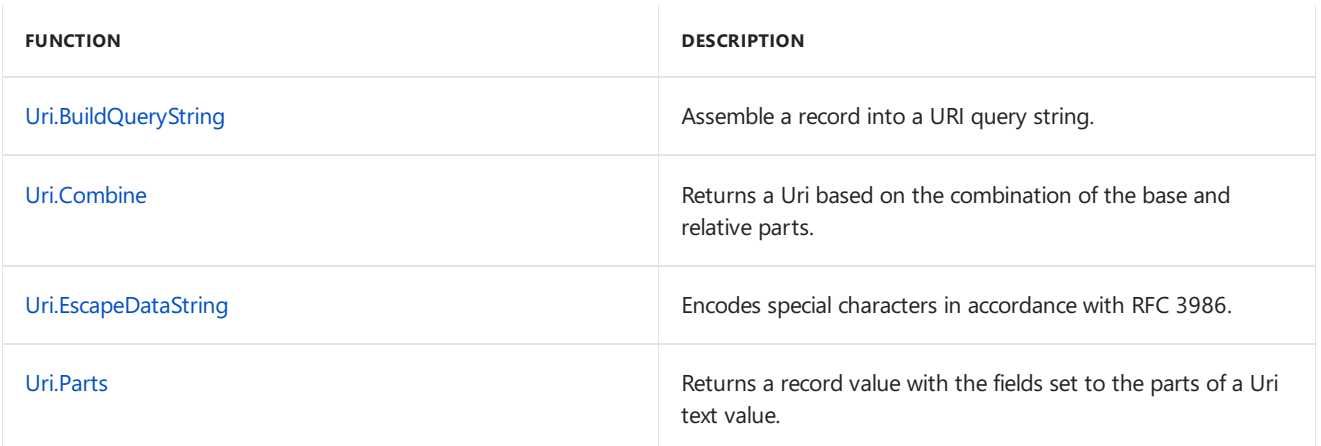

# <span id="page-811-0"></span>Uri.BuildQueryString

11/25/2019 • 2 minutes to read

#### Syntax

```
Uri.BuildQueryString(query as record) as text
```
### About

Assemble the record query into a URI query string, escaping characters as necessary.

### Example

Encode a query string which contains some special characters.

Uri.BuildQueryString([a="1", b="+\$"])

"a=1&b=%2B%24"

### <span id="page-812-0"></span>Syntax

Uri.Combine(**baseUri** as text, **relativeUri** as text) as text

### About

Returns an absolute URI that is the combination of the input baseUri and relativeUri.

# <span id="page-813-0"></span>Uri.EscapeDataString

11/25/2019 • 2 minutes to read

#### Syntax

```
Uri.EscapeDataString(data as text) as text
```
### About

Encodes special characters in the input data according to the rules of RFC 3986.

### Example

Encode the special characters in "+money\$".

Uri.EscapeDataString("+money\$")

"%2Bmoney%24"

#### <span id="page-814-0"></span>Syntax

```
Uri.Parts(absoluteUri as text) as record
```
### About

Returns the parts of the input absoluteUri as a record, containing values such as Scheme, Host, Port, Path, Query, Fragment, UserNameand Password.

### Example 1

Find the parts of the absolute URI "www.adventure-works.com".

Uri.Parts("www.adventure-works.com")

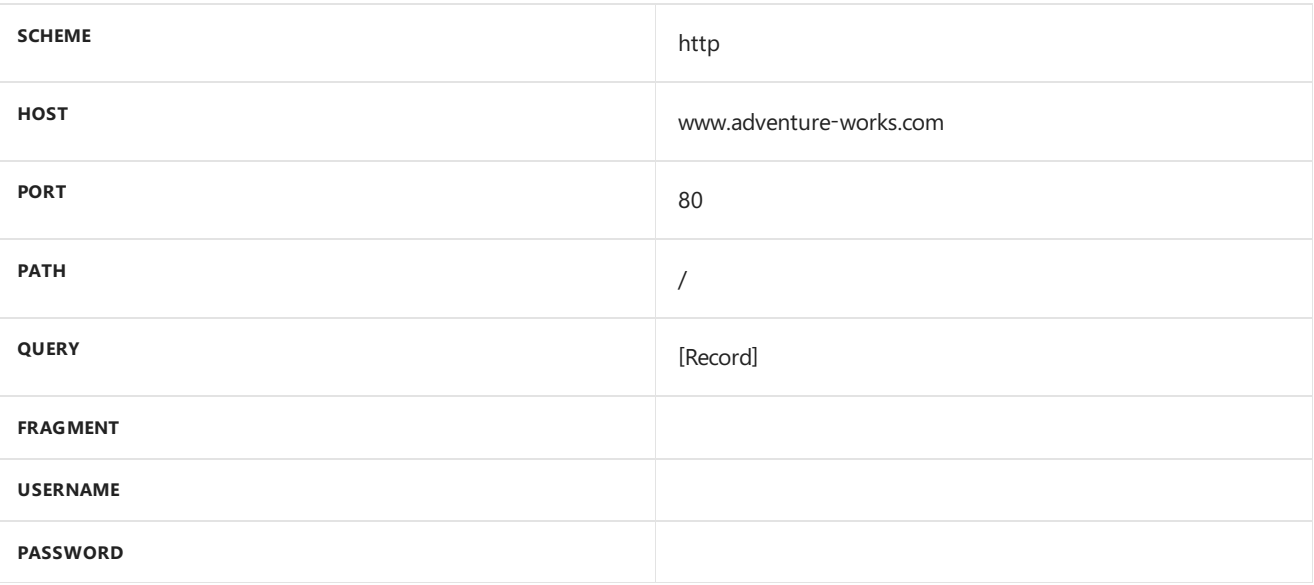

### Example 2

Decodea percent-encoded string.

let UriUnescapeDataString = (data as text) as text => Uri.Parts("http://contoso?a=" & data)[Query][a] in UriUnescapeDataString("%2Bmoney%24")

"+money\$"

# Value functions

11/25/2019 • 2 minutes to read

### Values

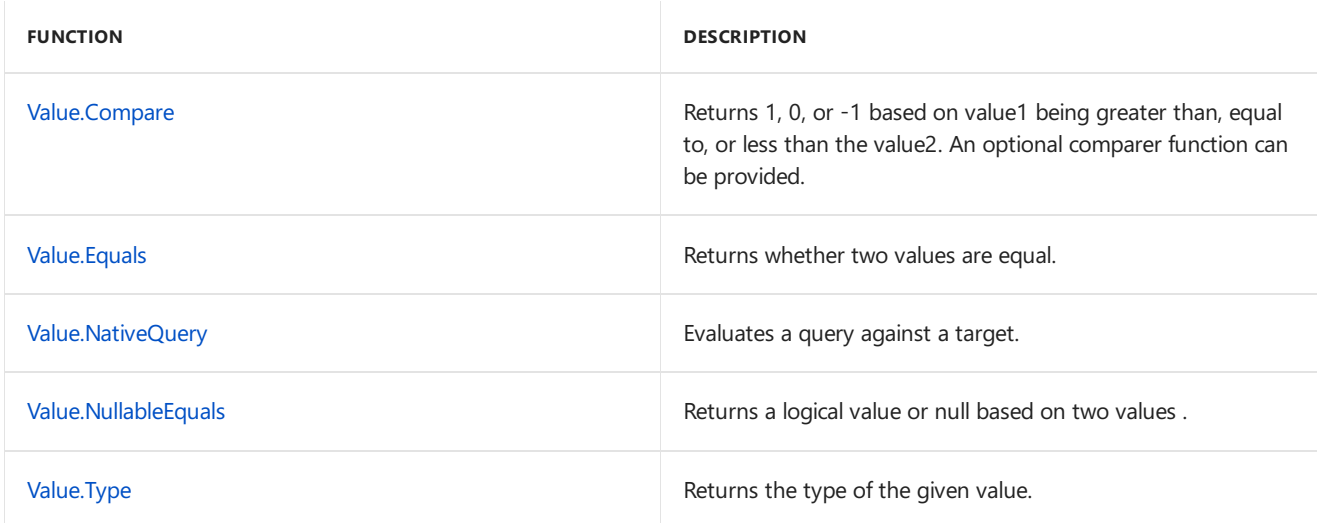

#### **Arithmetic operations**

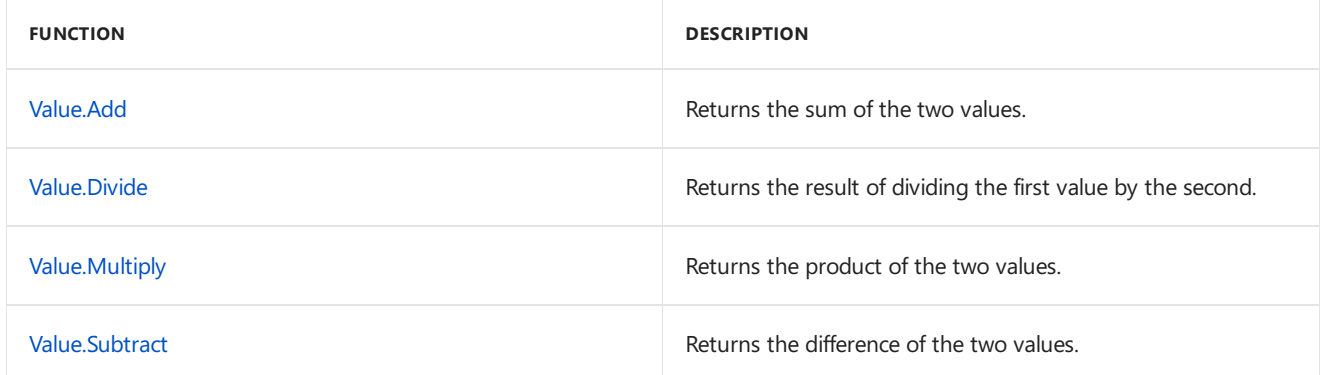

#### **Arithmetic parameters**

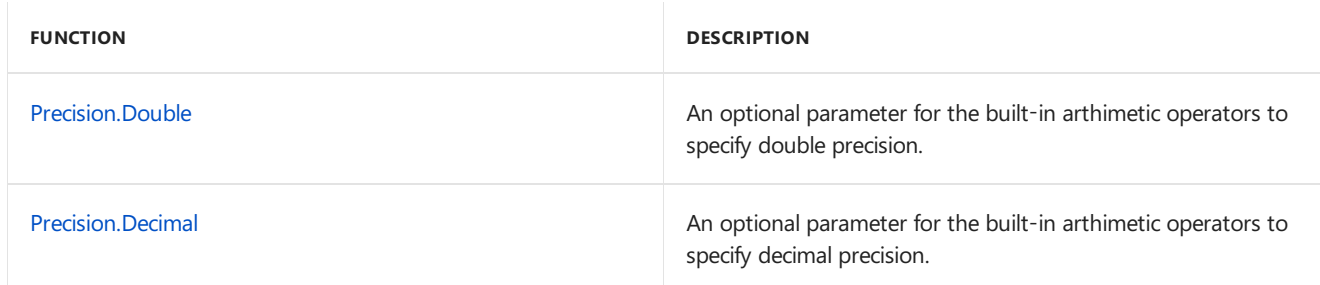

#### **Parameter types**

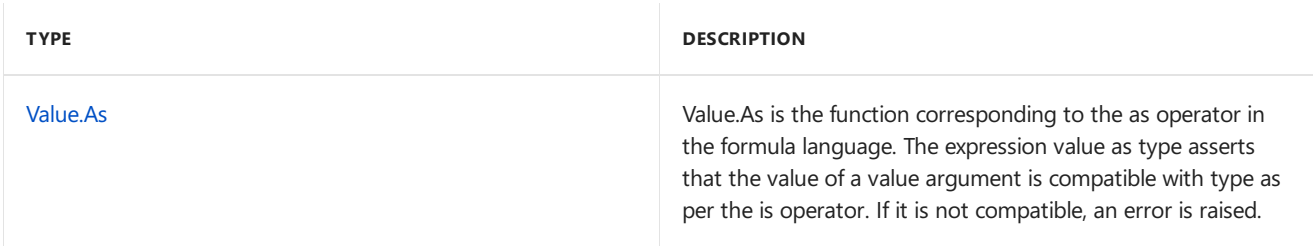

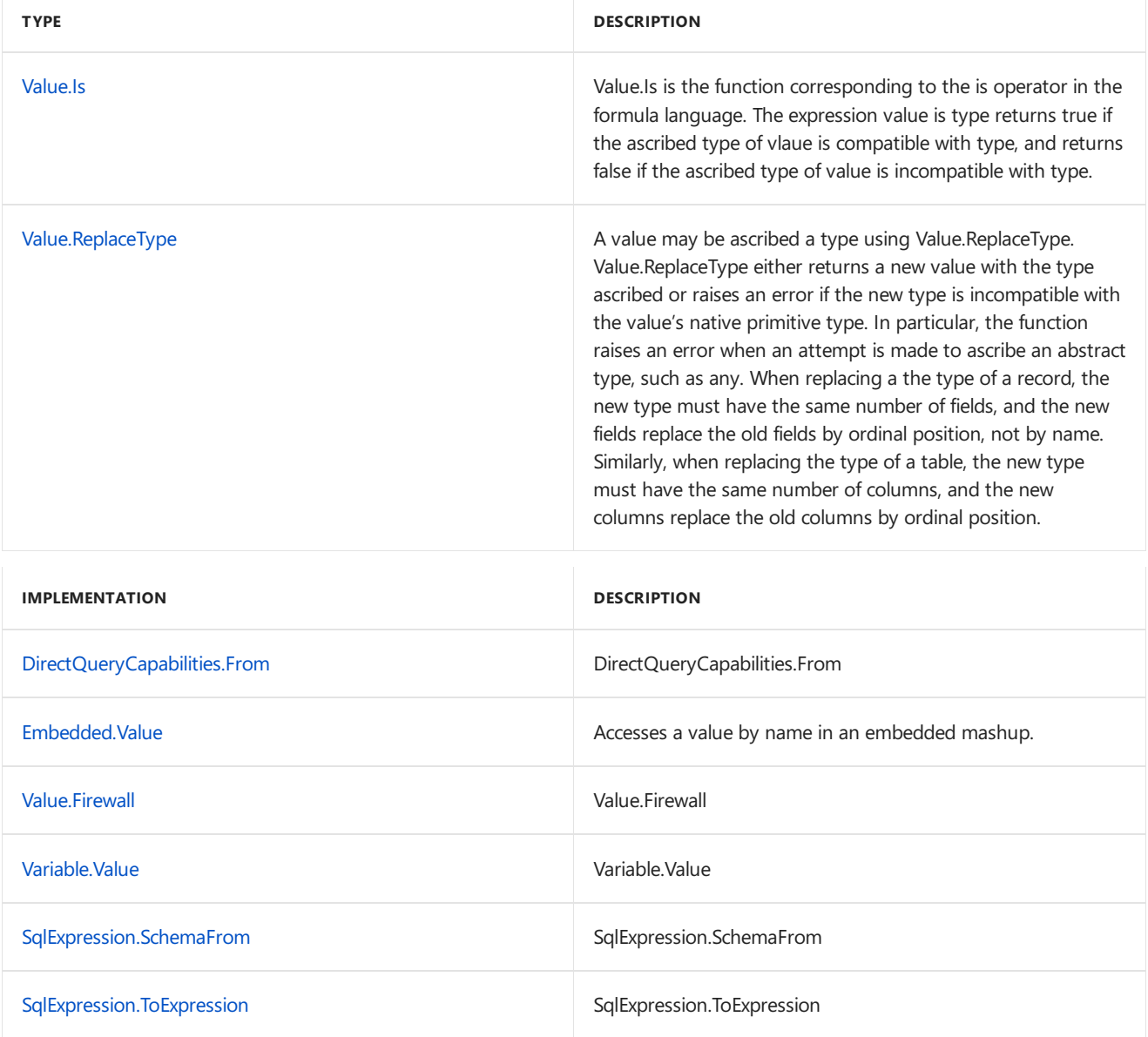

### Metadata

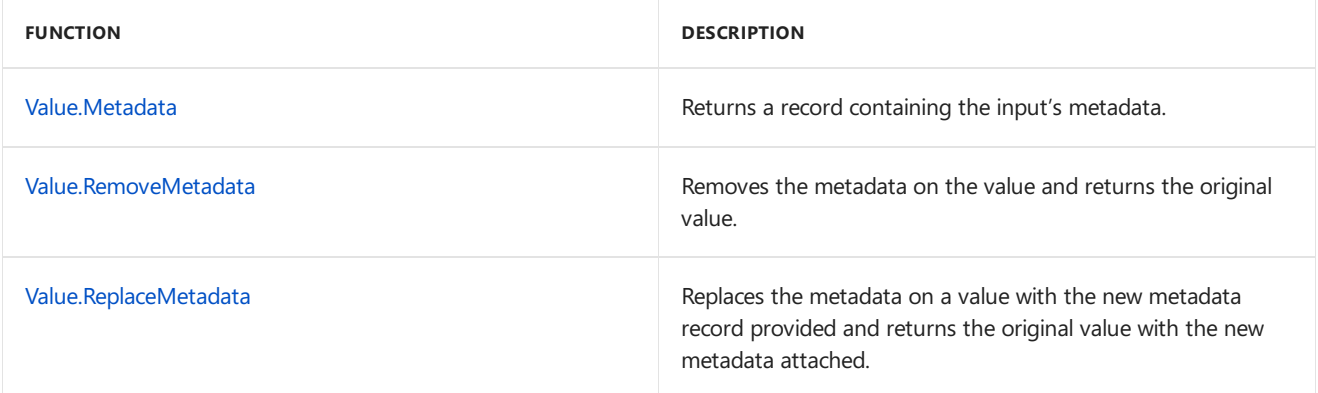

# <span id="page-817-0"></span>DirectQueryCapabilities.From

11/25/2019 • 2 minutes to read

### Syntax

DirectQueryCapabilities.From(**value** as any) as table

### About

DirectQueryCapabilities.From

## <span id="page-818-0"></span>Embedded.Value

11/25/2019 • 2 minutes to read

### Syntax

Embedded.Value(**value** as any, **path** as text) as any

### About

Accesses a value by name in an embedded mashup.

# <span id="page-819-0"></span>Precision.Decimal

11/25/2019 • 2 minutes to read

### About

An optional parameter for the built-in arithmetic operators to specify decimal precision.

# <span id="page-820-0"></span>Precision.Double

11/25/2019 • 2 minutes to read

### About

An optional parameter for the built-in arithmetic operators to specify double precision.

# <span id="page-821-0"></span>SqlExpression.SchemaFrom

11/25/2019 • 2 minutes to read

### Syntax

SqlExpression.SchemaFrom(**schema** as any) as any

### About

SqlExpression.SchemaFrom

# <span id="page-822-0"></span>SqlExpression.ToExpression

11/25/2019 • 2 minutes to read

### Syntax

SqlExpression.ToExpression(**sql** as text, **environment** as record) as text

### About

SqlExpression.ToExpression

<span id="page-823-0"></span>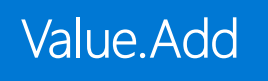

#### Syntax

Value.Add(**value1** as any, **value2** as any, optional **precision** as nullable number) as any

### About

Returns the sum of value1 and value2. An optional precision parameter may be specified, by default Precision.Double is used.

<span id="page-824-0"></span>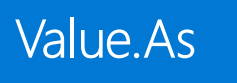

### Syntax

Value.As(**value** as any, **type** as type) as any

### About

Value.As

#### <span id="page-825-0"></span>Syntax

Value.Compare(**value1** as any, **value2** as any, optional **precision** as nullable number) as number

### About

Returns -1, 0, or 1 based on whether the first value is less than, equal to, or greater than the second one.

<span id="page-826-0"></span>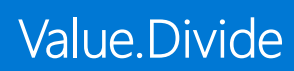

#### Syntax

Value.Divide(**value1** as any, **value2** as any, optional **precision** as nullable number) as any

### About

Returns the result of dividing value1 by value2. An optional precision parameter may be specified, by default Precision.Double is used.

### <span id="page-827-0"></span>Syntax

Value.Equals(**value1** as any, **value2** as any, optional **precision** as nullable number) as logical

### About

Returns true if value value1 is equal to value value2, false otherwise.
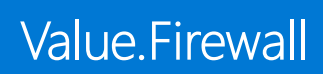

11/25/2019 • 2 minutes to read

# Syntax

Value.Firewall(**key** as text) as any

# About

Value.Firewall

# Value.FromText

11/25/2019 • 2 minutes to read

### Syntax

Value.FromText(**text** as any, optional **culture** as nullable text) as any

# About

Decodes a value from a textual representation, text, and interprets it as a value with an appropriate type. Value.FromText takes a text value and returns a number, a logical value, a null value, a datetime value, a duration value, or a text value. The empty text value is interpreted as a null value.

11/25/2019 • 2 minutes to read

# Syntax

Value.Is(**value** as any, **type** as type) as logical

### About

Value.Is

# Value.Metadata

11/25/2019 • 2 minutes to read

# Syntax

Value.Metadata(**value** as any) as any

# About

Returns a record containing the input's metadata.

11/25/2019 • 2 minutes to read

### Syntax

Value.Multiply(**value1** as any, **value2** as any, optional **precision** as nullable number) as any

## About

Returns the product of multiplying value1 by value2. An optional precision parameter may be specified, by default Precision.Double is used.

# Value.NativeQuery

11/25/2019 • 2 minutes to read

### Syntax

Value.NativeQuery(**target** as any, **query** as text, optional **parameters** as any, optional **options** as nullable record) as any

## About

Evaluates query against target using the parameters specified in parameters and the options specified in options .

The output of the query is defined by  $\vert$  target.

target provides the context for the operation described by query.

query describes the query to be executed against target . query is expressed in a manner specific to target (e.g. a T-SQL statement).

The optional parameters value may contain either a list or record as appropriate to supply the parameter values expected by query.

The optional options record may contain options that affect the evaluation behavior of query against target. These options are specific to  $\vert$  target.

# Value.NullableEquals

11/25/2019 • 2 minutes to read

### Syntax

Value.NullableEquals(**value1** as any, **value2** as any, optional **precision** as nullable number) as nullable logical

## About

Returns null if either argument value1, value2 is null, otherwise equivalent to Value.Equals.

# Value.RemoveMetadata

11/25/2019 • 2 minutes to read

# Syntax

Value.RemoveMetadata(**value** as any, optional **metaValue** as any) as any

## About

Strips the input of metadata.

# Value.ReplaceMetadata

11/25/2019 • 2 minutes to read

## Syntax

Value.ReplaceMetadata(**value** as any, **metaValue** as any) as any

# About

Replaces the input's metadata information.

# Value.ReplaceType

11/25/2019 • 2 minutes to read

# Syntax

Value.ReplaceType(**value** as any, **type** as type) as any

## About

Value.ReplaceType

11/25/2019 • 2 minutes to read

### Syntax

Value.Subtract(**value1** as any, **value2** as any, optional **precision** as nullable number) as any

# About

Returns the difference of value1 and value2 . An optional precision parameter may be specified, by default Precision.Double is used.

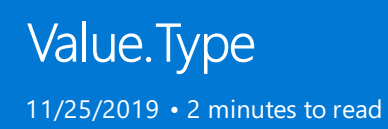

# Syntax

Value.Type(**value** as any) as type

## About

Returns the type of the given value.

# Variable.Value

11/25/2019 • 2 minutes to read

# Syntax

Variable.Value(**identifier** as text) as any

# About

Variable.Value

# Quick tour of the Power Query M formula language

11/25/2019 • 2 minutes to read

This quick tour describes creating Power Query M formula language queries.

#### **NOTE**

M is a case-sensitive language.

### Create a query with Query Editor

To create an advanced query, you use the **Query Editor**. A mashup query is composed of variables, expressions, and values encapsulated by a **let** expression. A variable can contain spaces by using the # identifier with the name in quotes as in #"Variable name".

A **let**expression follows this structure:

```
let
  Variablename = expression,
  #"Variable name" = expression2
in
  Variablename
```
To create an M query in the **Query Editor**, you follow this basic process:

- Create a series of query formula steps that start with the let statement. Each step is defined by a step variable name. An M **variable** can included spaces by using the # character as #"Step Name". A formula step can be a custom formula. Please note that the Power Query Formula Language is case sensitive.
- Each query formula step builds upon a previous step by referring to a step by its variable name.
- Outputa query formula step using the **in** statement. Generally, thelast query step is used as thein final data set result.

To learn more about expressions and values, see Expressions, values, and let expression.

### Simple Power Query M formula steps

Let's assume you created the following transform in the **Query Editor** to convert product names to proper case.

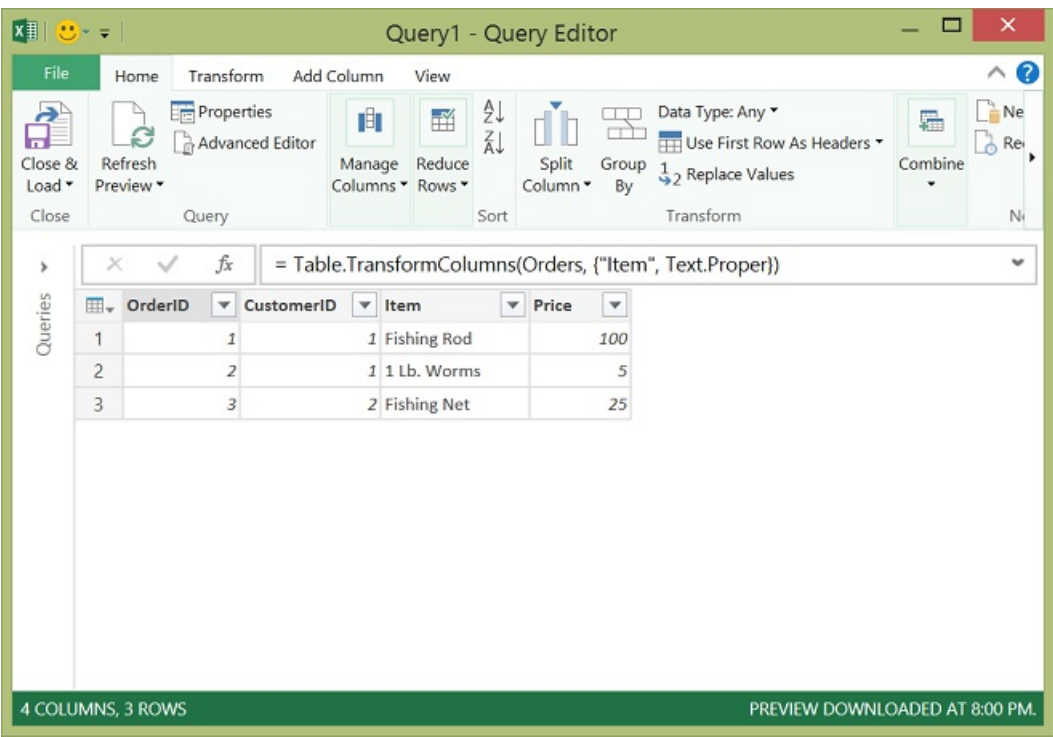

### **You have a table that looks like this:**

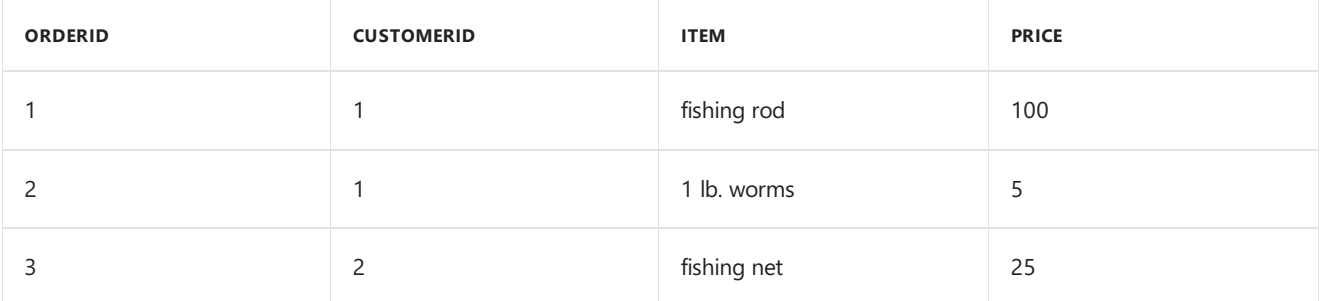

### **And, you want to capitalize each word in the Item column to produce the following table:**

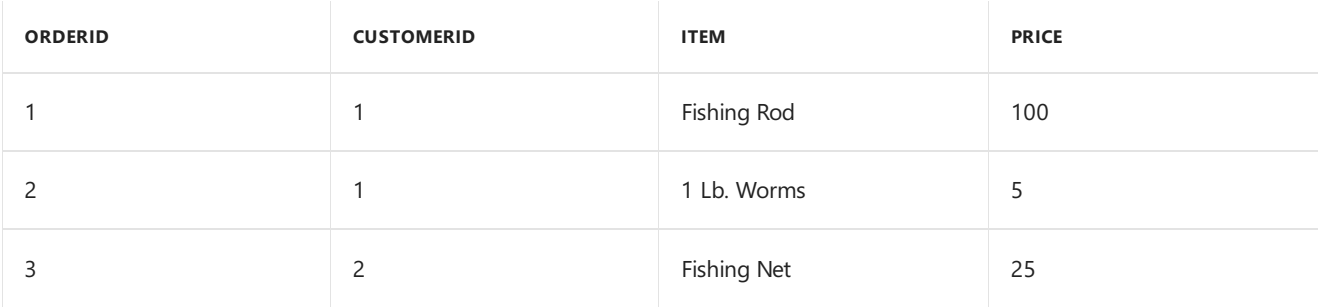

**The M formula steps to project the original table into the results table looks like this:**

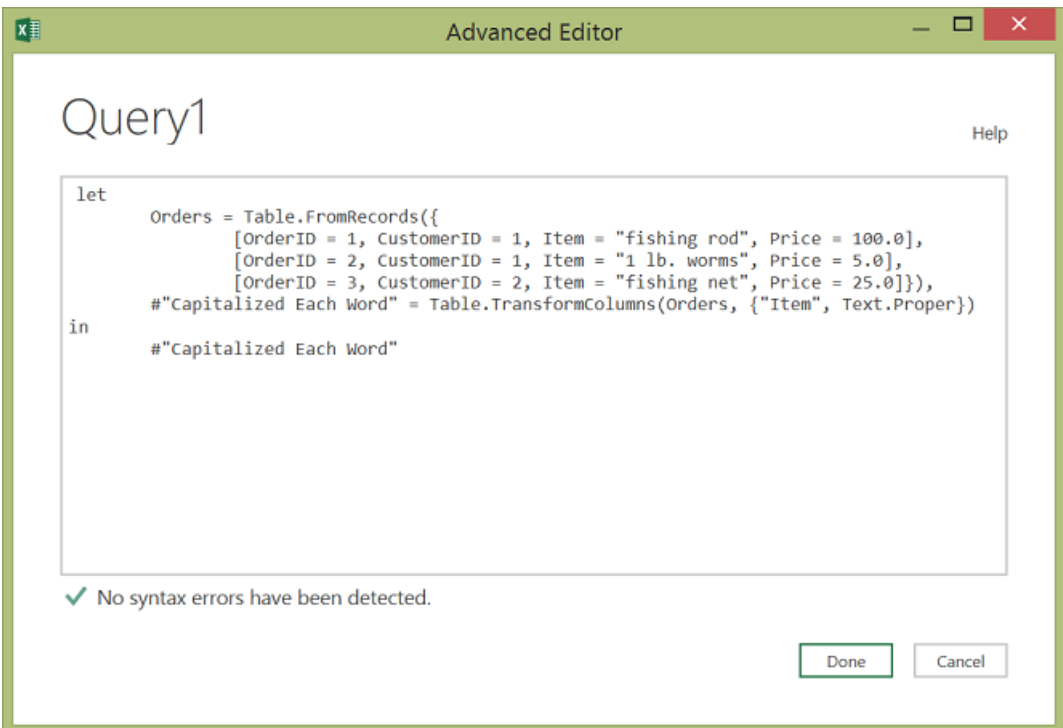

Here's thecodeyou can pasteinto **Query Editor**:

```
let Orders = Table.FromRecords({
   [OrderID = 1, CustomerID = 1, Item = "fishing rod", Price = 100.0],[OrderID = 2, CustomerID = 1, Item = "1 lb. worms", Price = 5.0],[OrderID = 3, CustomerID = 2, Item = "fishing net", Price = 25.0]#"Capitalized Each Word" = Table.TransformColumns(Orders, {"Item", Text.Proper})
in
   #"Capitalized Each Word"
```
#### **Let's review each formula step.**

- 1. **Orders** Createa [Table](#\_Table\_value) with data for Orders.
- 2. #"Capitalized Each Word" To capitalize each word, you use Table.TransformColumns().
- 3. **in #"Capitalized Each Word"** Output thetable with each word capitalized.

Expressions, values, and let expression **[Operators](#page-855-0) Type conversion** 

See also

# Power Query M language specification

11/25/2019 • 2 minutes to read

The specification describes the values, expressions, environments and variables, identifiers, and the evaluation model that form the Power Query M language's basic concepts.

Download Power Query M language specification (July 2019).pdf

# Power Query M type system

11/25/2019 • 2 minutes to read

The Types in Power Query M formula language document describes the M type system.

Download Types in Power Query M formula [language.pdf](https://download.microsoft.com/download/7/7/5/775b4353-bf78-4383-8749-51a8df4f8ce3/types in the power query m formula language.pdf)

# <span id="page-846-0"></span>Expressions, values, and let expression

11/25/2019 • 5 minutes to read

A Power Query M formula language query is composed of formula **expression** steps that createa mashup query. A formula expression can be evaluated (computed), yielding a value. The **let** expression encapsulates a set of values to be computed, assigned names, and then used in a subsequent expression that follows the in statement. For example, a let expression could contain a **Source** variable that equals the value of Text.Proper() and yields a text value in proper case.

## Let expression

```
let
    Source = Text.Proper("hello world")
in
    Source
```
In the example above, Text.Proper("hello world") is evaluated to "Hello World".

The next sections describe value types in the language.

## Primitive value

A **primitive** value is single-part value, such as a number, logical, text, or null. A null value can be used to indicate the absence of any data.

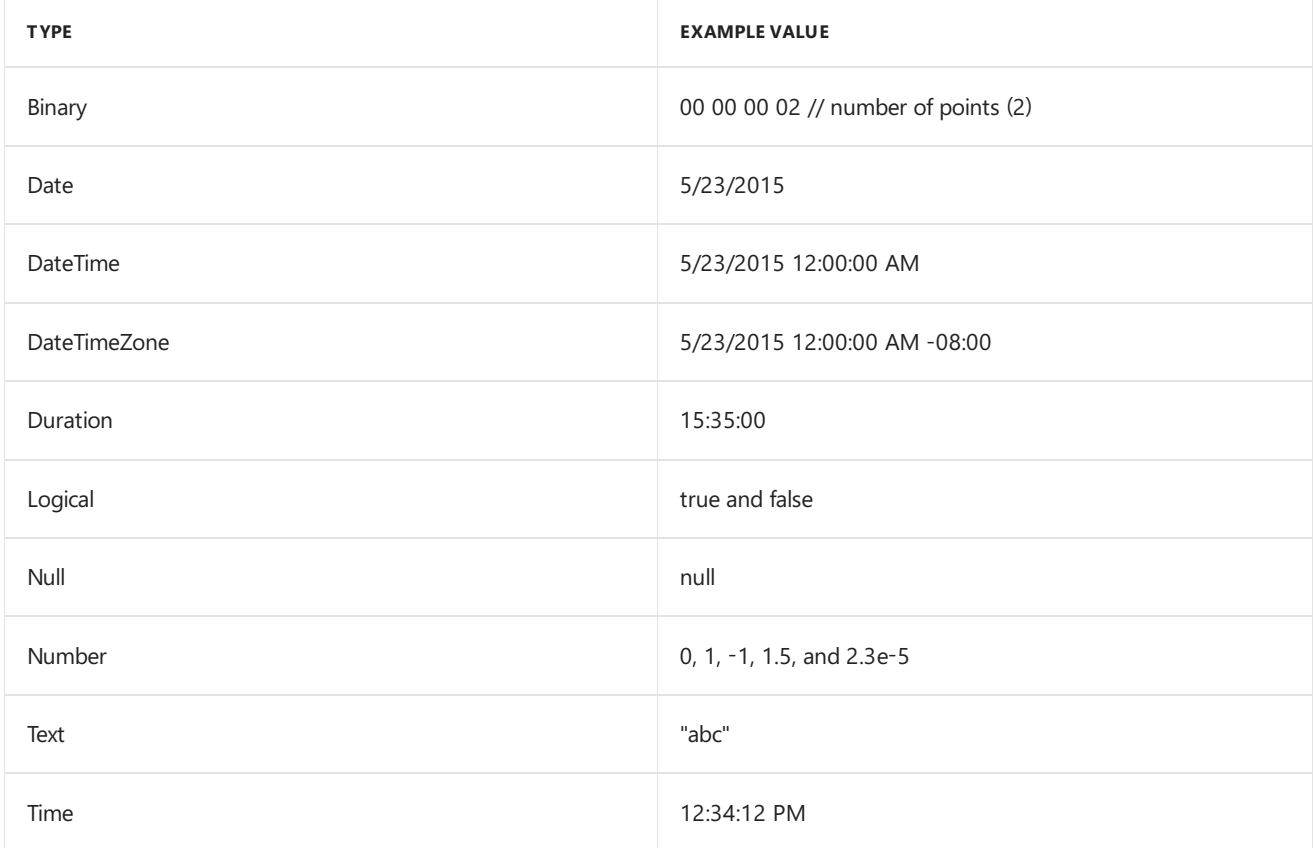

### Function value

A **Function** is a value which, when invoked with arguments, produces a new value. Functions are written by listing the function's **parameters** in parentheses, followed by the goes-to symbol =>, followed by the expression defining the function. For example, to create a function called "MyFunction" that has two parameters and performs a calculation on parameter1 and parameter2:

```
let
    MyFunction = (parameter1, parameter2) => (parameter1 + parameter2) / 2
in
    MyFunction
Calling the MyFunction() returns the result:
let
    Source = MyFunction(2, 4)in
    Source
```
This code produces the value of 3.

### Structured data values

The M language supports the following structured data values:

- [List](#page-847-0)
- [Record](#page-848-0)
- [Table](#page-848-1)
- Additional structured data examples

#### **NOTE**

Structured data can contain any M value. To see a couple of examples, see Additional [structured](#page-849-0) data examples.

#### <span id="page-847-0"></span>**List**

A List is a zero-based ordered sequence of values enclosed in curly brace characters { }. The curly brace characters { } are also used to retrieve an item from a List by index position. See [List value](#\_List\_value).

#### **NOTE**

Power Query M supports an infinite list size, but if a list is written as a literal, the list has a fixed length. For example, {1, 2, 3} has a fixed length of 3.

#### The following are some List examples.

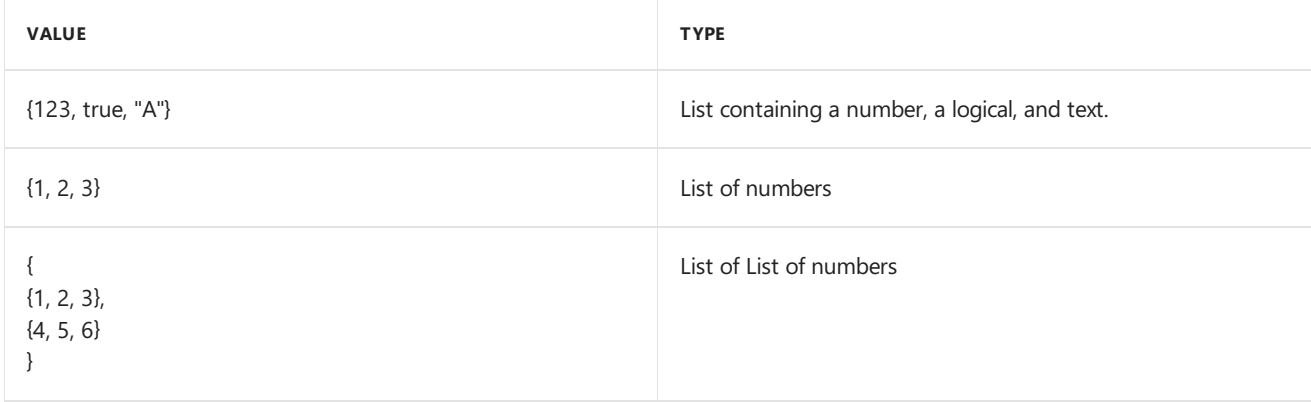

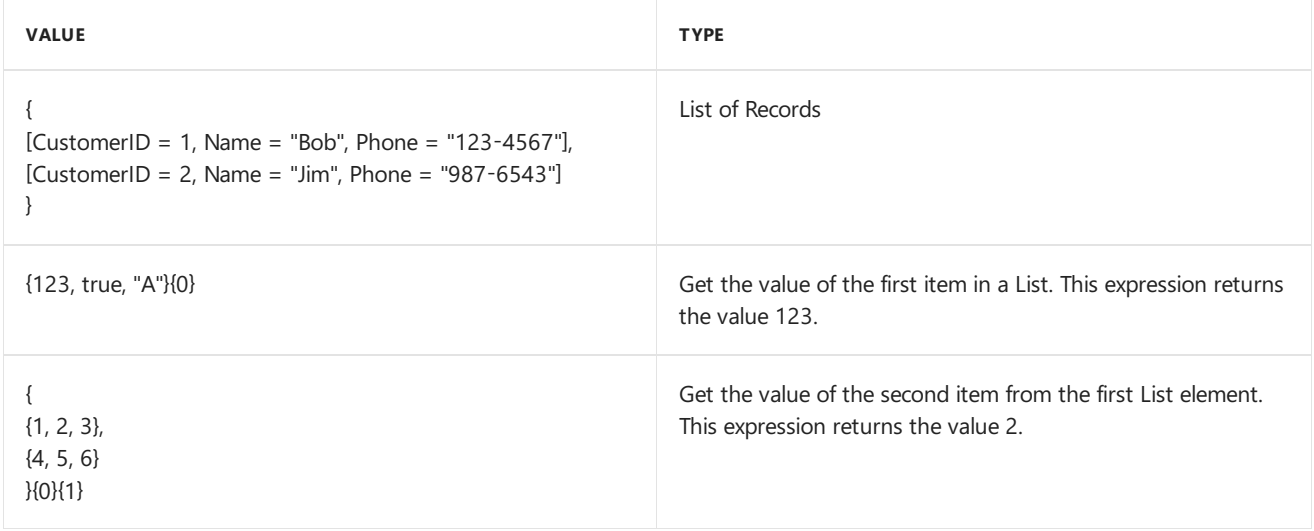

#### <span id="page-848-0"></span>**Record**

A **Record** is a set of fields. A **field** is a name/value pair where the name is a text value that is unique within the field's record. The syntax for record values allows the names to be written without quotes, a form also referred to as **identifiers**. An identifier can take the following two forms:

- identifier\_name such as OrderID.
- #"identifier name" such as #"Today's data is: ".

The following is a record containing fields named "OrderID", "CustomerID", "Item", and "Price" with values 1, 1, "Fishing rod", and 100.00. Square brace characters [] denote the beginning and end of a record expression, and are used to get a field value from a record. The follow examples show a record and how to get the Item field value.

Here's an example record:

```
let Source =
        \sqrt{ }OrderID = 1,CustomerID = 1,
              Item = "Fishing rod",
              Price = 100.00
        ]
in Source
```
To get the value of an Item, you use square brackets as Source[Item]:

```
let Source =
   \GammaOrderID = 1,
          CustomerID = 1,
          Item = "Fishing rod",
         Price = 100.00
    ]
in Source[Item] //equals "Fishing rod"
```
#### <span id="page-848-1"></span>**Table**

A Table is a set of values organized into named columns and rows. The column type can be implicit or explicit. You can use #table to create a list of column names and list of rows. A Table of values is a List in a List. The curly brace characters { } are also used to retrieve a row from a **Table** by index position (see Example 3 – Get a row from a table by index position).

```
let
 Source = #table(
   {"OrderID", "CustomerID", "Item", "Price"},
     {
         {1, 1, "Fishing rod", 100.00},
         {2, 1, "1 lb. worms", 5.00}
     })
in
    Source
```
**Example 2 – Create a table with explicit column types**

```
let
    Source = #table(
    type table [OrderID = number, CustomerID = number, Item = text, Price = number],
       {
               {1, 1, "Fishing rod", 100.00},
            {2, 1, "1 lb. worms", 5.00}
        }
    )
in
    Source
```
Both of the examples above creates a table with the following shape:

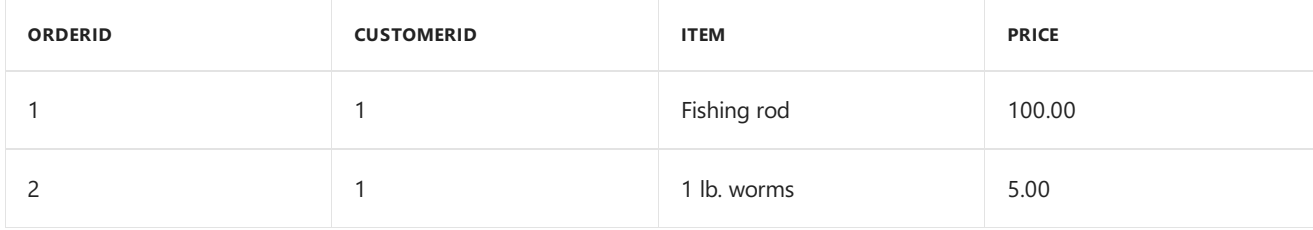

**Example 3 – Get a row from a table by index position**

```
let
    Source = #table(
    type table [OrderID = number, CustomerID = number, Item = text, Price = number],
        {
             {1, 1, "Fishing rod", 100.00},
              {2, 1, "1 lb. worms", 5.00}
         }
    )
in
    Source{1}
```
This expression returns the follow record:

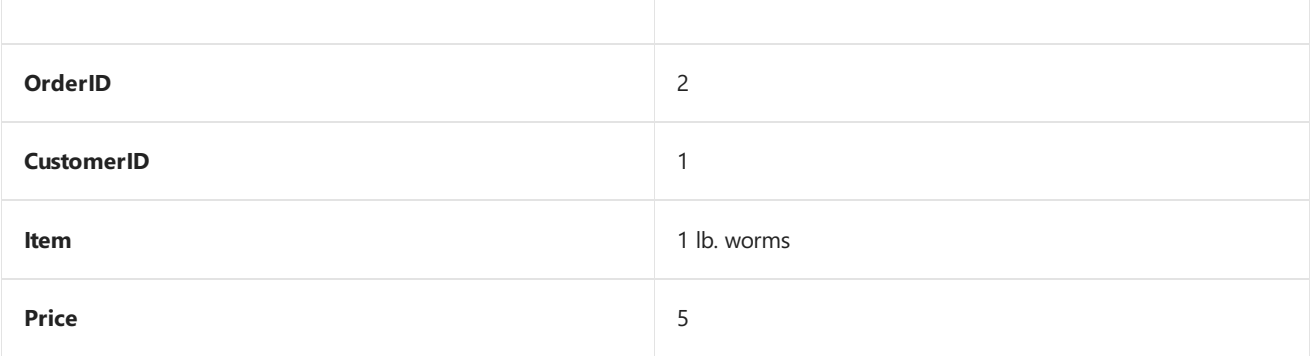

#### <span id="page-849-0"></span>**Additional structured data examples**

Structured data can contain any M value. Here are some examples:

**Example 1 - List with [Primitive](#\_Primitive\_value\_1) values, [Function](#\_Function\_value), and [Record](#\_Record\_value)**

```
let
    Source =
{
   1,
   "Bob",
  DateTime.ToText(DateTime.LocalNow(), "yyyy-MM-dd"),
   [OrderID = 1, CustomerID = 1, Item = "Fishing rod", Price = 100.0]
}
in
    Source
```
Evaluating this expression can be visualized as:

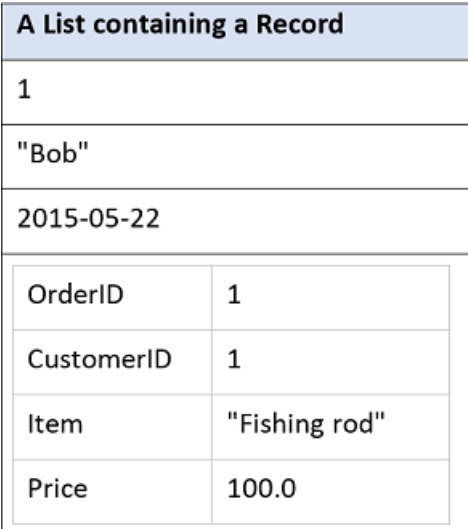

#### **Example 2 - Record containing Primitive values and nested Records**

```
let
    Source = [CustomerID = 1, Name = "Bob", Phone = "123-4567", Orders ={
              [OrderID = 1, CustomerID = 1, Item = "Fishing rod", Price = 100.0],[OrderID = 2, CustomerID = 1, Item = "1 lb. worms", Price = 5.0]}]
in
    Source
```
Evaluating this expression can be visualized as:

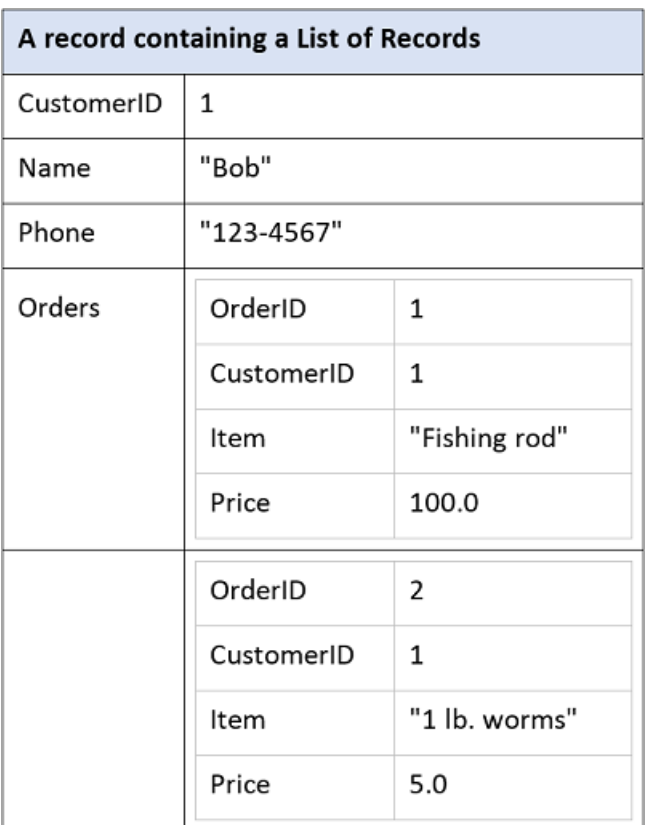

#### **NOTE**

Although many values can be written literally as an expression, a value is not an expression. For example, the expression 1 evaluates to the value 1; the expression 1+1 evaluates to the value 2. This distinction is subtle, but important. Expressions are recipes for evaluation; values are the results of evaluation.

#### **If expression**

The**if**expression selects between two expressions based on a logical condition. For example:

```
if 2 > 1 then
   2 + 2else
   1 + 1
```
The first expression (2 + 2) is selected if the logical expression (2 > 1) is true, and the second expression (1 + 1) is selected if it is false. The selected expression (in this case 2 + 2) is evaluated and becomes the result of the if expression (4).

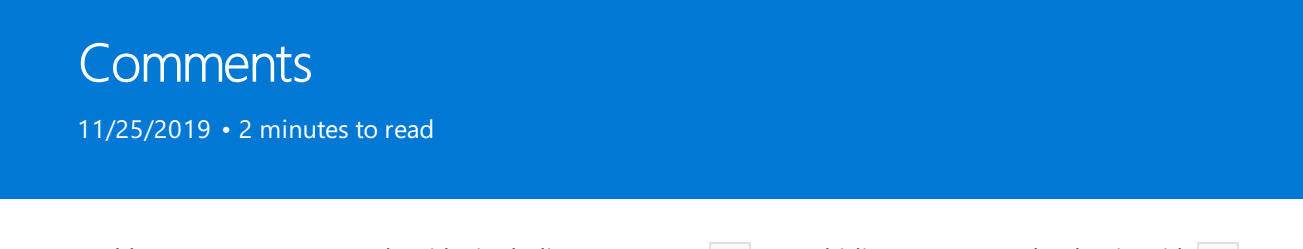

You can add comments to your code with single-line comments  $/$  or multi-line comments that begin with  $/*$ and end with  $*$  /.

### **Example - Single-line comment**

```
let
  //Convert to proper case.
   Source = Text.Proper("hello world")
in
   Source
```
#### **Example - Multi-line comment**

```
/* Capitalize each word in the Item column in the Orders table. Text.Proper
is evaluated for each Item in each table row. */
let
   Orders = Table.FromRecords({
       [OrderID = 1, CustomerID = 1, Item = "fishing rod", Price = 100.0],[OrderID = 2, CustomerID = 1, Item = "1 lb. worms", Price = 5.0],[OrderID = 3, CustomerID = 2, Item = "fishing net", Price = 25.0]#"Capitalized Each Word" = Table.TransformColumns(Orders, {"Item", Text.Proper})
in
        #"Capitalized Each Word"
```
# Evaluation model

11/25/2019 • 2 minutes to read

The evaluation model of the Power Query M formula language is modeled after the evaluation model commonly found in spreadsheets, where the order of calculations can be determined based on dependencies between the formulas in the cells.

If you have written formulas in a spreadsheet such as Excel, you may recognize the formulas on the left will result in the values on the right when calculated:

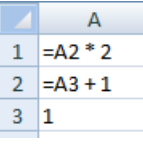

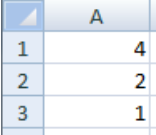

In M, an expression can reference previous expressions by name, and the evaluation process will automatically determine the order in which referenced expressions are calculated.

Let's use a record to produce an expression which is equivalent to the above spreadsheet example. When initializing the value of a field, you refer to other fields within the record by the name of the field, as follows:

```
[
   A1 = A2 * 2A2 = A3 + 1,
   A3 = 1]
```
The above expression evaluates to the following record:

```
\sqrt{ }A1 = 4,
    A2 = 2A3 = 1]
```
Records can be contained within, or **nested**, within other records. You can use the **lookup operator** ([]) to access the fields of a record by name. For example, the following record has a field named Sales containing a record, and a field named Total that accesses the FirstHalf and SecondHalf fields of the Sales record:

```
\GammaSales = [ FirstHalf = 1000, SecondHalf = 1100 ],Total = Sales[FirstHalf] + Sales[SecondHalf]
]
```
The above expression evaluates to the following record:

```
[
   Sales = [ FirstHalf = 1000, SecondHalf = 1100 ],Total = 2100
]
```
You use the **positional index operator** ({ }) to access an item in a list by its numeric index. The values within a list are referred to using a zero-based index from the beginning of the list. For example, the indexes 0 and 1 are used to reference the first and second items in the list below:

```
\overline{[}Sales =
        {
            \lceilYear = 2007,FirstHalf = 1000,
               SecondHalf = 1100,
                Total = FirstHalf + SecondHalf // equals 2100
            ],
            [
                Year = 2008,
               FirstHalf = 1200,
               SecondHalf = 1300,
                Total = FirstHalf + SecondHalf // equals 2500
            ]
        },
    #"Total Sales" = Sales{0}[Total] + Sales{1}[Total] // equals 4600
]
```
### Lazy and eager evaluation

List, Record, and Table member expressions, as well as let expressions (See Expressions, values, and let expression), are evaluated using lazy evaluation: they are evaluated when needed. All other expressions are evaluated using **eager evaluation**: they are evaluated immediately, when encountered during the evaluation process. A good way to think about this is to remember that evaluating a list or record expression will return a list or record value that knows how its list items or record fields need to computed, when requested (by lookup or index operators).

<span id="page-855-0"></span>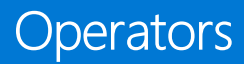

11/25/2019 • 2 minutes to read

The Power Query M formula language includes a set of operators that can be used in an expression. Operators are applied to **operands** to form symbolic expressions. For example, in the expression 1 + 2 the numbers 1 and 2 are operands and the operator is the addition operator  $(+)$ .

The meaning of an operator can vary depending on the type of operand values. The language has the following operators:

#### **Plus operator (+)**

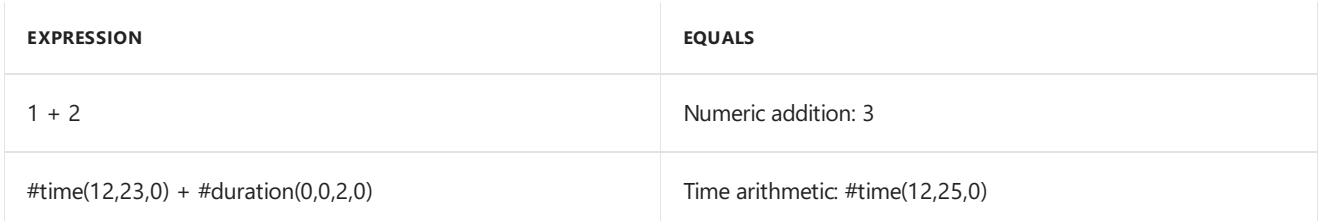

#### **Combination operator (&)**

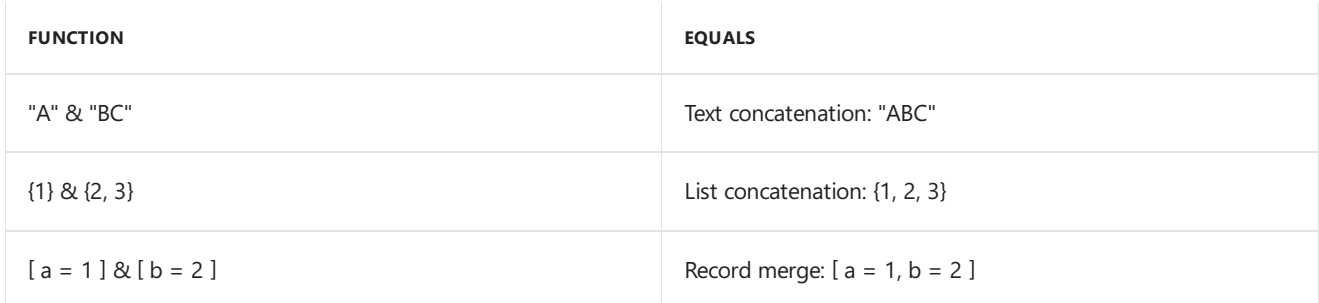

#### **List of M operators**

**Common operators** which apply to null, logical, number, time, date, datetime, datetimezone, duration, text, binary)

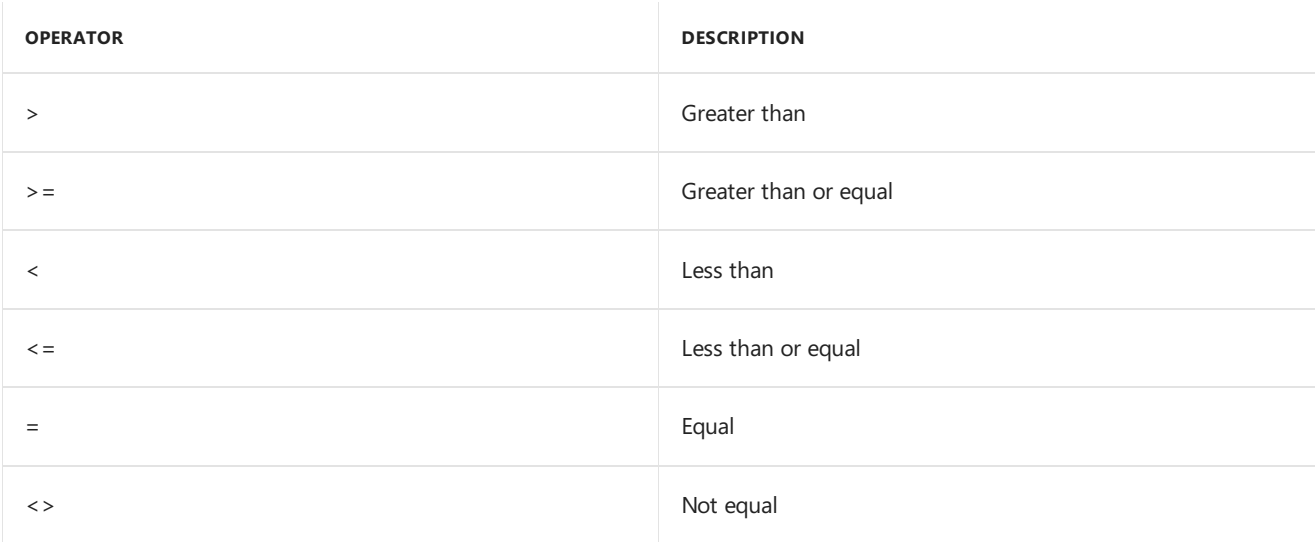

#### **Logical operators** (In addition to **Common operators**)

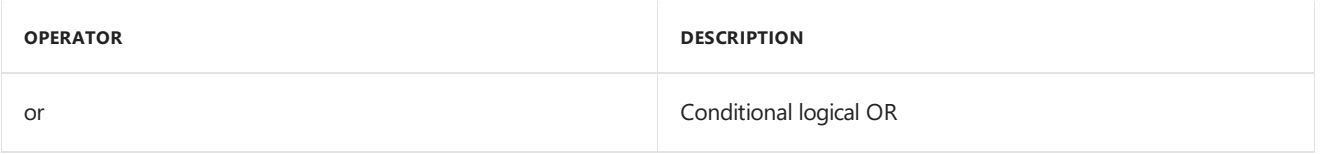

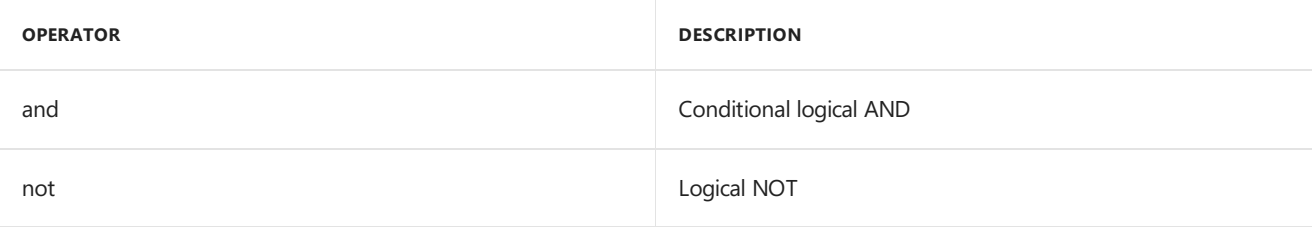

### **Number operators** (In addition to **Common operators**)

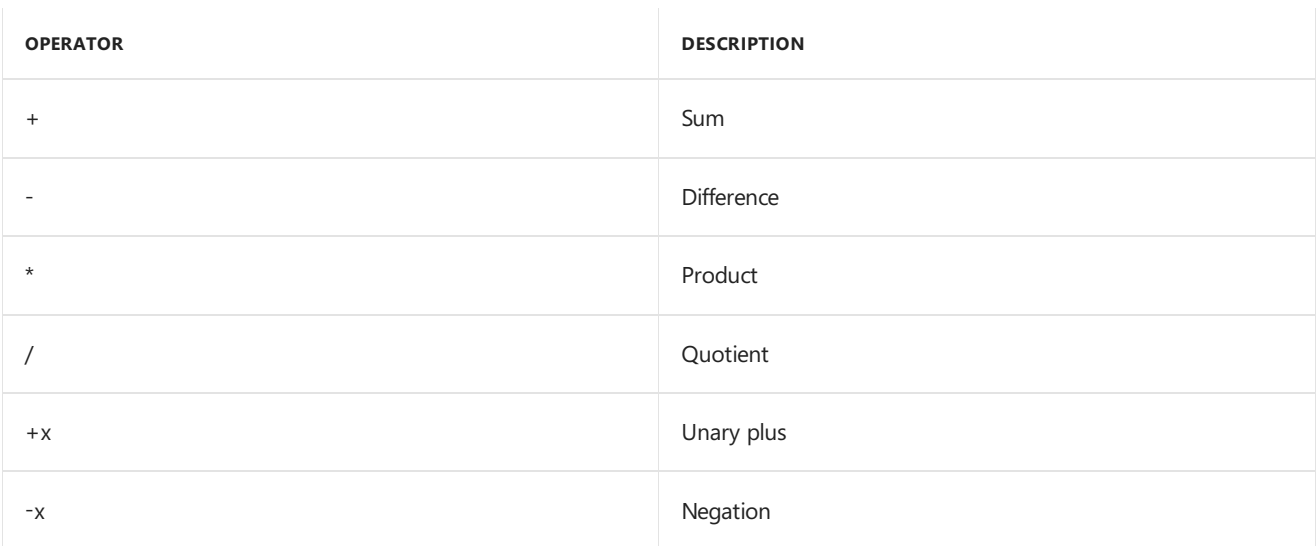

### **Text operators** (In addition to **Common operators**)

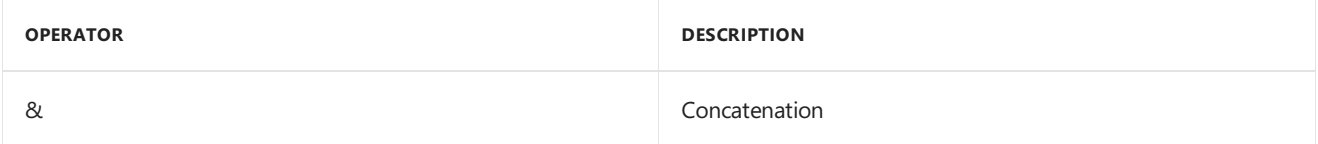

### **List, record, table operators**

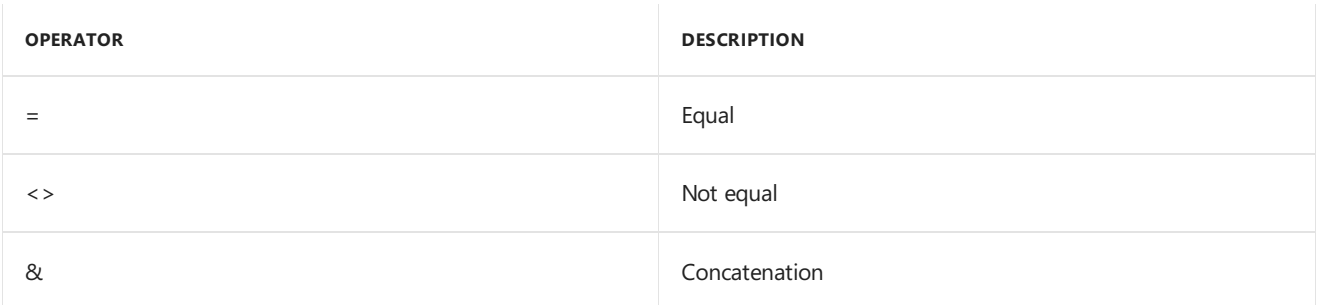

### **Record lookup operator**

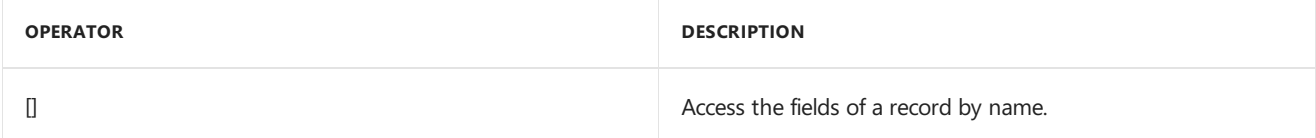

### **List indexer operator**

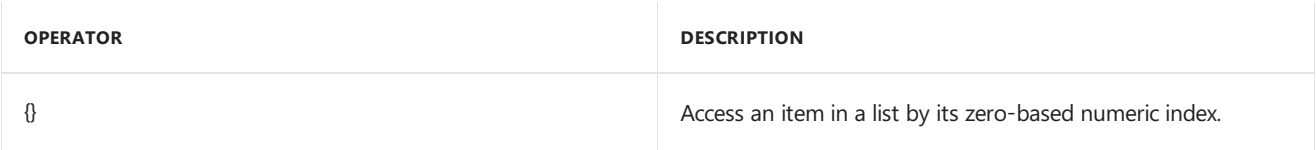

### **Type compatibility and assertion operators**

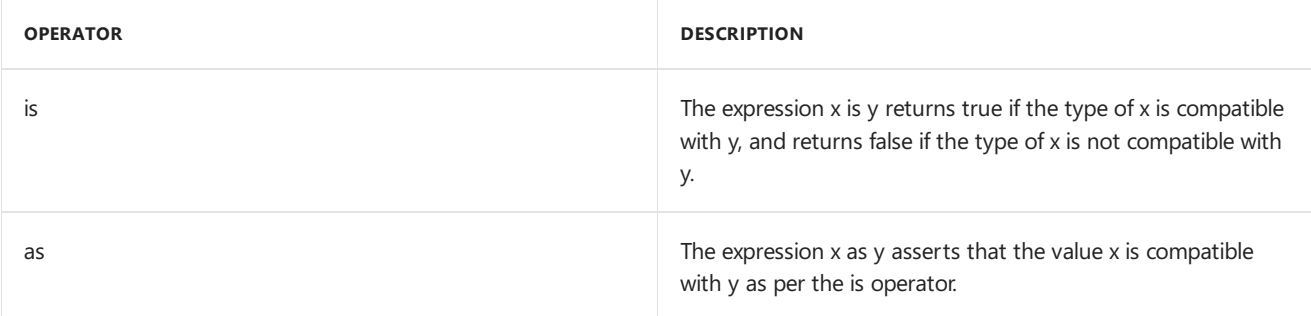

#### **Date operators**

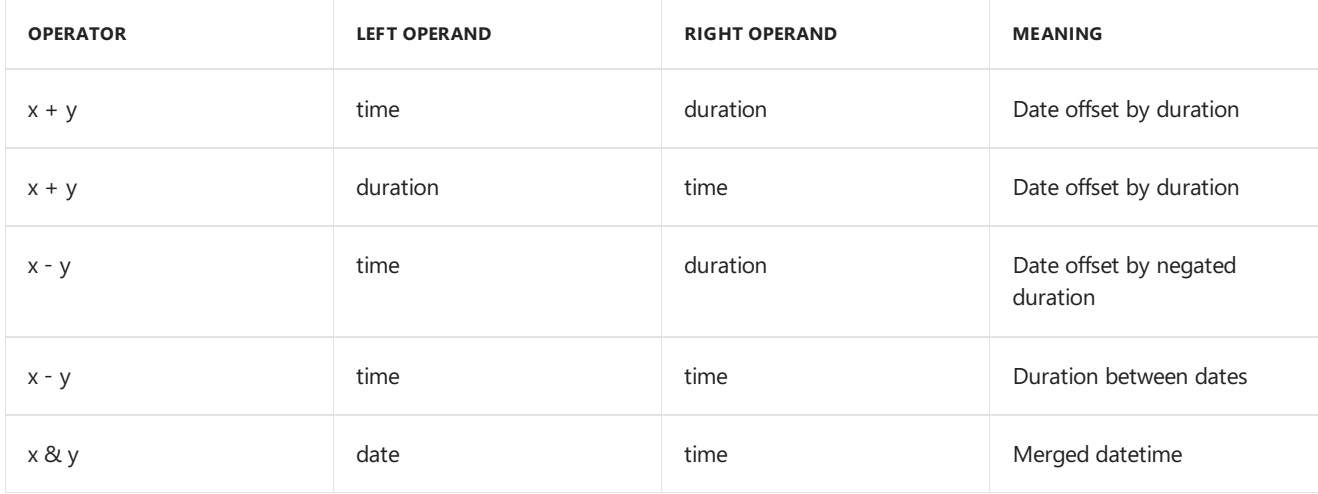

### **Datetime operators**

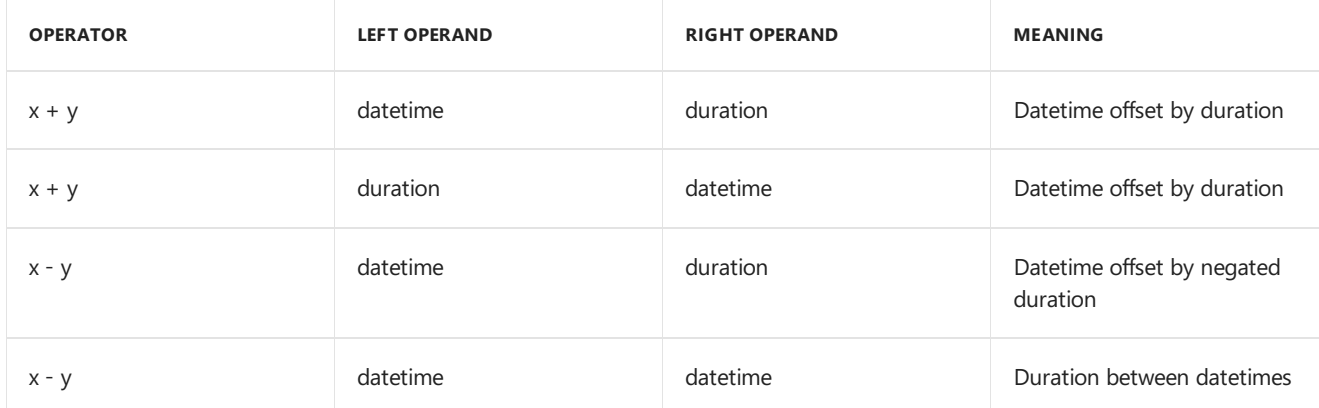

### **Datetimezone operators**

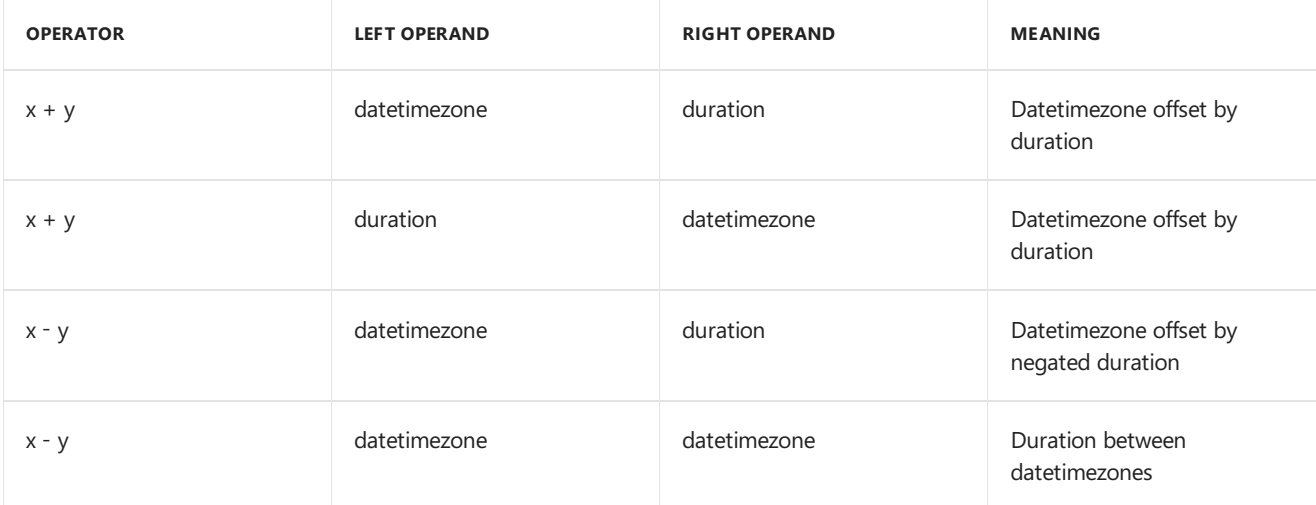

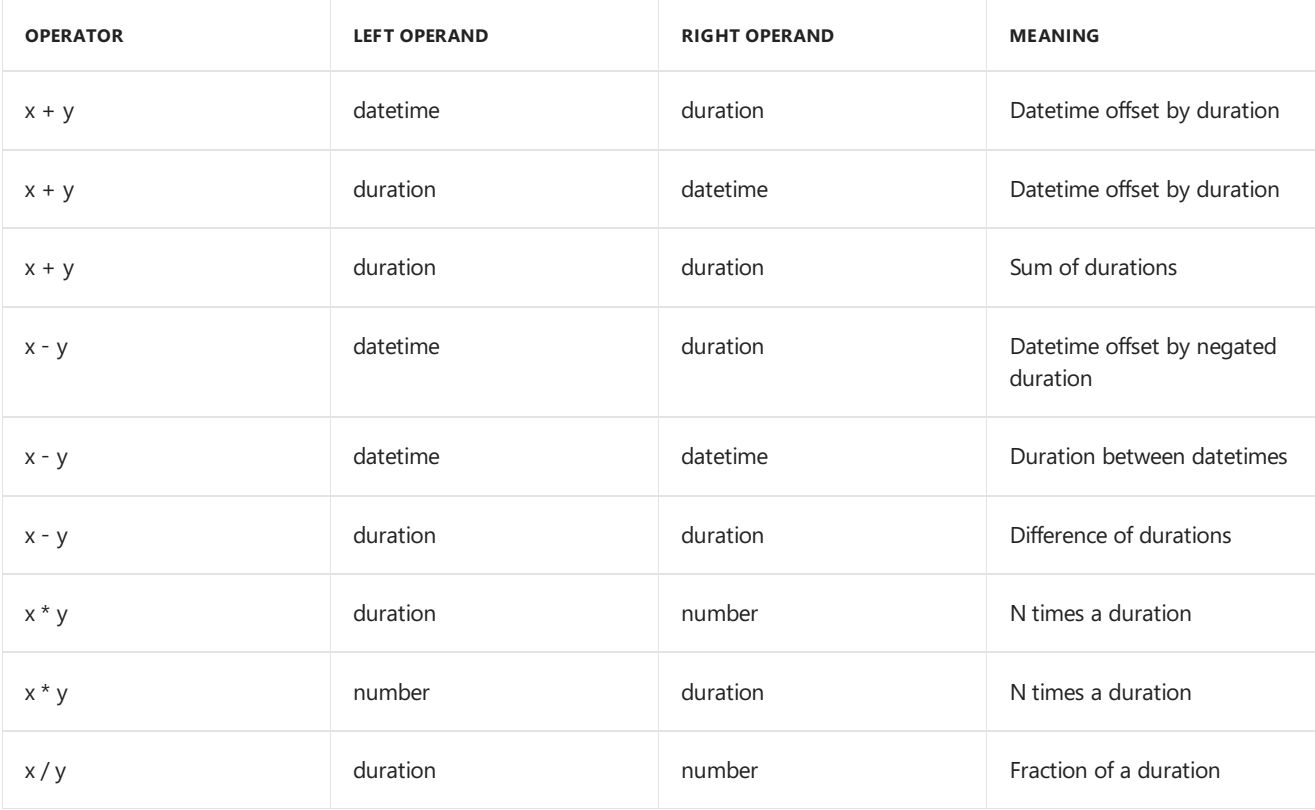

#### **NOTE**

Not all combinations of values may be supported by an operator. Expressions that, when evaluated, encounter undefined operator conditions evaluate to errors. For more information about errors in M, see [Errors](#page-862-0)

### **Error example**:

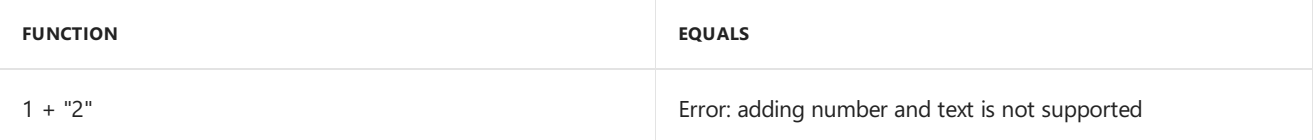

# <span id="page-859-0"></span>Type conversion

11/25/2019 • 2 minutes to read

The Power Query M formula language has formulas to convert between types. The following is a summary of conversion formulas in M.

### Number

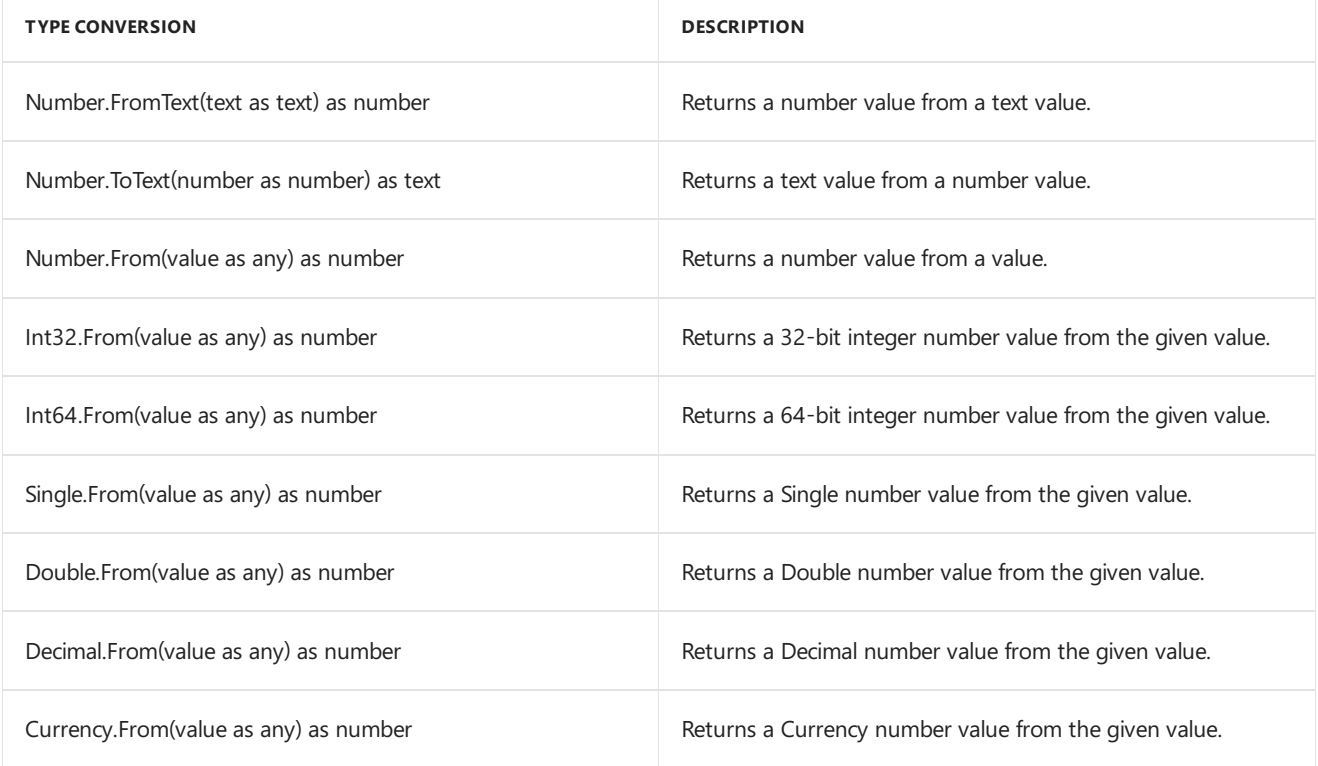

### Text

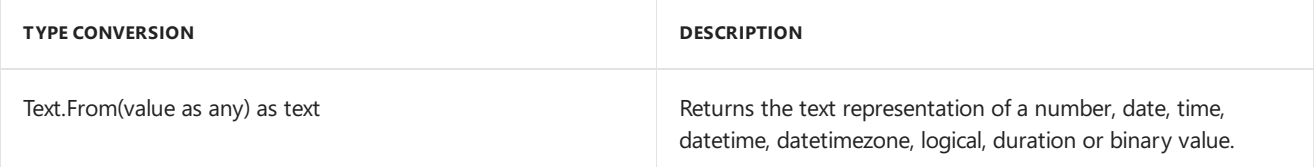

# Logical

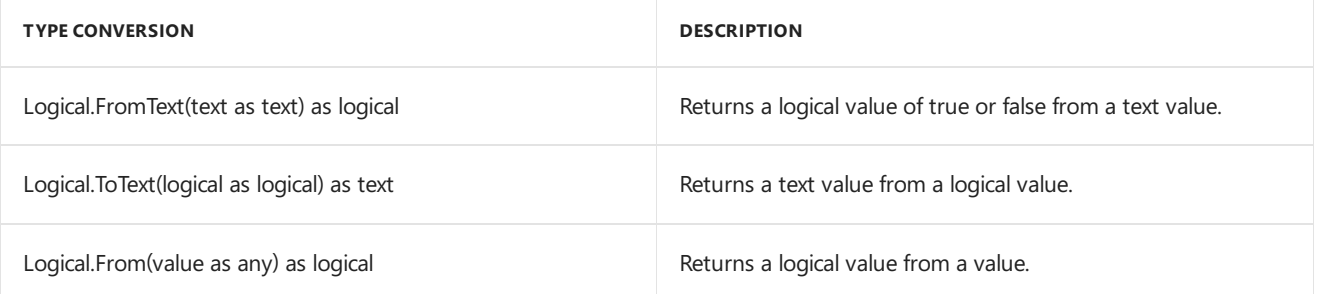

## Date, Time, DateTime, and DateTimeZone

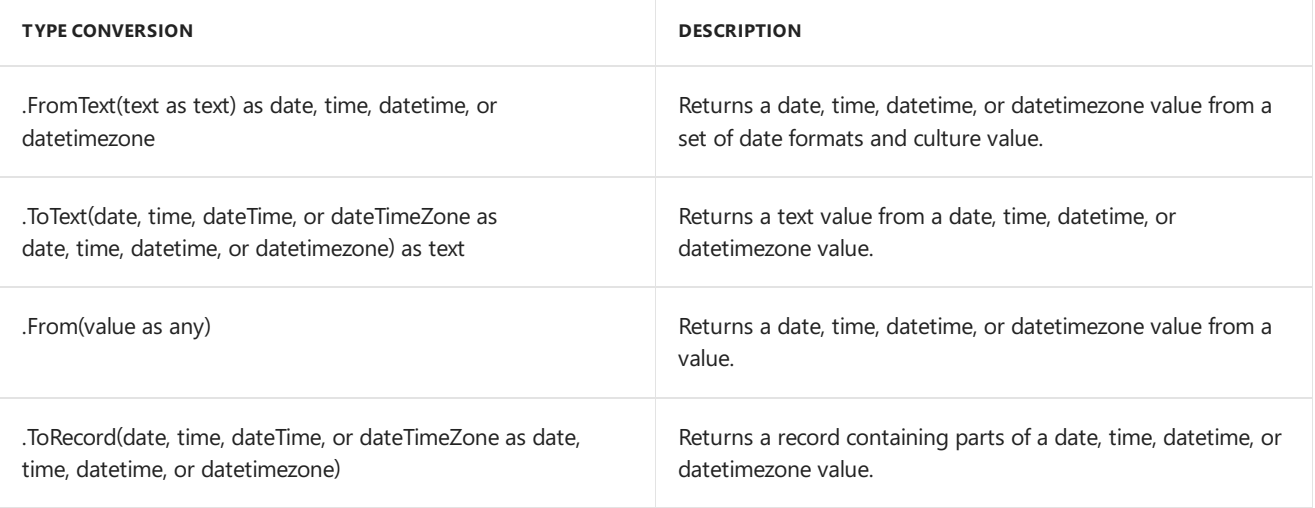

# Metadata

11/25/2019 • 2 minutes to read

**Metadata** is information about a value that is associated with a value. **Metadata** is represented as a record value, called a metadata record. The fields of a **metadata record** can be used to store the metadata for a value. Every value has a metadata record. If thevalue of the metadata record has not been specified, then the metadata record is empty (has no fields). Associating a metadata record with a value does not change the value's behavior in evaluations except for those that explicitly inspect metadata records.

A metadata record value is associated with a value x using the syntax value meta [record]. For example, the following associates a metadata record with Rating and Tags fields with the text value "Mozart":

```
"Mozart" meta \lceil Rating = 5,
Tags = {''Cl}assical"} ]
```
A metadata record can be accessed for a value using the value.Metadata function. In the following example, the expression in the ComposerRating field accesses the metadata record of the value in the Composer field, and then accesses the Rating field of the metadata record.

```
\GammaComposer = "Mozart" meta [ Rating = 5, Tags = {"Classical"} ],
   ComposerRating = Value.Metadata(Composer)[Rating] // 5
]
```
Metadata records are not preserved when a value is used with an operator or function that constructs a new value. For example, if two text values are concatenated using the & operator, the metadata of the resulting text value is an empty record [].

The standard library functions Value.RemoveMetadata and Value.ReplaceMetadata can be used to remove all metadata from a value and to replace a value's metadata.

<span id="page-862-0"></span>Errors

11/25/2019 • 2 minutes to read

An **error** in Power Query M formula language is an indication that the process of evaluating an expression could not produce a value. Errors are raised by operators and functions encountering **error** conditions or by using the **error** expression. Errors are handled using the **try** expression. When an error is raised, a value is specified that can be used to indicate why the error occurred.

### Try expression

A try expression converts values and errors into a record value that indicates whether the try expression handled an error, or not, and either the proper value or the error record it extracted when handling the error. For example, consider the following expression that raises an error and then handles it right away:

try error "negative unit count"

This expression evaluates to the following nested record value, explaining the [HasError], [Error], and [Message] field lookups in the unit-price example before.

### Error record

```
\GammaHasError = true,
    Error =
        \sqrt{ }Reason = "Expression.Error",
            Message = "negative unit count",
            Detail = null
        ]
]
```
A common case is to replace errors with default values. The try expression can be used with an optional otherwise clause to achieve just that in a compact form:

```
try error "negative unit count" otherwise 42
// equals 42
```
### Error example

```
let Sales =
       \lfloorProductName = "Fishing rod",
          Revenue = 2000,
           Units = 1000,
           UnitPrice = if Units = 0 then error "No Units"
                  else Revenue / Units
       ],
   //Get UnitPrice from Sales record
       textUnitPrice = try Number.ToText(Sales[UnitPrice]),
   Label = "Unit Price: " &
       (if textUnitPrice[HasError] then textUnitPrice[Error][Message]
       //Continue expression flow
           else textUnitPrice[Value])
in
    Label
```
The above example accesses the  $\sqrt{\frac{S_{\text{S}}}{S_{\text{S}}}}$  field and formats the value producing the result:

```
"Unit Price: 2"
```
If the Units field had been zero, then the UnitPrice field would have raised an error which would have been handled by the try. The resulting value would then have been:

"No Units"